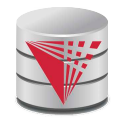

#### **CS425 – Fall 2014 Boris Glavic Course Information**

**Modified from: Database System Concepts, 6th Ed**. **©Silberschatz, Korth and Sudarshan See www.db-book.com for conditions on re-use** 

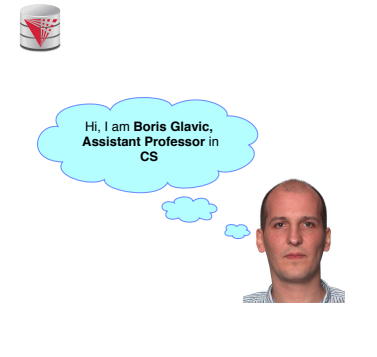

V I am a **database** guy!  $\overline{\mathbf{r}}$ Hi, I am **Boris Glavic, Assistant Professor** in **CS CS425 – Fall 2014 – Boris Glavic 0.3 ©Silberschatz, Korth and Sudarshan**

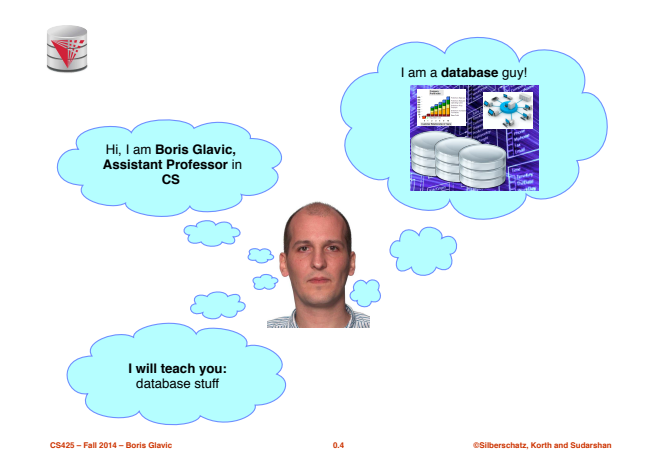

**CS425 – Fall 2014 – Boris Glavic 0.2 ©Silberschatz, Korth and Sudarshan**

等

**Why are Databases Important?**

**CS425 – Fall 2014 – Boris Glavic 0.5 ©Silberschatz, Korth and Sudarshan**

- **What do Databases do?**
- 1. Provide persistent storage
- 2. Efficient declarative access to data -> Querying
- 3. Protection from hardware/software failures 4. Safe concurrent access to data

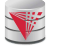

#### **Who uses Databases?**

- Most big software systems involve DBs!
	- Business Intelligence ⇒ e.g., IBM Cognos
	- Web based systems ● …
- **You!** (desktop software)
	- Your music player ⇒ e.g., Amarok
	- Your Web Content Management System
- Your email client
- …
- Every big company ● Banks
	- Insurance
	- Government
	- $\bullet$  Google, ...
- **CS425 Fall 2014 Boris Glavic**

 $\sum_{\text{J} \text{oomlai}}$ IBM COGNOS'

 $amar$ 

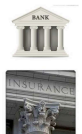

**CS425 – Fall 2014 – Boris Glavic 0.6 ©Silberschatz, Korth and Sudarshan**

1

#### V

#### **Who Produces Databases?**

**CS425 – Fall 2014 – Boris Glavic 0.7 ©Silberschatz, Korth and Sudarshan**

SOL Server ■ **Traditional relational database systems is big business** IBM DB2.  $\bullet$  IBM  $\Rightarrow$  DB2 ● Oracle ⇒ Oracle © ORACLE<sup>'</sup> ● Microsoft ⇒ SQLServer **TERADATA** ● Open Source ⇒ MySQL, Postgres, … amazon.com ■ **Emerging distributed systems with DB characteristics and Big Data** Google ● Cloud storage and Key-value stores ⇒Amazon S3, Google Big Table, . . . facebook. ● Big Data Analytics ⇒Hadoop, Google Map & Reduce, . . . **SPI**<br>YAHOO! ● SQL over Distributed Platforms ⇒ Hive, Tenzing, …

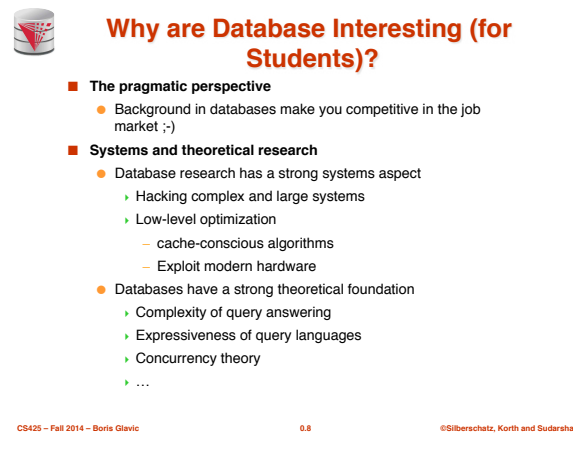

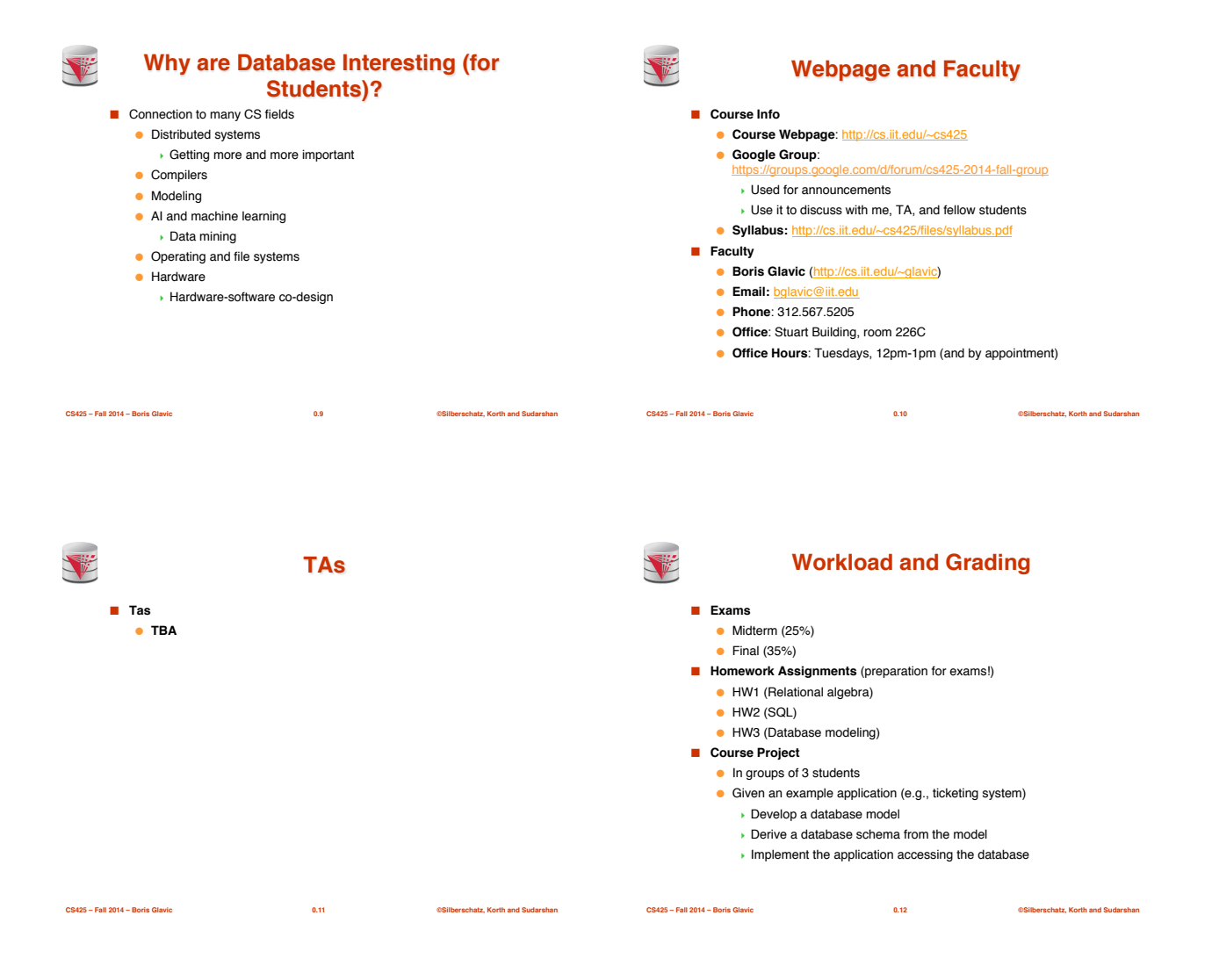

#### **Course Objectives**

- Understand the underlying ideas of database systems
- Understand the **relational data model**
- Be able to write and understand **SQL** queries and data definition statements
- Understand **relational algebra** and its connection to SQL
- Understand how to write programs that access a database server
- Understand the **ER model** used in database design
- Understand **normalization** of database schemata
- Be able to **create a database design** from a requirement analysis for a specific domain
- Know basic **index structures** and understand their importance
- Have a basic understanding of relational database concepts such as **concurrency control**, **recovery**, **query processing**, and **access control**

**CS425 – Fall 2014 – Boris Glavic 0.13 ©Silberschatz, Korth and Sudarshan**

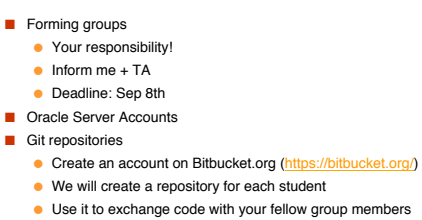

● The project has to be submitted via the group repository

**Course Project**

- Timeline:
	- Brainstorming on application (by Sep 11<sup>th</sup>)
	- Design database model (by Nov 12<sup>th</sup>)
	- Derive relational model (by Nov 25<sup>th</sup>)
- 

**C** Implement application (by end of the semester)<br>  $\frac{0.14}{0.14}$ 

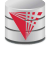

V

#### **Fraud and Late Assignments**

- All work has to be original!
	- $\bullet$  Cheating = 0 points for assignment/exam
	- Possibly E in course and further administrative sanctions
	- Every dishonesty will be reported to office of academic honesty
- Late policy:
- $\bullet$  -20% per day
- No exceptions!
- Course projects:
	- Every student has to contribute in **every** phase of the project!
	- **Don't let others freeload on you hard work!**

**CS425 – Fall 2014 – Boris Glavic 0.15 ©Silberschatz, Korth and Sudarshan**

**Inform me or TA immediatly** 

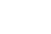

VE

V

#### **Reading and Prerequisites**

**CS425 – Fall 2014 – Boris Glavic 0.16 ©Silberschatz, Korth and Sudarshan**

- **Textbook:** Silberschatz, Korth and Sudarsham
- **Database System Concepts, 6th edition**
- McGraw Hill
- publication date: 2006,
- ISBN 0-13-0-13-142938-8.
- Prerequisites:
	- CS 331 or CS401 or CS403

#### **Outline**

- Introduction
- Relational Data Model
- Formal Relational Languages (relational algebra)
- SQL
- Database Design
- Transaction Processing, Recovery, and Concurrency Control
- Storage and File Structures
- Indexing and Hashing
- Query Processing and Optimization

**CS425 – Fall 2014 – Boris Glavic 0.17 ©Silberschatz, Korth and Sudarshan**

3

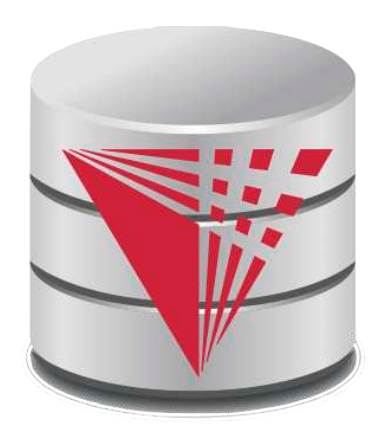

### **CS425 – Fall 2016 Boris Glavic Chapter 1: Introduction**

**Modified from:**

**Database System Concepts, 6th Ed**.

**©Silberschatz, Korth and Sudarshan See www.db-book.com for conditions on re-use** 

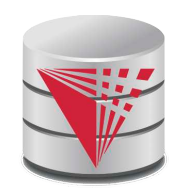

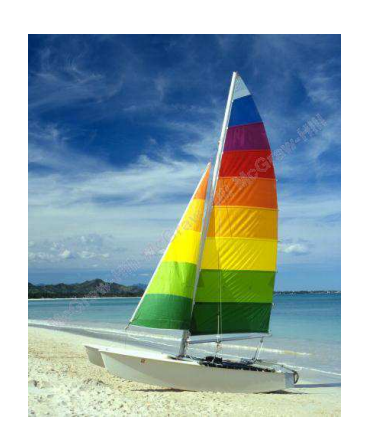

# **Textbook: Chapter 1**

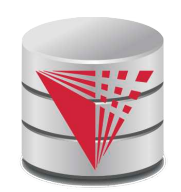

# **Database Management System (DBMS)**

- DBMS contains information about a particular domain
	- Collection of interrelated data
	- Set of programs to access the data
	- An environment that is both *convenient* and *efficient* to use
- Database Applications:
	- **Banking: transactions**
	- Airlines: reservations, schedules
	- Universities: registration, grades
	- Sales: customers, products, purchases
	- Online retailers: order tracking, customized recommendations
	- Manufacturing: production, inventory, orders, supply chain
	- Human resources: employee records, salaries, tax deductions
- Databases can be very large.
- Databases touch all aspects of our lives

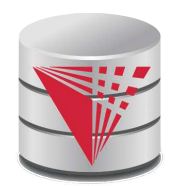

# **University Database Example**

- Application program examples
	- Add new students, instructors, and courses
	- Register students for courses, and generate class rosters
	- Assign grades to students, compute grade point averages (GPA) and generate transcripts
- In the early days, database applications were built directly on top of file systems

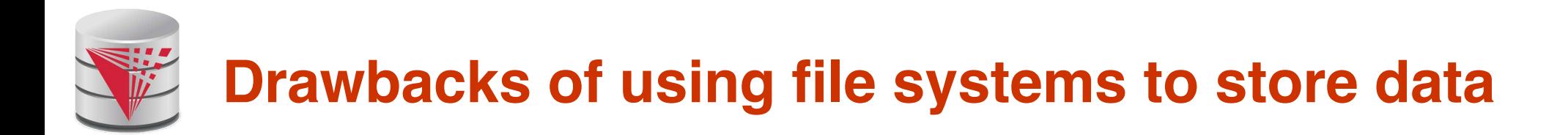

- Data redundancy and inconsistency
	- 4 Multiple file formats, duplication of information in different files
- Difficulty in accessing data
	- ► Need to write a new program to carry out each new task
- Data isolation  $-$  multiple files and formats
- Integrity problems
	- Integrity constraints (e.g., account balance  $> 0$ ) become 䇾buried䇿 in program code rather than being stated explicitly
	- ▶ Hard to add new constraints or change existing ones

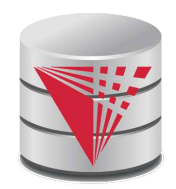

#### **Drawbacks of using file systems to store data (Cont.)**

- Atomicity of updates
	- 4 Failures may leave database in an inconsistent state with partial updates carried out
	- ▶ Example: Transfer of funds from one account to another should either complete or not happen at all
- Concurrent access by multiple users
	- ▶ Concurrent access needed for performance
	- ▶ Uncontrolled concurrent accesses can lead to inconsistencies
		- Example: Two people reading a balance (say 100) and updating it by withdrawing money (say 50 each) at the same time
- **Security problems** 
	- $\blacktriangleright$  Hard to provide user access to some, but not all, data

#### **Database systems offer solutions to all the above problems!**

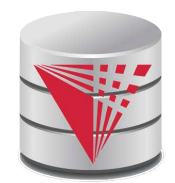

### **Levels of Abstraction**

- **Physical level:** describes how a record (e.g., customer) is stored.
- **Logical level:** describes data stored in database, and the relationships among the data.

**type** *instructor* = **record**

*ID* : string; *name* : string; *dept\_name* : string; *salary* : integer;

#### **end**;

**View level:** application programs hide details of data types. Views can also hide information (such as an employee's salary) for security purposes.

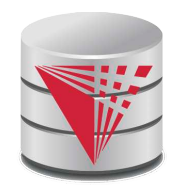

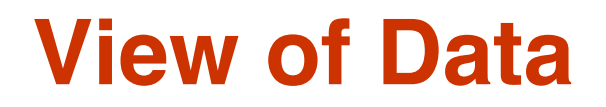

#### An architecture for a database system

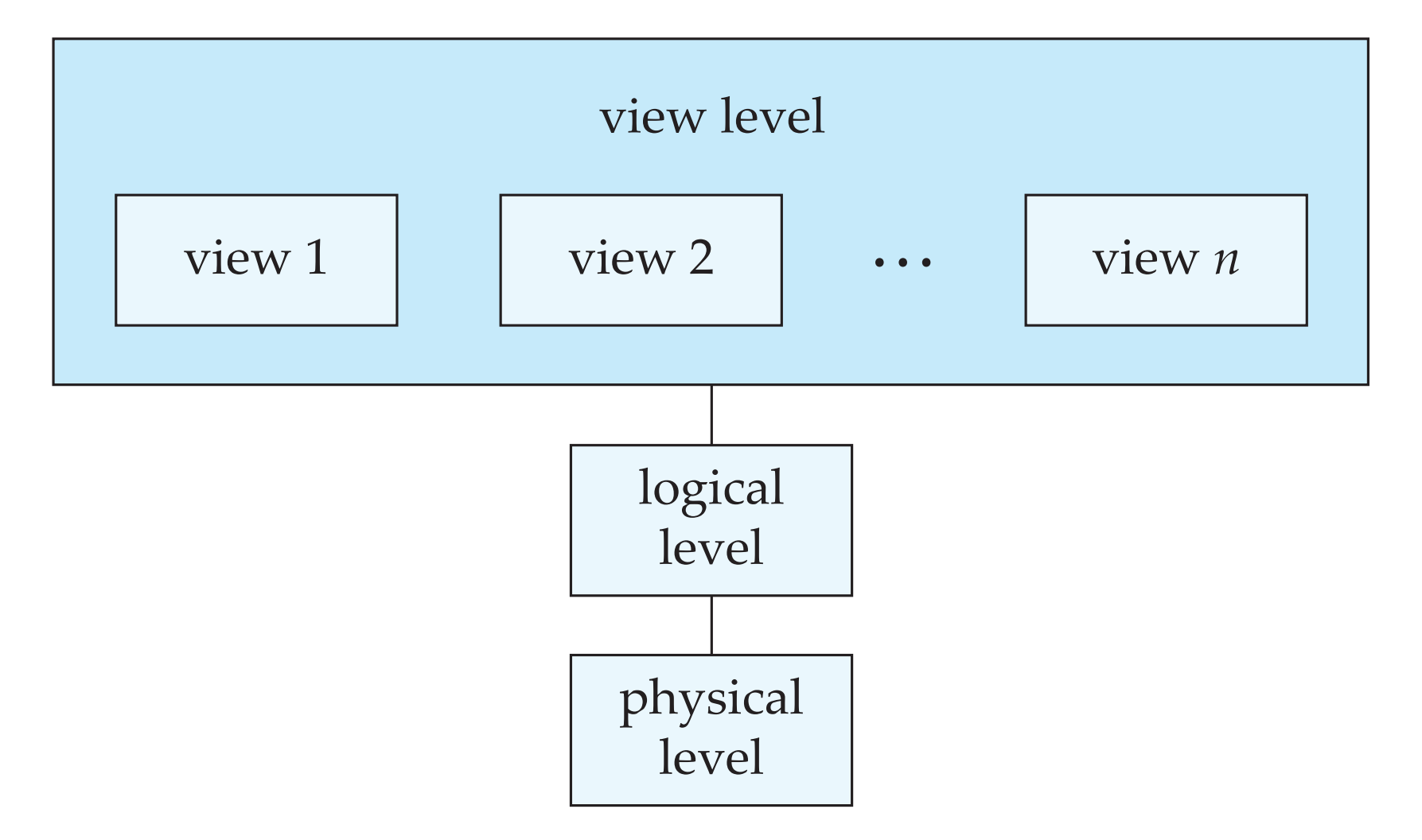

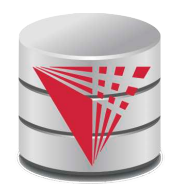

#### **Instances and Schemas**

- Similar to types and variables in programming languages
- **Schema** the logical structure of the database
	- Example: The database consists of information about a set of customers and accounts and the relationship between them
	- Analogous to type information of a variable in a program
	- **Physical schema:** database design at the physical level
	- **Logical schema:** database design at the logical level
- **Instance** the actual content of the database at a particular point in time
	- Analogous to the value of a variable
- **Physical Data Independence** the ability to modify the physical schema without changing the logical schema
	- Applications depend on the logical schema
	- In general, the interfaces between the various levels and components should be well defined so that changes in some parts do not seriously influence others.
- **Logical Data Independence** the ability to modify the logical schema without changing the applications
	- For example, add new information to each employee

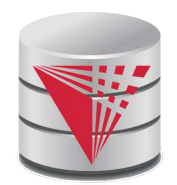

#### **Data Models**

- A collection of tools for describing
	- **Data**
	- Data relationships
	- Data semantics
	- Data constraints
- Relational model
- Entity-Relationship data model (mainly for database design)
- Object-based data models (Object-oriented and Object-relational)
- Semistructured data model (XML)
- Other older models:
	- Network model
	- Hierarchical model
- Other newer (or revived) models:
	- Key-value

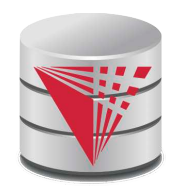

### **Relational Model**

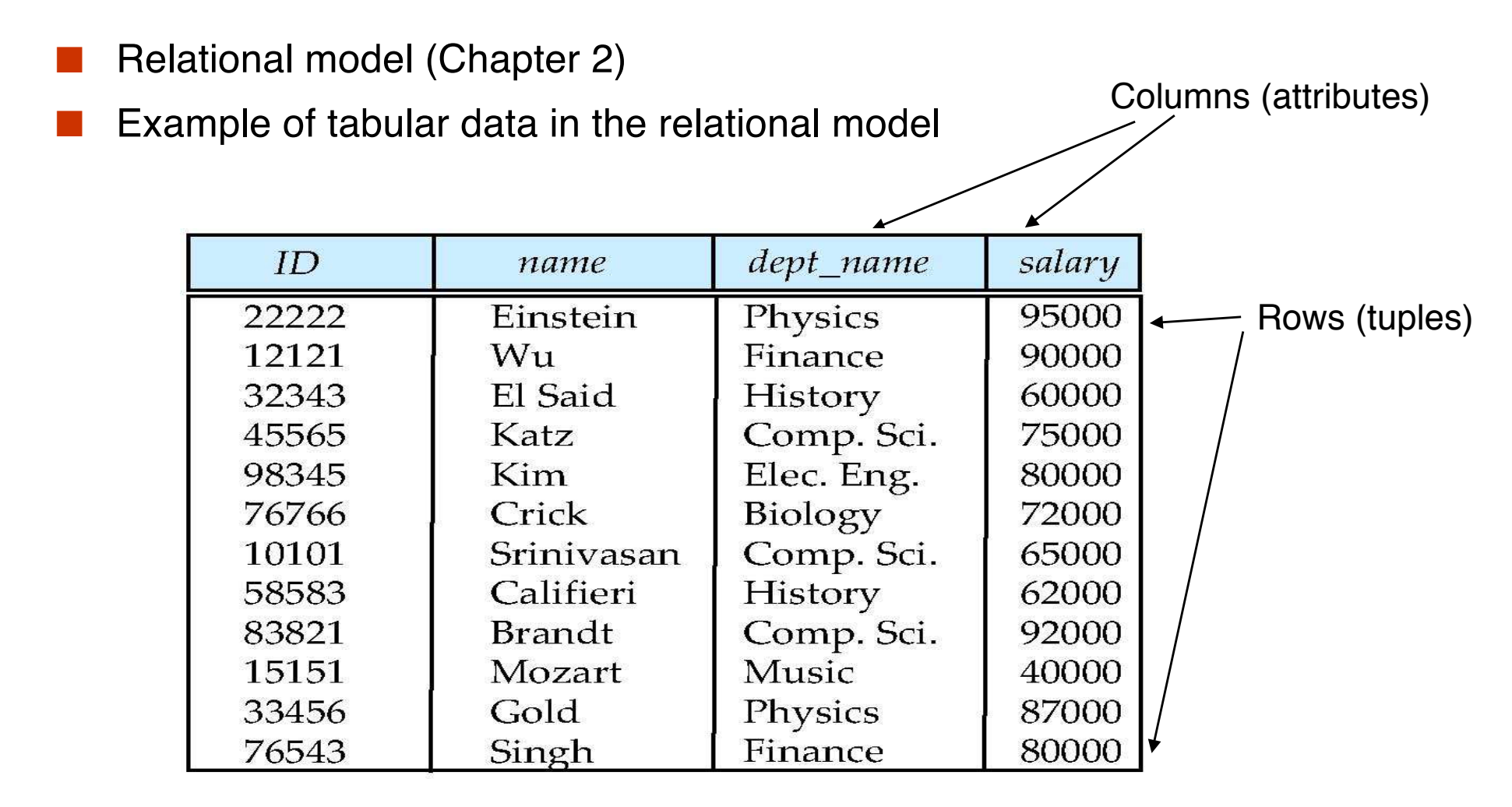

(a) The *instructor* table

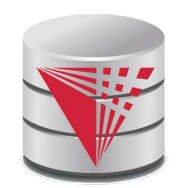

#### **A Sample Relational Database**

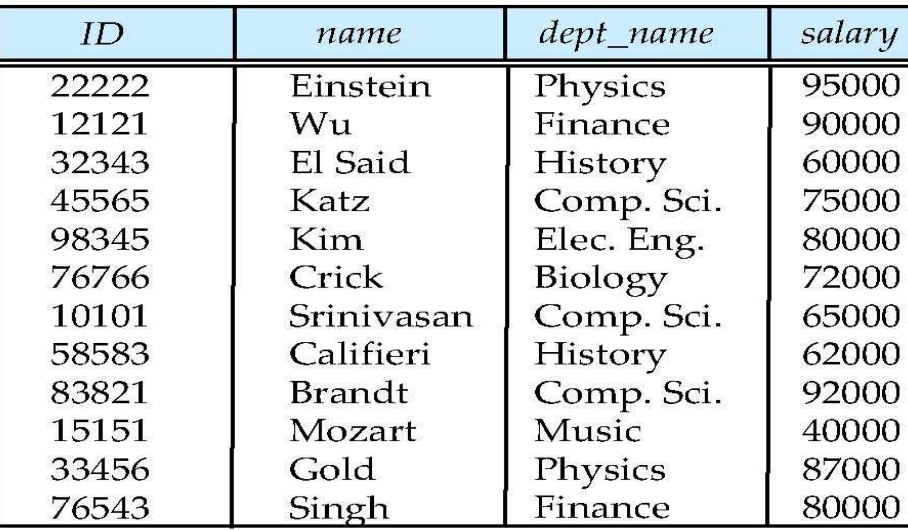

(a) The *instructor* table

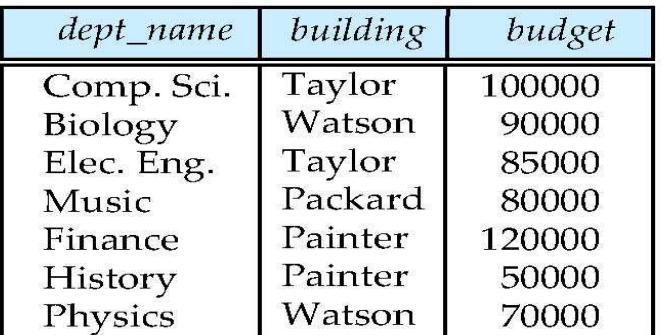

(b) The *department* table

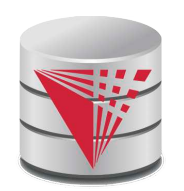

# **Data Manipulation Language (DML)**

- Language for accessing and manipulating the data organized by the appropriate data model
	- DML also known as query language
- Two classes of languages
	- **Procedural** user specifies what data is required and how to get those data
	- **Declarative (nonprocedural)** user specifies what data is required without specifying how to get those data
- **SQL** is the most widely used query language

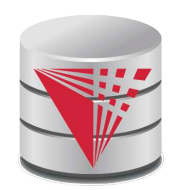

# **Data Definition Language (DDL)**

- Specification notation for defining the database schema
	- Example: **create table** *instructor* ( *ID* **char**(5), *name* **varchar**(20)**,** *dept\_name* **varchar**(20), *salary* **numeric**(8,2))
- DDL compiler generates a set of table templates stored in a *data dictionary*
- Data dictionary contains **metadata** (i.e., data about data)
	- Database schema
	- **Integrity constraints**
		- ▶ Primary key (ID uniquely identifies instructors)
		- 4 Referential integrity (**references** constraint in SQL)
			- e.g. *dept\_name* value in any *instructor* tuple must appear in *department* relation
	- Authorization

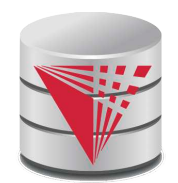

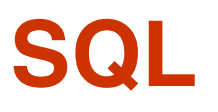

**SQL**: widely used **declarative** (non-procedural) language

- Example: Find the name of the instructor with ID 22222
	- **select** *name*
	- **from** *instructor*
	- **where** *instructor.ID* = '22222'

● Example: Find the ID and building of instructors in the Physics dept.

**select** *instructor*.*ID*, *department*.*building* **from** *instructor*, *department* **where** *instructor.dept\_name = department.dept\_name* **and**  department.dept\_name = 'Physics'

Application programs generally access databases through one of

- Language extensions to allow embedded SQL
- Application program interface (e.g., ODBC/JDBC) which allow SQL queries to be sent to a database
- Chapters 3, 4 and 5

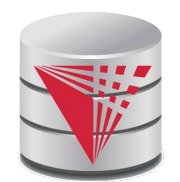

### **Database Design**

The process of designing the general structure of a database:

- Logical Design Deciding on the database schema. Database design requires that we find a "good" representation of the information from an application domain (e.g., banking) as a collection of relation schemas.
	- Business decision What information should we record in the database?
	- Computer Science decision What relation schemas should we have and how should the attributes be distributed among the various relation schemas?

Physical Design – Deciding on the physical layout of the database

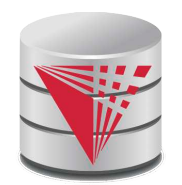

#### **Database Design?**

#### ■ Is there any problem with this design?

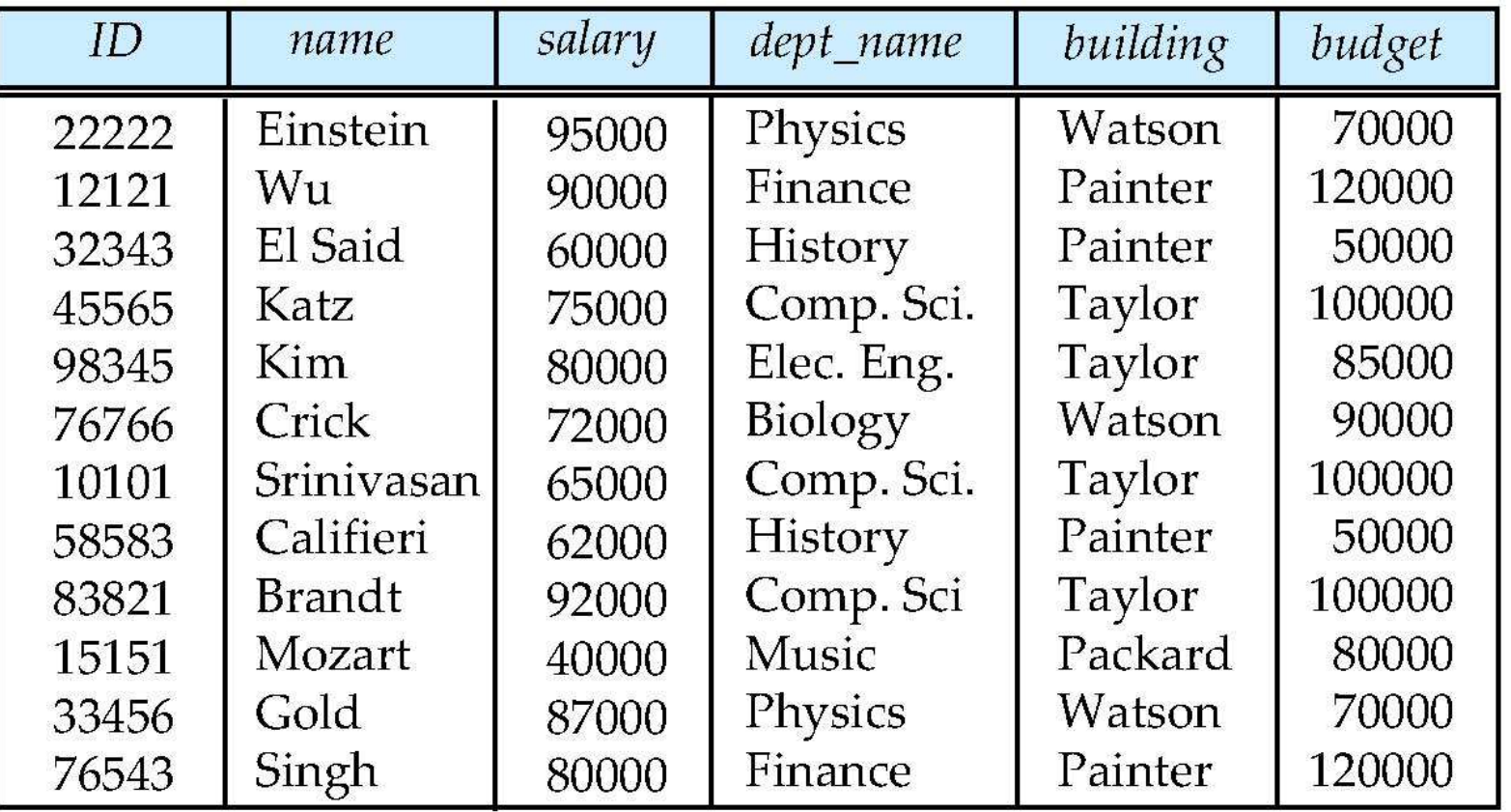

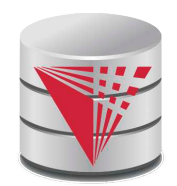

# **Database Design?**

**Example:** Changing the budget of the 'Physics' department

- Updates to many rows!
- Easy to break **integrity**
	- $\blacktriangleright$  If we forget to update a row, then we have multiple budget values for the physics department!

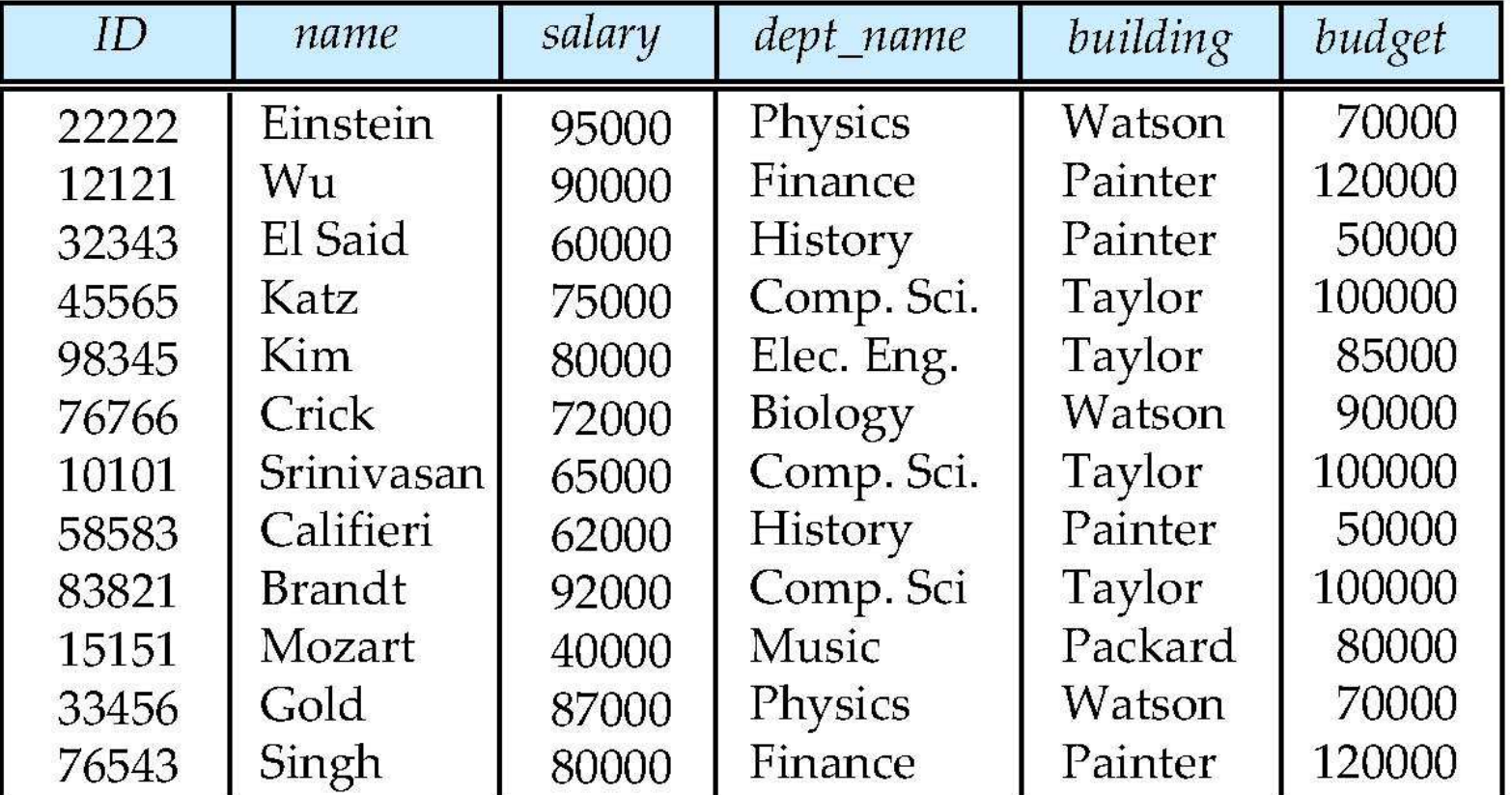

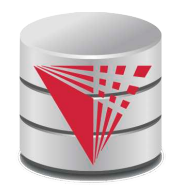

# **Design Approaches**

- Normalization Theory (Chapter 8)
	- Formalize what designs are "good", and test for them
	- Translate a "bad" into a "good" design
- Entity Relationship Model (Chapter 7)
	- Models an domainas a collection of *entities* and *relationships*
		- ▶ Entity: a "thing" or "object" in the domain that is distinguishable from other objects
			- Described by a set of *attributes*
		- ▶ Relationship: an association among several entities
	- Represented diagrammatically by an *entity-relationship diagram*

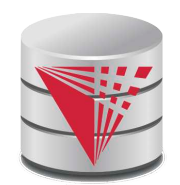

# **The Entity-Relationship Model**

■ Models a domain as a collection of *entities* and *relationships*

- Entity: a "thing" or "object" in the domain that is distinguishable from other objects
	- 4 Described by a set of *attributes*
- Relationship: an association among several entities
- Represented diagrammatically by an *entity-relationship diagram:*

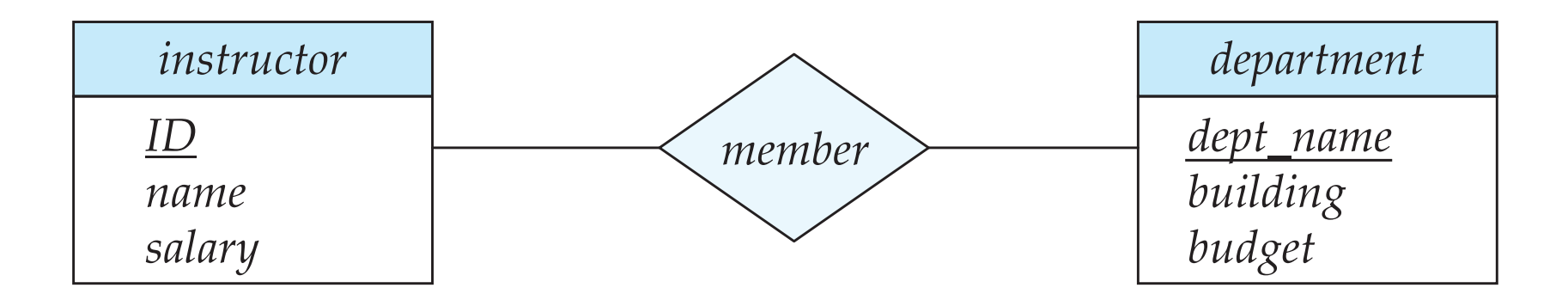

**What happened to dept\_name of instructor and student?**

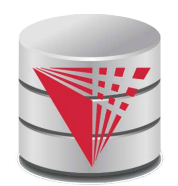

# **Object-Relational Data Models**

- Relational model: flat, "atomic" values
	- E.g., integer
- **Object Relational Data Models** 
	- Extend the relational data model by including object orientation and constructs to deal with added data types.
	- Allow attributes of tuples to have complex types, including nonatomic values such as nested relations.
	- Preserve relational foundations, in particular the declarative access to data, while extending modeling power.
	- Provide upward compatibility with existing relational languages.

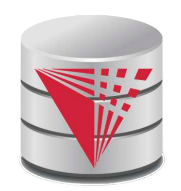

# **XML: Extensible Markup Language**

- Defined by the WWW Consortium (W3C)
- Originally intended as a document markup language not a database language
- The ability to specify new tags, and to create nested tag structures made XML a great way to exchange **data**, not just documents
- XML has become the basis for all new generation data interchange formats.
- A wide variety of tools is available for parsing, browsing and querying XML documents/data

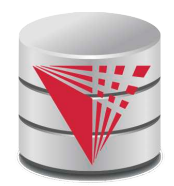

# **Storage Management**

- **Storage manager** is a program module that provides the interface between the low-level data stored in the database (on disk) and the application programs and queries submitted to the system.
- The storage manager is responsible to the following tasks:
	- Interaction with the file manager
	- Efficient storing, retrieving and updating of data
- Issues:
	- Storage access
	- **File organization**
	- Indexing and hashing

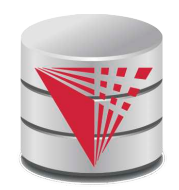

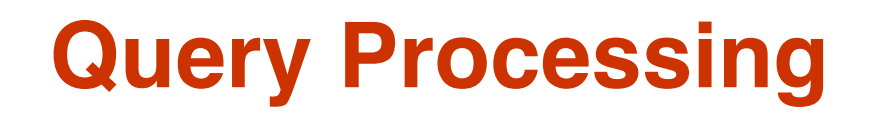

- 1. Parsing and translation
- 2. Optimization
- 3. Evaluation

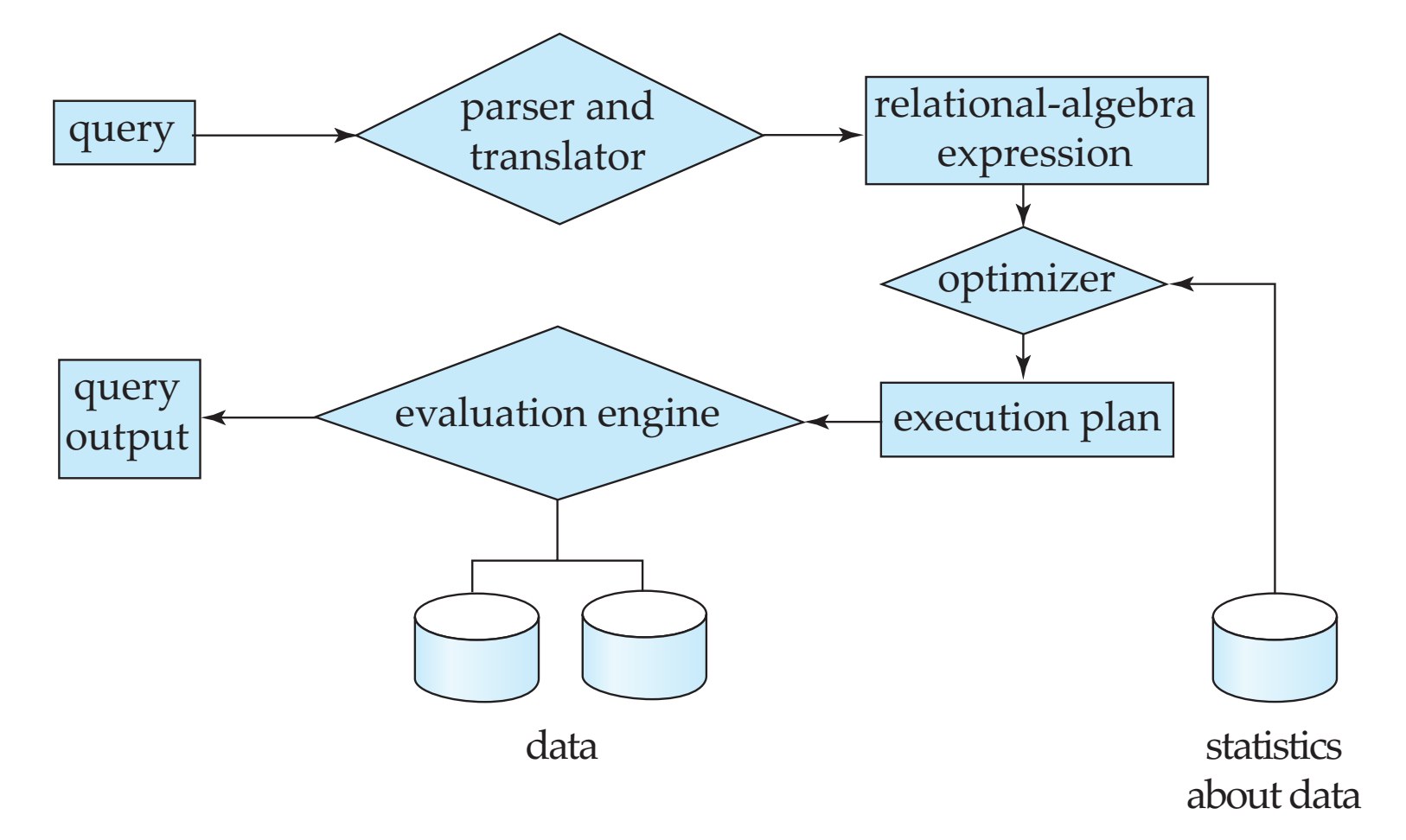

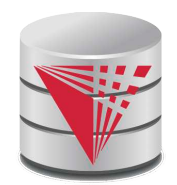

# **Query Processing (Cont.)**

- Alternative ways of evaluating a given query
	- Equivalent expressions
	- Different algorithms for each operation
- Cost difference between a good and a bad way of evaluating a query can be enormous
- Need to estimate the cost of operations
	- Depends critically on statistical information about relations which the database must maintain
	- Need to estimate statistics for intermediate results to compute cost of complex expressions
	- Need to search for a good plan (low costs)
		- Traversing the search space of alternative ways (plans) to compute the query result
		- This is called **query optimization**

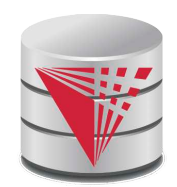

## **Transaction Management**

- What if the system fails?
- What if more than one user is concurrently updating the same data?
- A **transaction** is a collection of operations that performs a single logical function in a database application
- **Transaction-management component** ensures that the database remains in a consistent (correct) state despite system failures (e.g., power failures and operating system crashes) and transaction failures.
- **Concurrency-control manager** controls the interaction among the concurrent transactions, to ensure the consistency of the database.

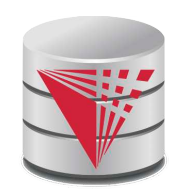

#### **Database Users and Administrators**

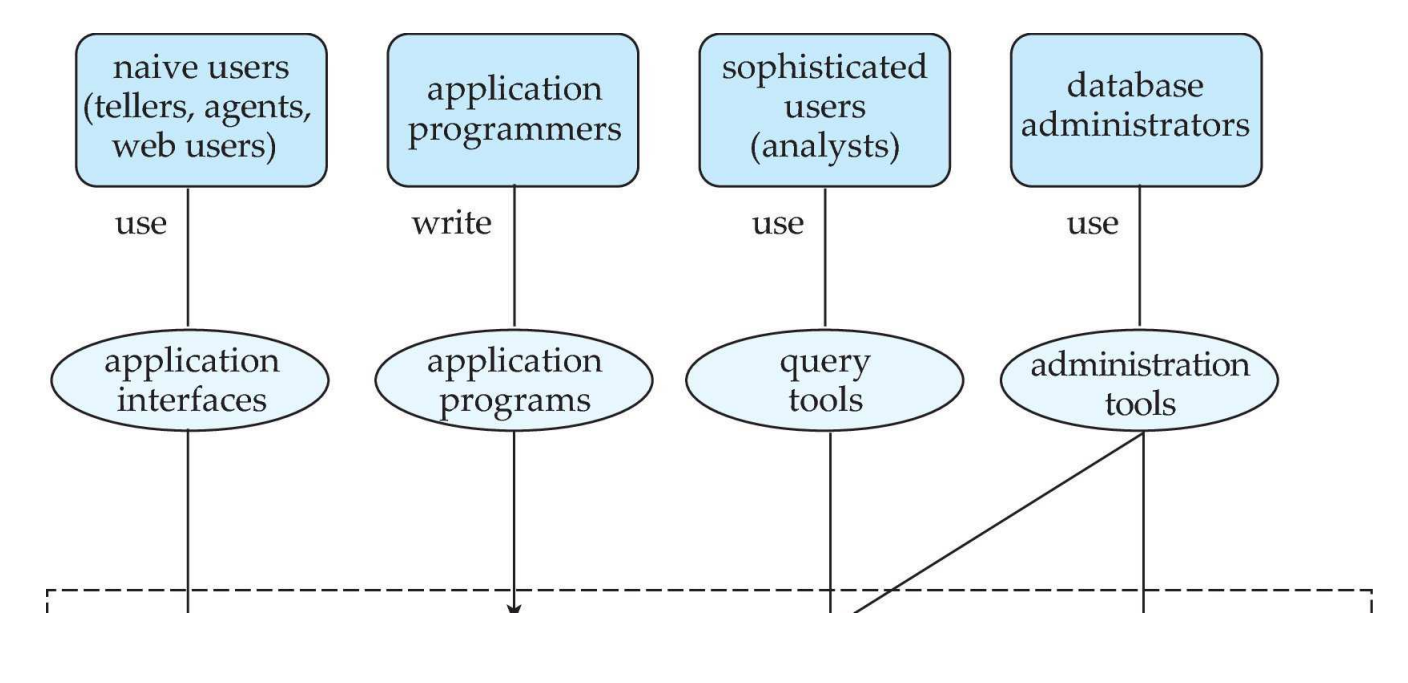

**Database**

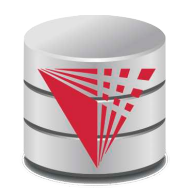

### **Database System Internals**

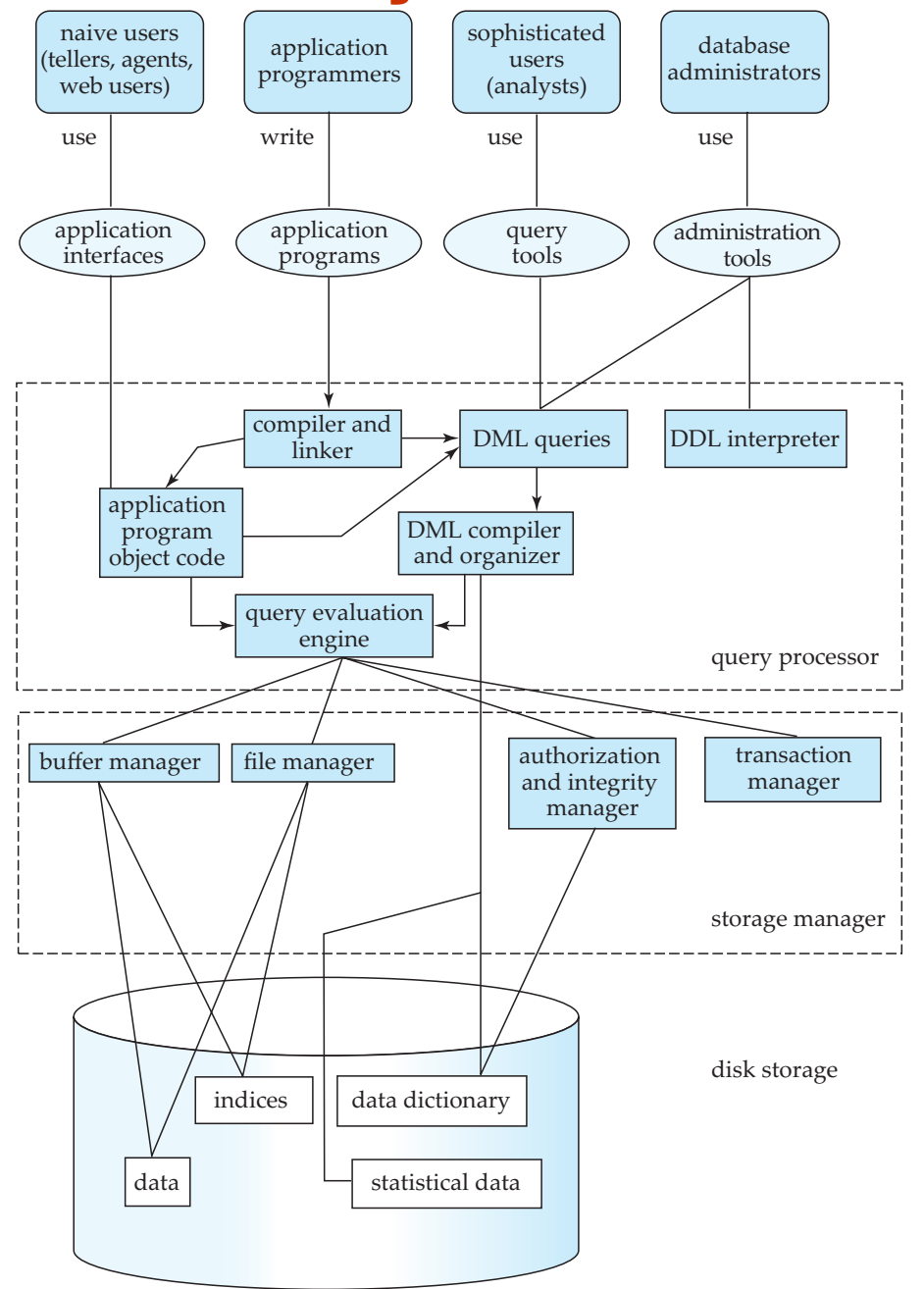

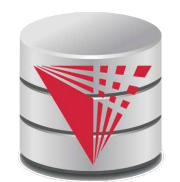

#### **Database Architecture**

The architecture of a database systems is greatly influenced by the underlying computer system on which the database is running:

- Centralized (embedded, e.g., SQLite)
- vs. Client-server (e.g., Postgres, DB2, Oracle, ...)
- Parallel (multi-processor) (most systems)
- Distributed (e.g., DB2, Hive, ...)

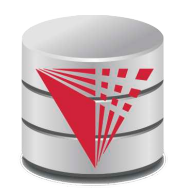

### **Build a Complete Database System in your free time?**

- How much time do you need?
- To get a rough idea:
	- Postgres (about 800,000 lines of code)
		- ▶ Hundreds of man-years of work
	- Oracle (about 8,000,000 lines of code)
		- ▶ Probably thousands of man-years of work?
- Hmm, ... probably not!
- Maybe a limited research prototype or new feature  $;-$ )

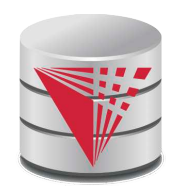

# **History of Database Systems**

- 1950s and early 1960s:
	- Data processing using magnetic tapes for storage
		- **Tapes provided only sequential access**
	- Punched cards for input
- Late 1960s and 1970s:
	- Hard disks allowed direct access to data
	- Network and hierarchical data models in widespread use
	- Ted Codd defines the relational data model
		- ▶ Would win the ACM Turing Award for this work
		- ▸ IBM Research begins System R prototype
		- ▸ UC Berkeley begins Ingres prototype
	- High-performance (for the era) transaction processing

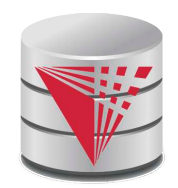

# **History (cont.)**

■ 1980s:

- Research relational prototypes evolve into commercial systems
	- 4 SQL becomes industrial standard
- **Parallel and distributed database systems**
- Object-oriented database systems
- 1990s:
	- Large decision support and data-mining applications
	- Large multi-terabyte data warehouses
	- **Emergence of Web commerce**
- Early 2000s:
	- XML and XQuery standards
- Later 2000s:
	- Scalable data storage systems
		- ▶ Google BigTable, Yahoo PNuts, Amazon, ..
	- Scalable distributed query processing
		- 4 Hive, Spark SQL, Impala, Apache Flink, …

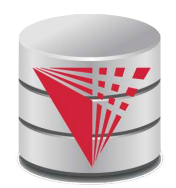

#### **Recap**

- Why databases?
- What do databases do?
- Data independence
	- Physical and Logical
- Database design
- Data models
	- Relational, object, XML, network, hierarchical
- **Query languages** 
	- DML
	- DDL
- Architecture and systems aspects of database systems
	- **Recovery**
	- Concurrency control
	- Query processing (optimization)
	- File organization and indexing
- History of databases
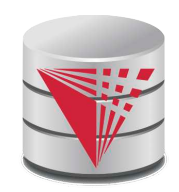

### **End of Chapter 1**

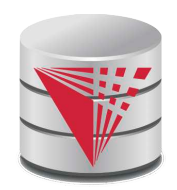

### **Outline**

- **Introduction**
- **Relational Data Model**
- Formal Relational Languages (relational algebra)
- **SQL**
- Database Design
- Transaction Processing, Recovery, and Concurrency Control
- **Storage and File Structures**
- Indexing and Hashing
- Query Processing and Optimization

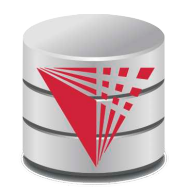

### **Figure 1.02**

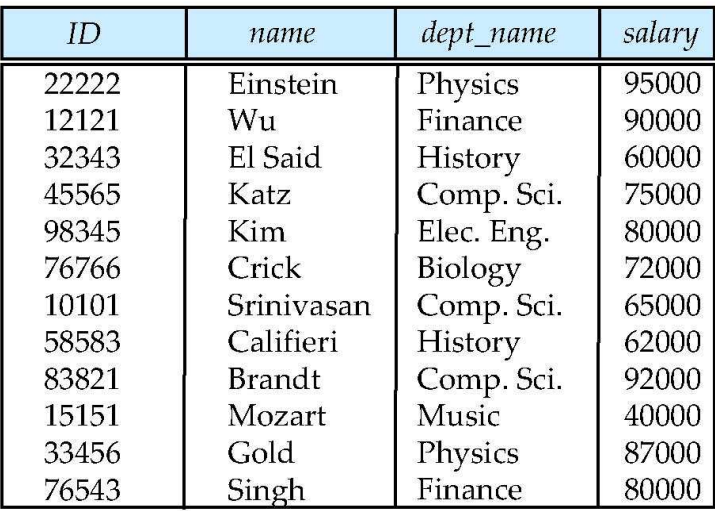

(a) The *instructor* table

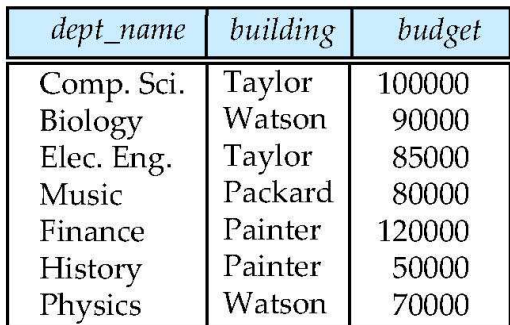

(b) The *department* table

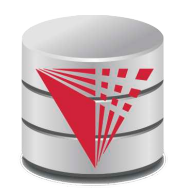

### **Figure 1.04**

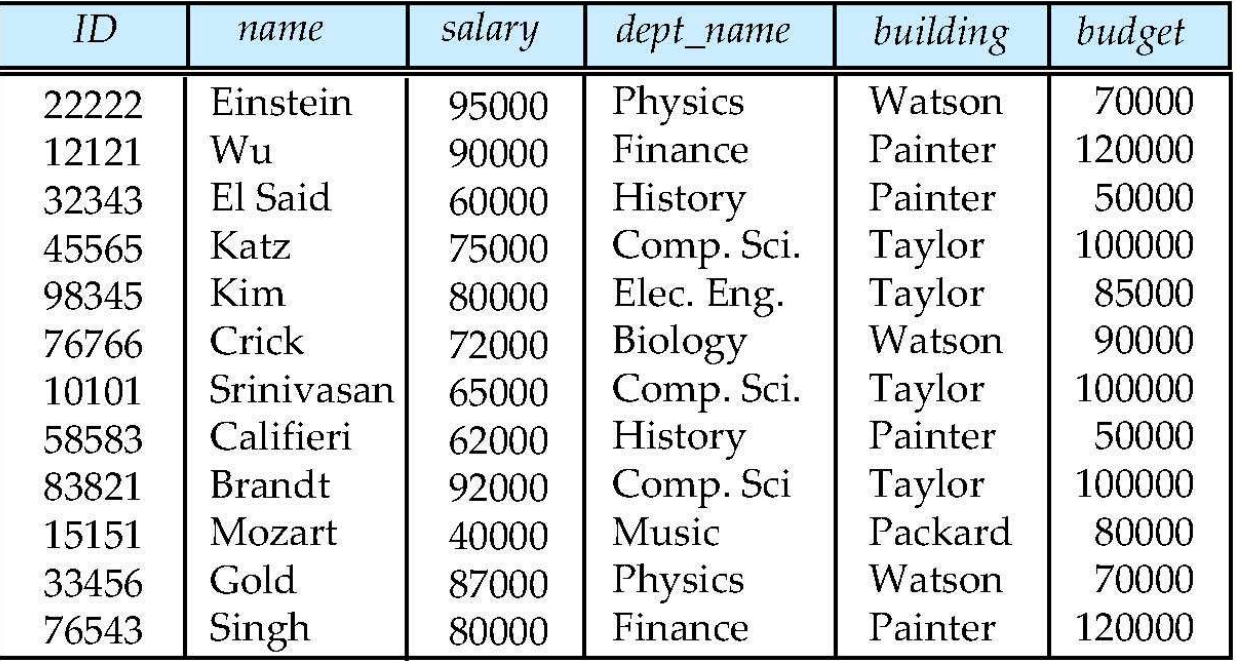

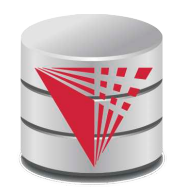

### **Figure 1.06**

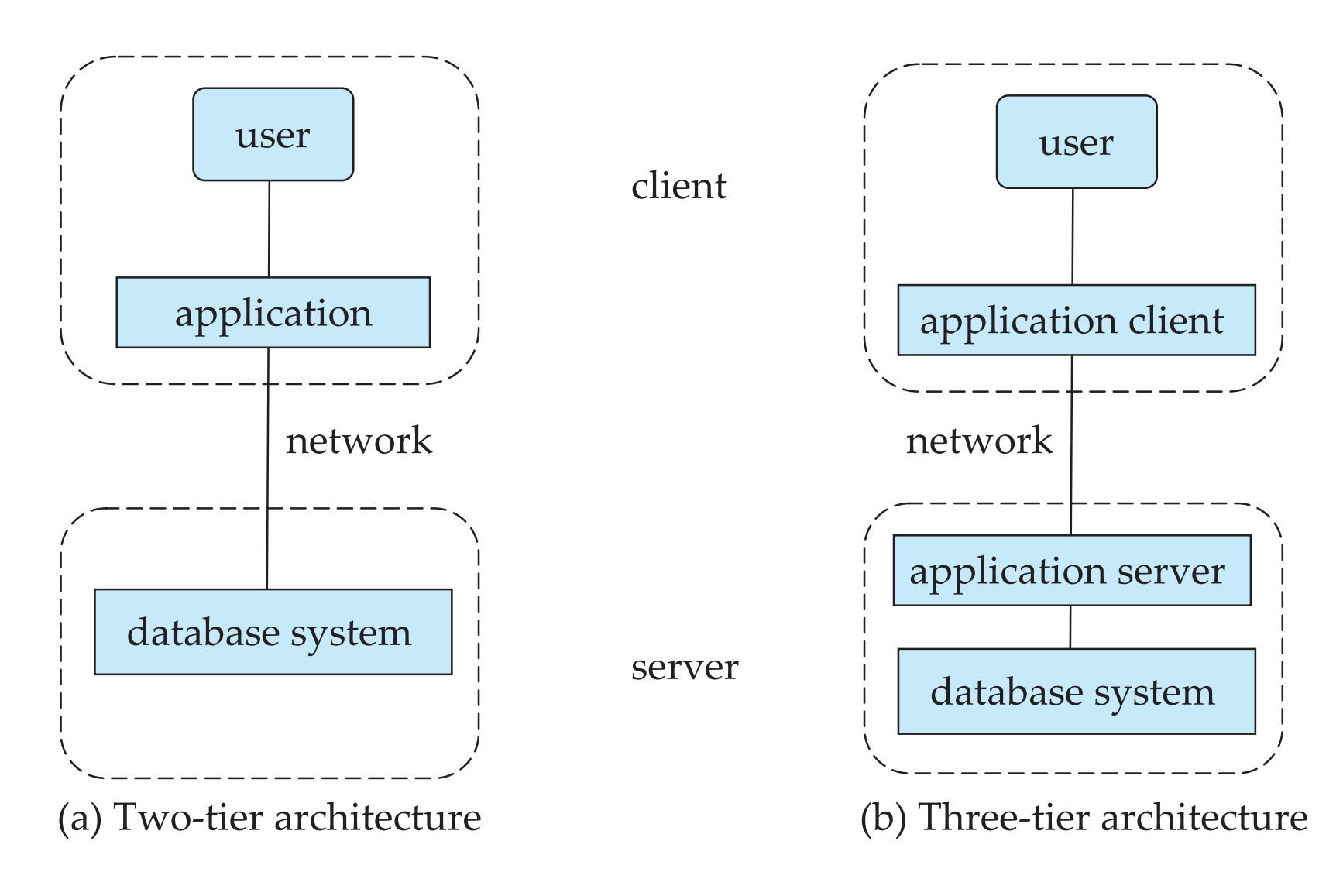

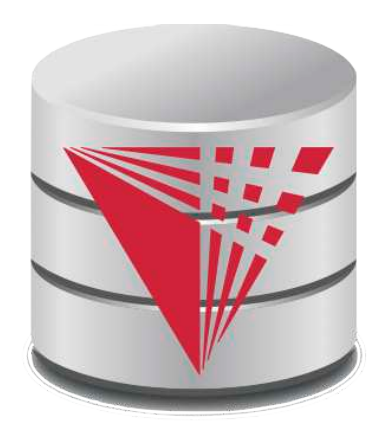

### **CS425 – Fall 2016 Boris Glavic Chapter 2: Intro to Relational Model**

**Modifies from:**

**Database System Concepts, 6th Ed**.

**©Silberschatz, Korth and Sudarshan See www.db-book.com for conditions on re-use** 

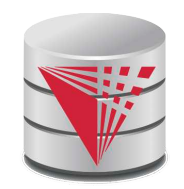

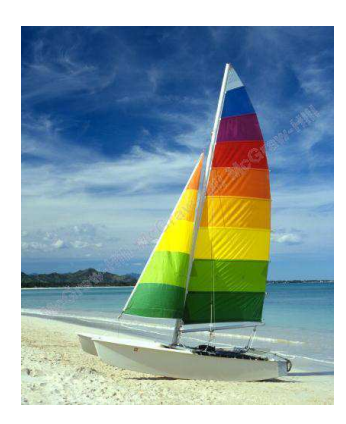

# **Textbook: Chapter 2**

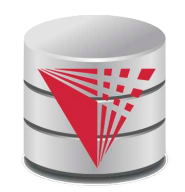

### **Example of a Relation**

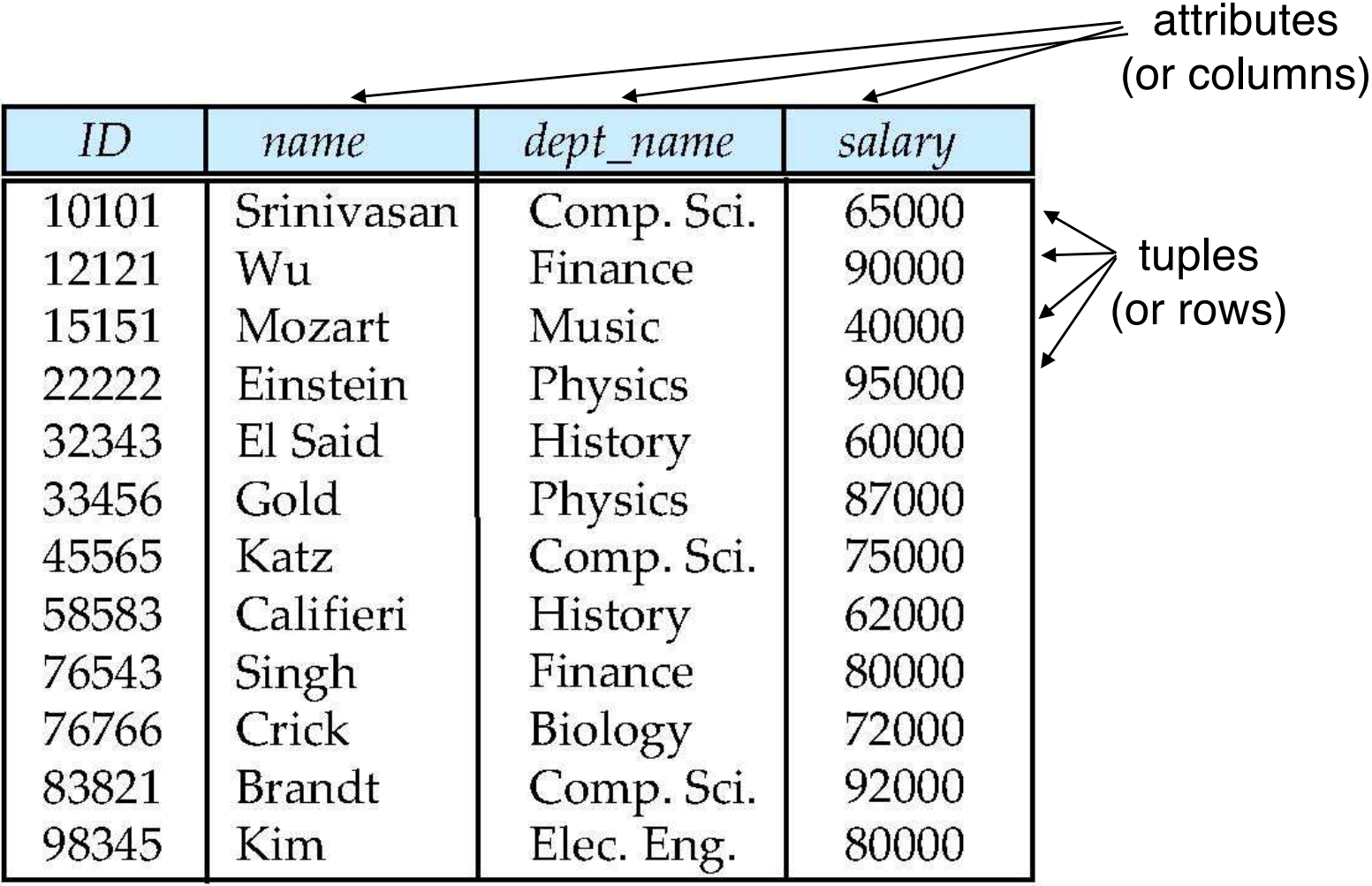

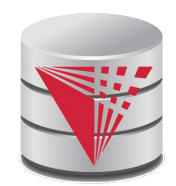

# **Attribute Types**

- The set of allowed values for each attribute is called the **domain** or **data type** of the attribute
- Attribute values are (normally) required to be **atomic**; that is, indivisible
	- E.g., integer values
	- E.g., not address (street, city, zip code, state, country)
- The special value **null** is a member of every domain
	- Means unknown or not applicable
- The null value causes complications in the definition of many operations
	- Will be detailed later

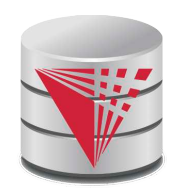

## **Relation Schema and Instance**

- A<sub>1</sub>, A<sub>2</sub>, ..., A<sub>n</sub> are attributes names
- $R = (A_1, A_2, ..., A_n)$  is a **relation schema** Example:

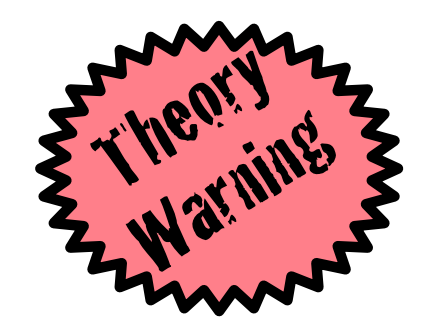

 $instructor = (ID, name, dept_name, salary)$ 

■ Formally, given sets  $D_1, D_2, ... D_n$  of domains a **relation** *r* (or **relation instance)** is a subset of

 $D_1 \times D_2 \times \ldots \times D_n$ 

Thus, a relation is a **set** of *n***-tuples**  $(a_1, a_2, ..., a_n)$  where each  $a_i \in D_i$ 

- The current values (**relation instance**) of a relation are often specified in tabular form
	- Caveat: being a set, the tuples of the relation do not have any order defined as implied by the tabular representation
- An element **t** of **r** is a tuple, represented as a row in a table

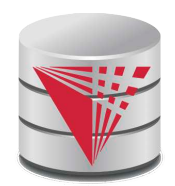

# **Alternative Definitions**

A relation schema is often defined as a list of attribute-domain pairs

- That is the data types of each attribute in the relation are considered as part of the relation schema
- Tuples are sometimes defined as functions from attribute names to values (order of attributes does not matter)
	- $\bullet$  E.g., t(name) = 'Bob'
- A relation **r** can be specified as a function
	- $D_1 \times D_2 \times ... \times D_n$  -> {true, false}
	- $\bullet$  **t** =  $(a_1, a_2, ..., a_n)$  is mapped to *true* if **t** is in **r** and to *false* otherwise
	- These alternative definition are useful in database theory
		- We will stick to the simple definition!

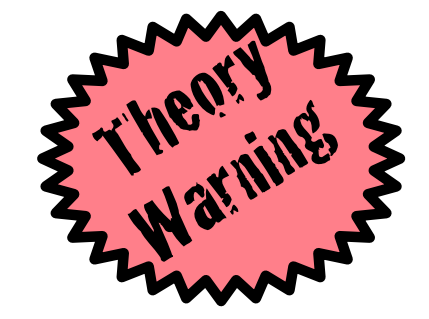

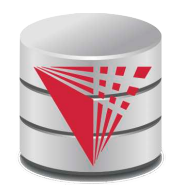

### **Relations are Unordered**

■ A relation is a set -> the elements of a set are not ordered per se

#### ■ From a pratical perspective:

■Order of tuples is irrelevant (tuples may be stored in an arbitrary order)

■ Example: *instructor* relation with unordered tuples

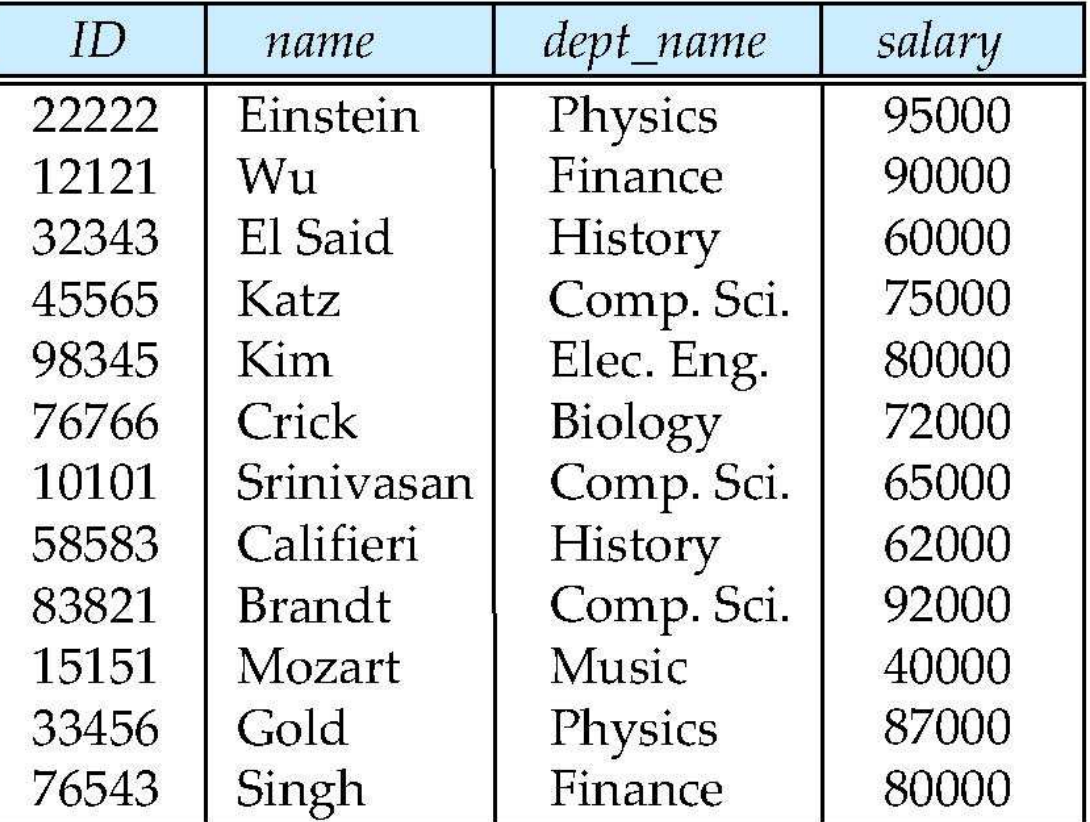

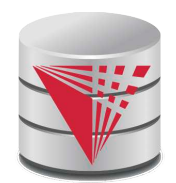

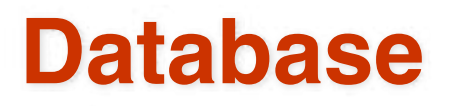

- A **database schema** S consists of multiple relation schema
- A **database instance** I for a schema S is a set of relation instances
	- One relation for each relation schema in S
- Information about an enterprise is broken up into parts

instructor student advisor

Bad design:

univ (instructor -ID, name, dept\_name, salary, student\_Id, ..) results in

- repetition of information (e.g., two students have the same instructor)
- the need for many null values (e.g., represent an student with no advisor)
- Normalization theory (Chapter 7) deals with how to design "good" relational schemas avoiding these problems

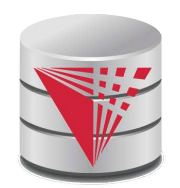

# **Bad Design Example Revisited**

**Example:** Changing the budget of the 'Physics' department

- Updates to many rows!
	- 4 Easy to break **integrity**
	- $\blacktriangleright$  If we forget to update a row, then we have multiple budget values for the physics department!
- Example: Deleting all employees from the 'Physics' department
	- How to avoid deleting the 'Physics' department?
	- Dummy employee's to store departments?
		- ▶ This is bad. E.g., counting the number of employees per department becomes more involved

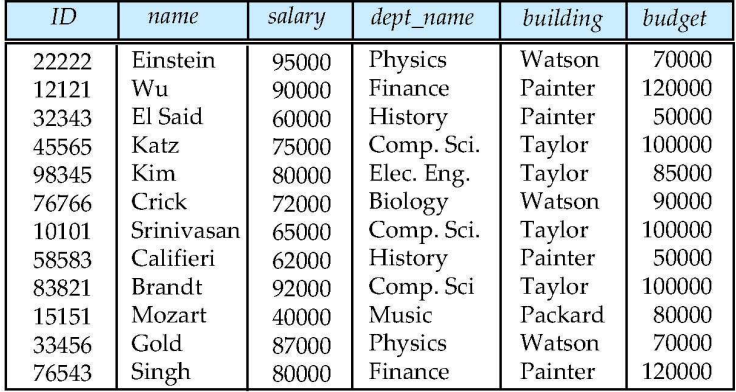

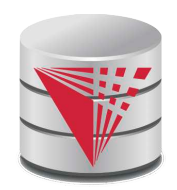

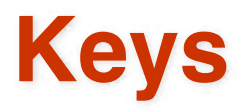

- Let  $K \subseteq R$
- K is a **superkey** of R if values for K are sufficient to identify a unique tuple of each possible relation  $r(R)$ 
	- Example:  $\{ID\}$  and  $\{ID, name\}$  are both superkeys of *instructor.*
- Superkey K is a **candidate key** if K is minimal (no subset of K is also a superkey)

Example:  $\{1D\}$  is a candidate key for *Instructor* 

- One of the candidate keys is selected to be the **primary key**.
	- which one?  $\rightarrow$  domain specific design choice
- **Foreign key** constraint: Value in one relation must appear in another
	- **Referencing** relation
	- **Referenced** relation

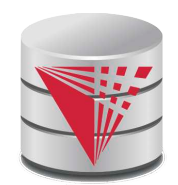

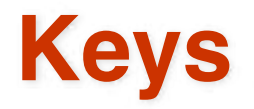

- Formally, a set of attributes  $K \subseteq R$  is a superkey if for every instance r of R holds that
	- $\bullet \quad \forall t, t' \in r: t.K = t'.K \Rightarrow t = t'$
- A superkey  $K$  is called a candidate key iff
	- $\bullet \forall K \subseteq K: K'$  is not a superkey
- A foreign key constraint FK is quartuple  $(R, K, R', K')$  where R and R' are relation schemata,  $K \subseteq R$ , K' is the primary key of R', and  $|K| = |K'|$
- A foreign key holds over an instance  $\{r, r'\}$  for  $\{R, R'\}$  iff
	- $\bullet\;\;\forall t\in\mathsf{R}:\exists t'\in\mathsf{R'}: t.K=t'.K'$

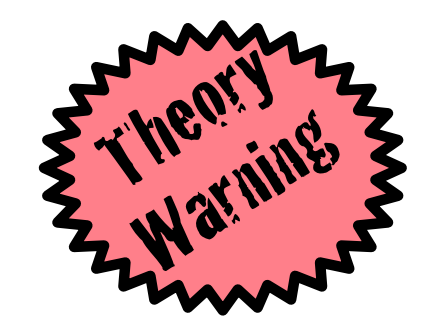

# **Schema Diagram for the University Database**

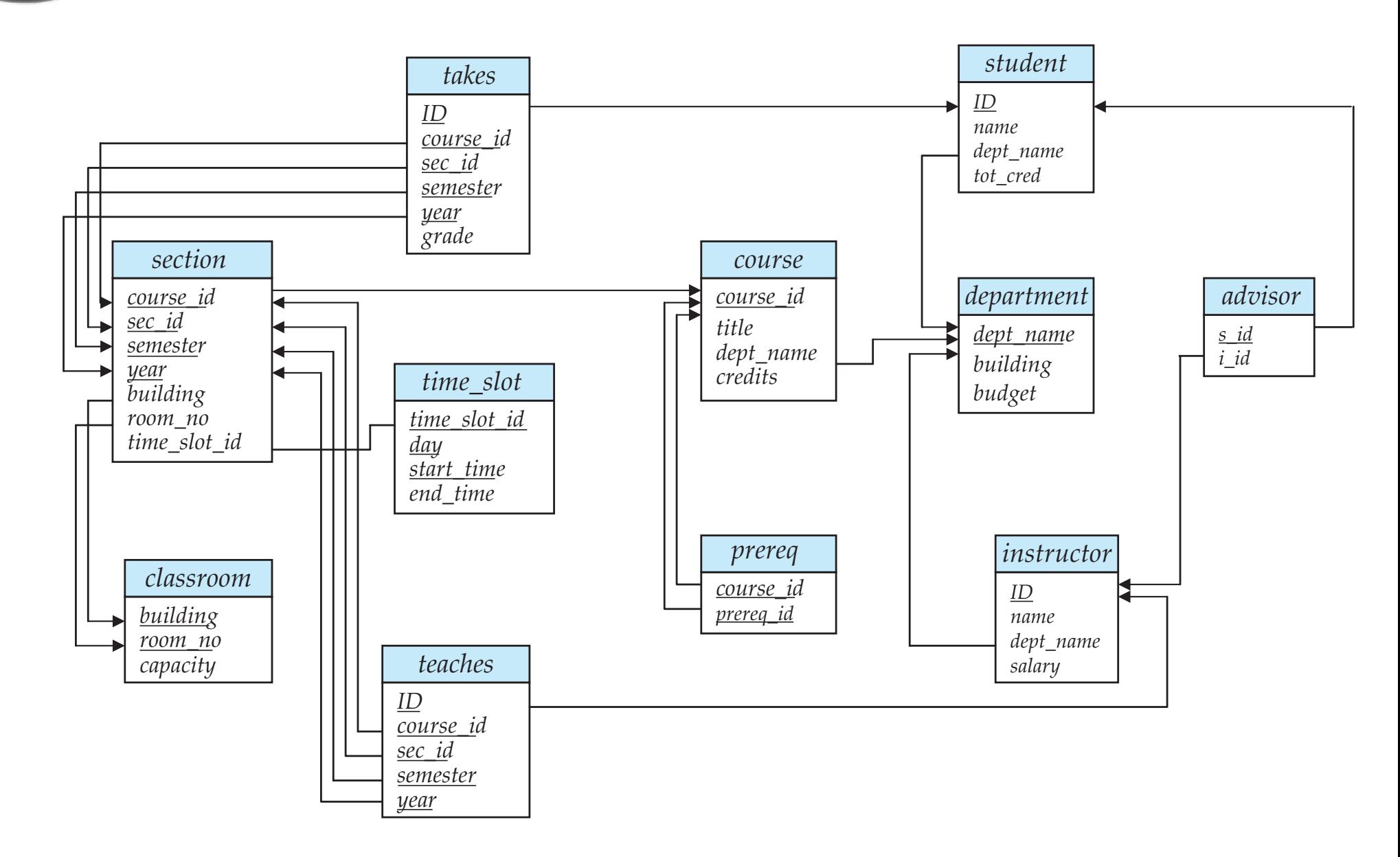

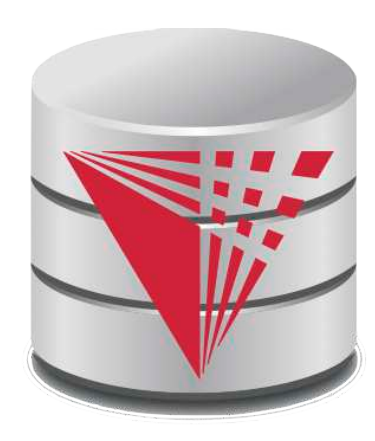

## **End of Chapter 2**

**Modifies from:**

**Database System Concepts, 6th Ed**.

**©Silberschatz, Korth and Sudarshan See www.db-book.com for conditions on re-use** 

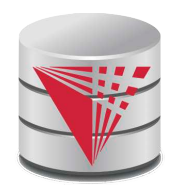

### **Recap**

**Database Schema** (or short schema)

- Set of **relation schemata**
	- 4 List of **attribute names**
- **Database Instance** (or short database)
	- **Set of relations instances** 
		- 4 Set of **tuples**
			- List of **attribute values**
- **Integrity Constraints** 
	- **Keys** (Super-, Candidate-, Primary-)
		- $\blacktriangleright$  For identifying tuples
	- **Foreign keys** 
		- $\triangleright$  For referencing tuples in other relations

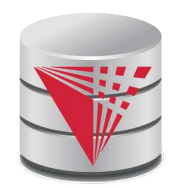

### **Outline**

- **Introduction**
- **Relational Data Model**
- **Formal Relational Languages (relational algebra)**
- SQL
- Database Design
- Transaction Processing, Recovery, and Concurrency Control
- **Storage and File Structures**
- Indexing and Hashing
- **Query Processing and Optimization**

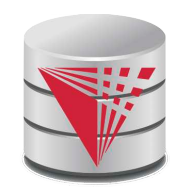

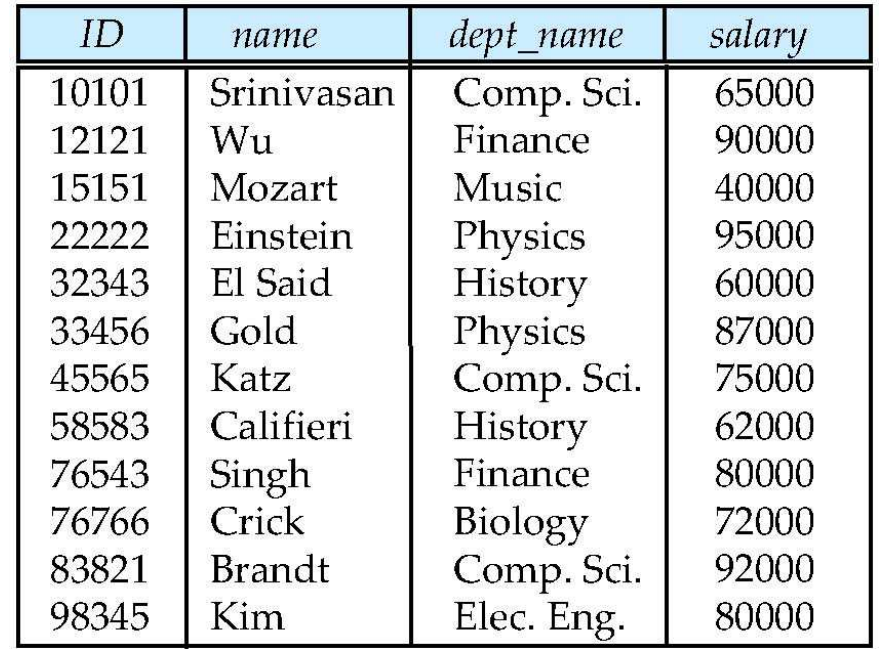

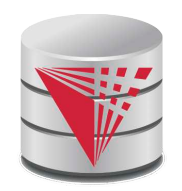

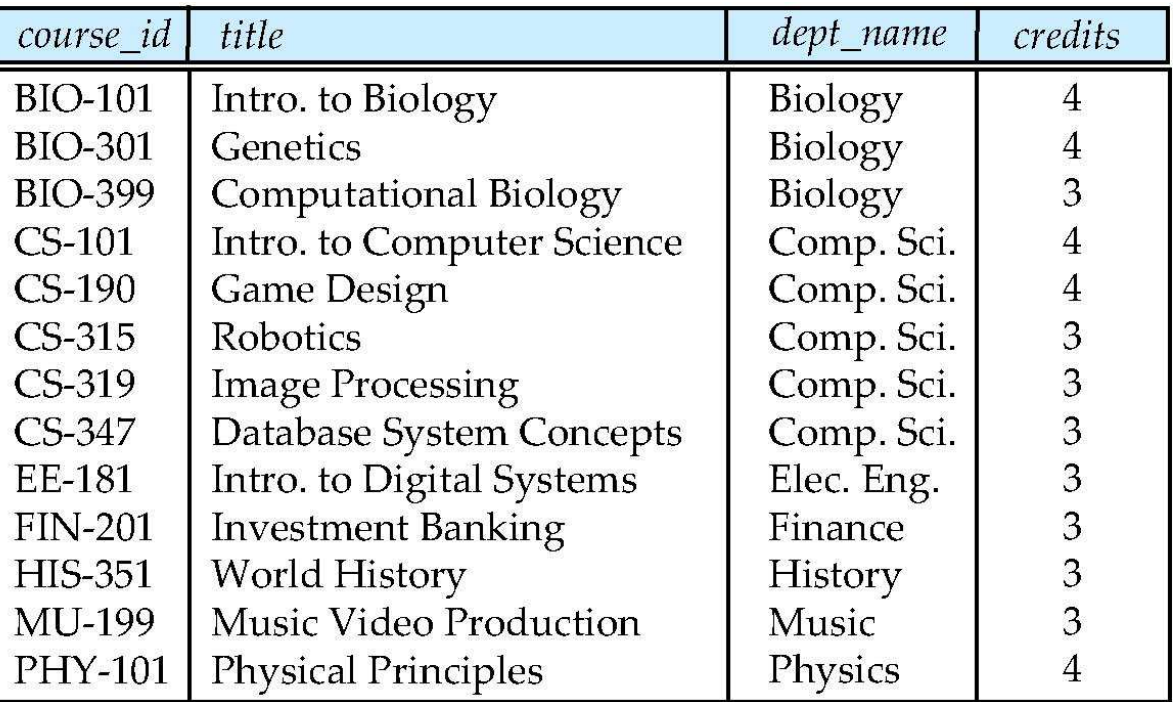

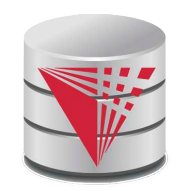

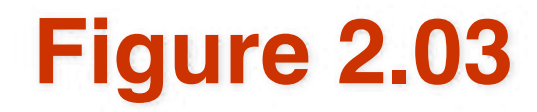

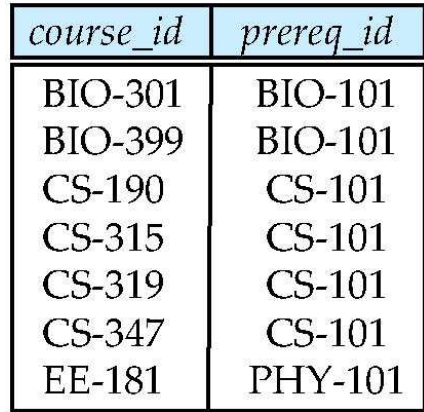

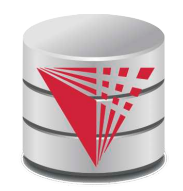

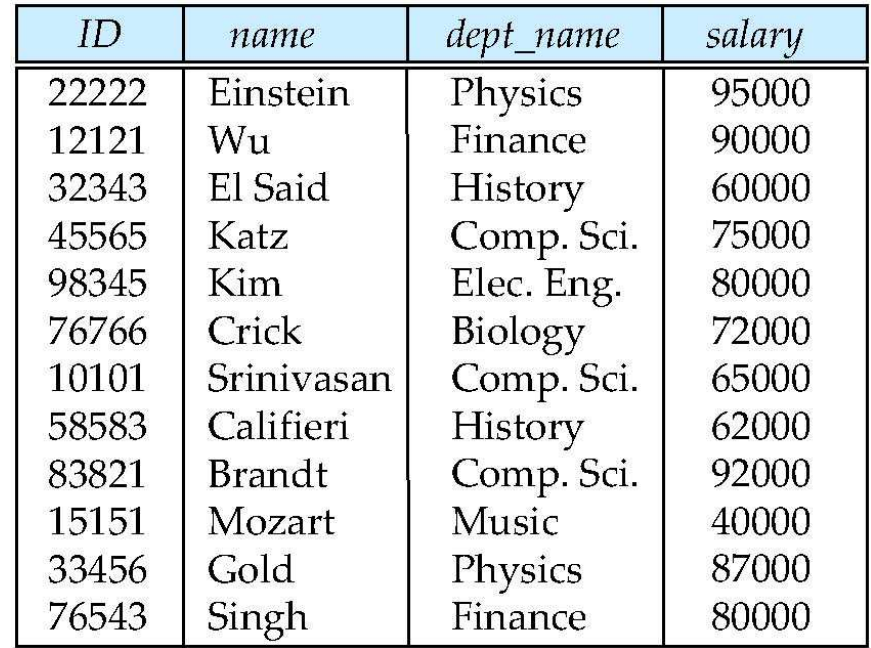

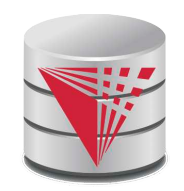

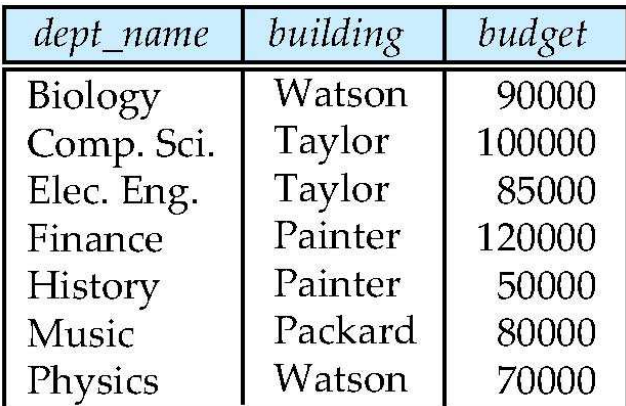

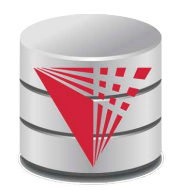

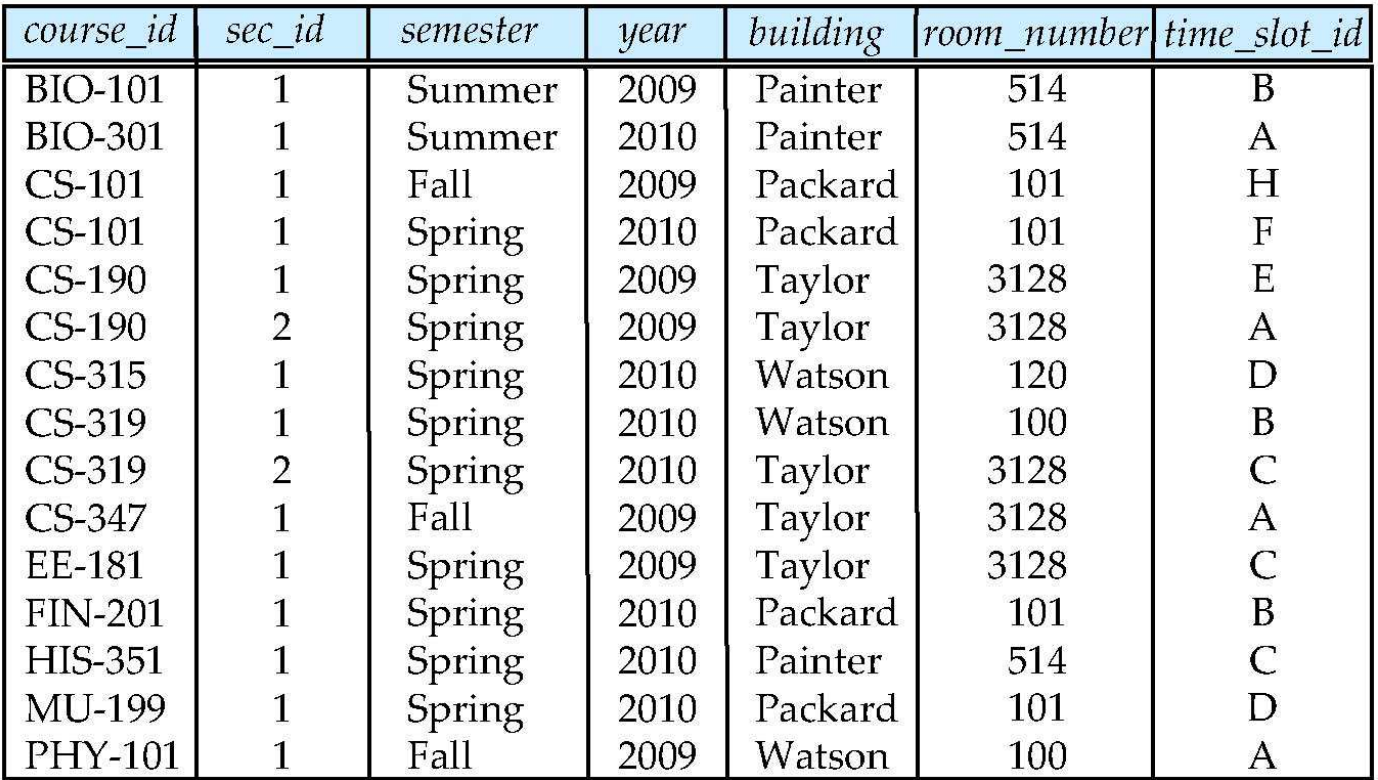

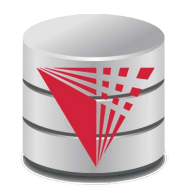

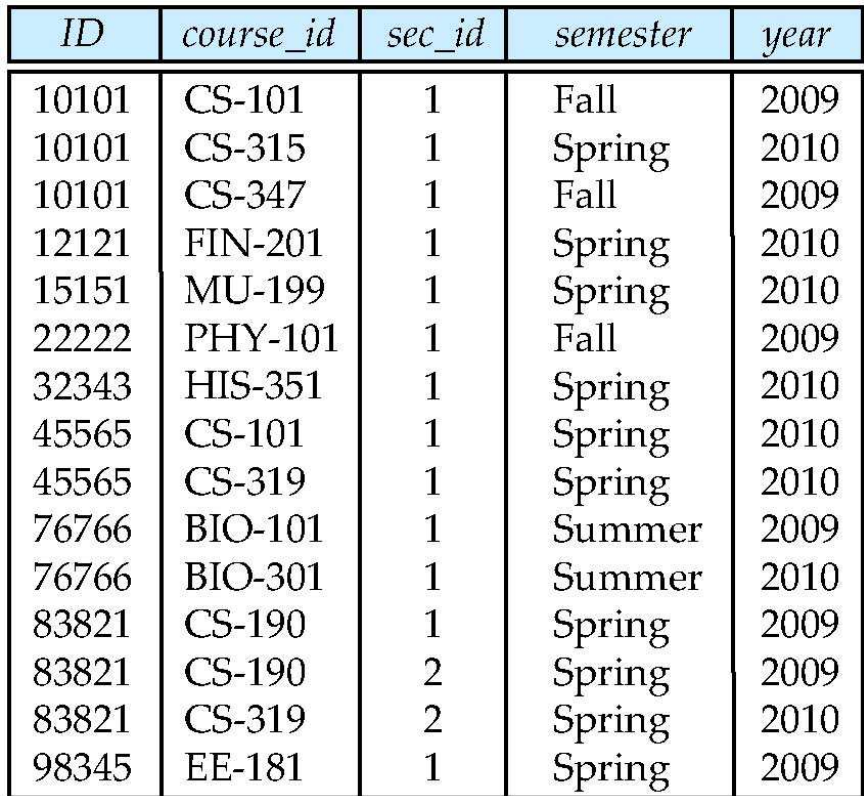

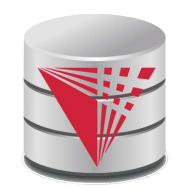

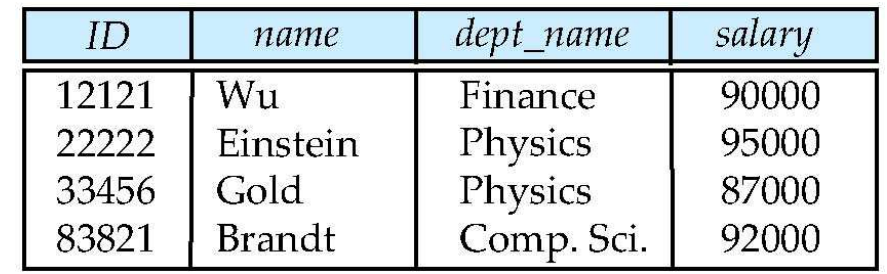

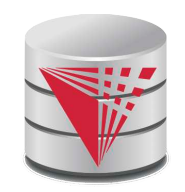

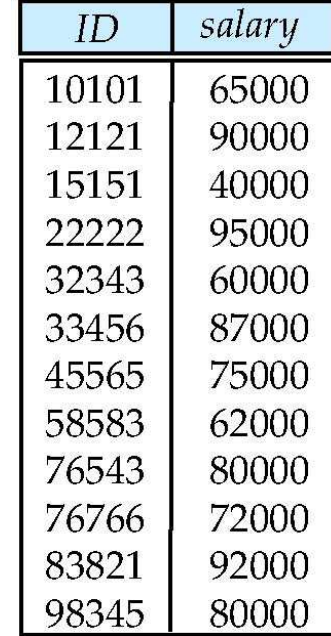

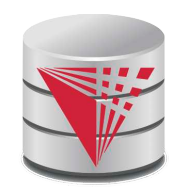

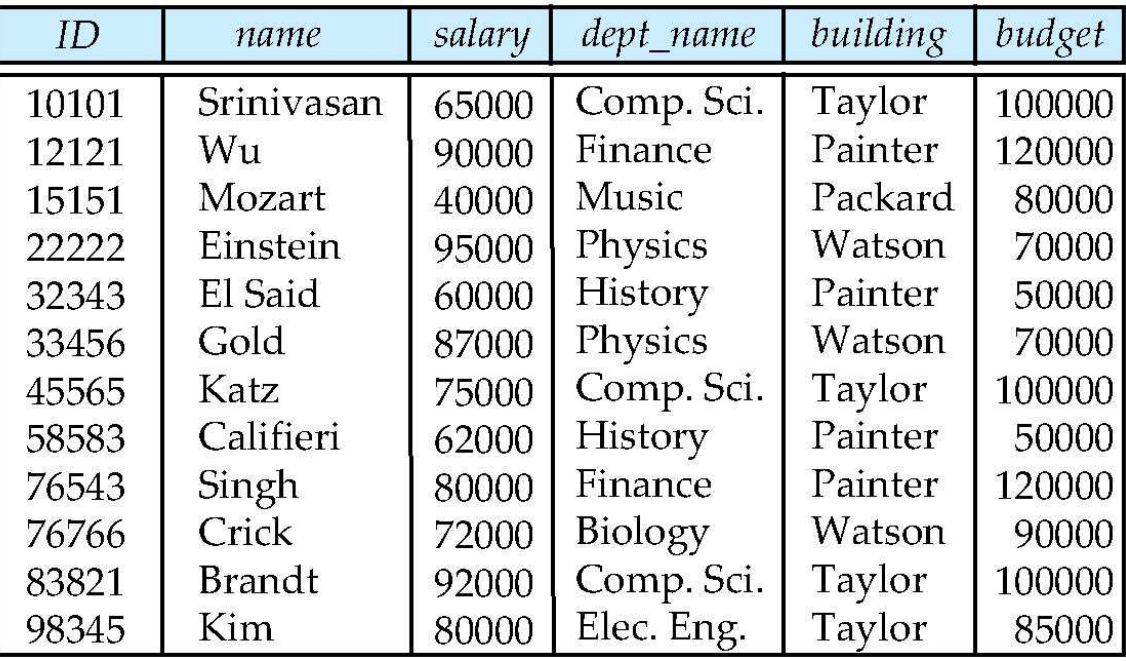

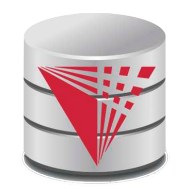

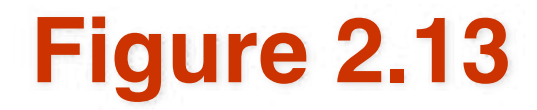

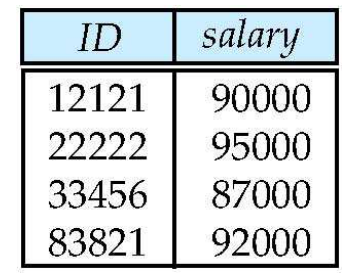

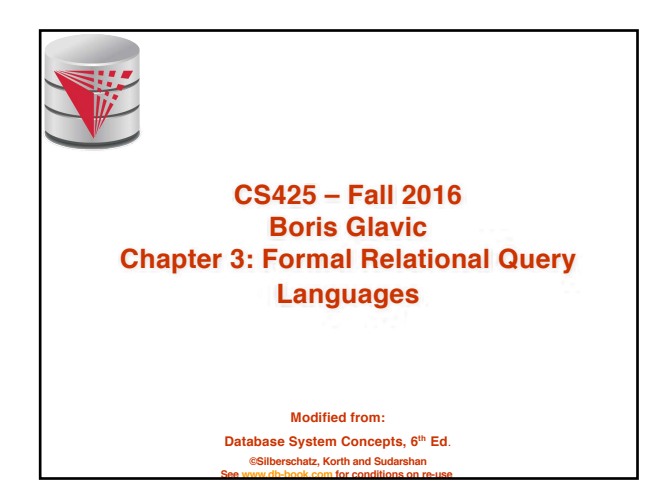

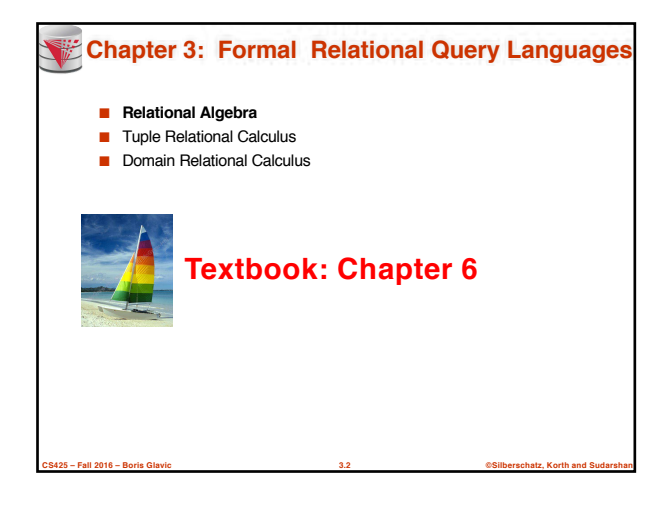

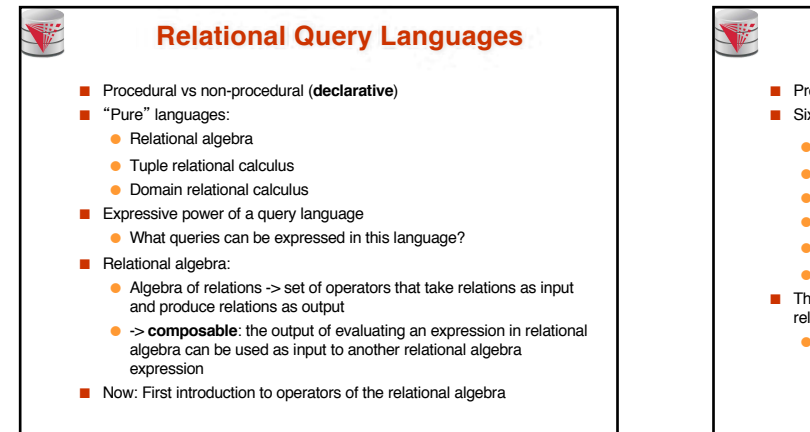

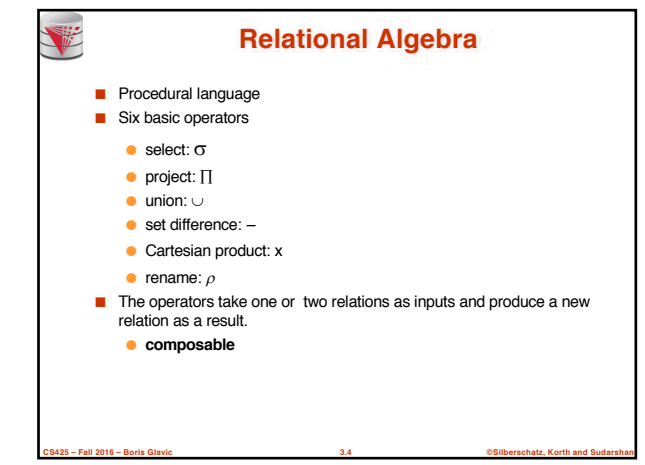

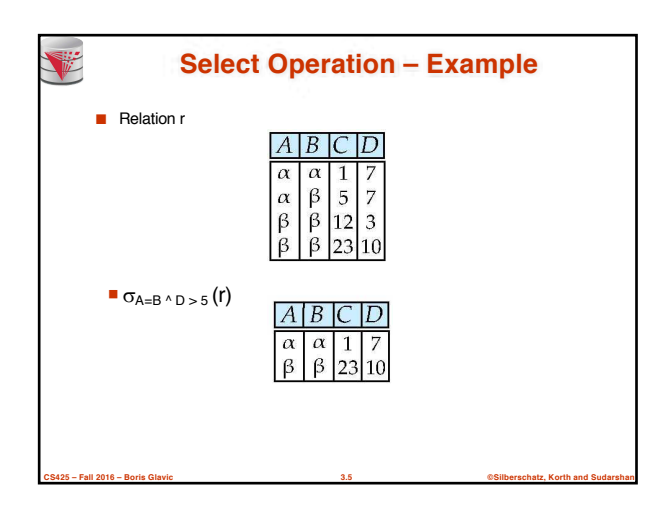

**CS425 – Fall 2016 – Boris Glavic 3.3 ©Silberschatz, Korth and Sudarshan**

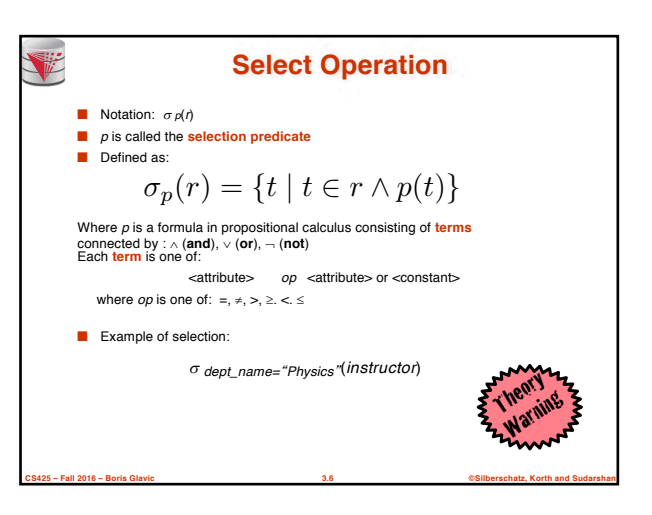

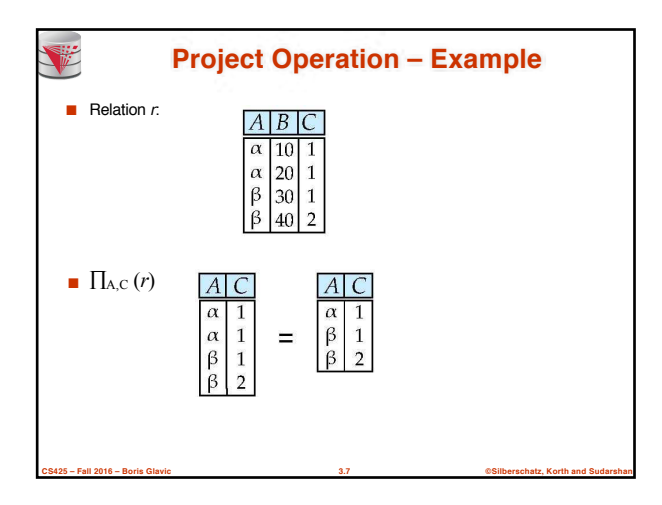

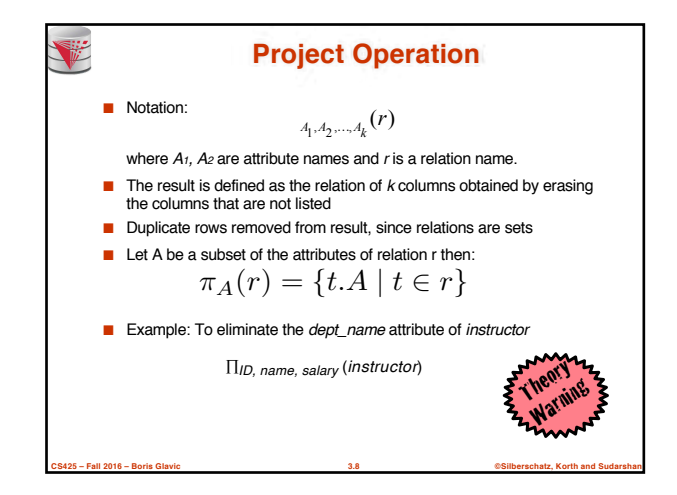

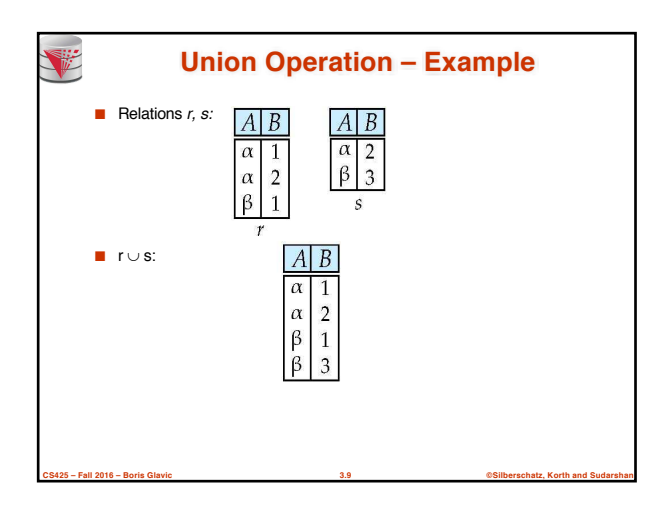

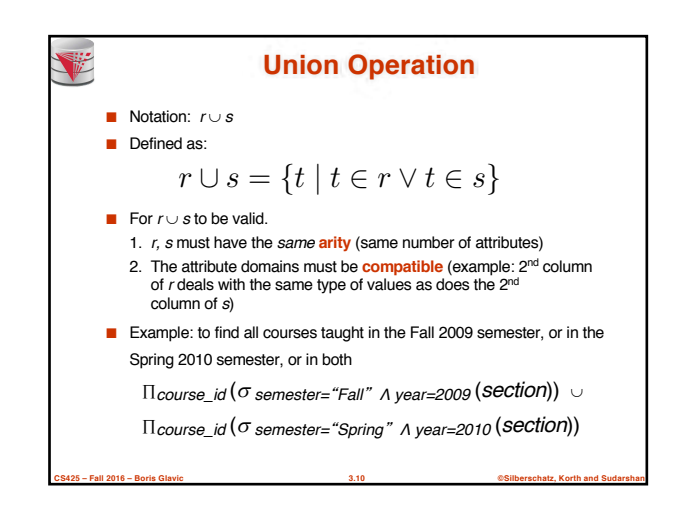

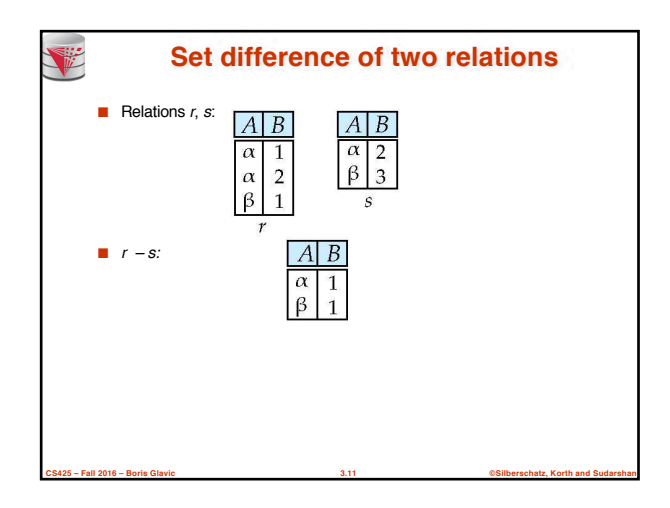

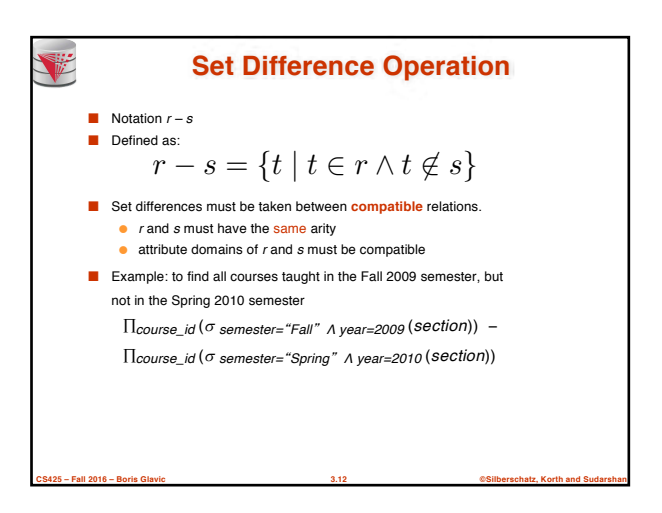

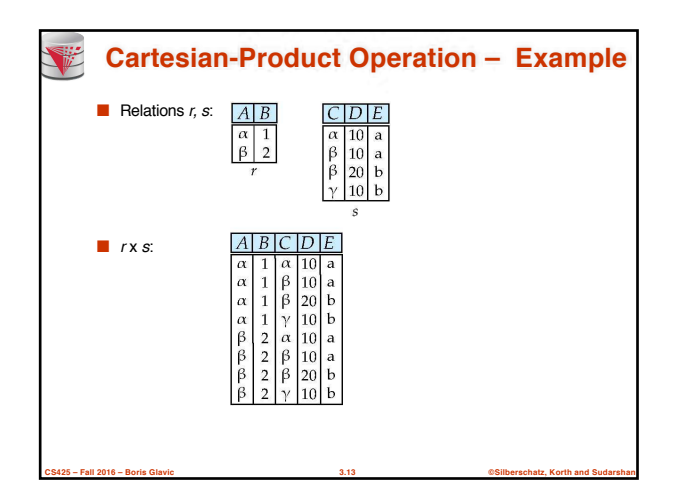

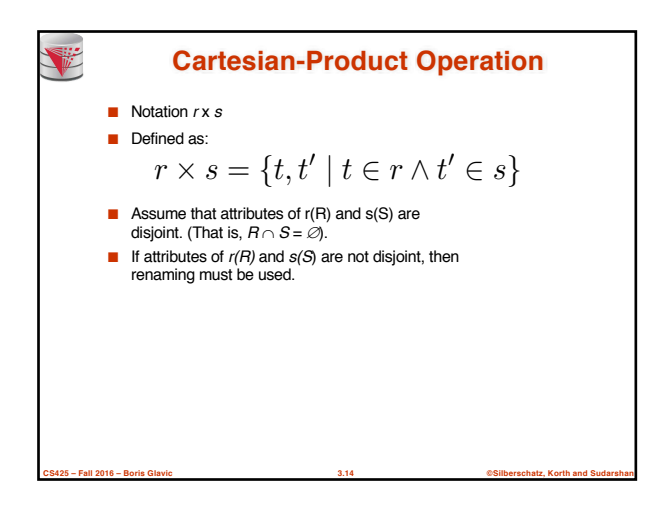

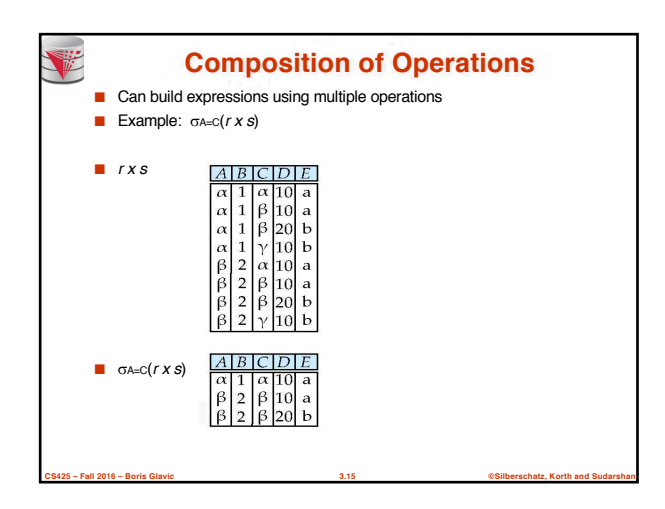

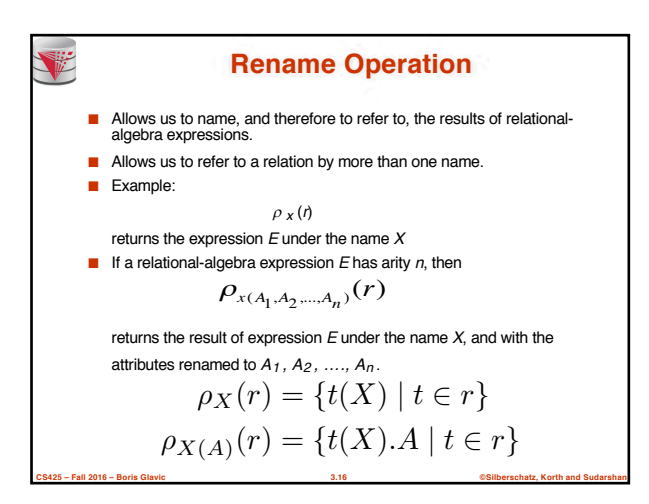

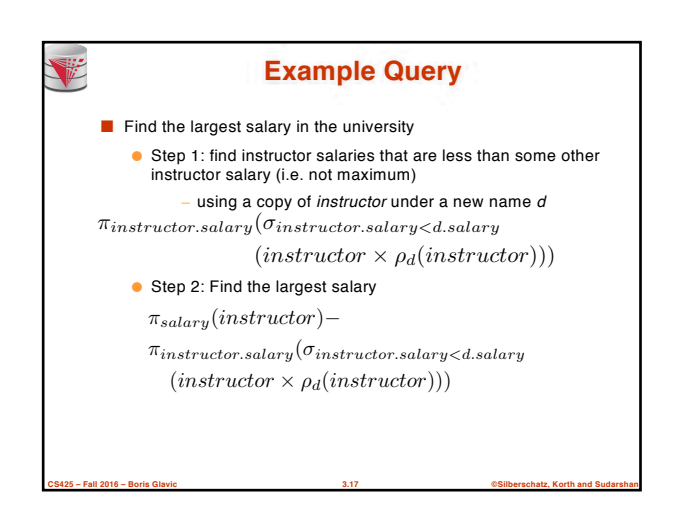

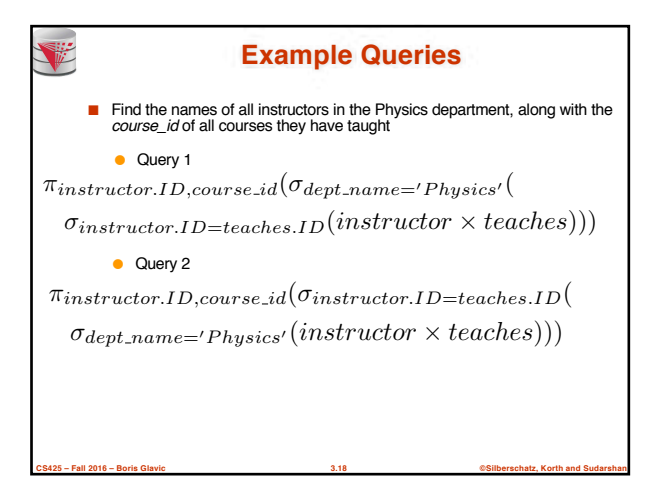

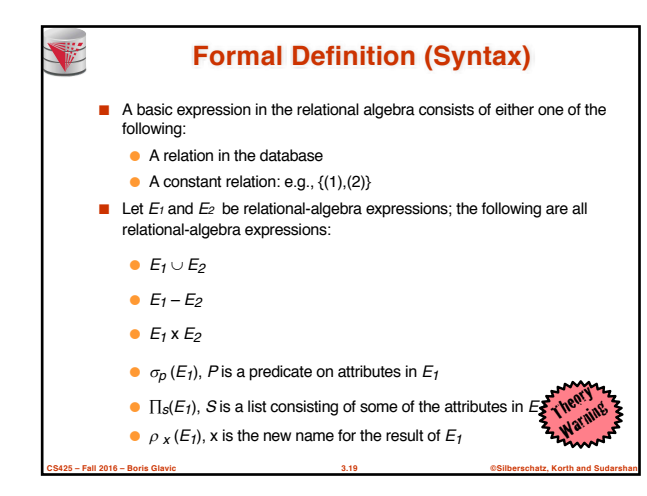

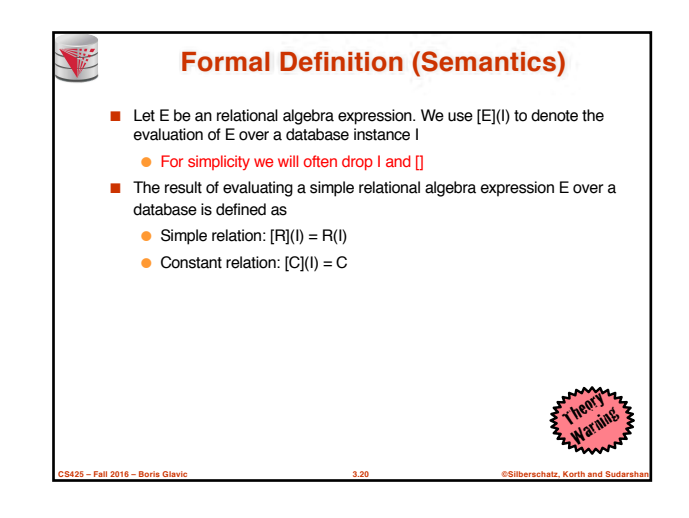

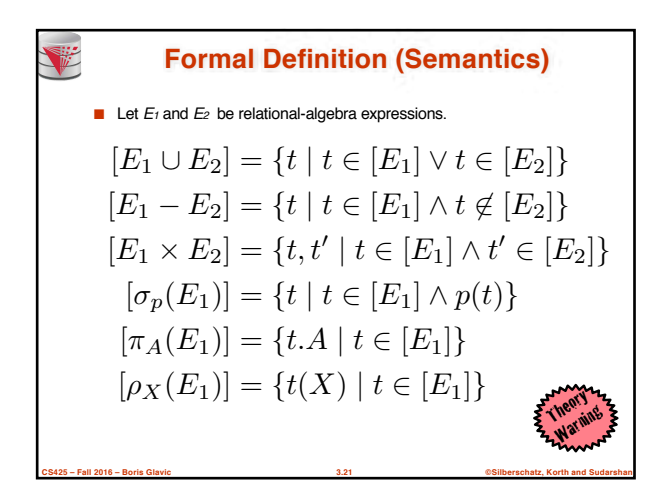

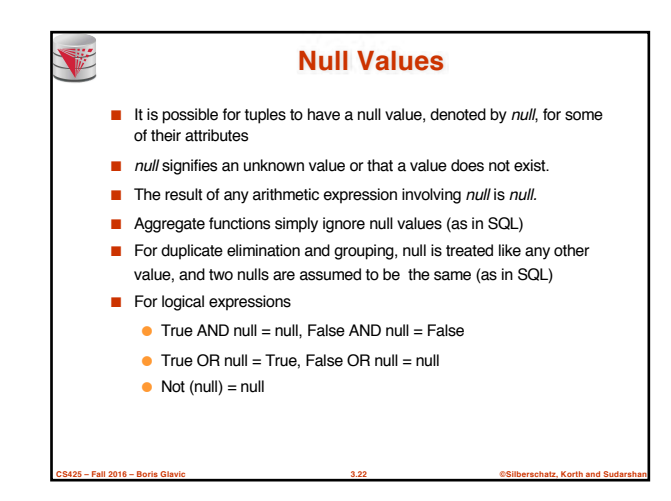

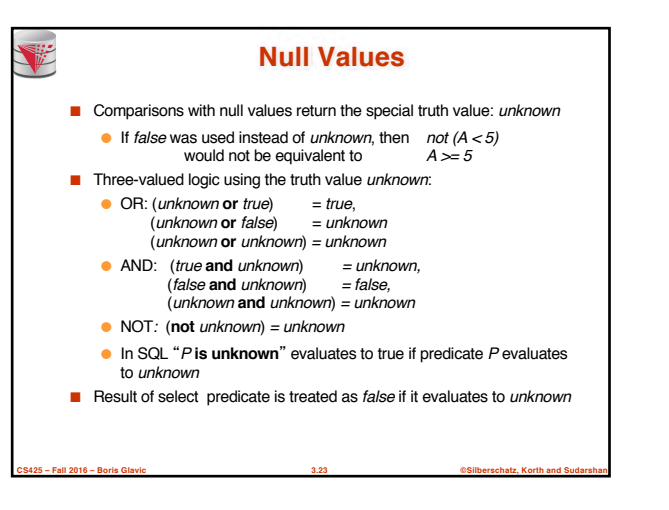

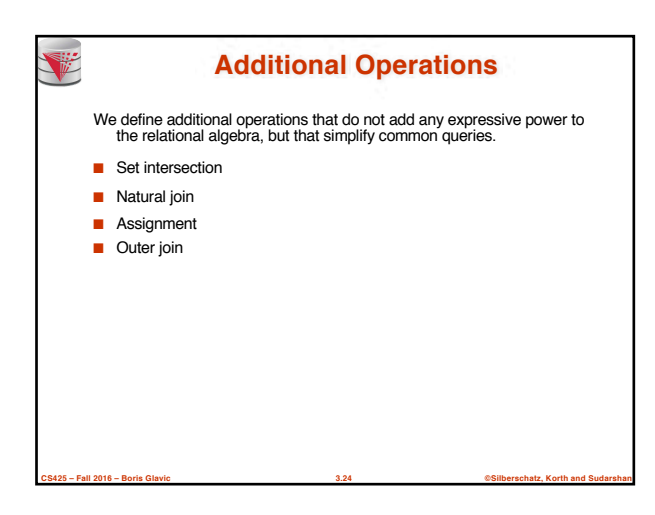

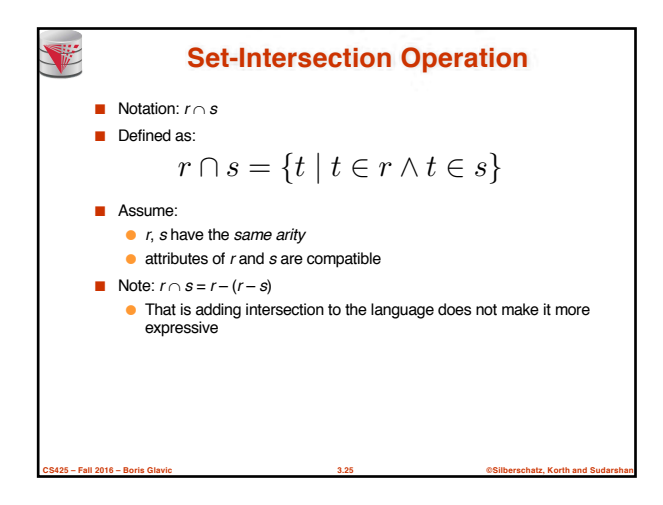

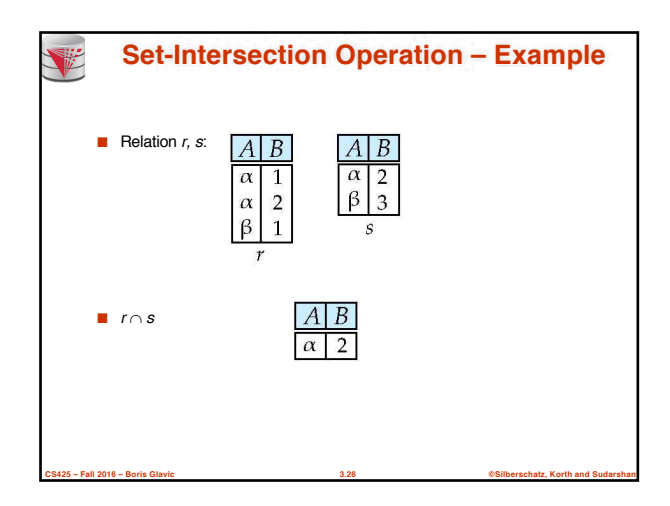

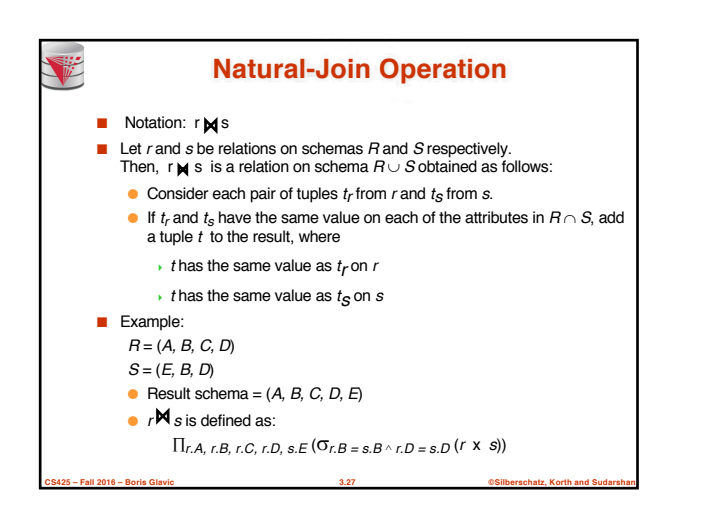

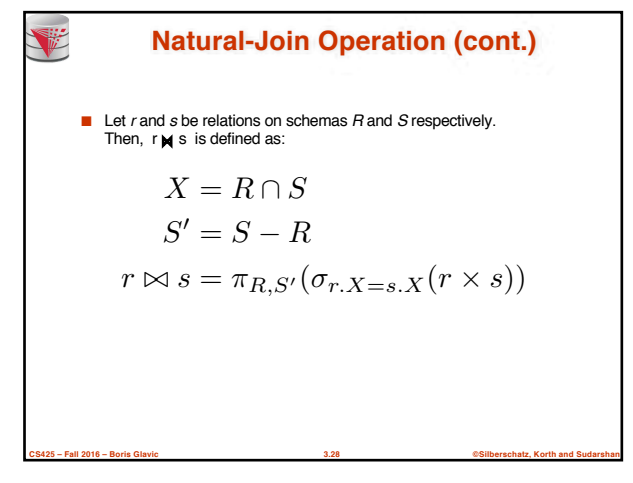

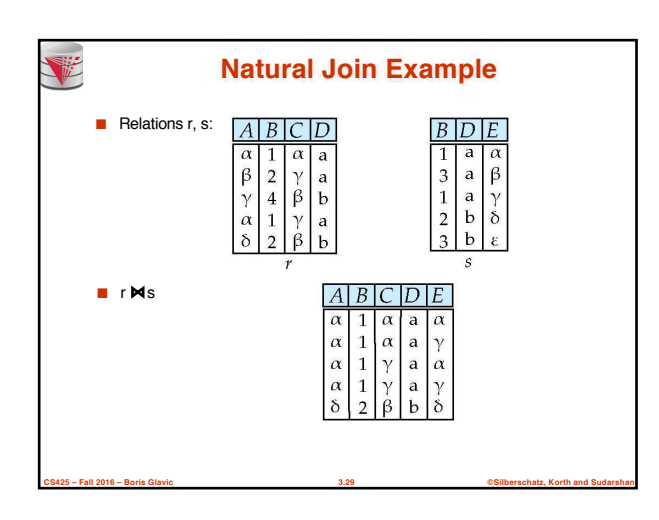

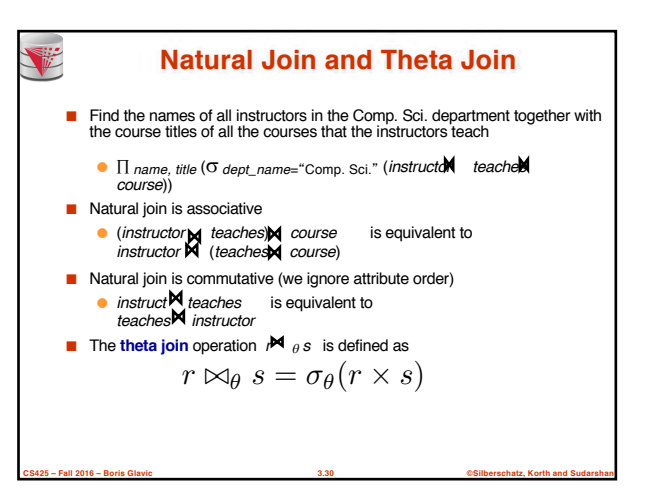
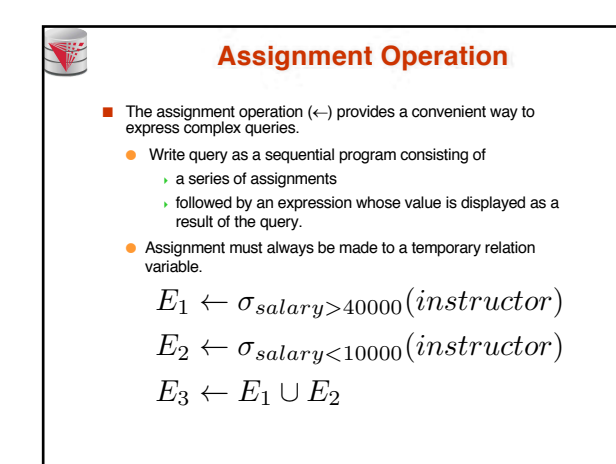

**CS425 – Fall 2016 – Boris Glavic 3.31 ©Silberschatz, Korth and Sudarshan**

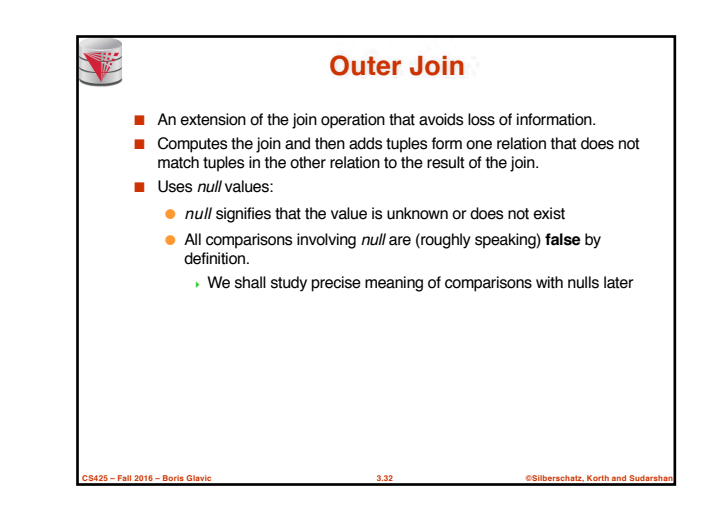

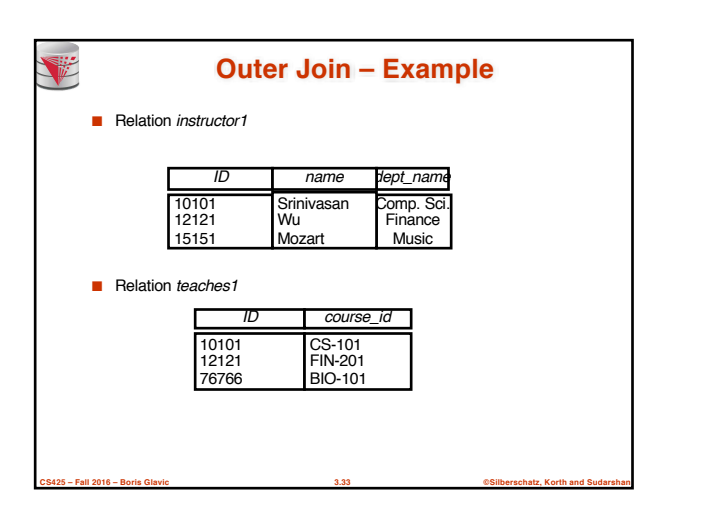

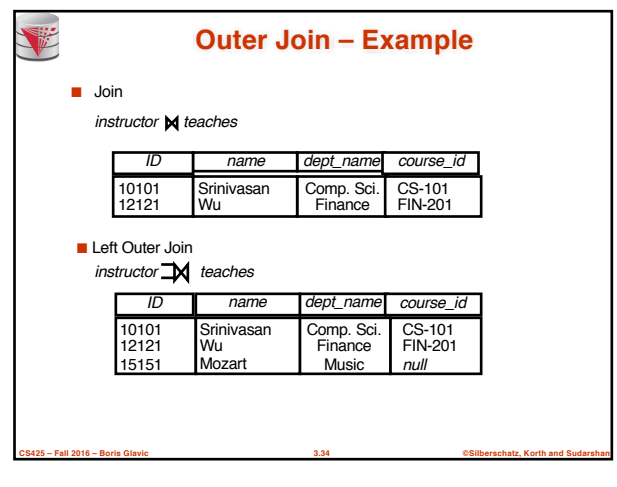

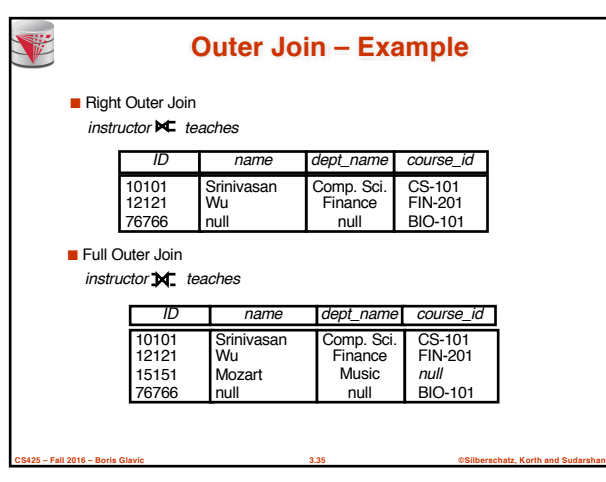

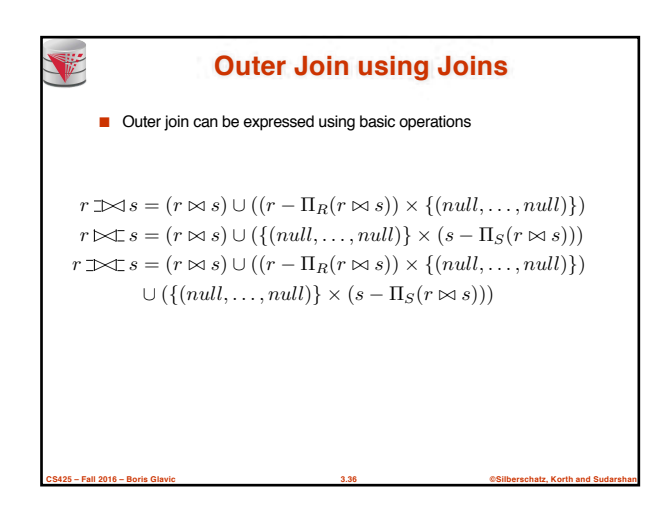

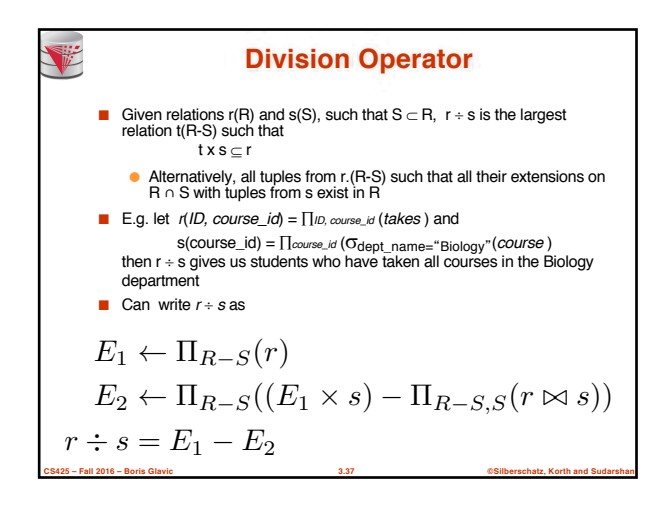

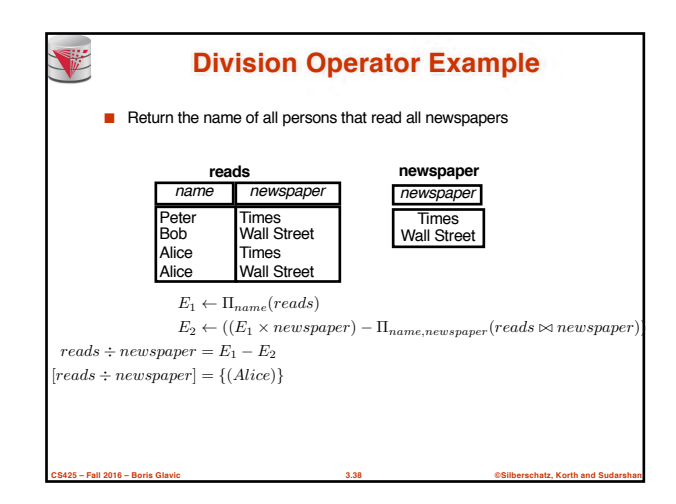

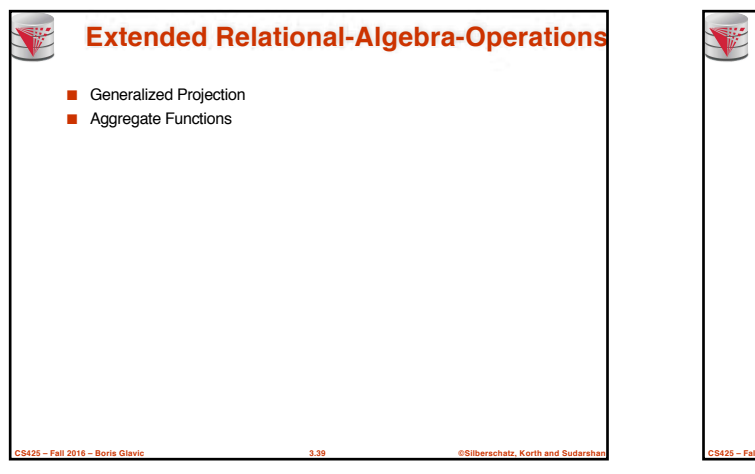

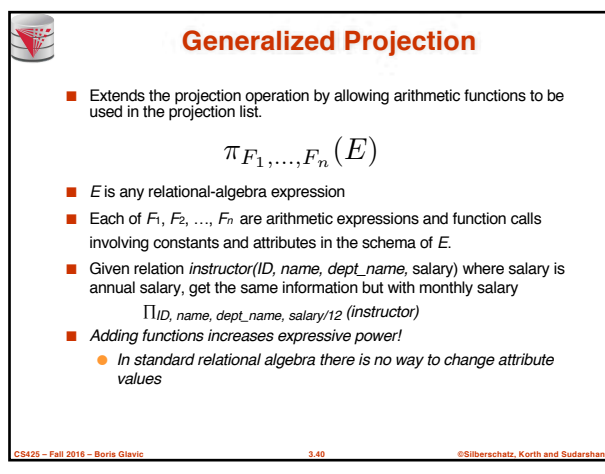

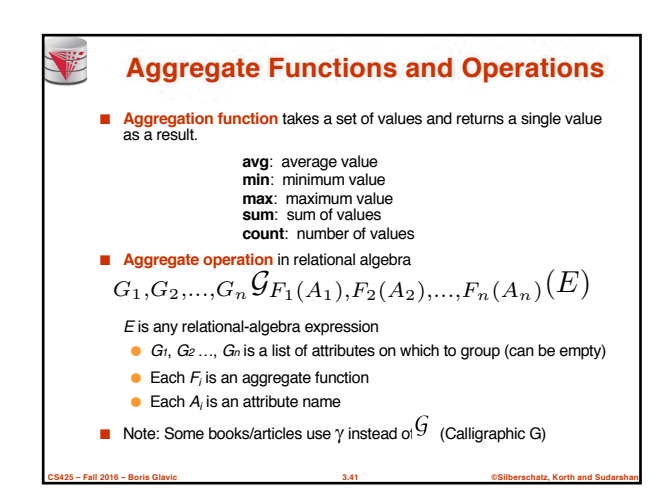

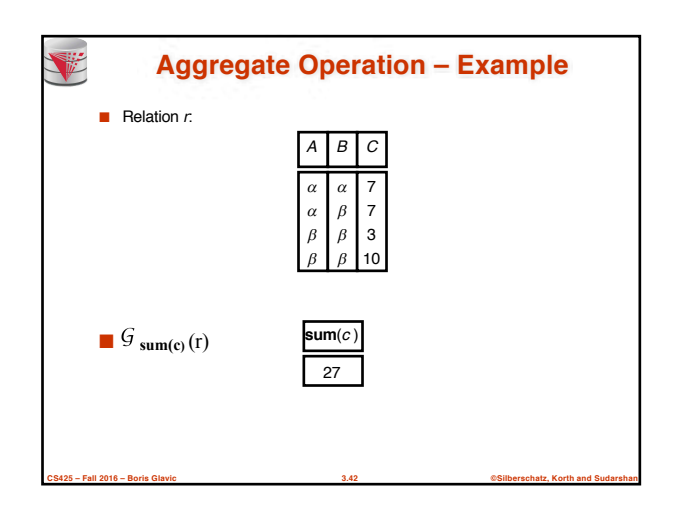

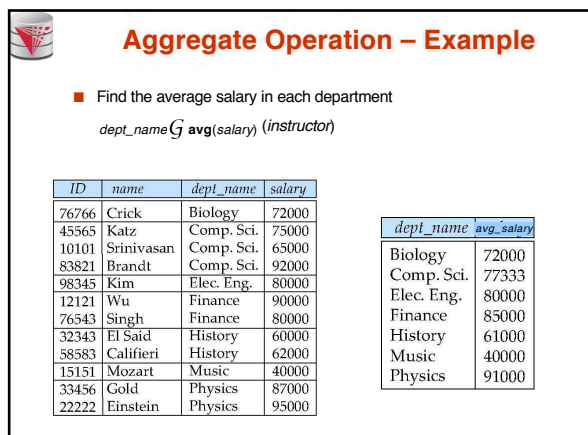

**CS425 – Fall 2016 – Boris Glavic 3.43 ©Silberschatz, Korth and Sudarshan**

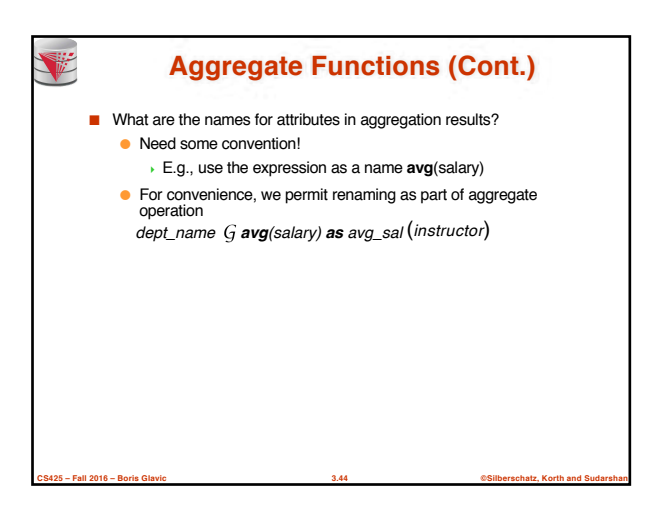

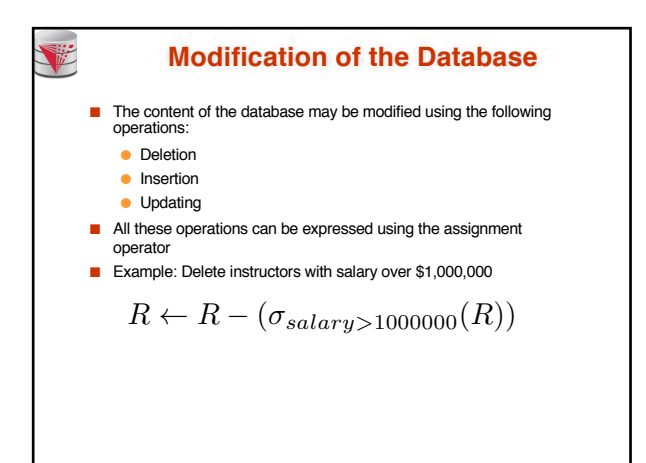

**CS425 – Fall 2016 – Boris Glavic 3.45 ©Silberschatz, Korth and Sudarshan**

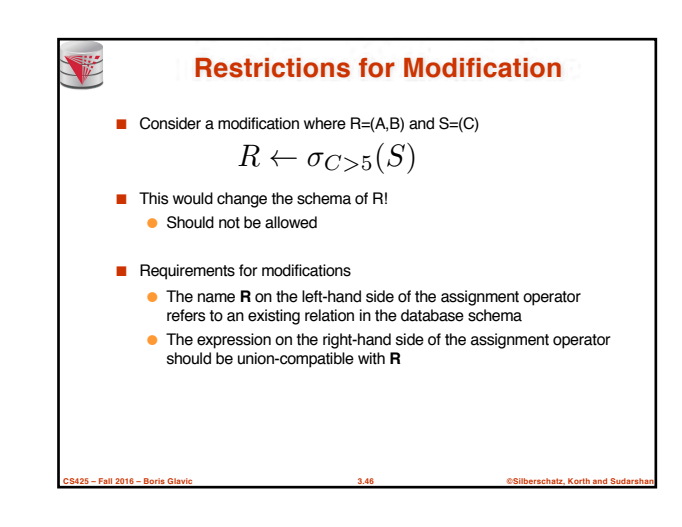

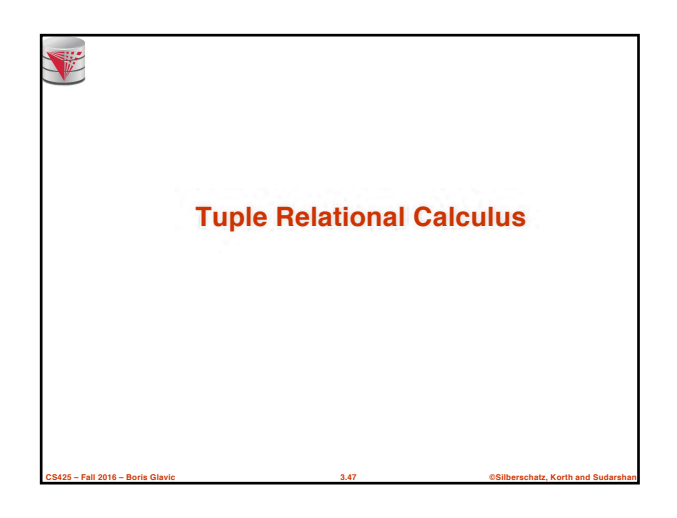

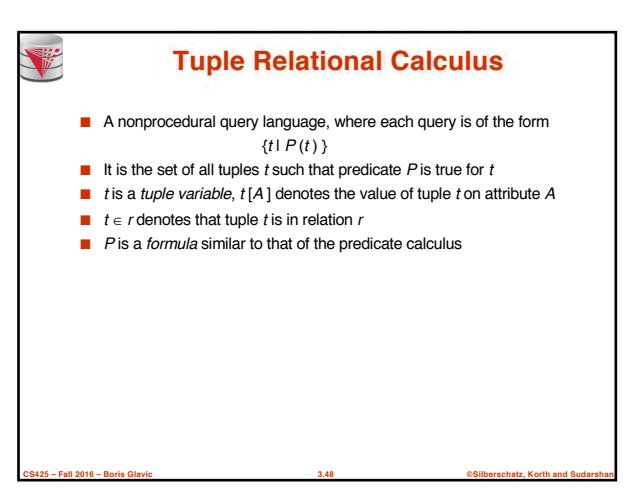

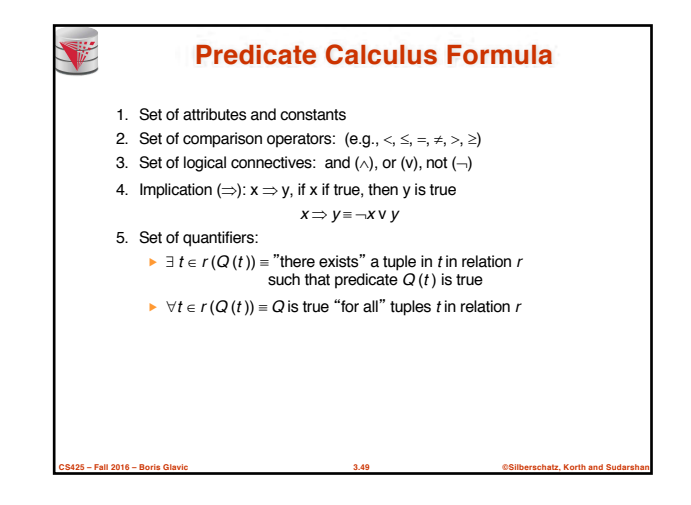

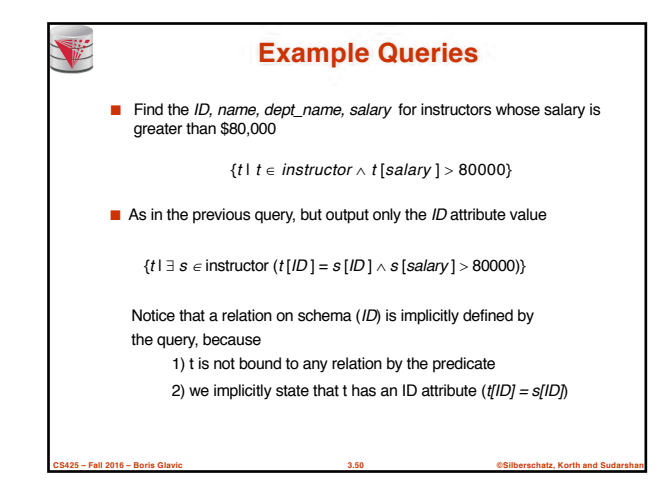

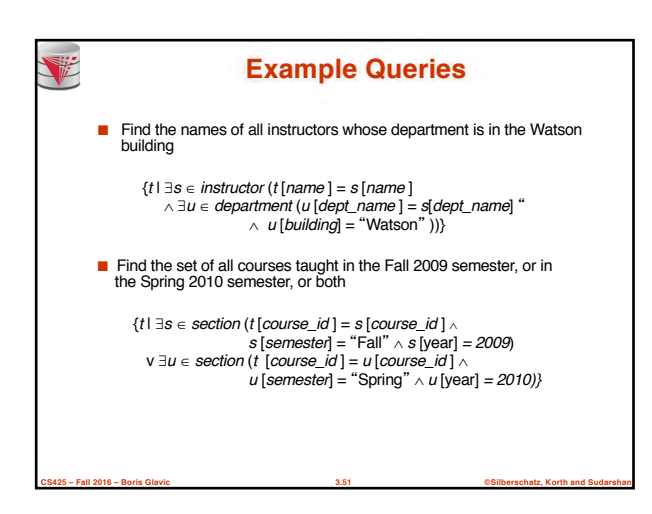

relations.

一

appear in *P*

expressions to safe expressions.

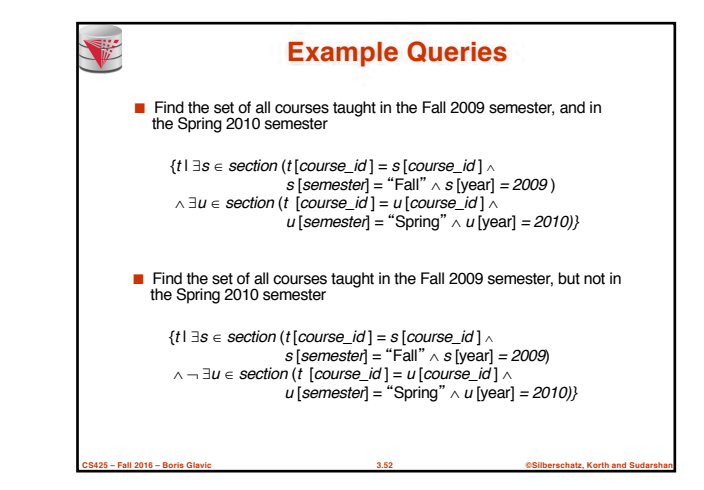

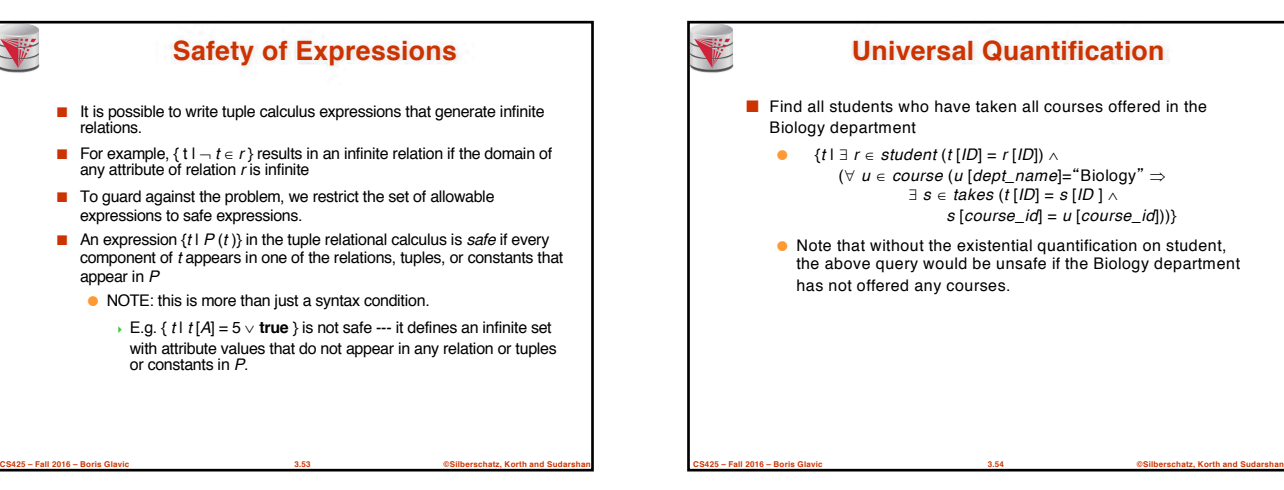

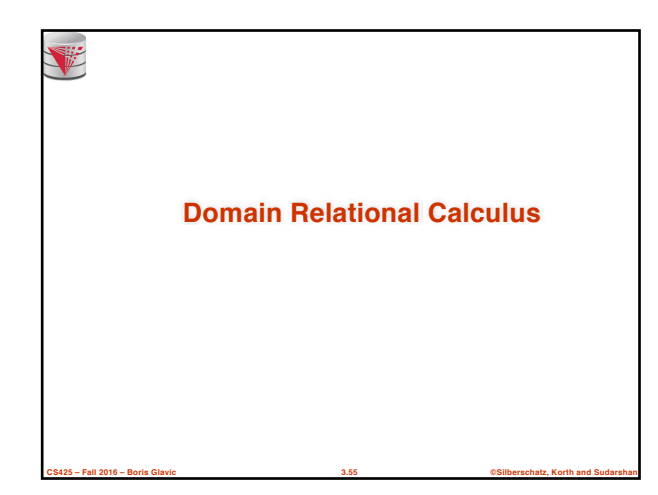

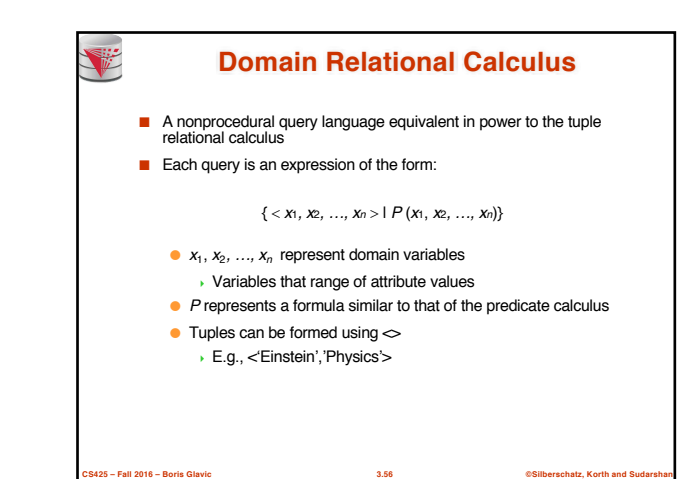

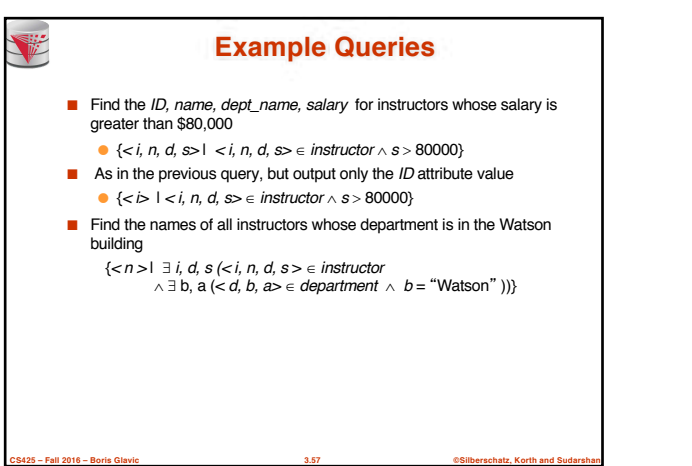

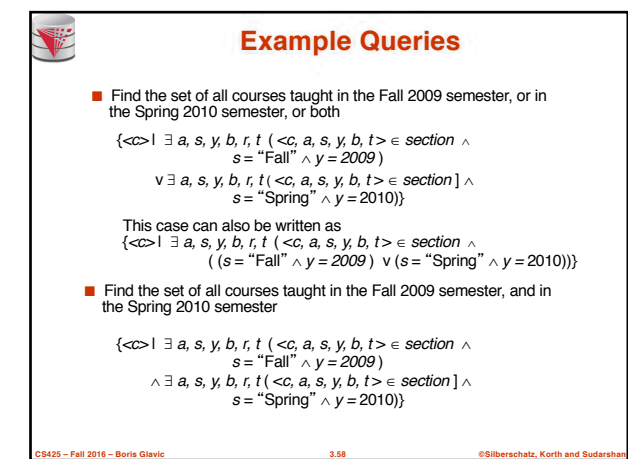

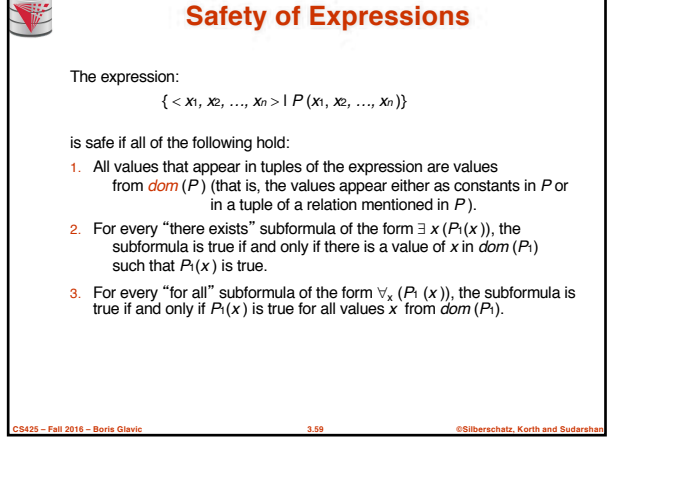

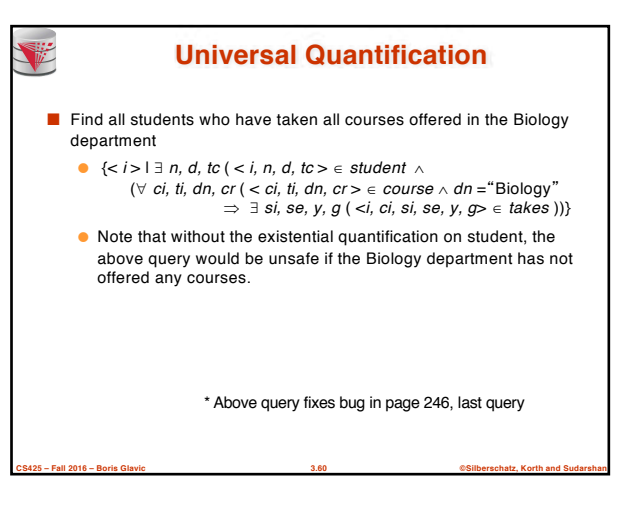

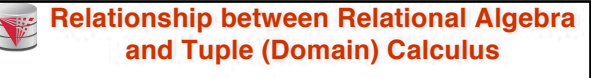

- **Codd's theorem**
	- Relational algebra and tuple calculus are equivalent in terms of expressiveness
- That means that every query expressible in relational algebra can also be expressed in tuple calculus and vice versa
- Since domain calculus is as expressive as tuple calculus the same holds for the domain calculus

**CS425 – Fall 2016 – Boris Glavic 3.61 ©Silberschatz, Korth and Sudarshan**

■ Note: Here relational algebra refers to the standard version (no aggregation and projection with functions)

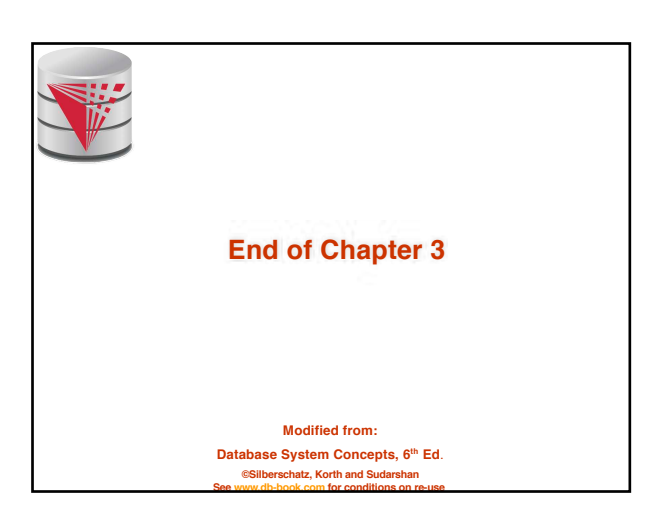

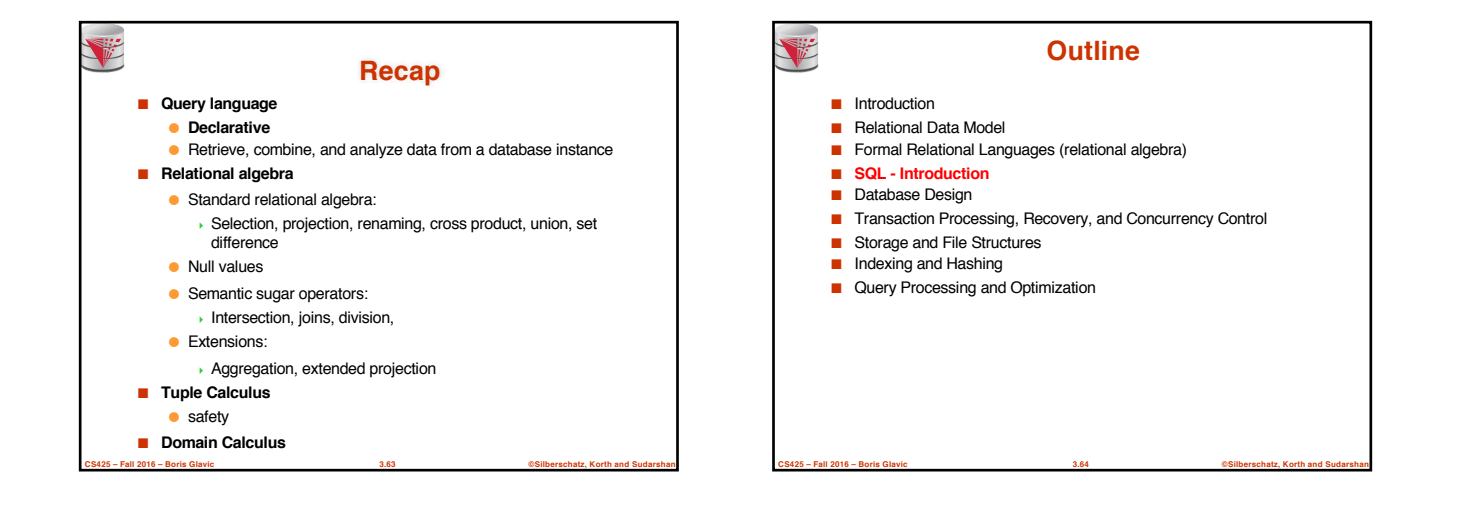

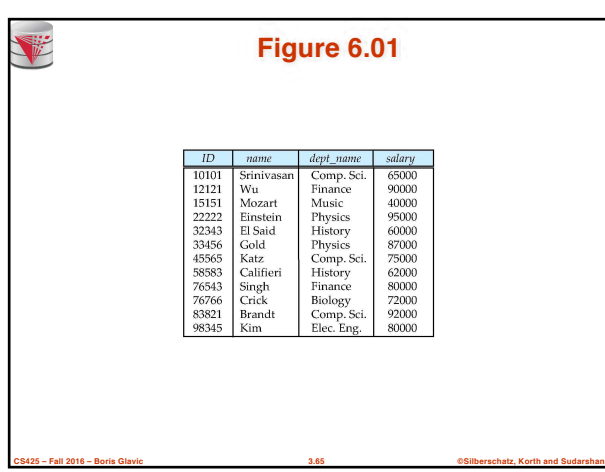

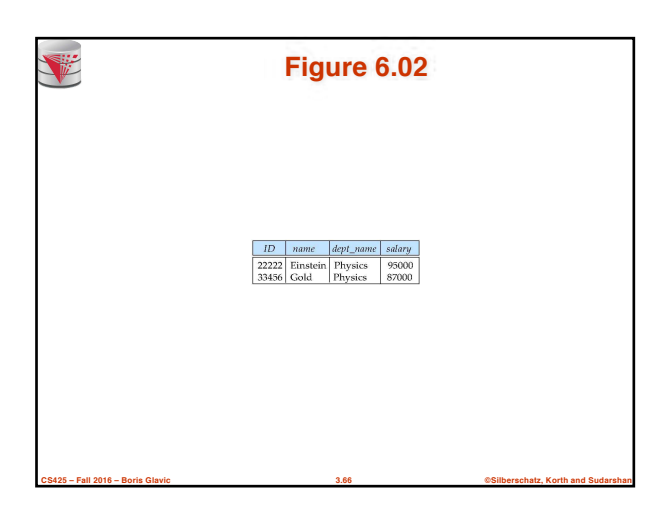

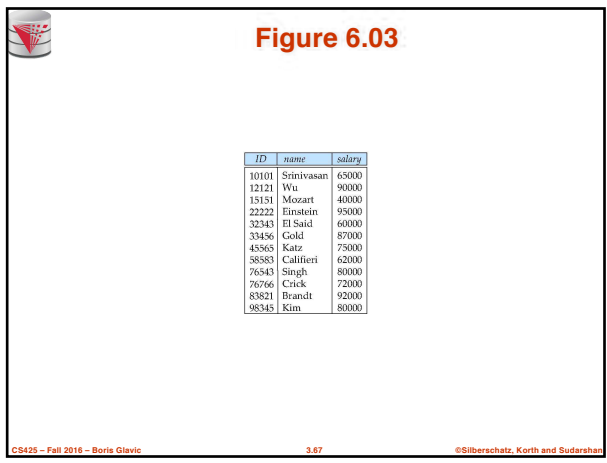

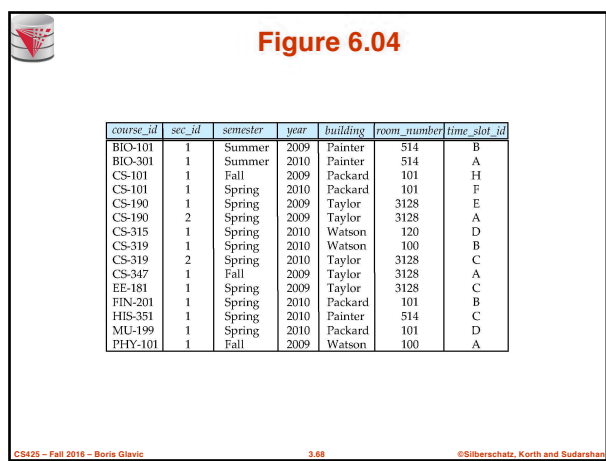

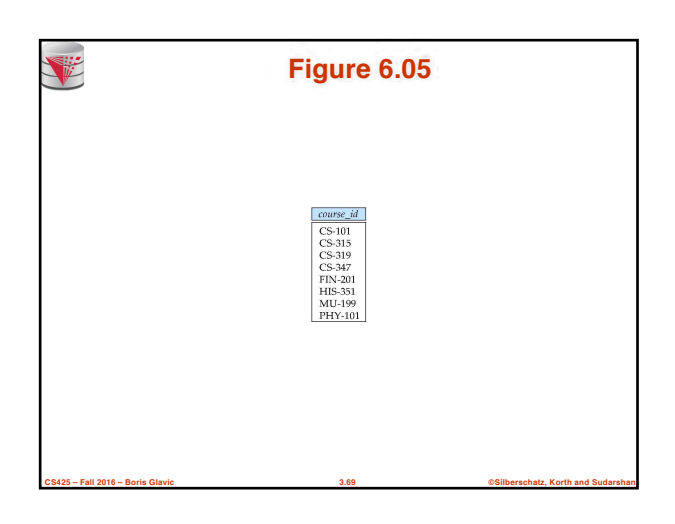

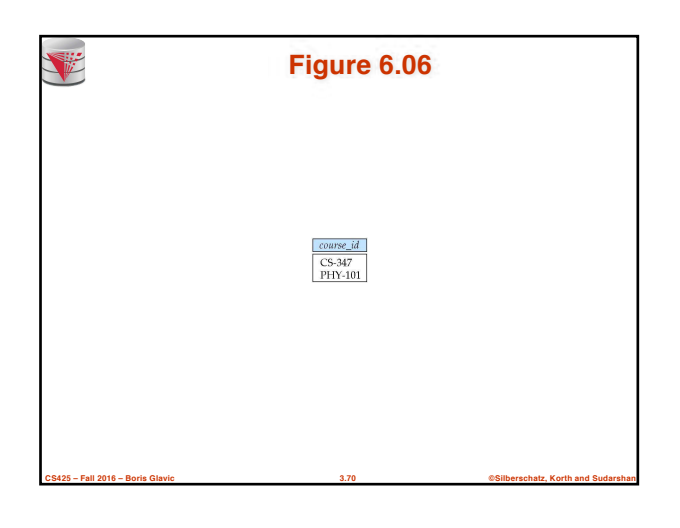

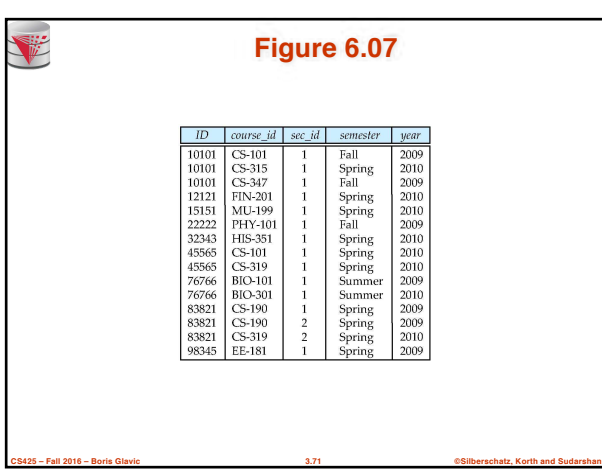

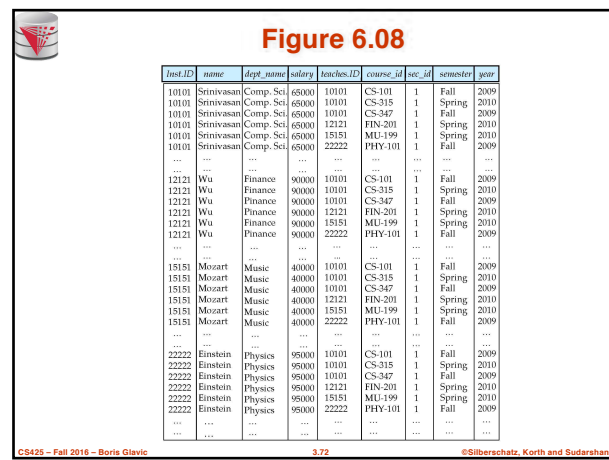

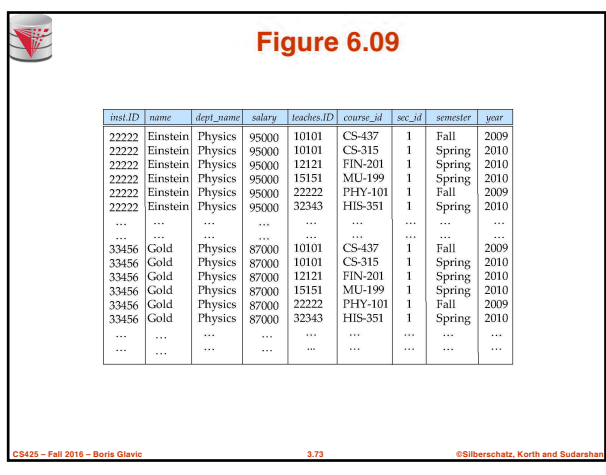

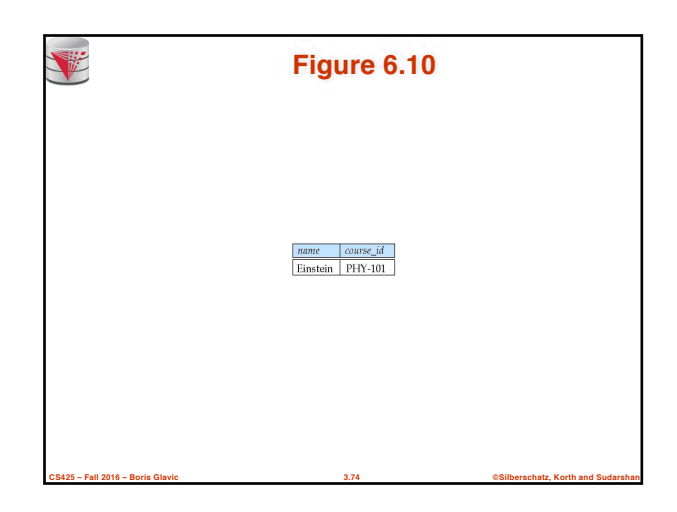

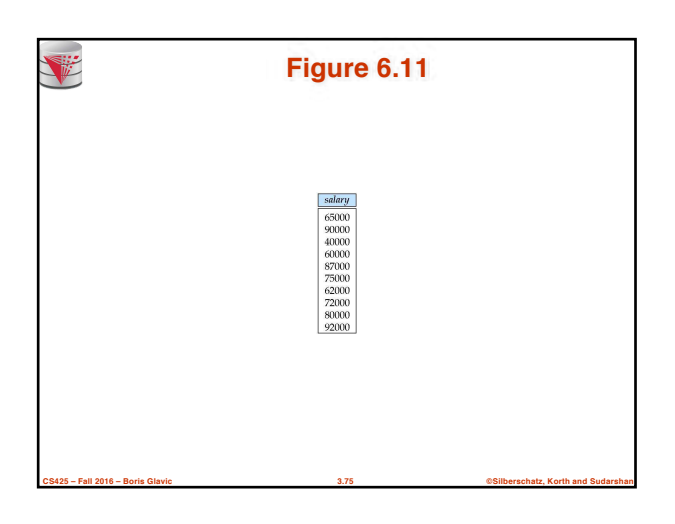

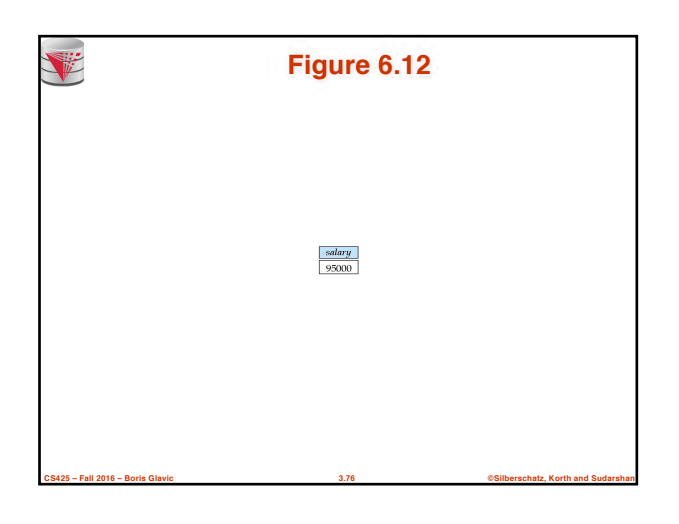

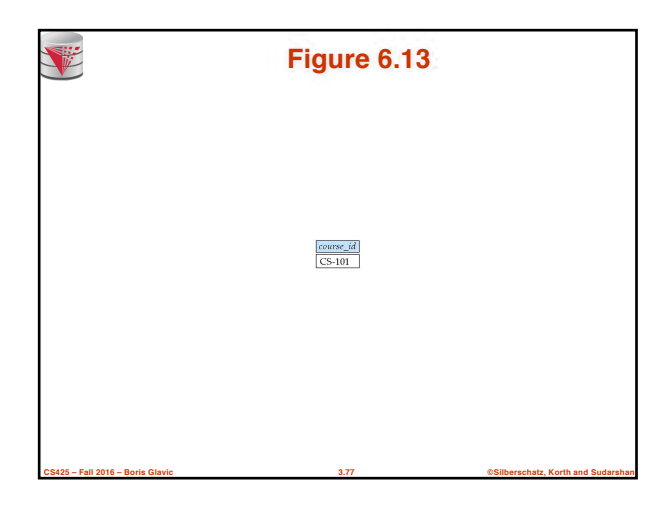

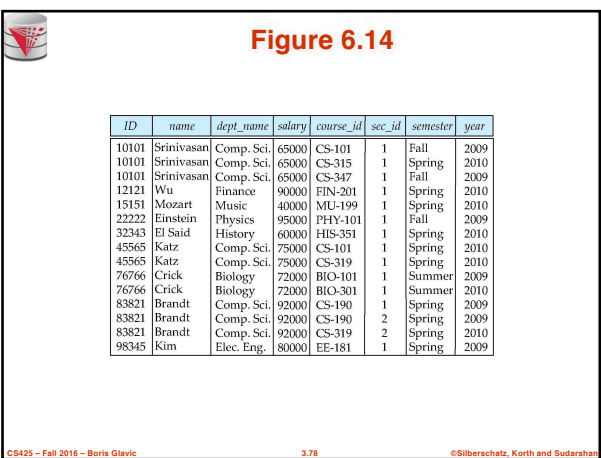

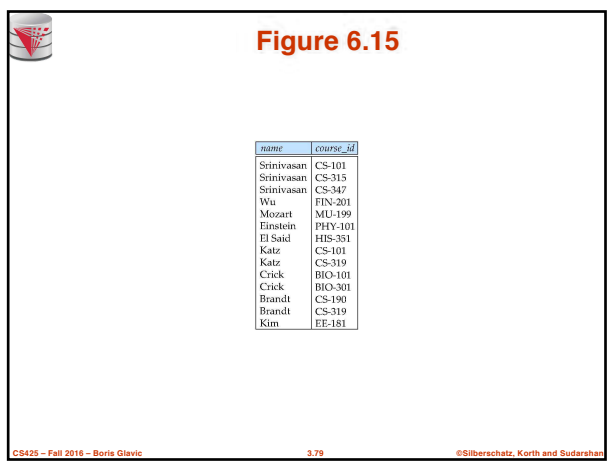

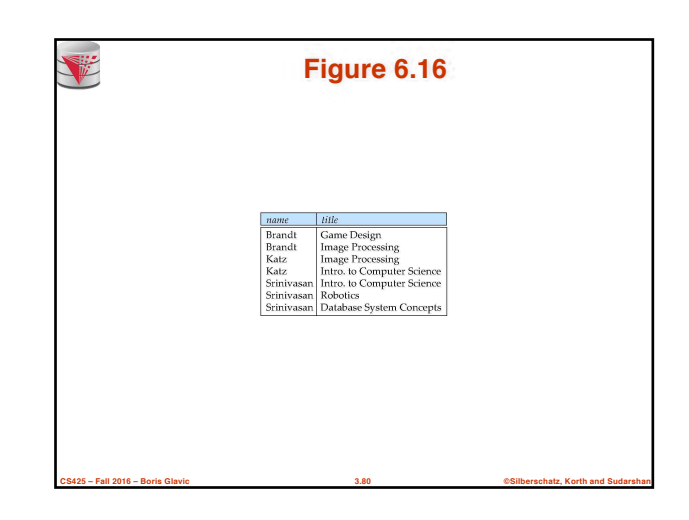

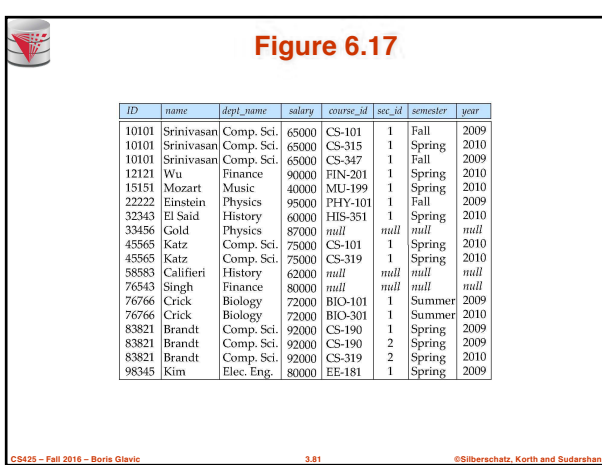

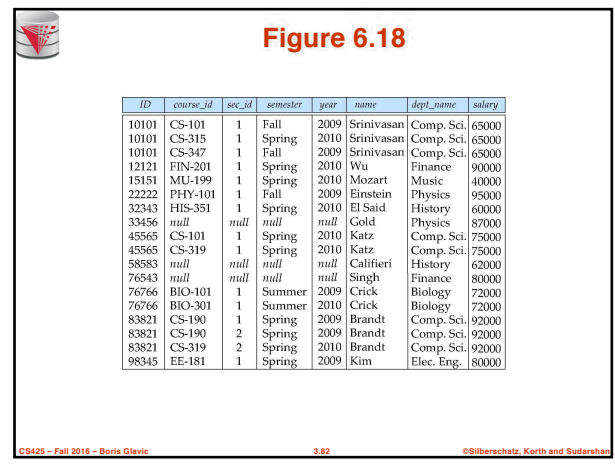

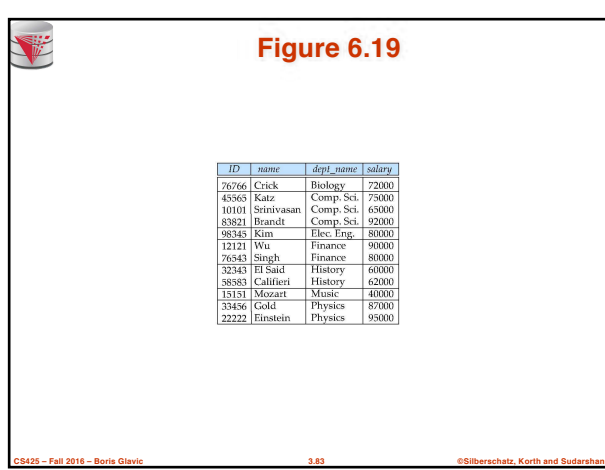

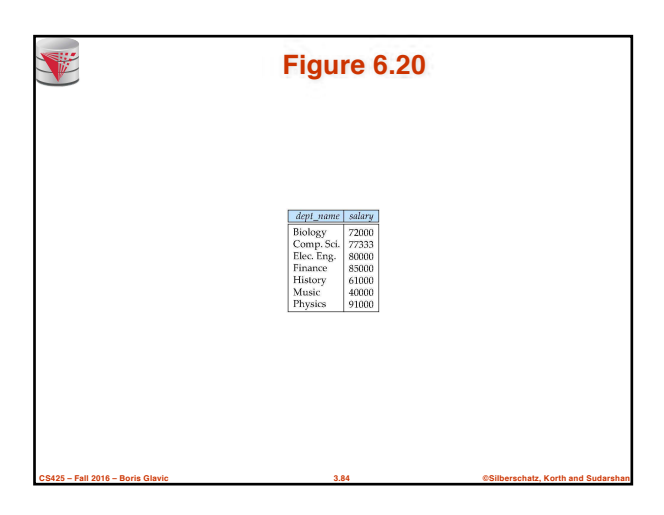

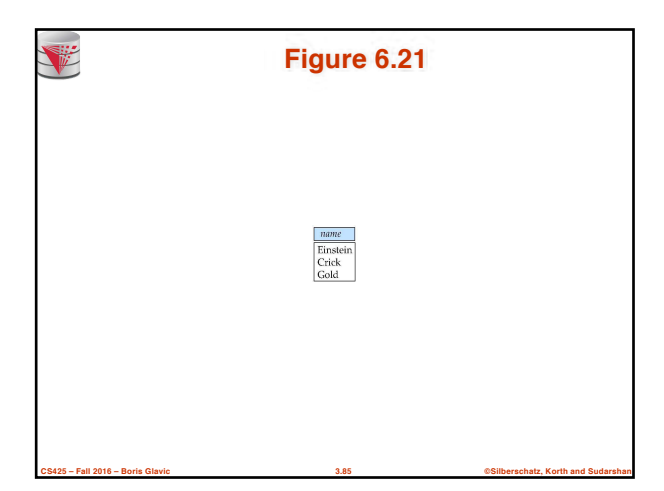

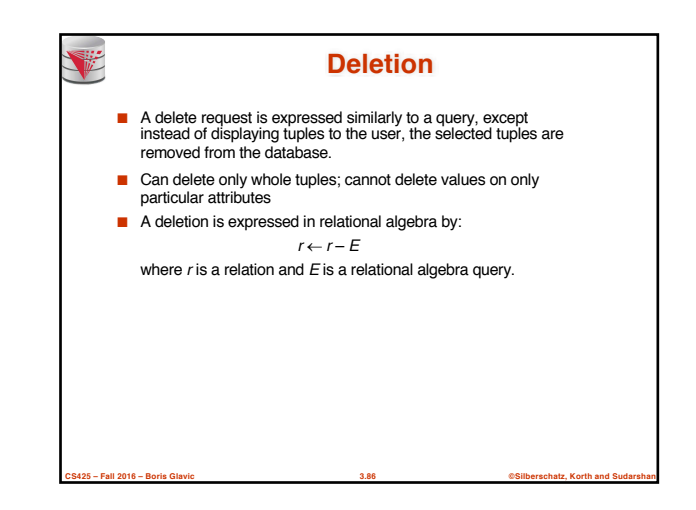

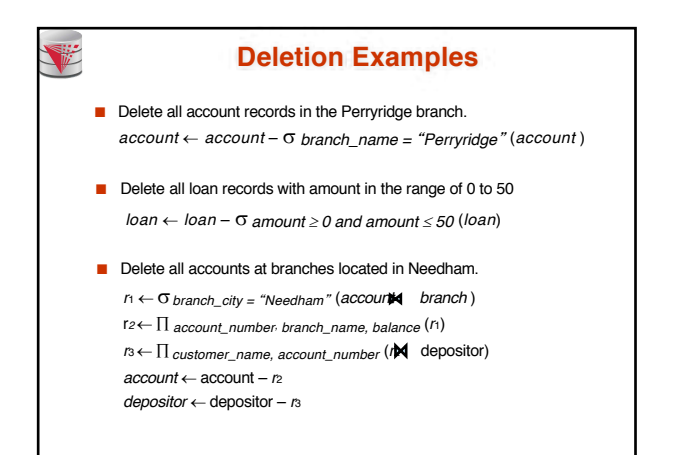

**CS425 – Fall 2016 – Boris Glavic 3.87 ©Silberschatz, Korth and Sudarshan**

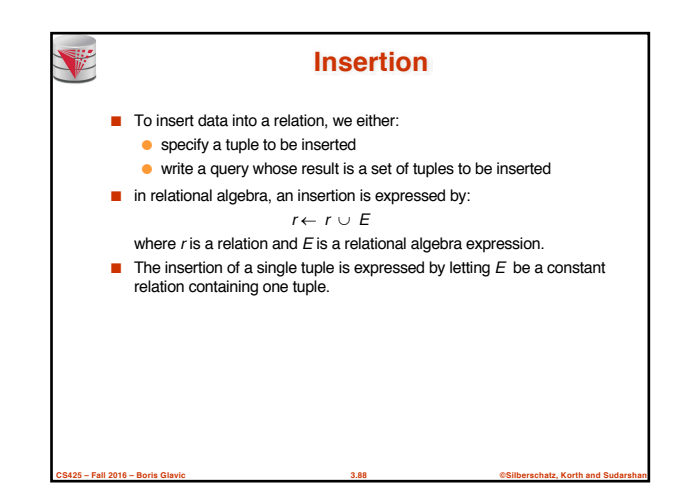

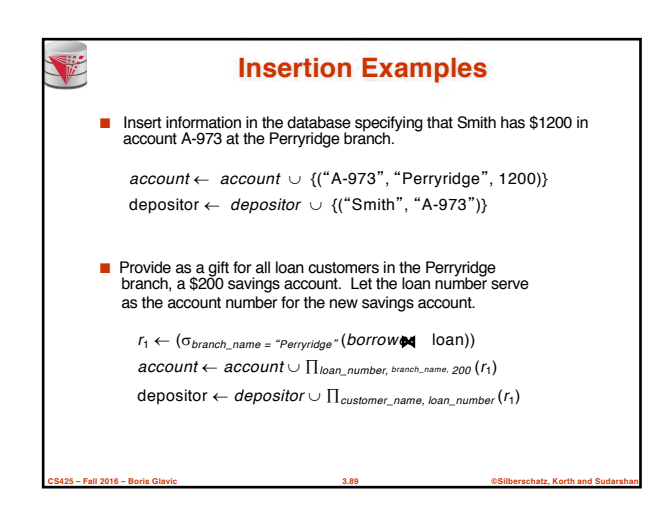

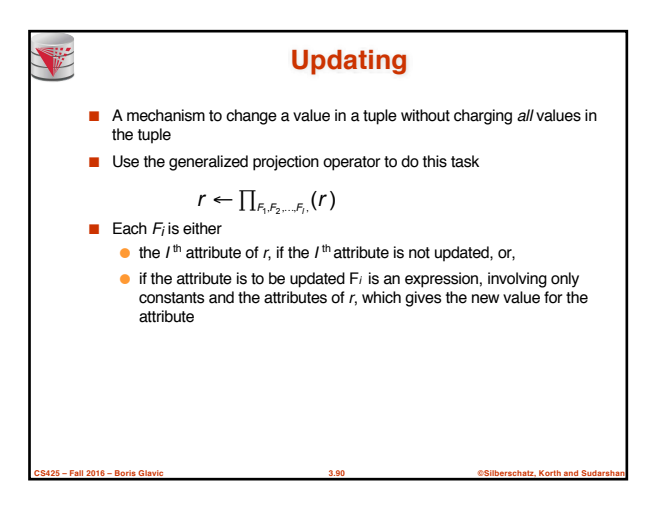

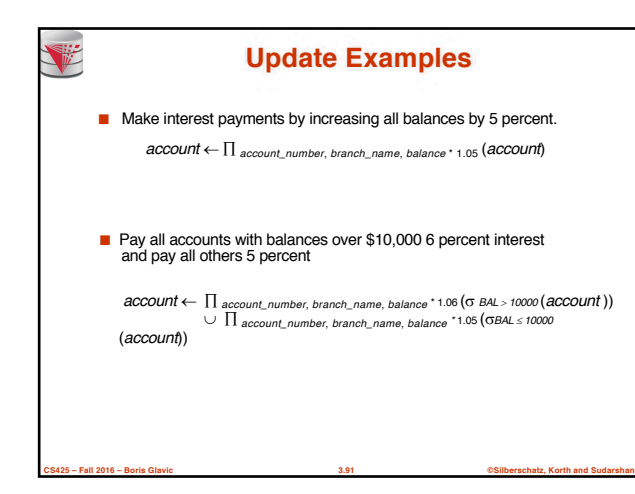

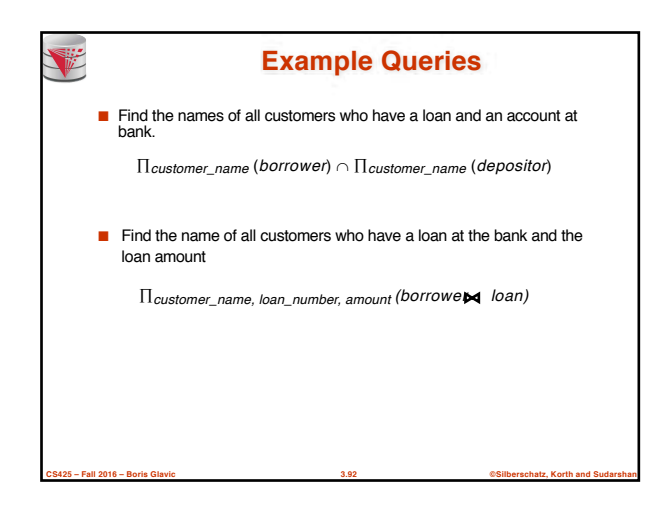

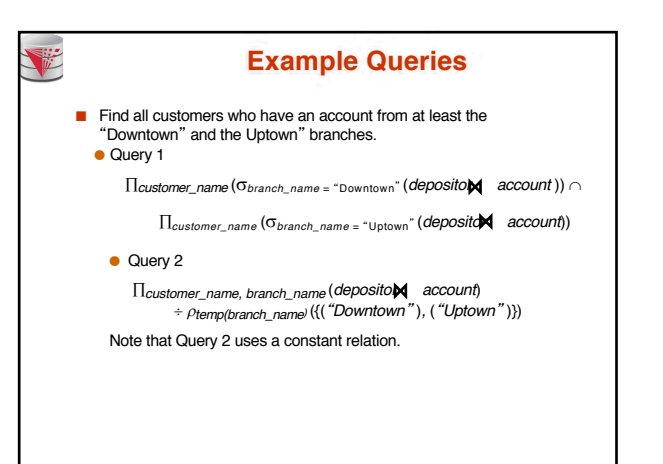

**CS425 – Fall 2016 – Boris Glavic 3.93 ©Silberschatz, Korth and Sudarshan**

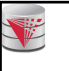

### **Bank Example Queries**

■ Find all customers who have an account at all branches located in Brooklyn city.

 $\Pi_{\text{customer\_name, branch\_name}}$  (*deposito*r account)

 $\div$  **∏***branch\_name* (*Obranch\_city* = "Brooklyn" (*branch*))

**CS425 – Fall 2016 – Boris Glavic 3.94 ©Silberschatz, Korth and Sudarshan**

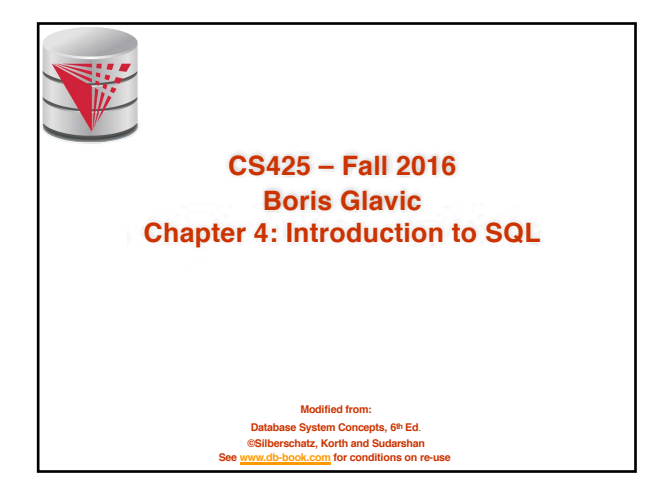

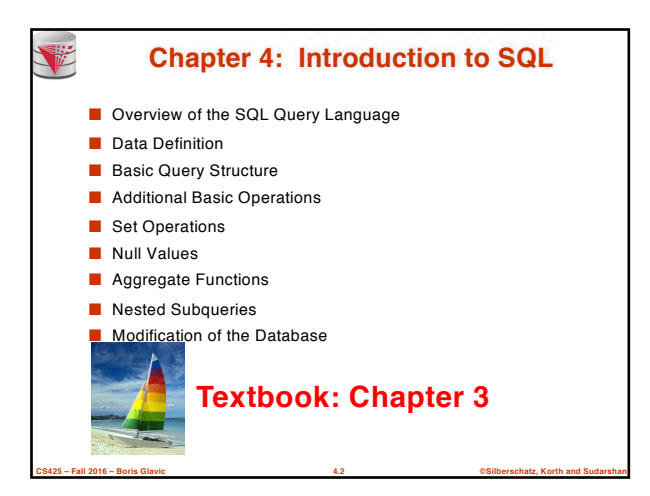

## **History** ■ IBM Sequel language developed as part of System R project at

- the IBM San Jose Research Laboratory
- Renamed Structured Query Language (SQL)
- ANSI and ISO standard SQL:

V

- SQL-86, SQL-89, SQL-92
- SQL:1999, SQL:2003, SQL:2008
- Commercial systems offer most, if not all, SQL-92 features, plus varying feature sets from later standards and special proprietary features.
	- Not all examples here may work one-to-one on your particular system.

**CS425 – Fall 2016 – Boris Glavic 4.3 ©Silberschatz, Korth and Sudarshan**

#### **Data Definition Language**

The SQL **data-definition language (DDL)** allows the specification of information about relations, including:

- The schema for each relation.
- The domain of values associated with each attribute.
- Integrity constraints
- And as we will see later, also other information such as
	- The set of indices to be maintained for each relations.
	- Security and authorization information for each relation.
	- The physical storage structure of each relation on disk.

**CS425 – Fall 2016 – Boris Glavic 4.4 ©Silberschatz, Korth and Sudarshan**

## **Domain Types in SQL**

- **char(n).** Fixed length character string, with user-specified length *n*.
- **varchar(n).** Variable length character strings, with user-specified maximum length *n.*
- **int.** Integer (a finite subset of the integers that is machinedependent).
- **smallint.** Small integer (a machine-dependent subset of the integer domain type).
- **numeric(p,d).** Fixed point number, with user-specified precision of *p* digits, with *n* digits to the right of decimal point.
- **real, double precision.** Floating point and double-precision floating point numbers, with machine-dependent precision.
- **float(n)**. Floating point number, with user-specified precision of at least *n* digits.

**CS425 – Fall 2016 – Boris Glavic 4.5 ©Silberschatz, Korth and Sudarshan**

■ More are covered in Chapter 4.

#### **CS425 – Fall 2016 – Boris Glavic 4.6 ©Silberschatz, Korth and Sudarshan Create Table Construct** ■ An SQL relation is defined using the **create table** command: **create table**  $r(A_1, D_1, A_2, D_2, ..., A_n, D_n)$  $(integrity-constraint_1),$ ...,<br>(integrity-constraint<sub>k</sub>)) **e** r is the name of the relation  $\bullet$  each  $A_i$  is an attribute name in the schema of relation  $r$  $\bullet$  **D**<sub>i</sub> is the data type of values in the domain of attribute  $\boldsymbol{A}$ ■ Example: **create table** *instructor* ( *ID* **char**(5), *name* **varchar**(20) **not null,** *dept\_name* **varchar**(20), *salary* **numeric**(8,2)) ■ **insert into** *instructor* values ('10211', 'Smith', 'Biology', 66000); ■ **insert into** *instructor* values ('10211', null, 'Biology', 66000);

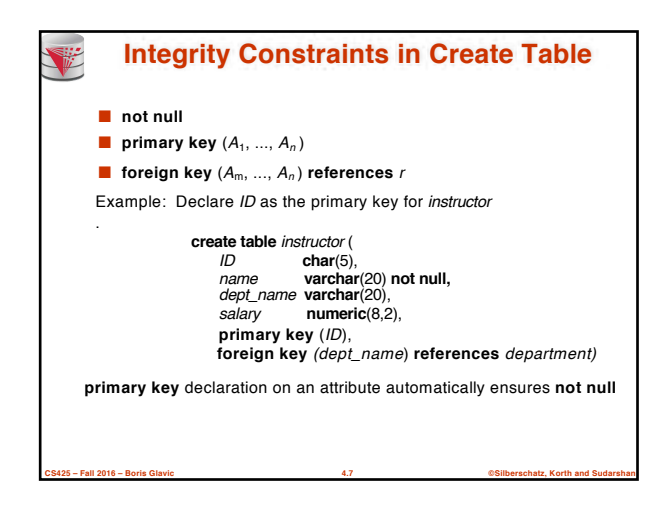

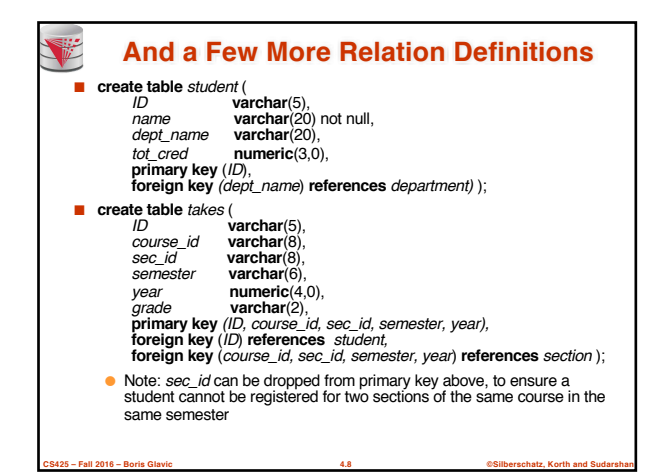

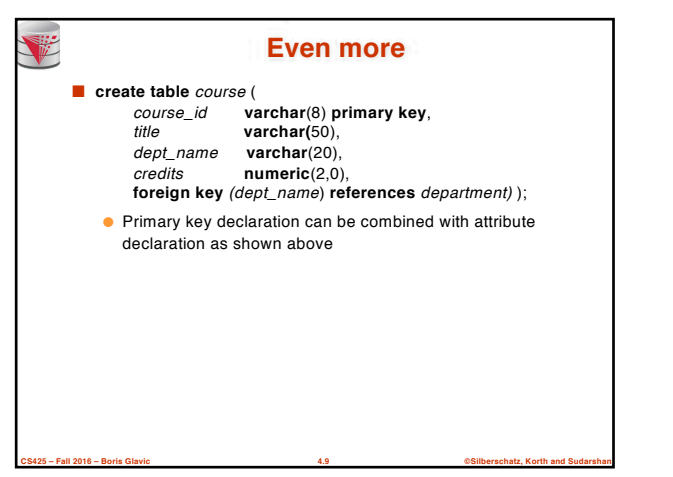

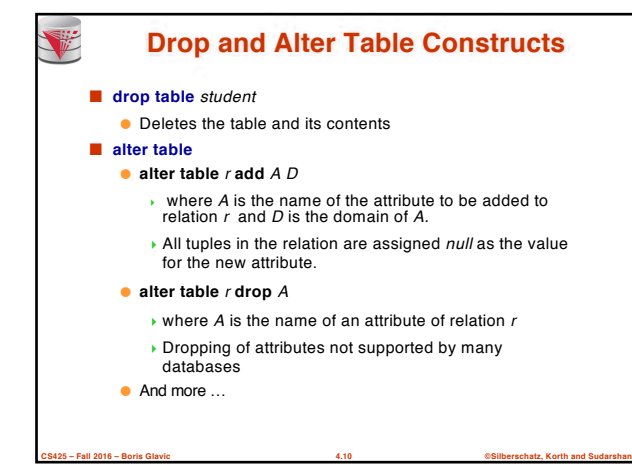

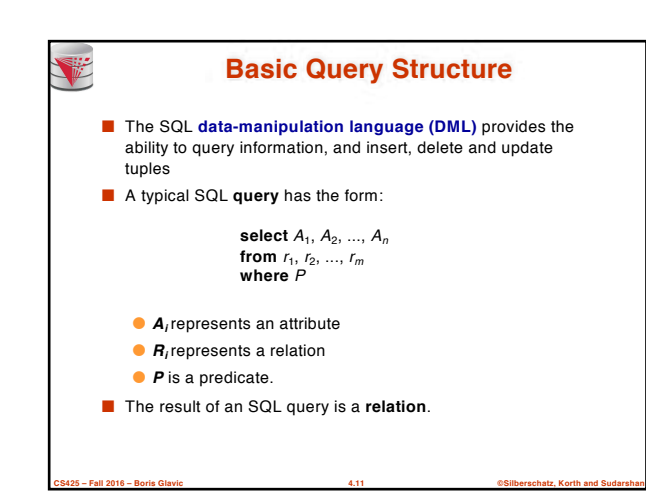

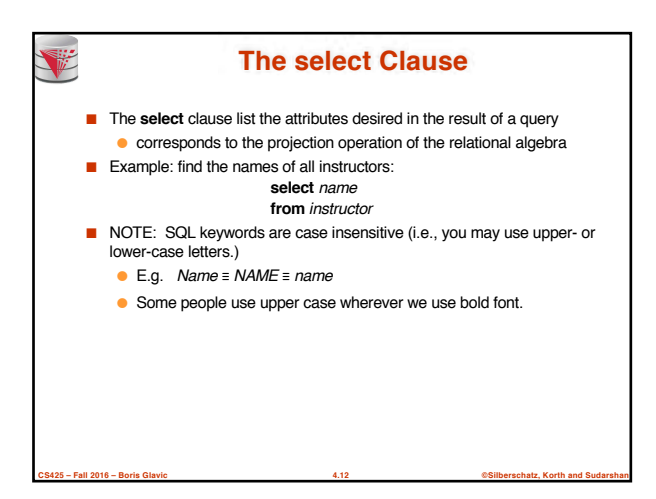

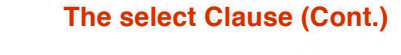

V

- SQL allows duplicates in relations as well as in query results.
- To force the elimination of duplicates, insert the keyword **distinct** after select**.**
- Find the names of all departments with instructor, and remove duplicates

**select distinct** *dept\_name* **from** *instructor*

■ The (redundant) keyword **all** specifies that duplicates not be removed.

**CS425 – Fall 2016 – Boris Glavic 4.13 ©Silberschatz, Korth and Sudarshan**

**select all** *dept\_name* **from** *instructor*

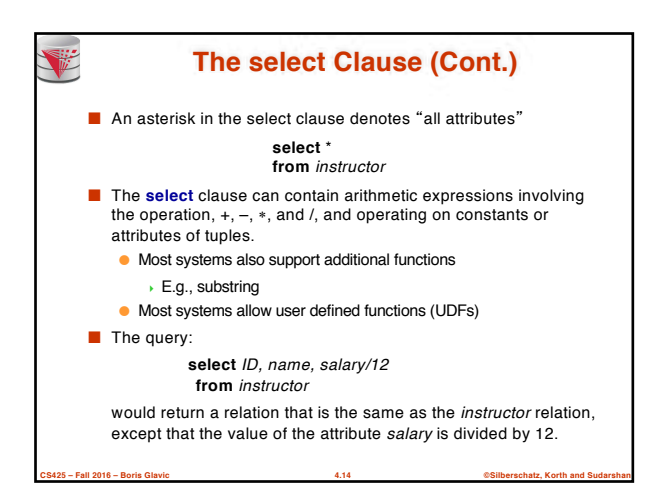

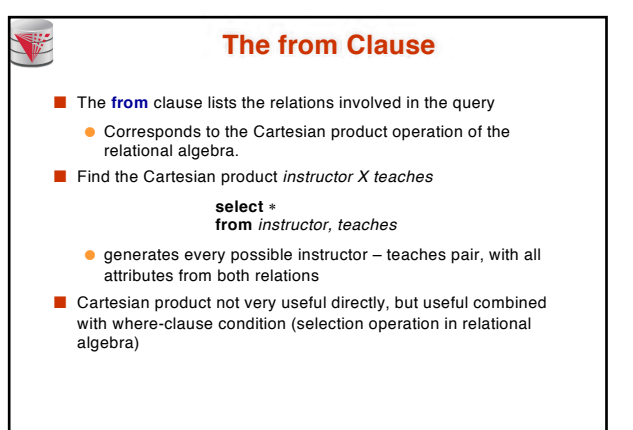

**CS425 – Fall 2016 – Boris Glavic 4.15 ©Silberschatz, Korth and Sudarshan**

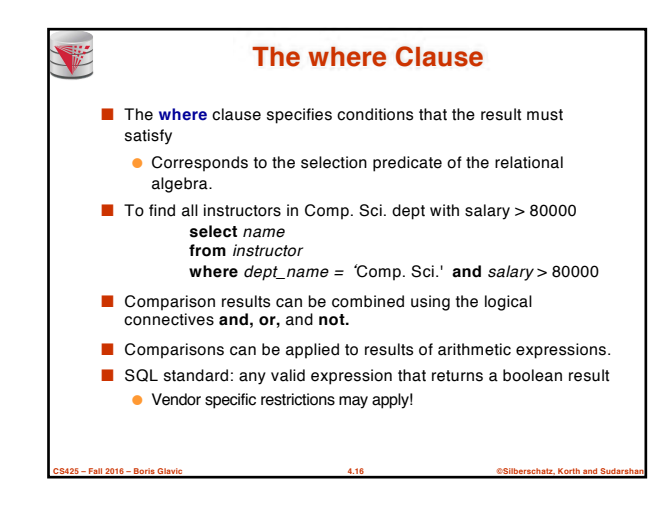

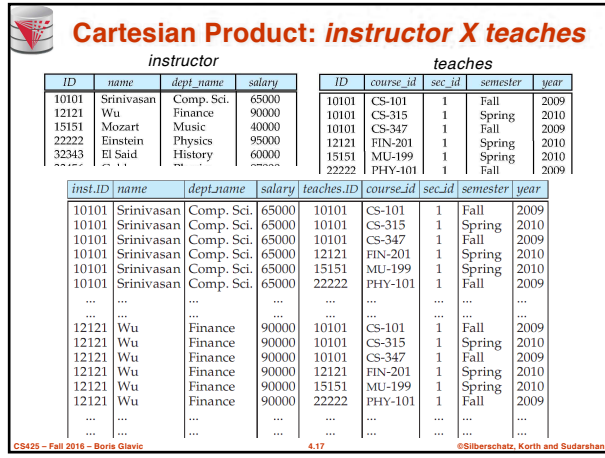

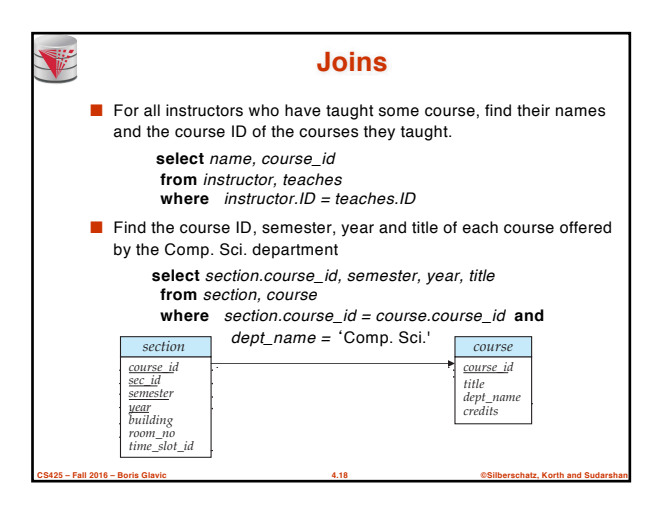

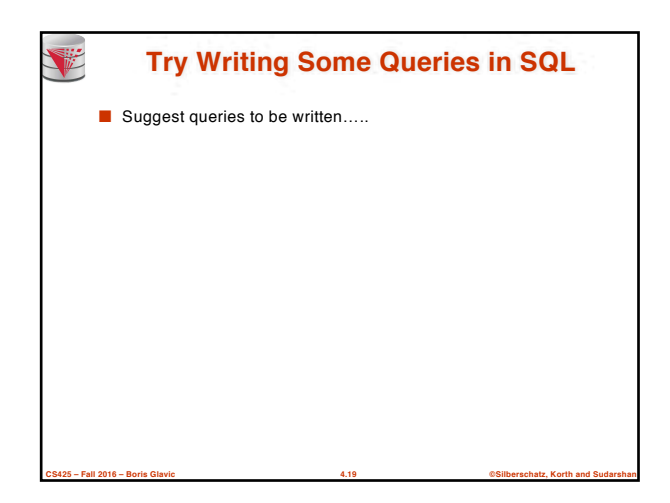

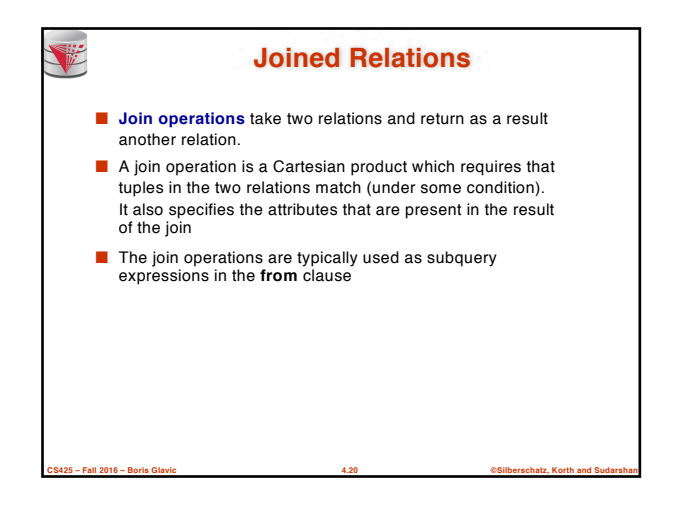

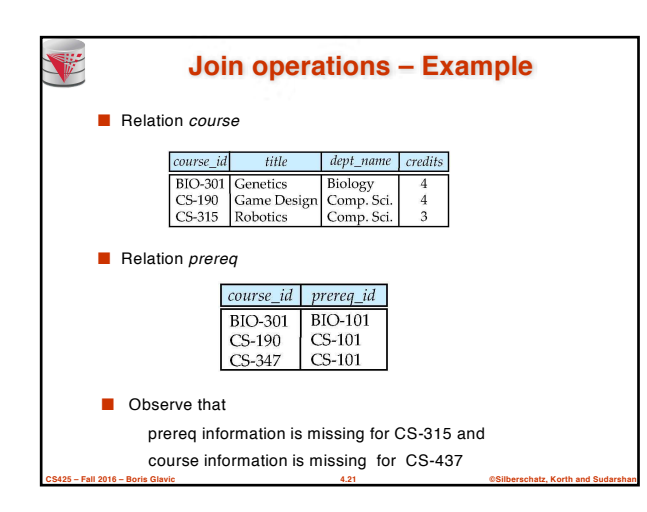

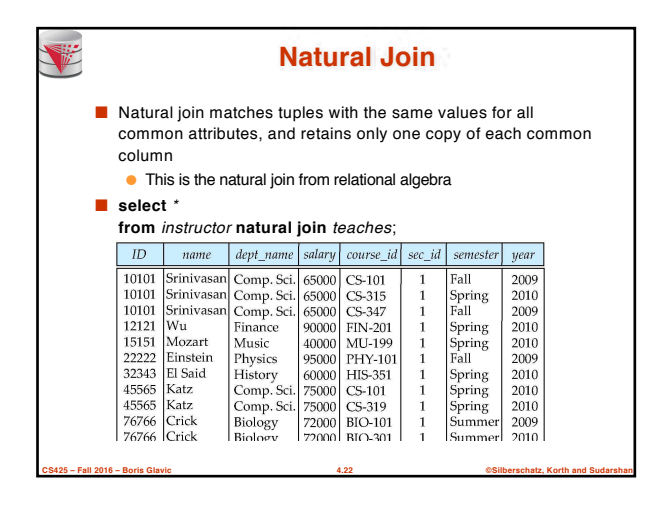

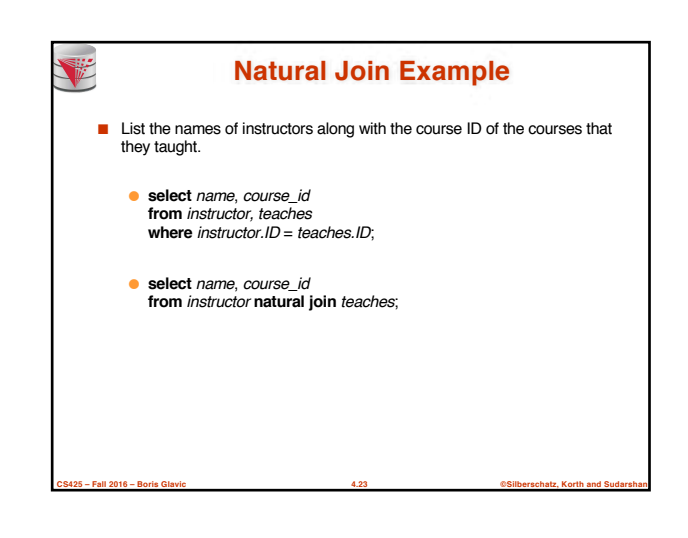

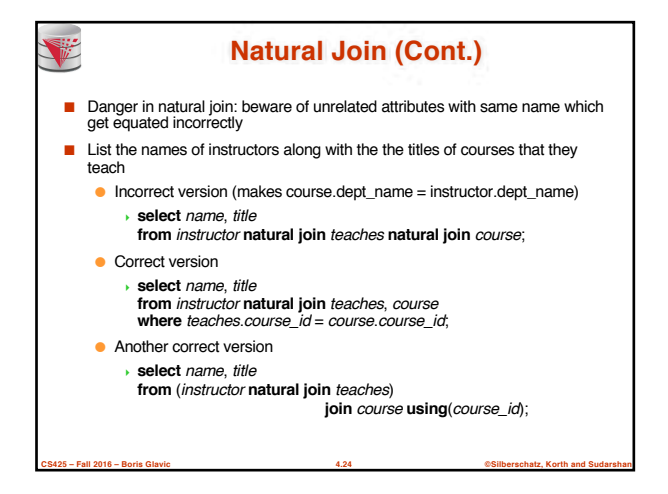

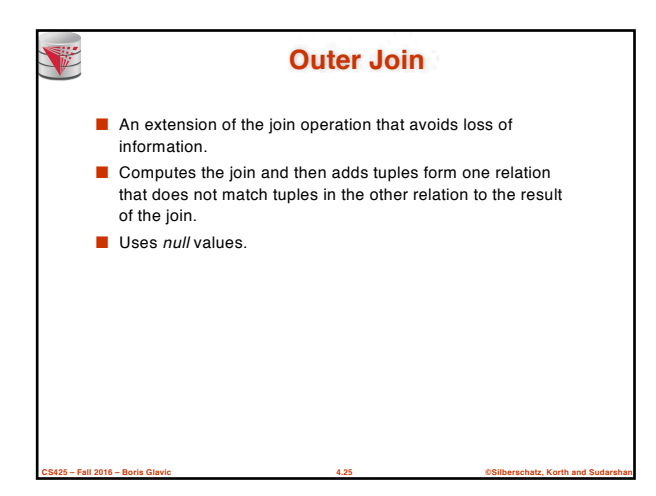

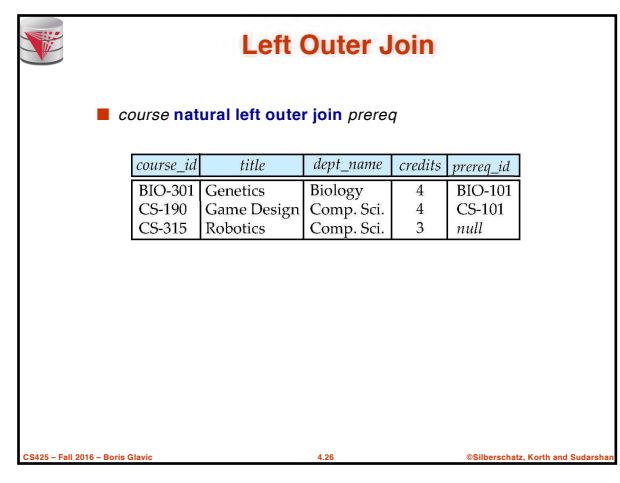

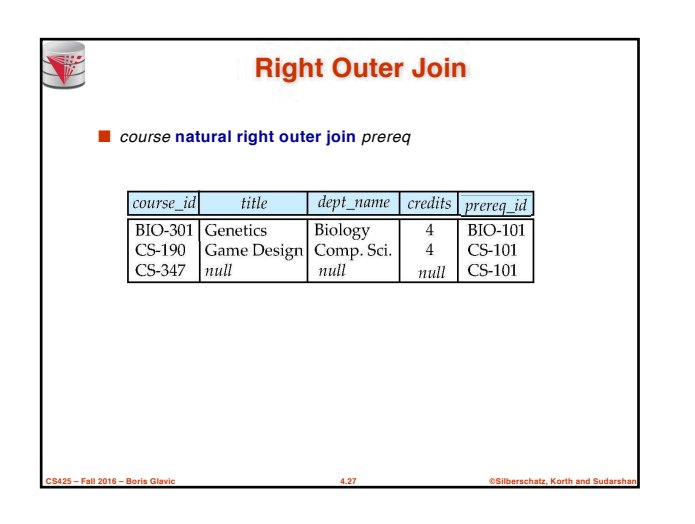

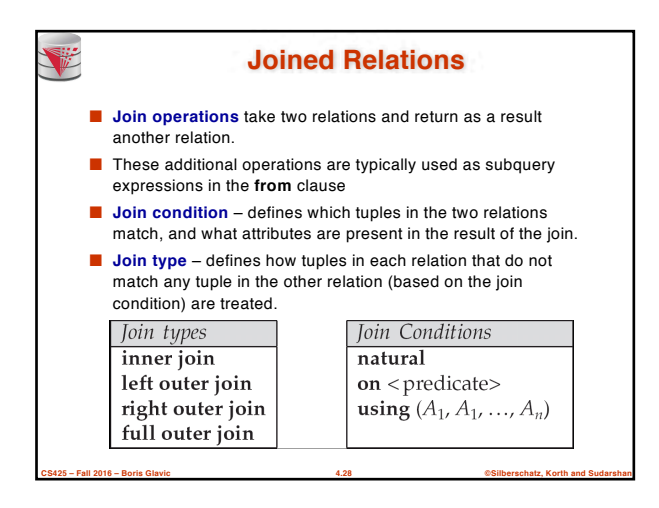

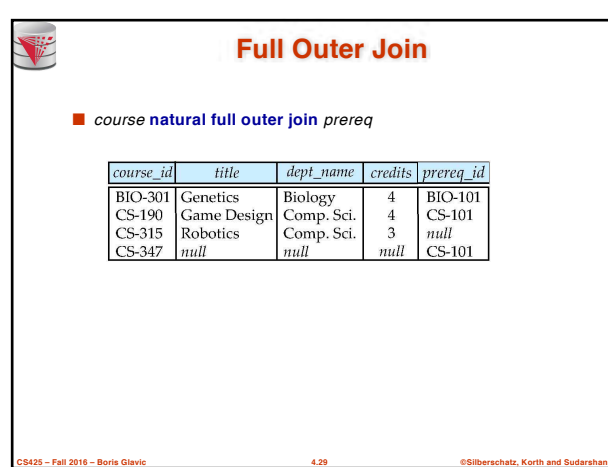

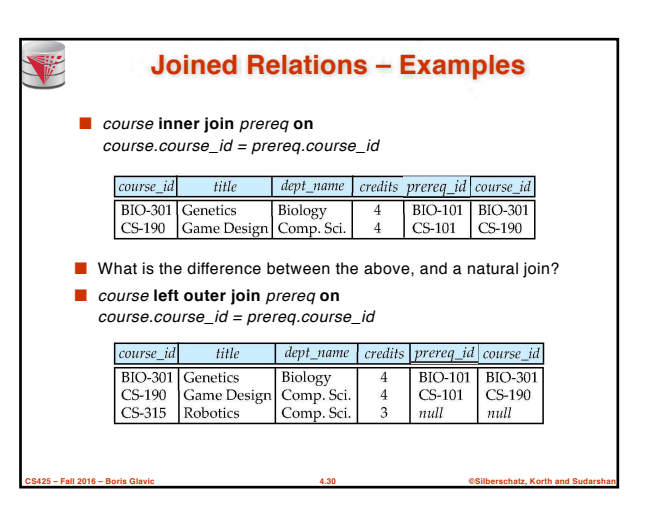

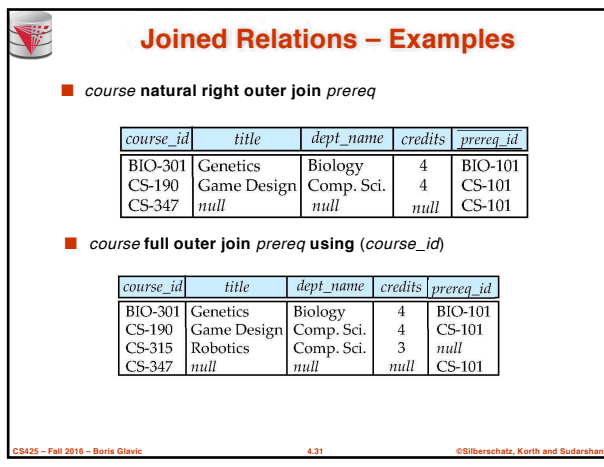

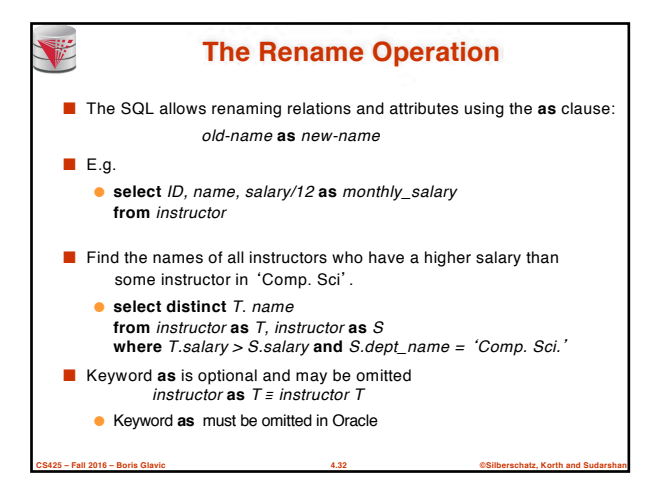

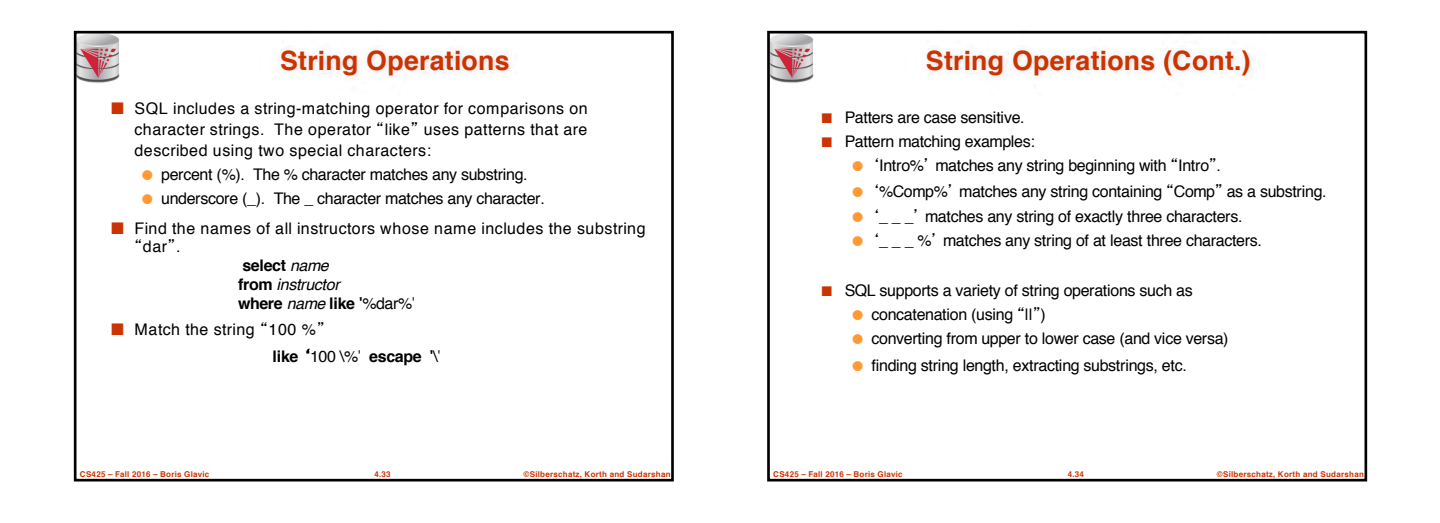

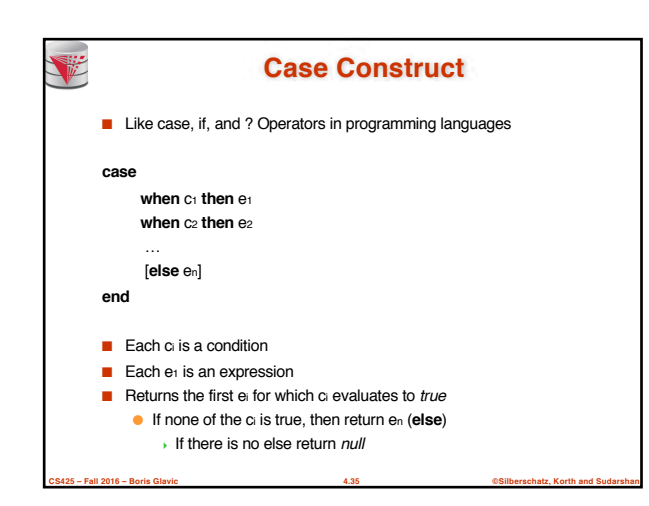

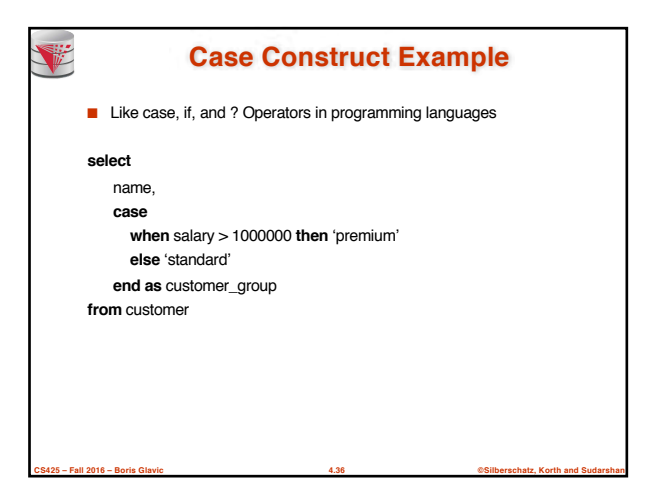

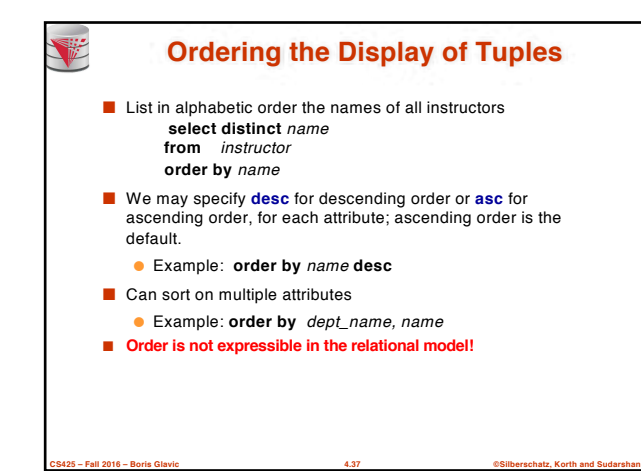

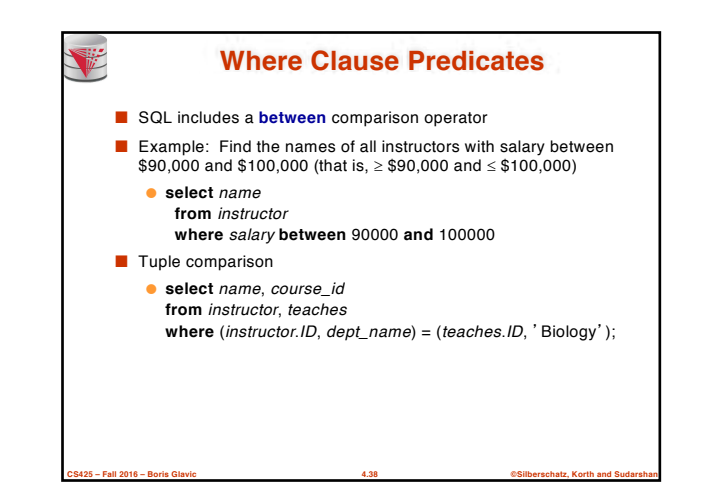

## **Set Operations**

■ Find courses that ran in Fall 2009 or in Spring 2010 (**select** *course\_id* **from** *section* **where** *sem =* 䇺Fall䇻 **and** *year =* 2009) **union** (**select** *course\_id* **from** *section* **where** *sem =* 䇺Spring䇻 **and** *year =* 2010)

■ Find courses that ran in Fall 2009 and in Spring 2010 (**select** *course\_id* **from** *section* **where** *sem =* 䇺Fall䇻 **and** *year =* 2009)

**intersect** (**select** *course\_id* **from** *section* **where** *sem =* 䇺Spring䇻 **and** *year =* 2010)

■ Find courses that ran in Fall 2009 but not in Spring 2010 (**select** *course\_id* **from** *section* **where** *sem =* 䇺Fall䇻 **and** *year =* 2009) **except** (**select** *course\_id* **from** *section* **where** *sem =* 䇺Spring䇻 **and** *year =* 2010)

**CS425 – Fall 2016 – Boris Glavic 4.39 ©Silberschatz, Korth and Sudarshan**

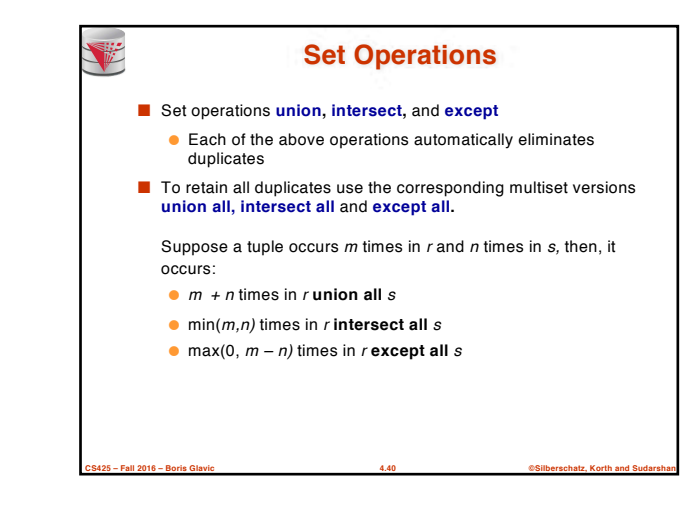

## **Null Values**

- It is possible for tuples to have a null value, denoted by *null*, for some of their attributes
- *null* signifies an unknown value or that a value does not exist.
- The result of any arithmetic expression and comparisons involving *null* evaluate to *null*
	- Example: 5 + *null* returns *null*
		- *null* > 5 returns *null*
			- *null* = *null* returns *null*
- The predicate **is null** can be used to check for null values.

**CS425 – Fall 2016 – Boris Glavic 4.41 ©Silberschatz, Korth and Sudarshan**

- Example: Find all instructors whose salary is null*.* **select** *name*
	- **from** *instructor*
	- **where** *salary* **is null**

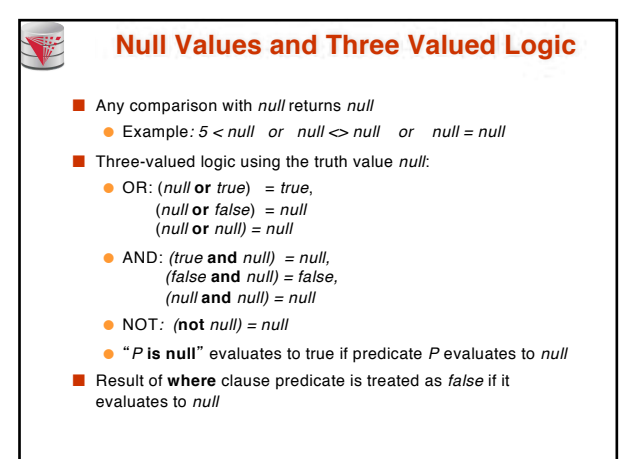

**CS425 – Fall 2016 – Boris Glavic 4.42 ©Silberschatz, Korth and Sudarshan**

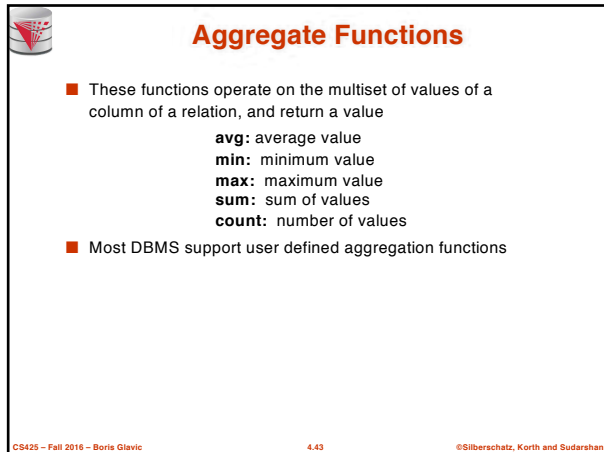

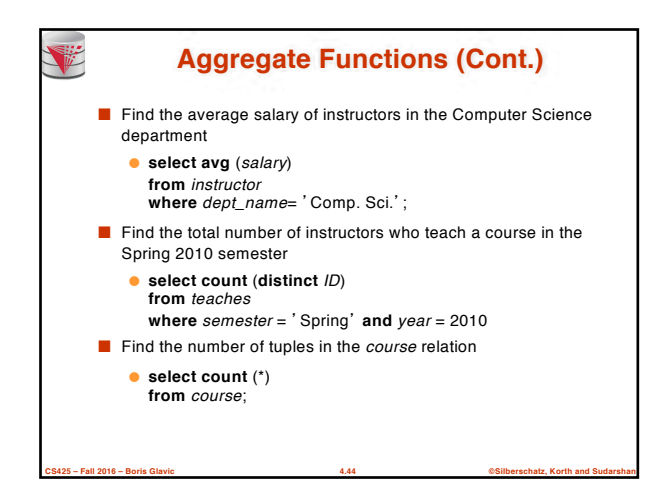

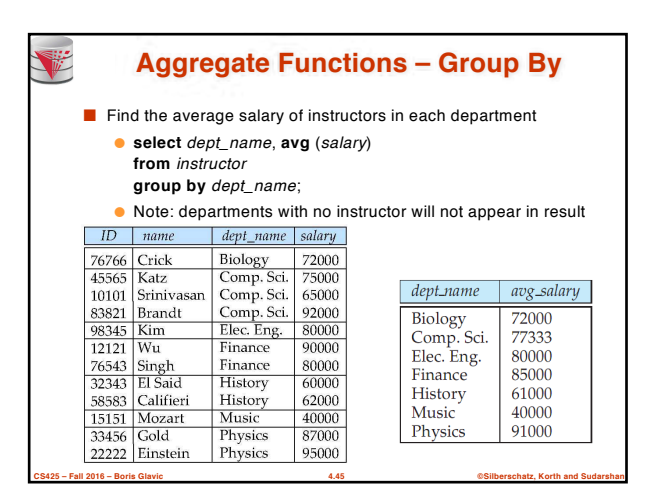

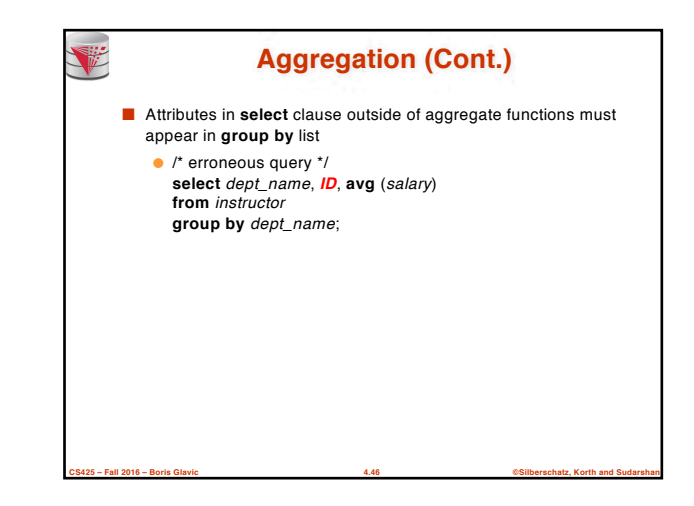

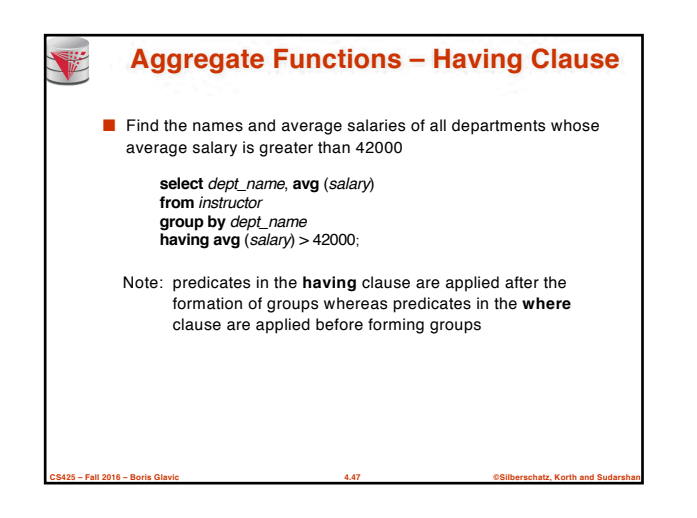

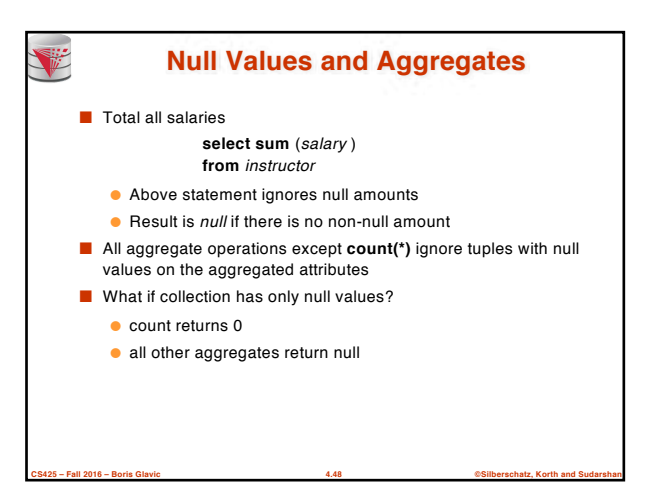

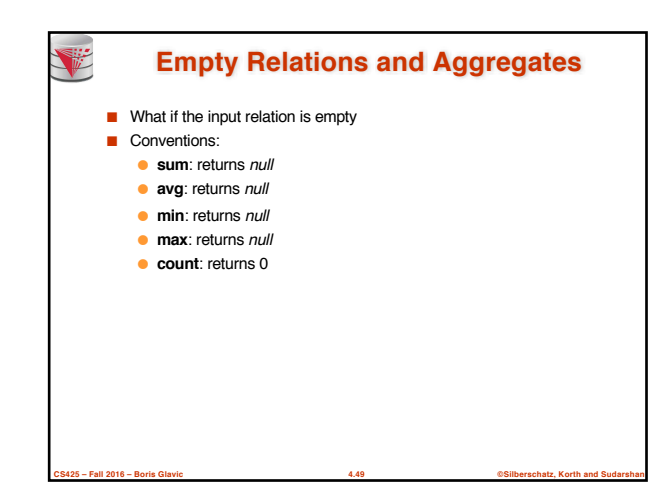

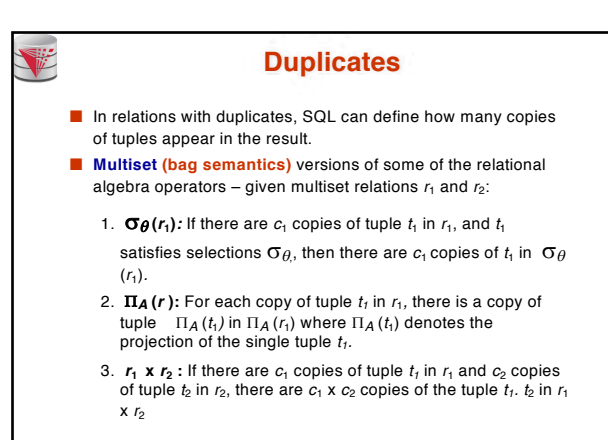

**CS425 – Fall 2016 – Boris Glavic 4.50 ©Silberschatz, Korth and Sudarshan**

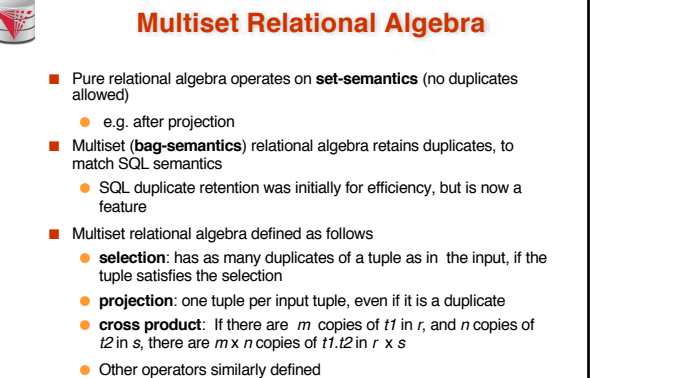

 $\bullet$  E.g. **union**:  $m + n$  copies, **intersection**: min( $m$ ,  $n$ ) copies **difference**: max(0, *m* – *n*) copies

**CS425 – Fall 2016 – Boris Glavic 4.51 ©Silberschatz, Korth and Sudarshan**

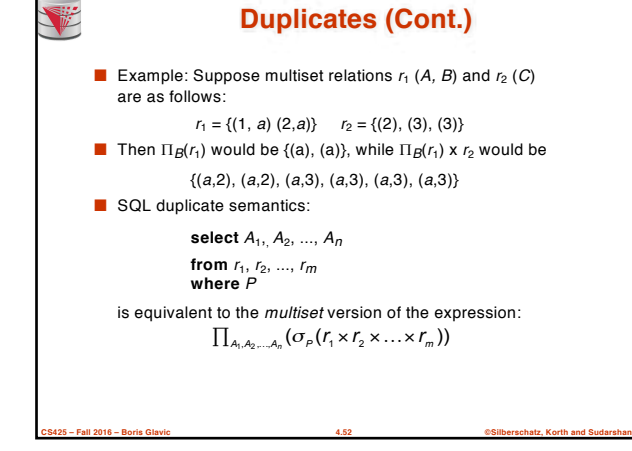

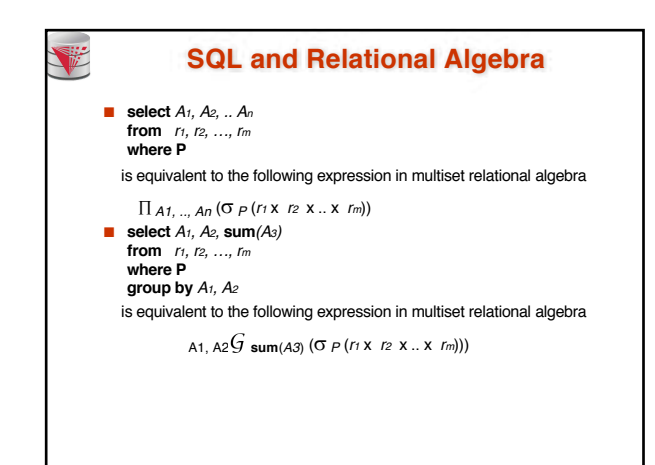

**CS425 – Fall 2016 – Boris Glavic 4.53 ©Silberschatz, Korth and Sudarshan**

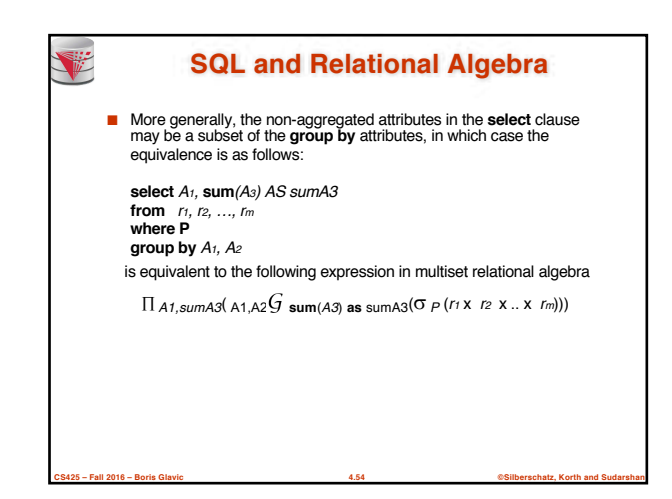

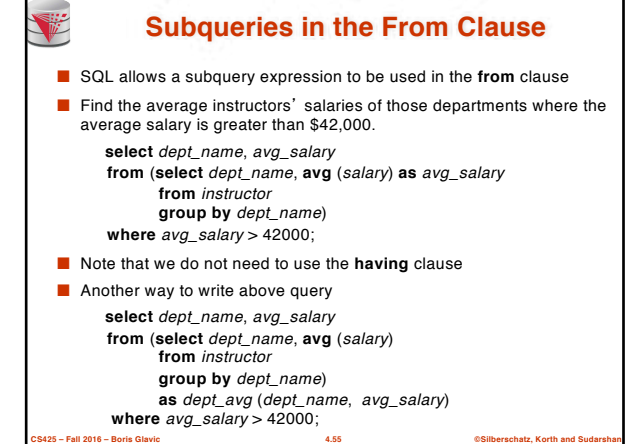

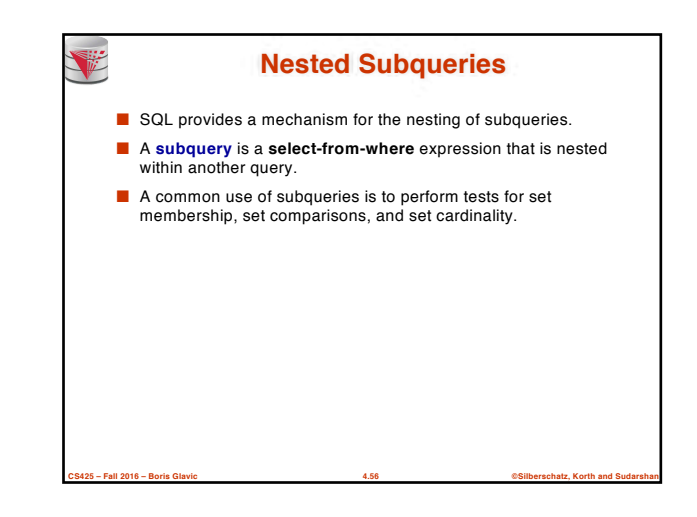

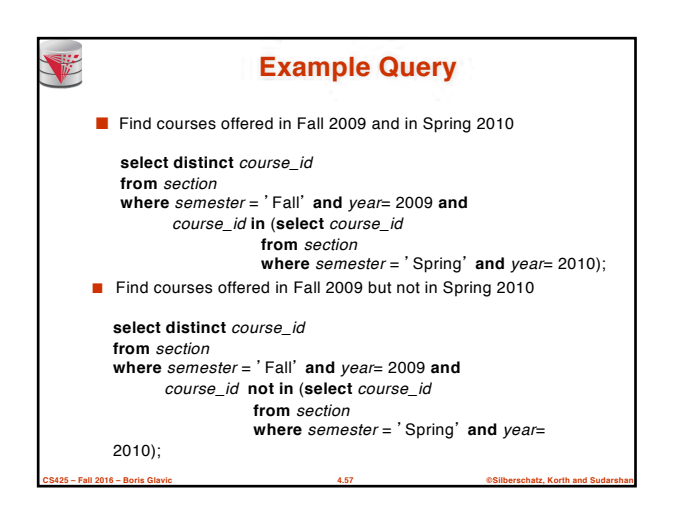

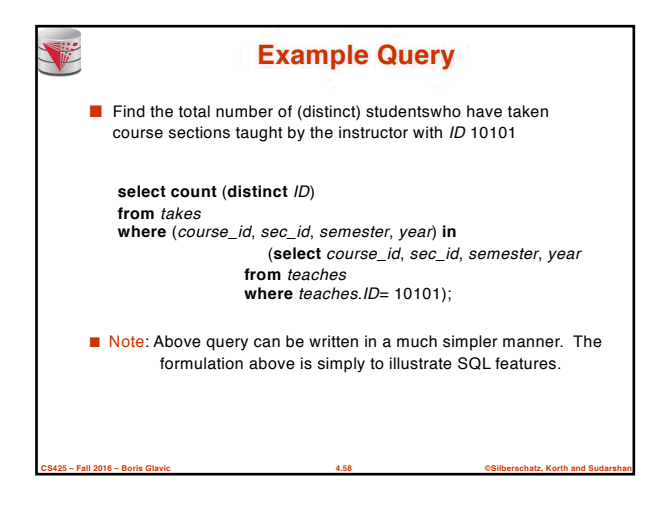

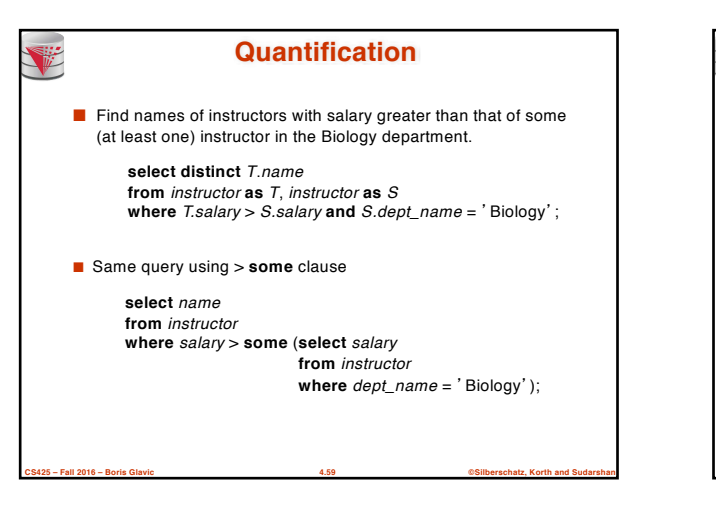

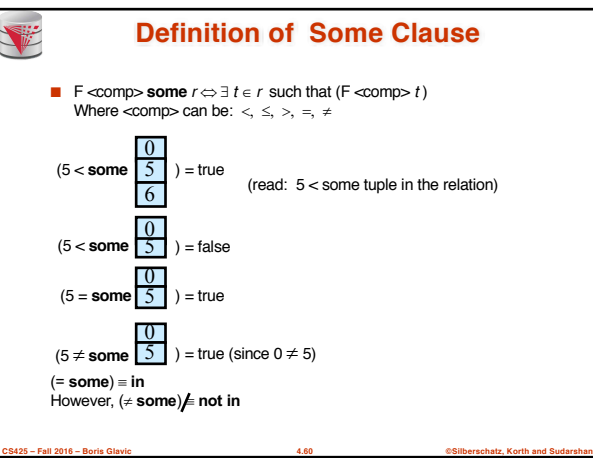

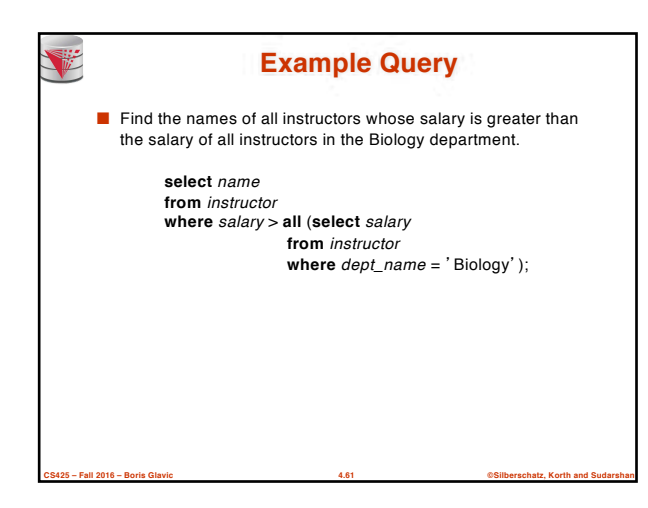

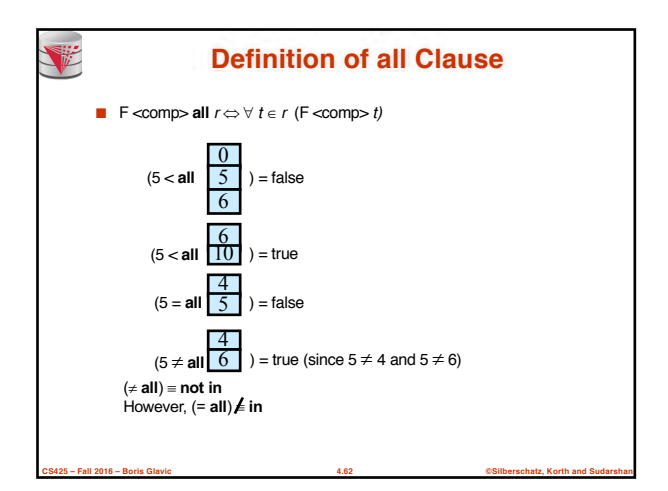

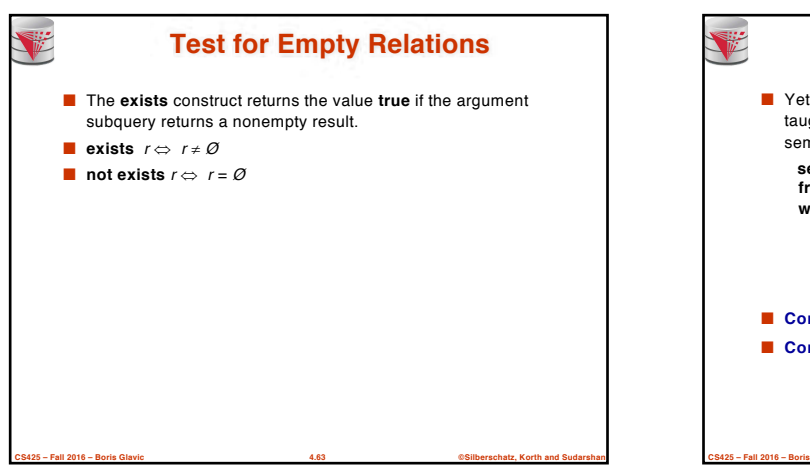

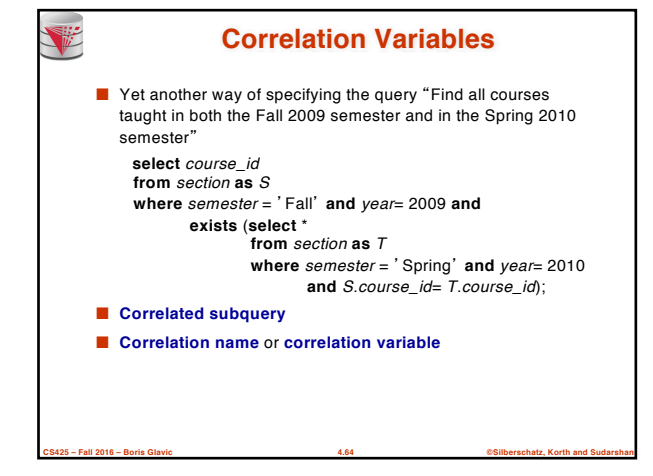

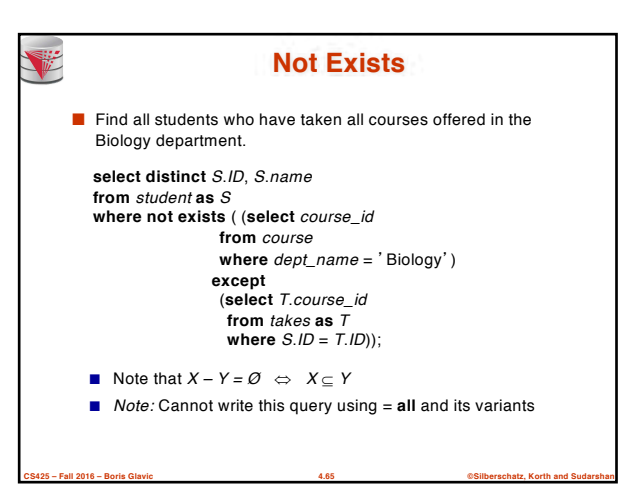

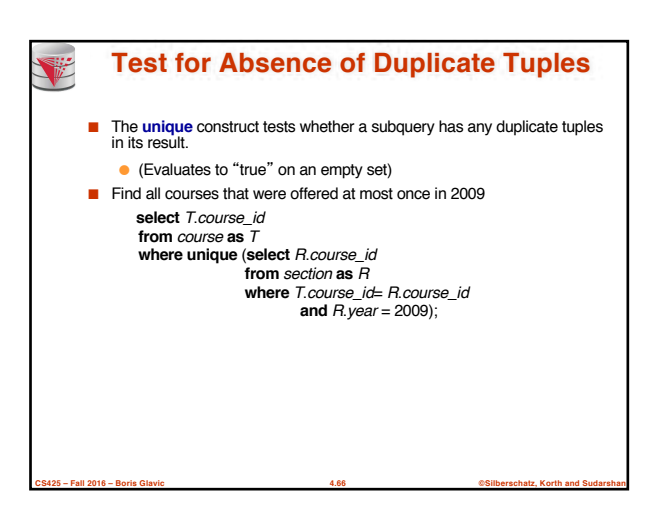

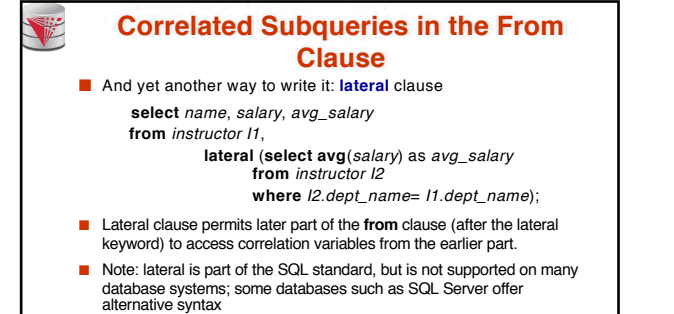

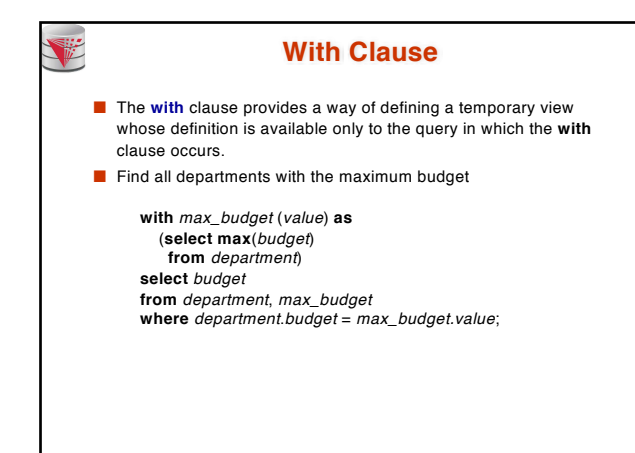

**CS425 – Fall 2016 – Boris Glavic 4.68 ©Silberschatz, Korth and Sudarshan**

# **Complex Queries using With Clause**

**CS425 – Fall 2016 – Boris Glavic 4.67 ©Silberschatz, Korth and Sudarshan**

- With clause is very useful for writing complex queries
- Supported by most database systems, with minor syntax variations
- Find all departments where the total salary is greater than the average of the total salary at all departments

**CS425 – Fall 2016 – Boris Glavic 4.69 ©Silberschatz, Korth and Sudarshan**

**with** *dept \_total* (*dept\_name*, *value*) **as** (**select** *dept\_name*, **sum**(*salary*) **from** *instructor*

#### **group by** *dept\_name*),

*dept\_total\_avg*(*value*) **as** (**select avg**(*value*)

**from** *dept\_total*)

**select** *dept\_name*

- **from** *dept\_total*, *dept\_total\_avg*
- **where** *dept\_total.value* >= *dept\_total\_avg.value*;

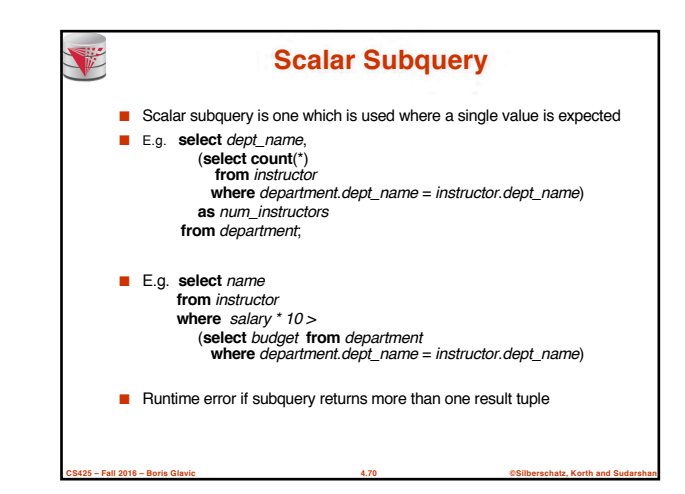

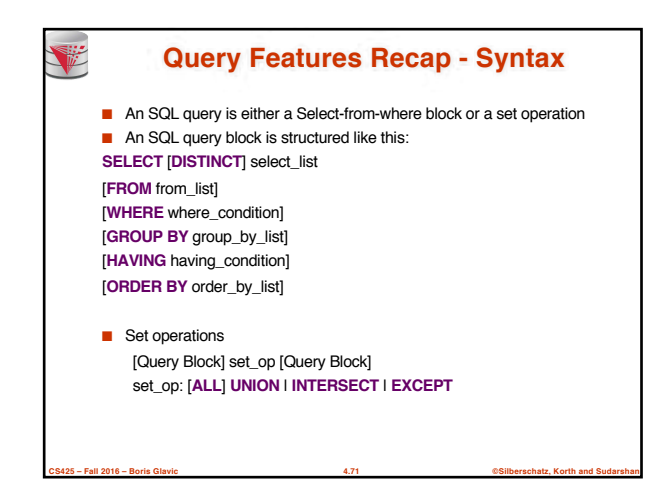

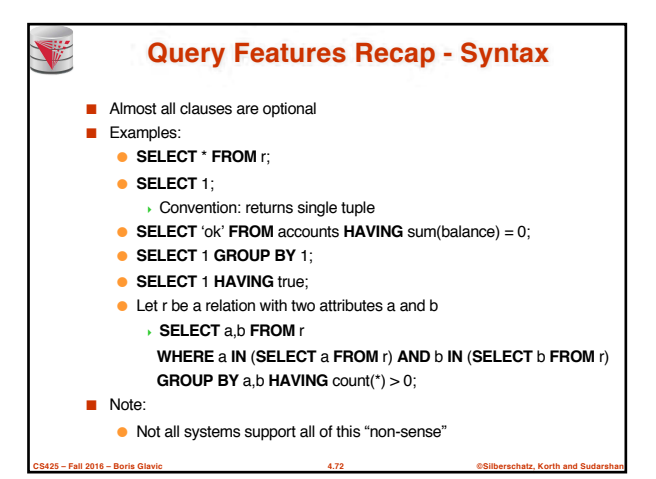

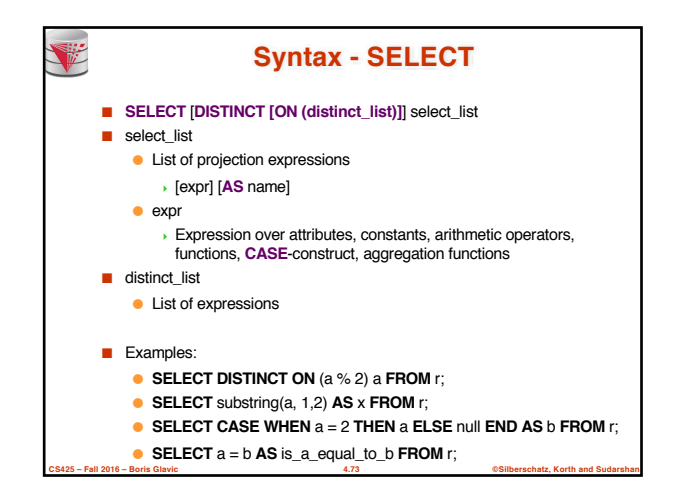

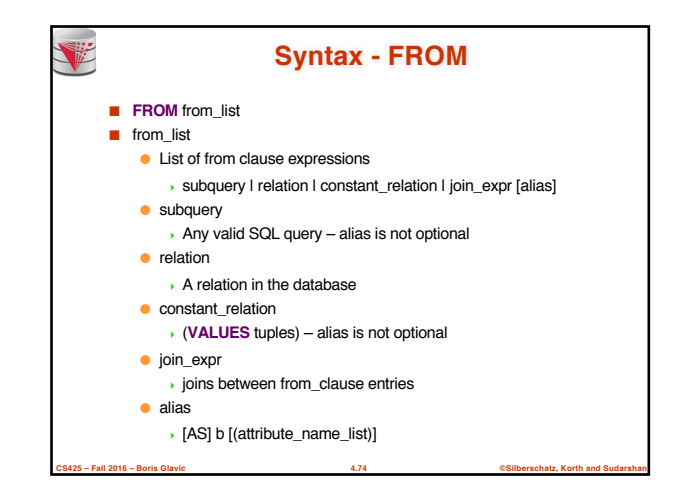

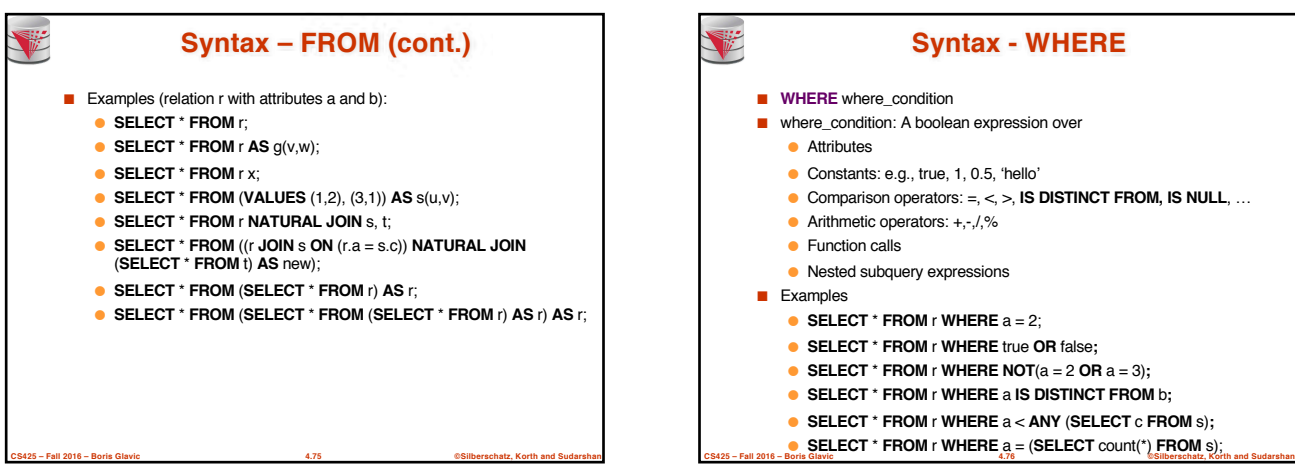

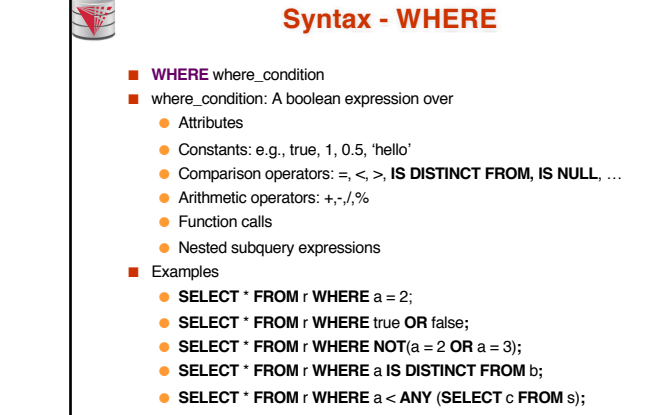

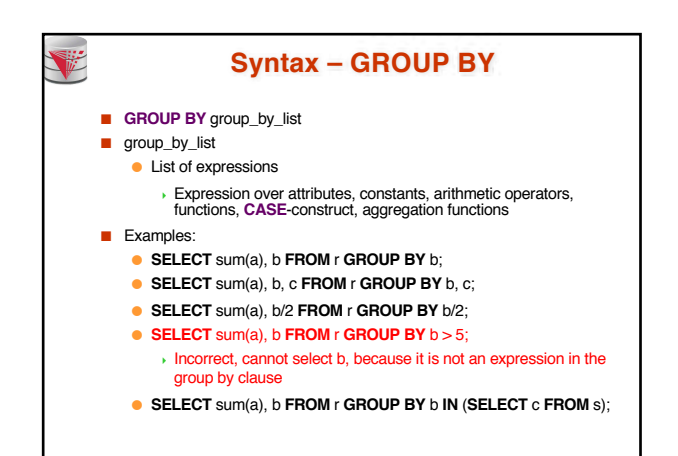

**CS425 – Fall 2016 – Boris Glavic 4.77 ©Silberschatz, Korth and Sudarshan**

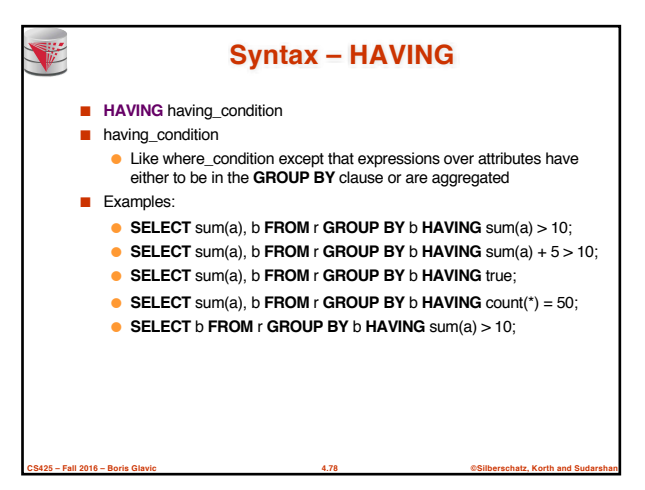

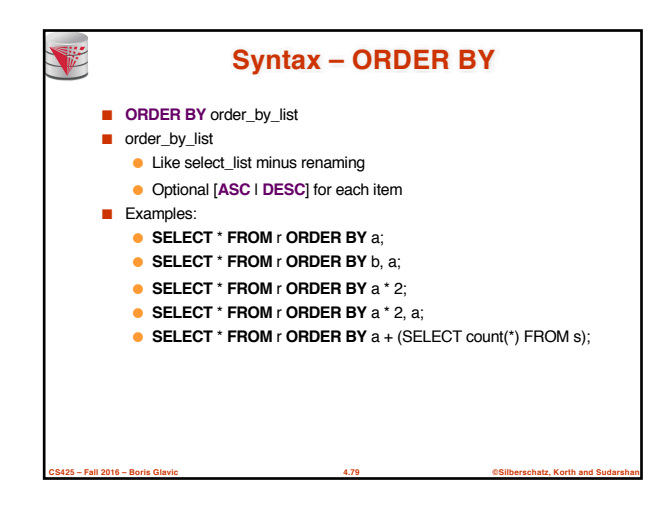

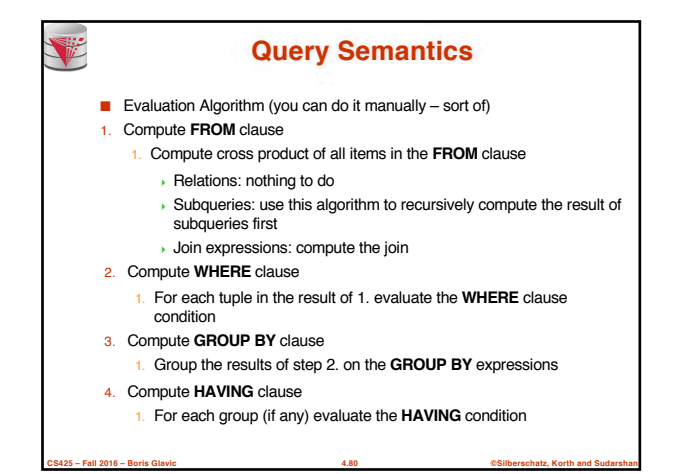

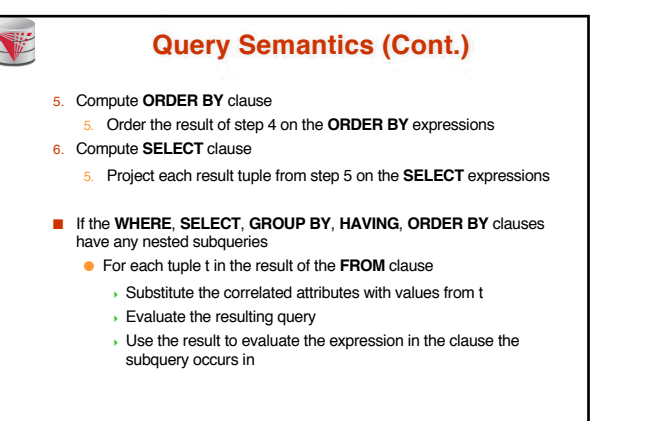

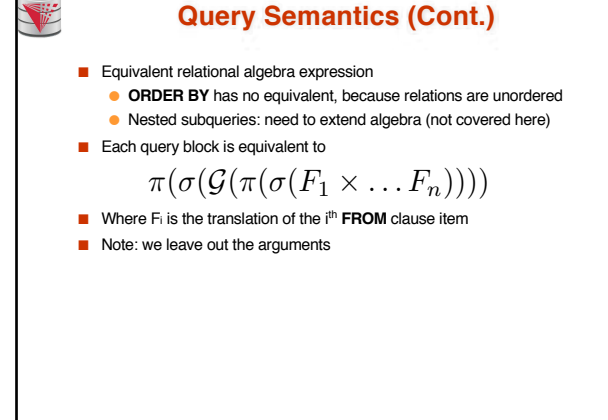

**CS425 – Fall 2016 – Boris Glavic 4.82 ©Silberschatz, Korth and Sudarshan**

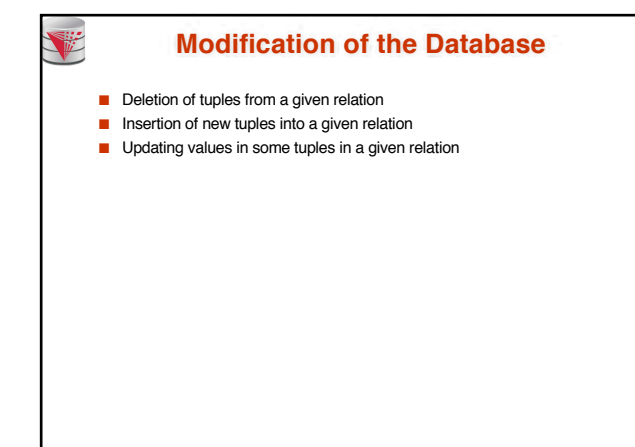

**CS425 – Fall 2016 – Boris Glavic 4.83 ©Silberschatz, Korth and Sudarshan**

**CS425 – Fall 2016 – Boris Glavic 4.81 ©Silberschatz, Korth and Sudarshan**

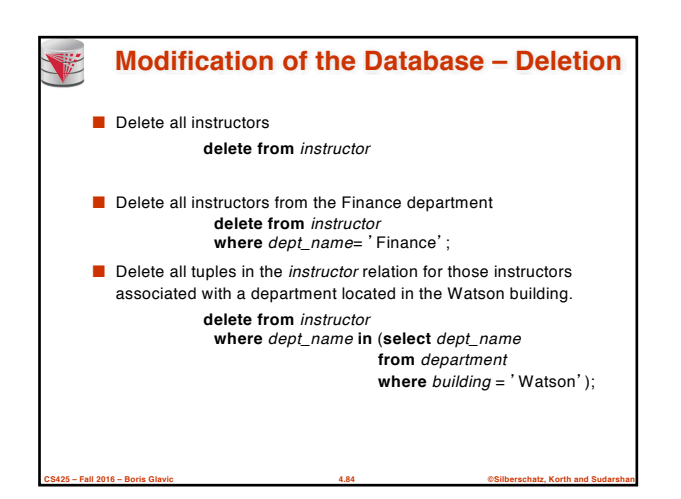

## **Deletion (Cont.)**

■ Delete all instructors whose salary is less than the average salary of instructors

**delete from** *instructor*

**where** *salary* < (**select avg** (*salary*) **from** *instructor*);

- Problem: as we delete tuples from instructor, the average salary changes
- Solution used in SQL:
	- 1. First, compute **avg** salary and find all tuples to delete

**CS425 – Fall 2016 – Boris Glavic 4.85 ©Silberschatz, Korth and Sudarshan**

2. Next, delete all tuples found above (without recomputing **avg** or retesting the tuples)

## **Modification of the Database – Insertion**

- Add a new tuple to *course* **insert into** *course* values ('CS-437', 'Database Systems', 'Comp. Sci.', 4);
- or equivalently **insert into** *course* (*course\_id*, *title*, *dept\_name*, *credits*) **values** (䇻CS-437䇻, 䇻Database Systems䇻, 䇻Comp. Sci.䇻, 4);

**CS425 – Fall 2016 – Boris Glavic 4.86 ©Silberschatz, Korth and Sudarshan**

■ Add a new tuple to *student* with *tot\_creds* set to null **insert into** *student* values ('3003', 'Green', 'Finance', *null*);

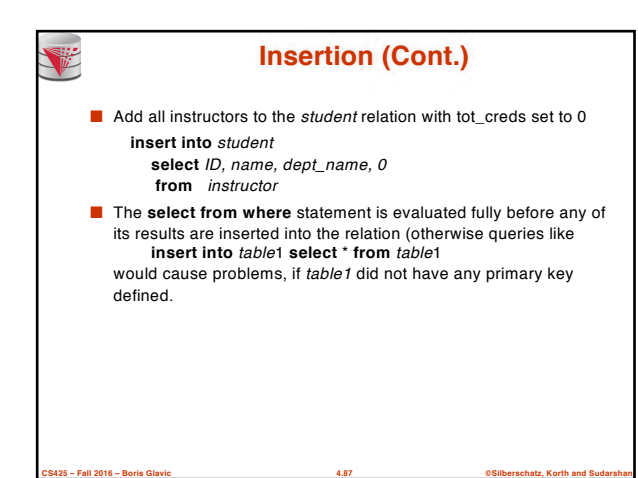

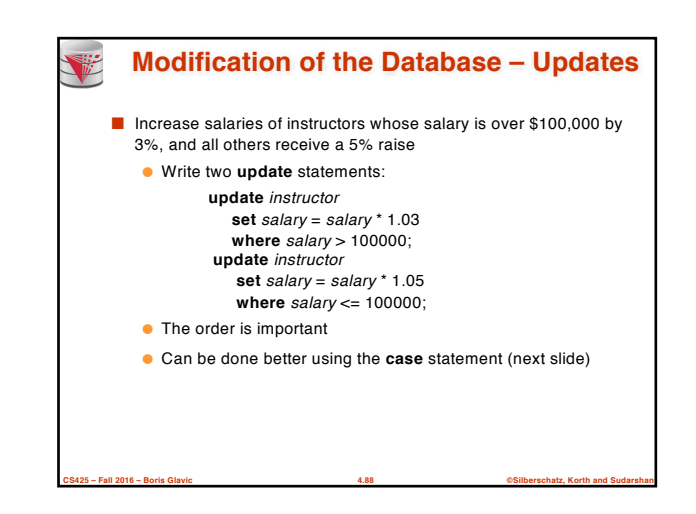

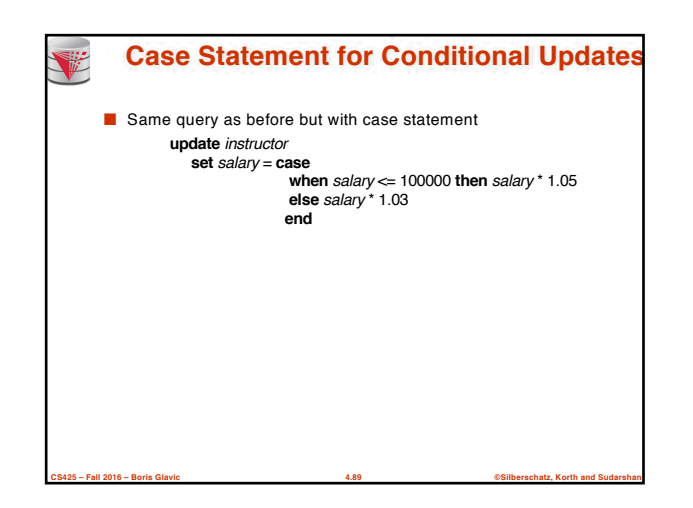

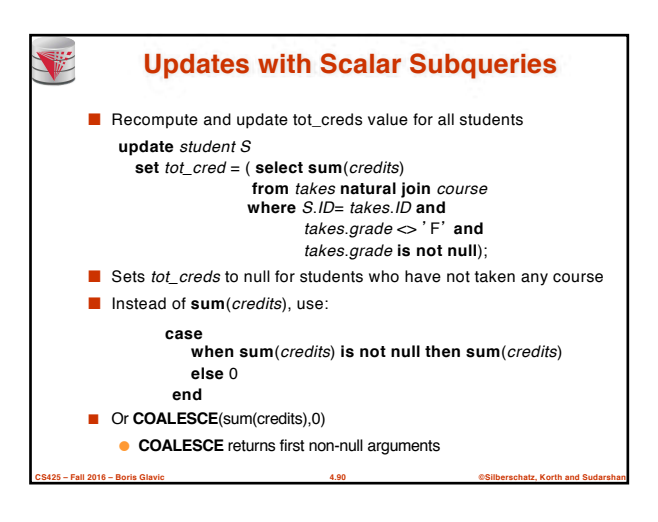

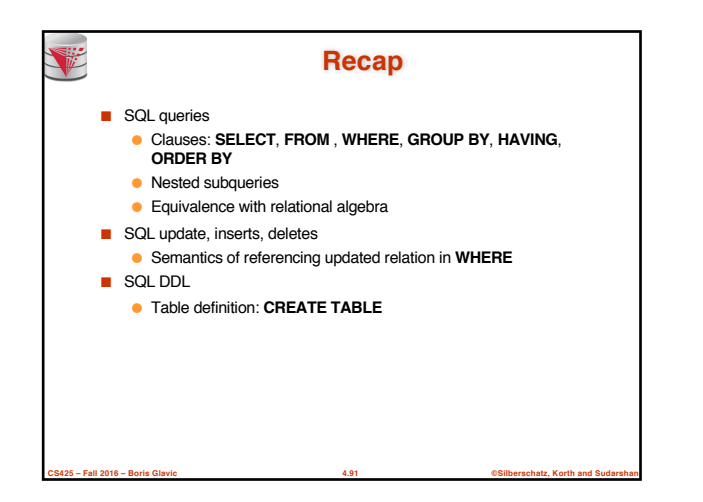

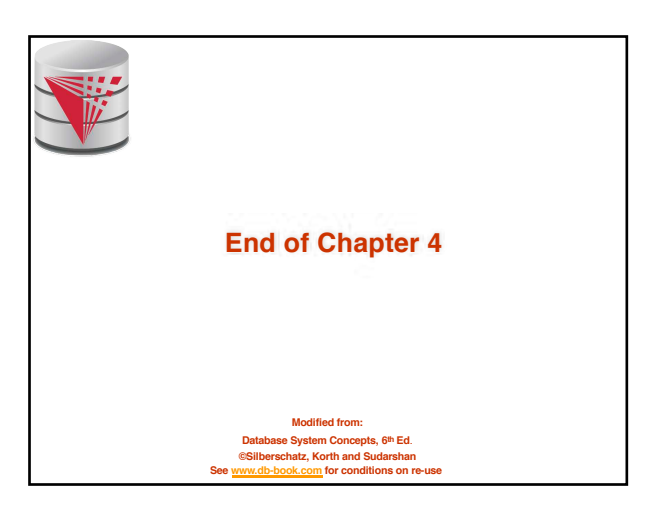

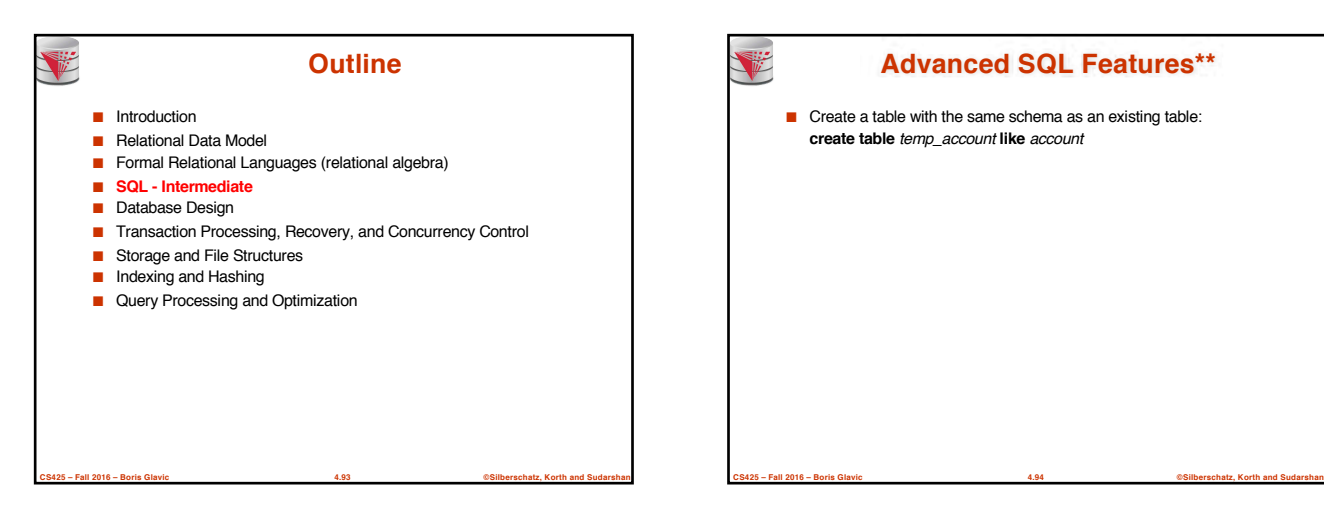

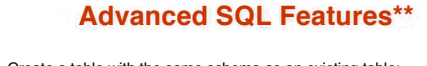

■ Create a table with the same schema as an existing table: **create table** *temp\_account* **like** *account*

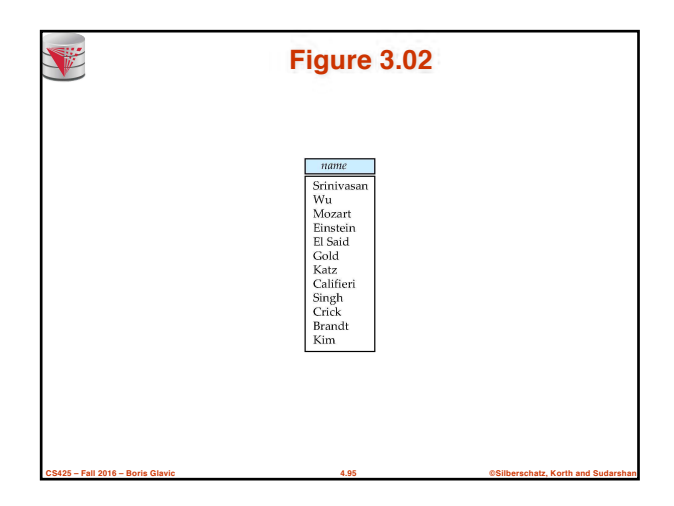

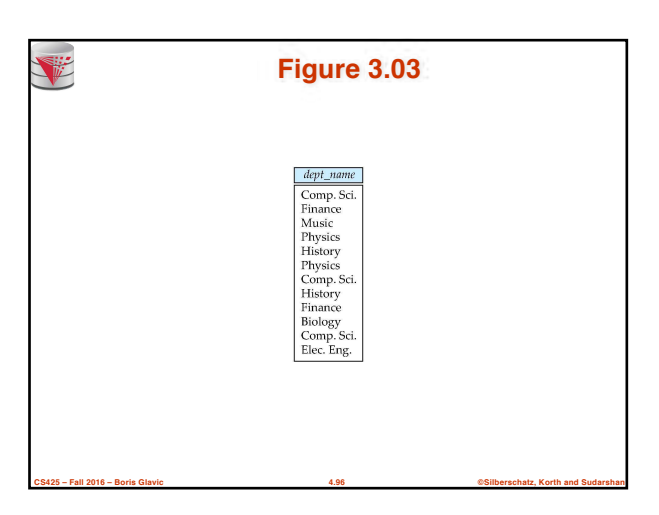

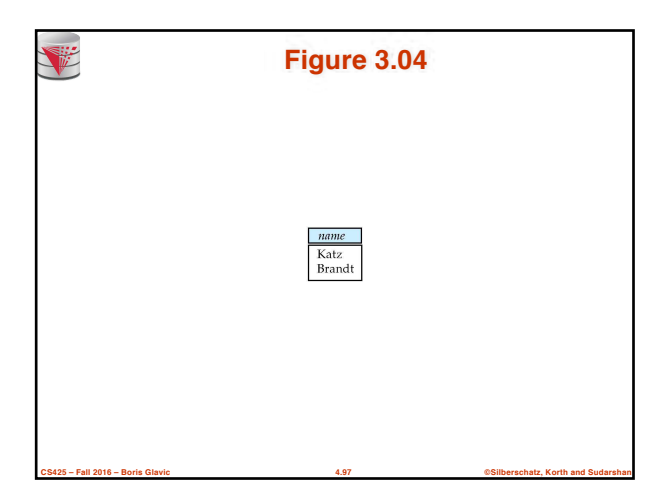

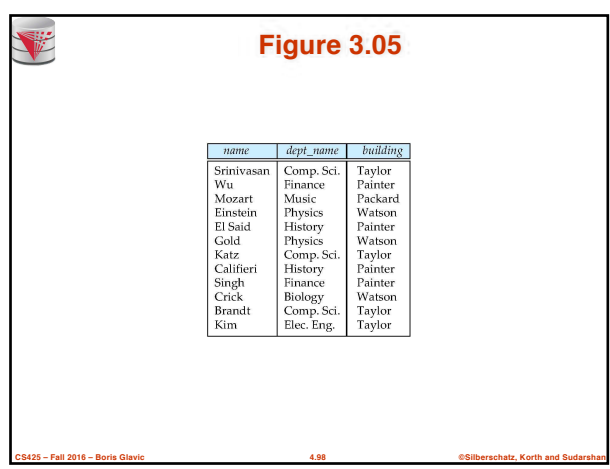

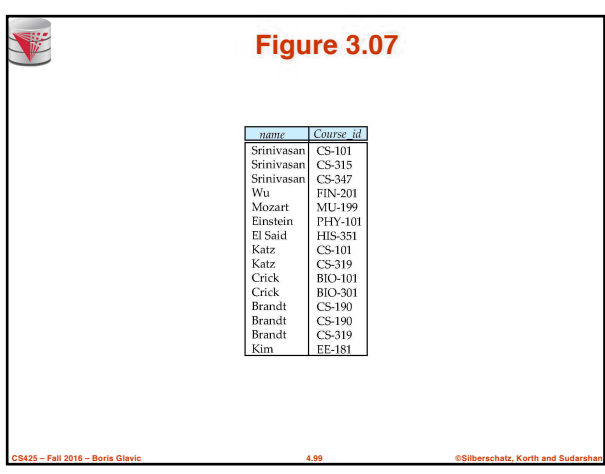

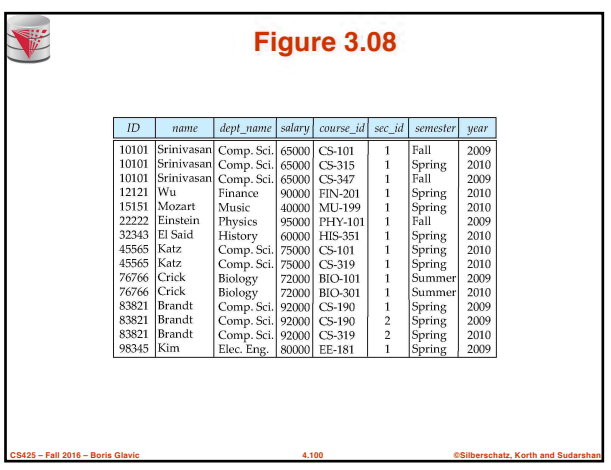

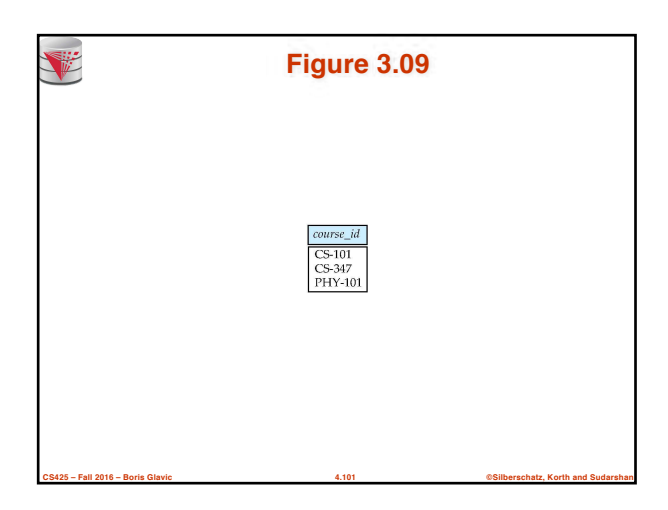

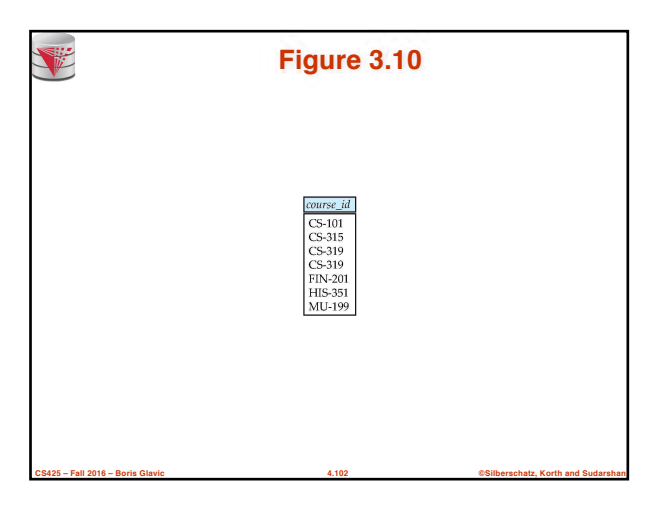

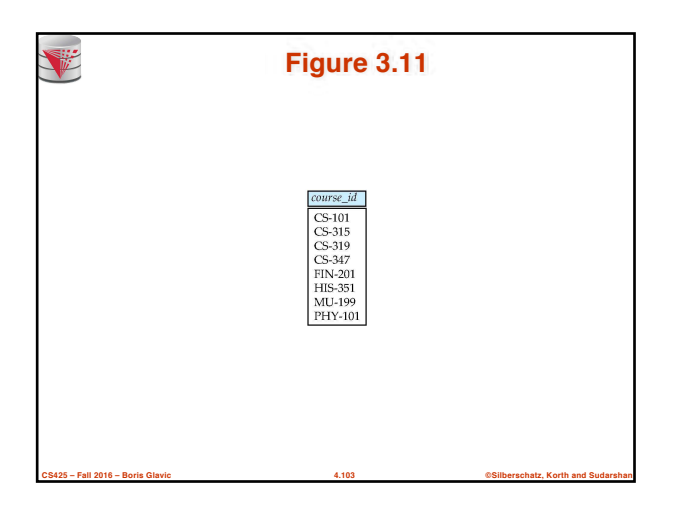

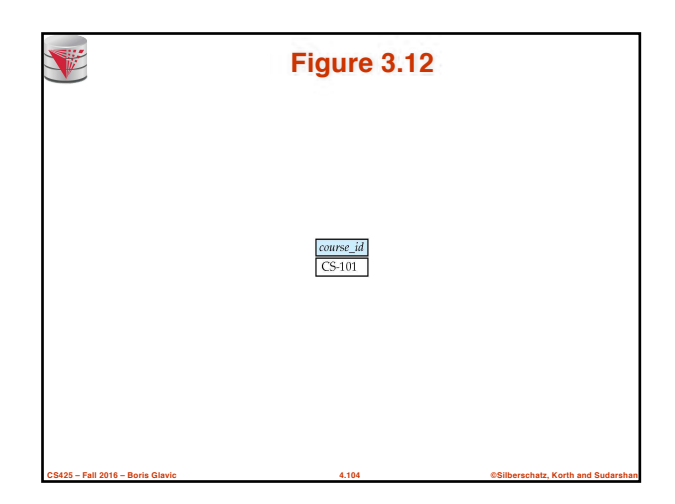

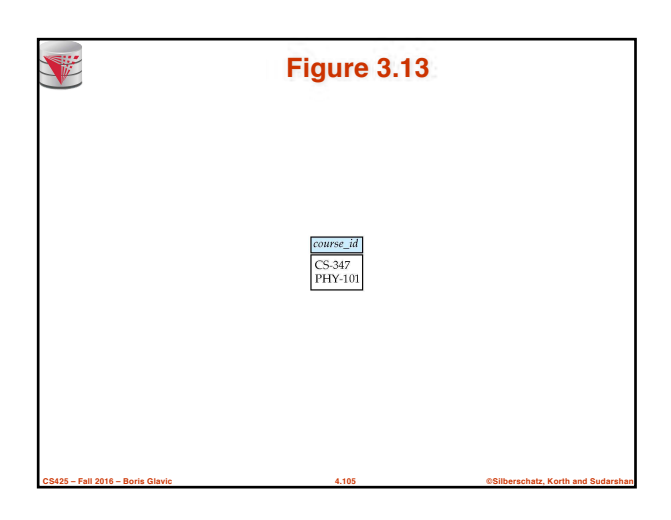

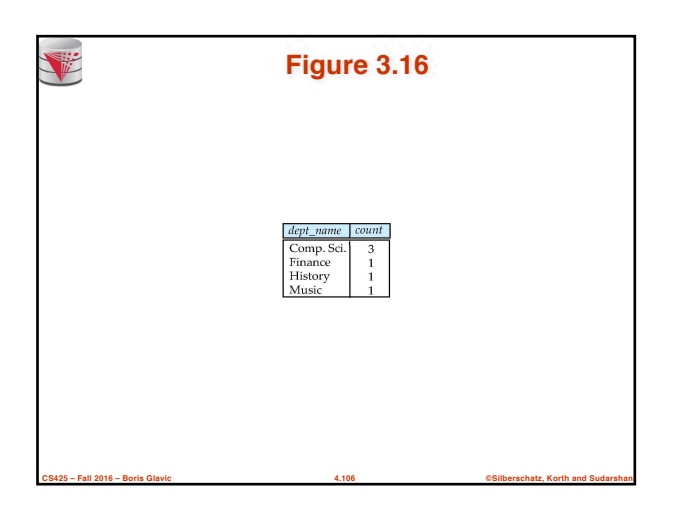

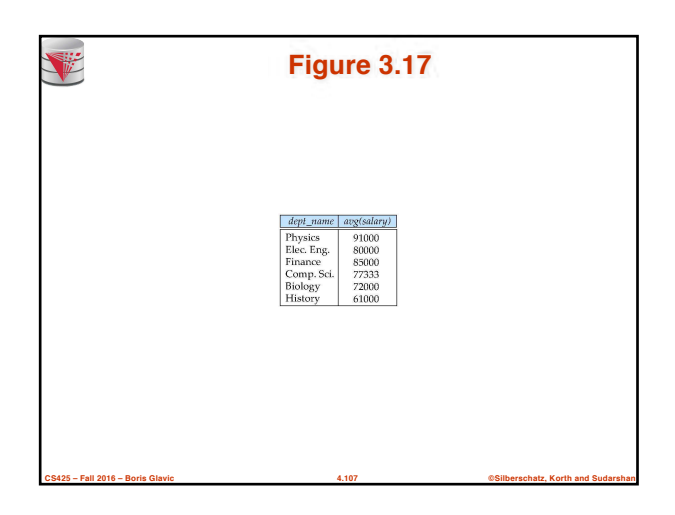

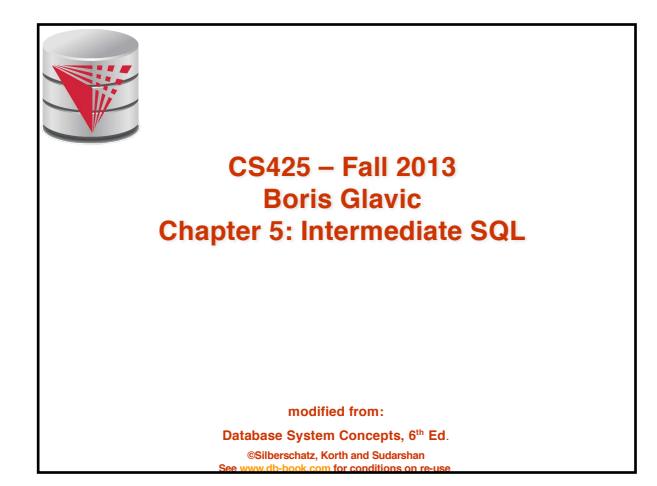

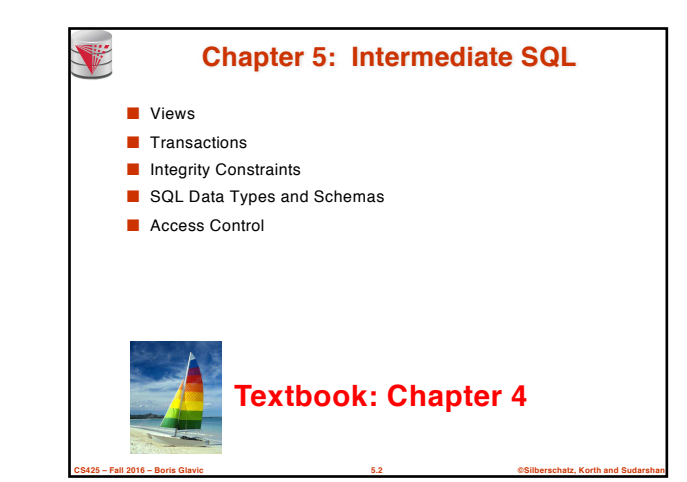

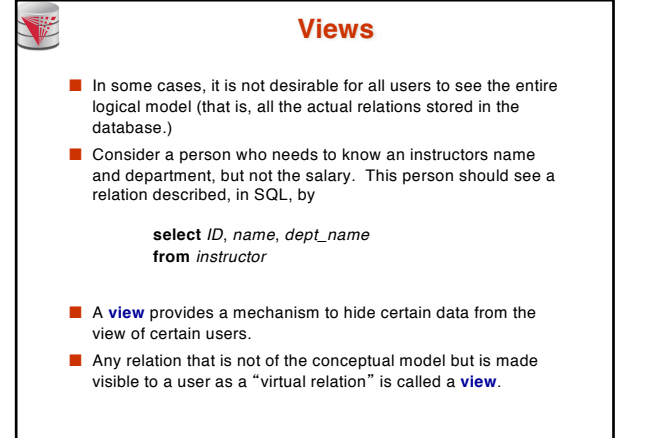

**CS425 – Fall 2016 – Boris Glavic 5.3 ©Silberschatz, Korth and Sudarshan**

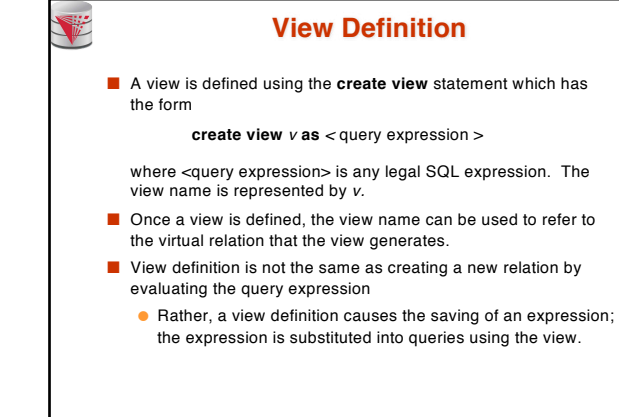

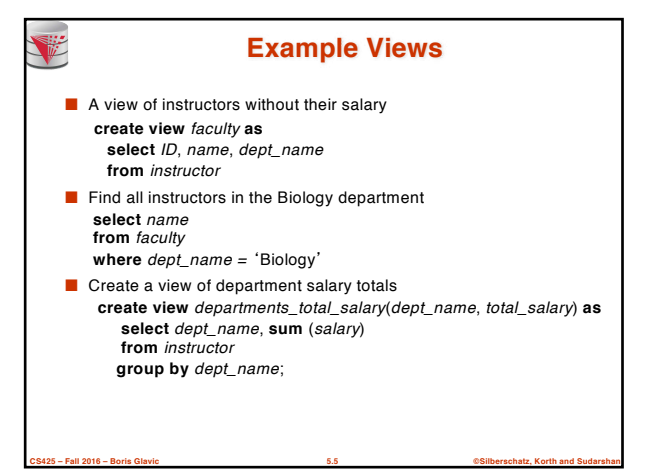

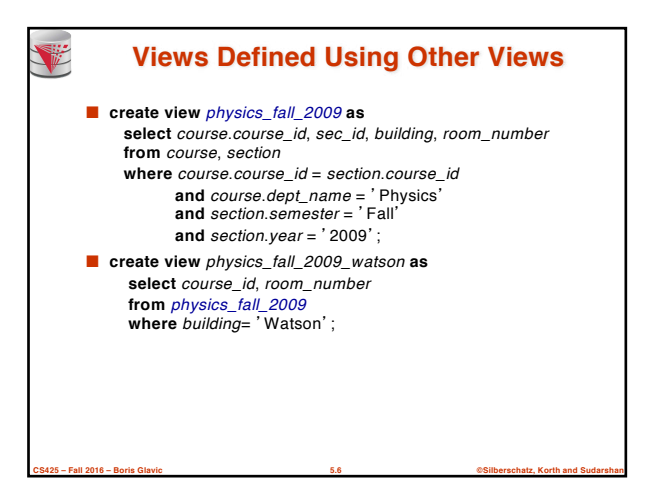

**CS425 – Fall 2016 – Boris Glavic 5.4 ©Silberschatz, Korth and Sudarshan**

#### **View Expansion**

■ Expand use of a view in a query/another view

V

**create view** physics\_fall\_2009\_watson **as** (**select** course\_id, room\_number **from** (**select** course.course\_id, building, room\_number **from** course, section where *course.course\_id = section.course\_id* and *course.dept\_name* = 'Physics' and section.semester = 'Fall' and section.year =  $'2009'$ ) where *building*= 'Watson';

**CS425 – Fall 2016 – Boris Glavic 5.7 ©Silberschatz, Korth and Sudarshan**

## **CS425 – Fall 2016 – Boris Glavic 5.8 ©Silberschatz, Korth and Sudarshan Views Defined Using Other Views** ■ One view may be used in the expression defining another view  $\blacksquare$  A view relation  $v_1$  is said to *depend directly* on a view relation  $v_2$  if  $v_2$  is used in the expression defining  $v_1$ A view relation  $v_1$  is said to *depend on* view relation  $v_2$  if either  $v_1$  depends directly to  $v_2$  or there is a path of dependencies from  $v_1$  to  $v_2$ ■ A view relation *v* is said to be *recursive* if it depends on itself.

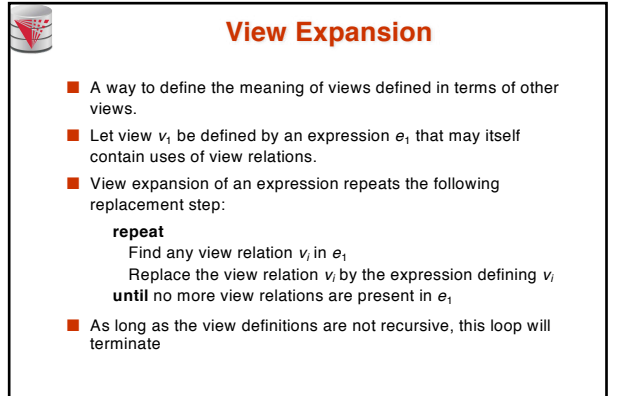

**CS425 – Fall 2016 – Boris Glavic 5.9 ©Silberschatz, Korth and Sudarshan**

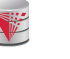

### **Update of a View**

■ Add a new tuple to *faculty* view which we defined earlier **insert into** *faculty* **values** ('30765', 'Green', 'Music'); This insertion must be represented by the insertion of the tuple ('30765', 'Green', 'Music', null) into the instructor relation

**CS425 – Fall 2016 – Boris Glavic 5.10 ©Silberschatz, Korth and Sudarshan**

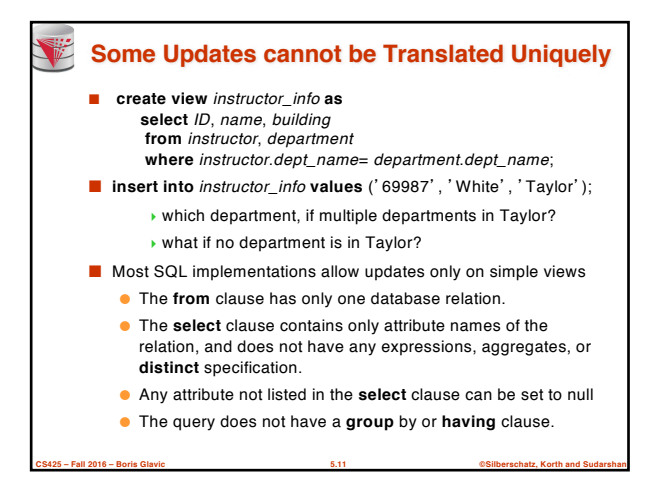

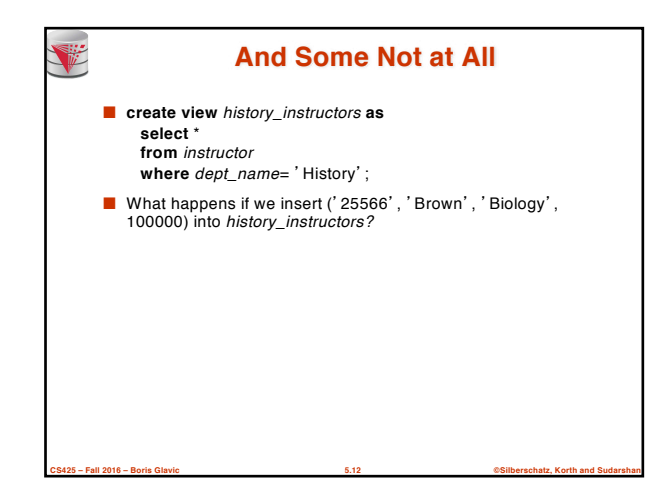

#### **Materialized Views**

■ **Materializing a view**: create a physical table containing all the tuples in the result of the query defining the view

- If relations used in the query are updated, the materialized view result becomes out of date
	- Need to **maintain** the view, by updating the view whenever the underlying relations are updated.

**CS425 – Fall 2016 – Boris Glavic 5.13 ©Silberschatz, Korth and Sudarshan**

■ Unit of work

V

V

automatically

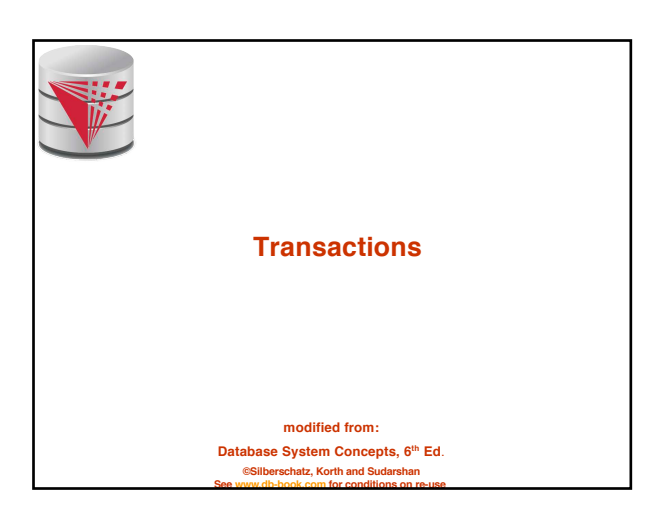

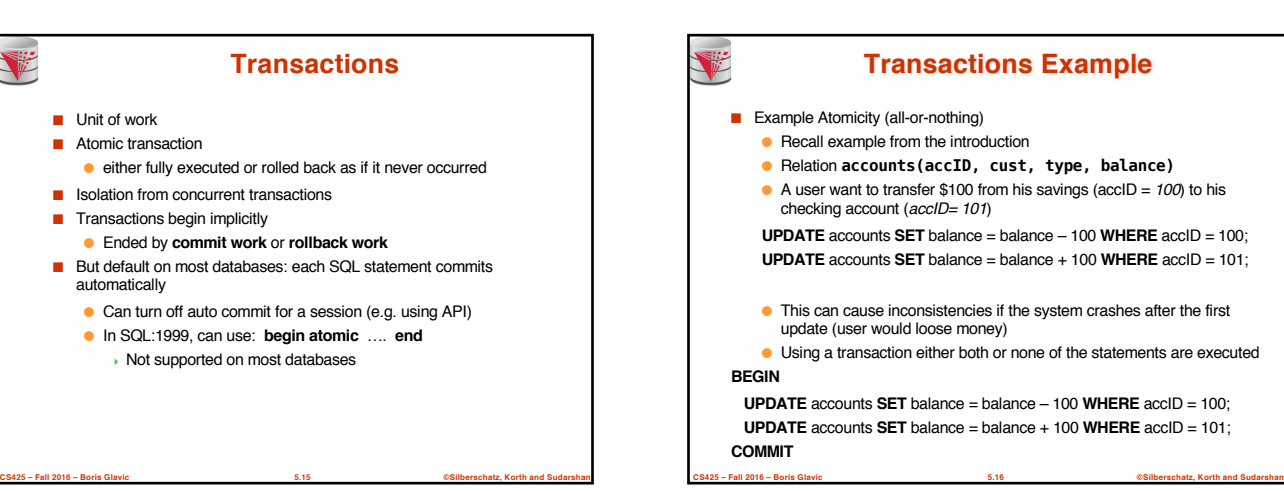

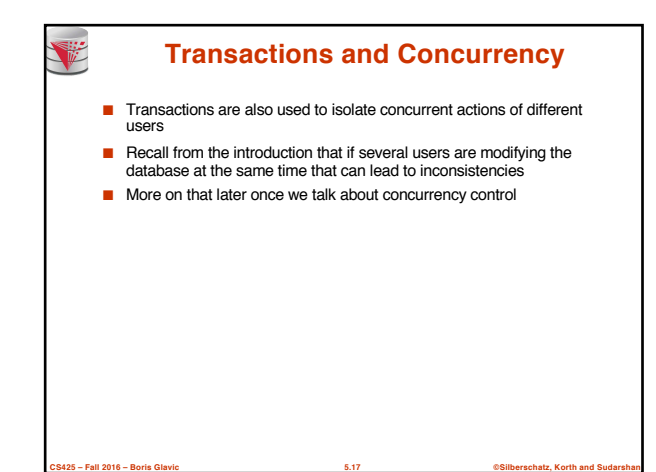

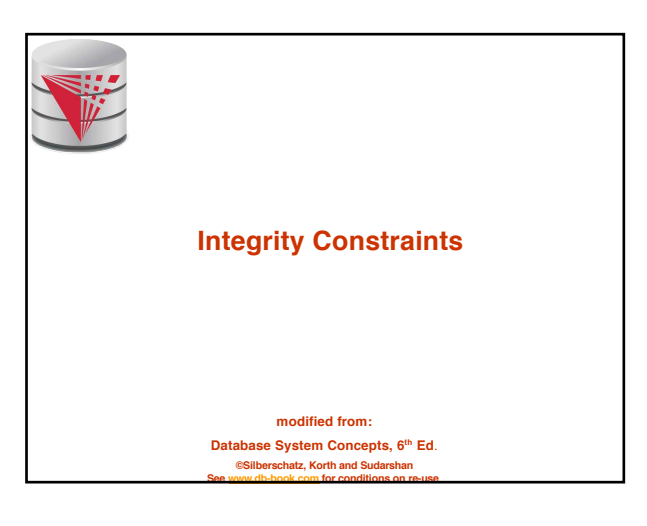

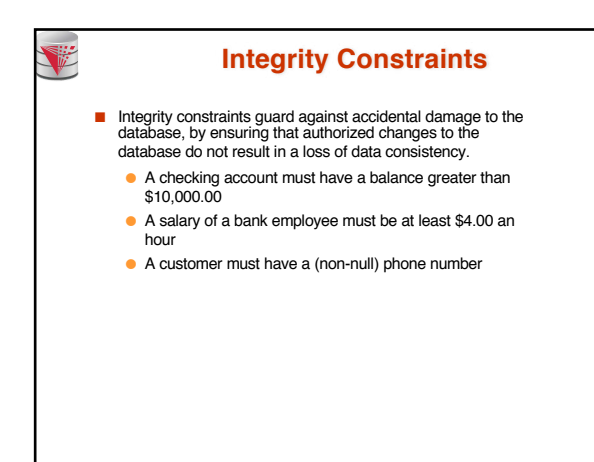

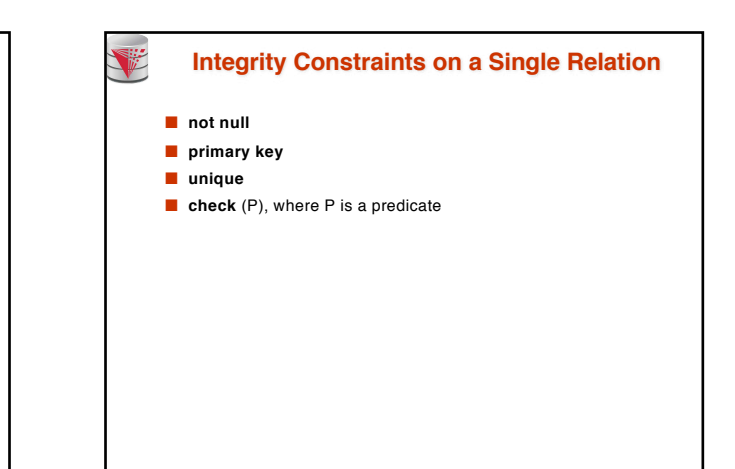

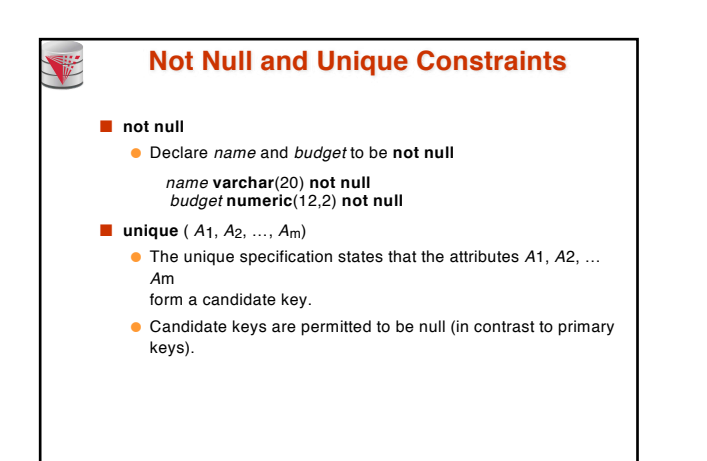

**CS425 – Fall 2016 – Boris Glavic 5.21 ©Silberschatz, Korth and Sudarshan**

**CS425 – Fall 2016 – Boris Glavic 5.19 ©Silberschatz, Korth and Sudarshan**

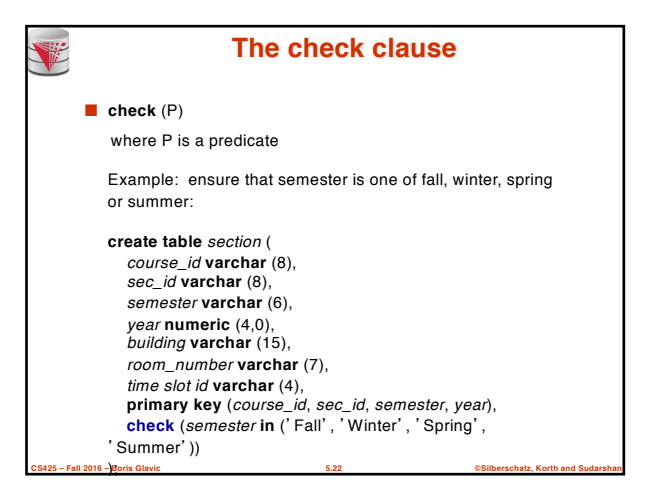

**CS425 – Fall 2016 – Boris Glavic 5.20 ©Silberschatz, Korth and Sudarshan**

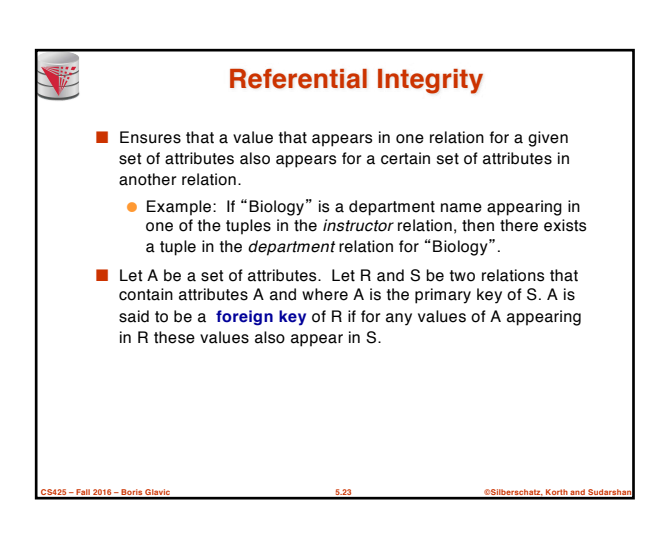

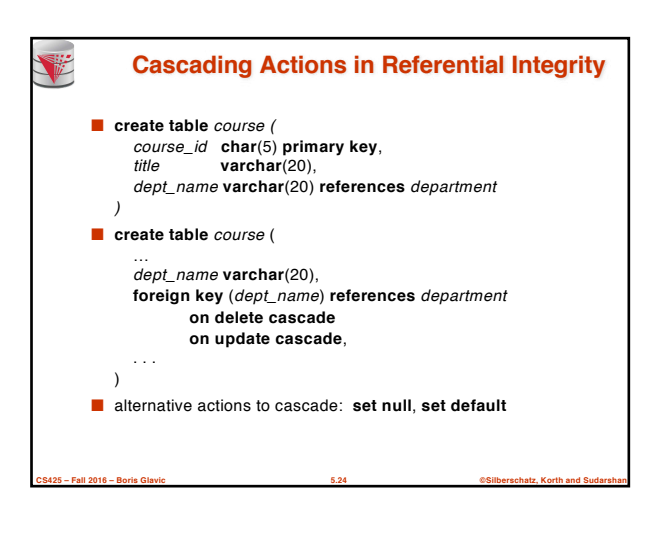

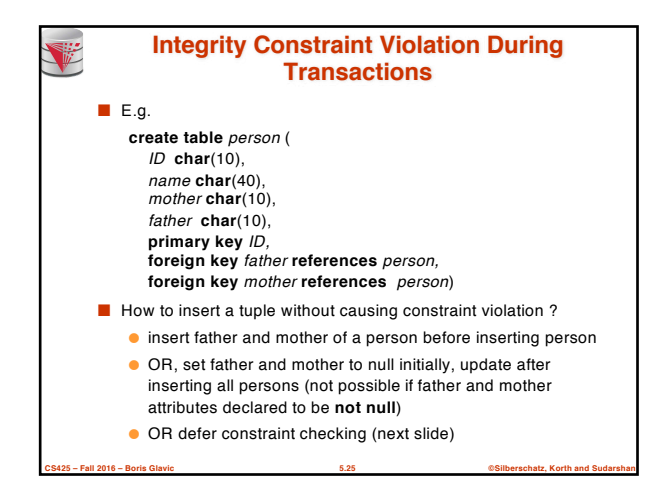

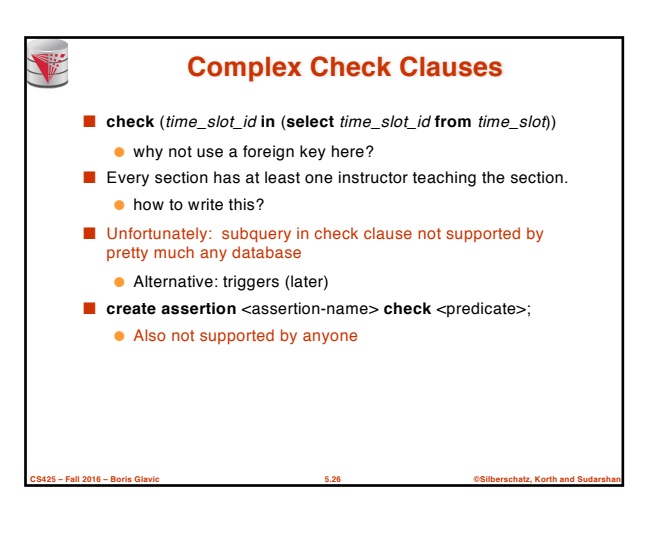

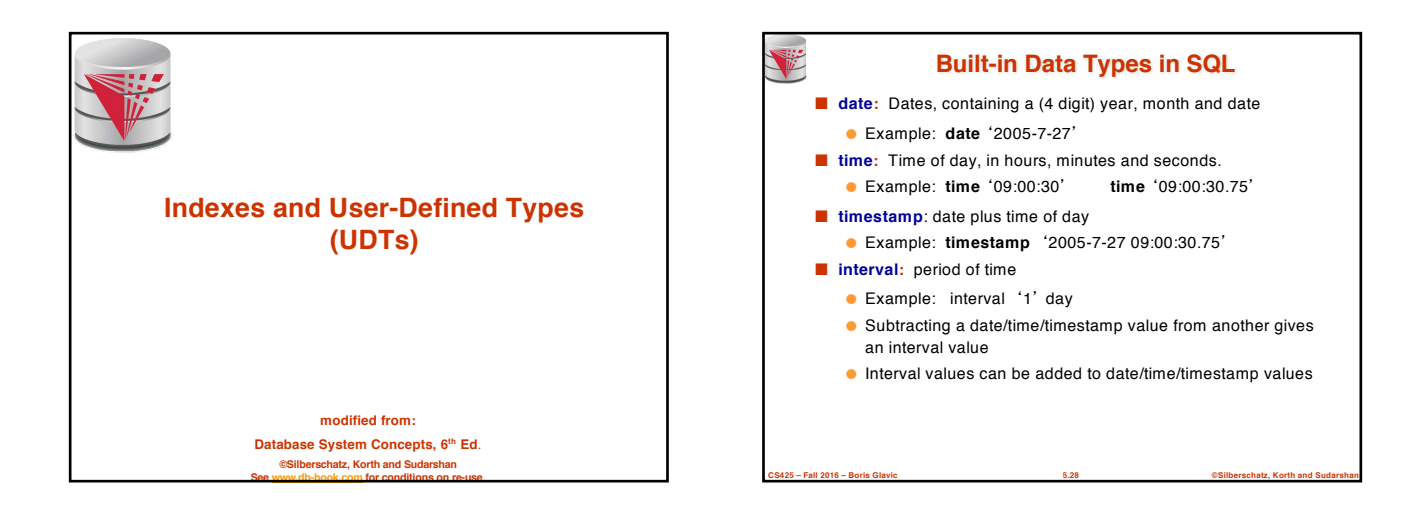

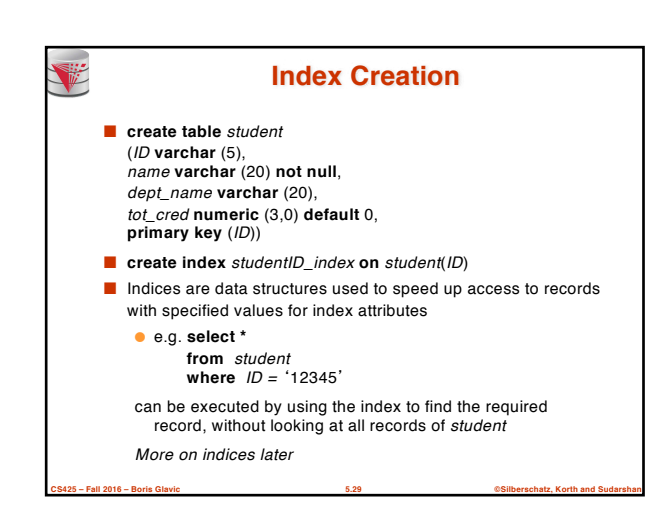

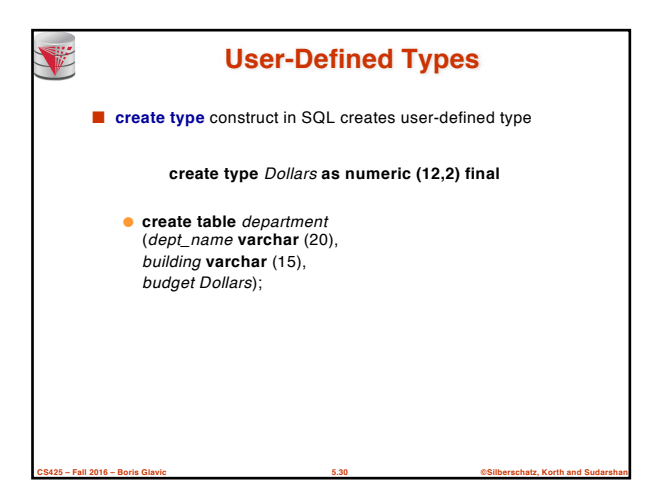

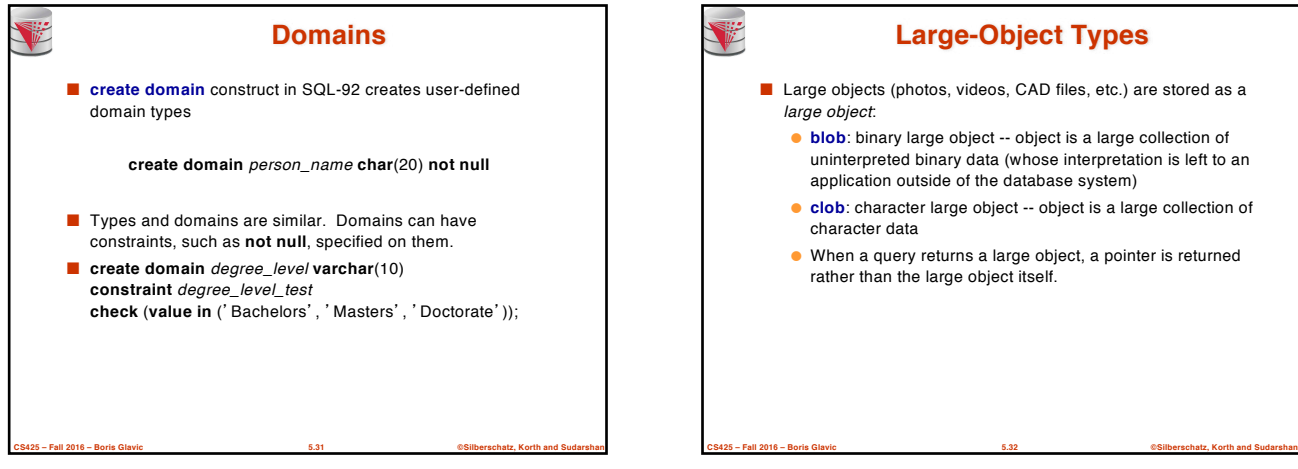

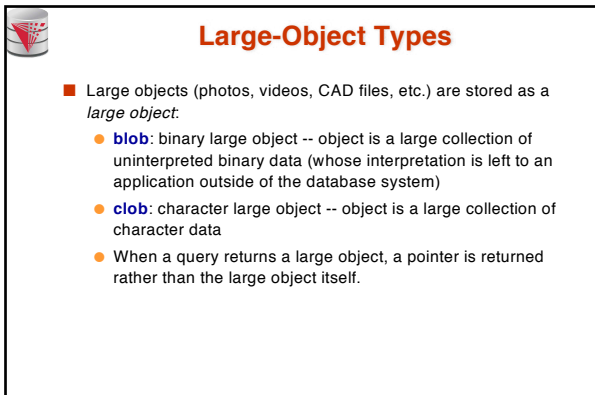

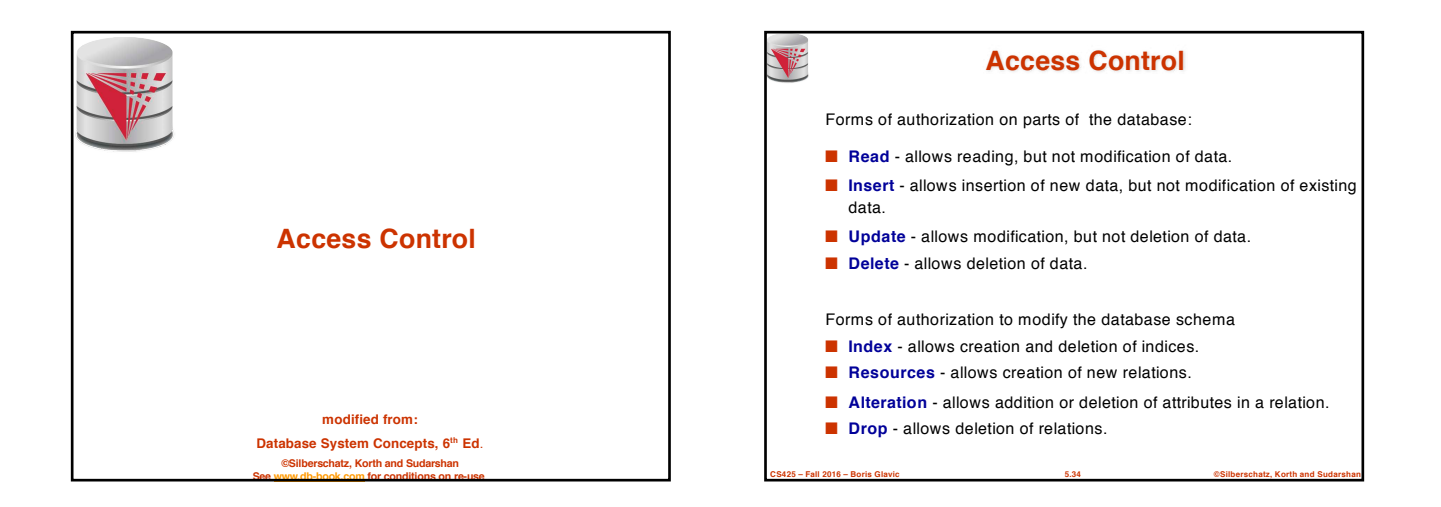

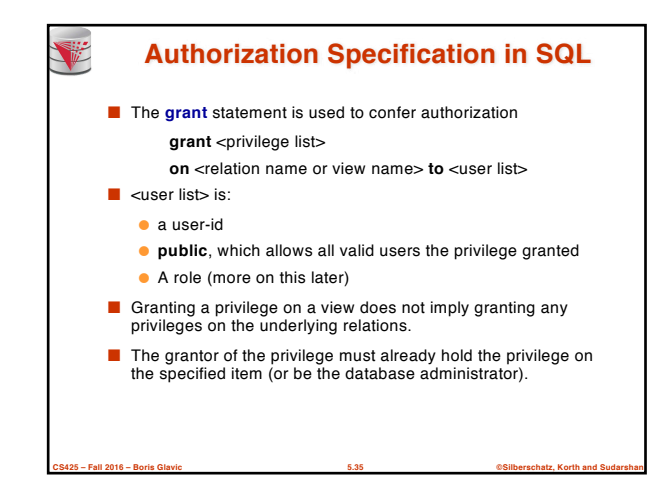

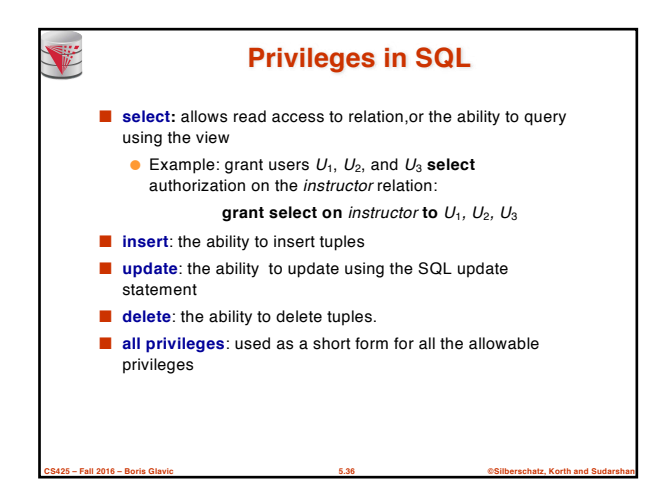

#### **Revoking Authorization in SQL**

■ The **revoke** statement is used to revoke authorization. **revoke** <privilege list>

**on** <relation name or view name> **from** <user list>

■ Example:

Y

- **revoke select on** *branch* **from**  $U_1$ ,  $U_2$ ,  $U_3$
- <privilege-list> may be **all** to revoke all privileges the revokee may hold.
- If <revokee-list> includes **public**, all users lose the privilege except those granted it explicitly.
- If the same privilege was granted twice to the same user by different grantees, the user may retain the privilege after the revocation.
- **CS425 – Fall 2016 – Boris Glavic 5.37 ©Silberschatz, Korth and Sudarshan** ■ All privileges that depend on the privilege being revoked are also revoked.

## **Roles**  $\blacksquare$  **create role** instructor; ■ grant *instructor* **to Amit**; ■ Privileges can be granted to roles: ● **grant select on** takes **to** instructor; ■ Roles can be granted to users, as well as to other roles ● **create role** teaching\_assistant ● **grant** teaching\_assistant **to** instructor; <sup>4</sup> Instructor inherits all privileges of teaching\_assistant ■ Chain of roles ● **create role** dean; ● **grant** instructor **to** dean; ● **grant** dean **to** Satoshi;

**CS425 – Fall 2016 – Boris Glavic 5.38 ©Silberschatz, Korth and Sudarshan**

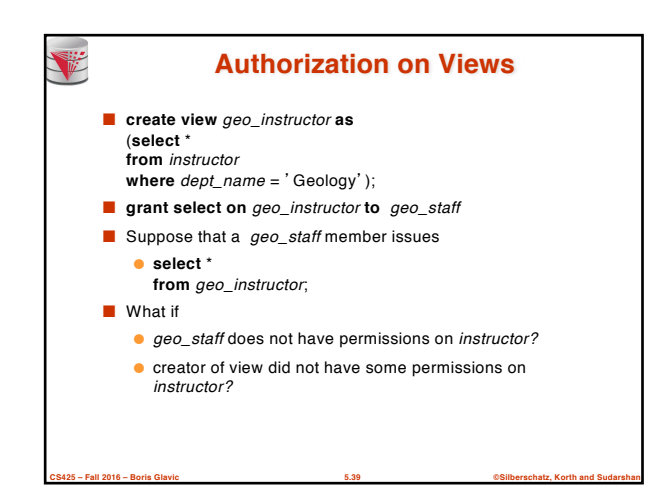

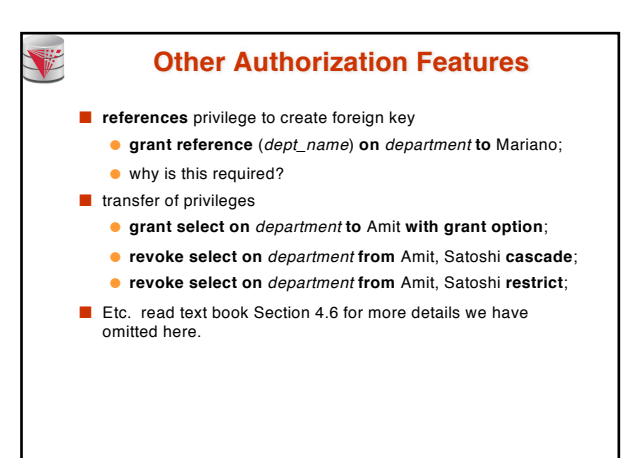

**CS425 – Fall 2016 – Boris Glavic 5.40 ©Silberschatz, Korth and Sudarshan**

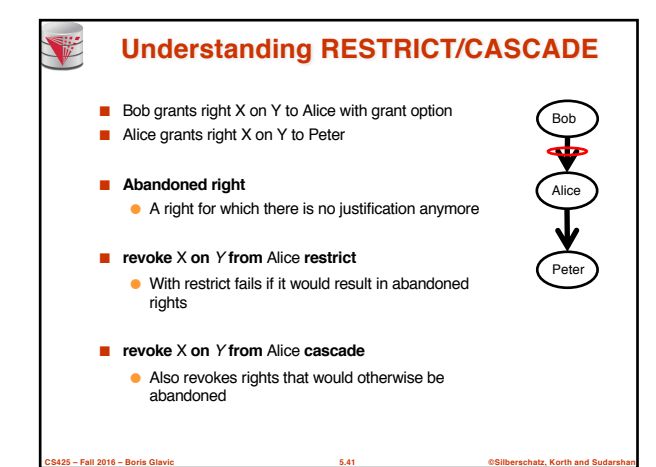

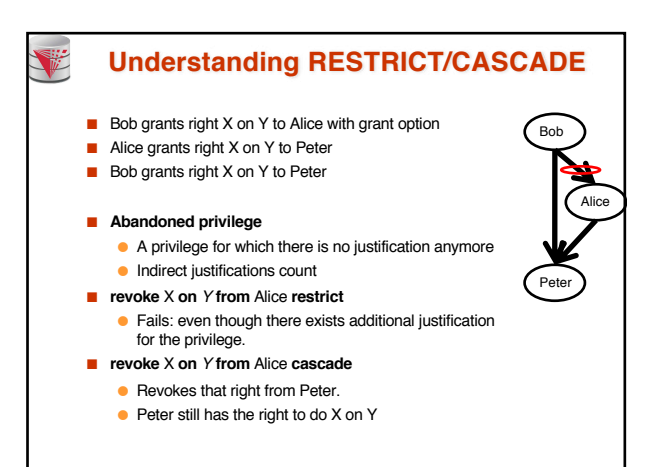

**CS425 – Fall 2016 – Boris Glavic 5.42 ©Silberschatz, Korth and Sudarshan**
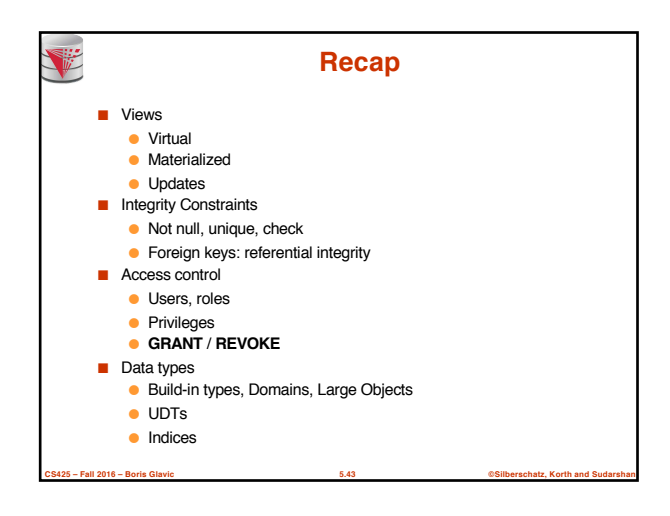

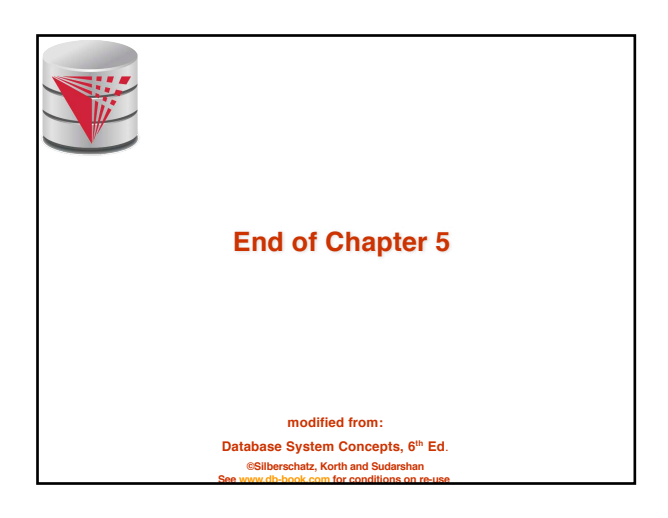

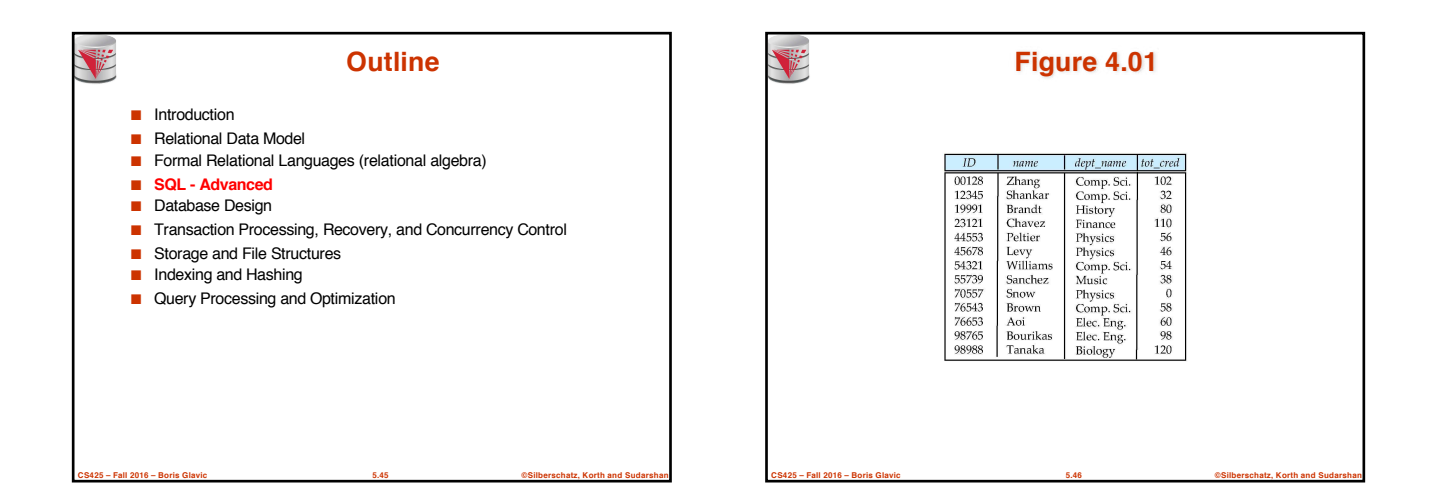

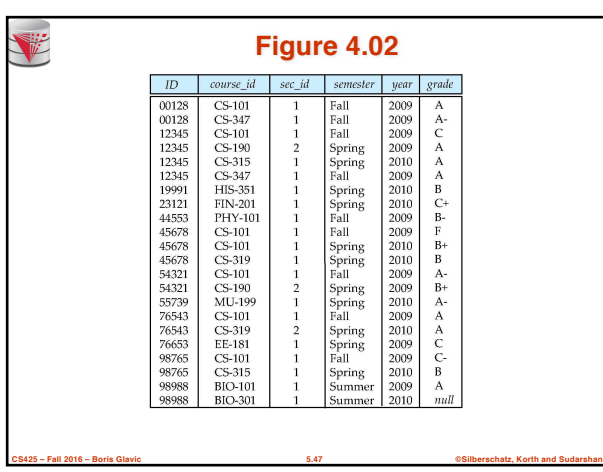

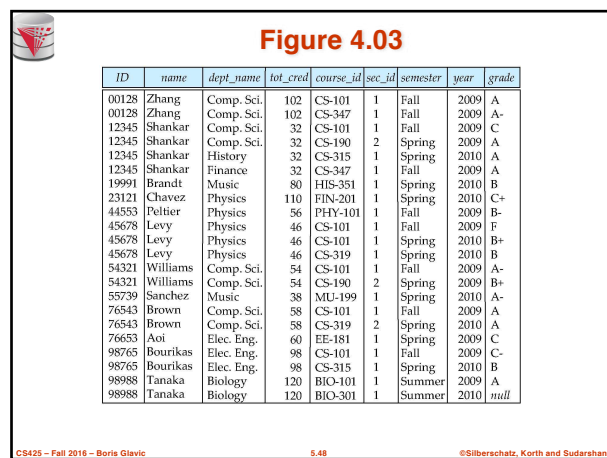

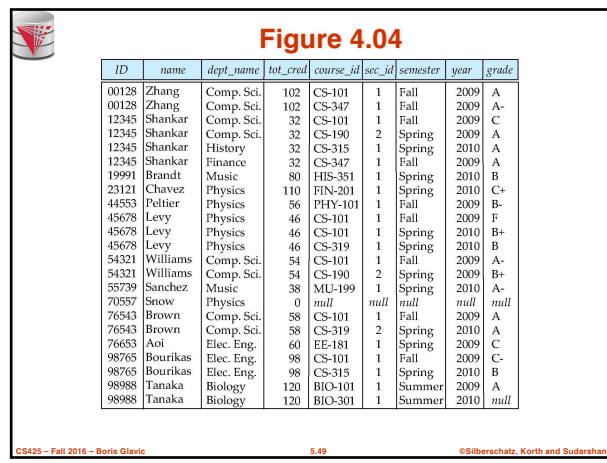

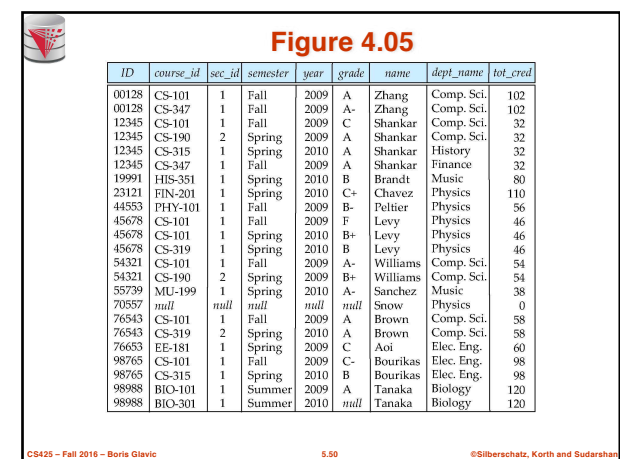

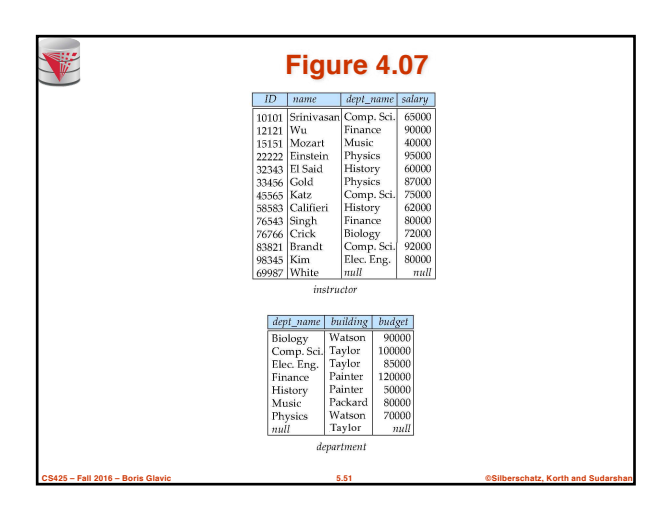

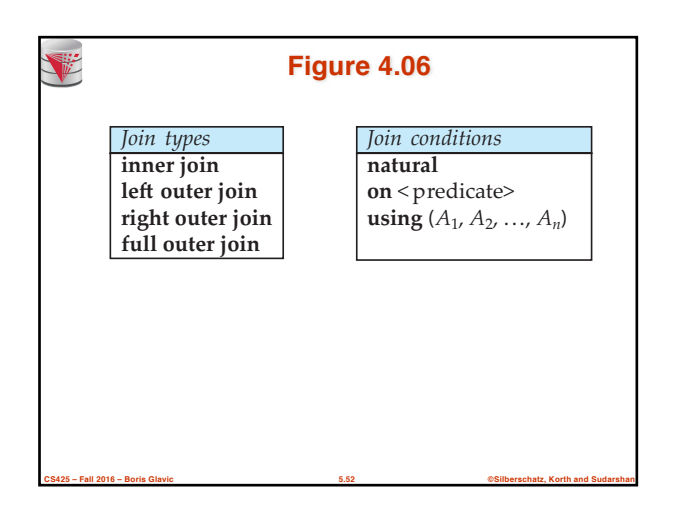

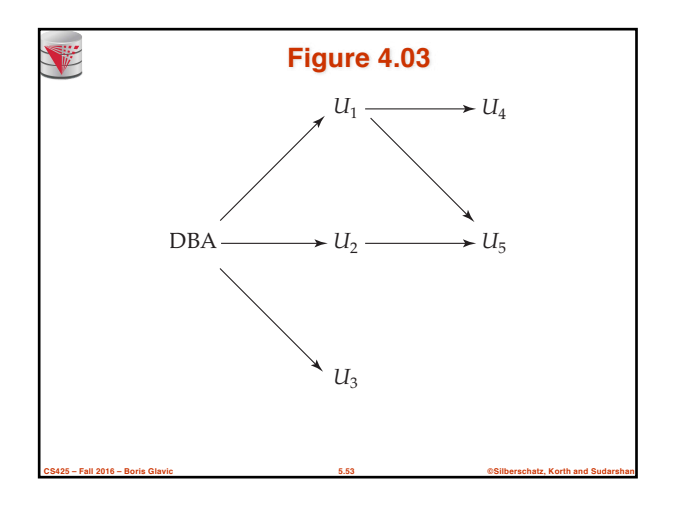

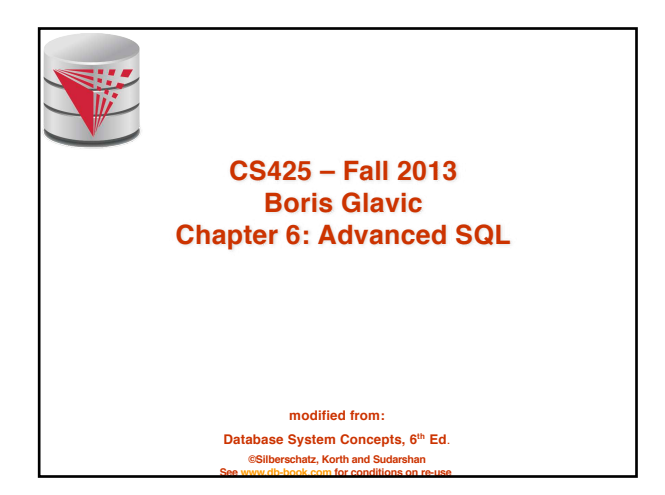

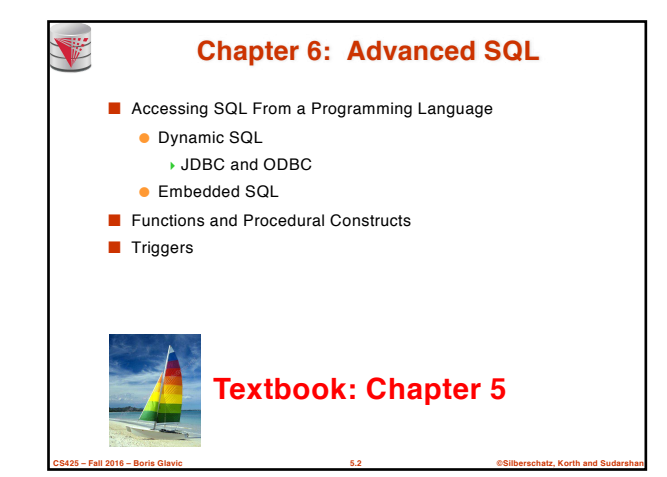

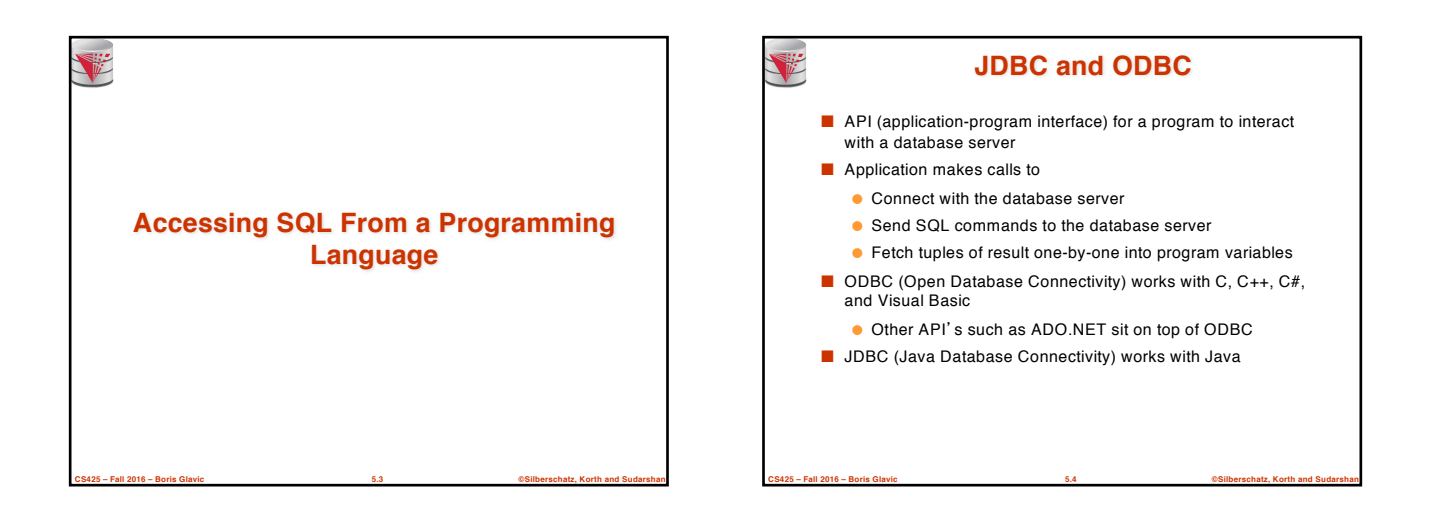

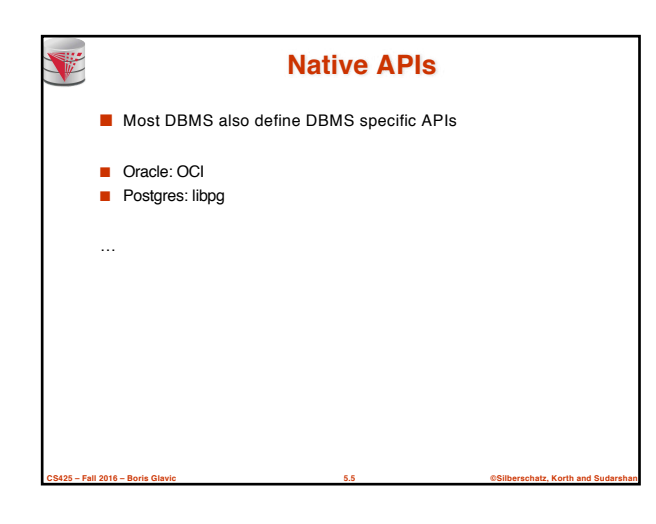

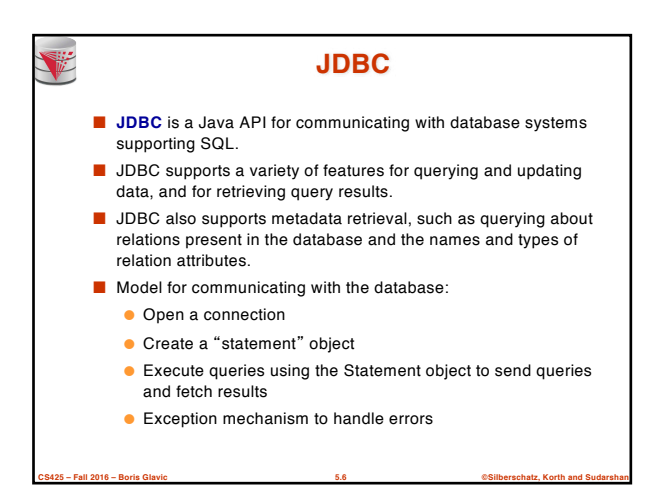

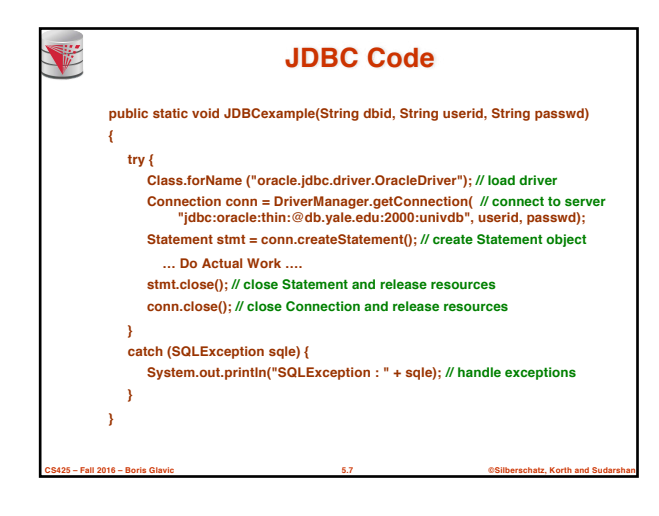

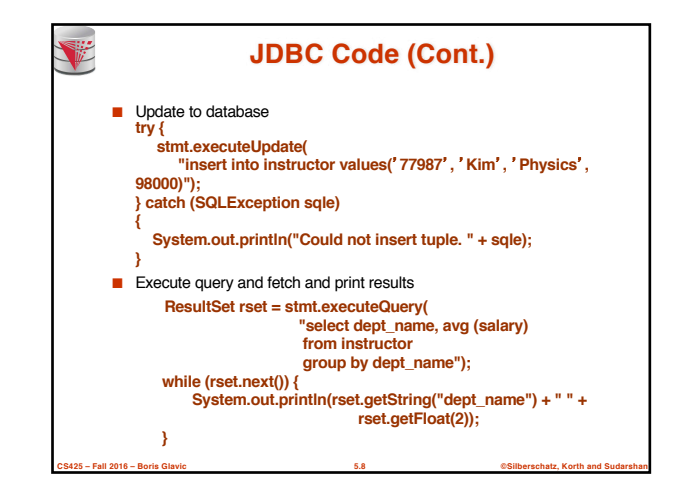

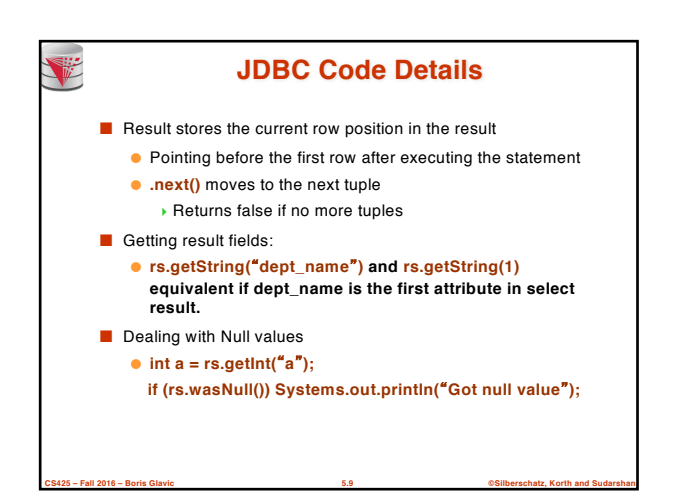

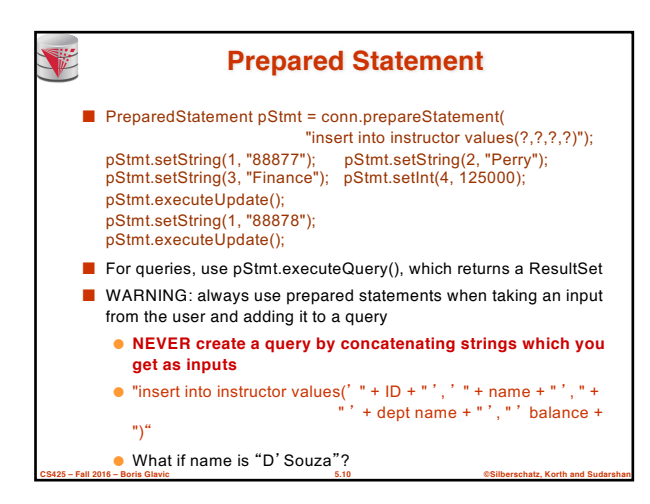

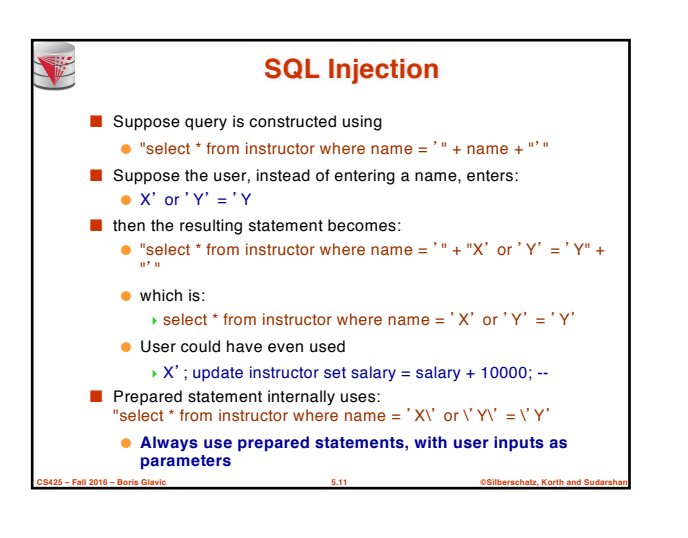

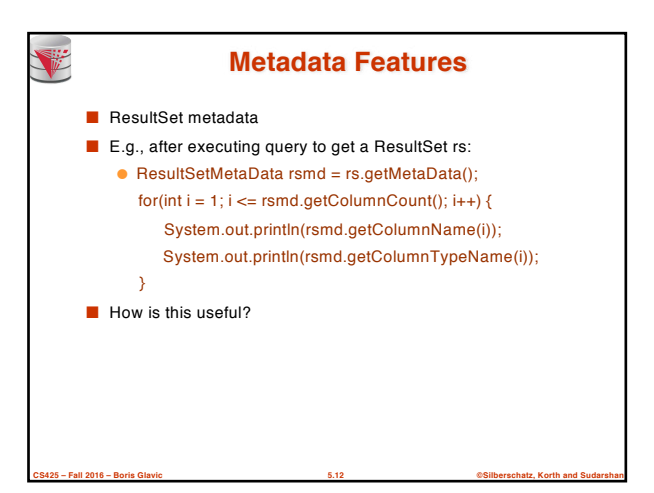

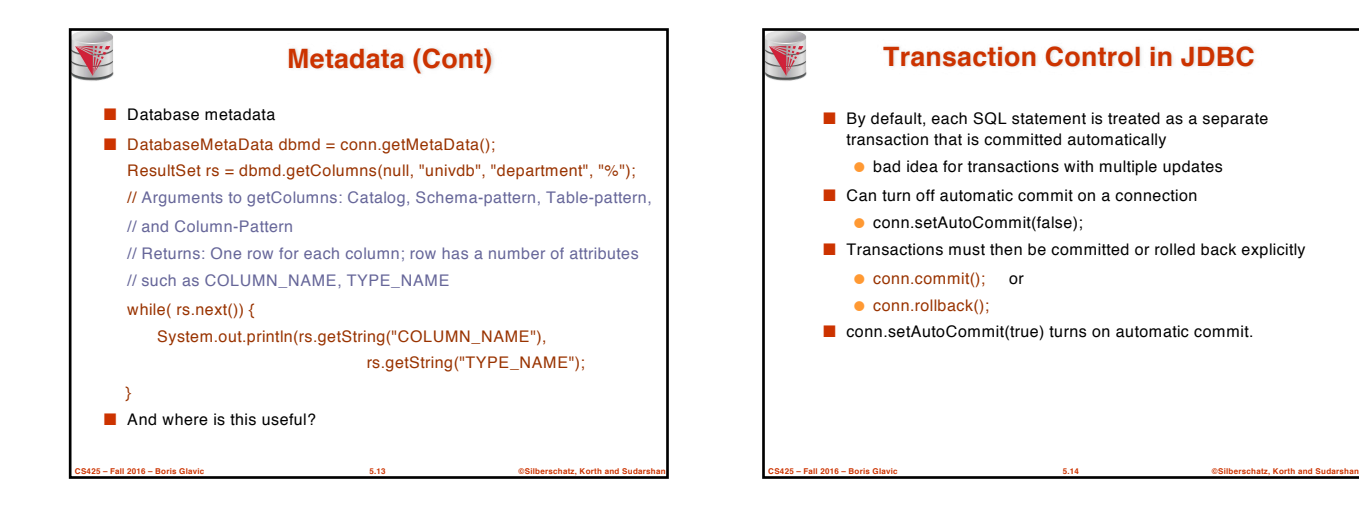

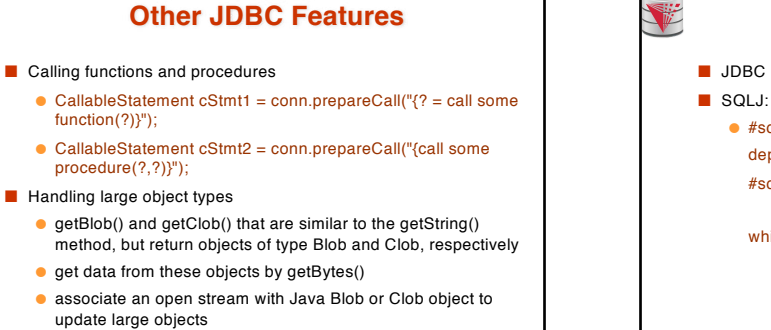

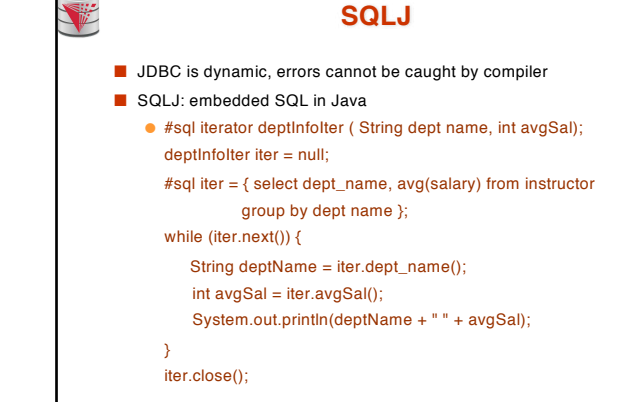

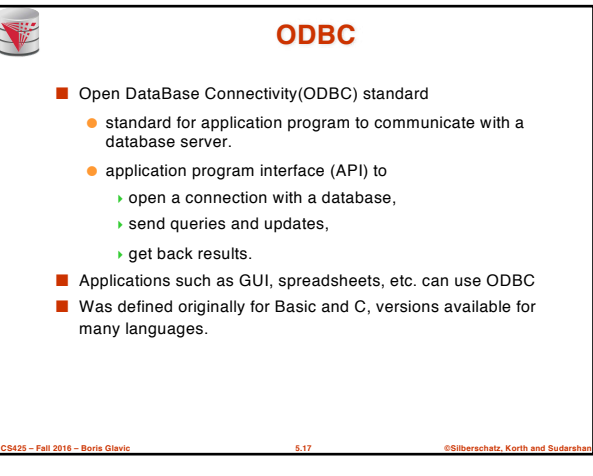

**CS425 – Fall 2016 – Boris Glavic 5.15 ©Silberschatz, Korth and Sudarshan**

碰

4blob.setBlob(int parameterIndex, InputStream inputStream).

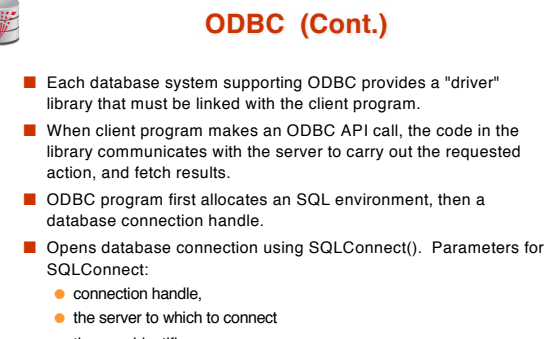

**CS425 – Fall 2016 – Boris Glavic 5.16 ©Silberschatz, Korth and Sudarshan**

- $\bullet$  the user identifier,
- password
- Must also specify types of arguments:
- **CS425 – Fall 2016 – Boris Glavic 5.18 ©Silberschatz, Korth and Sudarshan** ● SQL\_NTS denotes previous argument is a null-terminated string.

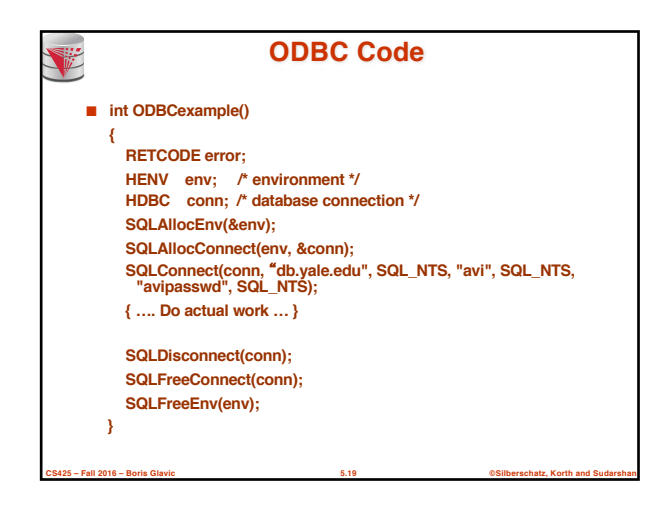

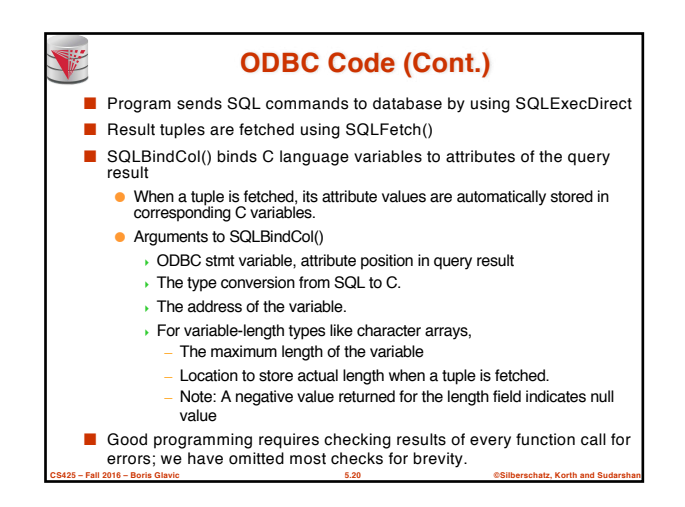

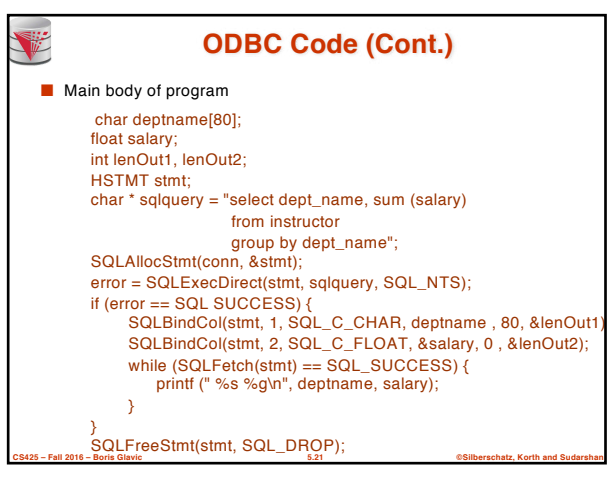

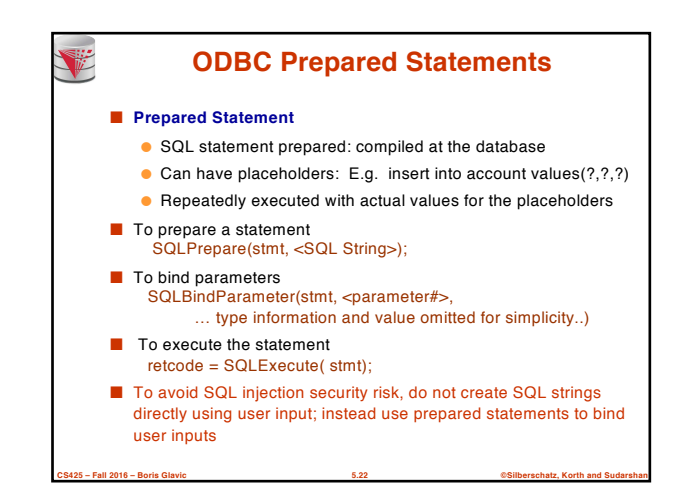

### **More ODBC Features**

#### ■ **Metadata features**

V

- finding all the relations in the database and
- finding the names and types of columns of a query result or a relation in the database.
- By default, each SQL statement is treated as a separate transaction that is committed automatically.
	- Can turn off automatic commit on a connection
		- 4SQLSetConnectOption(conn, SQL\_AUTOCOMMIT, 0)}
	- Transactions must then be committed or rolled back explicitly by 4SQLTransact(conn, SQL\_COMMIT) or
		- 4SQLTransact(conn, SQL\_ROLLBACK)

**CS425 – Fall 2016 – Boris Glavic 5.23 ©Silberschatz, Korth and Sudarshan**

## **ODBC Conformance Levels**

- Conformance levels specify subsets of the functionality defined by the standard.
	- Core
	- Level 1 requires support for metadata querying
	- Level 2 requires ability to send and retrieve arrays of
- parameter values and more detailed catalog information. ■ SQL Call Level Interface (CLI) standard similar to ODBC

**CS425 – Fall 2016 – Boris Glavic 5.24 ©Silberschatz, Korth and Sudarshan**

interface, but with some minor differences.

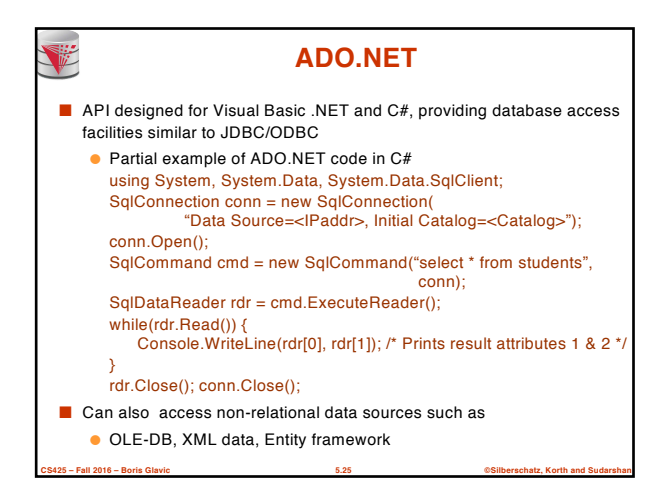

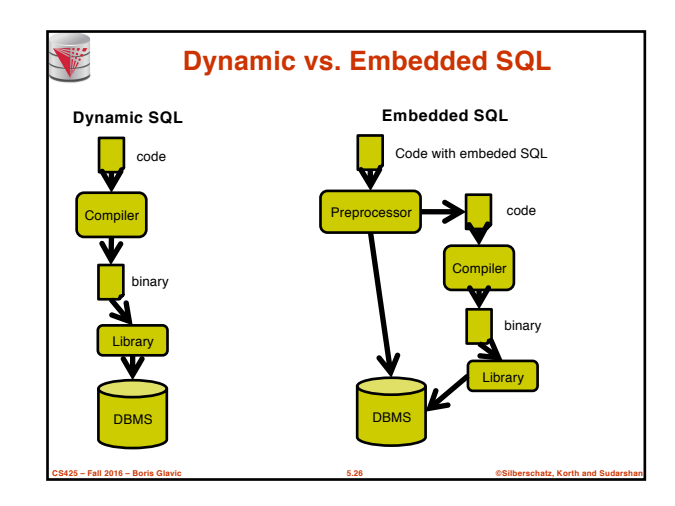

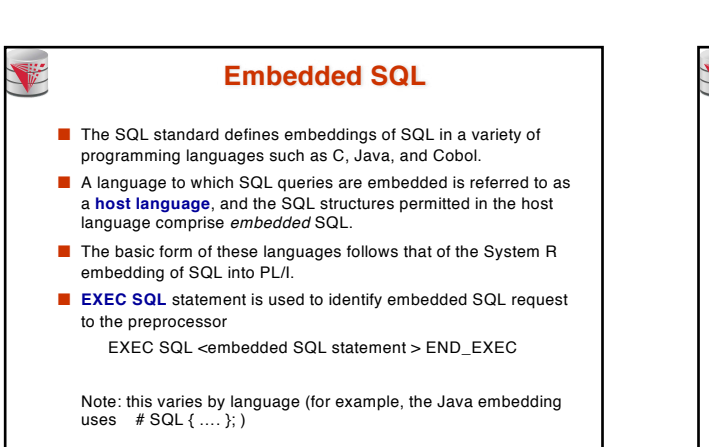

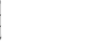

### **Example Query**

- From within a host language, find the ID and name of students who have completed more than the number of credits stored in variable credit\_amount.
- Specify the query in SQL and declare a *cursor* for it EXEC SQL

**declare** *c* **cursor for select** *ID, name* **from** *student*

**where tot\_cred** *> :credit\_amount* END\_EXEC

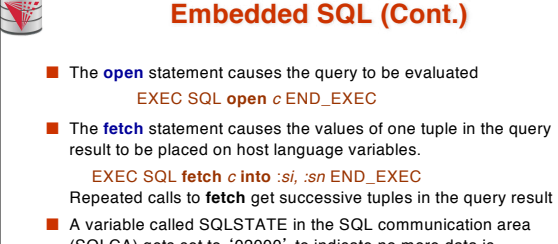

(SQLCA) gets set to '02000' to indicate no more data is available

**CS425 – Fall 2016 – Boris Glavic 5.27 ©Silberschatz, Korth and Sudarshan**

■ The **close** statement causes the database system to delete the temporary relation that holds the result of the query. EXEC SQL **close** *c* END\_EXEC

Note: above details vary with language. For example, the Java embedding defines Java iterators to step through result tuples.

**CS425 – Fall 2016 – Boris Glavic 5.29 ©Silberschatz, Korth and Sudarshan**

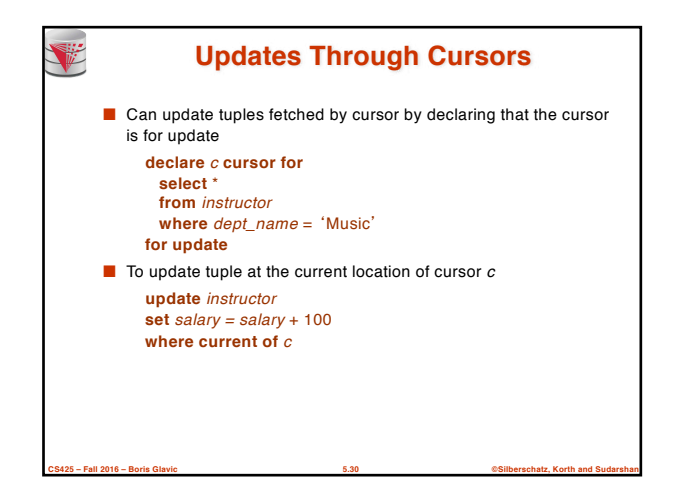

**CS425 – Fall 2016 – Boris Glavic 5.28 ©Silberschatz, Korth and Sudarshan**

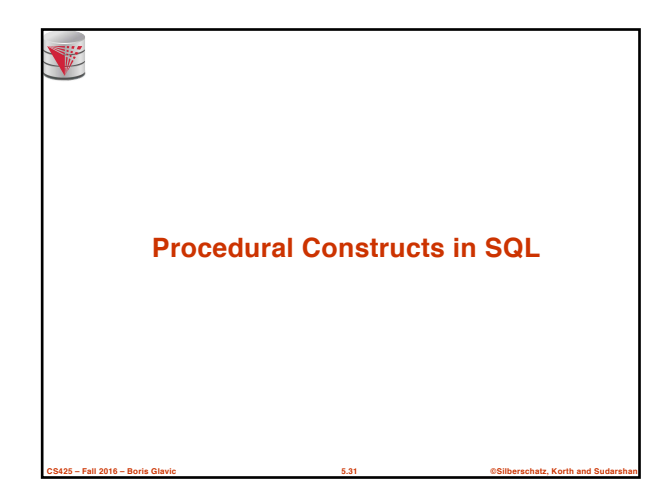

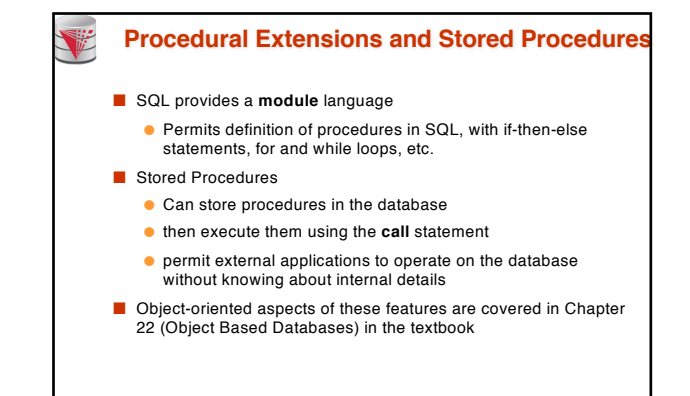

**CS425 – Fall 2016 – Boris Glavic 5.32 ©Silberschatz, Korth and Sudarshan**

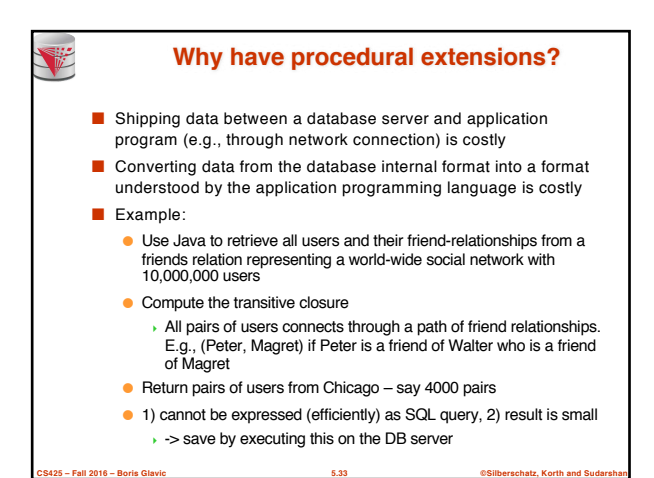

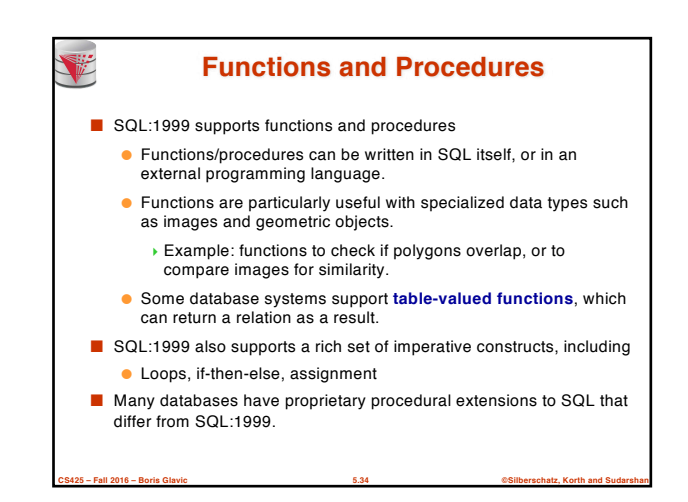

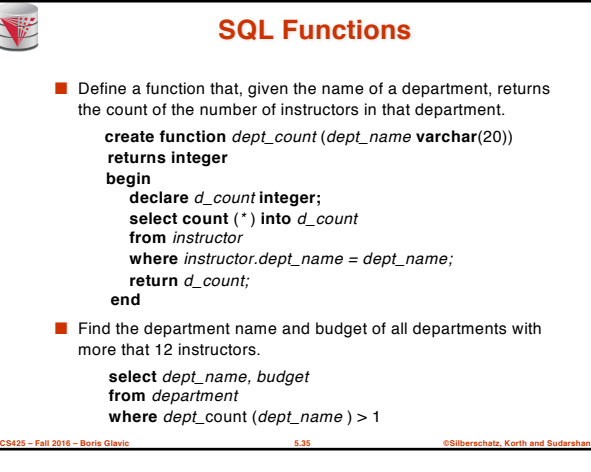

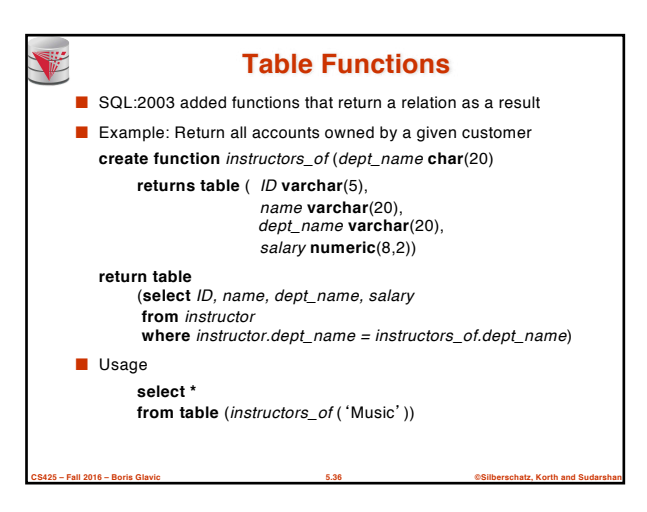

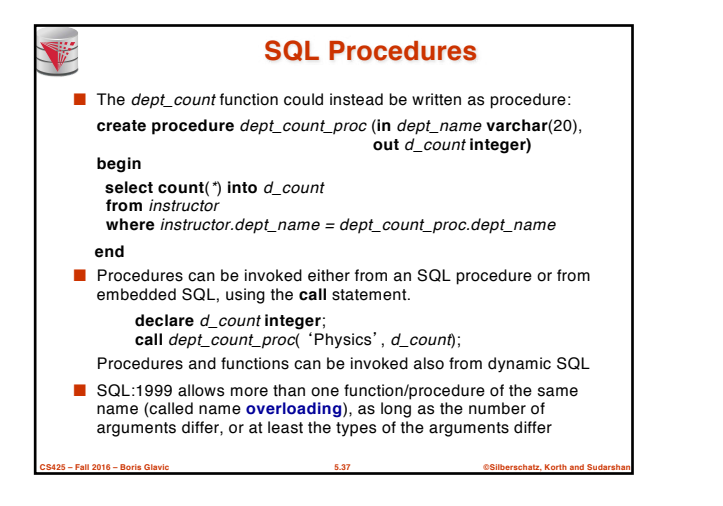

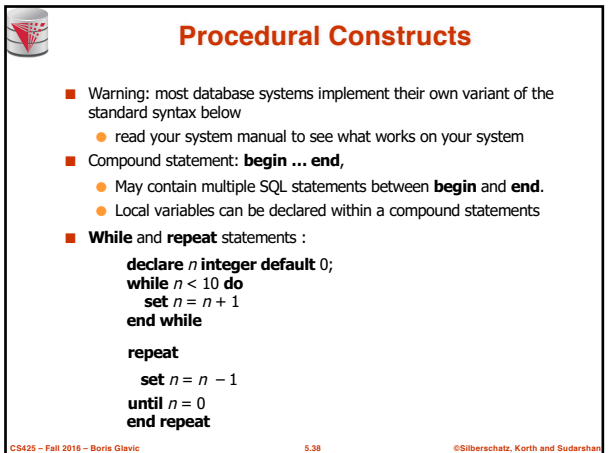

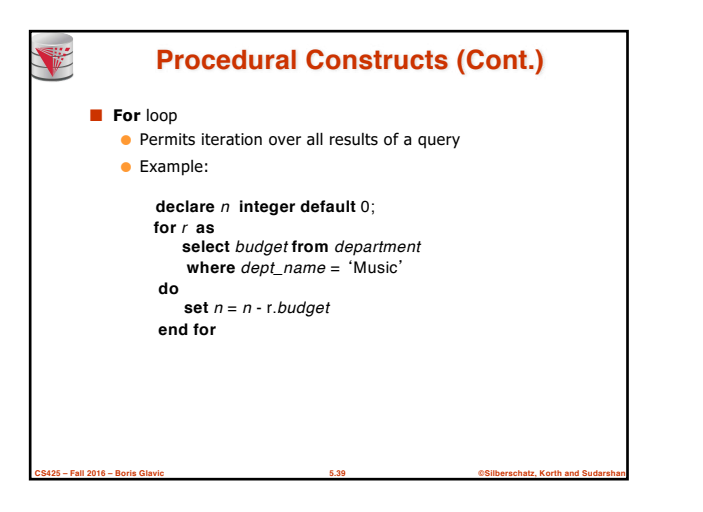

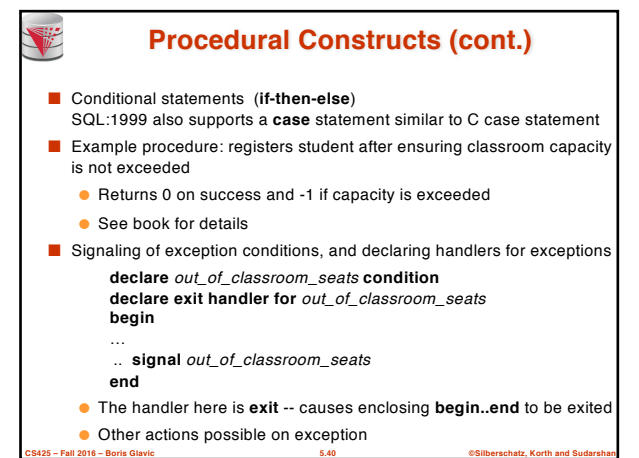

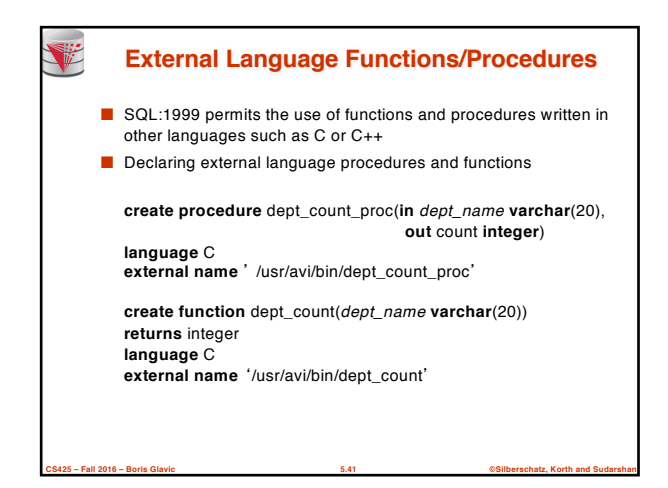

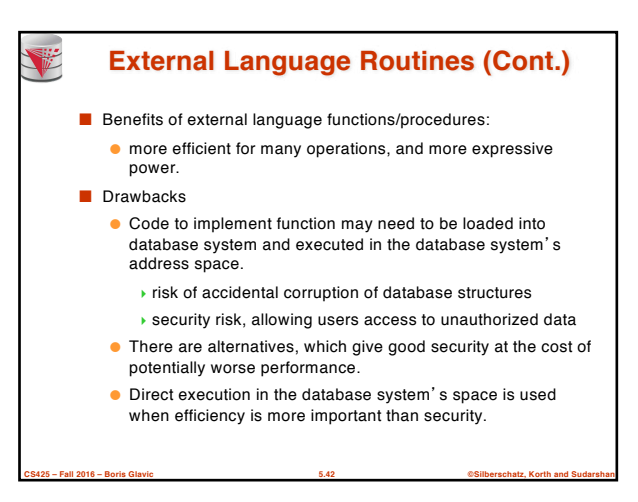

### **Security with External Language Routines**

- To deal with security problems
	- Use **sandbox** techniques
		- 4E.g., use a safe language like Java, which cannot be used to access/damage other parts of the database code.
	- Or, run external language functions/procedures in a separate process, with no access to the database process' memory.
		- 4Parameters and results communicated via inter-process communication
- Both have performance overheads
- Many database systems support both above approaches as well as direct executing in database system address space.

**CS425 – Fall 2016 – Boris Glavic 5.43 ©Silberschatz, Korth and Sudarshan**

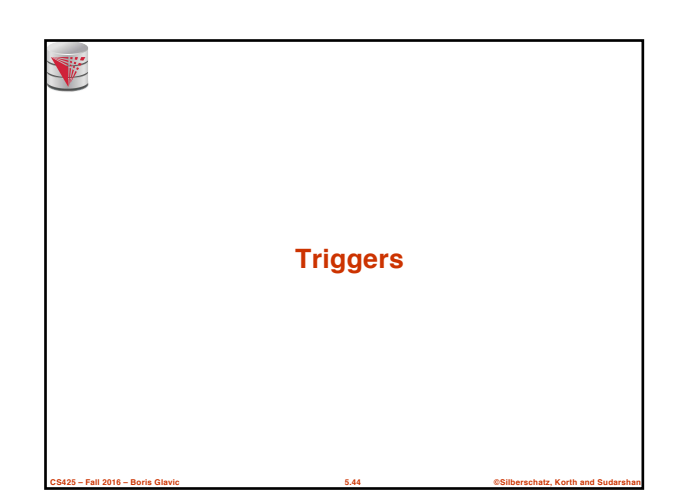

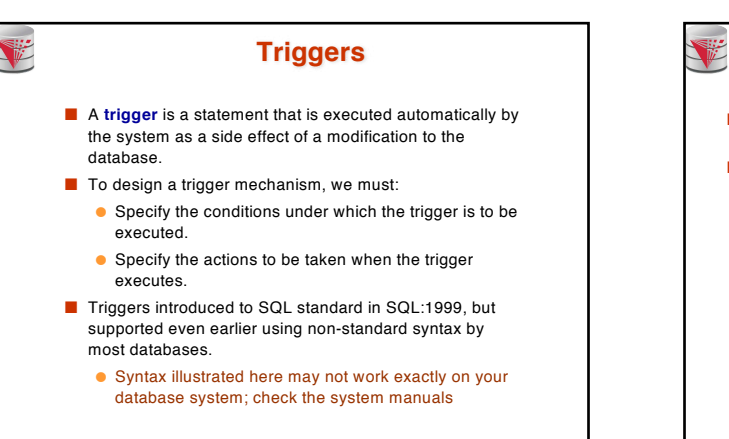

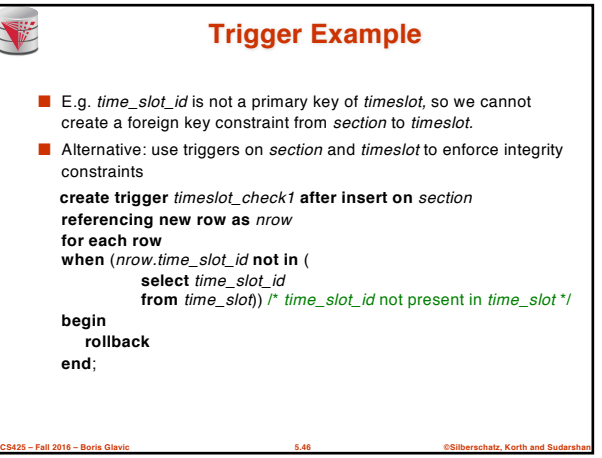

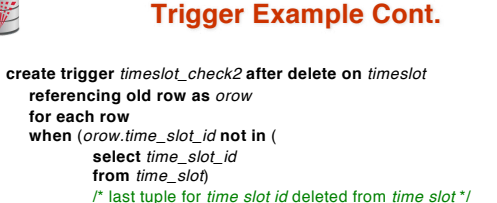

**and** *orow.time\_slot\_id* **in** (

**CS425 – Fall 2016 – Boris Glavic 5.47 ©Silberschatz, Korth and Sudarshan**

**CS425 – Fall 2016 – Boris Glavic 5.45 ©Silberschatz, Korth and Sudarshan**

**select** *time\_slot\_id* **from** *section*)) /\* and *time\_slot\_id* still referenced from *section*\*/

**begin**

**rollback end**;

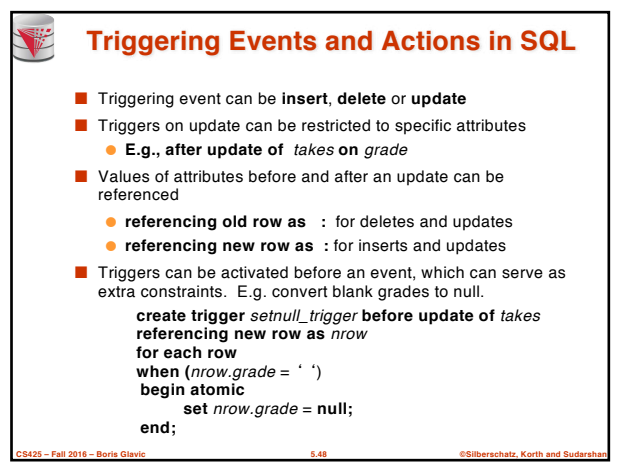

### **Trigger to Maintain credits\_earned value** ■ **create trigger** *credits\_earned* **after update of** *takes* **on**  (*grade*) **referencing new row as** *nrow*

**referencing old row as** *orow* **for each row when** *nrow.grade* <> 'F' **and** *nrow.grade* **is not null and** (*orow.grade* = 'F' **or** *orow.grade* **is null**) **begin atomic update** *student* **set** *tot\_cred*= *tot\_cred* + (**select** *credits* **from** *course* **where** *course*.*course\_id*= *nrow.course\_id*) **where** *student.id* = *nrow.id*; **end**;

### **Statement Level Triggers** ■ Instead of executing a separate action for each affected row, a single action can be executed for all rows affected by a transaction ● Use **for each statement** instead of **for each row** ● Use **referencing old table** or **referencing new table** to refer to temporary tables (called **transition tables**) containing the affected rows ● Can be more efficient when dealing with SQL statements that update a large number of rows

# **When Not To Use Triggers**

**CS425 – Fall 2016 – Boris Glavic 5.49 ©Silberschatz, Korth and Sudarshan**

### ■ Triggers were used earlier for tasks such as

一

- maintaining summary data (e.g., total salary of each department) ● Replicating databases by recording changes to special relations (called **change** or **delta** relations) and having a separate process that applies the changes over to a replica
- There are better ways of doing these now:
	- Databases today provide built in materialized view facilities to maintain summary data
	- Databases provide built-in support for replication
- Encapsulation facilities can be used instead of triggers in many cases
	- Define methods to update fields
	- Carry out actions as part of the update methods instead of through a trigger

**CS425 – Fall 2016 – Boris Glavic 5.51 ©Silberschatz, Korth and Sudarshan**

# **When Not To Use Triggers** ■ Risk of unintended execution of triggers, for example, when ● loading data from a backup copy ● replicating updates at a remote site ● Trigger execution can be disabled before such actions. ■ Other risks with triggers: ● Error leading to failure of critical transactions that set off the trigger ● Cascading execution

**CS425 – Fall 2016 – Boris Glavic 5.52 ©Silberschatz, Korth and Sudarshan**

**CS425 – Fall 2016 – Boris Glavic 5.50 ©Silberschatz, Korth and Sudarshan**

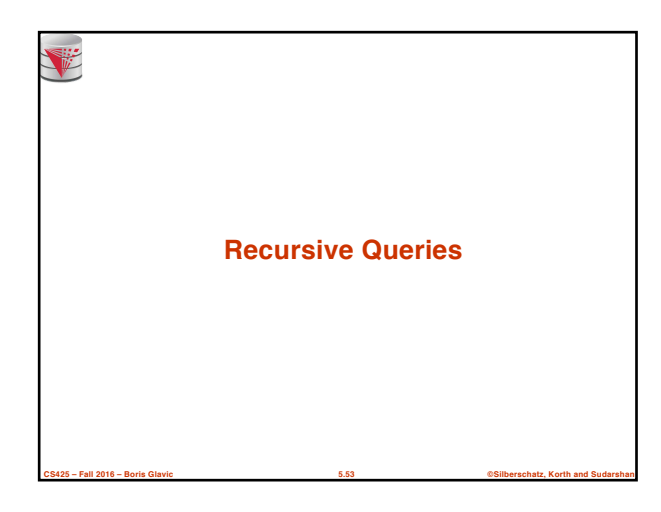

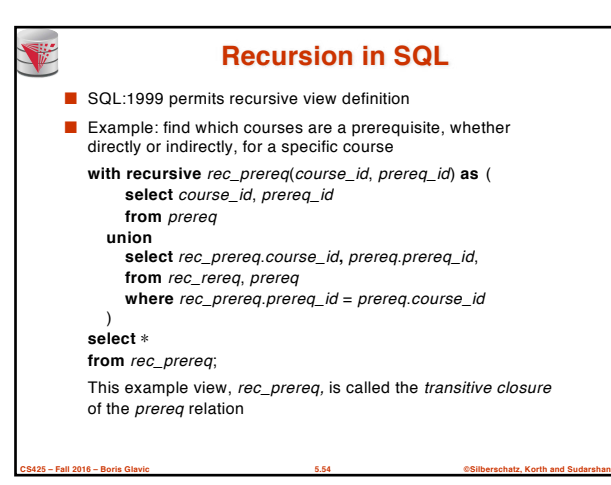

### **The Power of Recursion**

V

- Recursive views make it possible to write queries, such as transitive closure queries, that cannot be written without recursion or iteration.
	- Intuition: Without recursion, a non-recursive non-iterative program can perform only a fixed number of joins of *prereq* with itself
		- ▶ This can give only a fixed number of levels of managers
		- Given a fixed non-recursive query, we can construct a database with a greater number of levels of prerequisites on which the query will not work
		- 4Alternative: write a procedure to iterate as many times as required
			- See procedure *findAllPrereqs* in book

**CS425 – Fall 2016 – Boris Glavic 5.55 ©Silberschatz, Korth and Sudarshan**

## **The Power of Recursion** ■ Computing transitive closure using iteration, adding successive tuples to *rec\_prereq* ● The next slide shows a *prereq* relation ● Each step of the iterative process constructs an extended version of *rec\_prereq* from its recursive definition. ● The final result is called the *fixed point* of the recursive view definition. ■ Recursive views are required to be **monotonic**. That is, ● if we add tuples to *prereq* the view *rec\_prereq* contains all of the tuples it contained before, plus possibly more

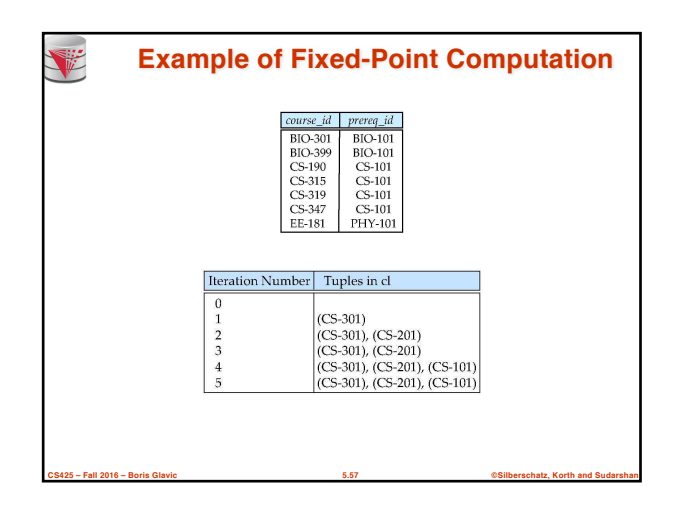

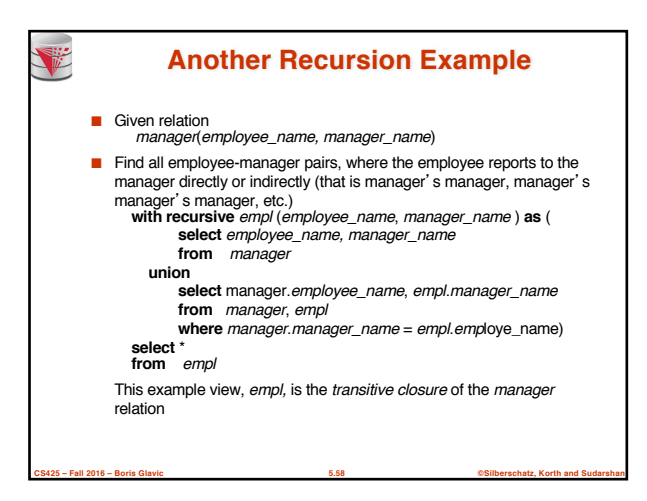

**CS425 – Fall 2016 – Boris Glavic 5.56 ©Silberschatz, Korth and Sudarshan**

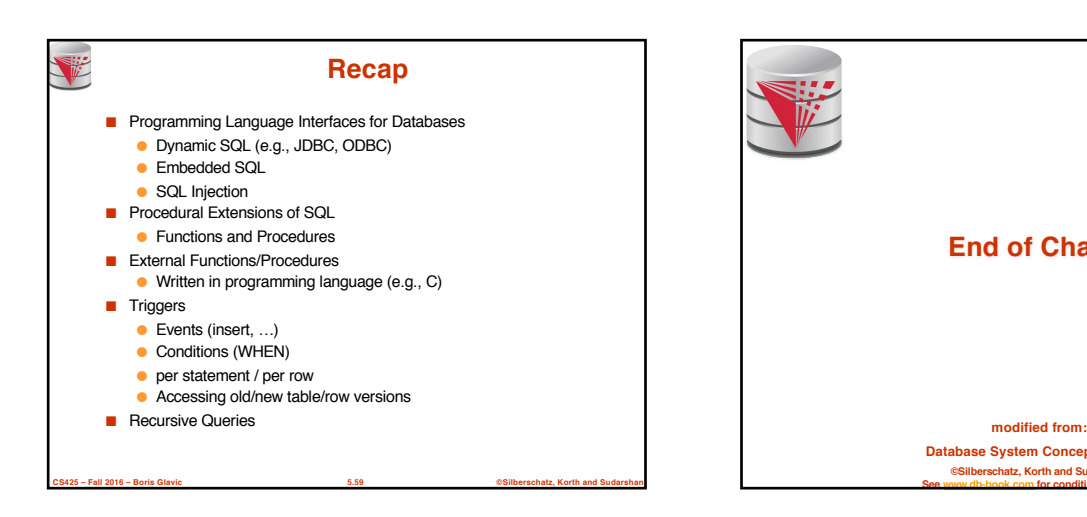

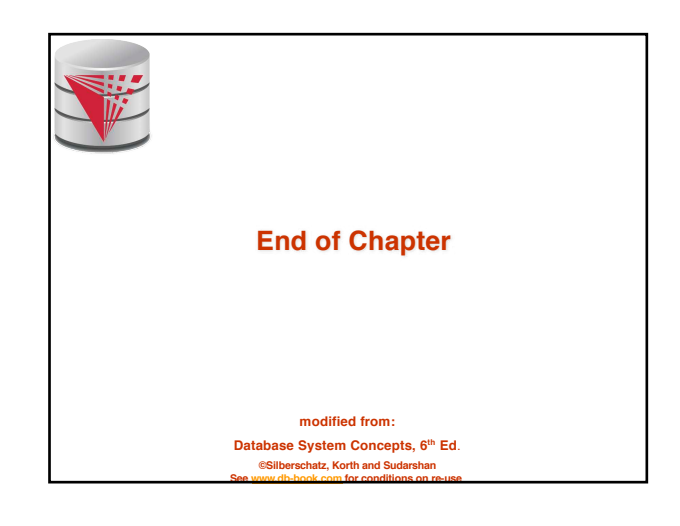

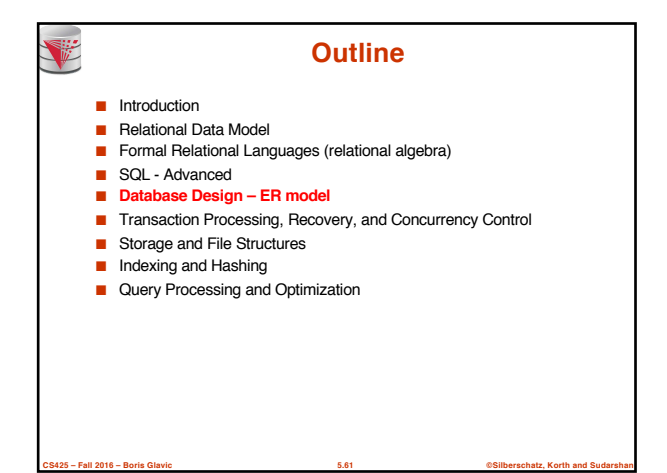

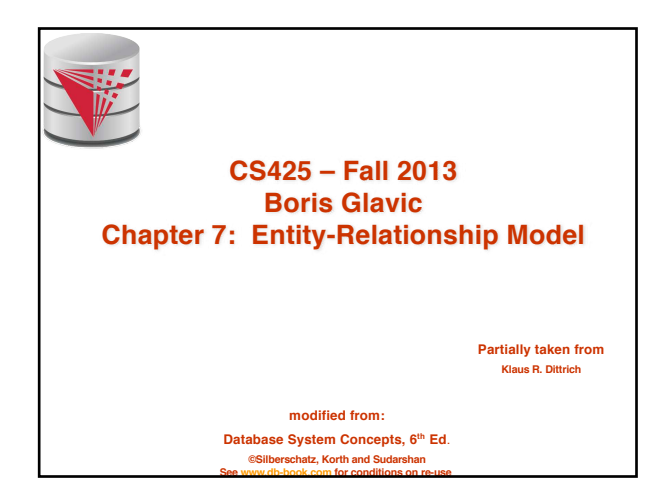

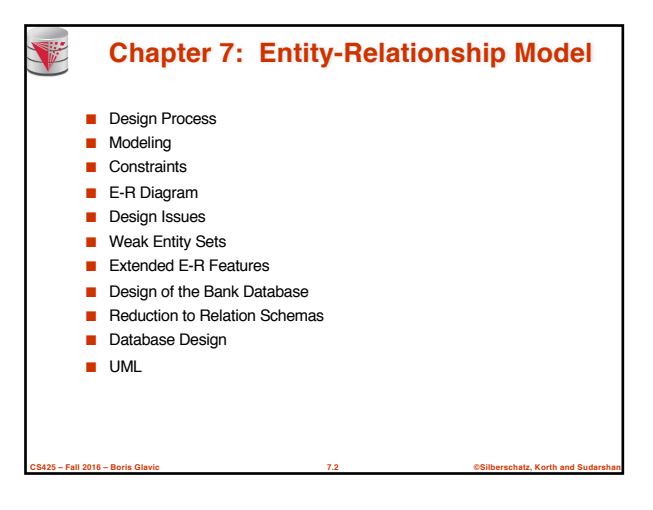

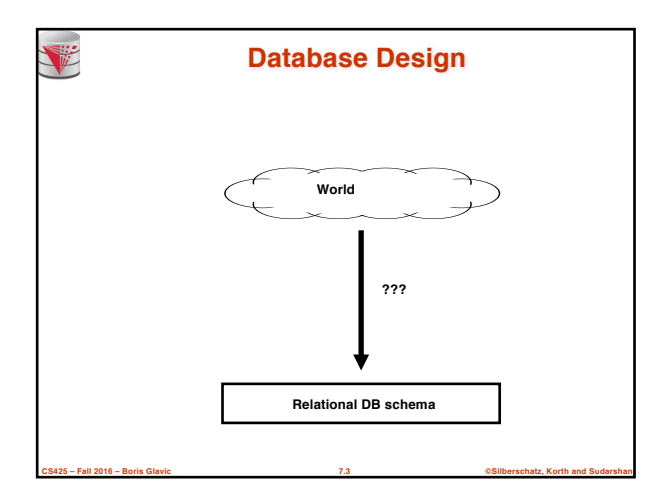

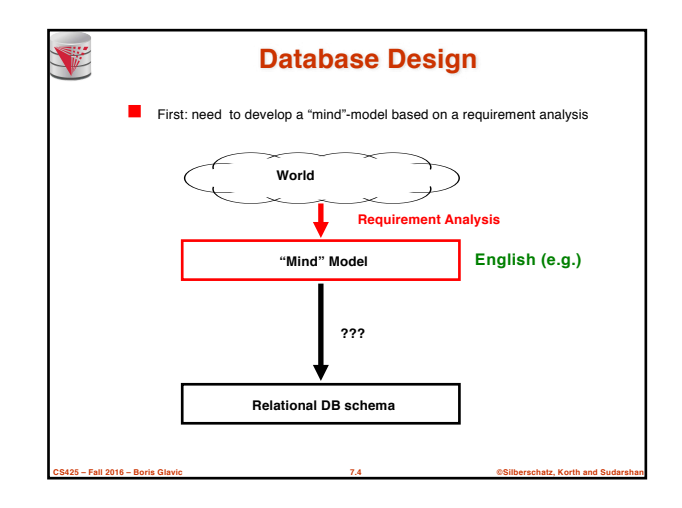

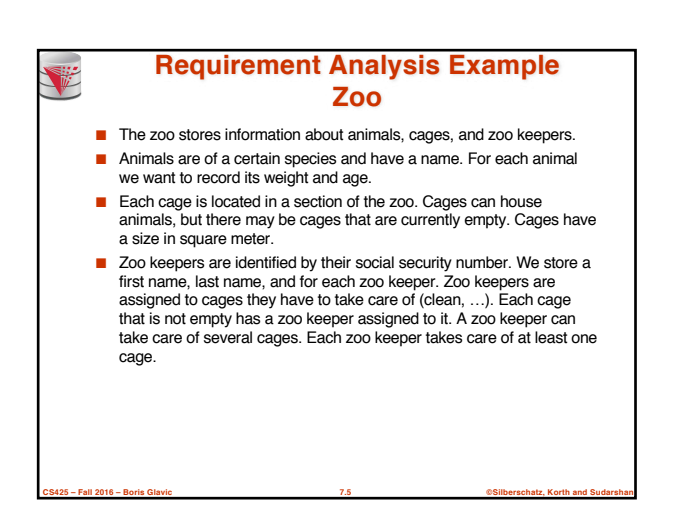

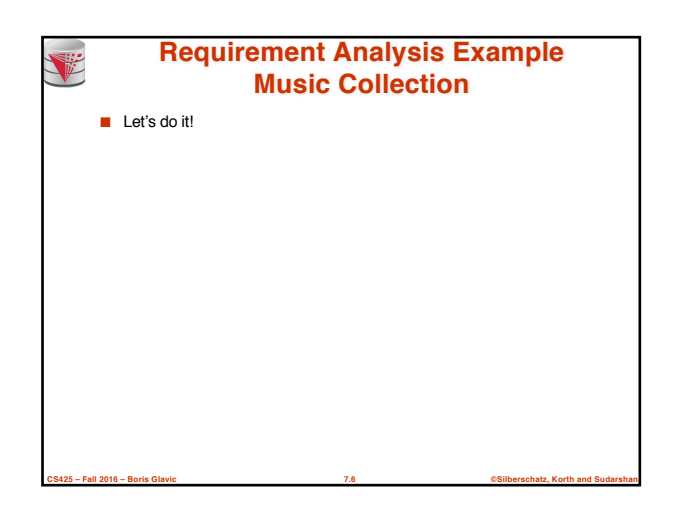

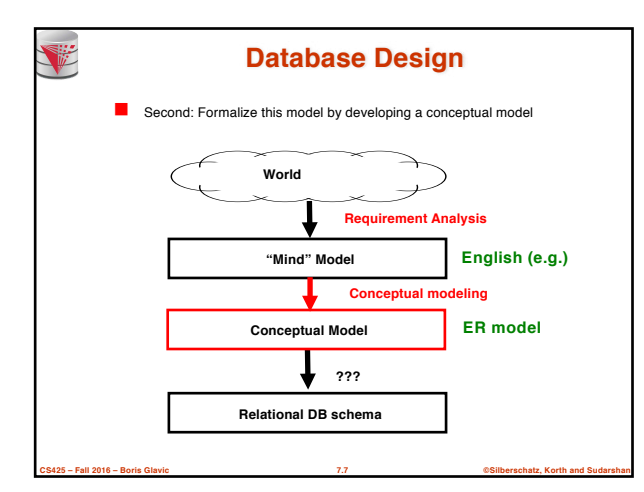

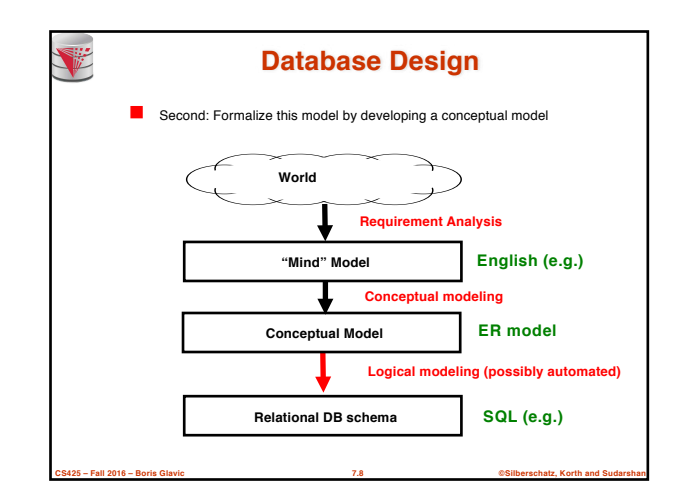

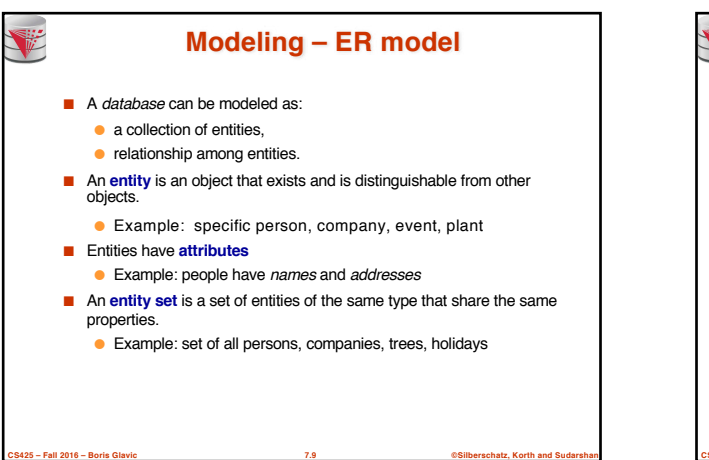

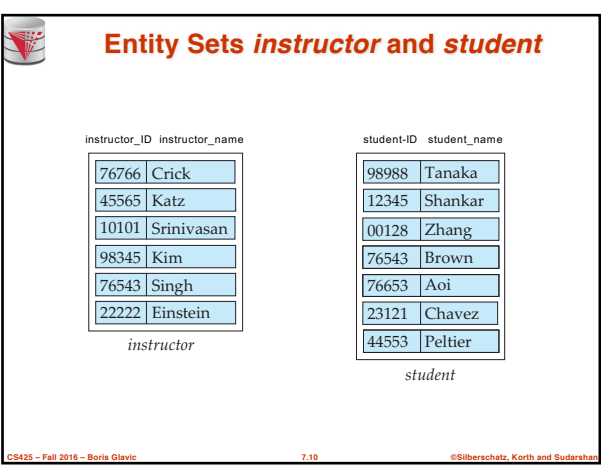

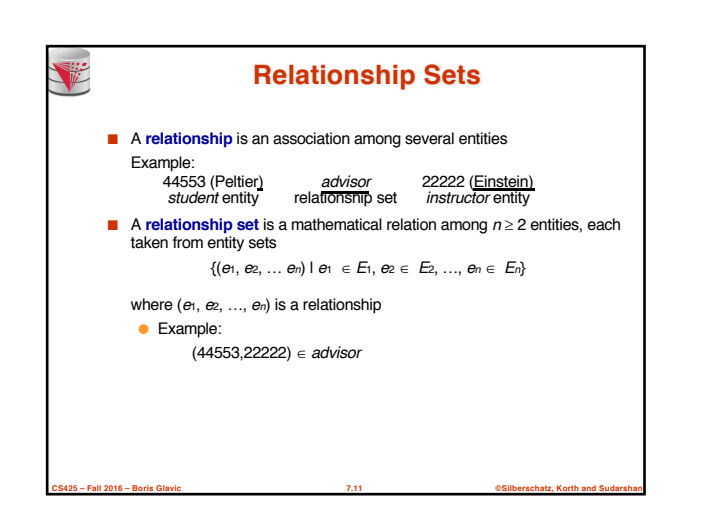

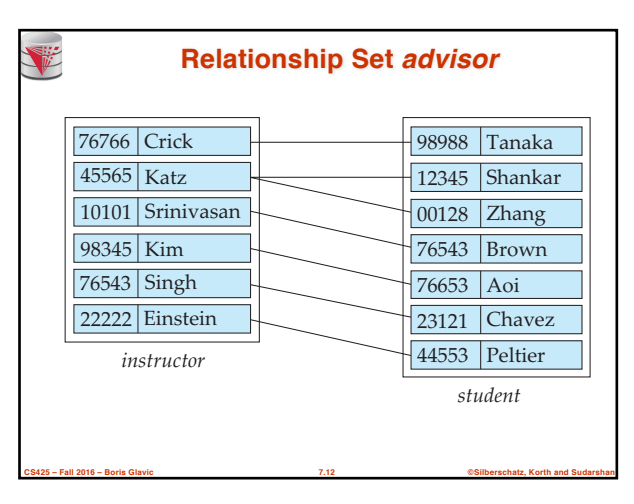

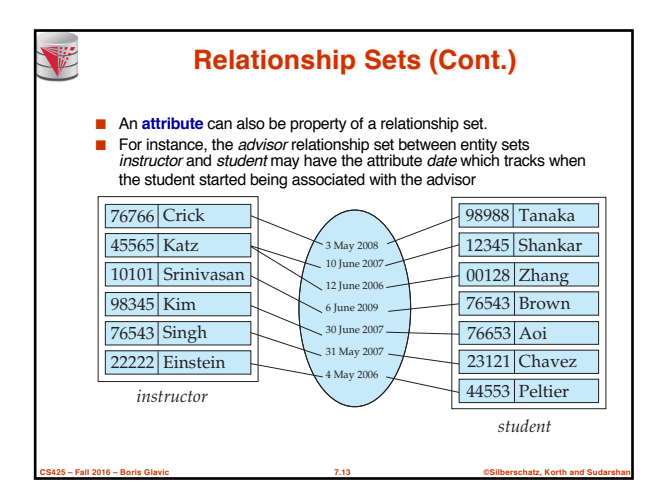

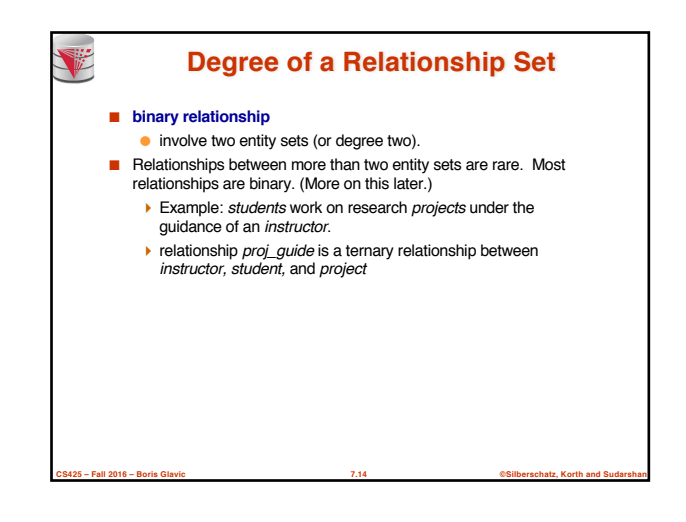

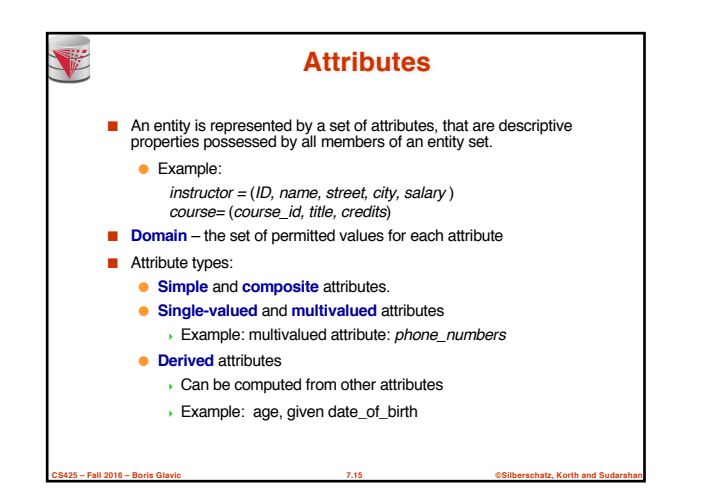

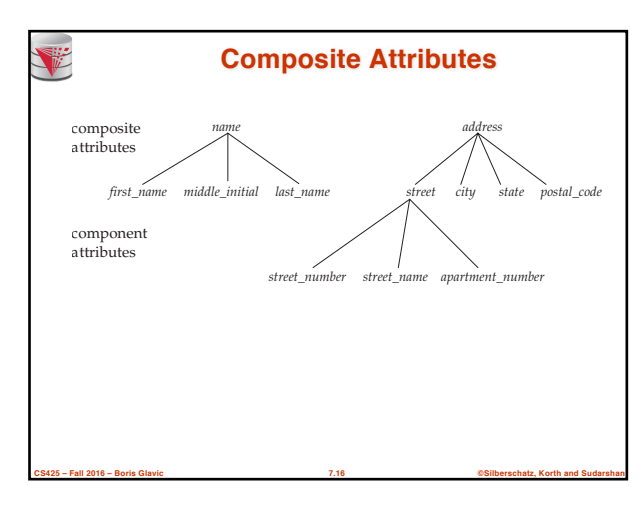

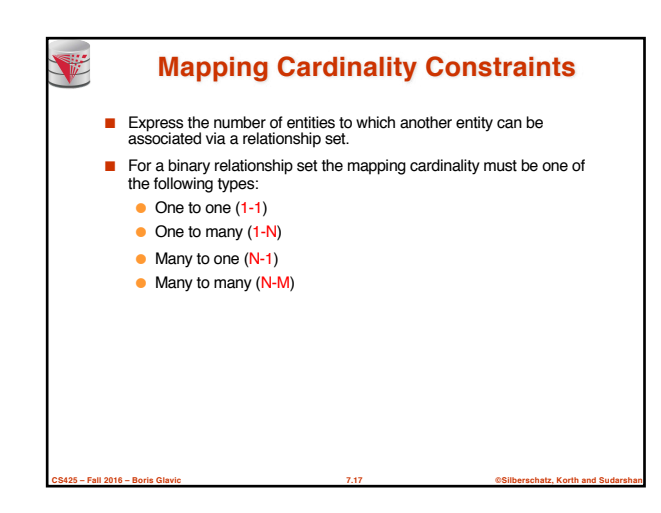

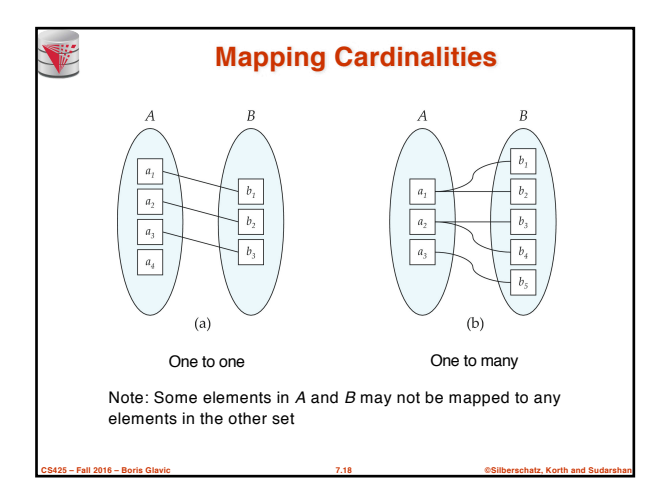

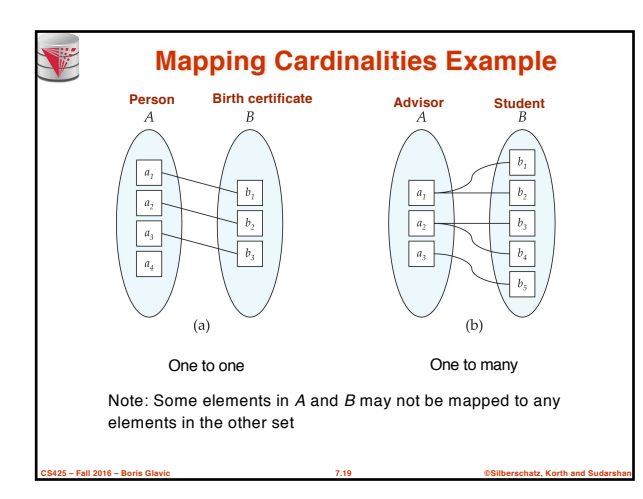

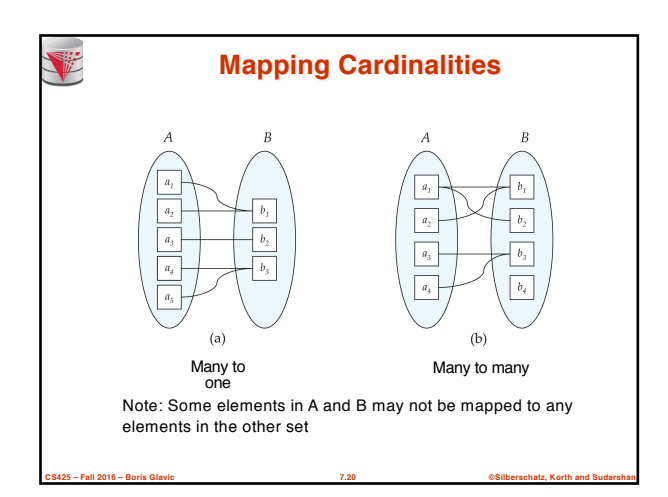

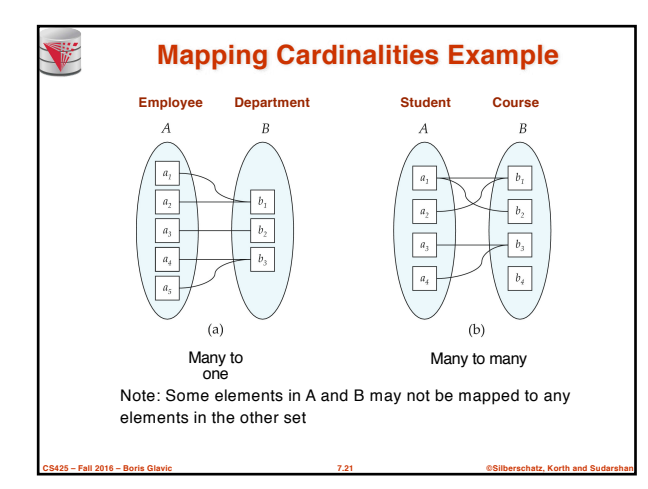

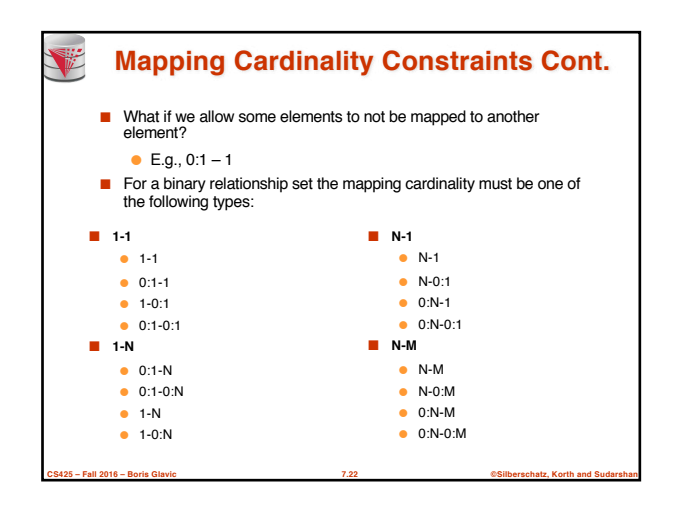

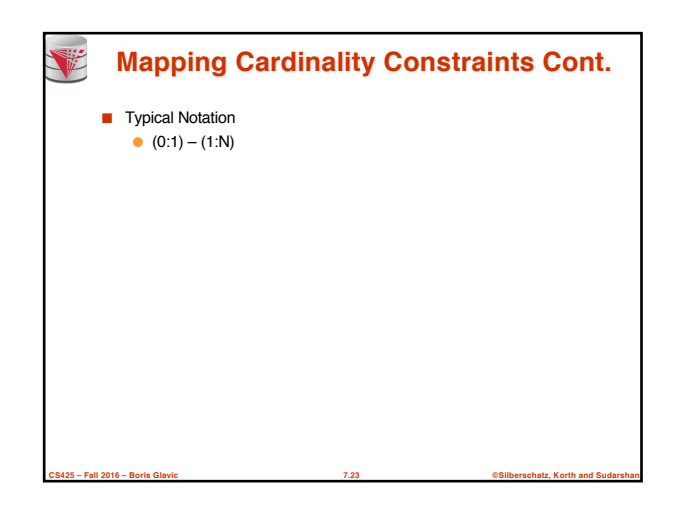

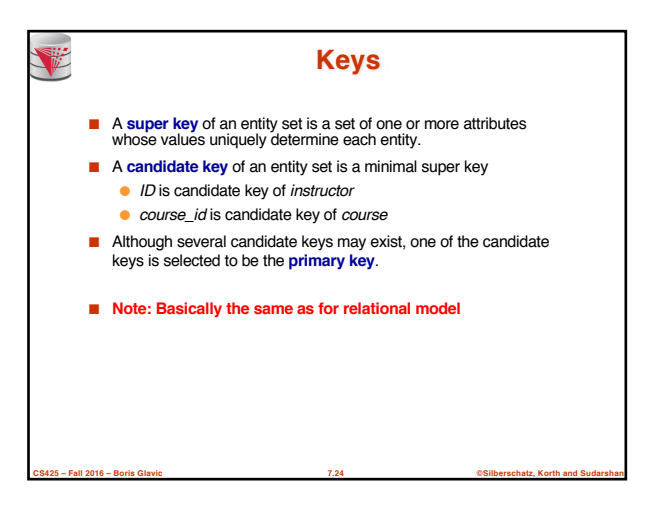

### **Keys for Relationship Sets**

- The combination of primary keys of the participating entity sets forms a super key of a relationship set.
	- (*s\_id, i\_id*) is the super key of *advisor*

V

- *NOTE: this means* **a pair of entities can have at most one relationship in a particular relationship set.**
	- **Example: if we wish to track multiple meeting dates between** a student and her advisor, we cannot assume a relationship for each meeting. We can use a multivalued attribute though or model meeting as a separate entity
- Must consider the mapping cardinality of the relationship set when deciding what are the candidate keys

**CS425 – Fall 2016 – Boris Glavic 7.25 ©Silberschatz, Korth and Sudarshan**

■ Need to consider semantics of relationship set in selecting the *primary key* in case of more than one candidate key

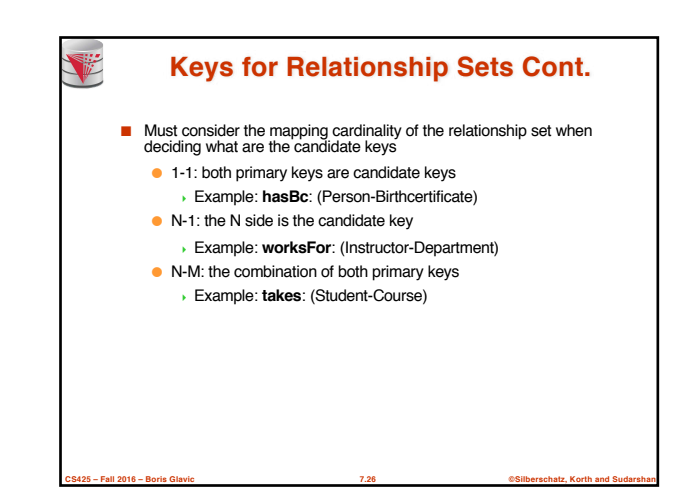

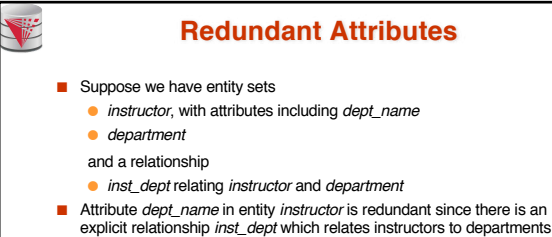

- The attribute replicates information present in the relationship, and should be removed from *instructor*
- BUT: when converting back to tables, in some cases the attribute gets reintroduced, as we will see.

**CS425 – Fall 2016 – Boris Glavic 7.27 ©Silberschatz, Korth and Sudarshan**

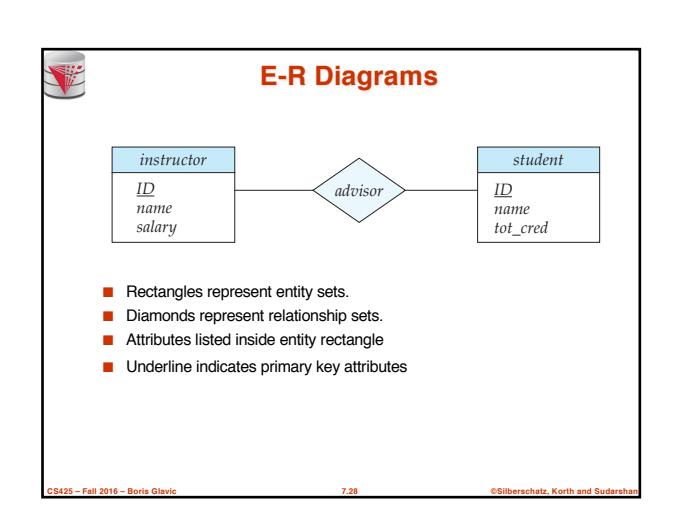

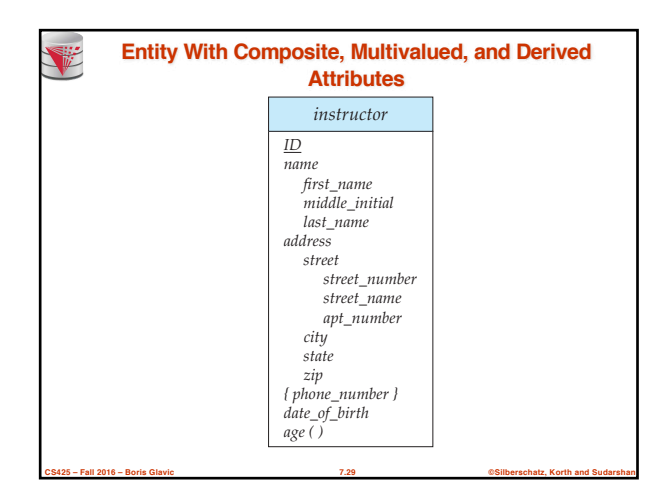

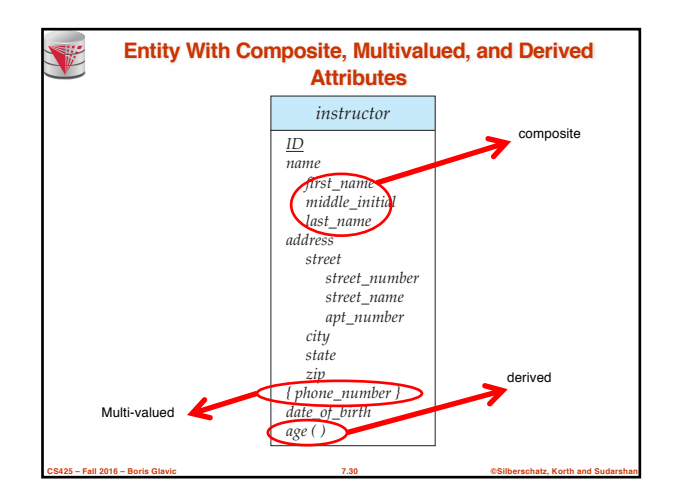

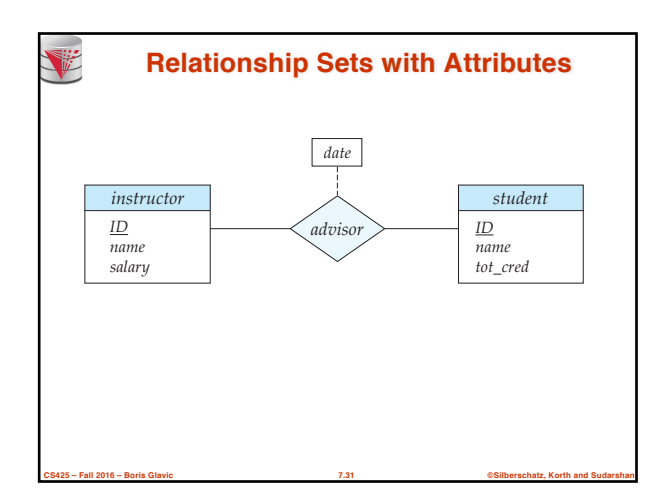

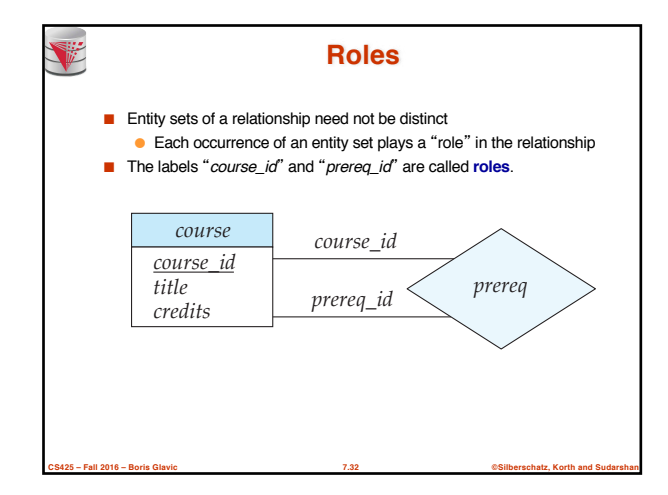

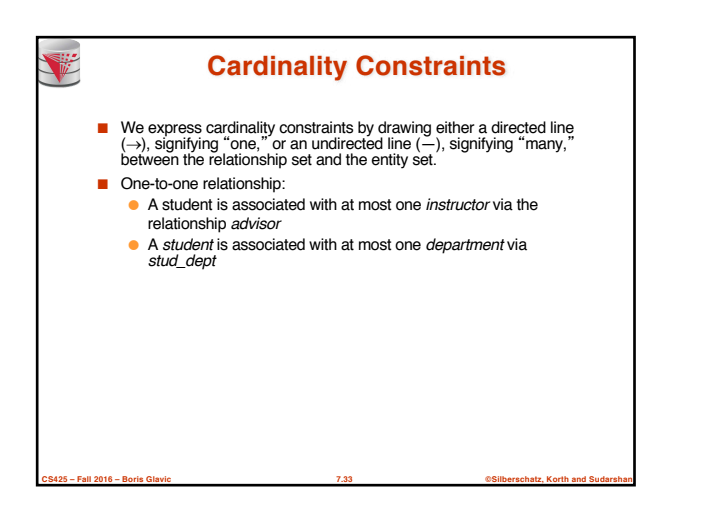

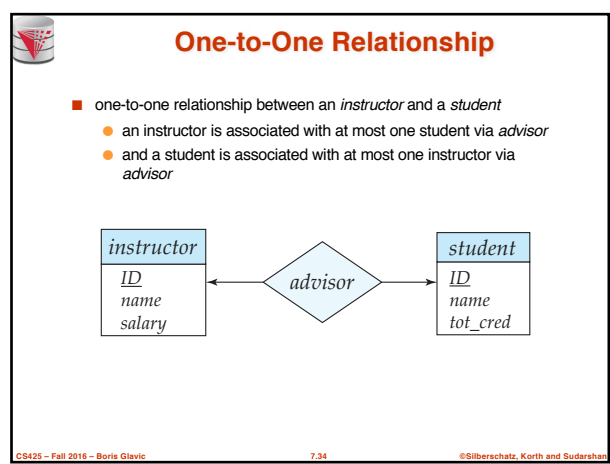

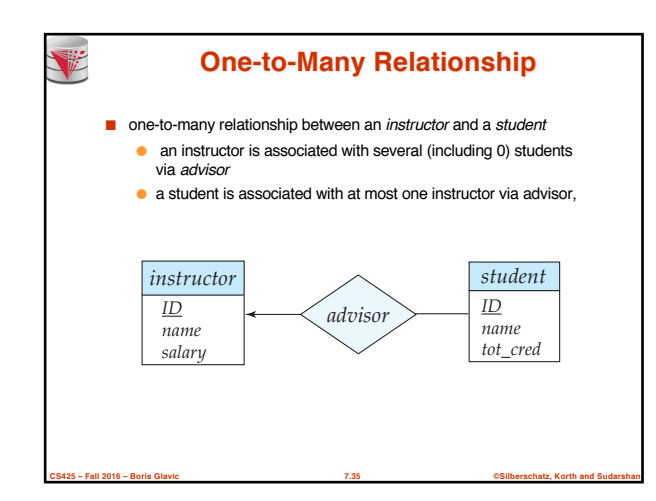

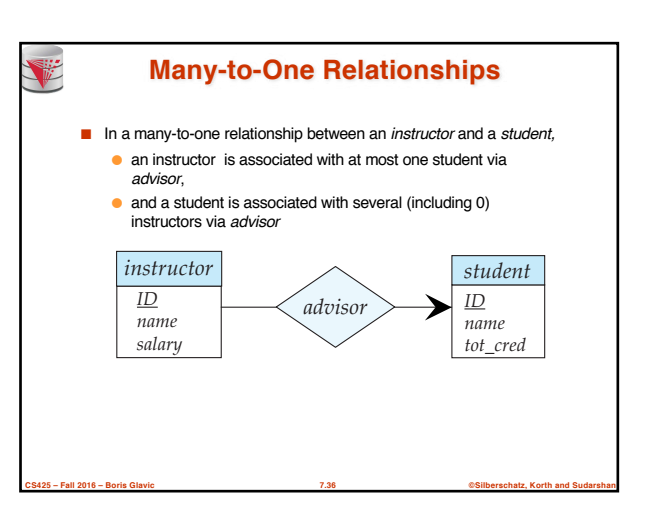

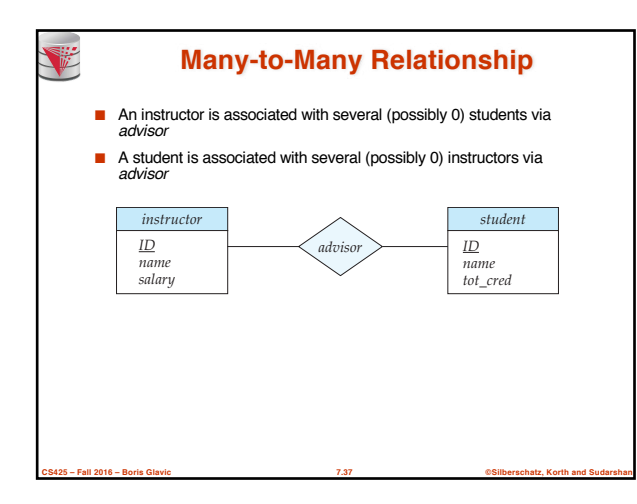

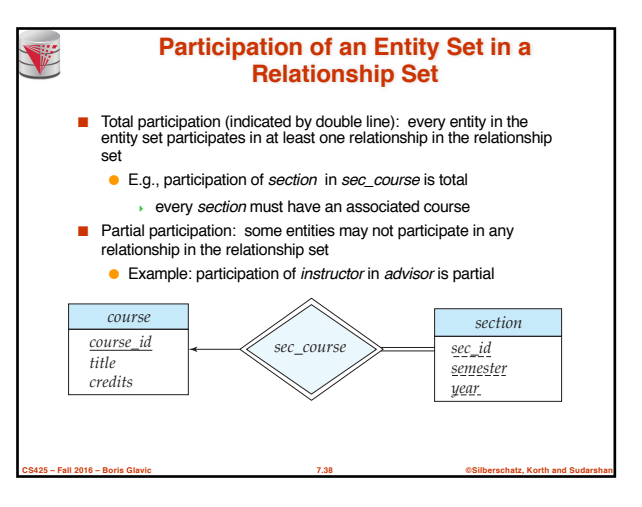

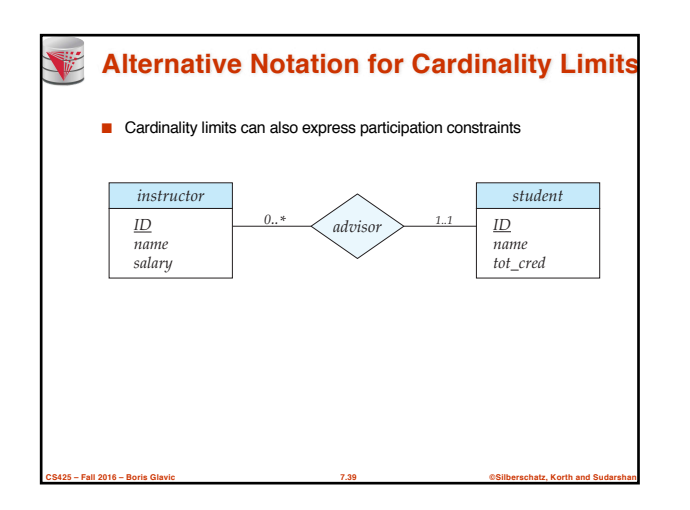

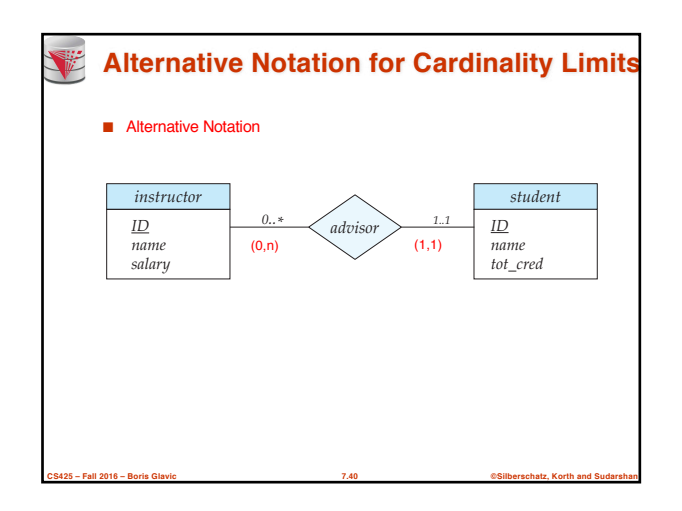

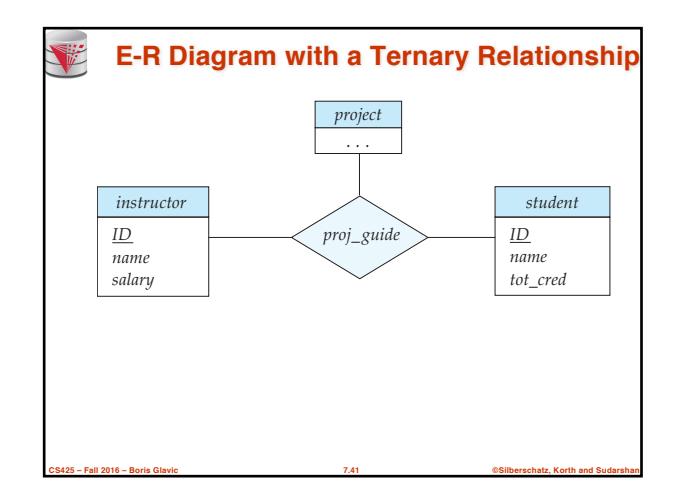

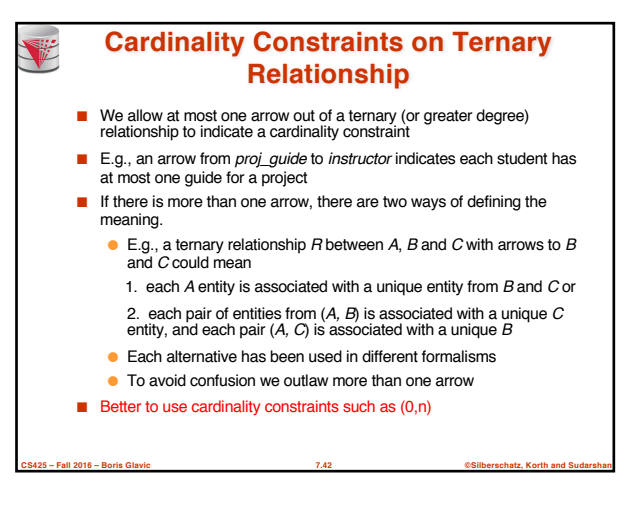

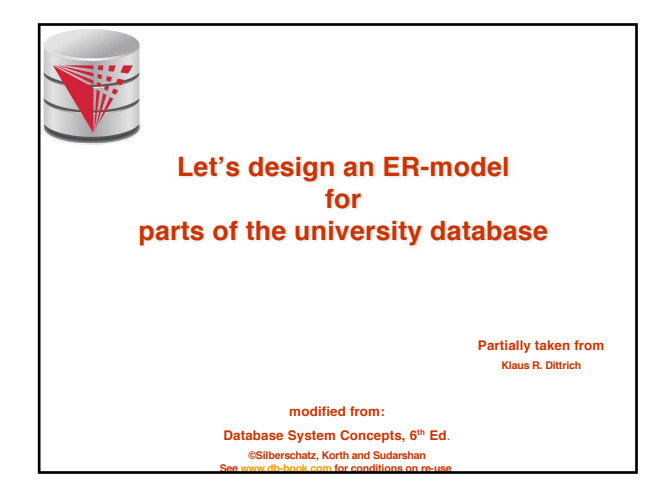

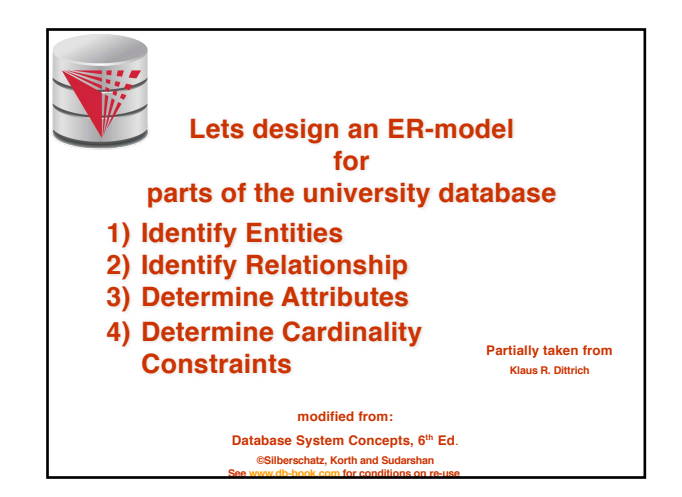

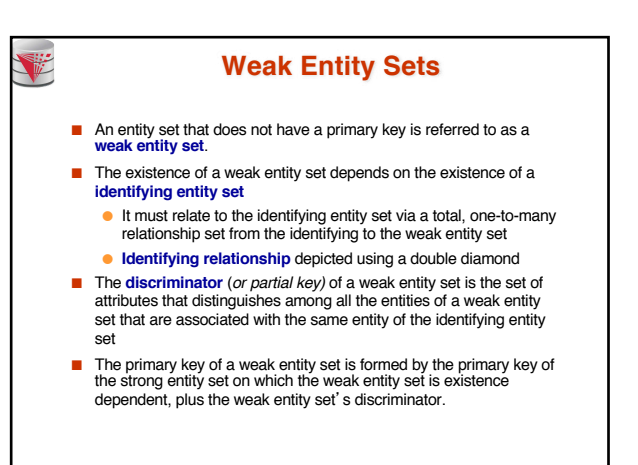

**CS425 – Fall 2016 – Boris Glavic 7.45 ©Silberschatz, Korth and Sudarshan**

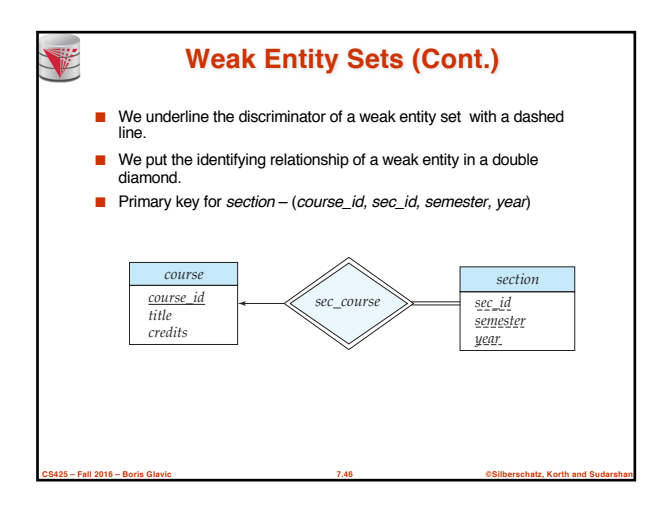

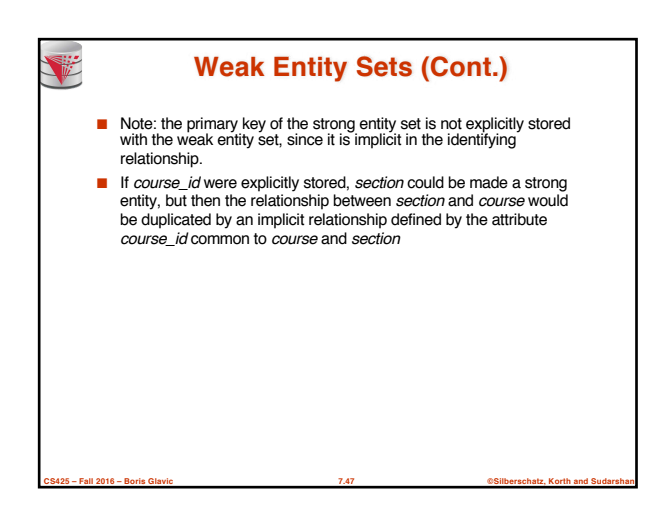

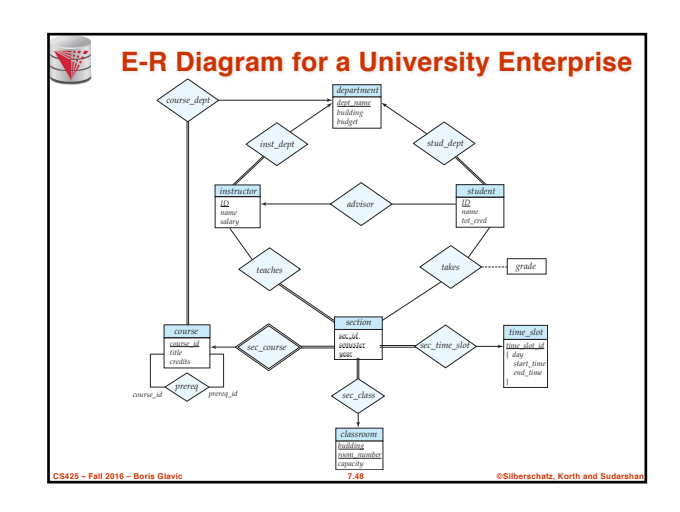

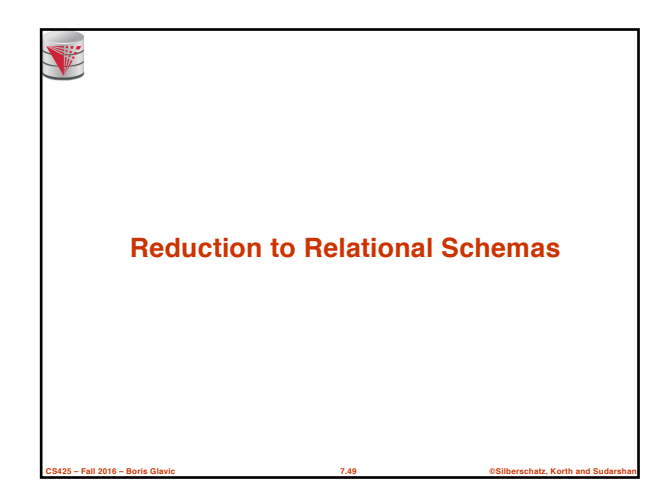

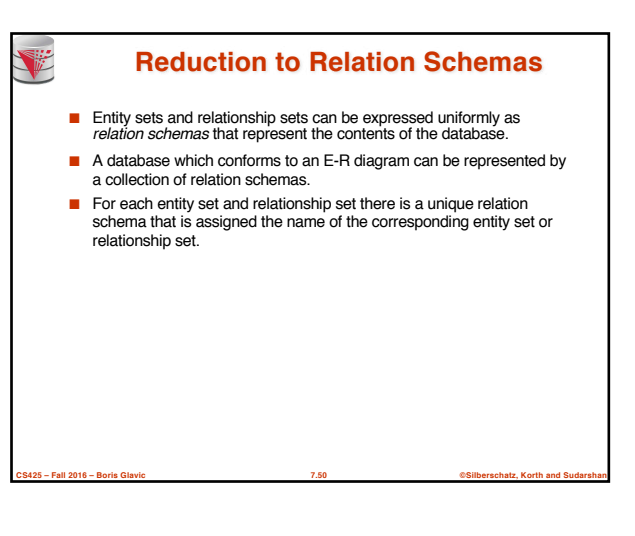

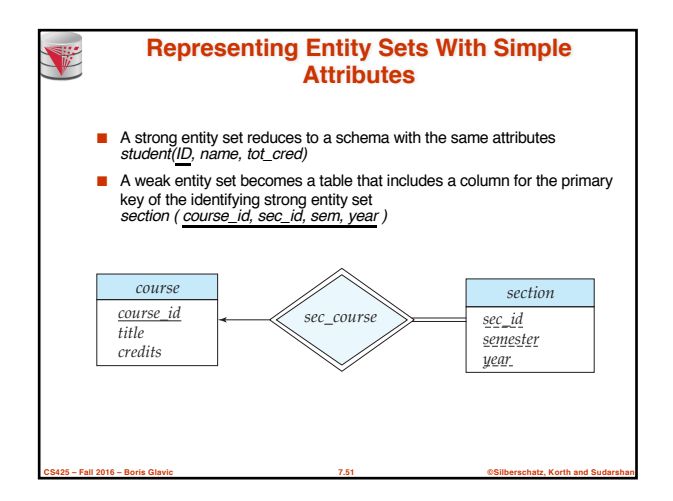

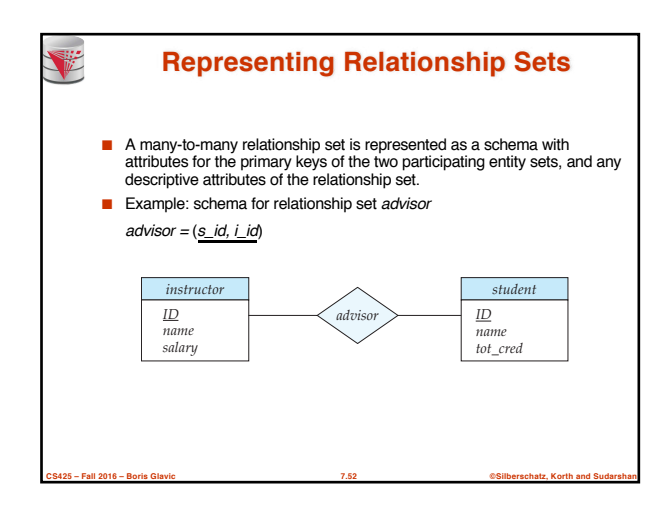

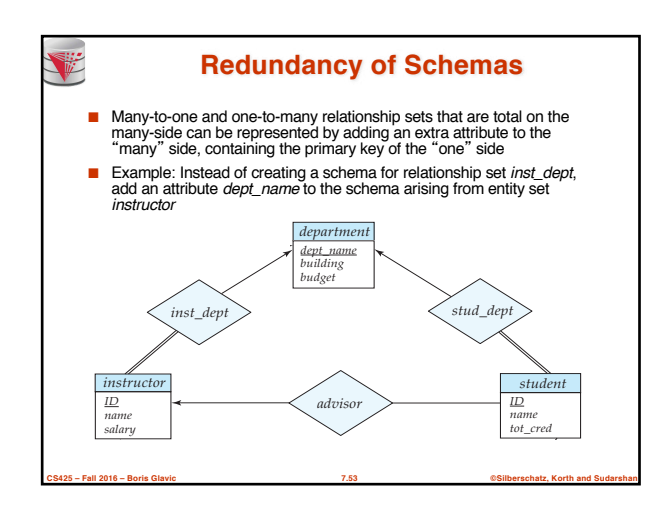

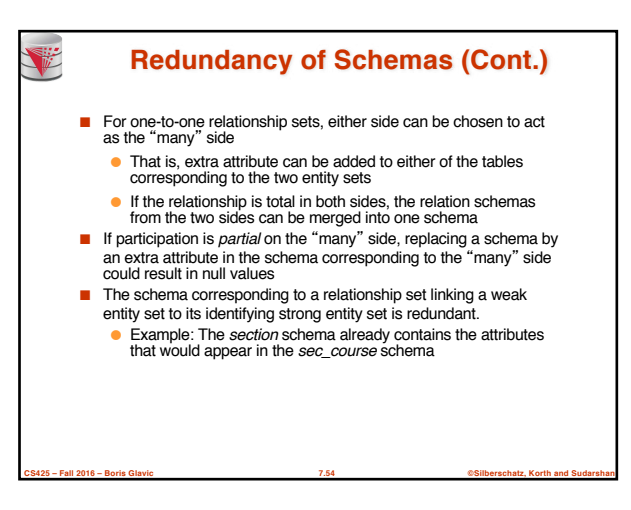

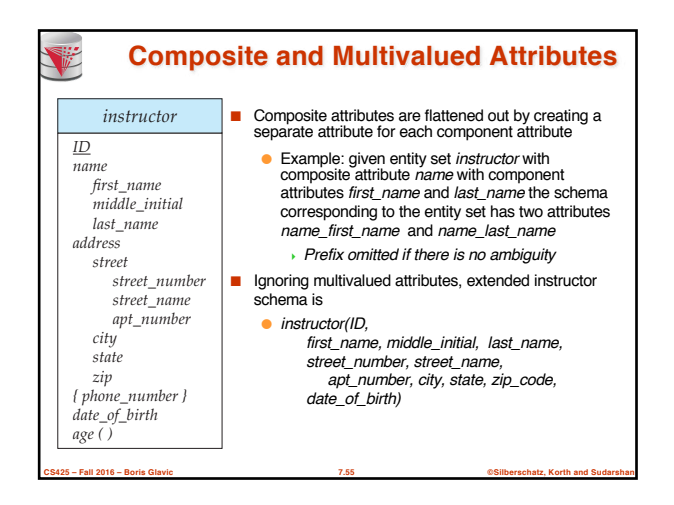

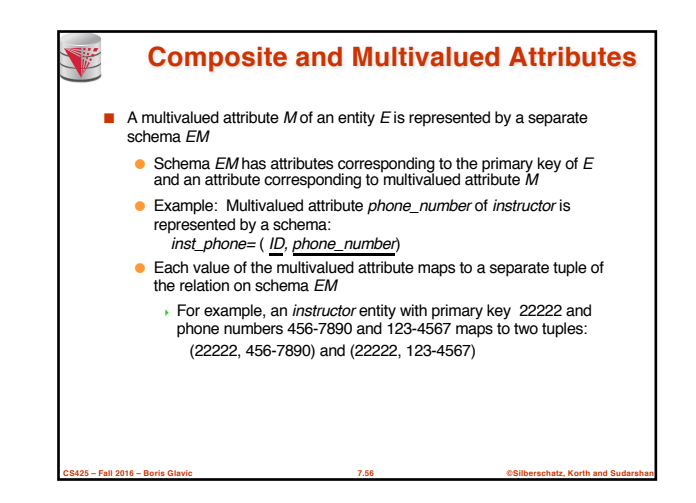

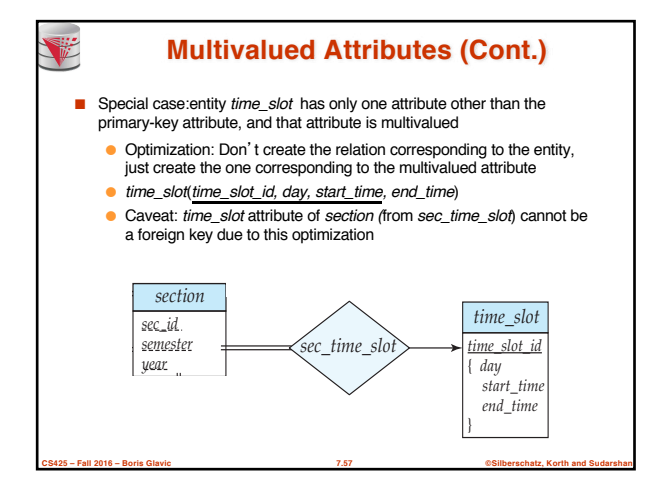

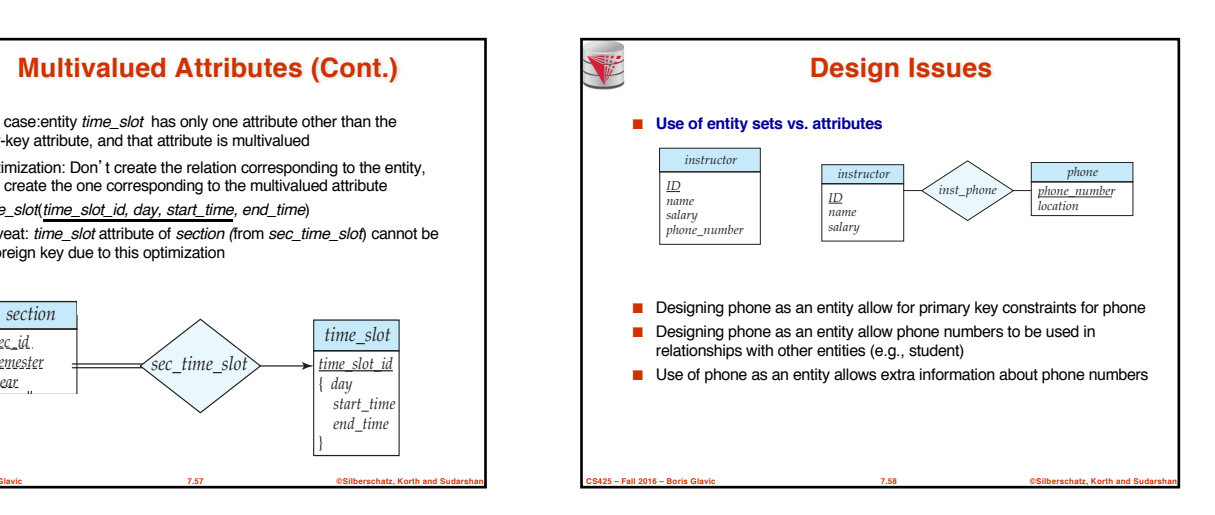

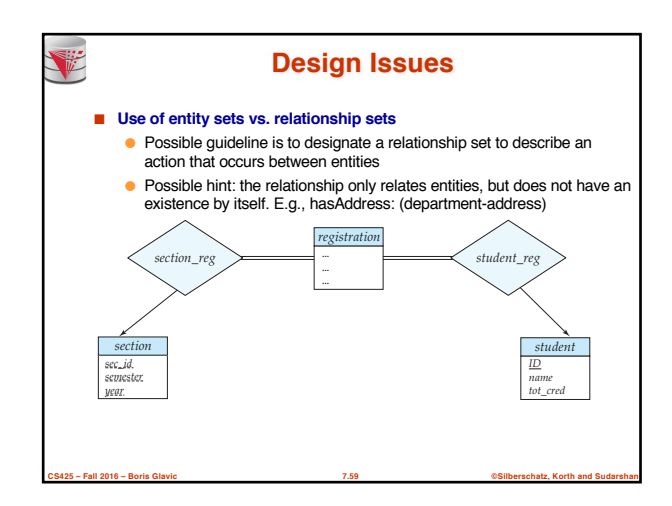

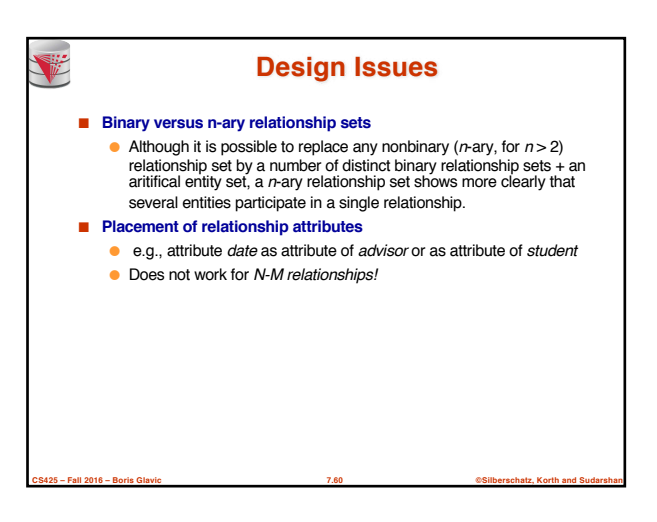

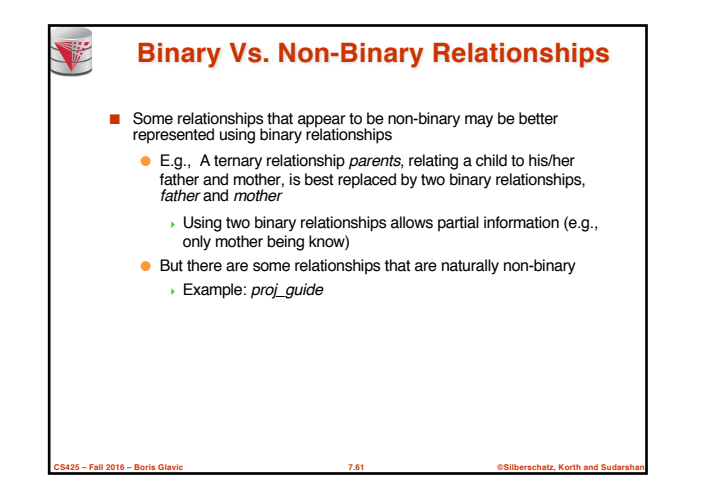

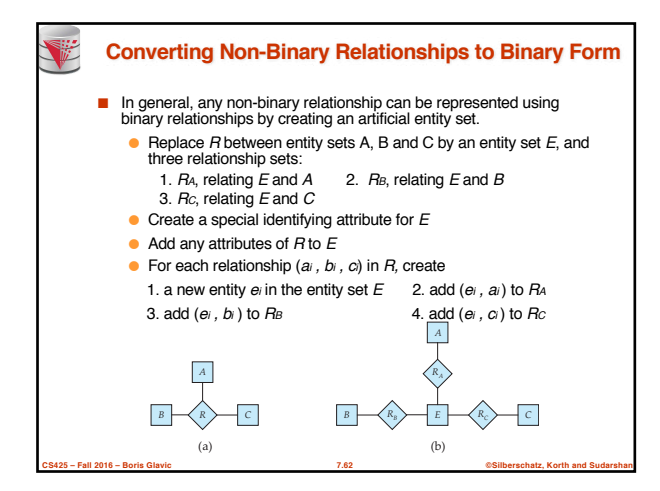

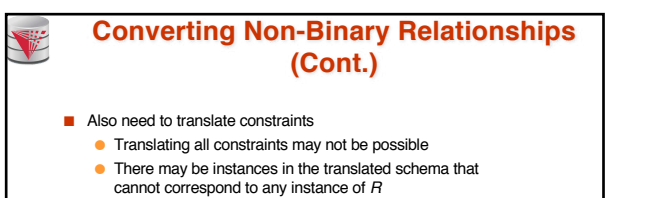

<sup>4</sup> Exercise: *add constraints to the relationships RA, R<sup>B</sup> and RC* to ensure that a newly created entity corresponds to exactly one entity in each of entity sets *A, B* and *C*

● We can avoid creating an identifying attribute by making E a weak entity set (described shortly) identified by the three relationship sets

**CS425 – Fall 2016 – Boris Glavic 7.63 ©Silberschatz, Korth and Sudarshan**

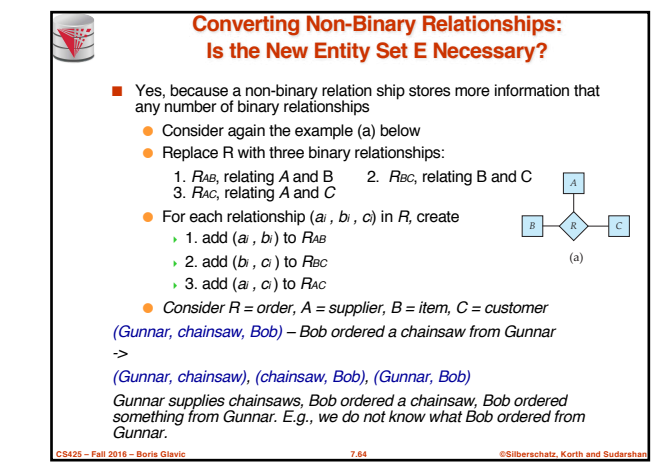

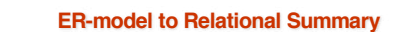

■ **Rule 1)** *Strong entity E*

- *Create relation with attributes of E*
- *Primary key is equal to the PK of E*
- **Rule 2)** *Weak entity W identified by E through relationship R*
	- *Create relation with attributes of W and R and PK(E).*
	- *Set PK to discriminator attributes combined with PK(E). PK(E) is a foreign key to E.*
- **Rule 3)** *Binary relationship R between A and B: one-to-one* ● *If no side is total add PK of A to as foreign key in B or the other way around. Add any attributes of the relationship R to A respective B.*
	- *If one side is total add PK of the other-side as foreign key. Add any attributes of the relationship R to the total side.*
	- *If both sides are total merge the two relation into a new relation E and choose either PK(A) as PK(B) as the new PK. Add any attributes of the relationship R to the new relation E.*

**CS425 – Fall 2016 – Boris Glavic 7.65 ©Silberschatz, Korth and Sudarshan**

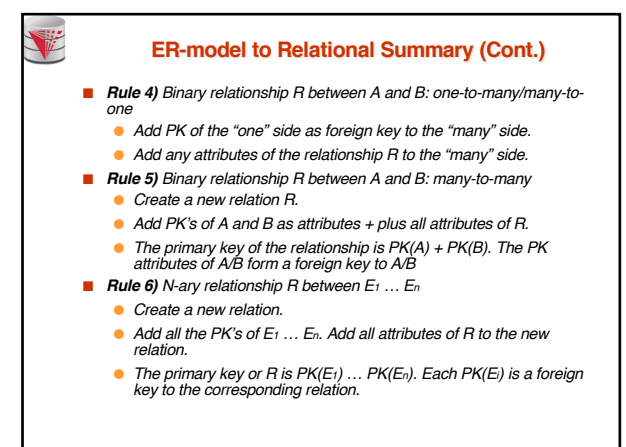

**CS425 – Fall 2016 – Boris Glavic 7.66 ©Silberschatz, Korth and Sudarshan**

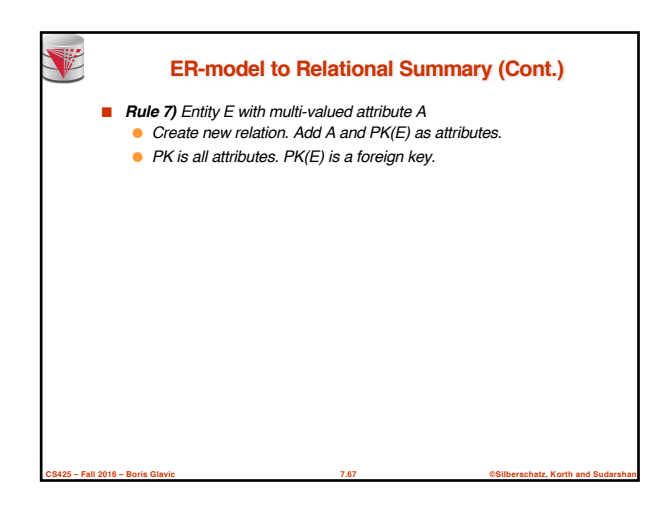

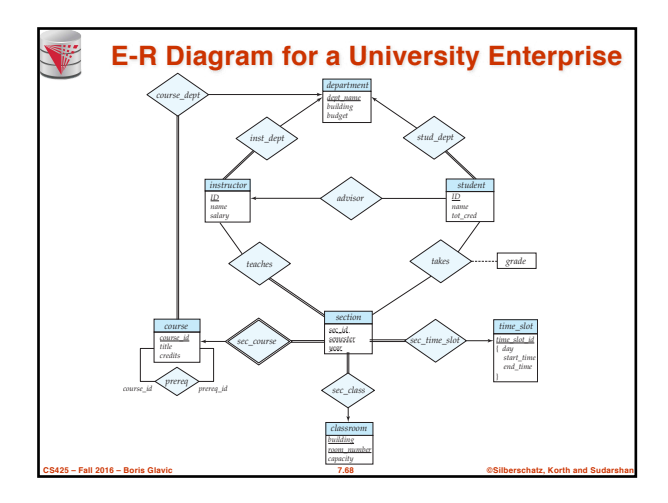

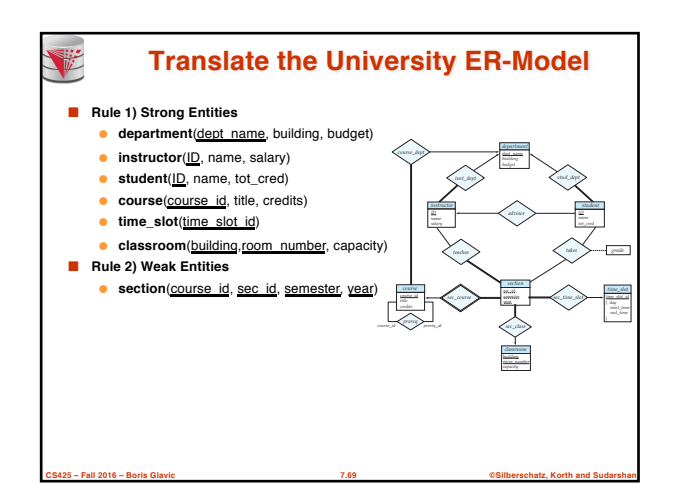

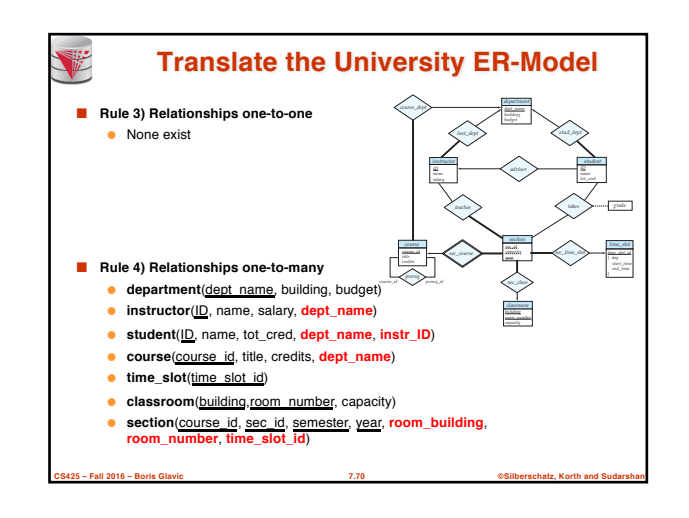

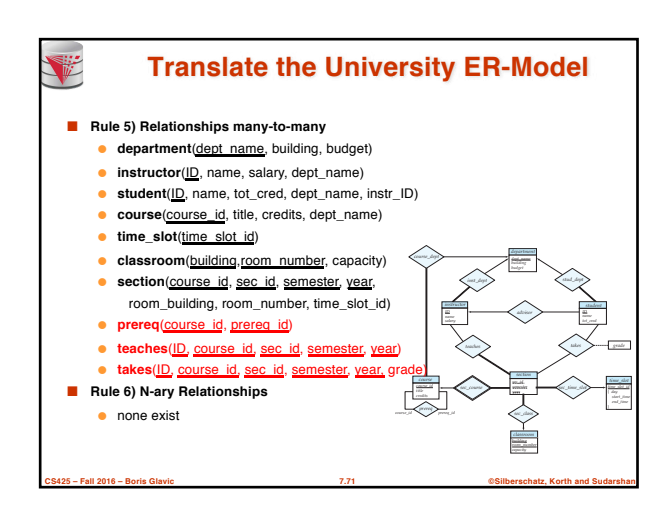

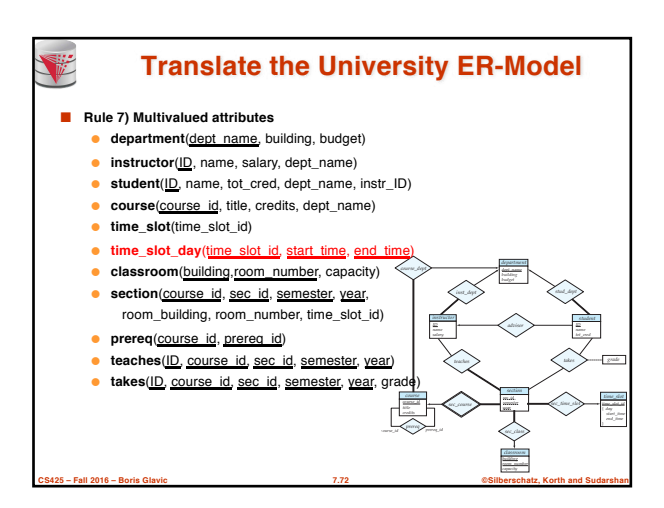

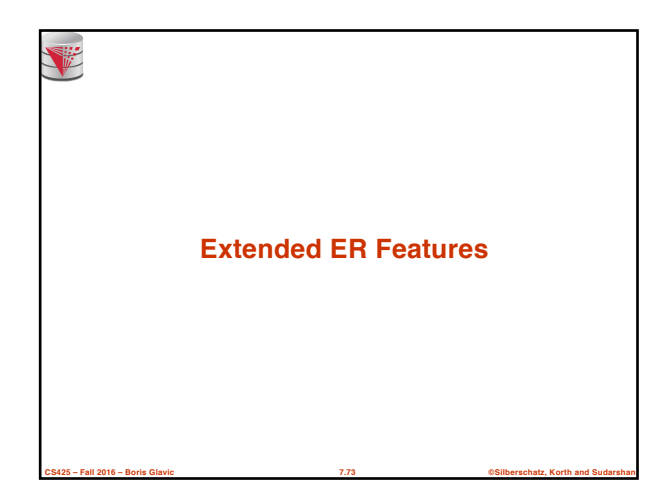

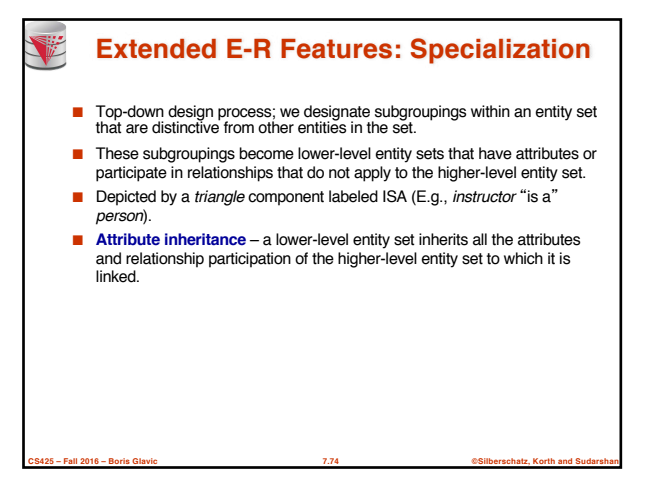

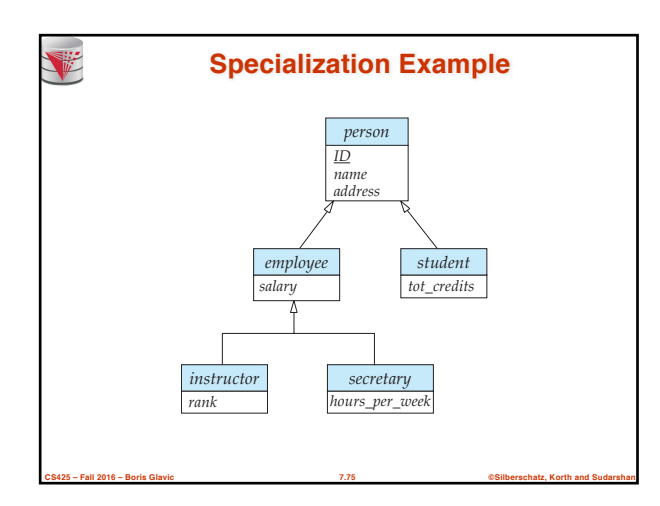

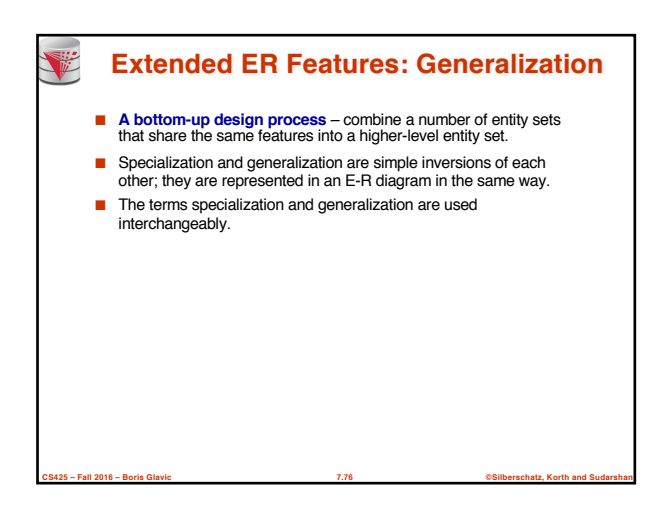

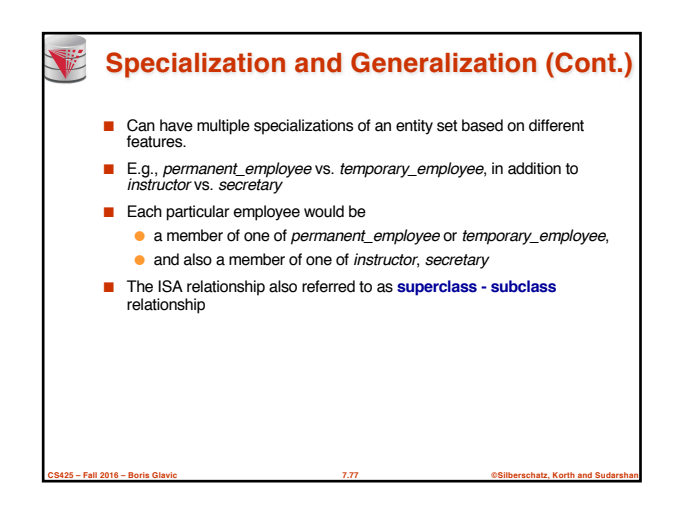

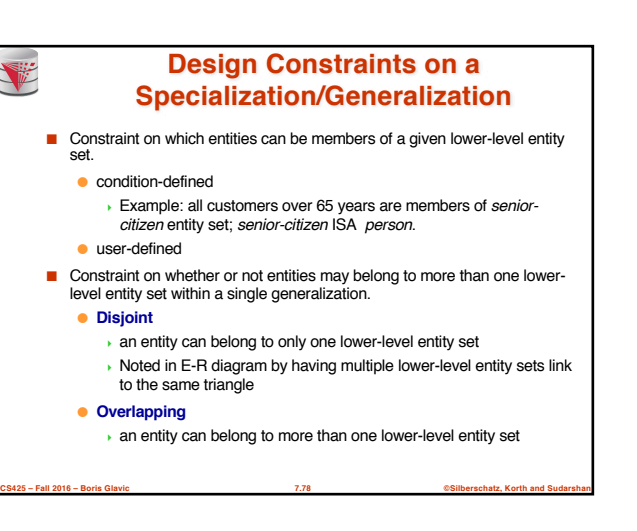

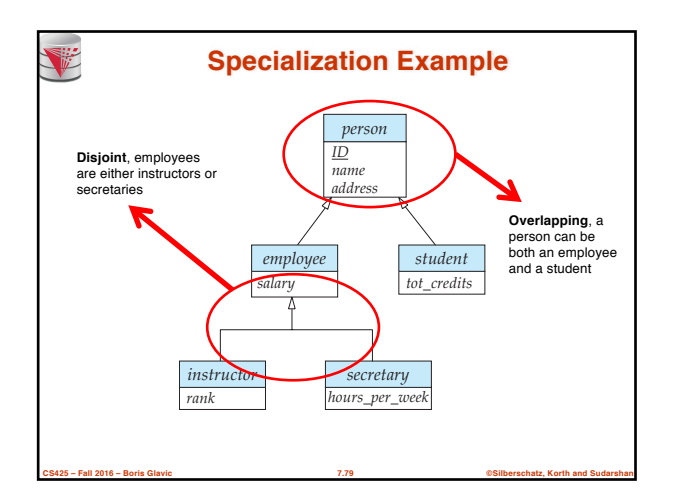

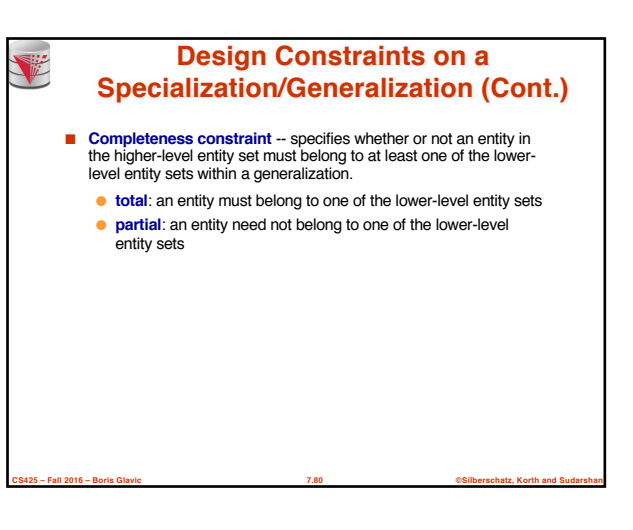

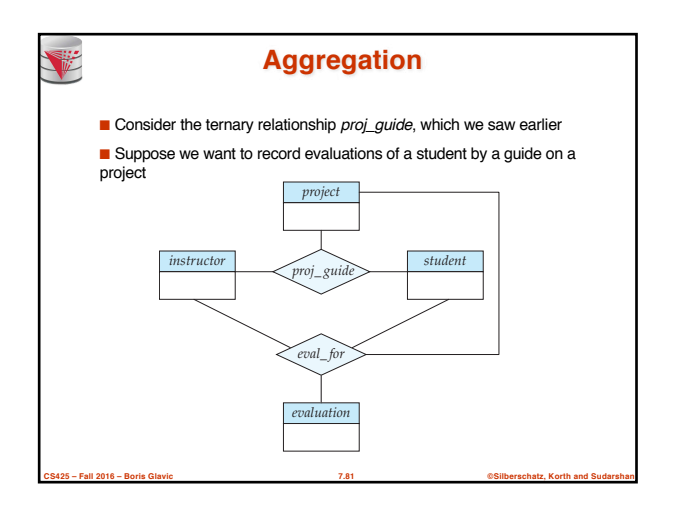

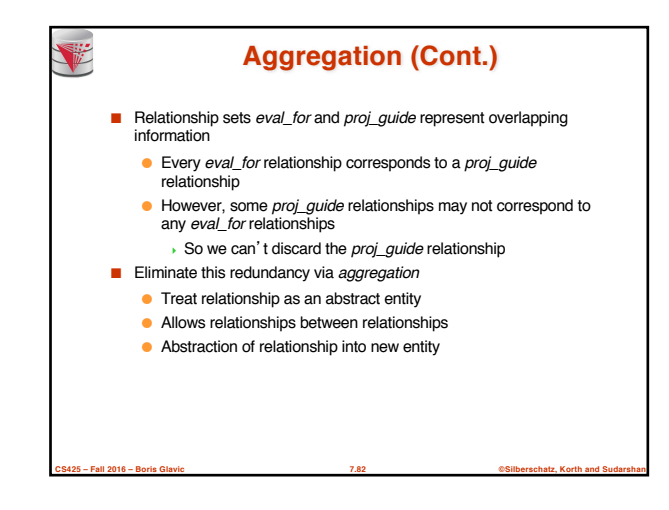

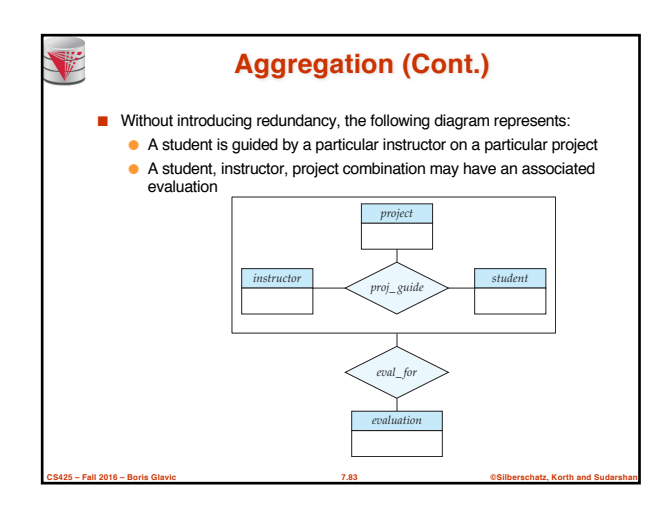

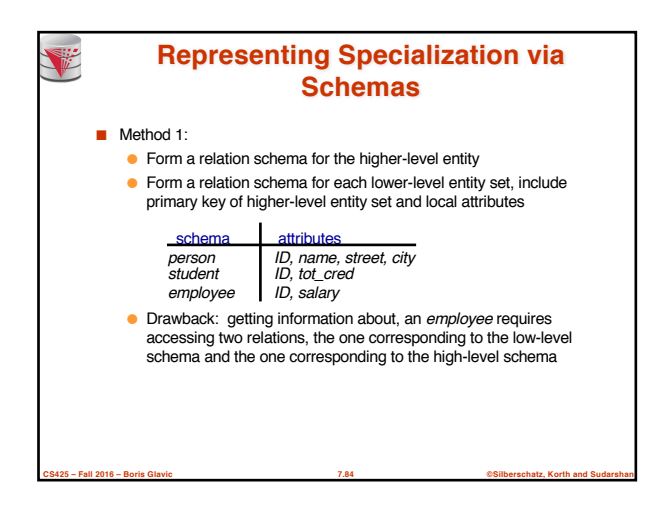

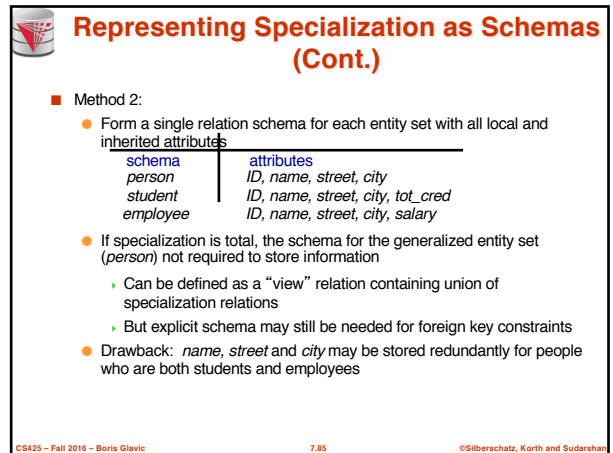

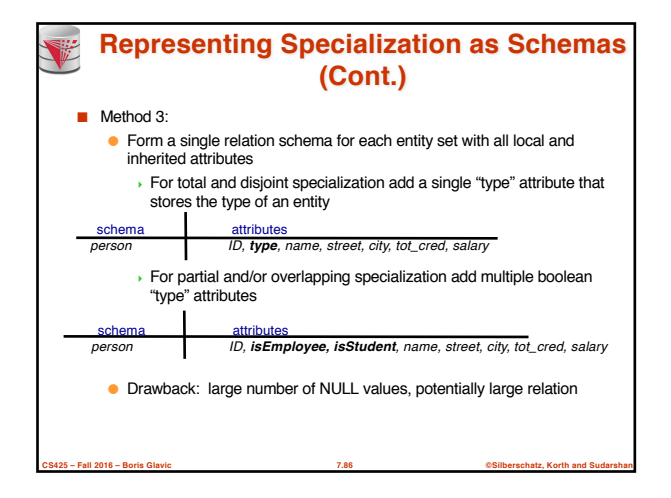

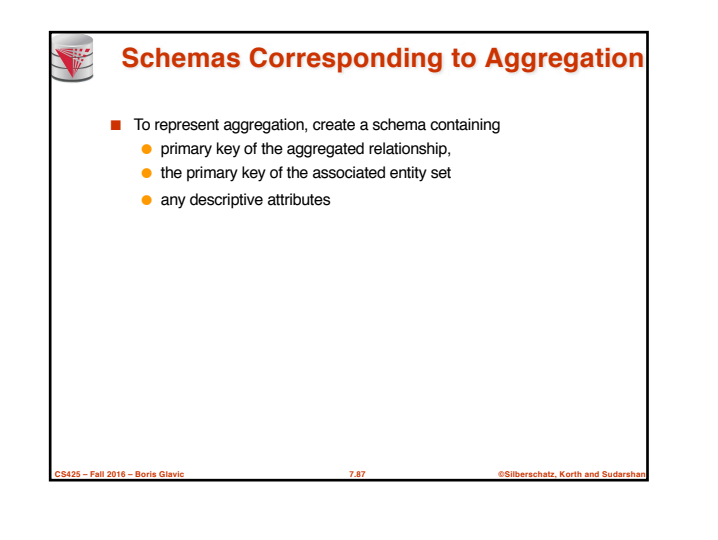

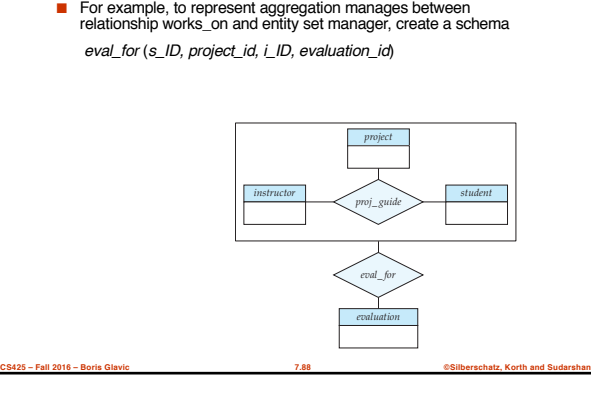

**Schemas Corresponding to Aggregation (Cont.)**

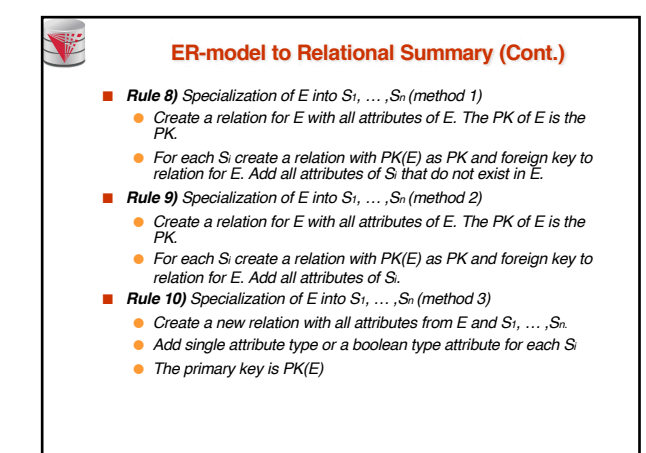

**CS425 – Fall 2016 – Boris Glavic 7.89 ©Silberschatz, Korth and Sudarshan**

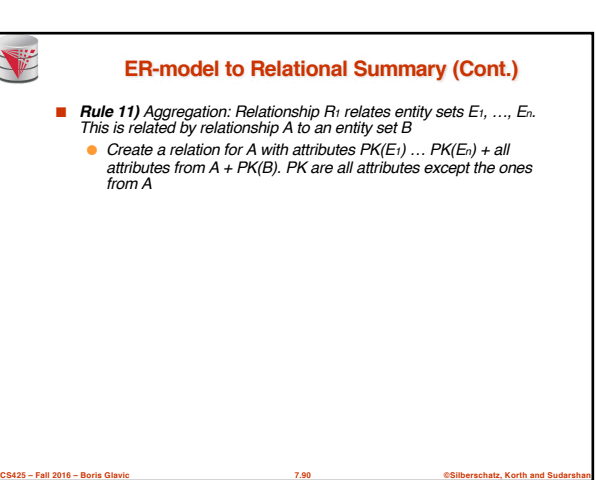

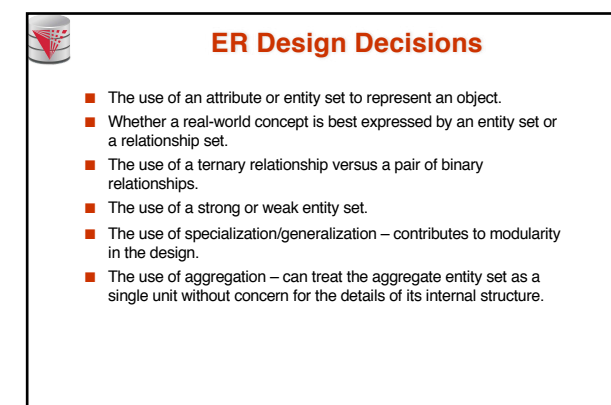

**CS425 – Fall 2016 – Boris Glavic 7.91 ©Silberschatz, Korth and Sudarshan**

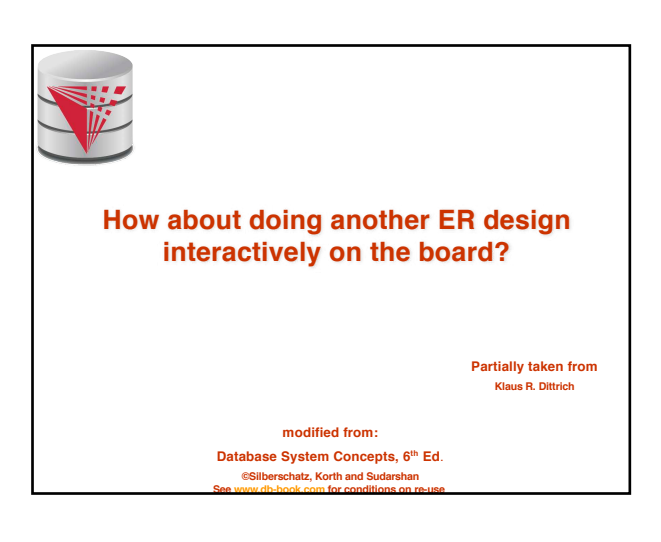

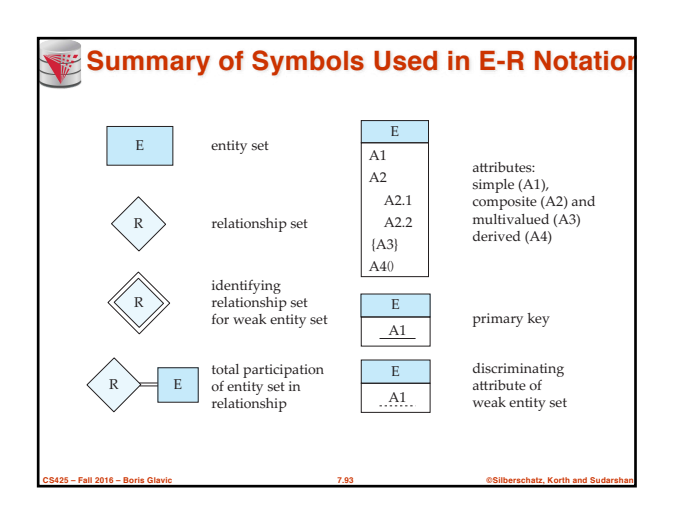

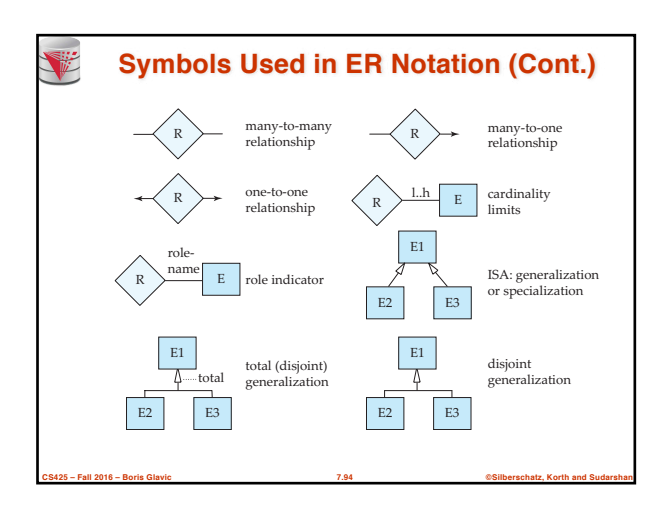

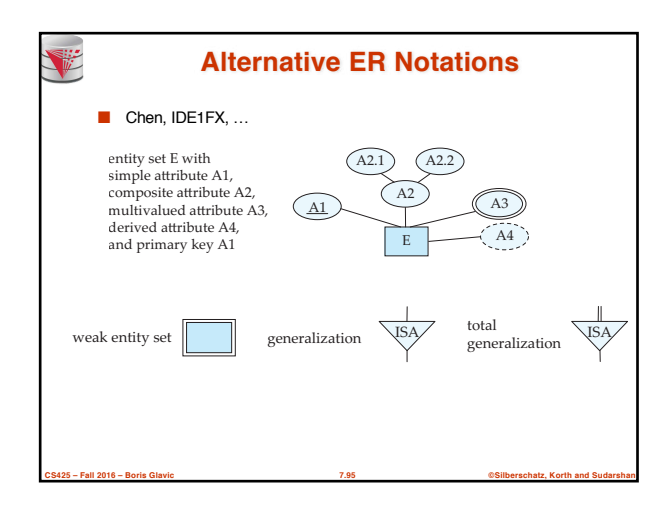

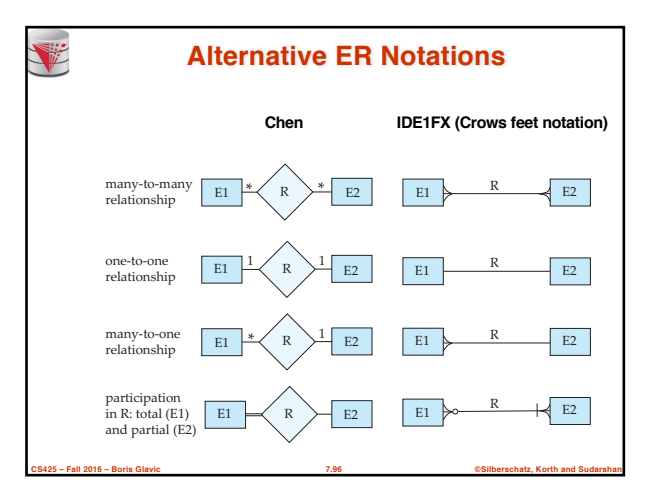

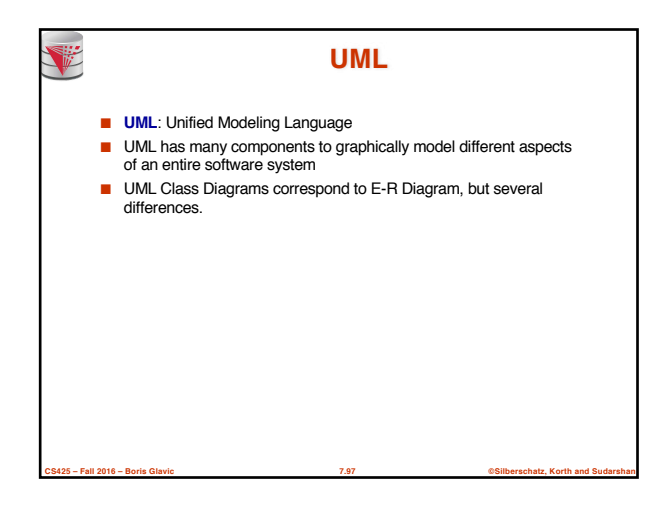

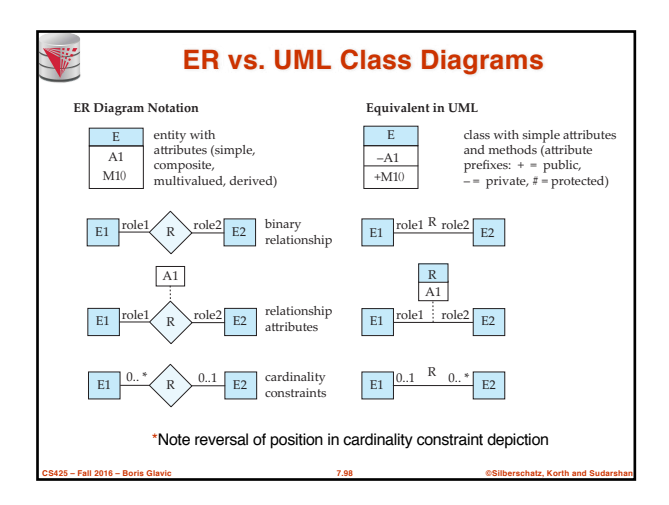

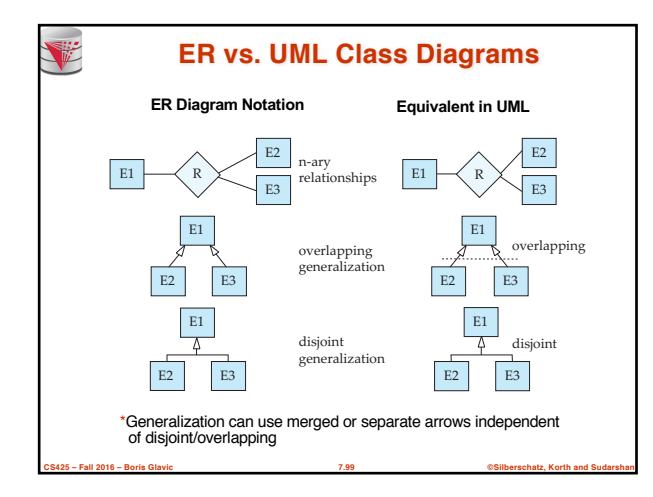

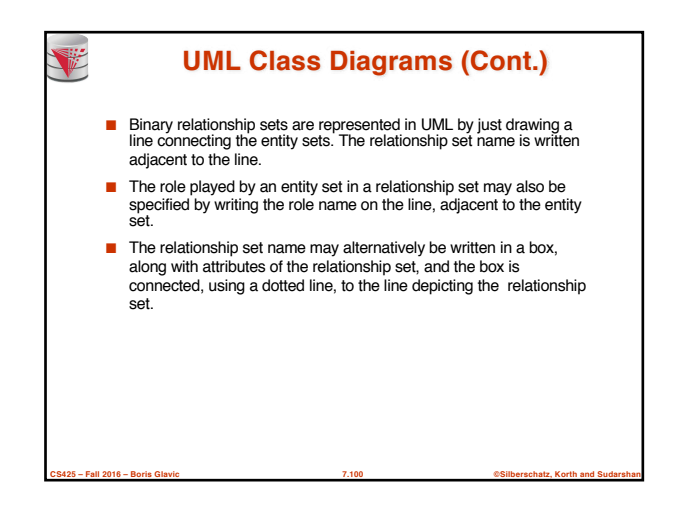

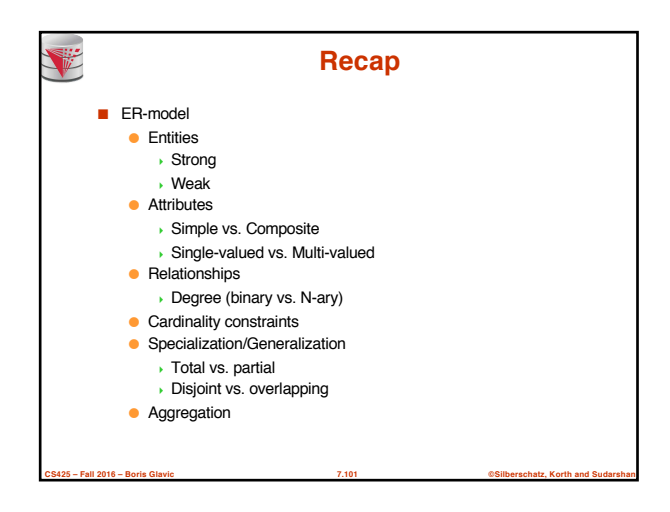

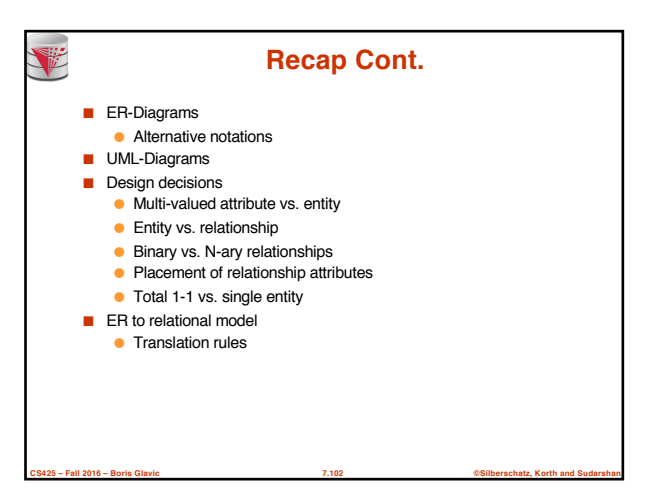

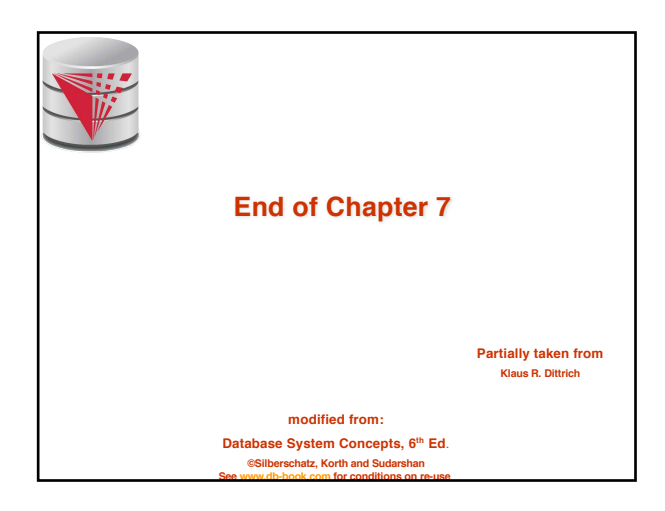

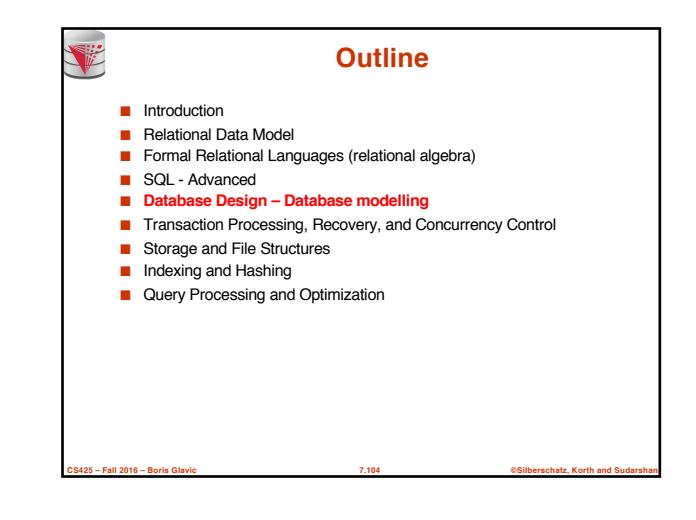

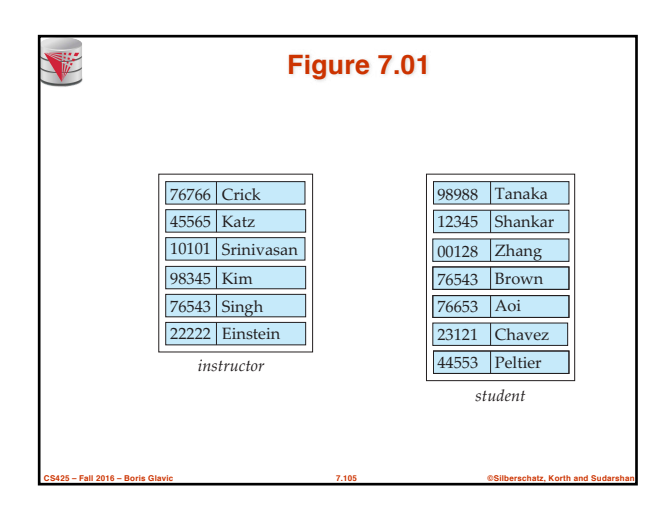

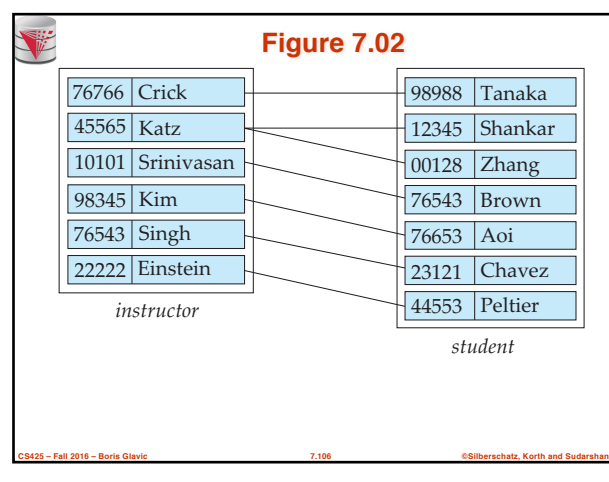

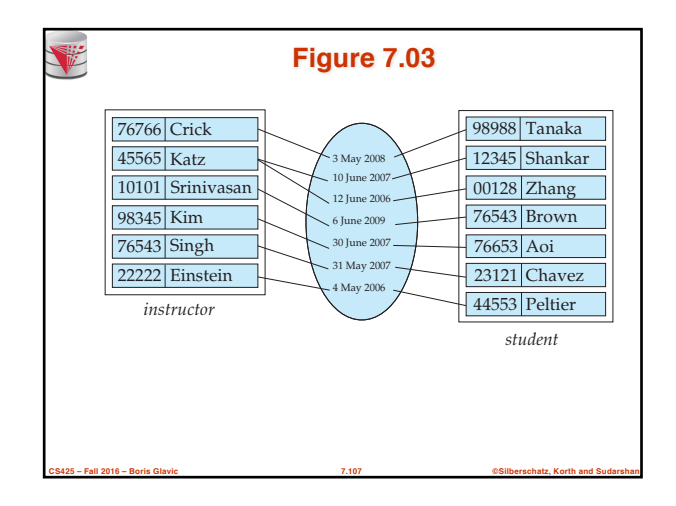

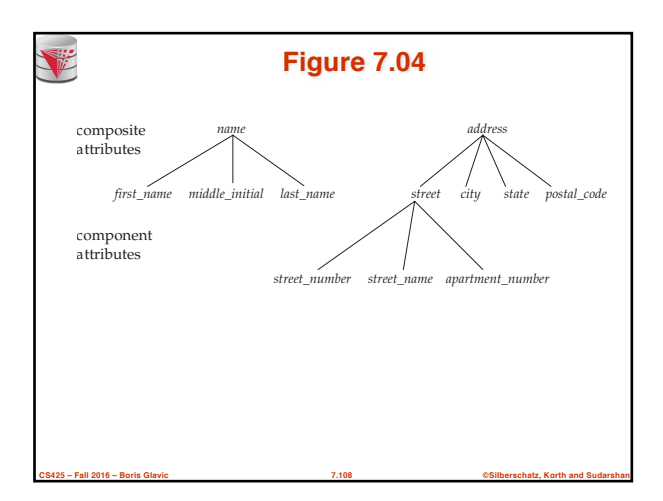

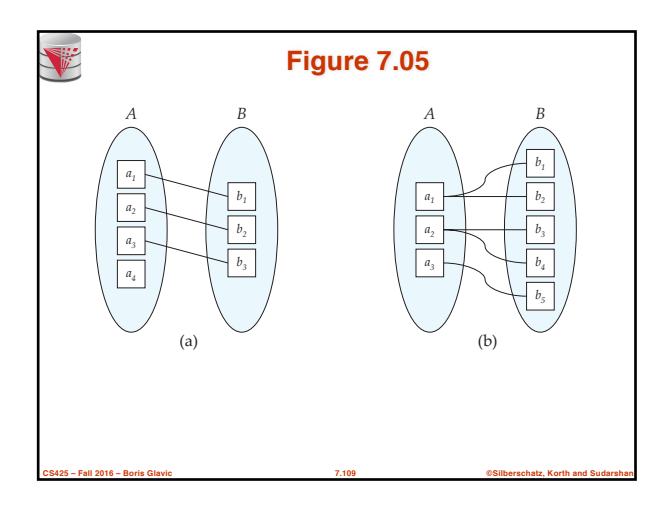

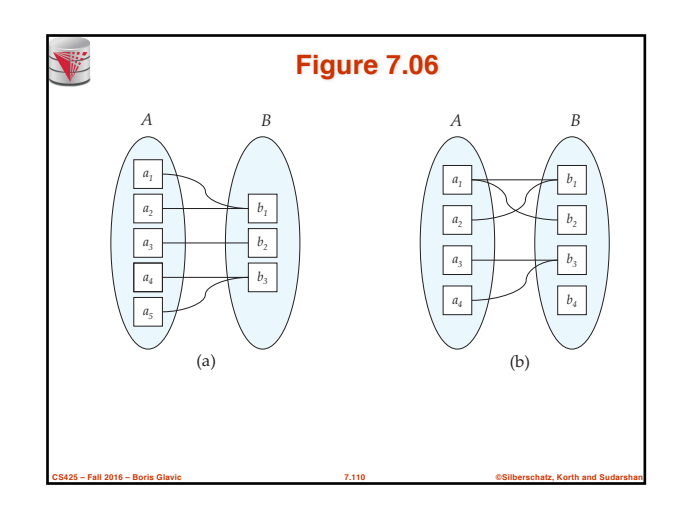

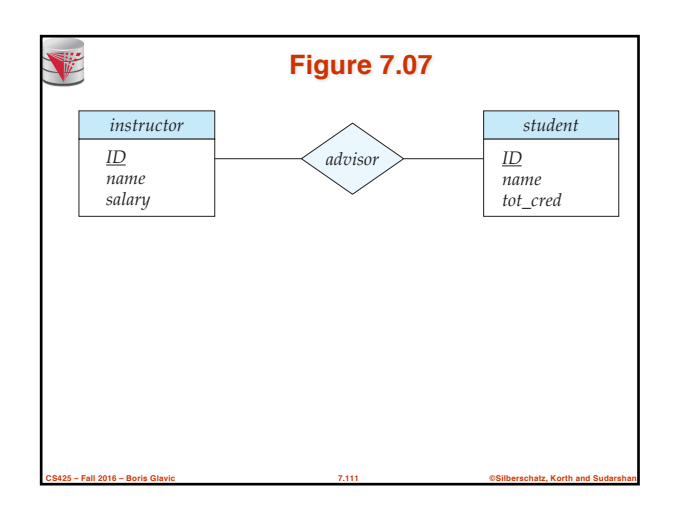

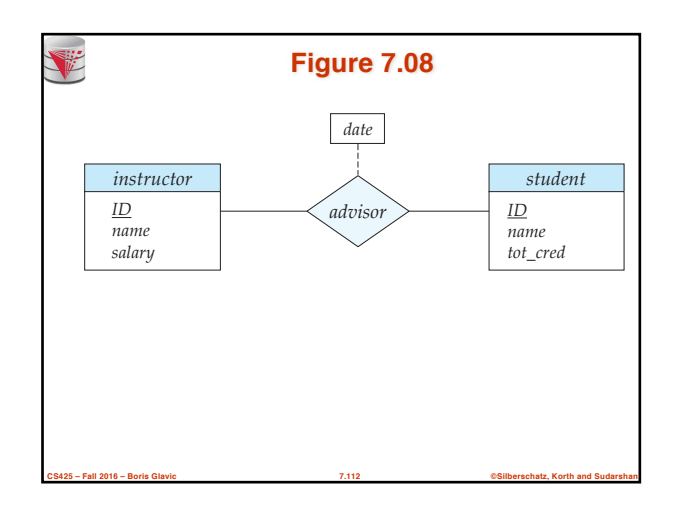

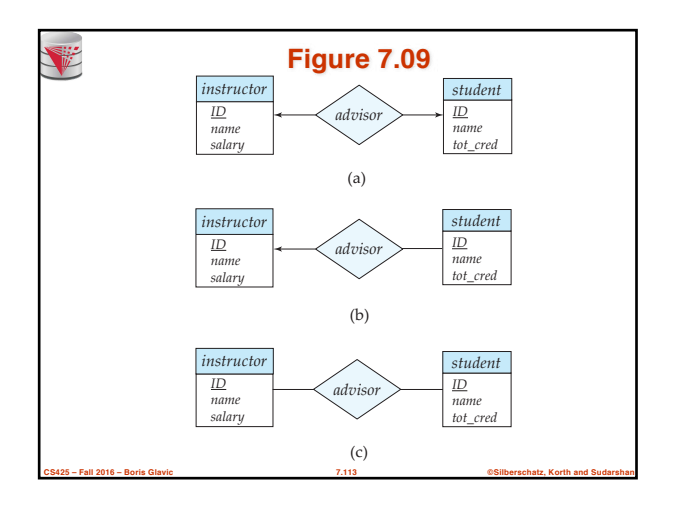

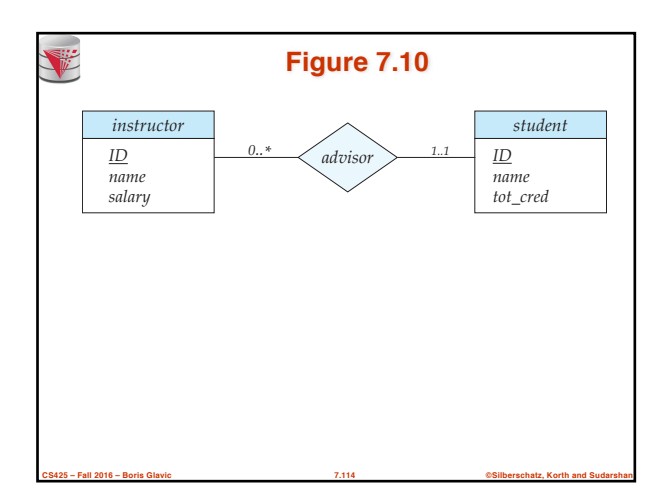

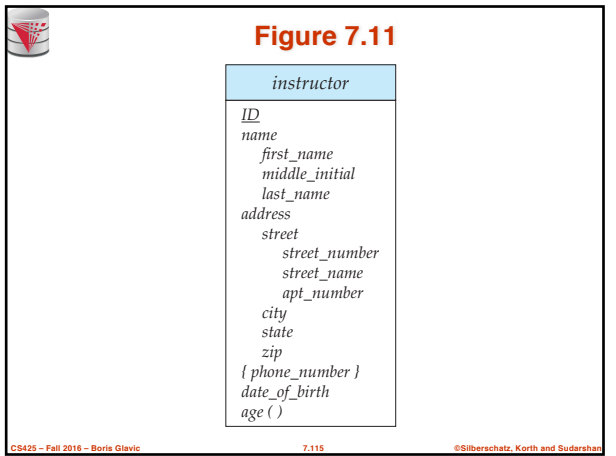

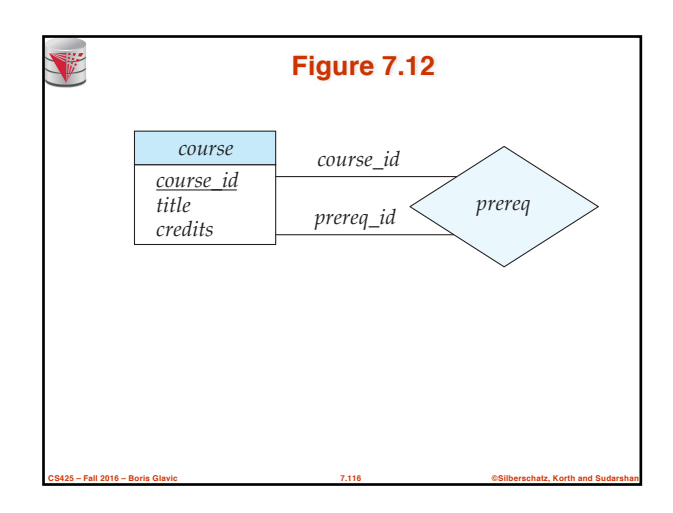

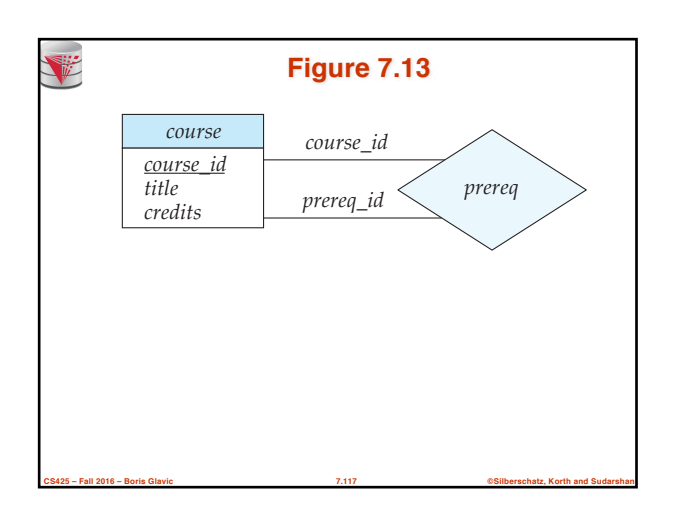

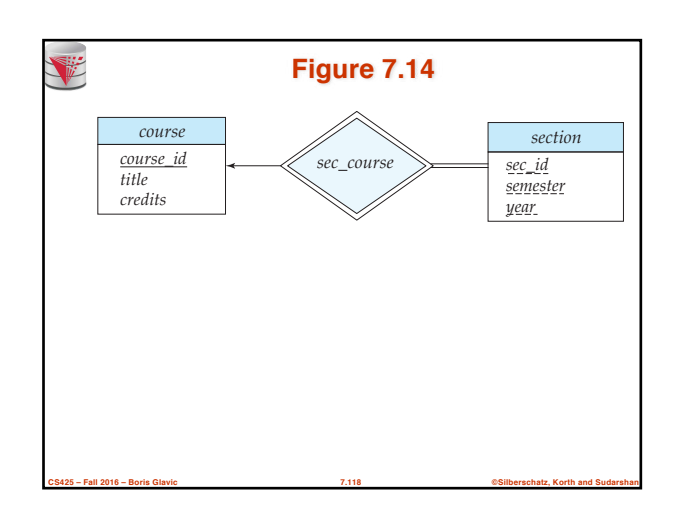

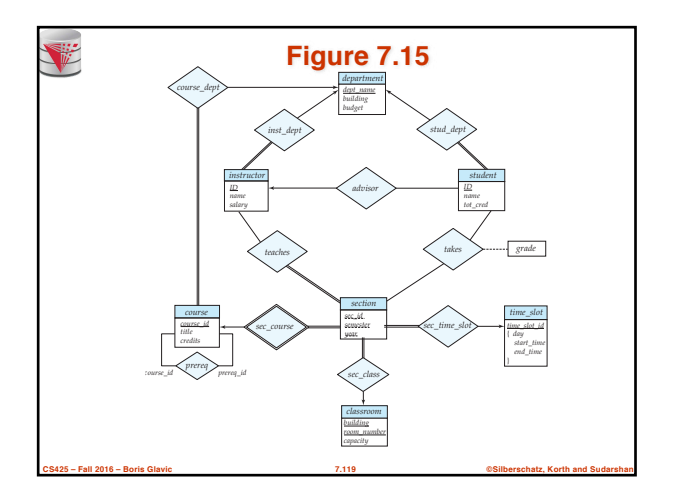

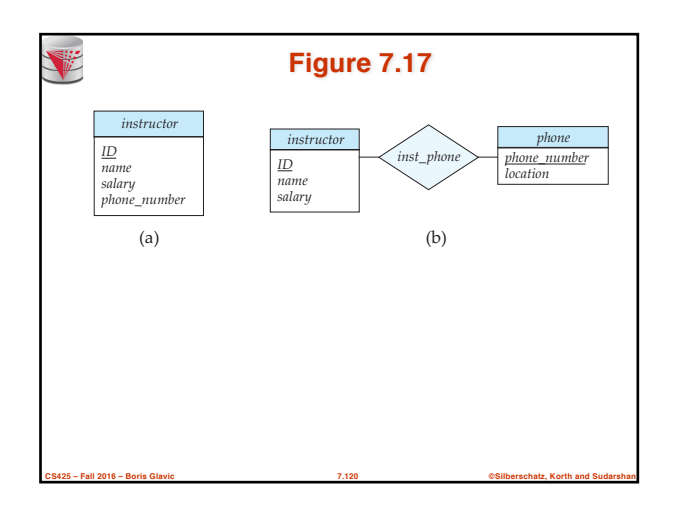

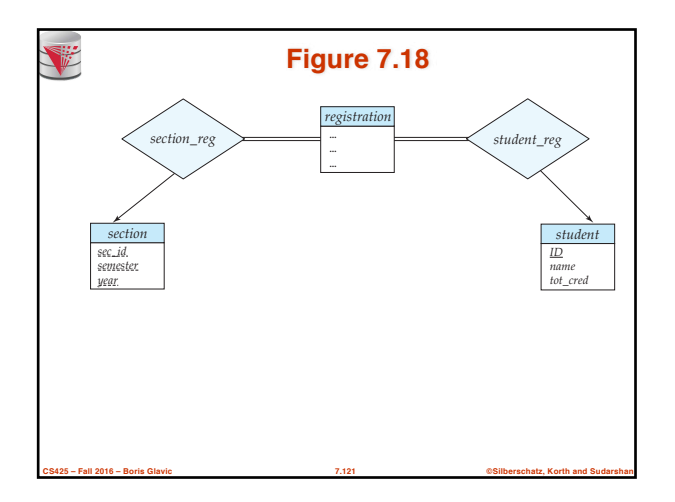

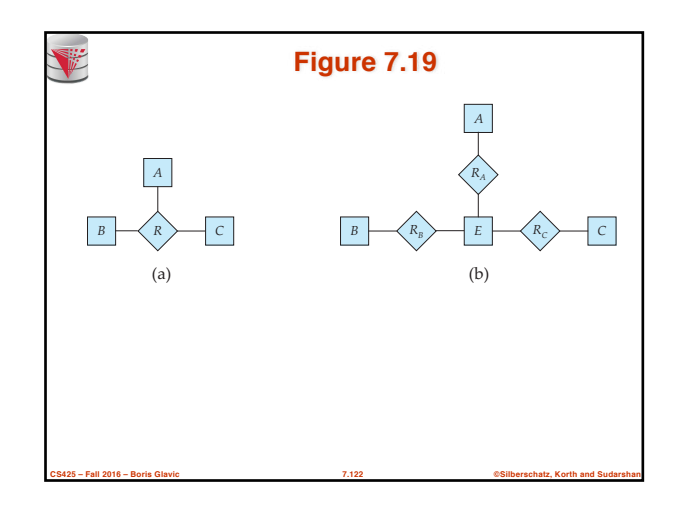

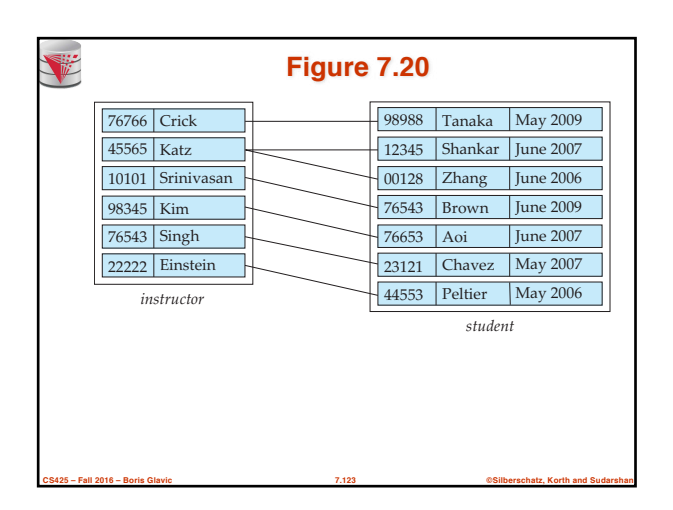

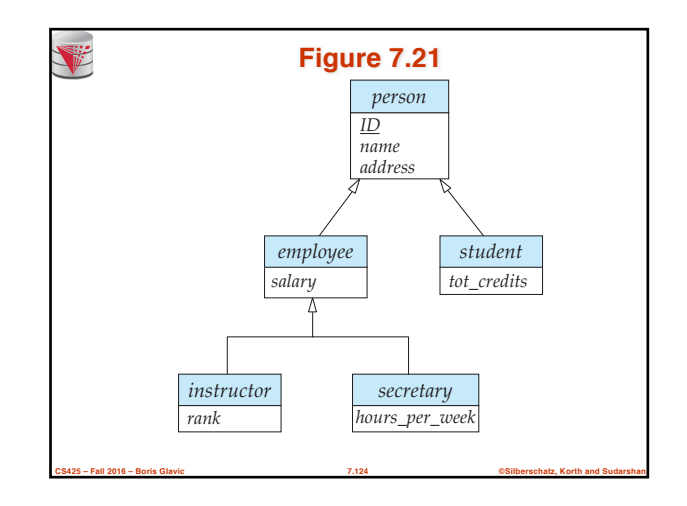

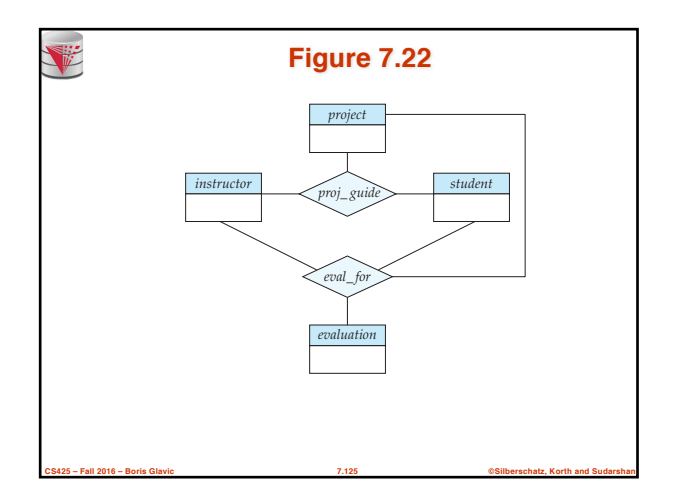

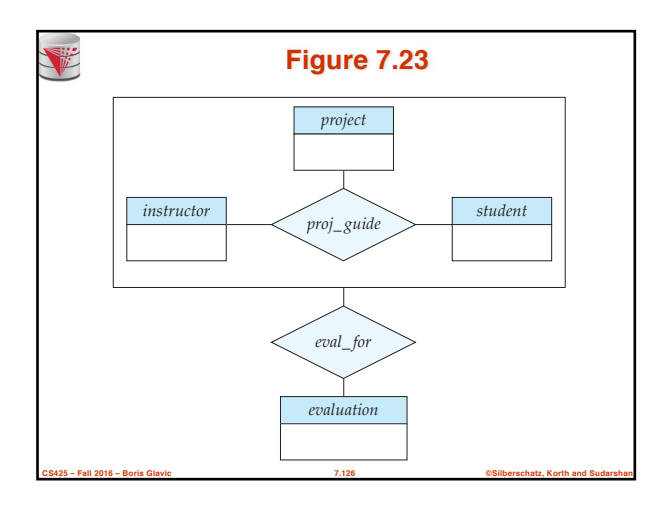

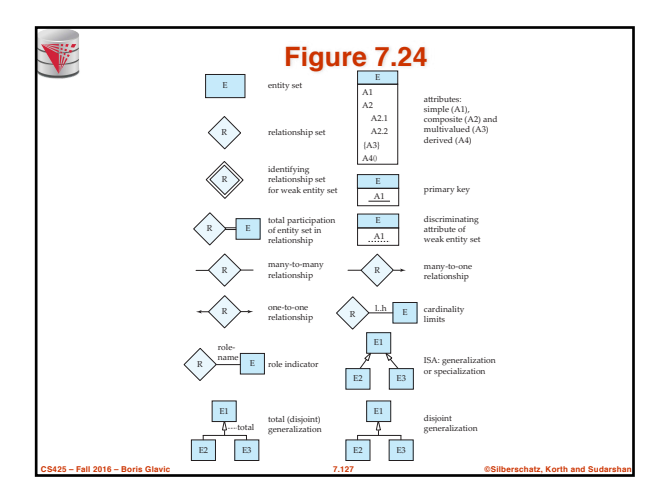

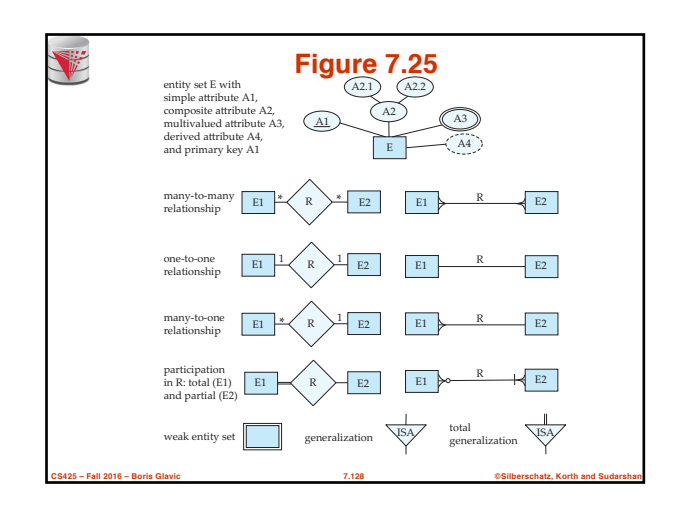

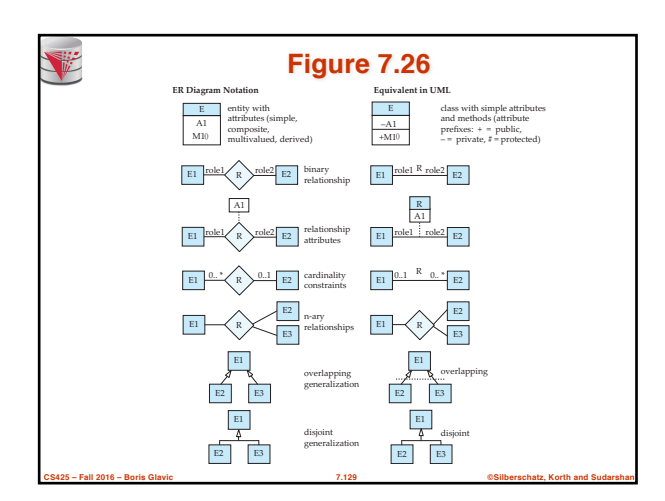

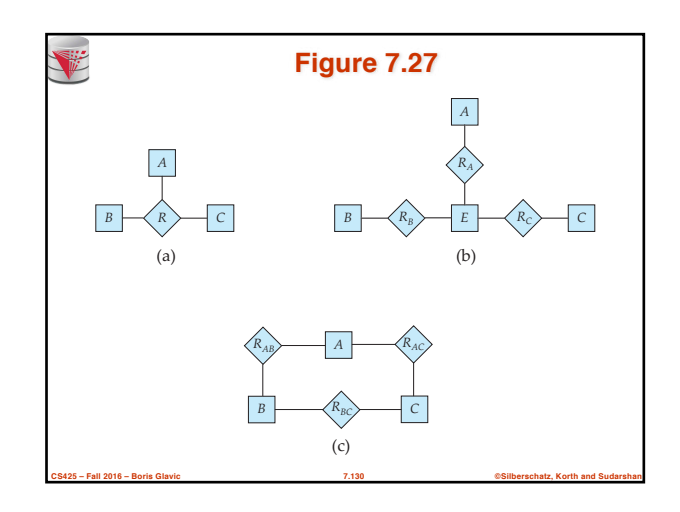

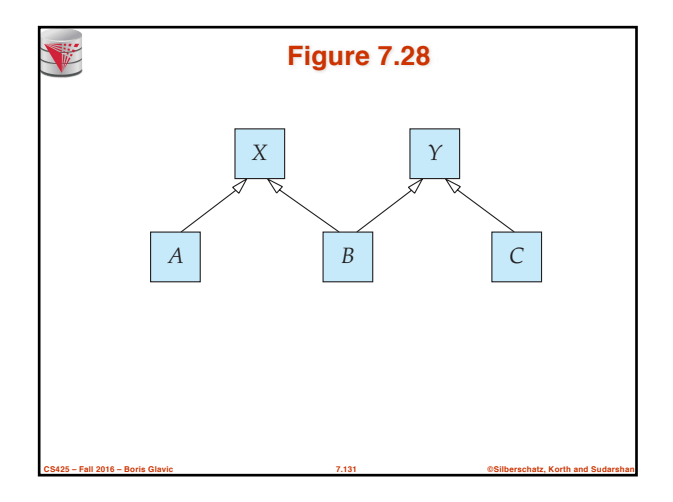

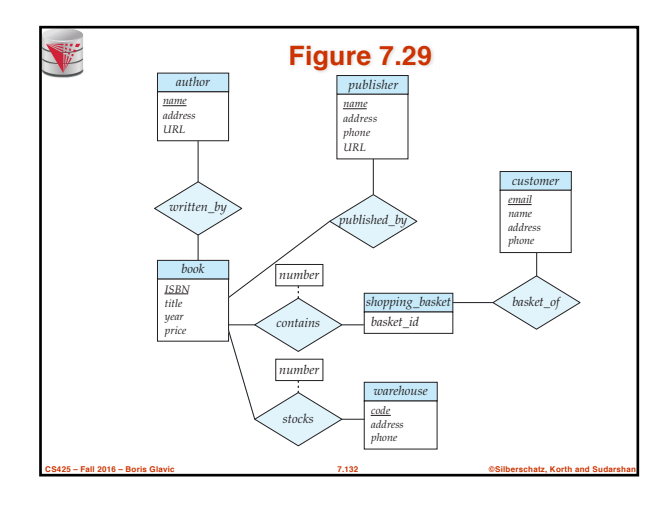

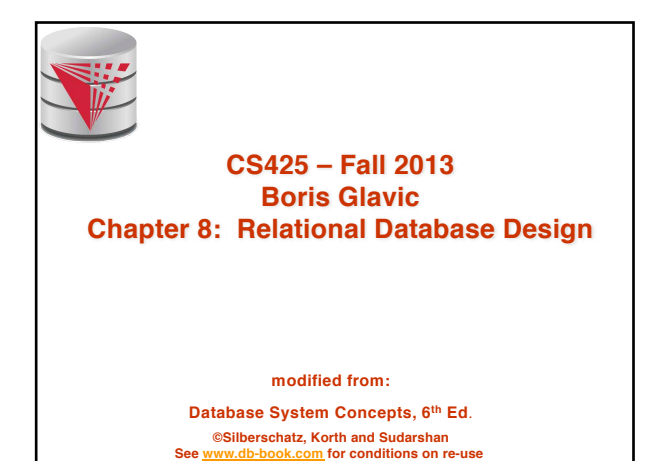

### **Chapter 8: Relational Database Design**

- Features of Good Relational Design
- Atomic Domains and First Normal Form
- Decomposition Using Functional Dependencies
- Functional Dependency Theory
- Algorithms for Functional Dependencies
- Decomposition Using Multivalued Dependencies
- More Normal Form
- Database-Design Process
- Modeling Temporal Data

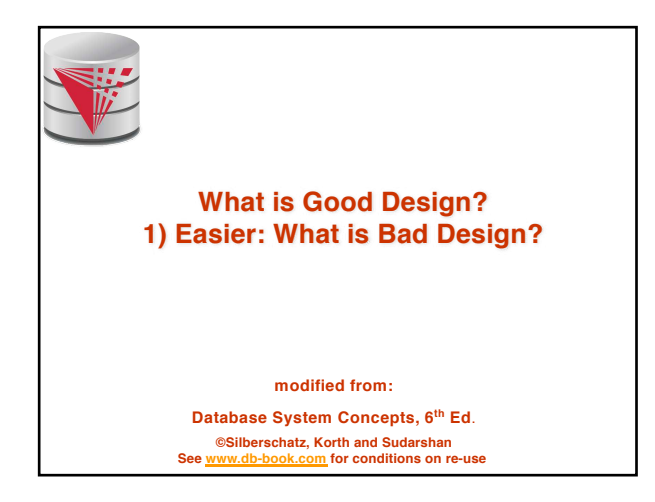

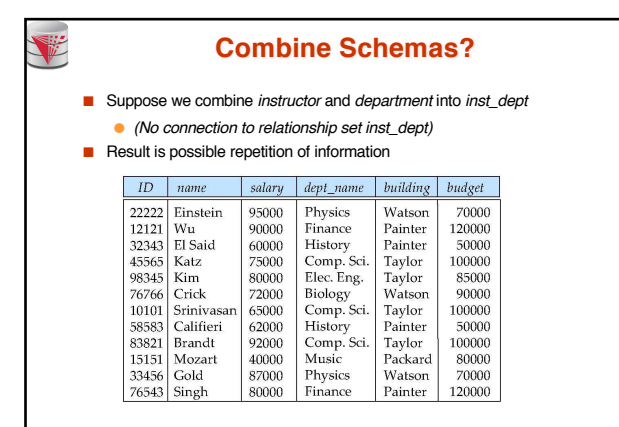

**CS425 – Fall 2016 – Boris Glavic 8.4 ©Silberschatz, Korth and Sudarshan**

**CS425 – Fall 2016 – Boris Glavic 8.2 ©Silberschatz, Korth and Sudarshan**

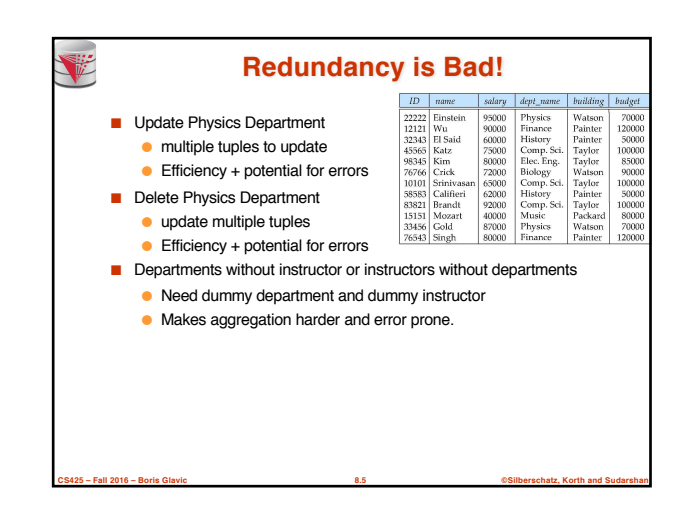

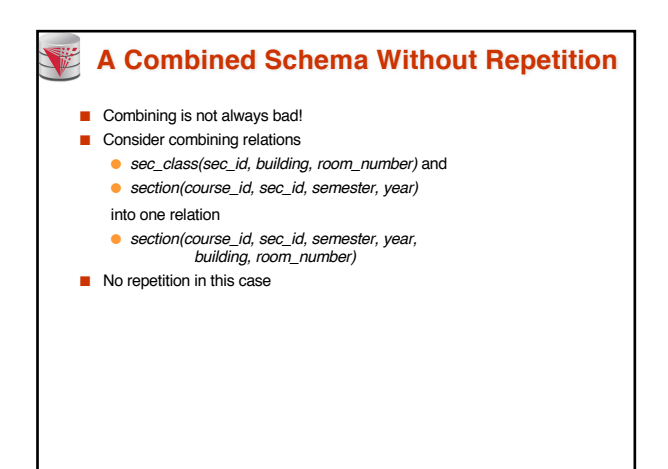

**CS425 – Fall 2016 – Boris Glavic 8.6 ©Silberschatz, Korth and Sudarshan**
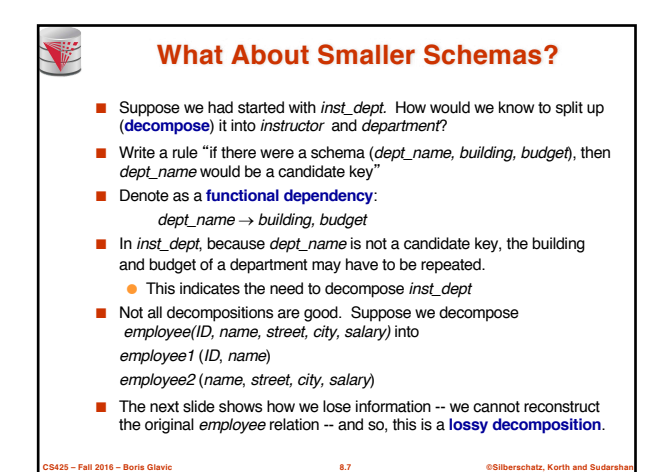

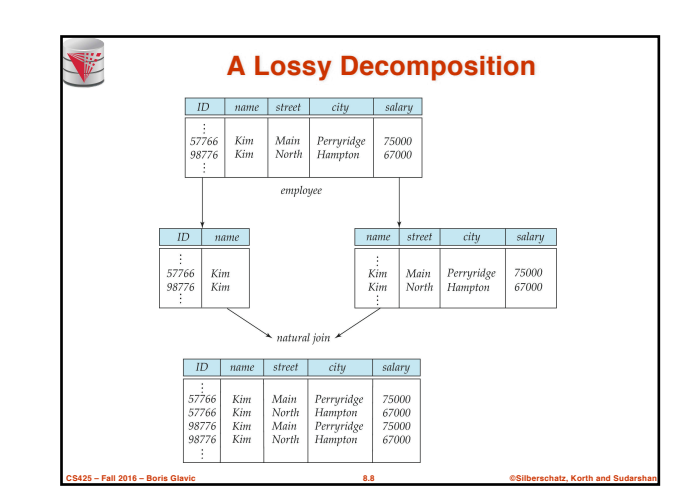

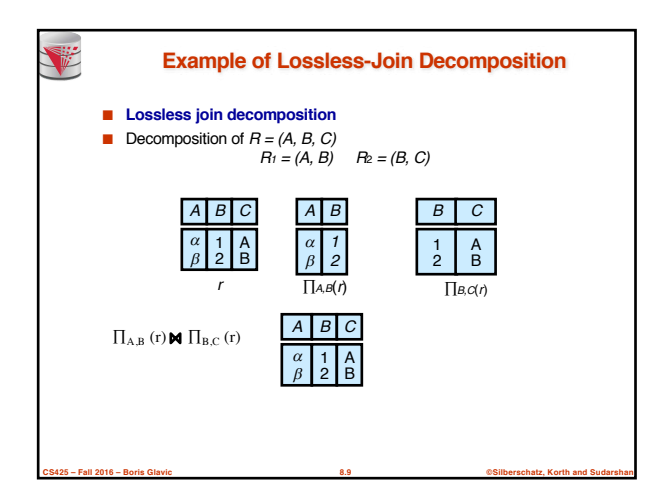

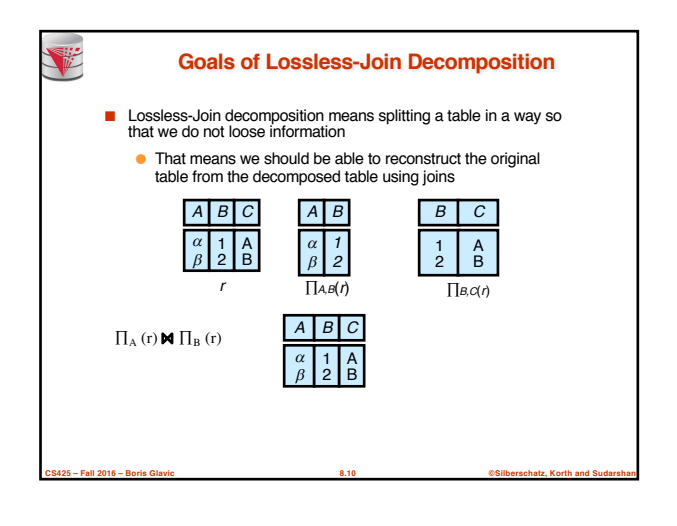

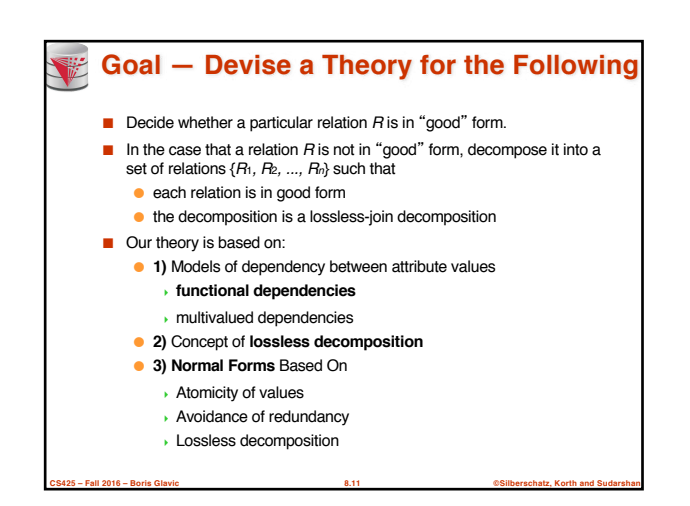

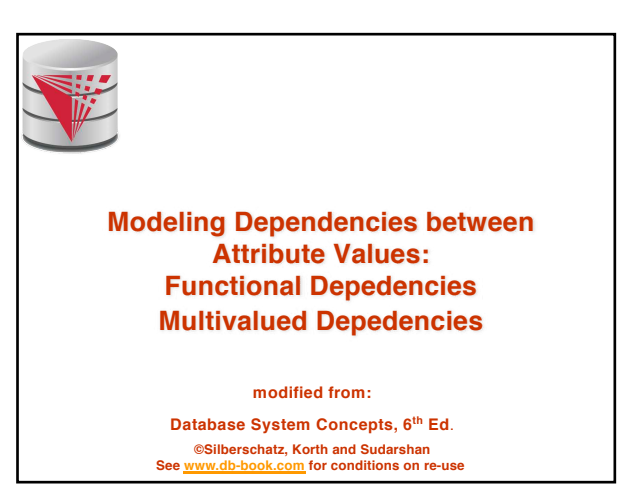

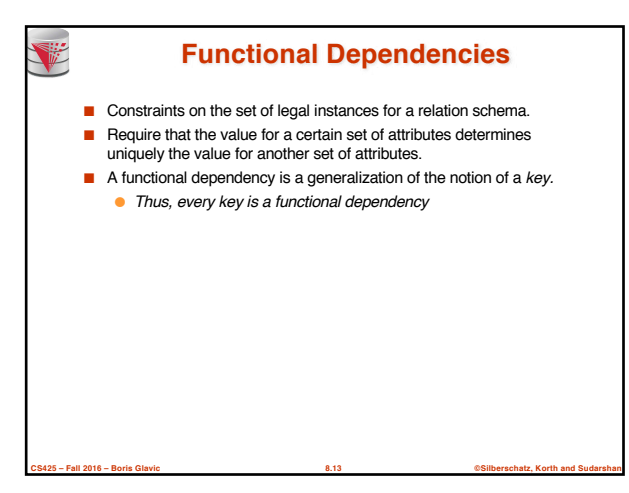

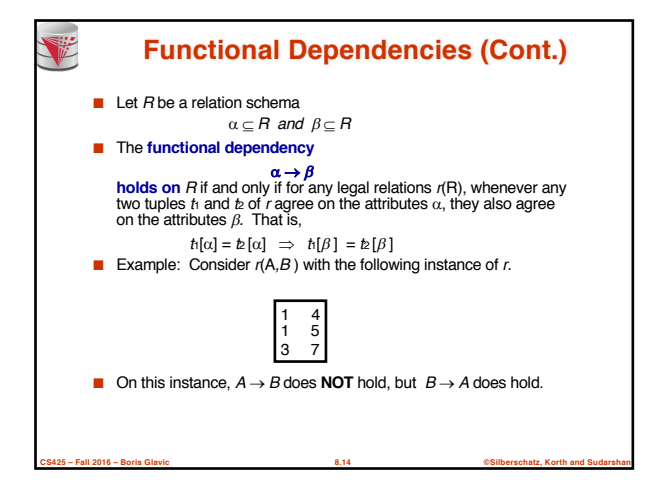

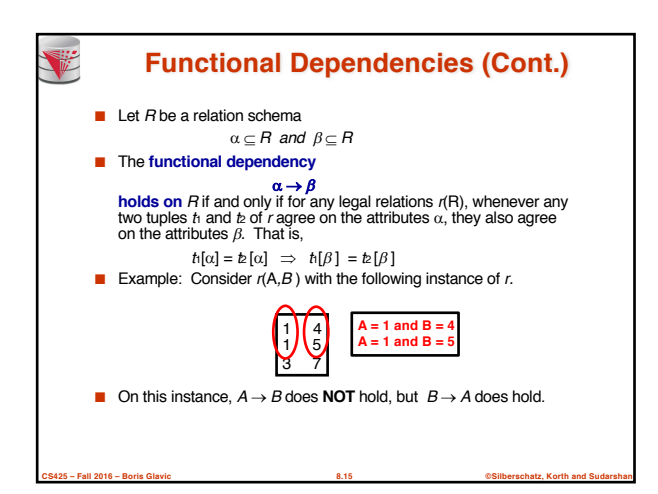

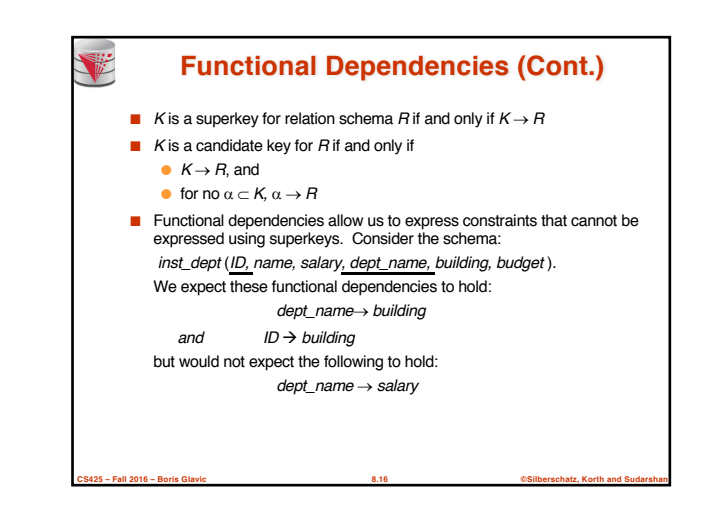

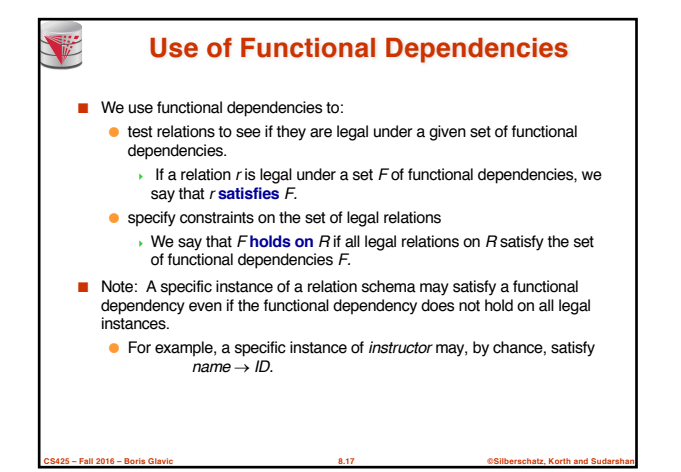

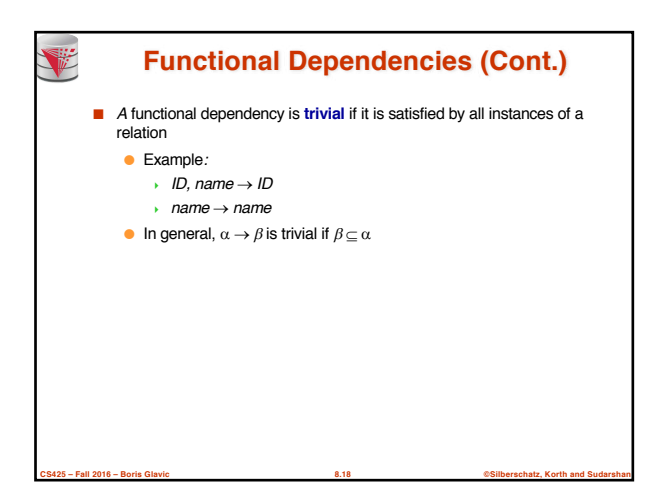

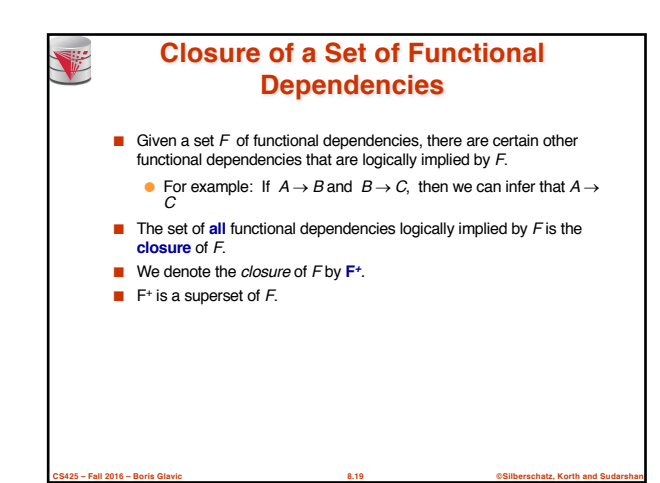

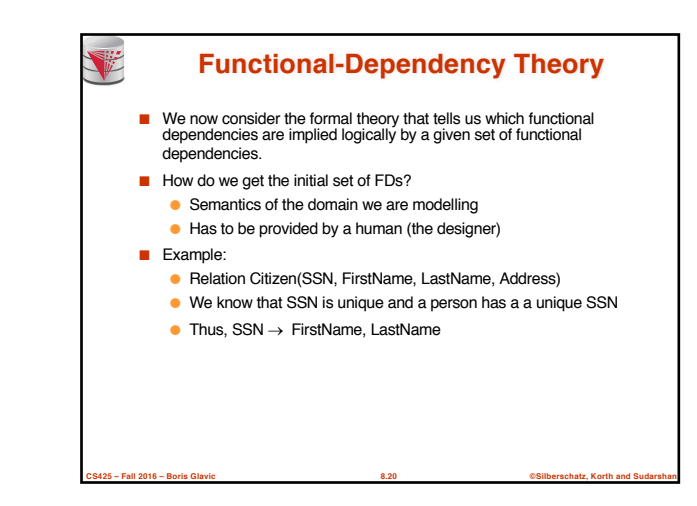

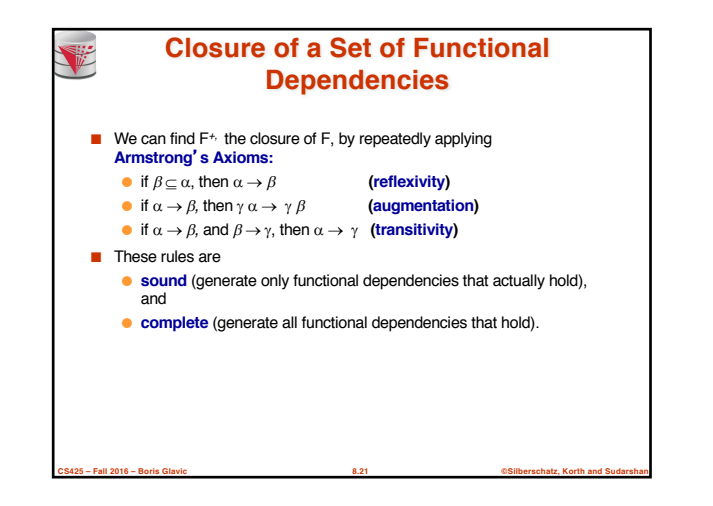

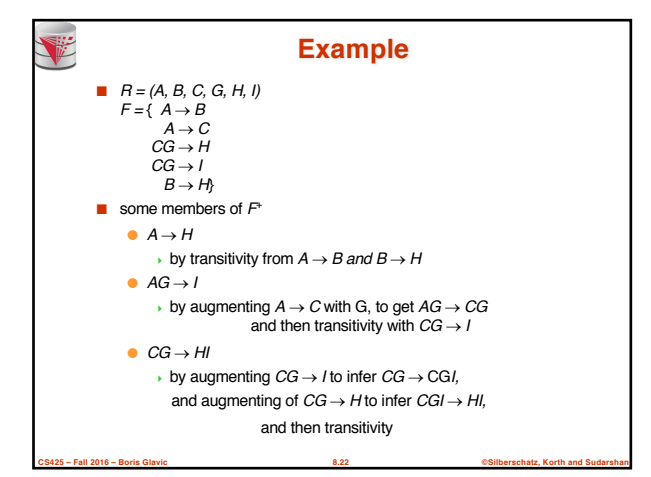

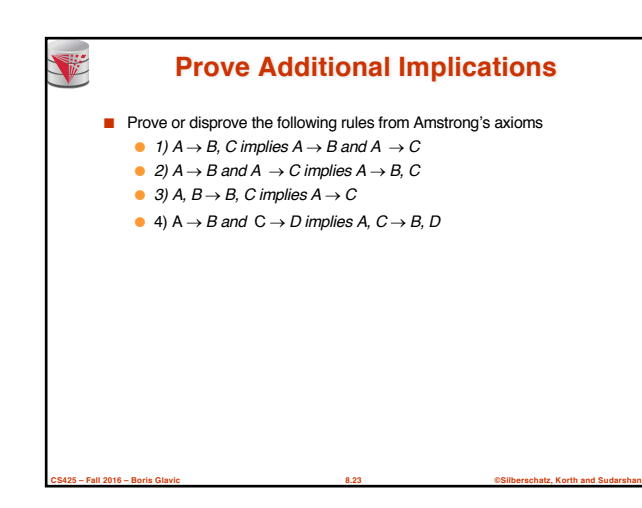

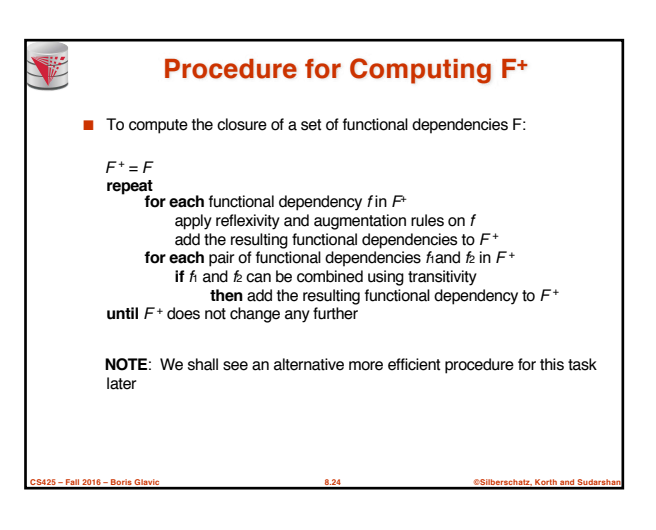

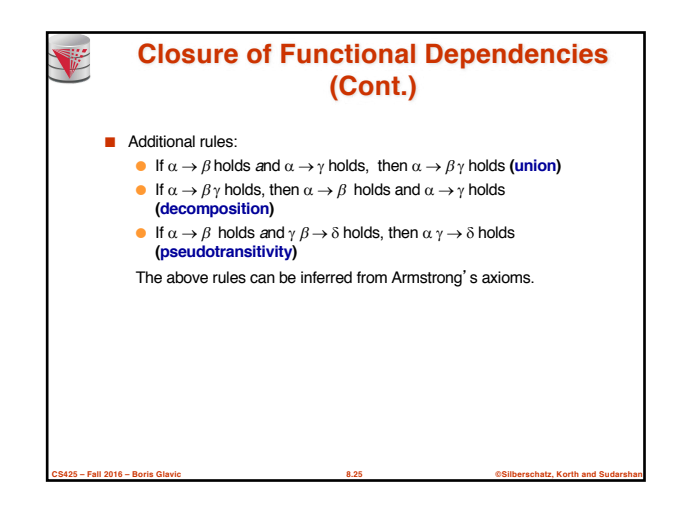

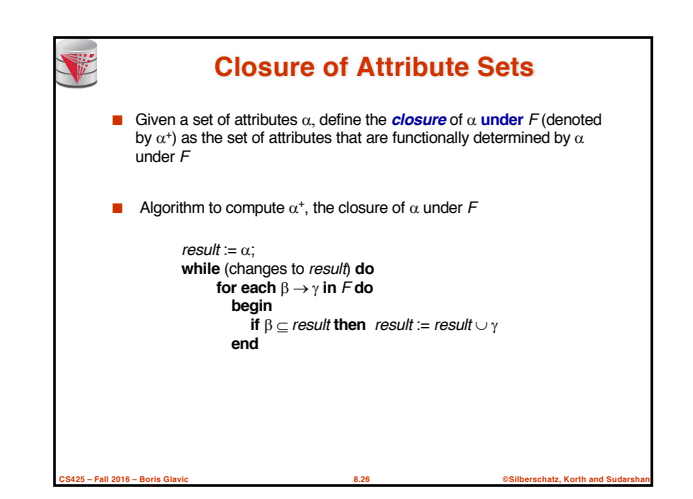

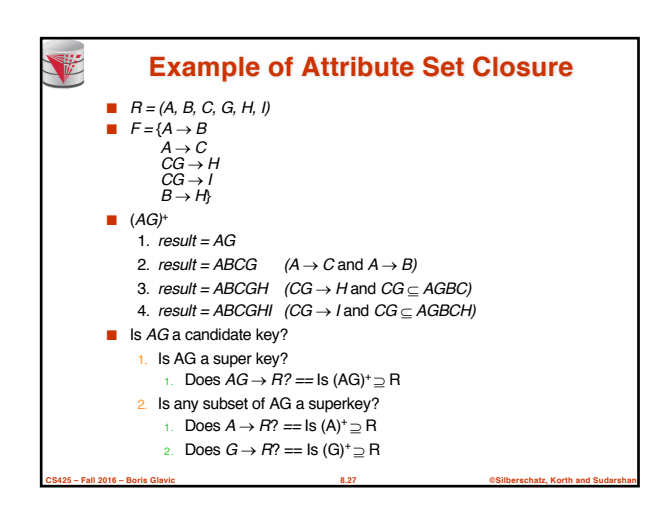

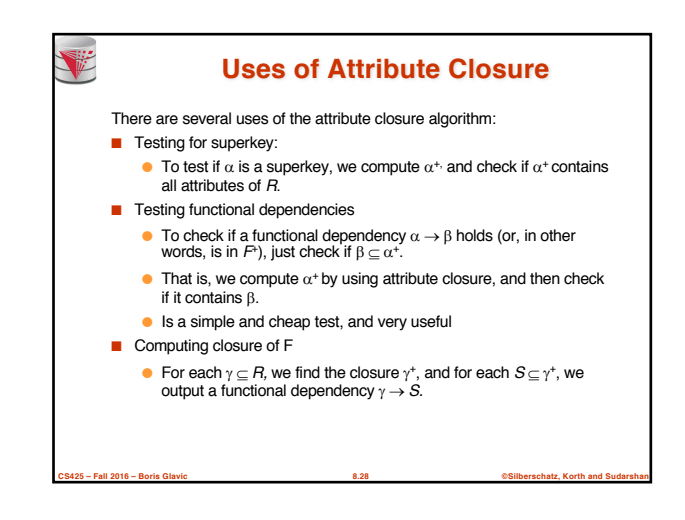

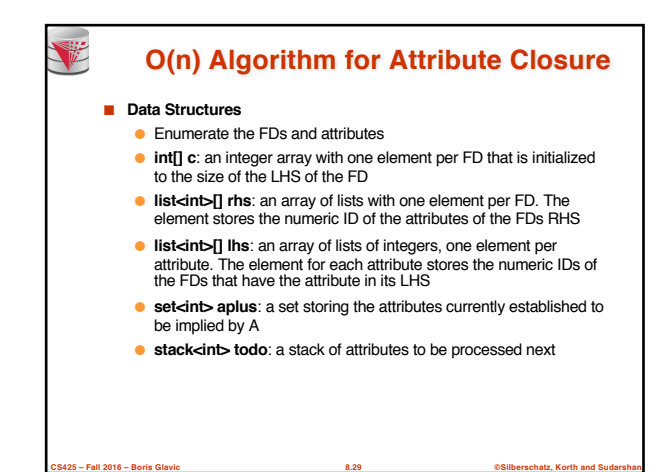

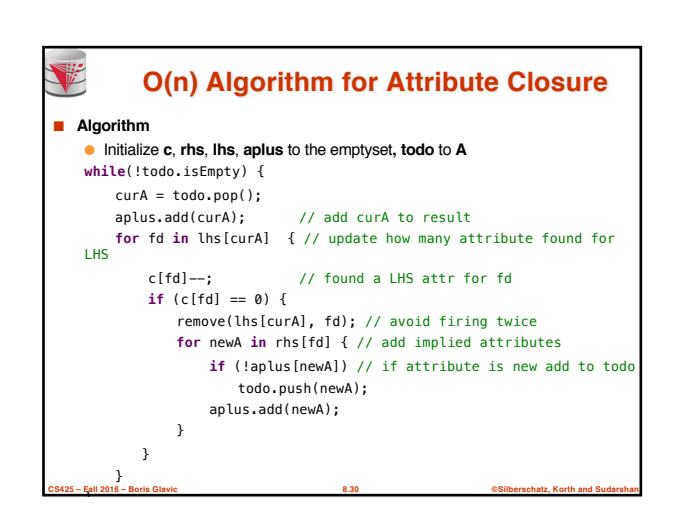

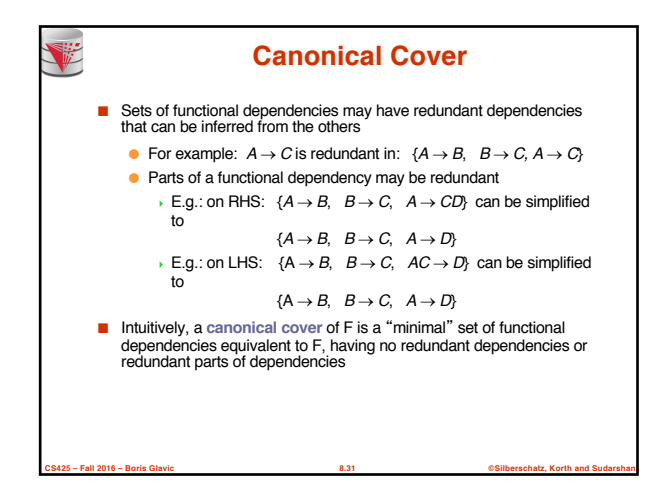

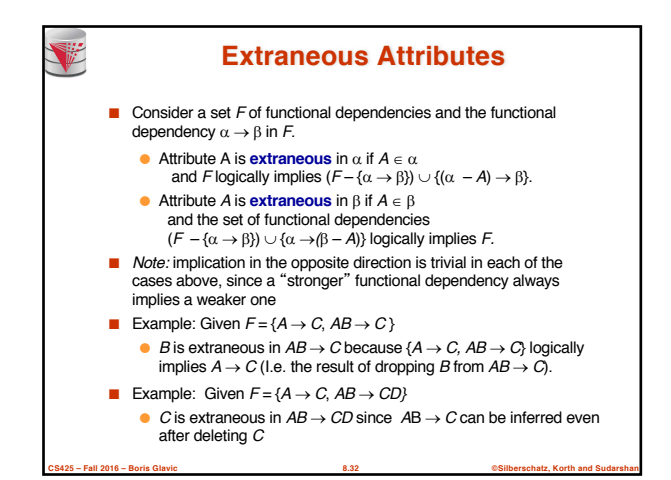

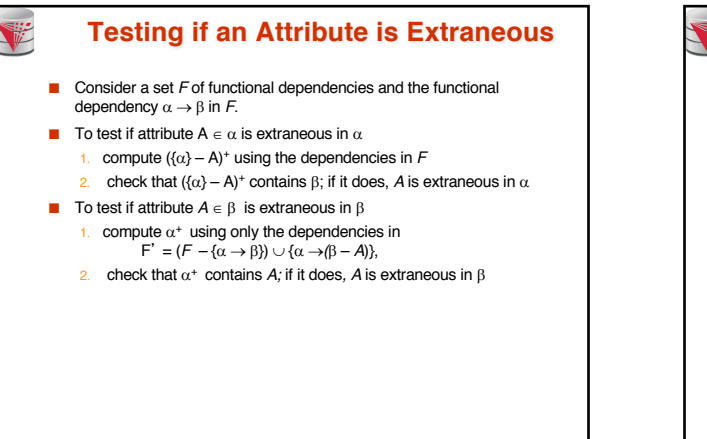

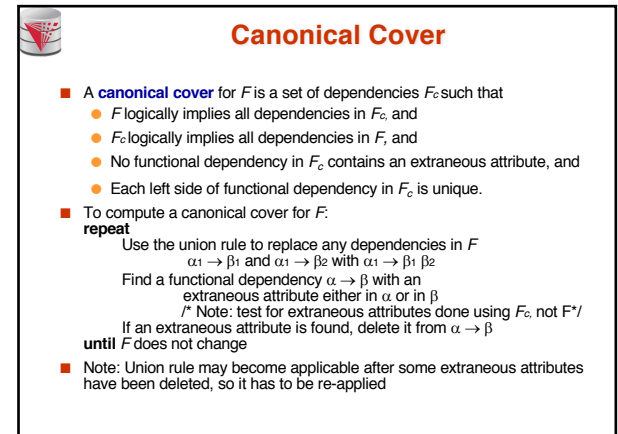

**CS425 – Fall 2016 – Boris Glavic 8.34 ©Silberschatz, Korth and Sudarshan**

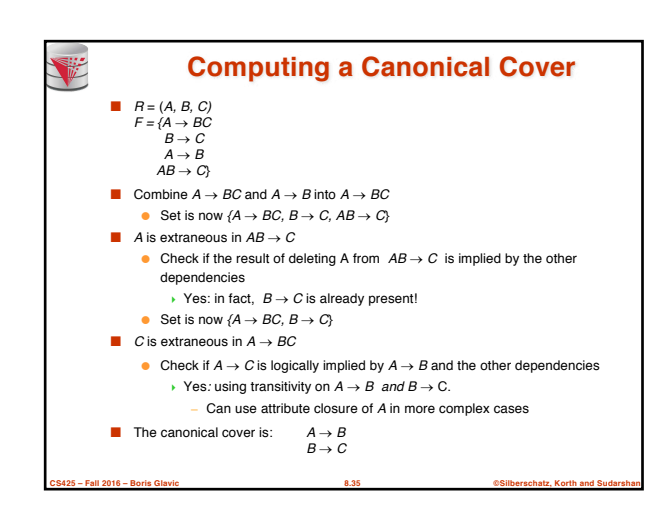

**CS425 – Fall 2016 – Boris Glavic 8.33 ©Silberschatz, Korth and Sudarshan**

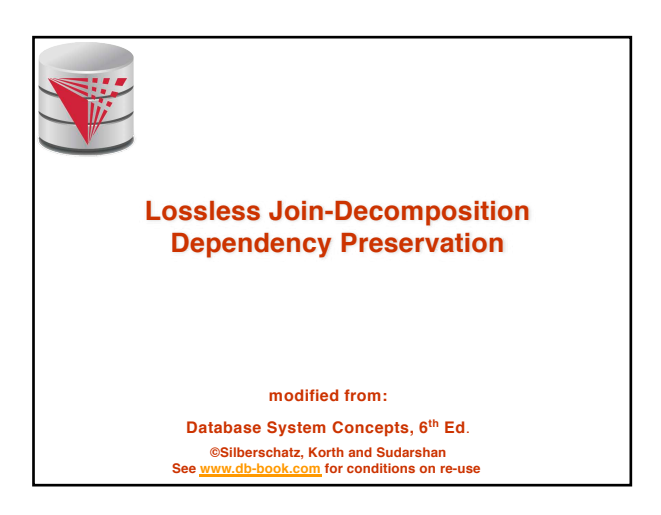

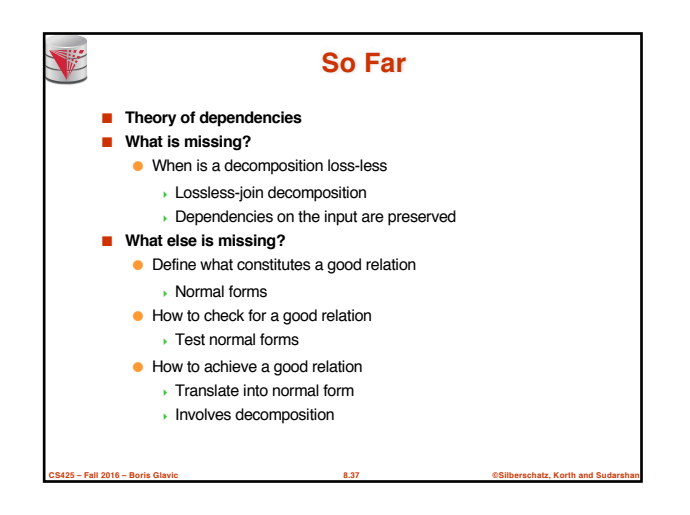

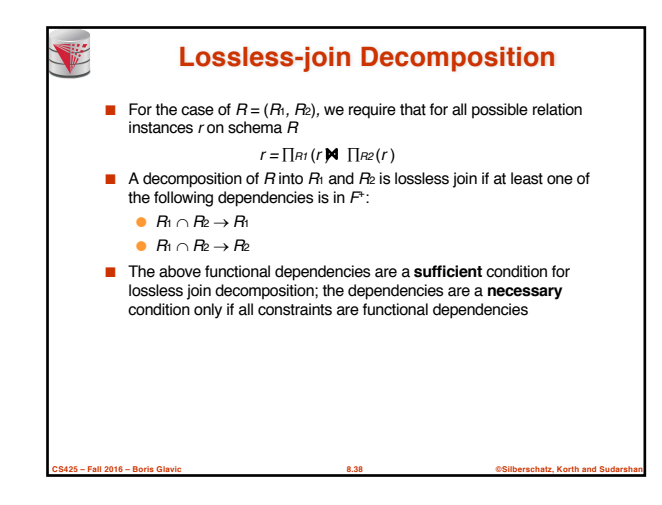

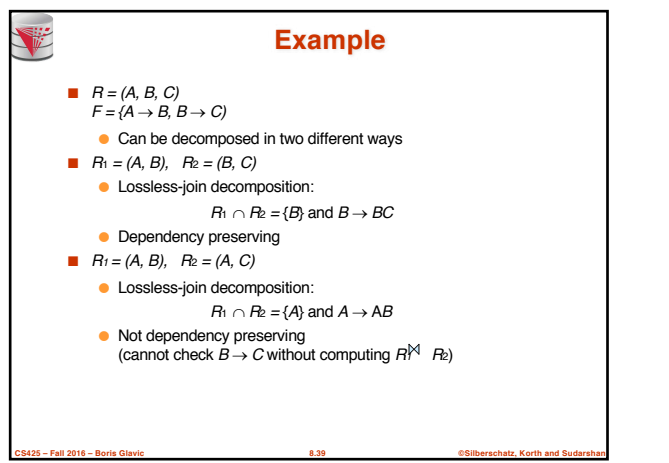

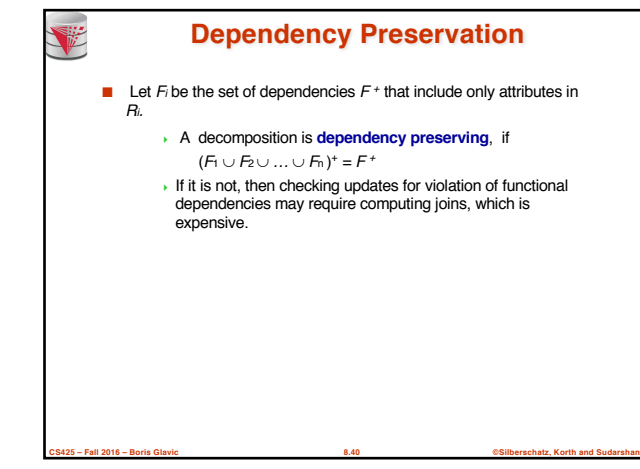

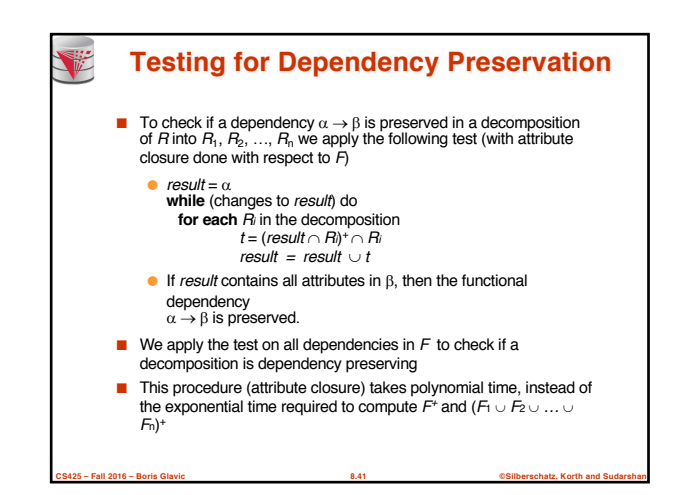

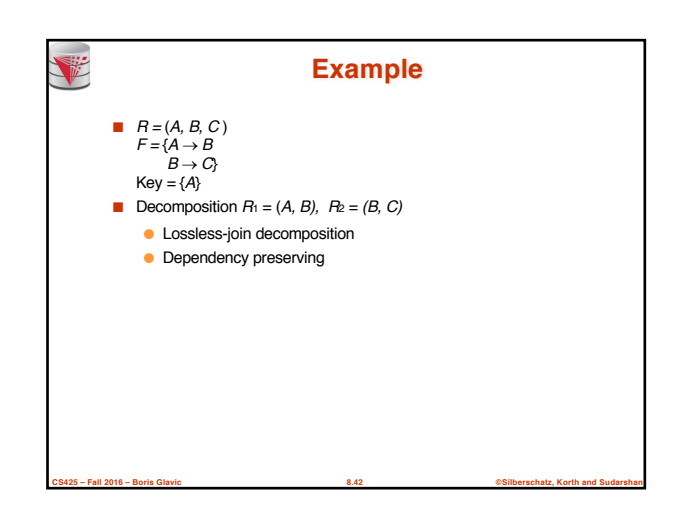

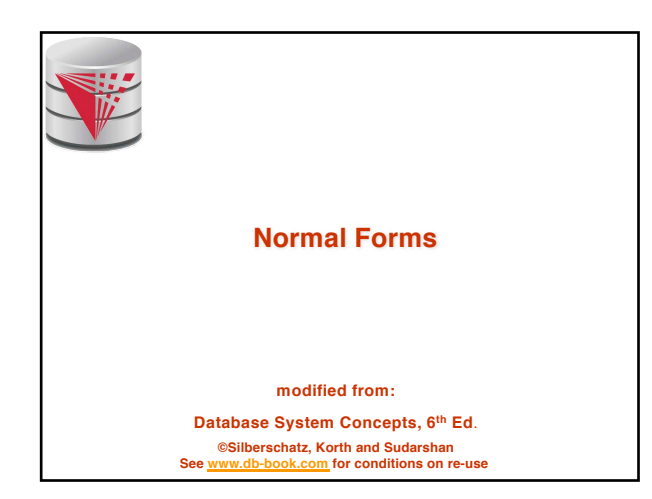

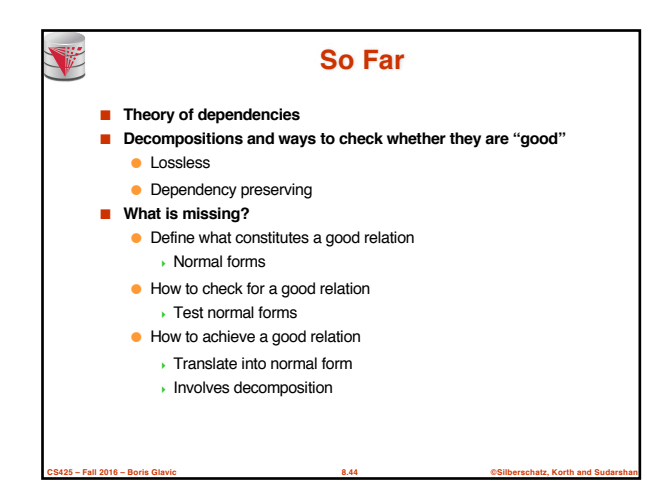

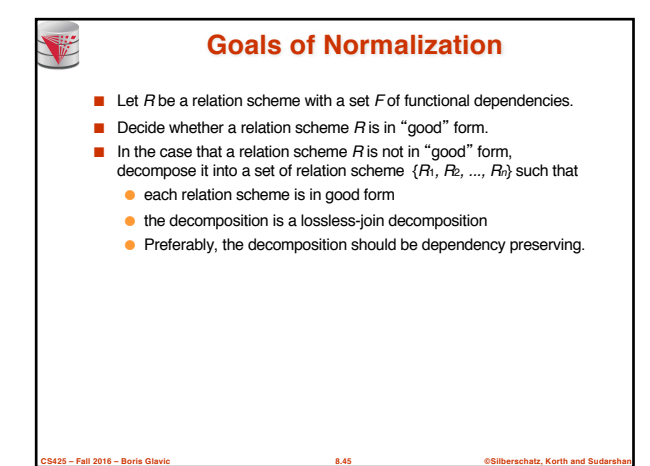

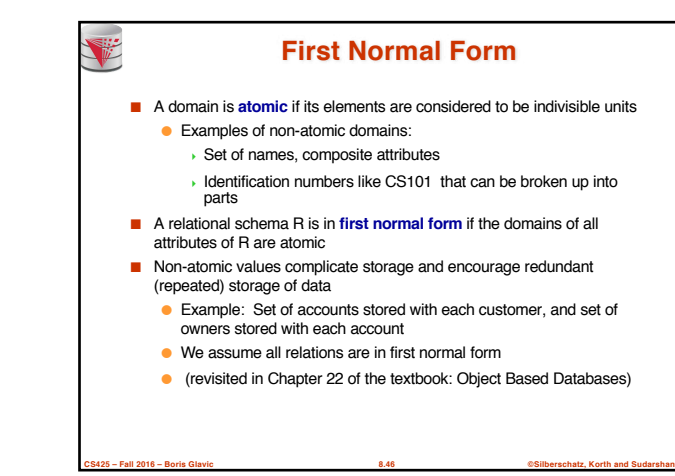

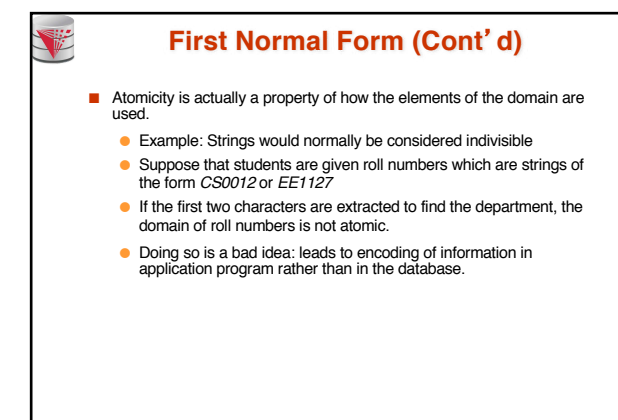

**CS425 – Fall 2016 – Boris Glavic 8.47 ©Silberschatz, Korth and Sudarshan**

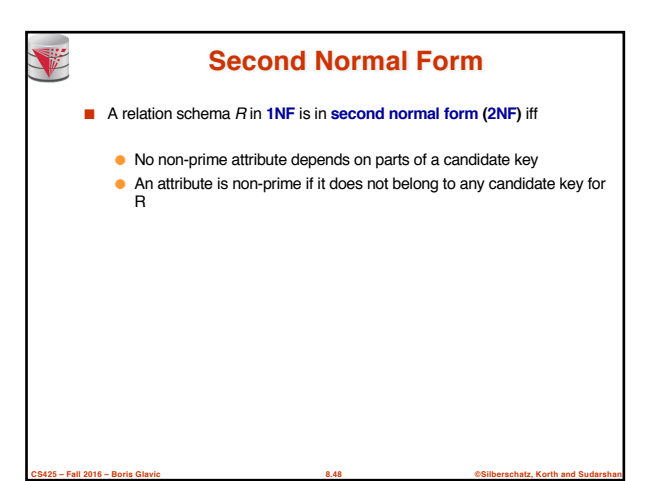

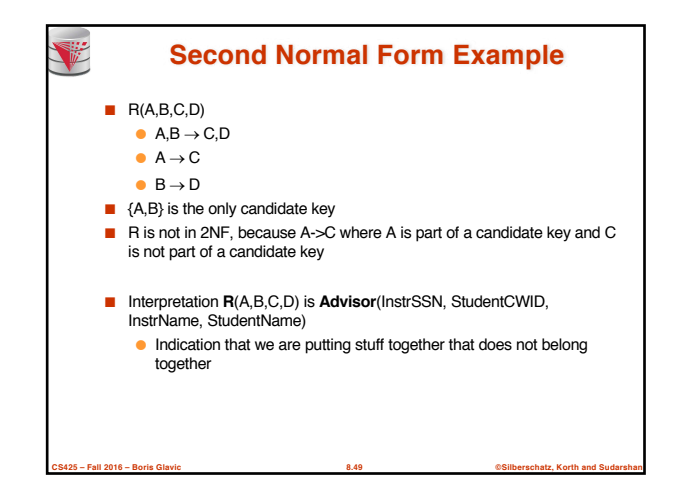

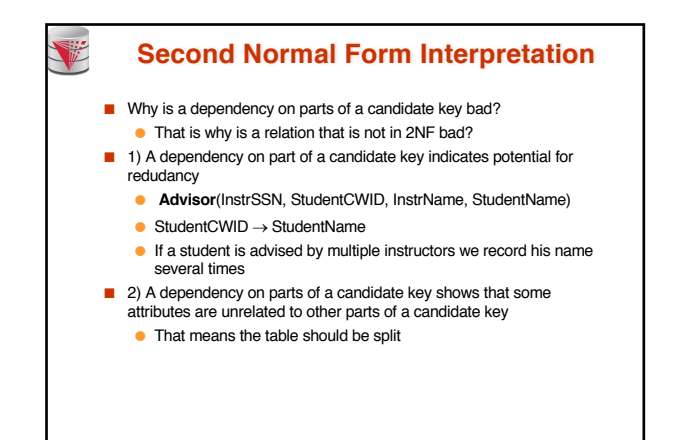

**CS425 – Fall 2016 – Boris Glavic 8.50 ©Silberschatz, Korth and Sudarshan**

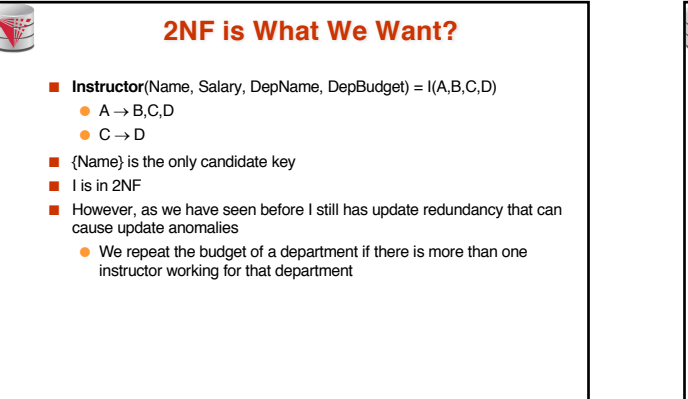

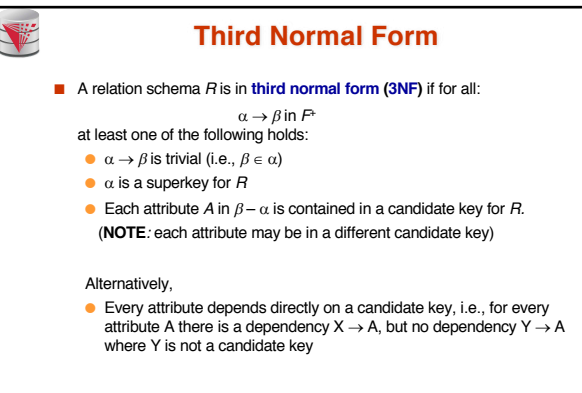

**CS425 – Fall 2016 – Boris Glavic 8.52 ©Silberschatz, Korth and Sudarshan**

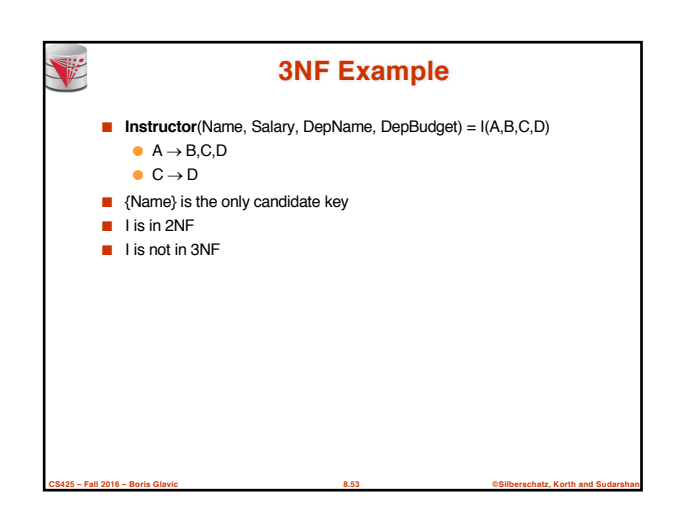

**CS425 – Fall 2016 – Boris Glavic 8.51 ©Silberschatz, Korth and Sudarshan**

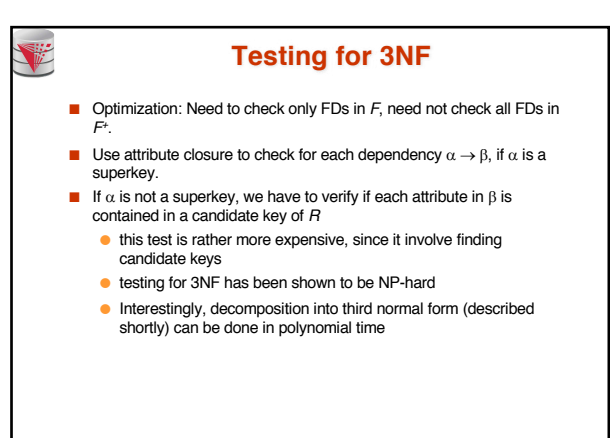

**CS425 – Fall 2016 – Boris Glavic 8.54 ©Silberschatz, Korth and Sudarshan**

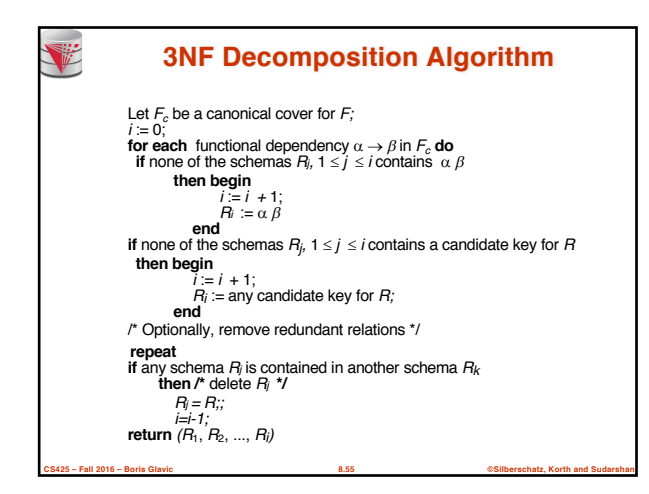

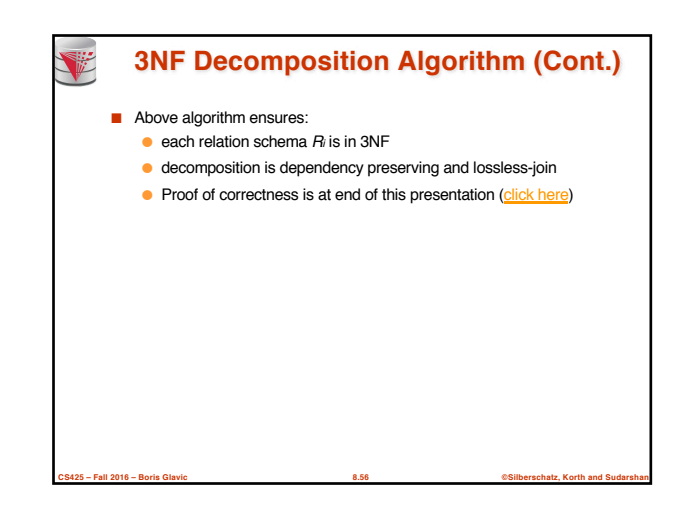

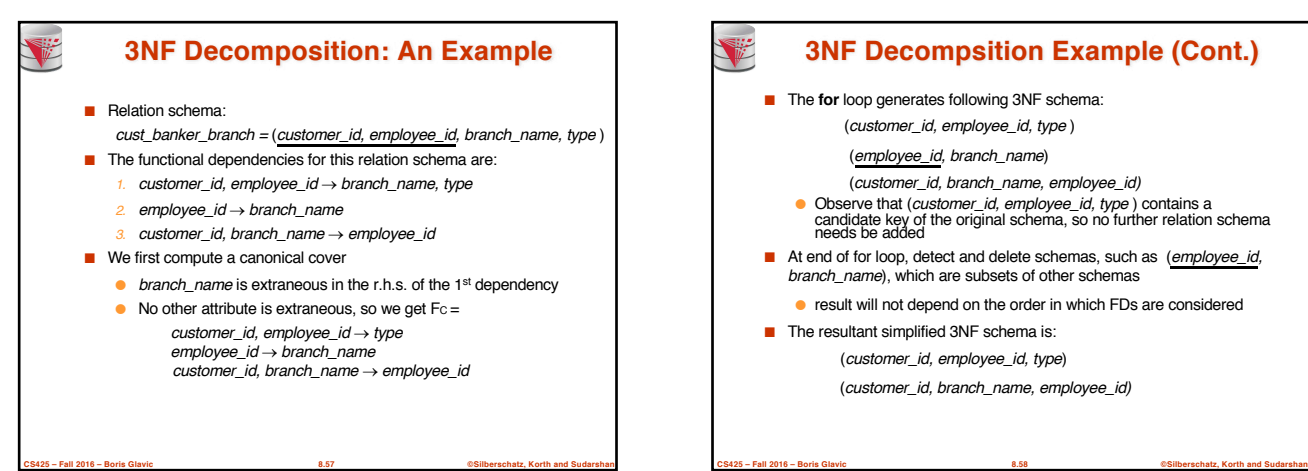

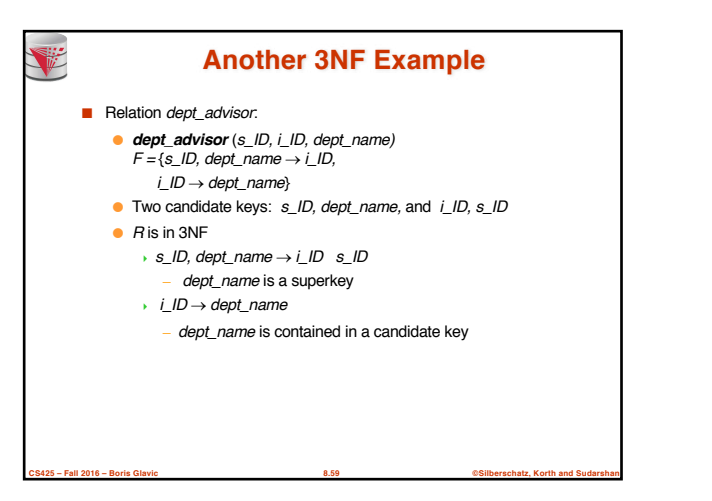

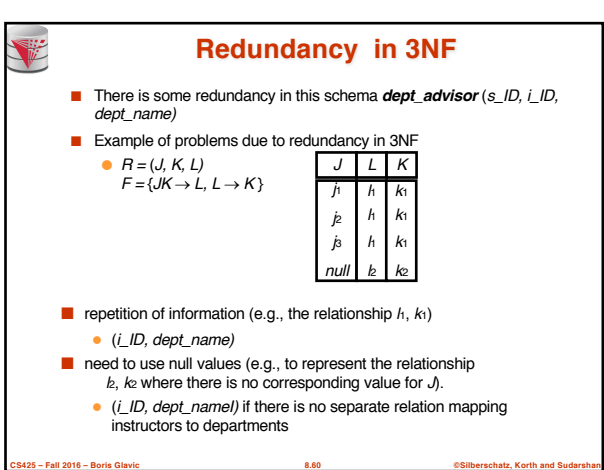

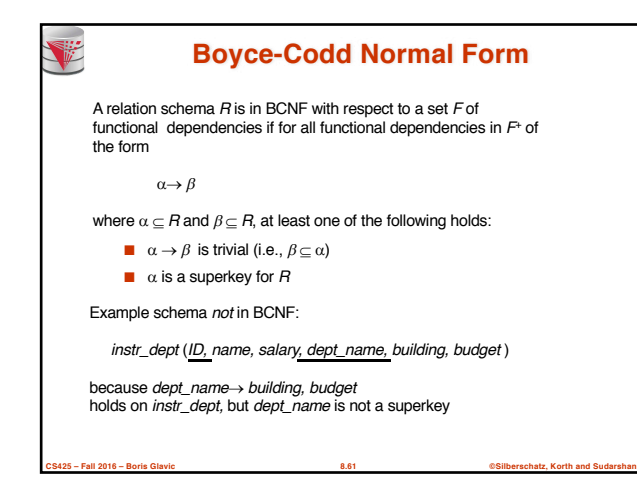

## **BCNF and Dependency Preservation**

- If a relation is in BCNF it is in 3NF
- Constraints, including functional dependencies, are costly to check in practice unless they pertain to only one relation
- Because it is **not always** possible to achieve **both BCNF and dependency preservation**, we usually consider normally *third normal form.*

**CS425 – Fall 2016 – Boris Glavic 8.62 ©Silberschatz, Korth and Sudarshan**

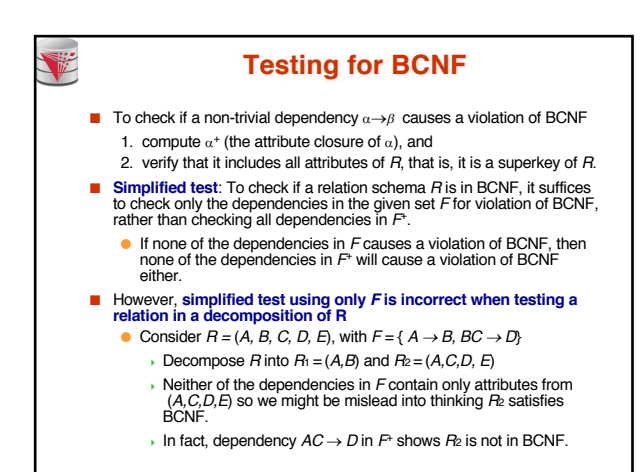

**CS425 – Fall 2016 – Boris Glavic 8.63 ©Silberschatz, Korth and Sudarshan**

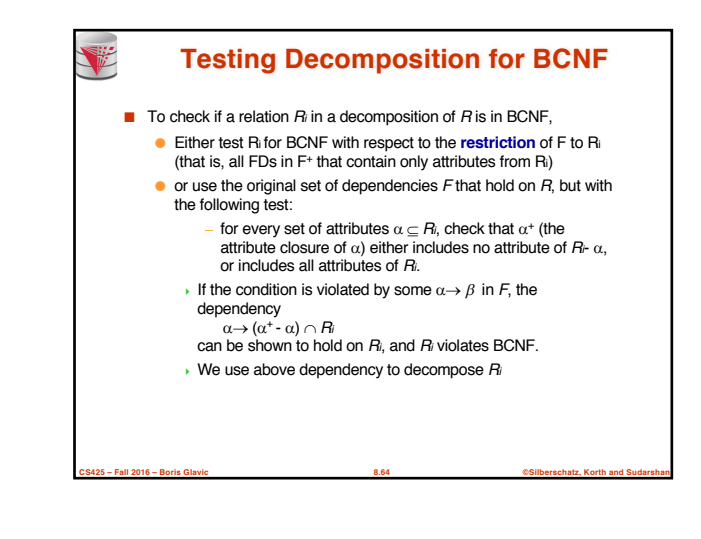

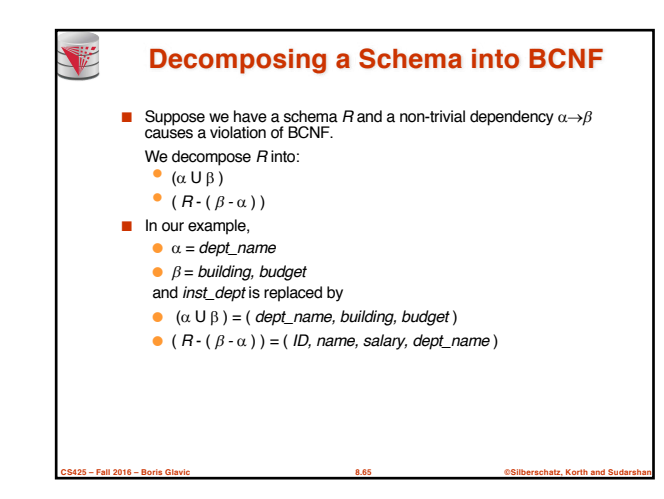

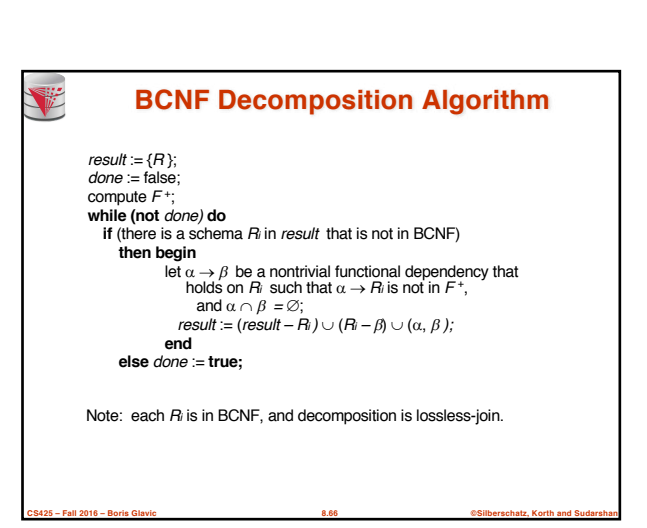

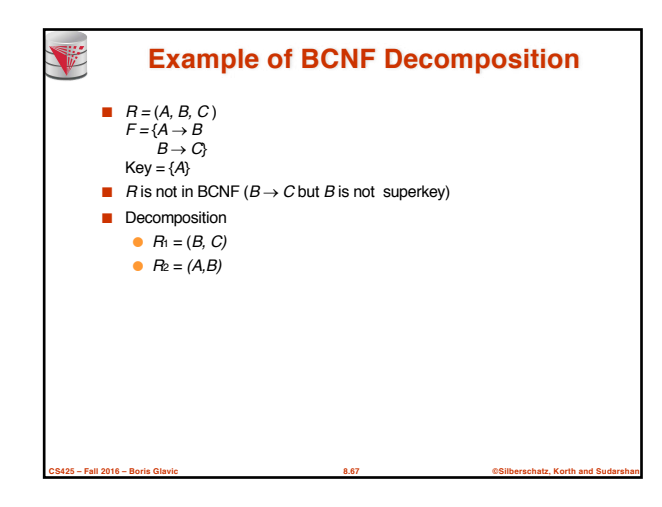

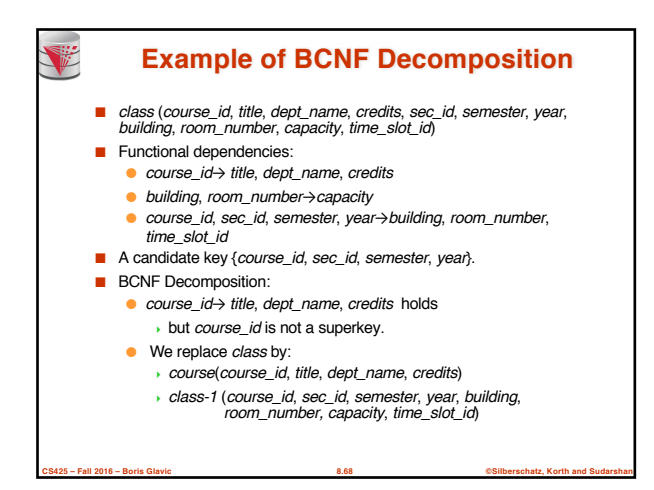

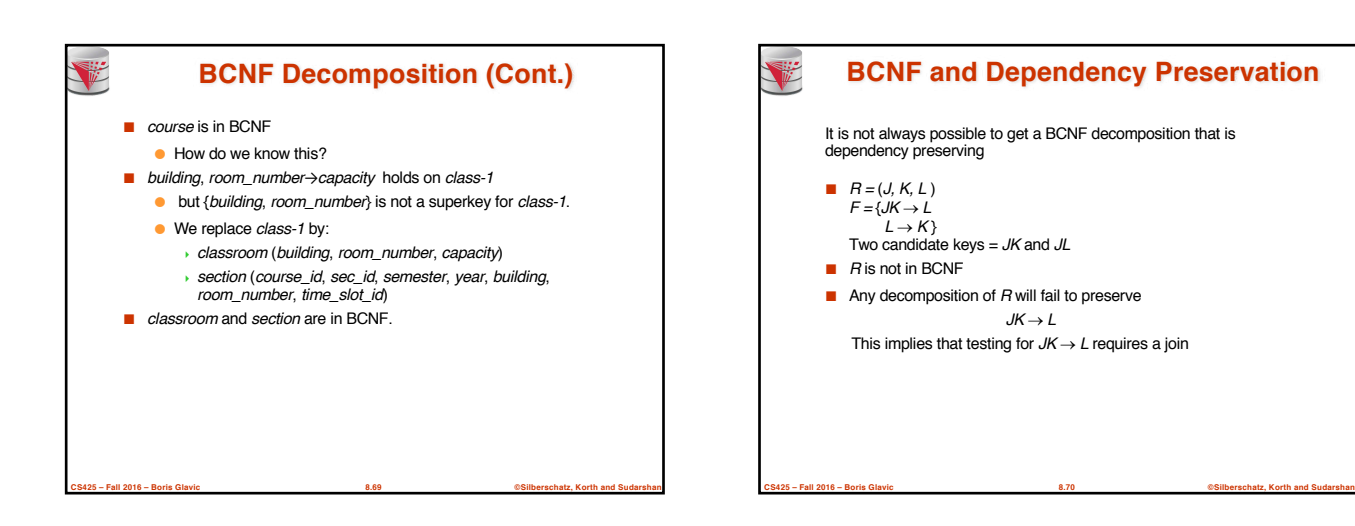

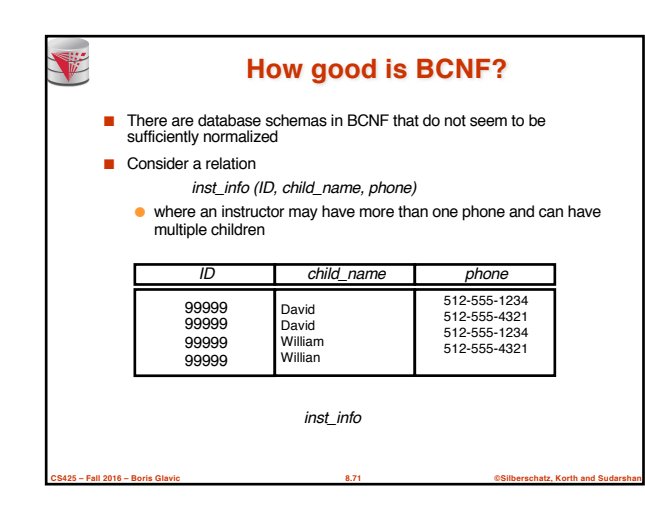

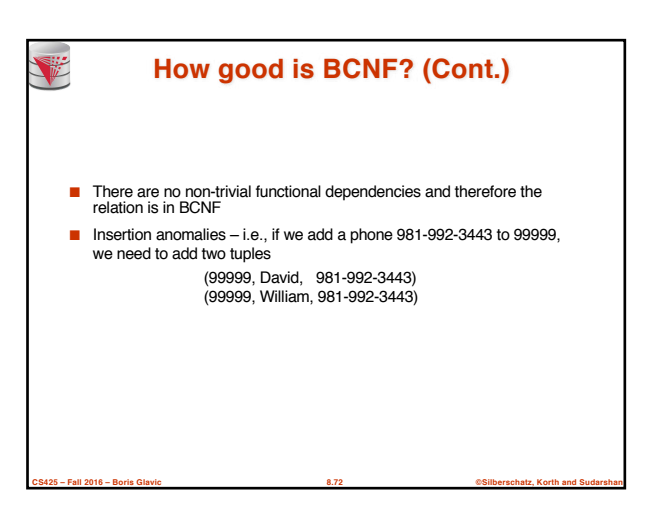

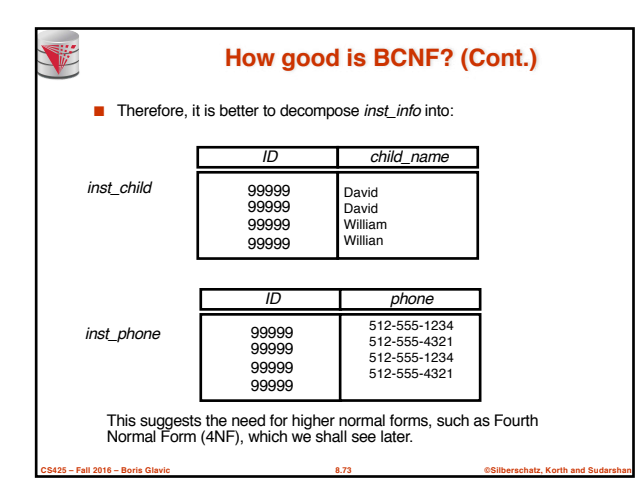

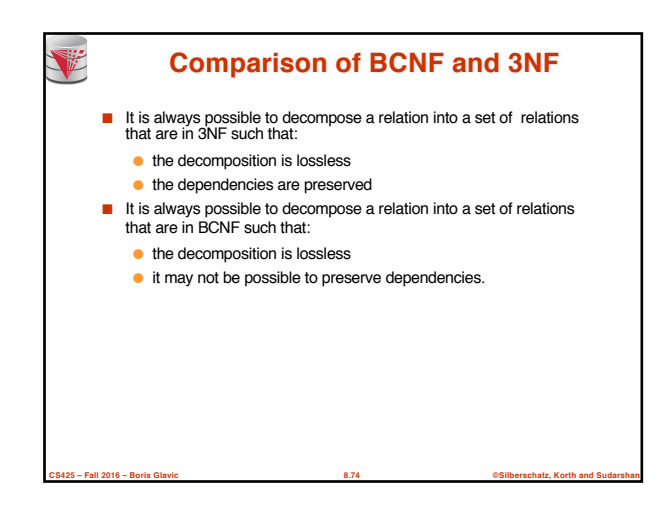

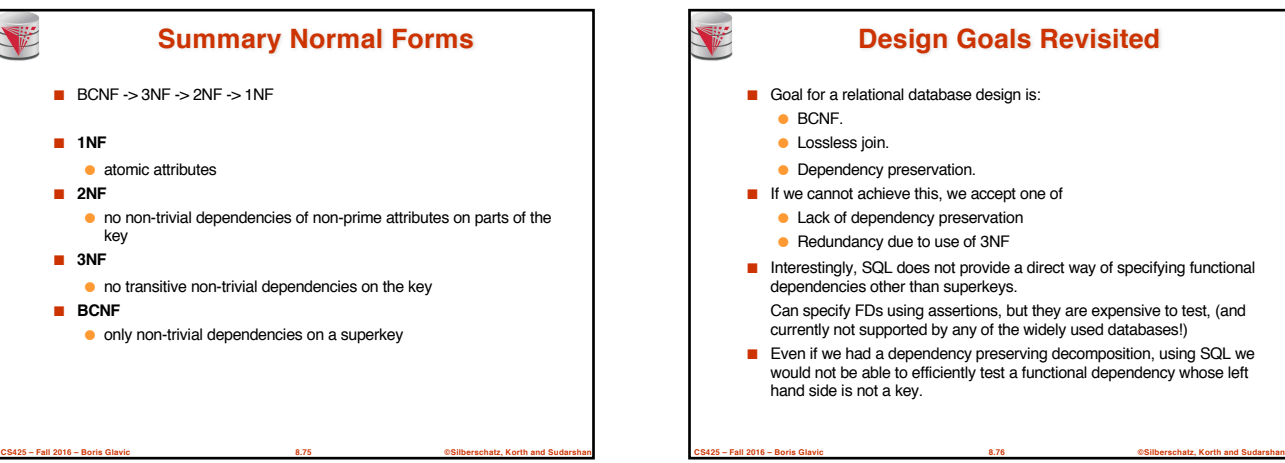

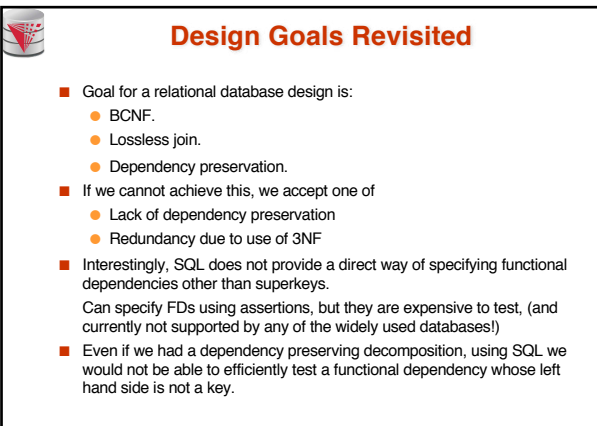

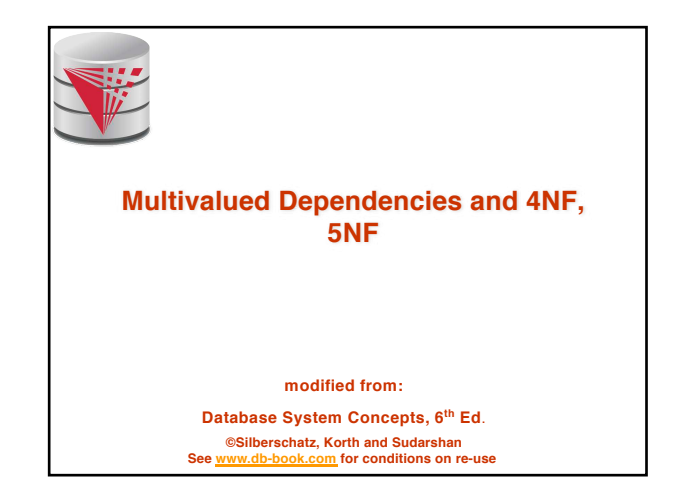

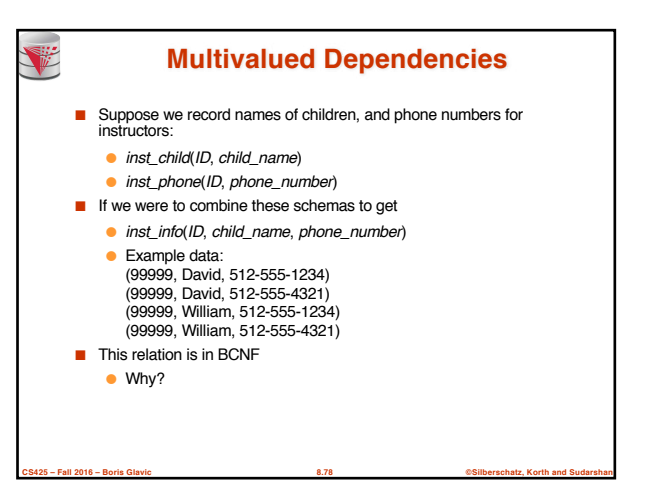

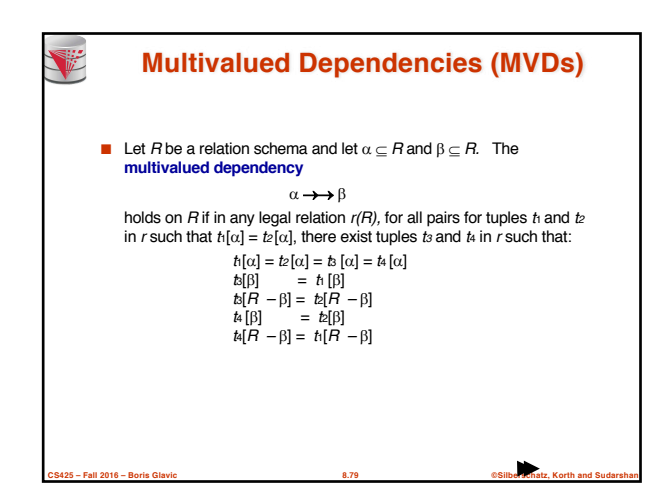

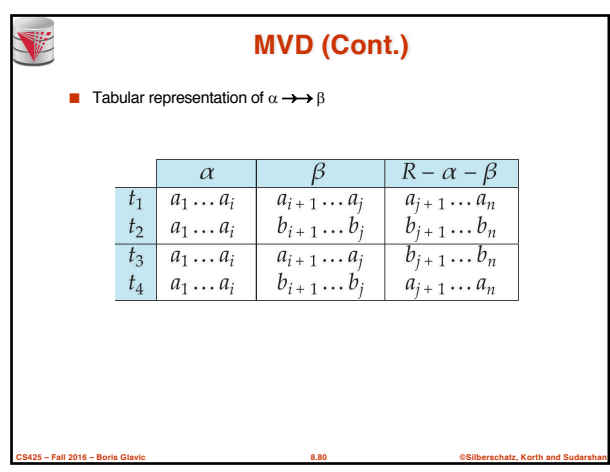

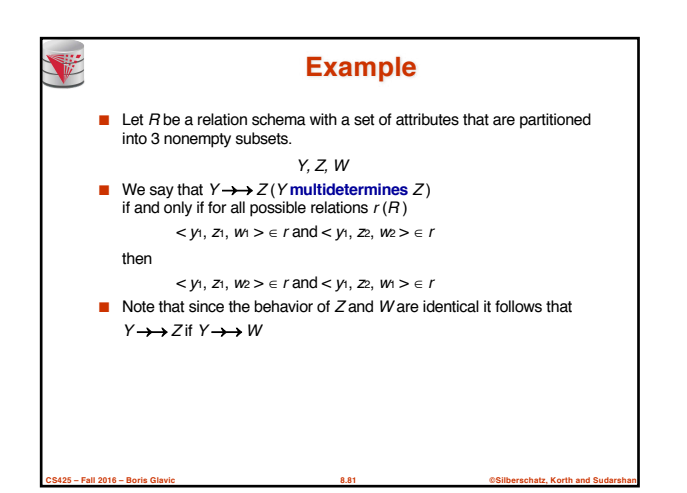

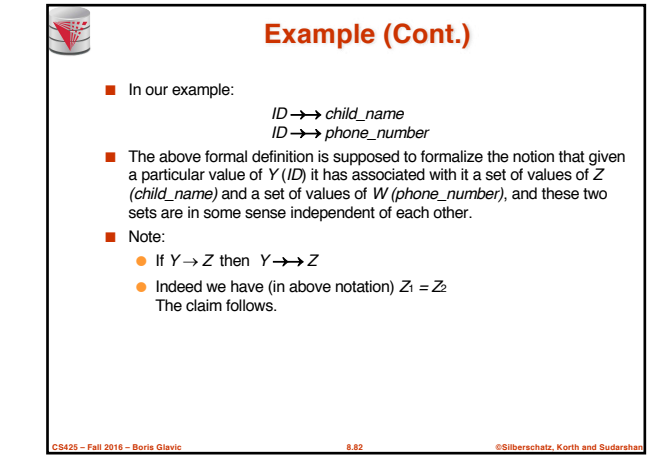

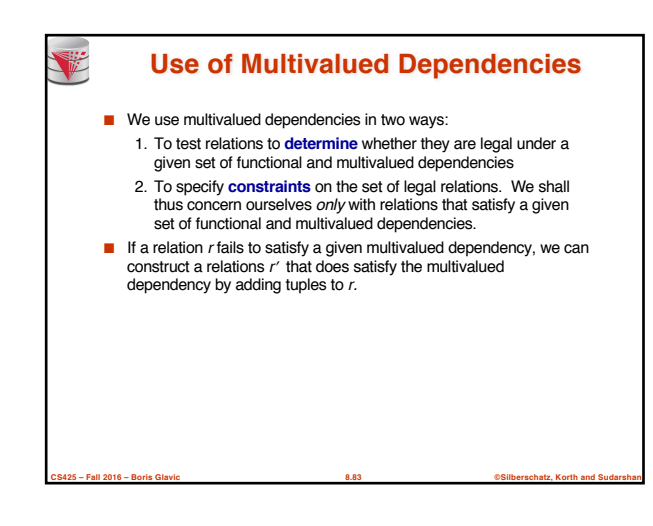

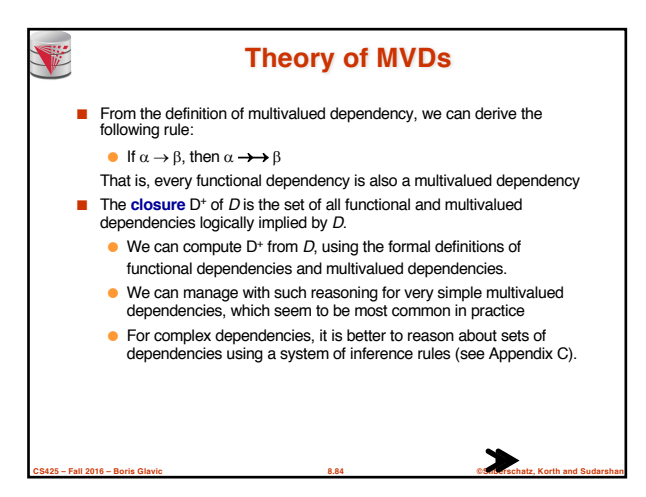

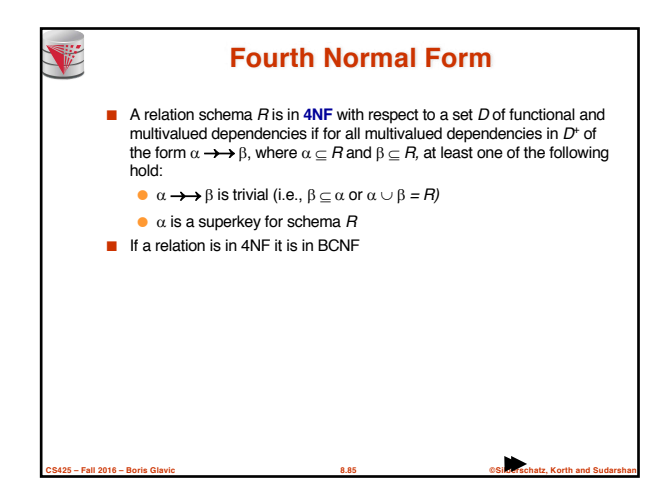

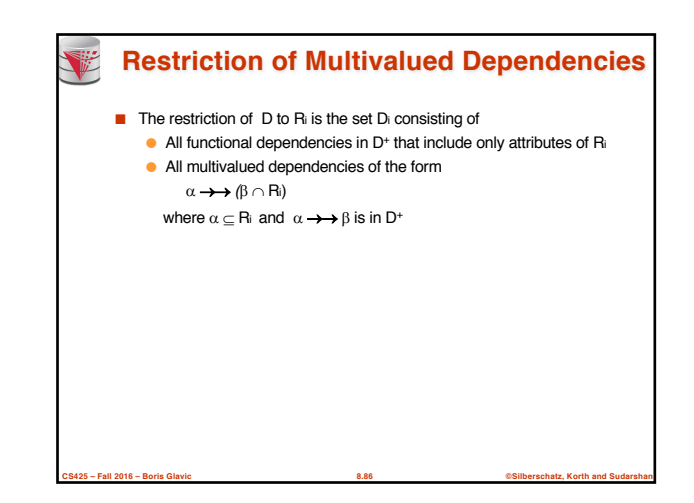

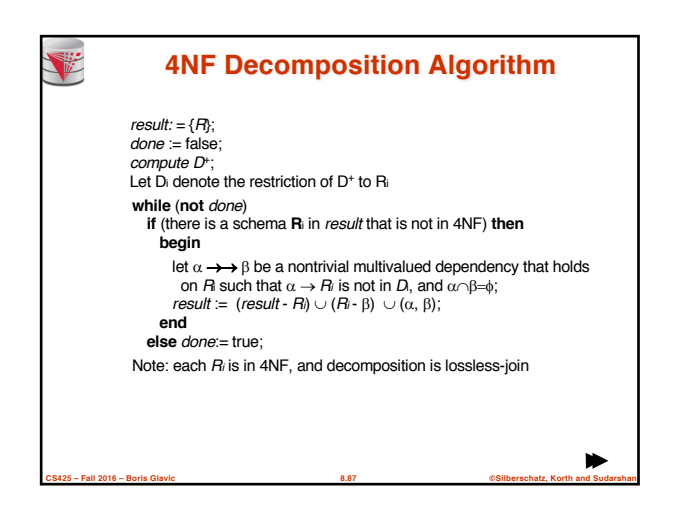

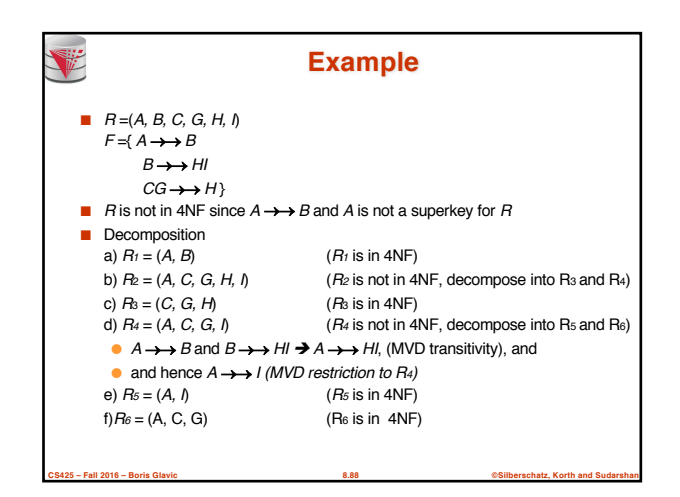

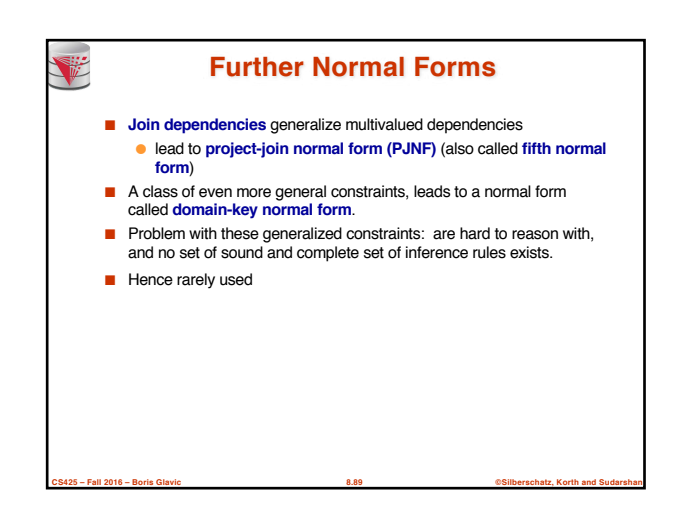

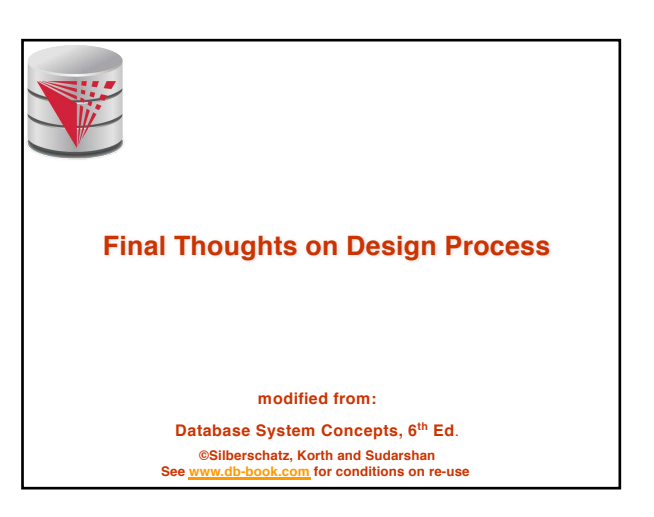

#### **Overall Database Design Process**

■ We have assumed schema *R* is given

T

- *R* could have been generated when converting an ER diagram to a set of tables.
- *R* could have been a single relation containing *all* attributes that are of interest (called **universal relation**).
- Normalization breaks *R* into smaller relations
- *R* could have been the result of some ad hoc design of relations, which we then test/convert to normal form.

**CS425 – Fall 2016 – Boris Glavic 8.91 ©Silberschatz, Korth and Sudarshan**

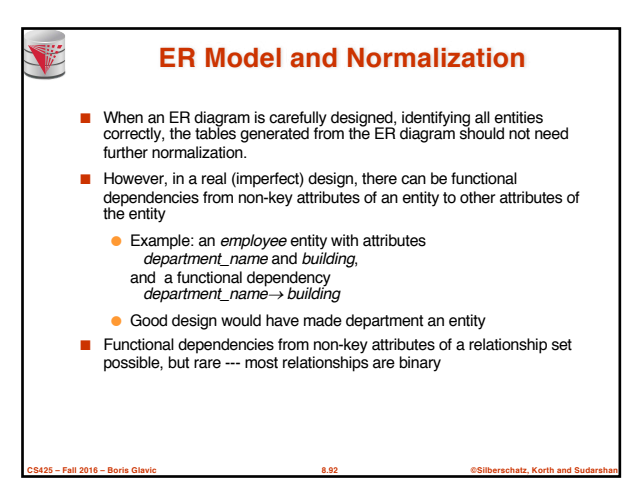

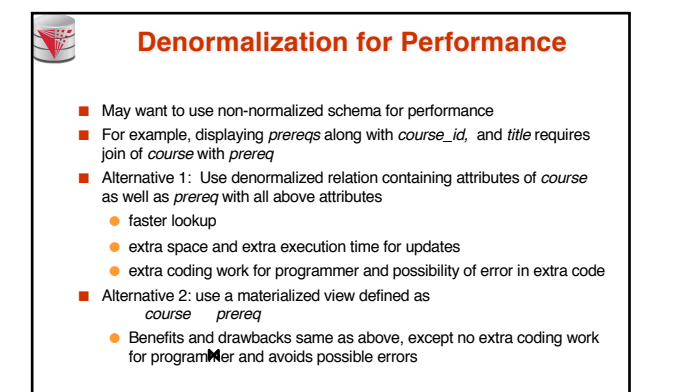

**CS425 – Fall 2016 – Boris Glavic 8.93 ©Silberschatz, Korth and Sudarshan**

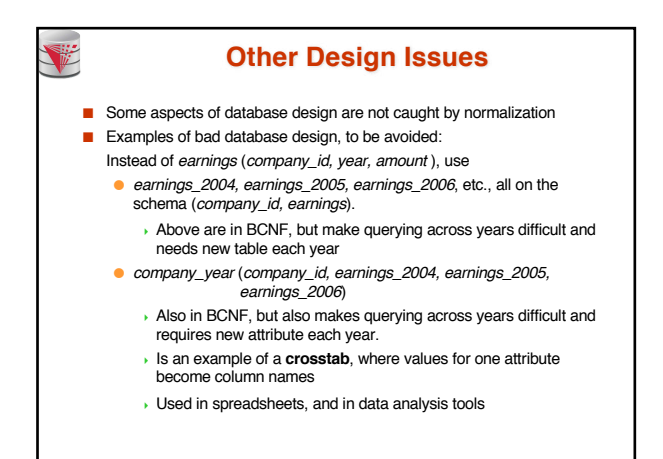

**CS425 – Fall 2016 – Boris Glavic 8.94 ©Silberschatz, Korth and Sudarshan**

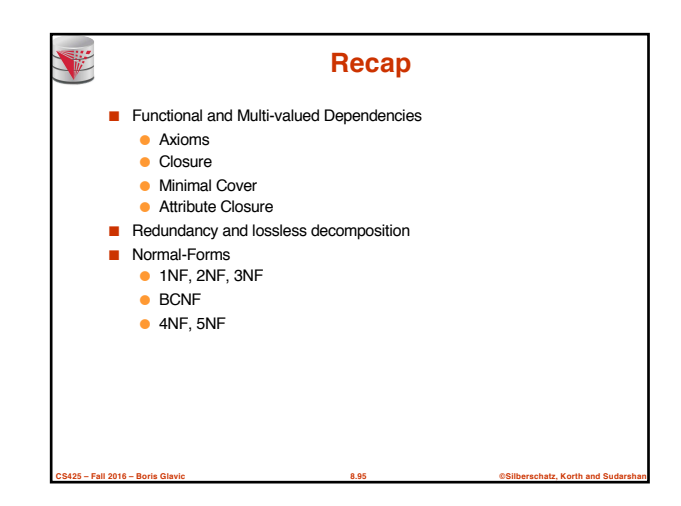

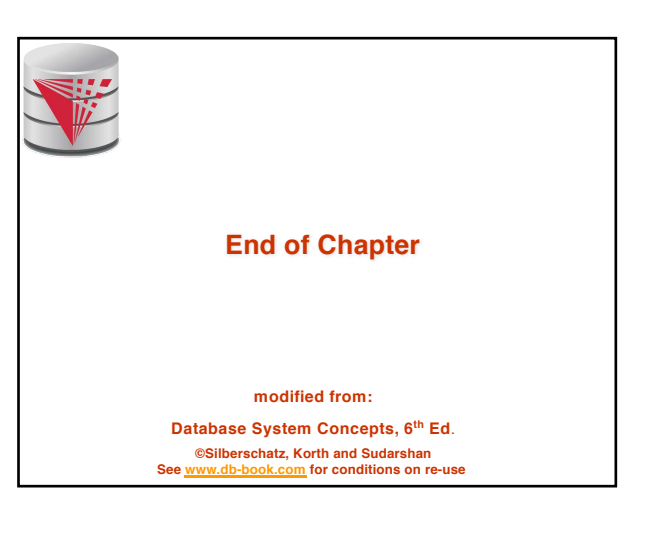

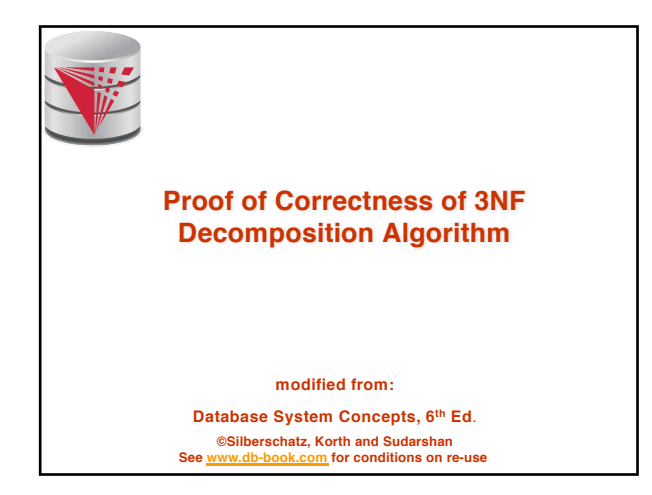

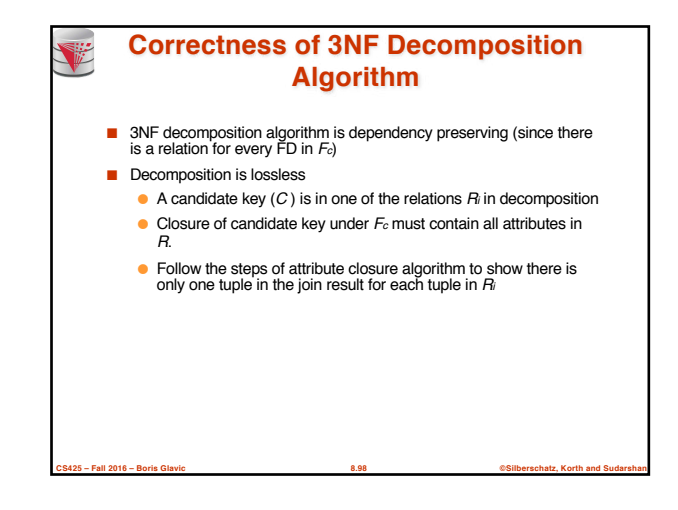

#### **Correctness of 3NF Decomposition**  V **Algorithm (Cont**'**d.)** Claim: if a relation *R<sup>i</sup>* is in the decomposition generated by the above algorithm, then *R<sup>i</sup>* satisfies 3NF. **■** Let  $R_i$  be generated from the dependency  $\alpha \rightarrow \beta$

- **■** Let  $\gamma \rightarrow B$  be any non-trivial functional dependency on  $R_i$ . (We need only consider FDs whose right-hand side is a single attribute.)
- Now, *B* can be in either  $\beta$  or  $\alpha$  but not in both. Consider each case separately.

**CS425 – Fall 2016 – Boris Glavic 8.99 ©Silberschatz, Korth and Sudarshan**

#### **Correctness of 3NF Decomposition (Cont**'**d.)** ■ Case 1: If *B* in **B**:  $\bullet$  If  $\gamma$  is a superkey, the 2nd condition of 3NF is satisfied • Otherwise  $\alpha$  must contain some attribute not in  $\gamma$ • Since  $\gamma \rightarrow B$  is in  $F^*$  it must be derivable from  $F_c$ , by using attribute closure on  $\gamma$ . Attribute closure not have used  $\alpha \rightarrow \beta$ . If it had been used,  $\alpha$  must be contained in the attribute closure of  $\gamma$ , which is not possible, since we assumed  $\gamma$  is not a superkey. • Now, using  $\alpha \rightarrow (\beta - \{B\})$  and  $\gamma \rightarrow B$ , we can derive  $\alpha \rightarrow B$ (since  $\gamma \subseteq \alpha \beta$ , and  $B \notin \gamma$  since  $\gamma \to B$  is non-trivial) **•** Then, *B* is extraneous in the right-hand side of  $\alpha \rightarrow \beta$ ; which is not possible since  $\alpha \rightarrow \beta$  is in Fc. • Thus, if *B* is in  $\beta$  then  $\gamma$  must be a superkey, and the second condition of 3NF must be satisfied.

**CS425 – Fall 2016 – Boris Glavic 8.100 ©Silberschatz, Korth and Sudarshan**

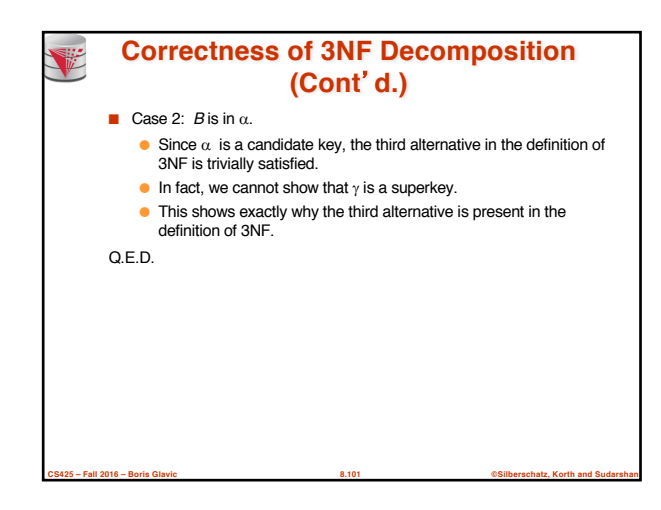

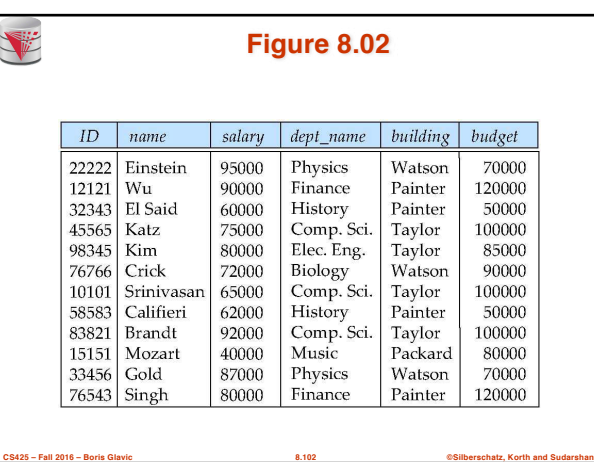

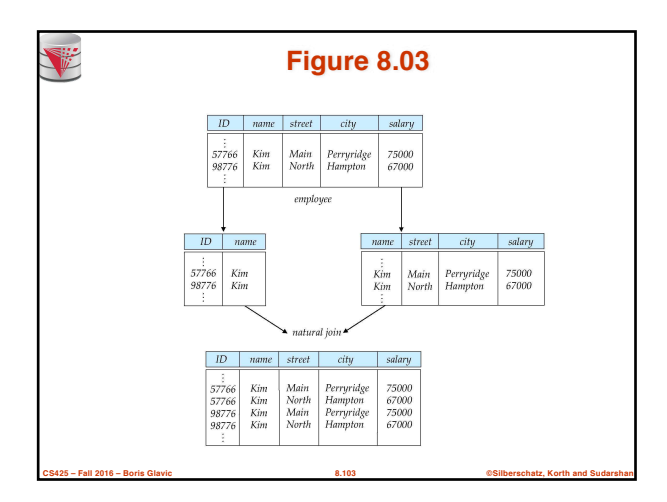

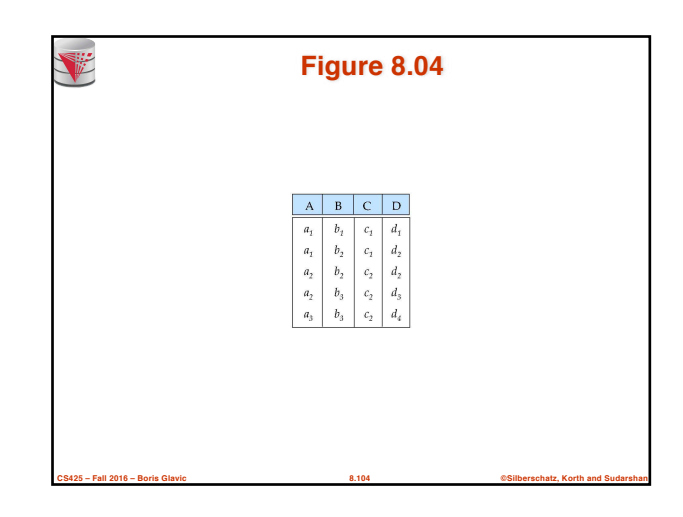

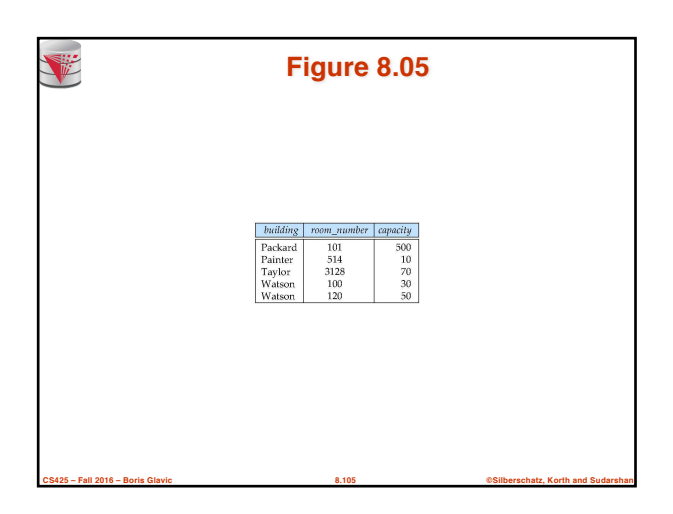

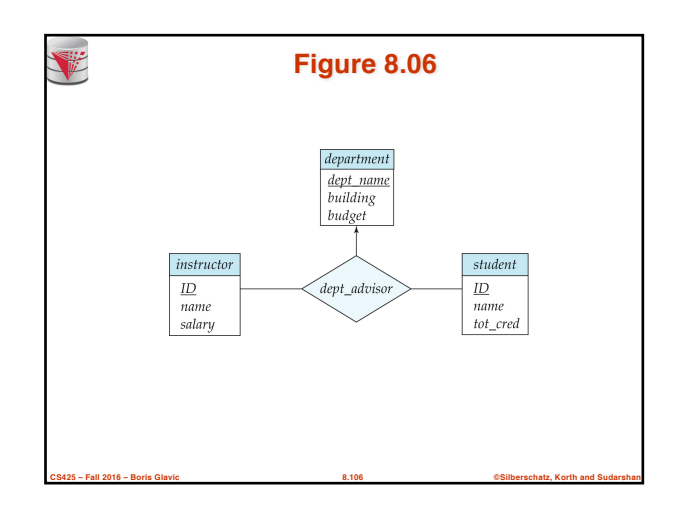

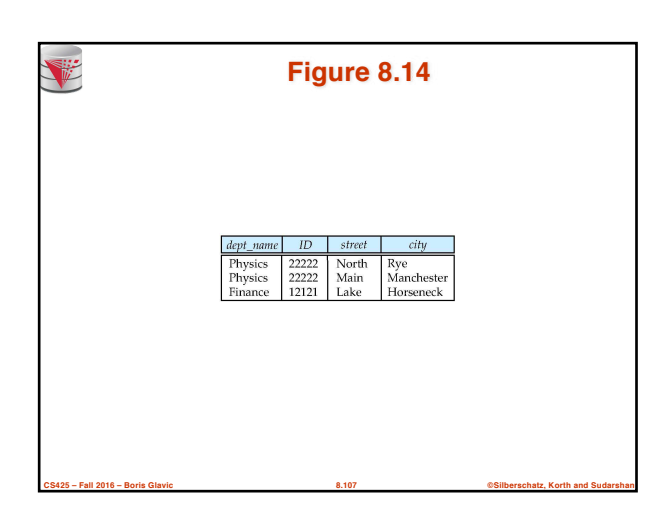

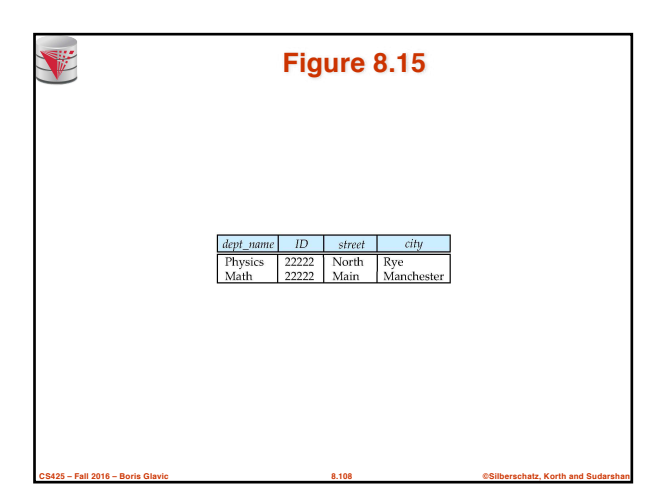

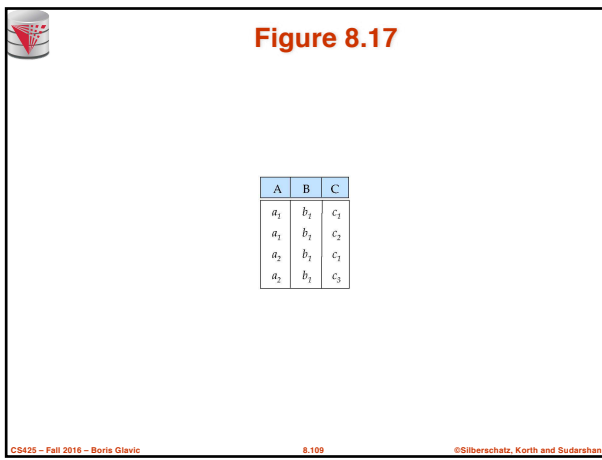

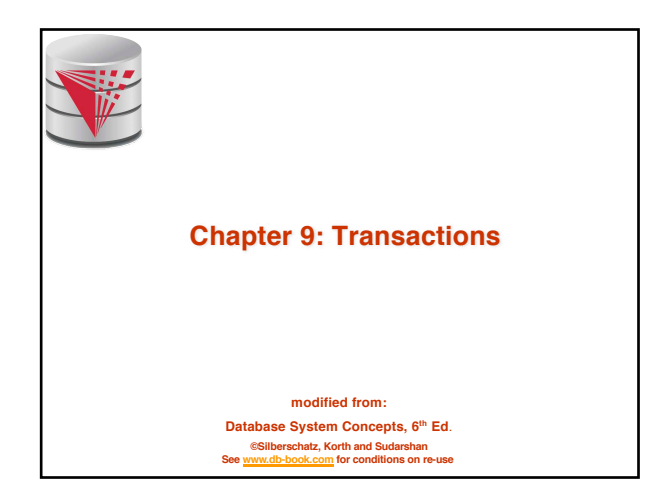

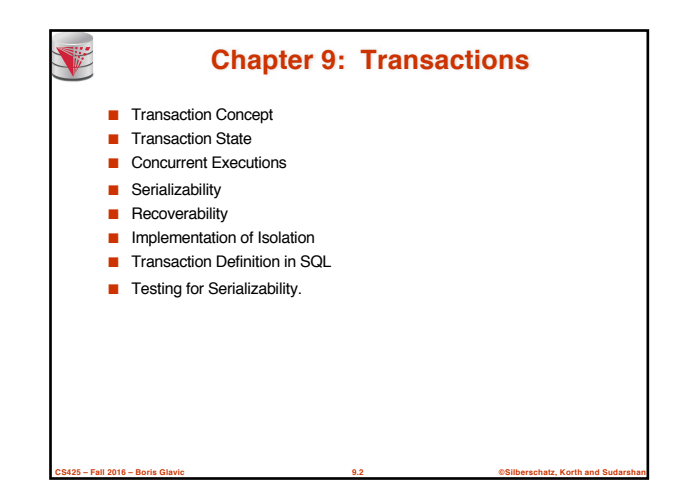

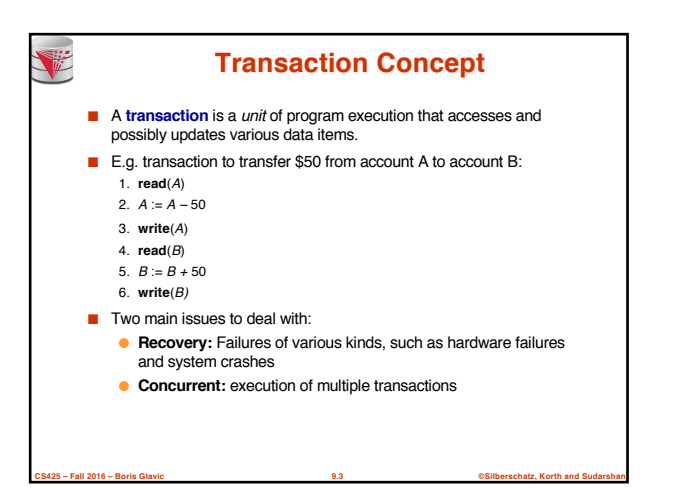

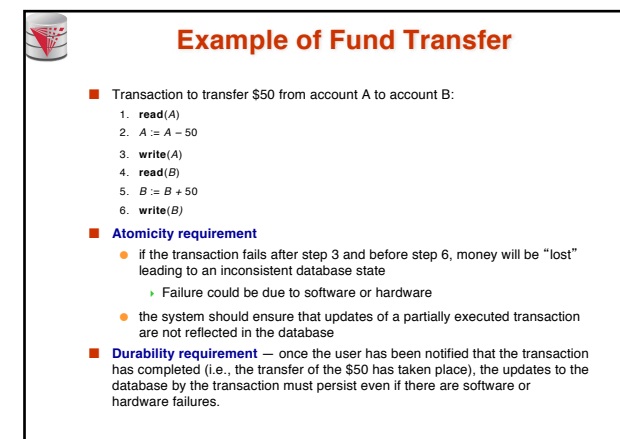

**CS425 – Fall 2016 – Boris Glavic 9.4 ©Silberschatz, Korth and Sudarshan**

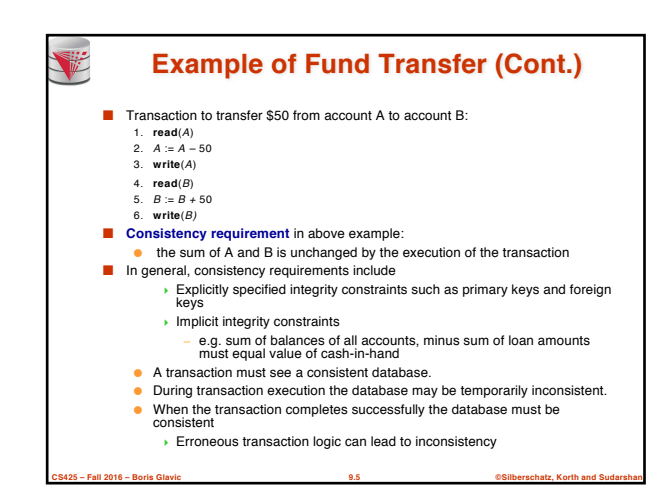

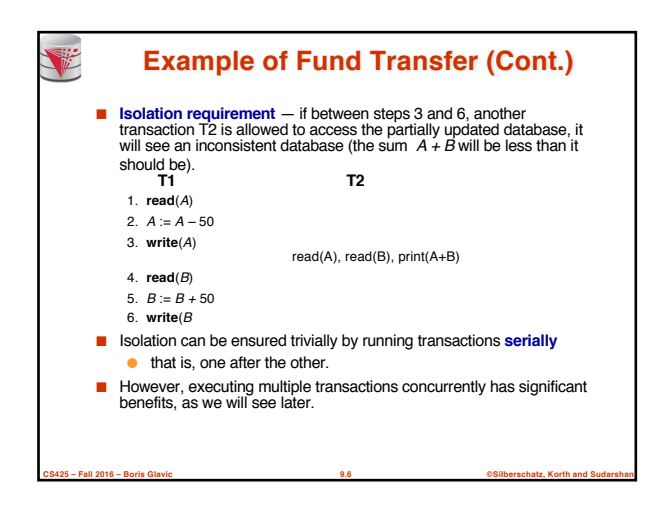

#### **ACID Properties**

T

V

A **transaction** is a unit of program execution that accesses and possibly updates various data items.To preserve the integrity of data the database system must ensure:

- **Atomicity.** Either all operations of the transaction are properly reflected in the database or none are.
- **Consistency.** Execution of a transaction in isolation preserves the consistency of the database.
- **Isolation.** Although multiple transactions may execute concurrently, each transaction must be unaware of other concurrently executing transactions. Intermediate transaction results must be hidden from other concurrently executed transactions.
	- $\bullet$  That is, for every pair of transactions  $T_i$  and  $T_i$ , it appears to  $T_i$  that either  $T_j$ , finished execution before  $T_i$  started, or  $T_j$  started execution after  $T_i$  finished.
- **Durability.** After a transaction completes successfully, the changes it has made to the database persist, even if there are system failures.

**CS425 – Fall 2016 – Boris Glavic 9.7 ©Silberschatz, Korth and Sudarshan**

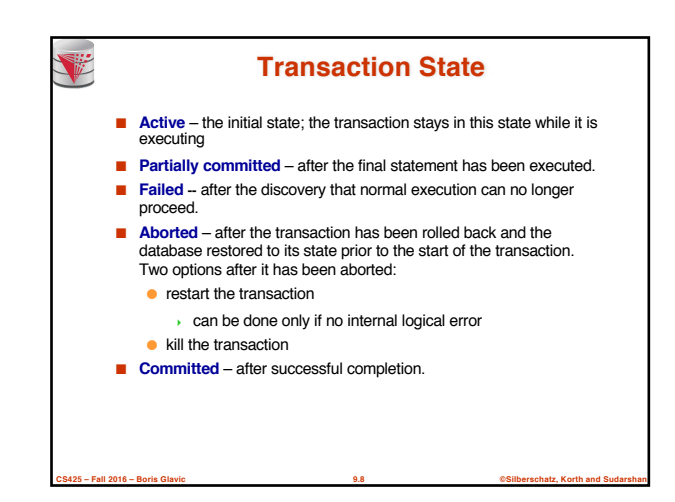

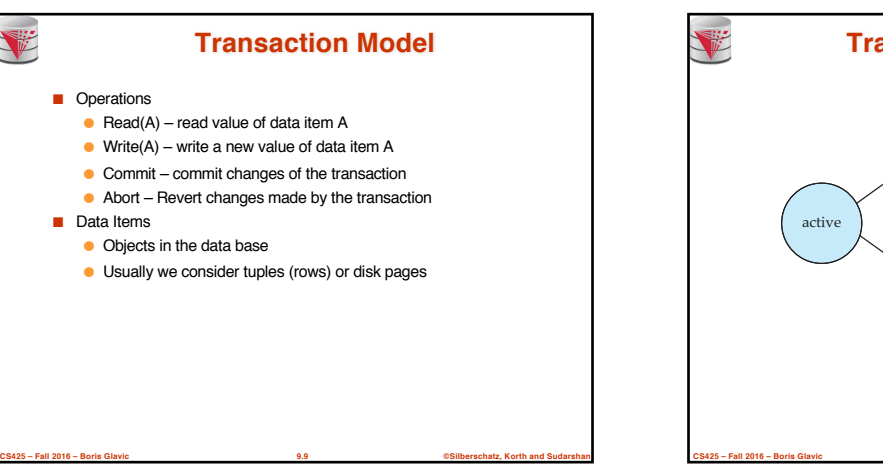

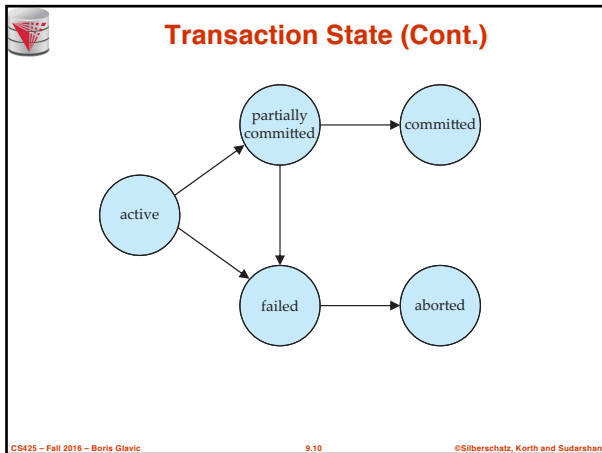

#### **Concurrent Executions**

- Multiple transactions are allowed to run concurrently in the system. Advantages are:
	- **increased processor and disk utilization**, leading to better transaction throughput
		- ▶ E.g. one transaction can be using the CPU while another is reading from or writing to the disk
		- <sup>4</sup> In multi-processor systems each statement can use one or more CPUs
	- **reduced average response time** for transactions: short transactions need not wait behind long ones.
- **Concurrency control schemes** mechanisms to achieve isolation
- that is, to control the interaction among the concurrent transactions in order to prevent them from destroying the consistency of the database

**CS425 – Fall 2016 – Boris Glavic 9.11 ©Silberschatz, Korth and Sudarshan**

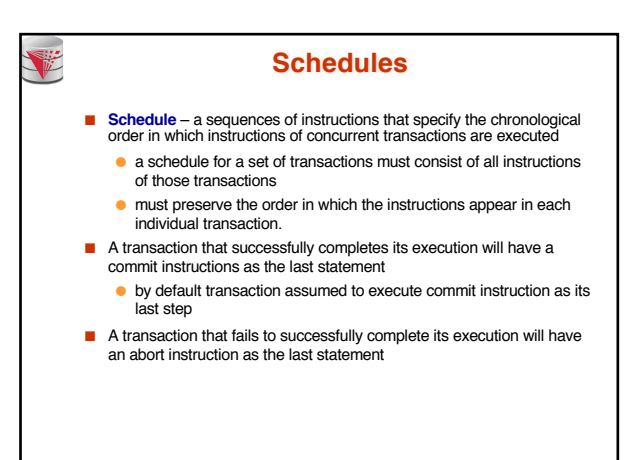

**CS425 – Fall 2016 – Boris Glavic 9.12 ©Silberschatz, Korth and Sudarshan**

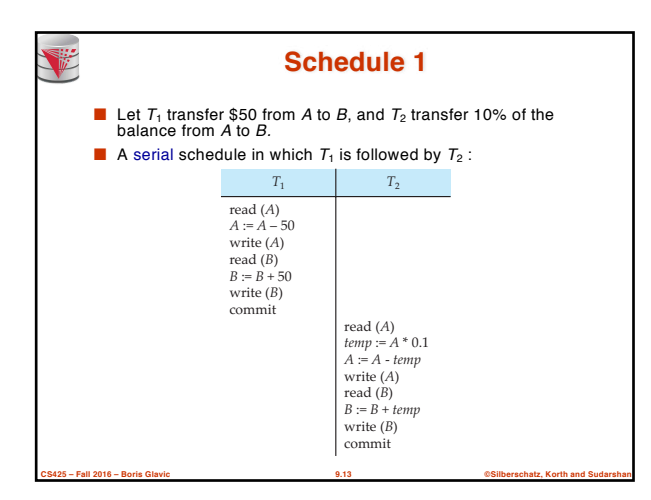

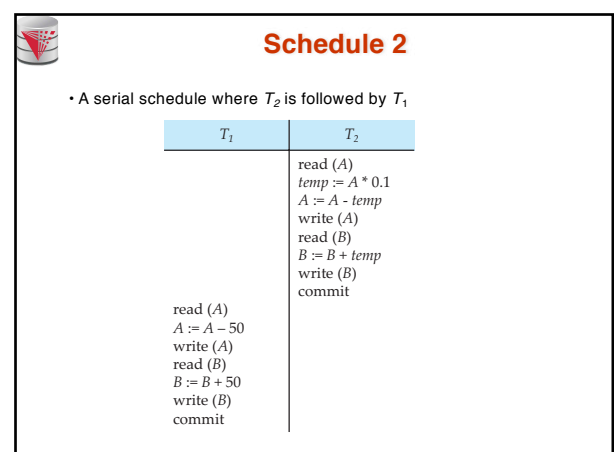

**CS425 – Fall 2016 – Boris Glavic 9.14 ©Silberschatz, Korth and Sudarshan**

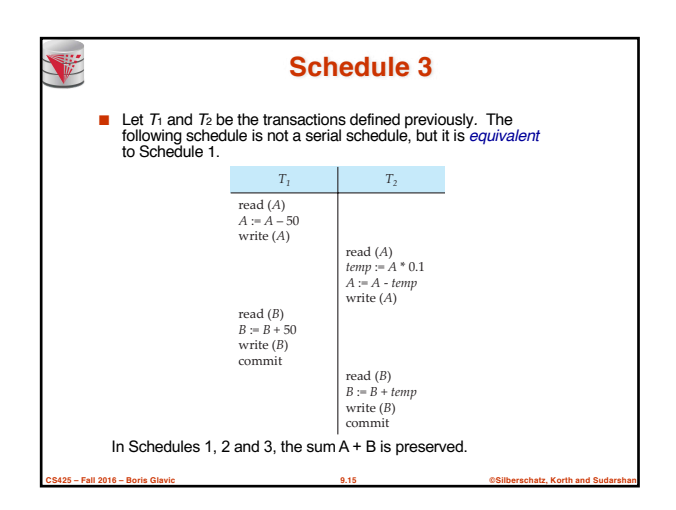

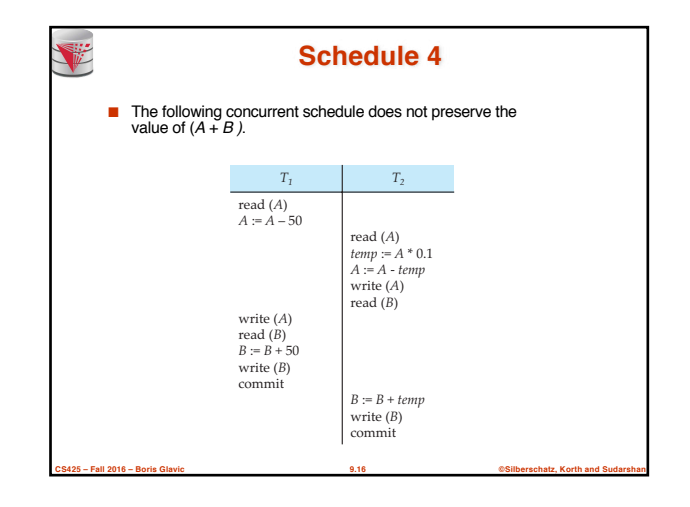

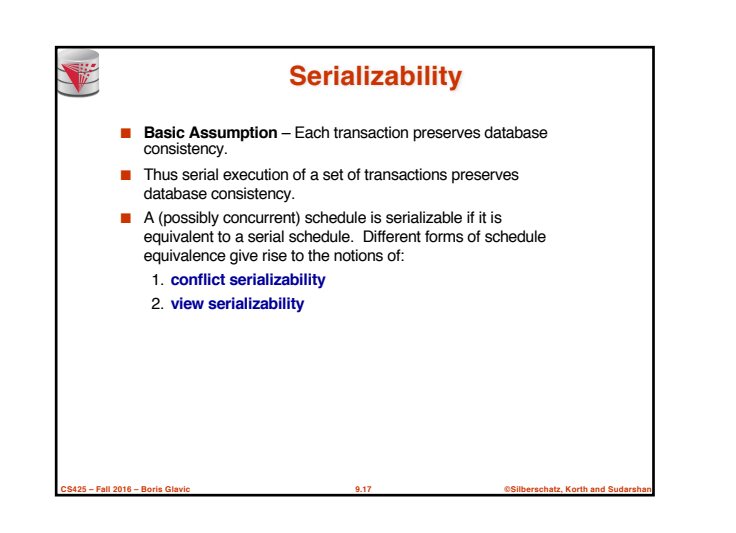

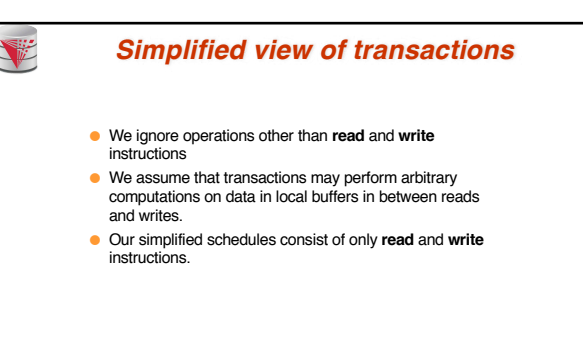

**CS425 – Fall 2016 – Boris Glavic 9.18 ©Silberschatz, Korth and Sudarshan**

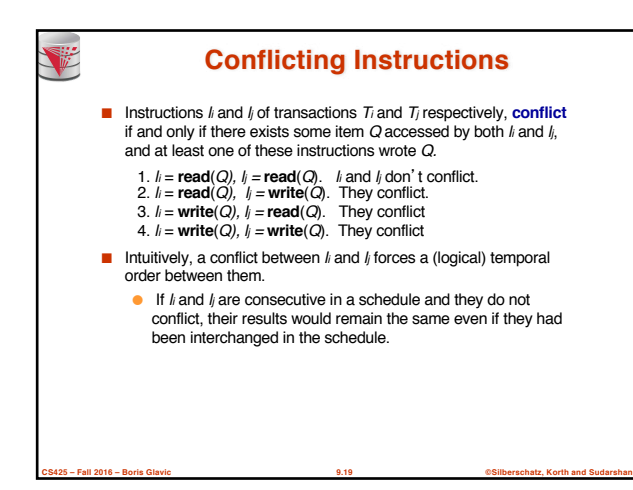

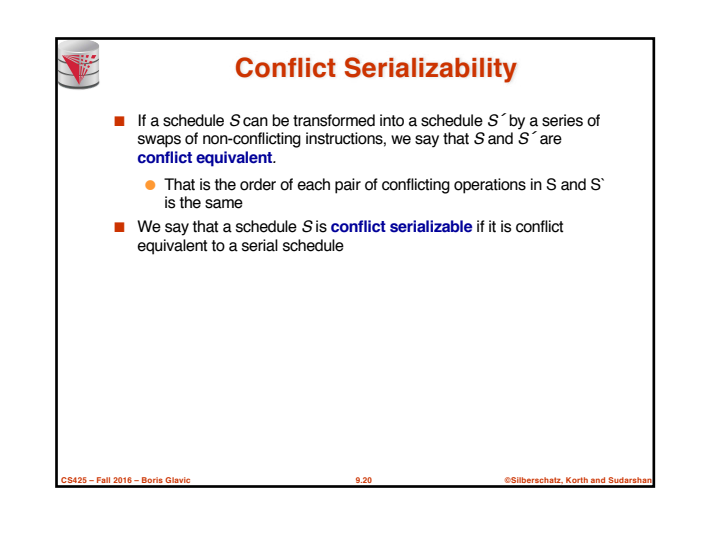

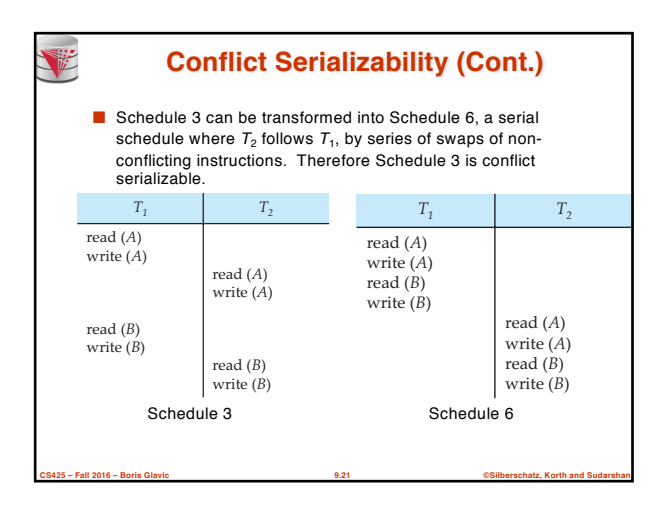

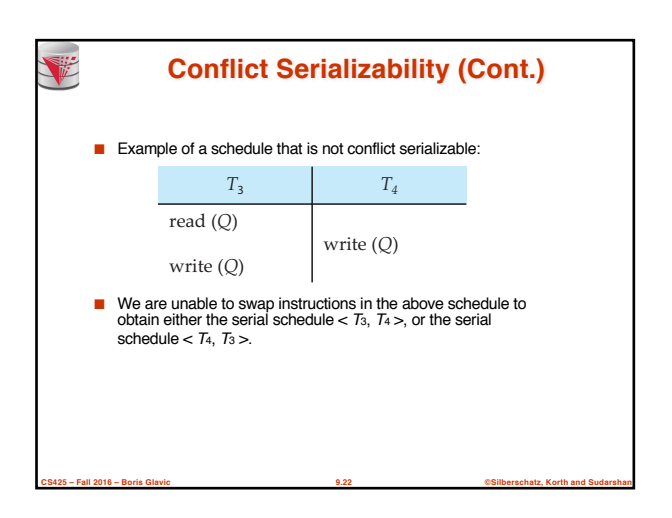

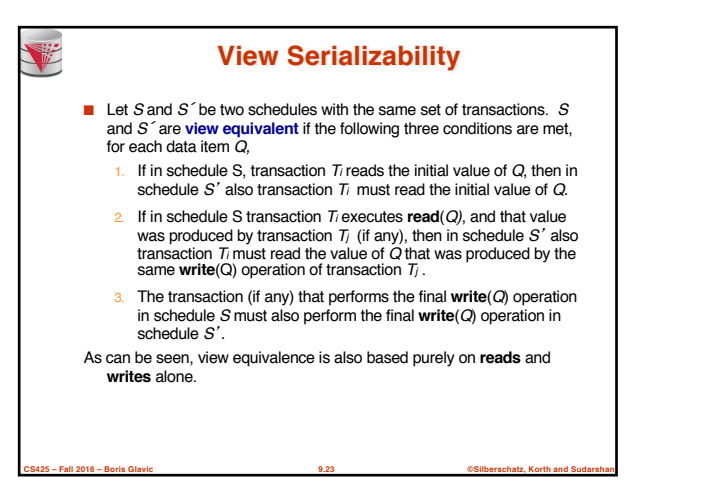

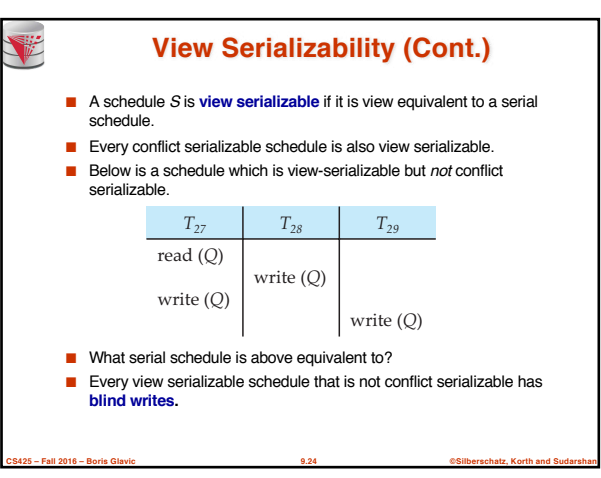

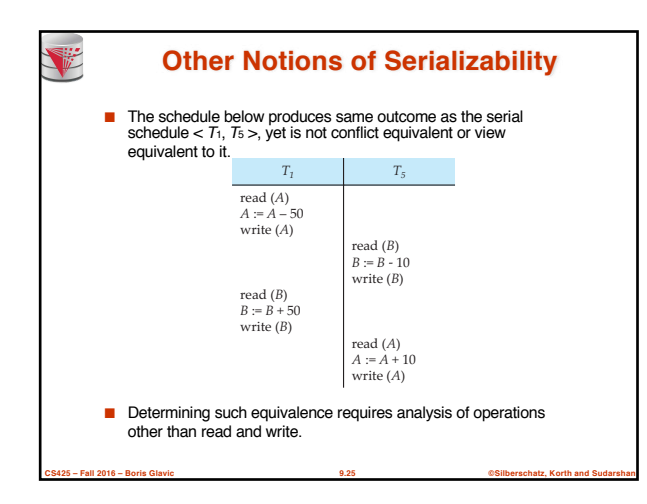

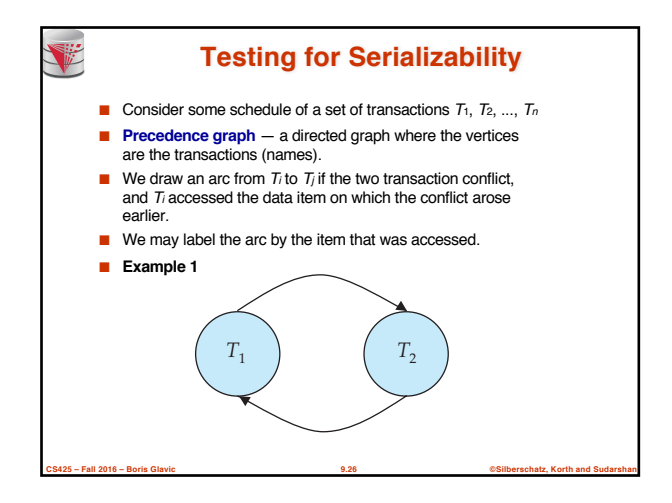

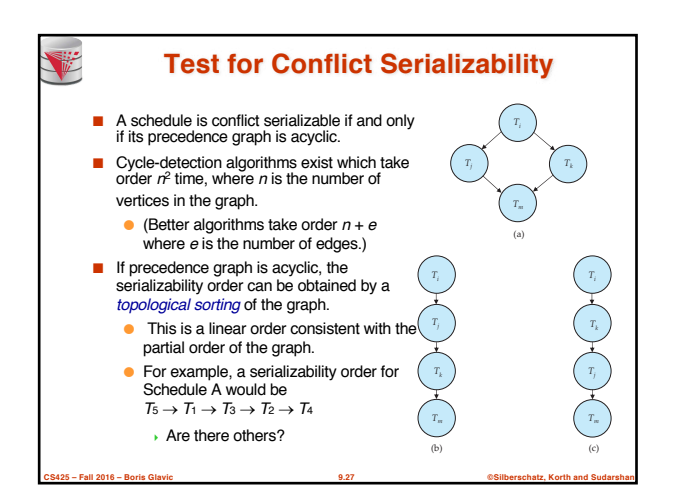

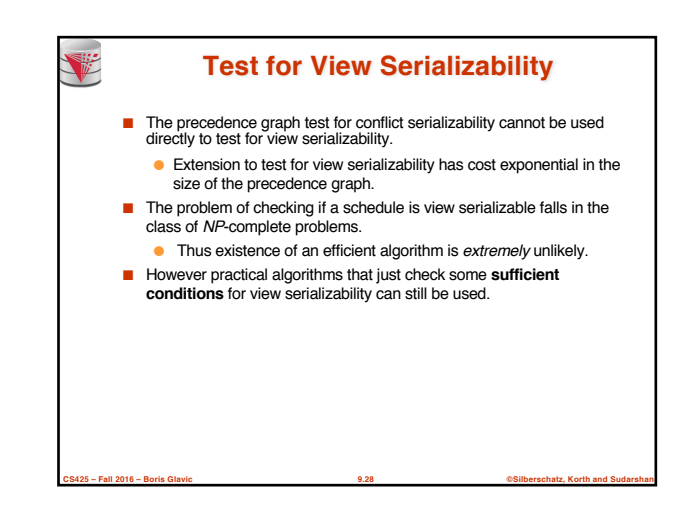

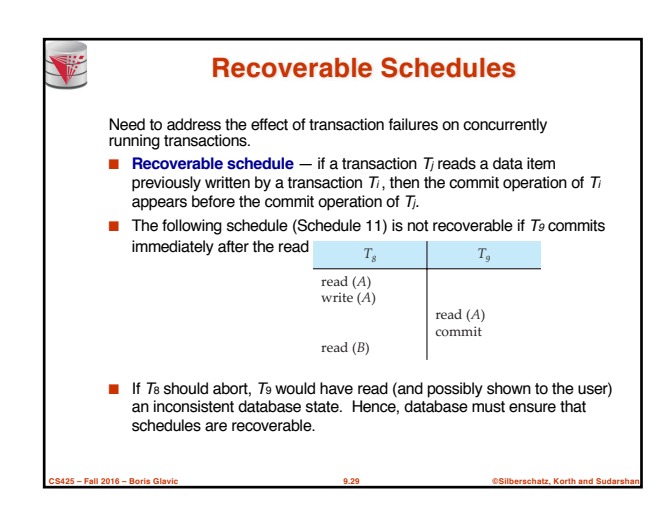

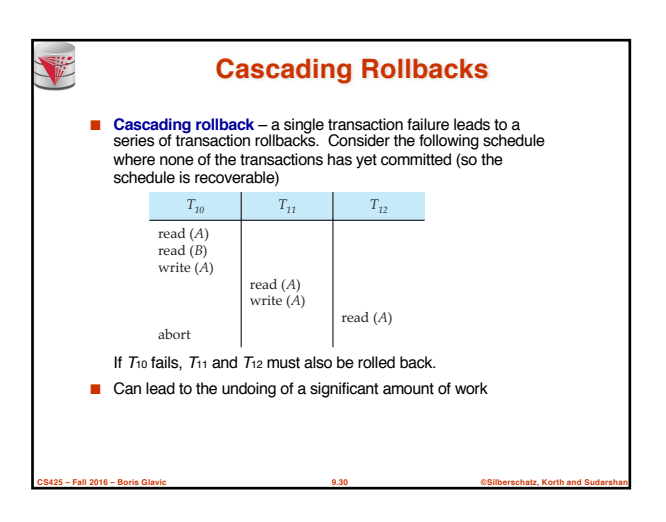

#### **Cascadeless Schedules**

- **Cascadeless schedules** cascading rollbacks cannot occur; for each pair of transactions  $T_i$  and  $T_j$  such that  $T_j$  reads a data item previously written by  $T_i$ , the commit operation of  $T_i$  appears before the read operation of Ti.
- Every cascadeless schedule is also recoverable

V

V

■ It is desirable to restrict the schedules to those that are cascadeless

**CS425 – Fall 2016 – Boris Glavic 9.31 ©Silberschatz, Korth and Sudarshan**

### **Concurrency Control** ■ A database must provide a mechanism that will ensure that all possible schedules are ● either conflict or view serializable, and ● are recoverable and preferably cascadeless ■ A policy in which only one transaction can execute at a time generates serial schedules, but provides a poor degree of concurrency ● Are serial schedules recoverable/cascadeless? ■ Testing a schedule for serializability after it has executed is a little too late! ■ **Goal** – to develop concurrency control protocols that will assure serializability.

## **Concurrency Control (Cont.)**

- Schedules must be conflict or view serializable, and recoverable, for the sake of database consistency, and preferably cascadeless.
- A policy in which only one transaction can execute at a time generates serial schedules, but provides a poor degree of concurrency.
- Concurrency-control schemes tradeoff between the amount of concurrency they allow and the amount of overhead that they incur.
- Some schemes allow only conflict-serializable schedules to be generated, while others allow view-serializable schedules that are not conflict-serializable.

**CS425 – Fall 2016 – Boris Glavic 9.33 ©Silberschatz, Korth and Sudarshan**

### **Concurrency Control vs. Serializability Tests**

**CS425 – Fall 2016 – Boris Glavic 9.32 ©Silberschatz, Korth and Sudarshan**

- Concurrency-control protocols allow concurrent schedules, but ensure that the schedules are conflict/view serializable, and are recoverable and cascadeless .
- Concurrency control protocols generally do not examine the precedence graph as it is being created
	- Instead a protocol imposes a discipline that avoids nonseralizable schedules.
	- We study such protocols in Chapter 10.
- Different concurrency control protocols provide different tradeoffs between the amount of concurrency they allow and the amount of overhead that they incur.
- Tests for serializability help us understand why a concurrency control protocol is correct.

**CS425 – Fall 2016 – Boris Glavic 9.34 ©Silberschatz, Korth and Sudarshan**

#### **Weak Levels of Consistency**

- Some applications are willing to live with weak levels of consistency, allowing schedules that are not serializable
	- E.g. a read-only transaction that wants to get an approximate total balance of all accounts
	- E.g. database statistics computed for query optimization can be approximate (why?)
	- Such transactions need not be serializable with respect to other transactions

**CS425 – Fall 2016 – Boris Glavic 9.35 ©Silberschatz, Korth and Sudarshan**

■ Tradeoff accuracy for performance

# **Levels of Consistency in SQL-92**

- **Serializable** default
- **Repeatable read** only committed records to be read, repeated reads of same record must return same value. However, a transaction may not be serializable – it may find some records inserted by a transaction but not find others.
- **Read committed** only committed records can be read, but successive reads of a record may return different (but committed) values.
- **Read uncommitted** even uncommitted records may be read.
- Lower degrees of consistency useful for gathering approximate information about the database
- Warning: some database systems do not ensure serializable schedules by default
	- E.g. Oracle and PostgreSQL by default support a level of consistency called snapshot isolation (not part of the SQL standard)

**CS425 – Fall 2016 – Boris Glavic 9.36 ©Silberschatz, Korth and Sudarshan**

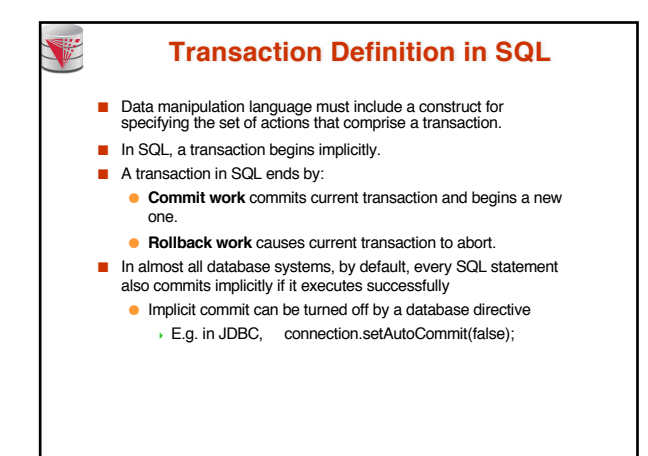

**CS425 – Fall 2016 – Boris Glavic 9.37 ©Silberschatz, Korth and Sudarshan**

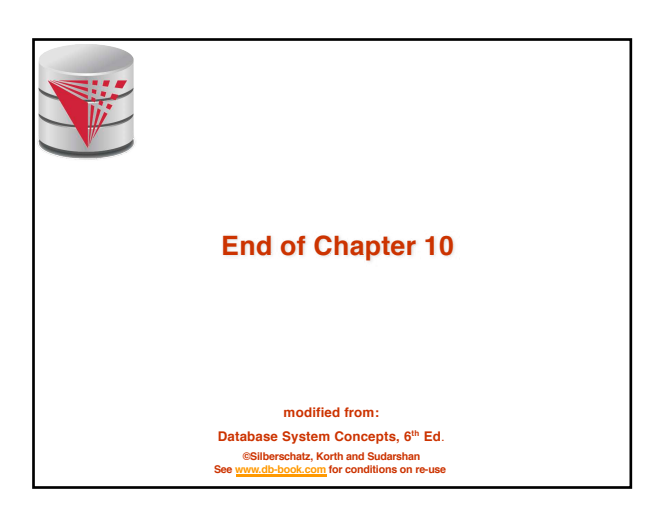

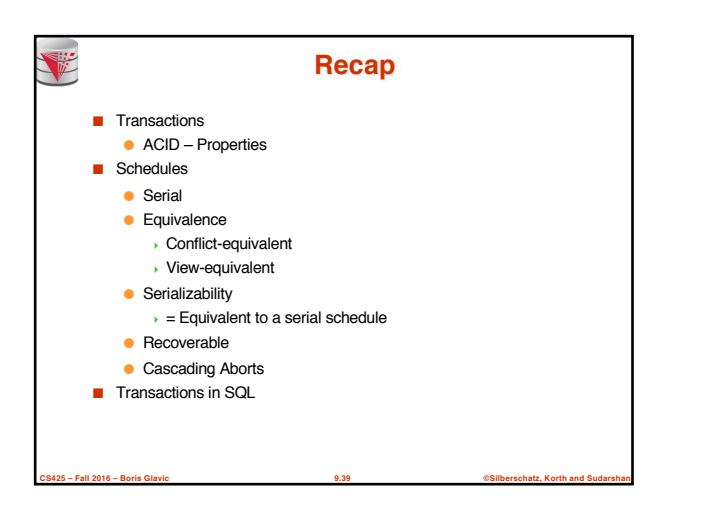

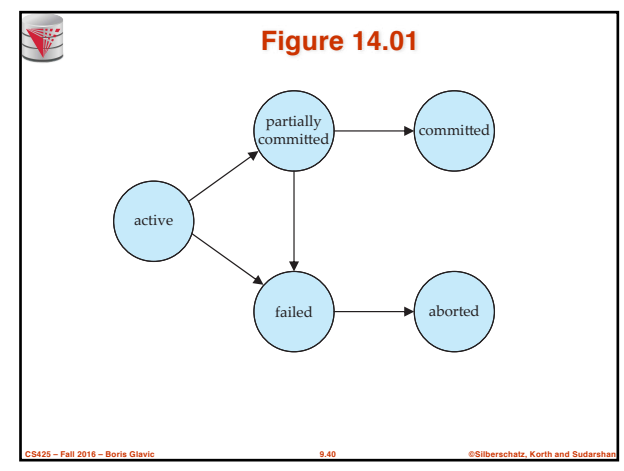

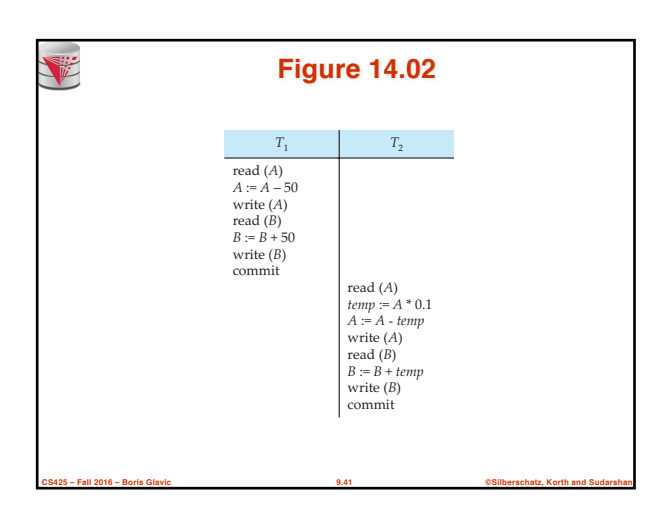

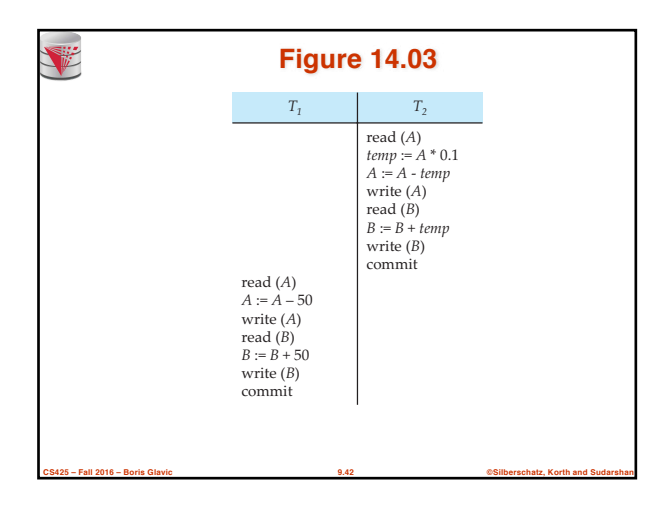

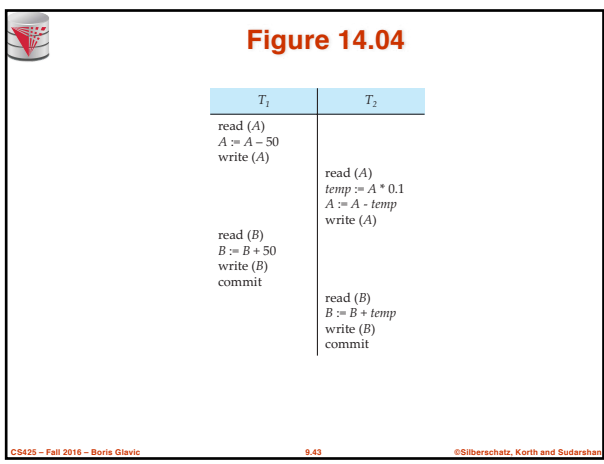

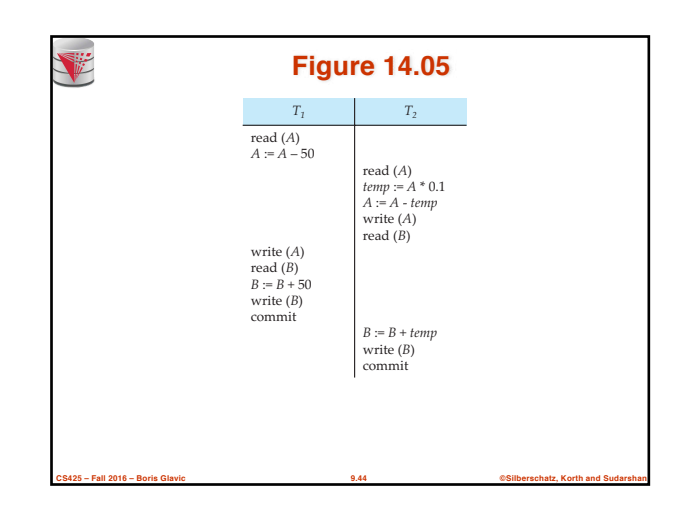

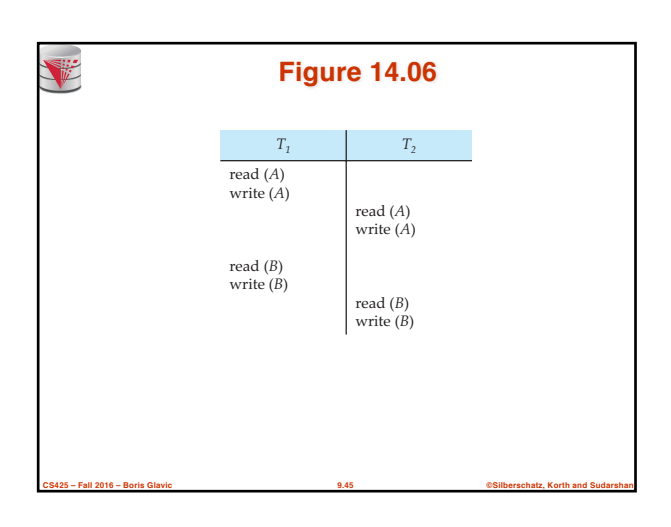

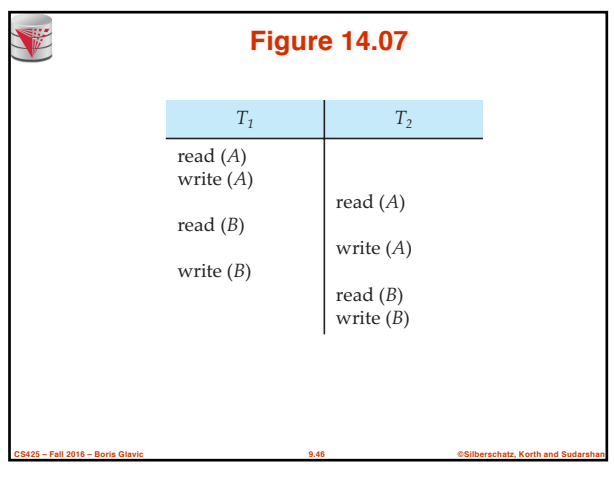

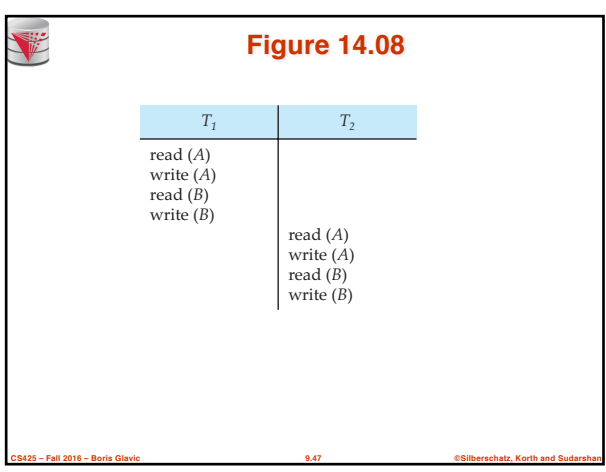

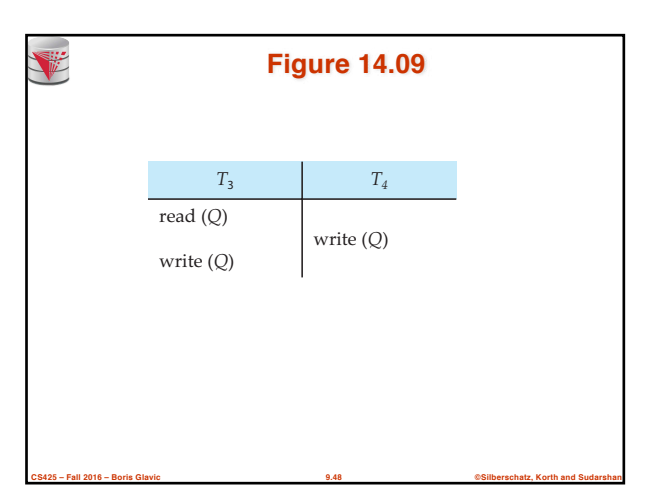

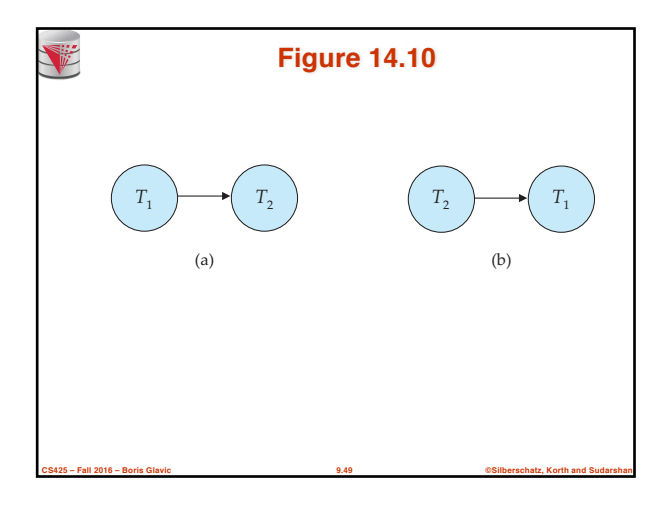

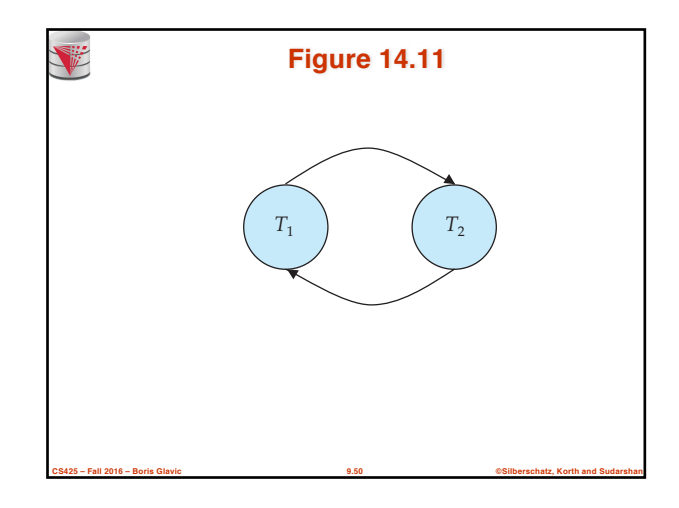

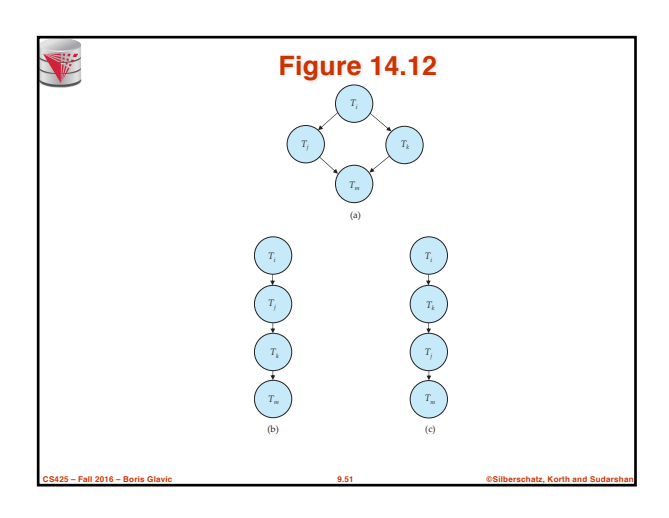

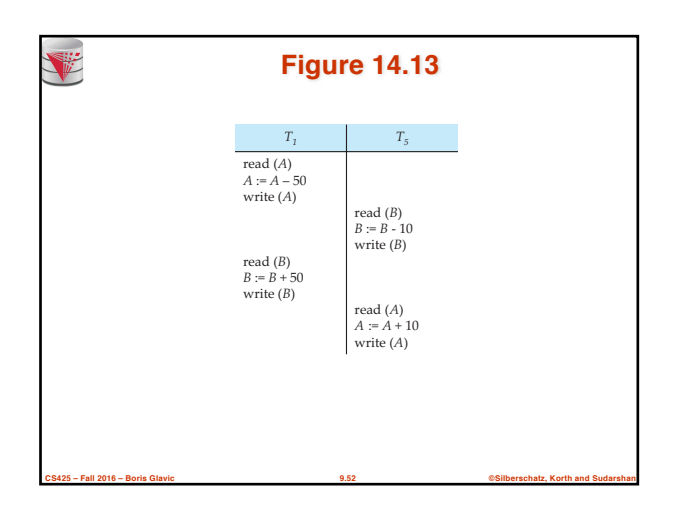

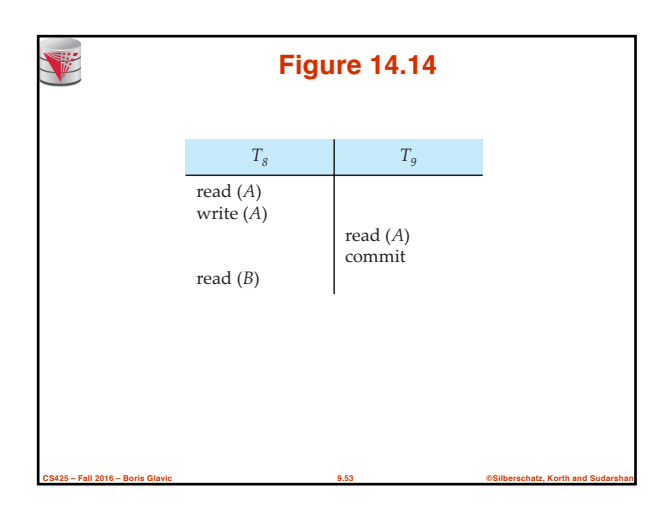

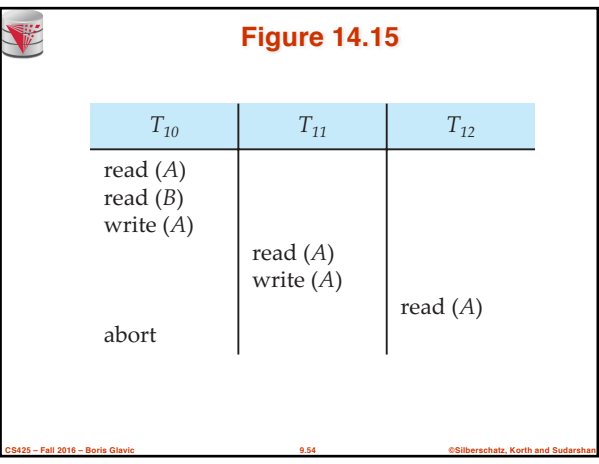

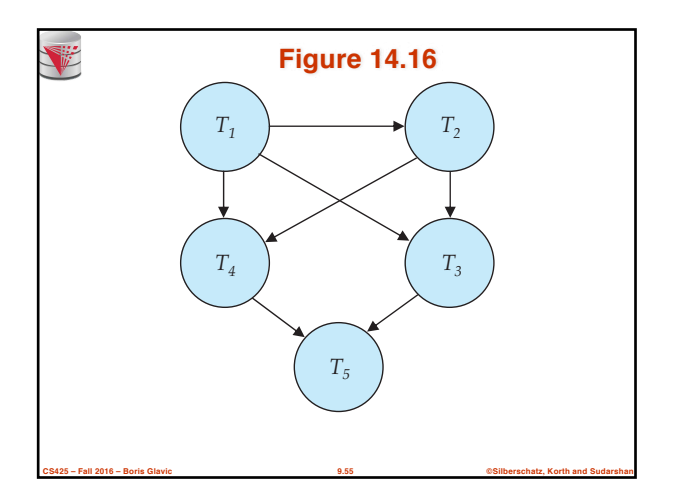

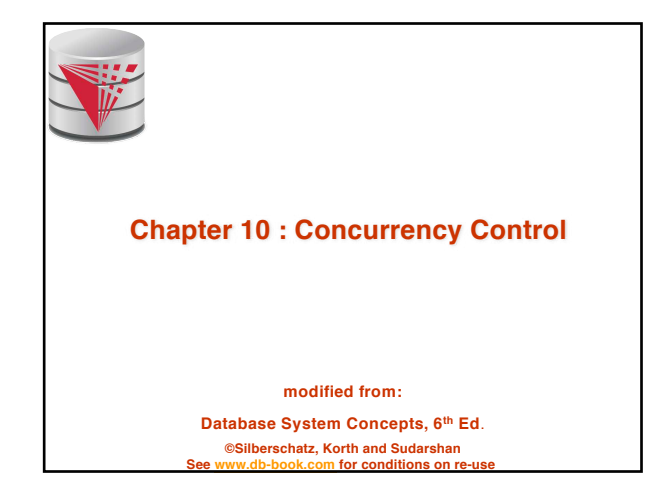

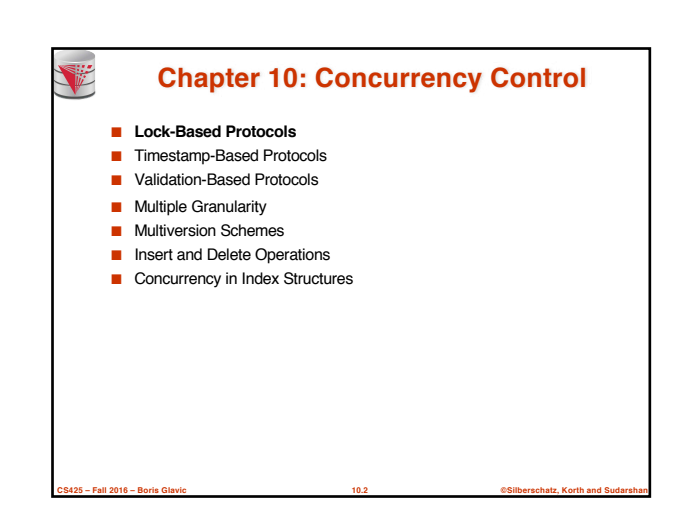

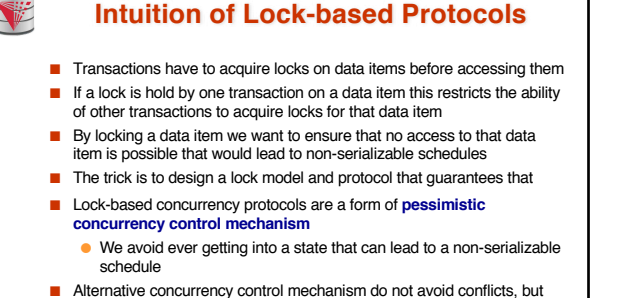

**Intuition of Lock-based Protocols**

```
■ Alternative concurrency control mechanism do not avoid conflicts, but
determine later on (at commit time) whether committing a transaction 
would cause a non-serializable schedule to be generated
```
**CS425 – Fall 2016 – Boris Glavic 10.3 ©Silberschatz, Korth and Sudarshan**

● **Optimistic concurrency control mechanism**

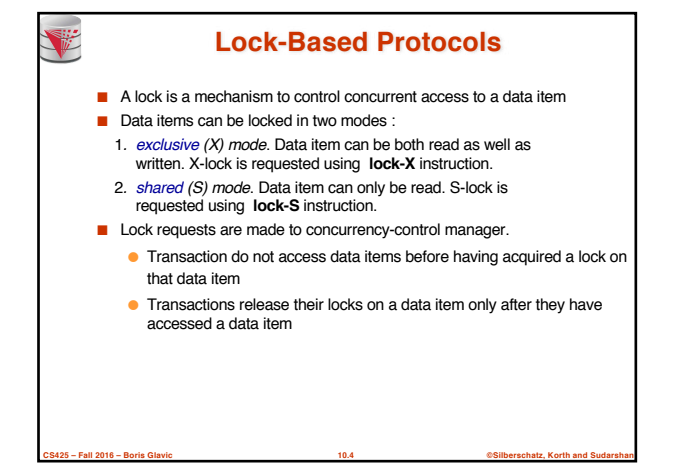

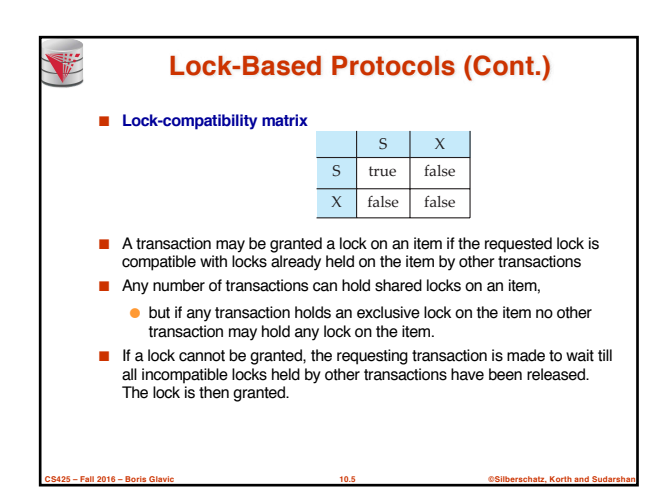

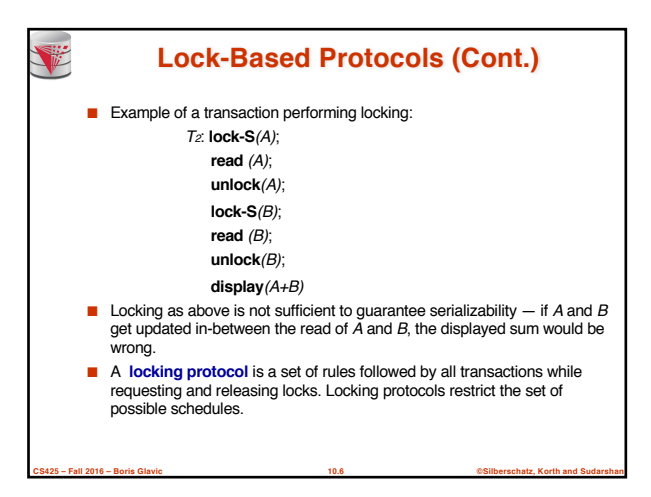

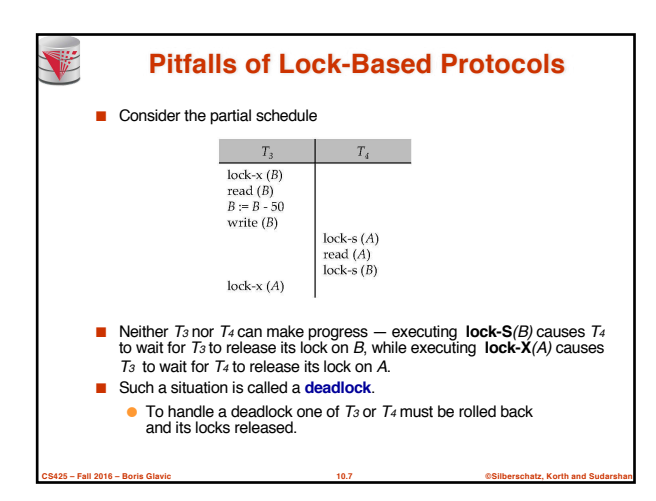

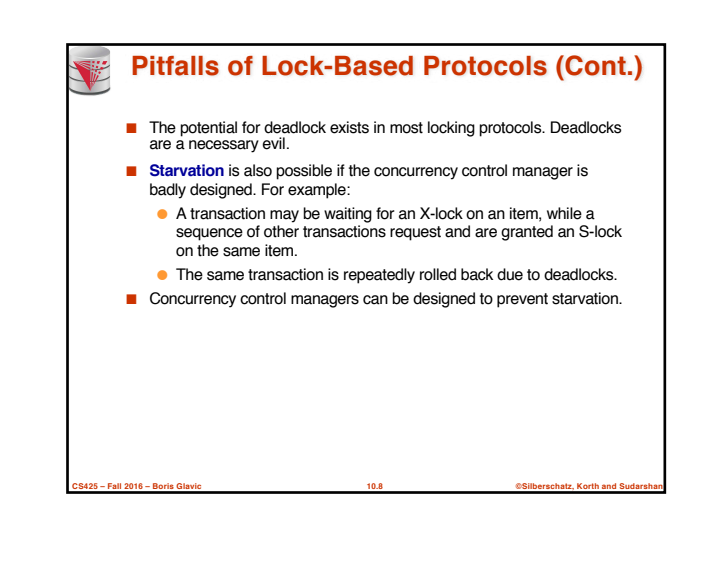

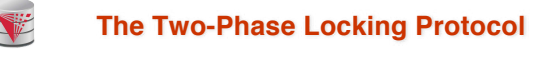

- This is a protocol which ensures conflict-serializable schedules.
- Phase 1: Growing Phase
	- transaction may obtain locks
	- transaction may not release locks
- Phase 2: Shrinking Phase
	- transaction may release locks
	- transaction may not obtain locks
- The protocol assures serializability. It can be proved that the transactions can be serialized in the order of their **lock points** (i.e. the point where a transaction acquired its final lock).

**CS425 – Fall 2016 – Boris Glavic 10.9 ©Silberschatz, Korth and Sudarshan**

#### **The Two-Phase Locking Protocol (Cont.)**

- Two-phase locking *does not* ensure freedom from deadlocks
- Cascading roll-back is possible under two-phase locking. To avoid this, follow a modified protocol called **strict two-phase locking (S2PL)**. Here a transaction must hold all its exclusive locks till it commits/aborts.
- **Rigorous two-phase locking (SS2PL)** is even stricter: here all locks are held till commit/abort. In this protocol transactions can be serialized in the order in which they commit.

**CS425 – Fall 2016 – Boris Glavic 10.10 ©Silberschatz, Korth and Sudarshan**

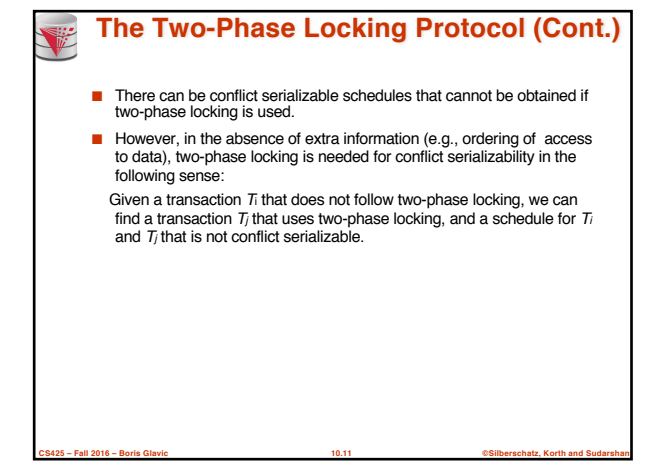

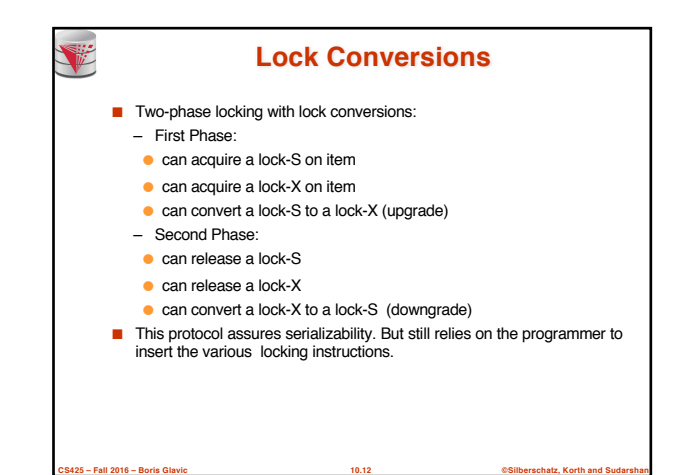

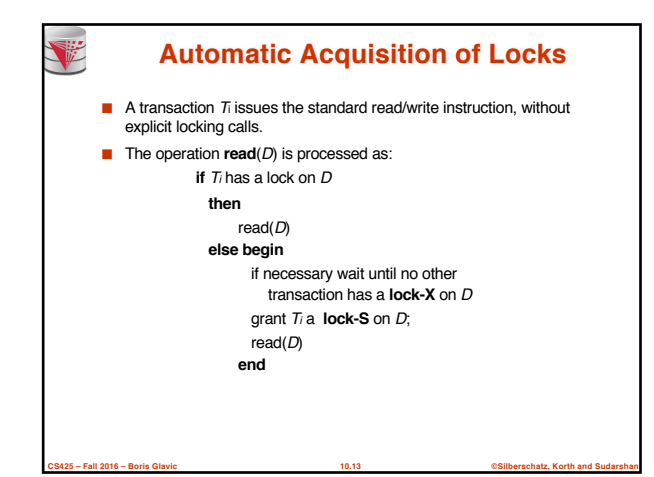

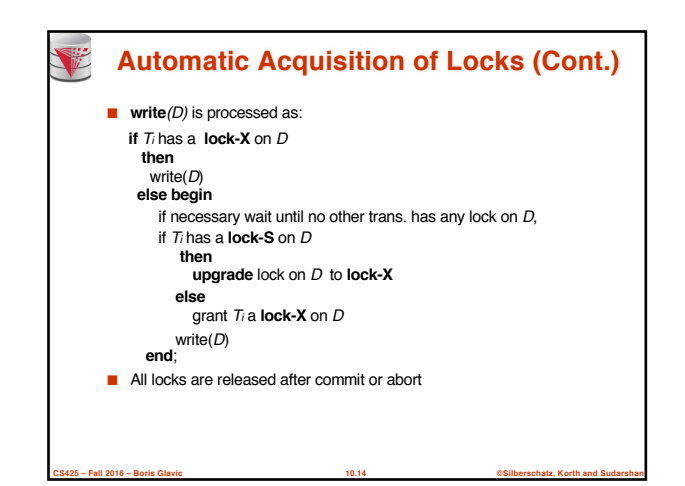

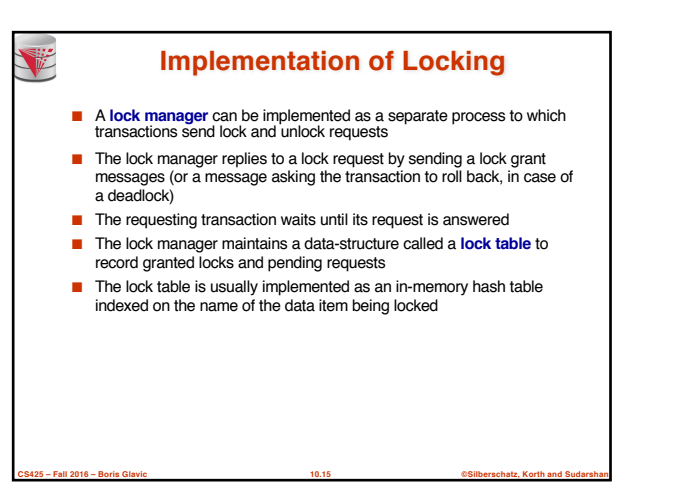

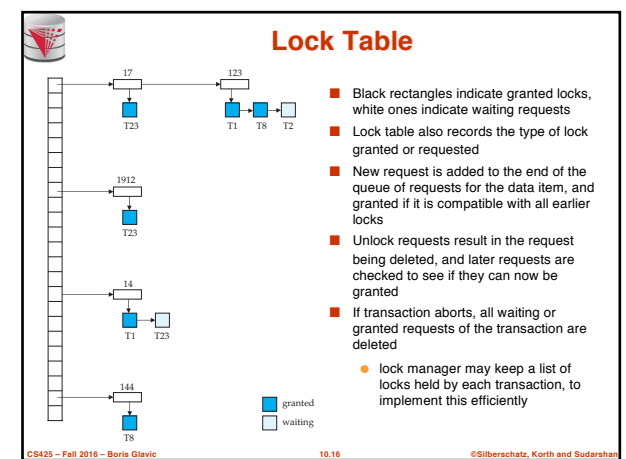

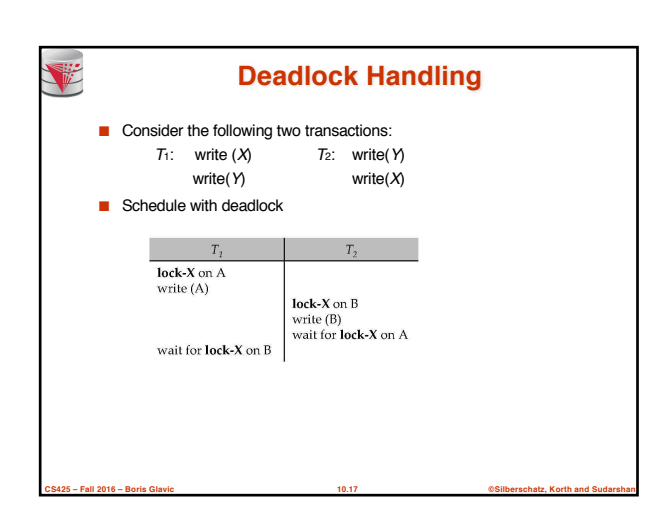

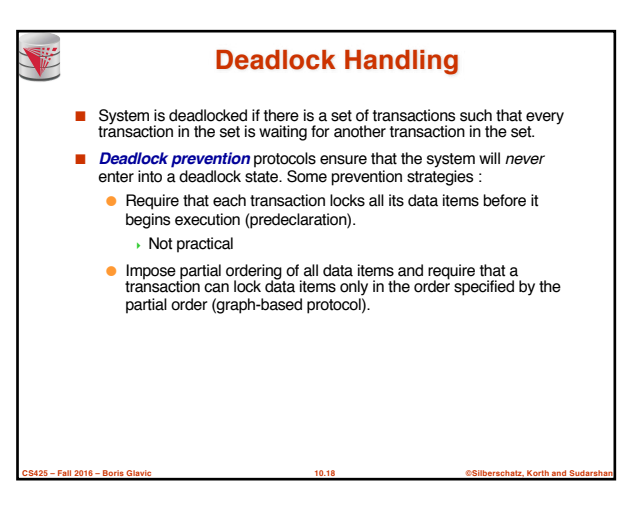

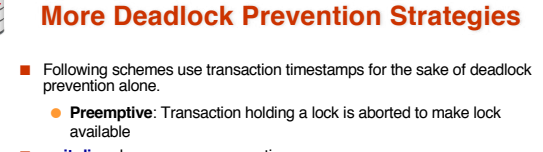

- wait-die scheme non-preemptive
	- older transaction may wait for younger one to release data item. Younger transactions never wait for older ones; they are rolled back instead.
	- a transaction may die several times before acquiring needed data item

#### ■ **wound-wait** scheme — preemptive

● older transaction wounds (forces rollback) of younger transaction instead of waiting for it. Younger transactions may wait for older ones.

**CS425 – Fall 2016 – Boris Glavic 10.19 ©Silberschatz, Korth and Sudarshan**

● may be fewer rollbacks than wait-die scheme.

## **Deadlock prevention (Cont.)** ■ Both in *wait-die* and in *wound-wait* schemes, a rolled back transactions is restarted with its original timestamp. Older transactions thus have precedence over newer ones, and starvation is hence avoided. ■ Timeout-Based Schemes: ● a transaction waits for a lock only for a specified amount of time. After that, the wait times out and the transaction is rolled back. ● thus deadlocks are not possible ● simple to implement; but starvation is possible. Also difficult to determine good value of the timeout interval.

**CS425 – Fall 2016 – Boris Glavic 10.20 ©Silberschatz, Korth and Sudarshan**

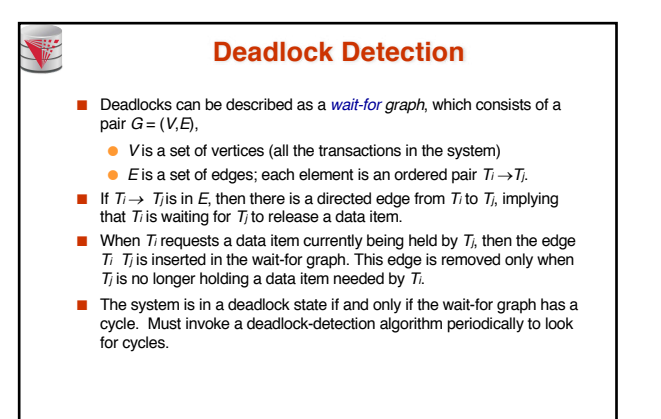

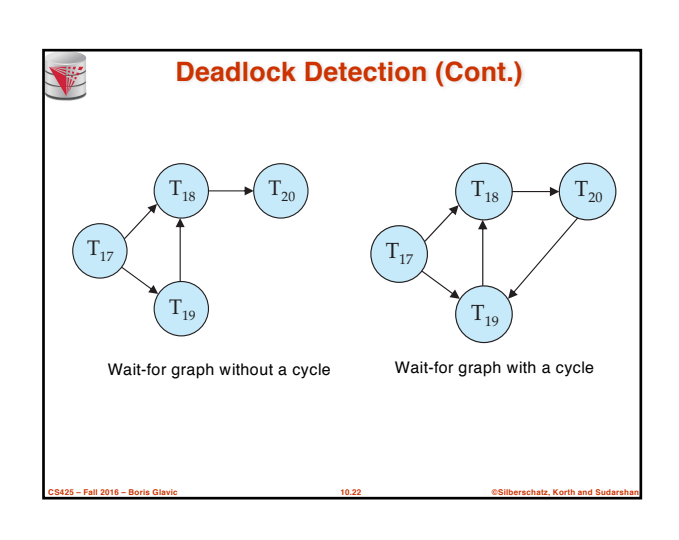

#### **Deadlock Recovery**

**CS425 – Fall 2016 – Boris Glavic 10.21 ©Silberschatz, Korth and Sudarshan**

#### ■ When deadlock is detected :

V

- Some transaction will have to rolled back (made a victim) to break deadlock. Select that transaction as victim that will incur minimum cost.
- Rollback -- determine how far to roll back transaction
	- $\rightarrow$  Total rollback: Abort the transaction and then restart it.
	- **More effective to roll back transaction only as far as necessary** to break deadlock.
- Starvation happens if same transaction is always chosen as victim. Include the number of rollbacks in the cost factor to avoid starvation

**CS425 – Fall 2016 – Boris Glavic 10.23 ©Silberschatz, Korth and Sudarshan**

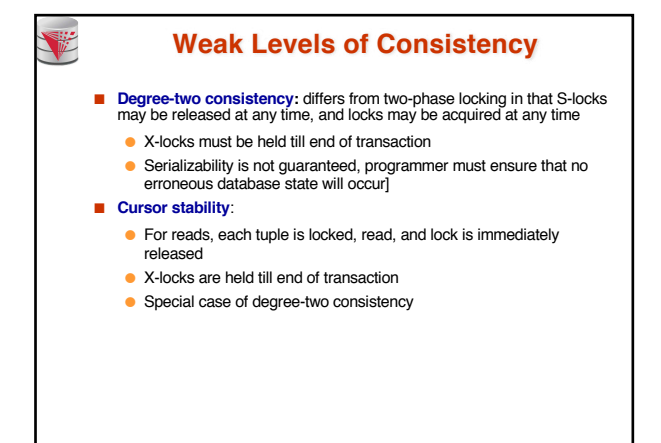

**CS425 – Fall 2016 – Boris Glavic 10.24 ©Silberschatz, Korth and Sudarshan**

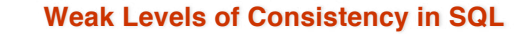

■ SQL allows non-serializable executions

T

- **Serializable:** is the default
- **Repeatable read**: allows only committed records to be read, and repeating a read should return the same value (so read locks should be retained)
	- <sup>4</sup> However, the phantom phenomenon need not be prevented
	- T1 may see some records inserted by T2, but may not see others inserted by T2
- **Read committed**: same as degree two consistency, but most systems implement it as cursor-stability
- **Read uncommitted**: allows even uncommitted data to be read
- In many database systems, read committed is the default consistency level
	- has to be explicitly changed to serializable when required <sup>4</sup> **set isolation level serializable**

**CS425 – Fall 2016 – Boris Glavic 10.25 ©Silberschatz, Korth and Sudarshan**

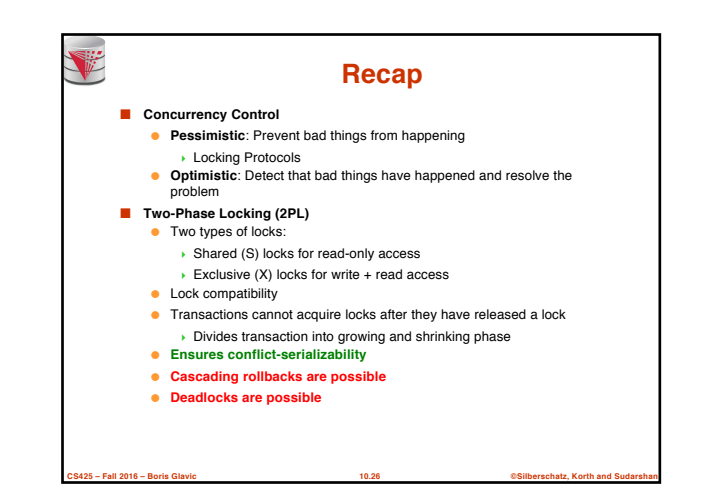

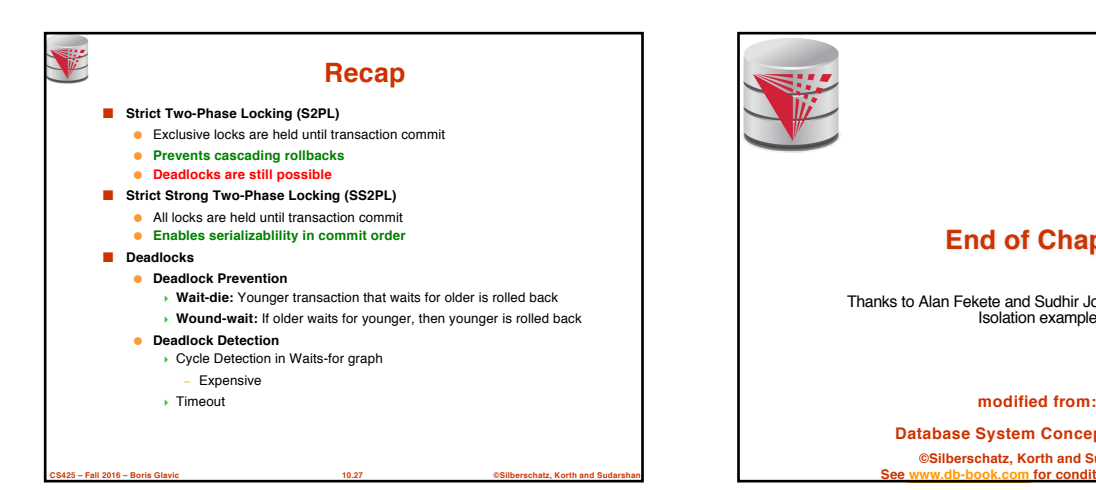

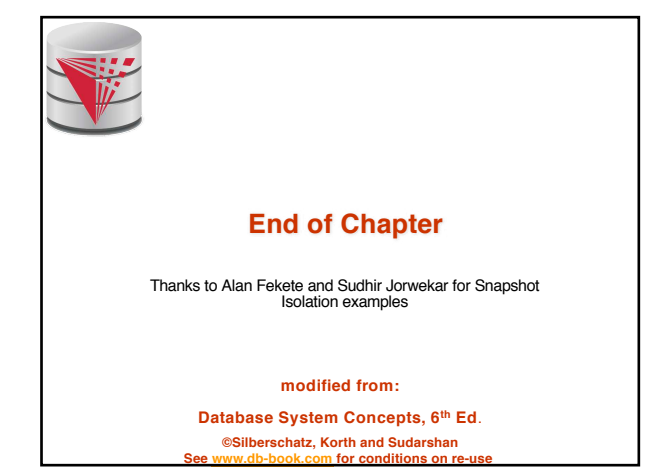

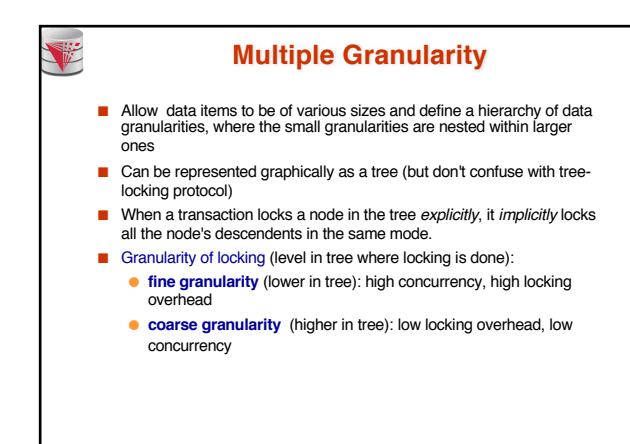

**CS425 – Fall 2016 – Boris Glavic 10.29 ©Silberschatz, Korth and Sudarshan**

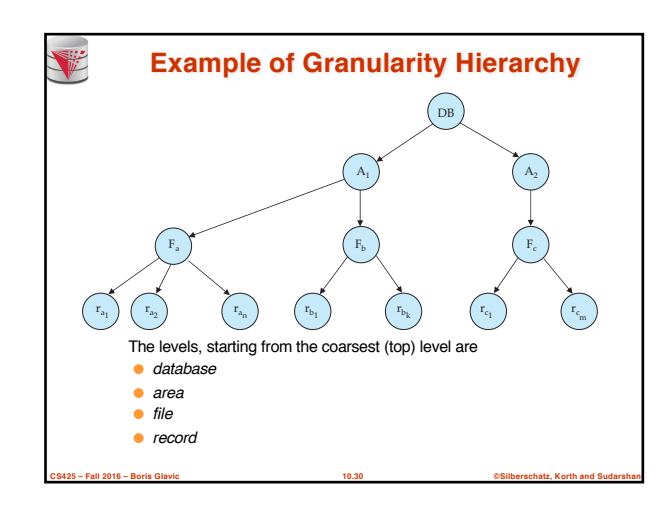

#### **Intention Lock Modes**

■ In addition to S and X lock modes, there are three additional lock modes with multiple granularity:

T

- **intention-shared** (IS): indicates explicit locking at a lower level of the tree but only with shared locks.
- **intention-exclusive** (IX): indicates explicit locking at a lower level with exclusive or shared locks
- **shared and intention-exclusive** (SIX): the subtree rooted by that node is locked explicitly in shared mode and explicit locking is being done at a lower level with exclusive-mode locks.
- intention locks allow a higher level node to be locked in S or X mode without having to check all descendent nodes.

**CS425 – Fall 2016 – Boris Glavic 10.31 ©Silberschatz, Korth and Sudarshan**

#### **Compatibility Matrix with Intention Lock Modes**

■ The compatibility matrix for all lock modes is:

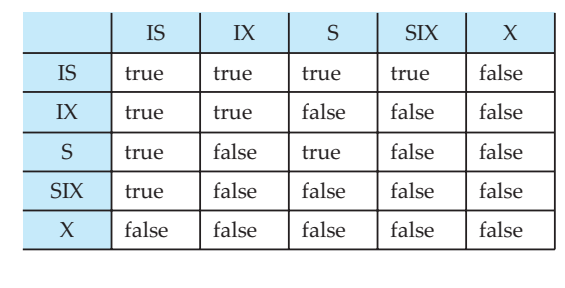

**CS425 – Fall 2016 – Boris Glavic 10.32 ©Silberschatz, Korth and Sudarshan**

## **Multiple Granularity Locking Scheme ■** Transaction  $T_i$  can lock a node  $Q_i$ , using the following rules:

- 1. The lock compatibility matrix must be observed.
- 2. The root of the tree must be locked first, and may be locked in any mode.
- 3. A node Q can be locked by  $T_i$  in S or IS mode only if the parent of Q is currently locked by  $T_i$  in either IX or IS mode.
- A node  $Q$  can be locked by  $T_i$  in X, SIX, or IX mode only if the parent of  $Q$  is currently locked by  $T_i$  in either IX or SIX mode.
- $\frac{5}{2}$ . Ti can lock a node only if it has not previously unlocked any node (that is,  $T_i$  is two-phase).
- $T_i$  can unlock a node  $Q$  only if none of the children of  $Q$  are currently locked by Ti.
- Observe that locks are acquired in root-to-leaf order, whereas they are released in leaf-to-root order.
- **Lock granularity escalation**: in case there are too many locks at a particular level, switch to higher granularity S or X lock

# **CS425 – Fall 2016 – Boris Glavic 10.33 ©Silberschatz, Korth and Sudarshan**

### **Timestamp-Based Protocols**

V

- Each transaction is issued a timestamp when it enters the system. If an old transaction  $T_i$  has time-stamp  $TS(T_i)$ , a new transaction  $T_j$  is assigned timestamp TS( $T_{i}$ ) such that TS( $T_{i}$ ) <TS( $T_{i}$ ).
- The protocol manages concurrent execution such that the time-stamps determine the serializability order.
- In order to assure such behavior, the protocol maintains for each data  $Q$  two timestamp values:
	- **W-timestamp**(Q) is the largest time-stamp of any transaction that executed **write**(Q) successfully.
	- **R-timestamp**(Q) is the largest time-stamp of any transaction that executed **read**(Q) successfully.

**CS425 – Fall 2016 – Boris Glavic 10.34 ©Silberschatz, Korth and Sudarshan**

## **CS425 – Fall 2016 – Boris Glavic 10.35 ©Silberschatz, Korth and Sudarshan Timestamp-Based Protocols (Cont.)** ■ The timestamp ordering protocol ensures that any conflicting **read** and **write** operations are executed in timestamp order. ■ Suppose a transaction T<sub>i</sub> issues a **read**( $Q$ ) If  $TS(T) \leq W$ -timestamp(*Q*), then  $T_i$  needs to read a value of  $Q$ that was already overwritten. ■ Hence, the **read** operation is rejected, and Ti is rolled back. 2. If  $TS(T) \geq W$ -timestamp( $Q$ ), then the **read** operation is executed, and  $\overline{R}$ -timestamp( $Q$ ) is set to  $\textbf{max}(R\text{-}time \text{stamp}(Q), \text{TS}(T))$ .

## **Timestamp-Based Protocols (Cont.)** ■ Suppose that transaction Ti issues write(Q). 1. If TS( $T_i$ ) < R-timestamp( $Q$ ), then the value of  $Q$  that  $T_i$  is producing was needed previously, and the system assumed that that value would never be produced. ■ Hence, the **write** operation is rejected, and Ti is rolled back. 2. If TS( $T$ ) < W-timestamp( $Q$ ), then  $T$  is attempting to write an obsolete value of Q. ■ Hence, this write operation is rejected, and Ti is rolled back. Otherwise, the write operation is executed, and W-timestamp(*Q*) is set to  $TS(T)$ .

**CS425 – Fall 2016 – Boris Glavic 10.36 ©Silberschatz, Korth and Sudarshan**

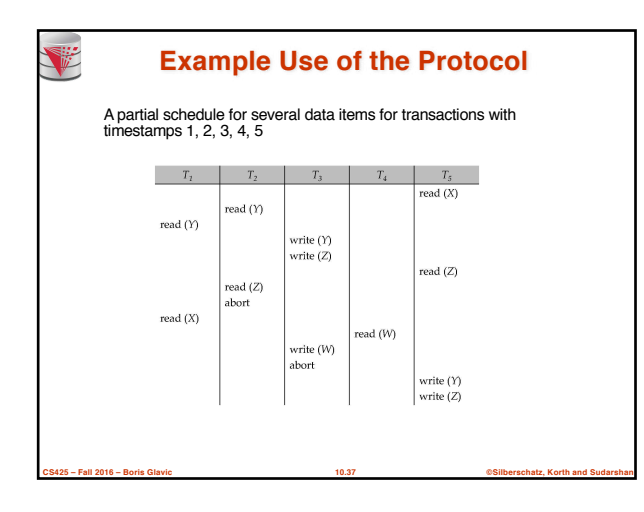

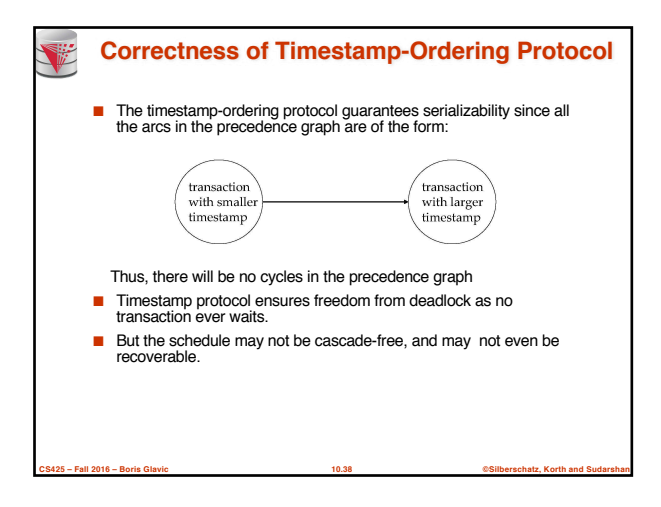

### **Recoverability and Cascade Freedom**

- Problem with timestamp-ordering protocol:
	- Suppose  $T_i$  aborts, but  $T_j$  has read a data item written by  $T_i$
	- $\bullet$  Then  $T_i$  must abort; if  $T_i$  had been allowed to commit earlier, the schedule is not recoverable.
	- Further, any transaction that has read a data item written by  $T_j$  must abort
- This can lead to cascading rollback --- that is, a chain of rollbacks ■ Solution 1:
	- A transaction is structured such that its writes are all performed at the end of its processing
	- All writes of a transaction form an atomic action; no transaction may execute while a transaction is being written
- A transaction that aborts is restarted with a new timestamp ■ Solution 2: Limited form of locking: wait for data to be committed before
	- reading it
- Solution 3: Use commit dependencies to ensure recoverability

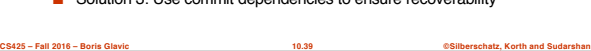

## **Thomas**' **Write Rule** ■ Modified version of the timestamp-ordering protocol in which obsolete write operations may be ignored under certain circumstances. **Notai** When  $T_i$  attempts to write data item  $Q_i$ , if  $TS(T_i) < W$ -timestamp( $Q_i$ ), then  $T_i$  is attempting to write an obsolete value of  $\{Q_i\}$ . ● Rather than rolling back *Ti* as the timestamp ordering protocol would have done, this {**write**} operation can be ignored. ■ Otherwise this protocol is the same as the timestamp ordering protocol. Thomas' Write Rule allows greater potential concurrency. ● Allows some view-serializable schedules that are not conflictserializable.

#### **Validation-Based Protocol**

■ Execution of transaction  $T_i$  is done in three phases.

V

- **1. Read and execution phase:** Transaction Ti writes only to
- temporary local varia **2. Validation phase**: Transaction T<sub>i</sub> performs a "validation test" to determine if local variables can be written without violating serializability.
- **3. Write phase**: If  $T_i$  is validated, the updates are applied to the database; otherwise,  $T_i$  is rolled back.
- The three phases of concurrently executing transactions can be interleaved, but each transaction must go through the three phases in that order.
	- Assume for simplicity that the validation and write phase occur together, atomically and serially
		- <sup>4</sup> I.e., only one transaction executes validation/write at a time.
- Also called as **optimistic concurrency control** since transaction executes fully in the hope that all will go well during validation

**CS425 – Fall 2016 – Boris Glavic 10.41 ©Silberschatz, Korth and Sudarshan**

## **Validation-Based Protocol (Cont.)**

**CS425 – Fall 2016 – Boris Glavic 10.40 ©Silberschatz, Korth and Sudarshan**

- Each transaction T<sub>i</sub> has 3 timestamps
	- $\bullet$  Start(T<sub>i</sub>) : the time when T<sub>i</sub> started its execution
	- Validation(Ti): the time when T<sup>i</sup> entered its validation phase
	- $\bullet$  Finish(Ti) : the time when Ti finished its write phase
- Serializability order is determined by timestamp given at validation time, to increase concurrency.
	- Thus TS(Ti) is given the value of Validation(Ti).
- This protocol is useful and gives greater degree of concurrency if probability of conflicts is low.
	- because the serializability order is not pre-decided, and
	- relatively few transactions will have to be rolled back.

**CS425 – Fall 2016 – Boris Glavic 10.42 ©Silberschatz, Korth and Sudarshan**

## **Validation Test for Transaction T<sup>j</sup>**

- **■** If for all  $Ti$  with TS  $(T_i) < TS$   $(T_j)$  either one of the following condition holds:
	- $\bullet$  **finish**( $T<sub>0</sub> <$  **start**( $T<sub>0</sub>$ )

V

等

**• start**( $T_i$ ) < **finish**( $T_i$ ) < **validation**( $T_i$ ) **and** the set of data items written by  $T_i$  does not intersect with the set of data items read by Tj.

then validation succeeds and  $T_j$  can be committed. Otherwise, validation fails and  $T_j$  is aborted.

- Justification: Either the first condition is satisfied, and there is no overlapped execution, or the second condition is satisfied and
- $\blacksquare$  the writes of  $T_j$  do not affect reads of  $T_i$  since they occur after  $T_i$ has finished its reads.
- $\blacksquare$  the writes of  $T_i$  do not affect reads of  $T_j$  since  $T_j$  does not read any item written by Ti.

**CS425 – Fall 2016 – Boris Glavic 10.43 ©Silberschatz, Korth and Sudarshan**

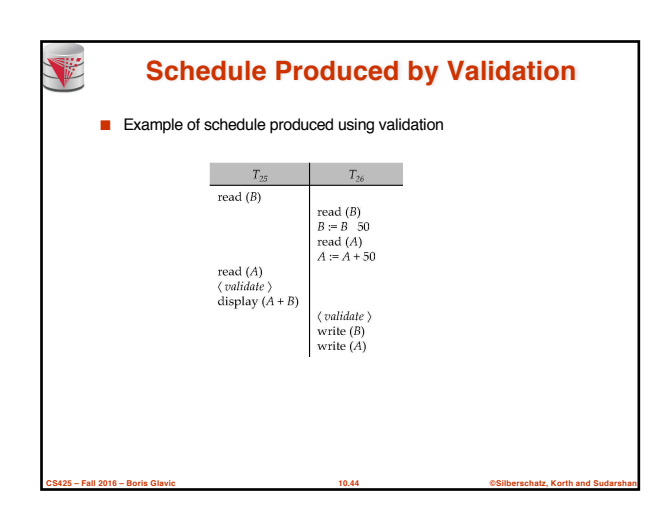

# **Multiversion Schemes**

- Multiversion schemes keep old versions of data item to increase concurrency.
	- Multiversion Timestamp Ordering
	- Multiversion Two-Phase Locking
- Each successful **write** results in the creation of a new version of the data item written.
- Use timestamps to label versions.
- When a **read**( $Q$ ) operation is issued, select an appropriate version of Q based on the timestamp of the transaction, and return the value of the selected version.
- **read**s never have to wait as an appropriate version is returned immediately.

**CS425 – Fall 2016 – Boris Glavic 10.45 ©Silberschatz, Korth and Sudarshan**

### **Multiversion Timestamp Ordering**

- Each data item  $Q$  has a sequence of versions  $< Q_1$ ,  $Q_2$ ,...,  $Q_m$  >. Each version  $Q_k$  contains three data fields
	- **Content** -- the value of version  $Q_k$ . **W-timestamp** $(Q_k)$  -- timestamp of the transaction that created (wrote) version Q<sup>k</sup>
	- $\bullet$  **R-timestamp**( $Q_k$ ) -- largest timestamp of a transaction that successfully read version Q<sub>k</sub>
- when a transaction  $T_i$  creates a new version  $Q_k$  of  $Q$ ,  $Q_k$ 's Wtimestamp and R-timestamp are initialized to  $TS(T)$ .
- R-timestamp of  $Q_k$  is updated whenever a transaction  $T_j$  reads  $Q_k$ , and TS( $T_j$ ) > R-timestamp( $Q_k$ ).

**CS425 – Fall 2016 – Boris Glavic 10.46 ©Silberschatz, Korth and Sudarshan**

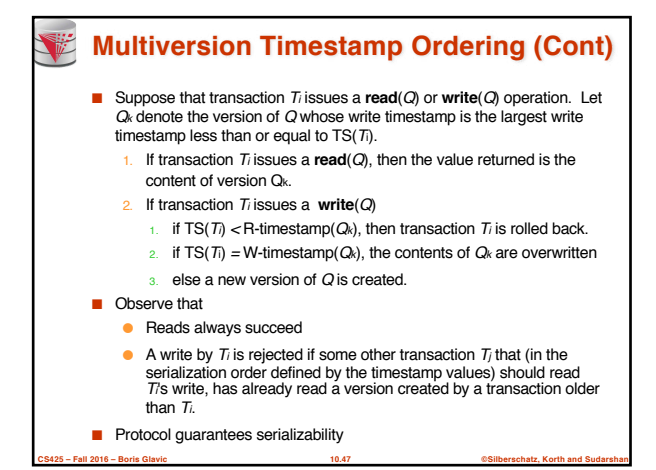

## **Multiversion Two-Phase Locking** ■ Differentiates between read-only transactions and update transactions ■ *Update transactions* acquire read and write locks, and hold all locks up to the end of the transaction. That is, update transactions follow rigorous two-phase locking. ● Each successful **write** results in the creation of a new version of the data item written. ● each version of a data item has a single timestamp whose value is obtained from a counter **ts-counter** that is incremented during commit processing. ■ Read-only transactions are assigned a timestamp by reading the current value of **ts-counter** before they start execution; they follow the multiversion timestamp-ordering protocol for performing reads.

**CS425 – Fall 2016 – Boris Glavic 10.48 ©Silberschatz, Korth and Sudarshan**
#### **Multiversion Two-Phase Locking (Cont.)**

- When an update transaction wants to read a data item:
- it obtains a shared lock on it, and reads the latest version. ■ When it wants to write an item
	-

**SHEEP** 

等

- it obtains X lock on; it then creates a new version of the item and sets this version's timestamp to  $\infty$ .
- When update transaction  $T_i$  completes, commit processing occurs: ● T<sup>i</sup> sets timestamp on the versions it has created to **ts-counter** + 1 ● T<sup>i</sup> increments **ts-counter** by 1
- Read-only transactions that start after *Ti* increments **ts-counter** will see the values updated by Ti.

**CS425 – Fall 2016 – Boris Glavic 10.49 ©Silberschatz, Korth and Sudarshan**

- Read-only transactions that start before  $T_i$  increments the
- **ts-counter** will see the value before the updates by Ti.
- Only serializable schedules are produced.

# **MVCC: Implementation Issues** ■ Creation of multiple versions increases storage overhead ● Extra tuples ● Extra space in each tuple for storing version information ■ Versions can, however, be garbage collected ● E.g. if Q has two versions Q5 and Q9, and the oldest active transaction has timestamp > 9, than Q5 will never be required again

**CS425 – Fall 2016 – Boris Glavic 10.50 ©Silberschatz, Korth and Sudarshan**

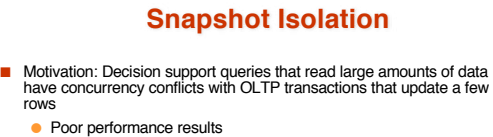

- 
- Solution 1: Give logical "snapshot" of database state to read only transactions, read-write transactions use normal locking
	- Multiversion 2-phase locking
- Works well, but how does system know a transaction is read only? ■ Solution 2: Give snapshot of database state to every transaction updates alone use 2-phase locking to guard against concurrent updates
	- Problem: variety of anomalies such as lost update can result

**CS425 – Fall 2016 – Boris Glavic 10.51 ©Silberschatz, Korth and Sudarshan**

- Partial solution: snapshot isolation level (next slide)
- <sup>4</sup> Proposed by Berenson et al, SIGMOD 1995
- <sup>4</sup> Variants implemented in many database systems – E.g. Oracle, PostgreSQL, SQL Server 2005

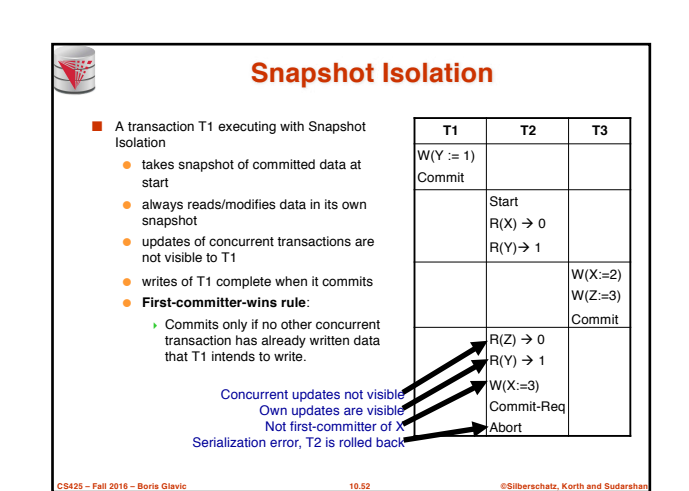

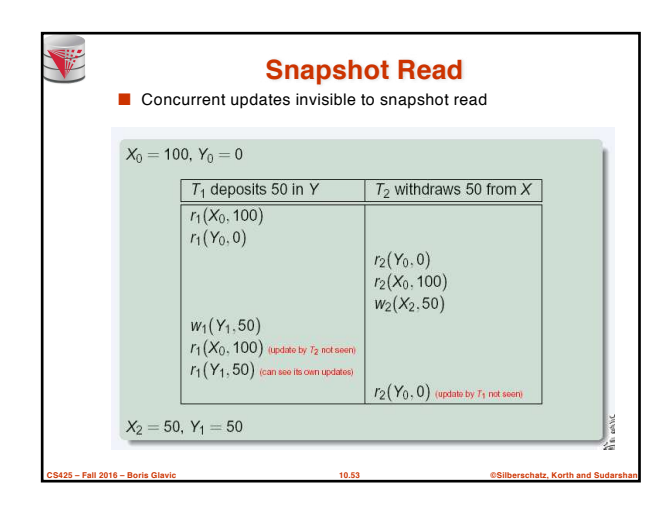

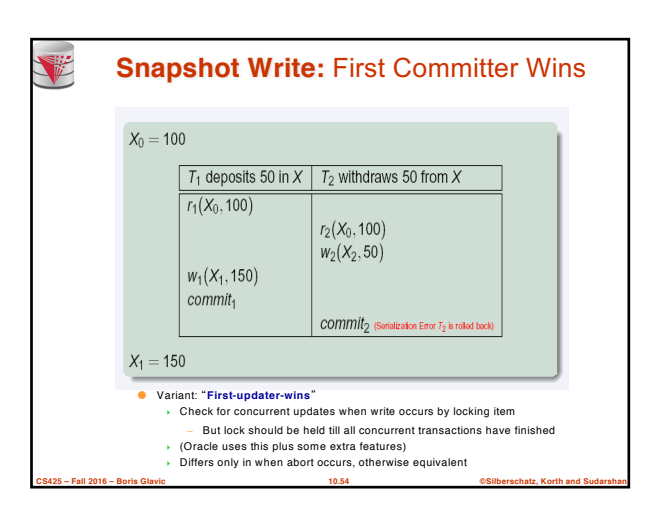

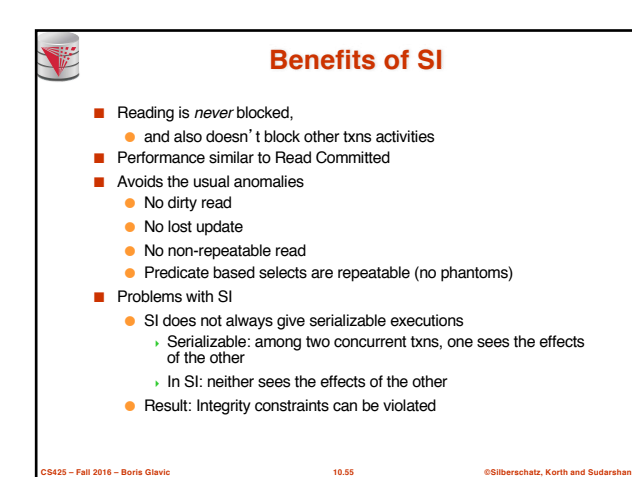

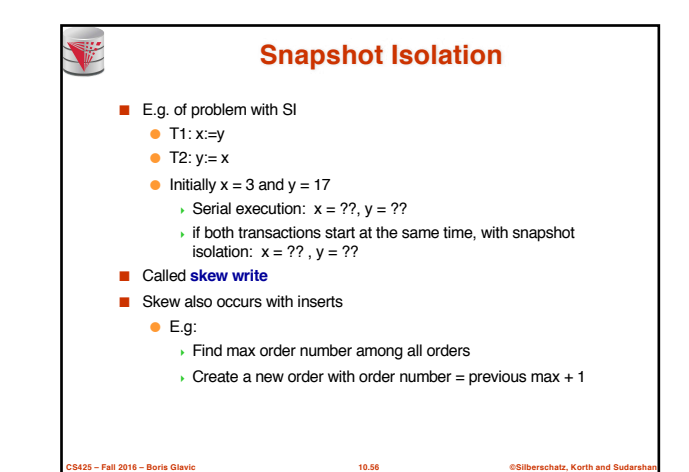

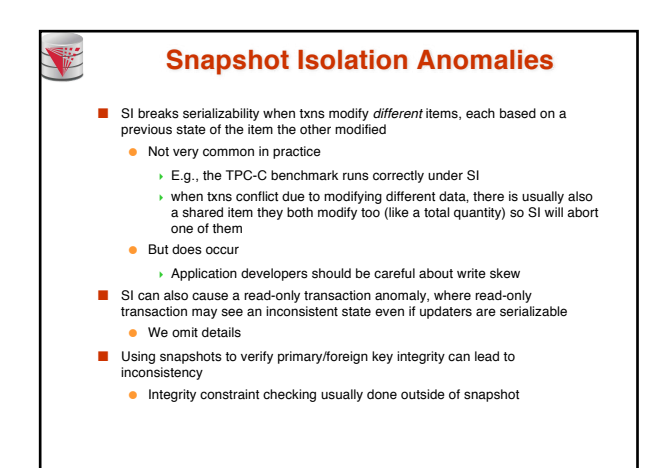

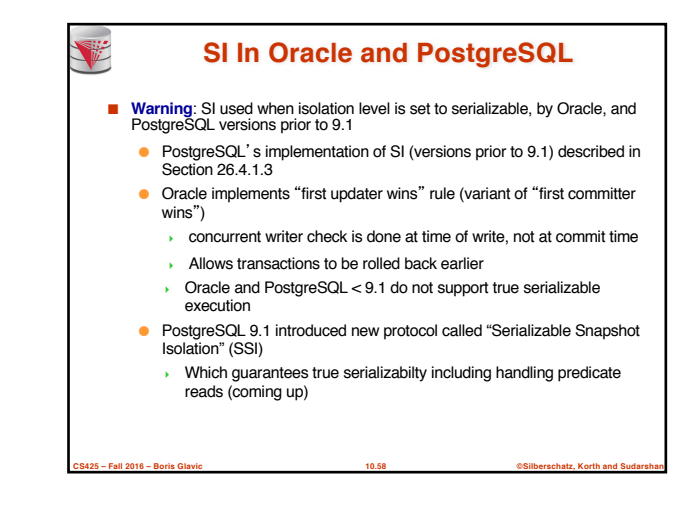

#### **SI In Oracle and PostgreSQL**

**CS425 – Fall 2016 – Boris Glavic 10.57 ©Silberschatz, Korth and Sudarshan**

■ Can sidestep SI for specific queries by using **select .. for update** in Oracle and PostgreSQL

- E.g.,
	- **1. select max**(orderno) **from** orders **for update**
	- 2. read value into local variable maxorder
	- 3. insert into orders (maxorder+1, …)
- Select for update (SFU) treats all data read by the query as if it were also updated, preventing concurrent updates
- 
- Does not always ensure serializability since phantom phenomena can occur (coming up)
- In PostgreSQL versions < 9.1, SFU locks the data item, but releases locks when the transaction completes, even if other concurrent transactions are active

**CS425 – Fall 2016 – Boris Glavic 10.59 ©Silberschatz, Korth and Sudarshan**

- Not quite same as SFU in Oracle, which keeps locks until all
- concurrent transactions have completed

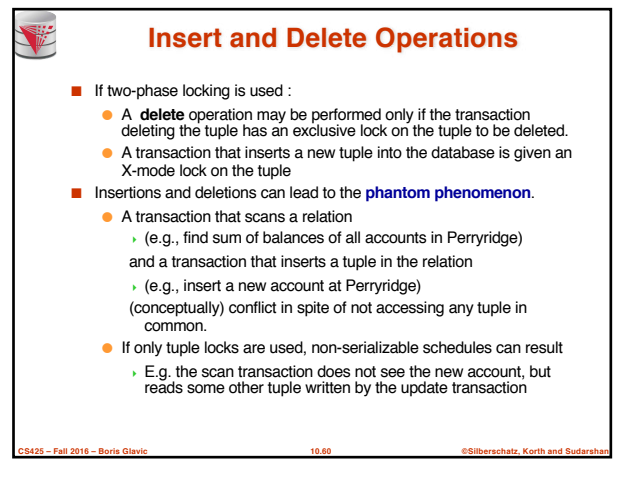

### **Insert and Delete Operations (Cont.)**

- The transaction scanning the relation is reading information that indicates what tuples the relation contains, while a transaction inserting a tuple updates the same information.
	- The conflict should be detected, e.g. by locking the information.
- One solution:

Y

V

- Associate a data item with the relation, to represent the information about what tuples the relation contains.
- Transactions scanning the relation acquire a shared lock in the data item,
- Transactions inserting or deleting a tuple acquire an exclusive lock on the data item. (Note: locks on the data item do not conflict with locks on individual tuples.)
- Above protocol provides very low concurrency for insertions/deletions

**CS425 – Fall 2016 – Boris Glavic 10.61 ©Silberschatz, Korth and Sudarshan**

Index locking protocols provide higher concurrency while preventing the phantom phenomenon, by requiring locks on certain index buckets.

### **Index Locking Protocol** ■ Index locking protocol: ● Every relation must have at least one index.

- A transaction can access tuples only after finding them through one or more indices on the relation
- $\bullet$  A transaction  $T_i$  that performs a lookup must lock all the index leaf nodes that it accesses, in S-mode
	- <sup>4</sup> Even if the leaf node does not contain any tuple satisfying the index lookup (e.g. for a range query, no tuple in a leaf is in the range)
- $\bullet$  A transaction  $T_i$  that inserts, updates or deletes a tuple  $t_i$  in a relation  $r$  $\rightarrow$  must update all indices to  $r$ 
	- $\overline{b}$  must obtain exclusive locks on all index leaf nodes affected by the insert/update/delete
- The rules of the two-phase locking protocol must be observed

**CS425 – Fall 2016 – Boris Glavic 10.62 ©Silberschatz, Korth and Sudarshan**

■ Guarantees that phantom phenomenon won't occur

## **Next-Key Locking**

■ Index-locking protocol to prevent phantoms required locking entire leaf ● Can result in poor concurrency if there are many inserts

- Alternative: for an index lookup
	- Lock all values that satisfy index lookup (match lookup value, or fall in lookup range)
	- Also lock next key value in index
	- Lock mode: S for lookups, X for insert/delete/update
- Ensures that range queries will conflict with inserts/deletes/updates

**CS425 – Fall 2016 – Boris Glavic 10.63 ©Silberschatz, Korth and Sudarshan**

● Regardless of which happens first, as long as both are concurrent

#### **Concurrency in Index Structures**

- Indices are unlike other database items in that their only job is to help in accessing data.
- Index-structures are typically accessed very often, much more than other database items.
- Treating index-structures like other database items, e.g. by 2-phase locking of index nodes can lead to low concurrency. ■ There are several index concurrency protocols where locks on internal
- nodes are released early, and not in a two-phase fashion.
- It is acceptable to have nonserializable concurrent access to an index as long as the accuracy of the index is maintained.

**CS425 – Fall 2016 – Boris Glavic 10.64 ©Silberschatz, Korth and Sudarshan**

In particular, the exact values read in an internal node of a B+ -tree are irrelevant so long as we land up in the correct leaf node.

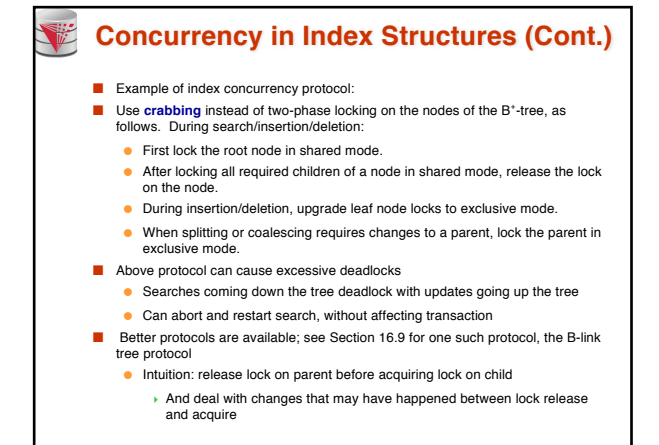

**CS425 – Fall 2016 – Boris Glavic 10.65 ©Silberschatz, Korth and Sudarshan**

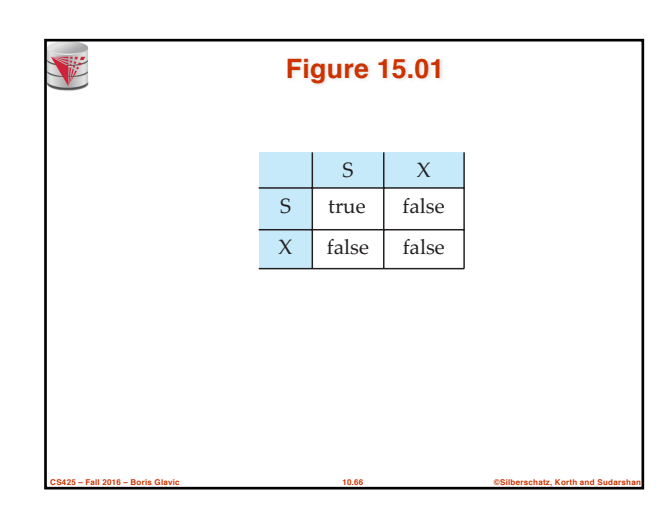

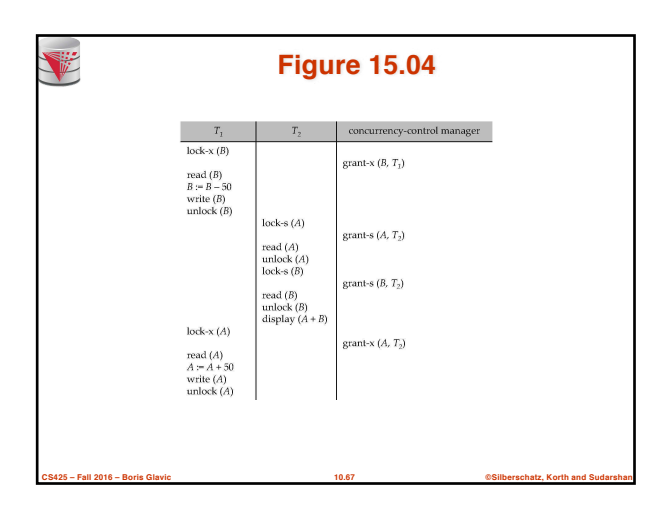

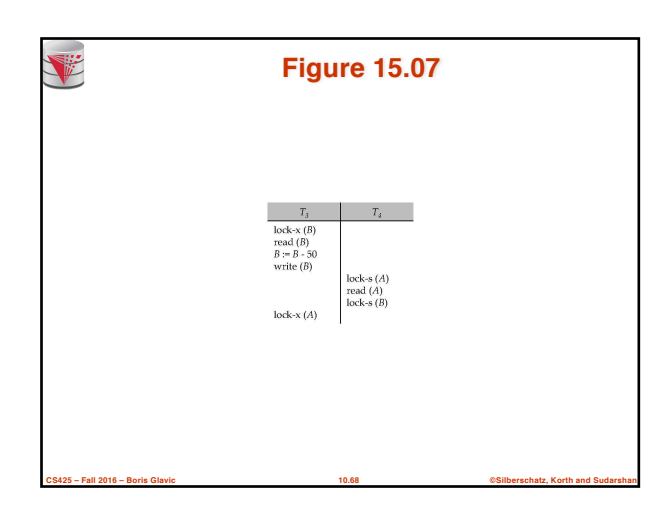

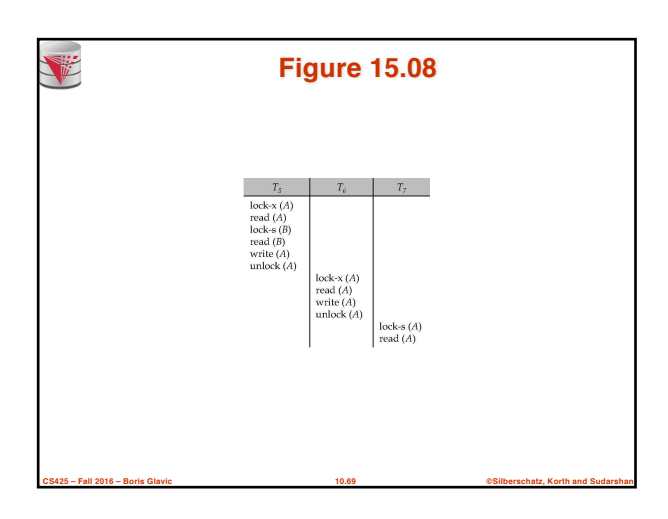

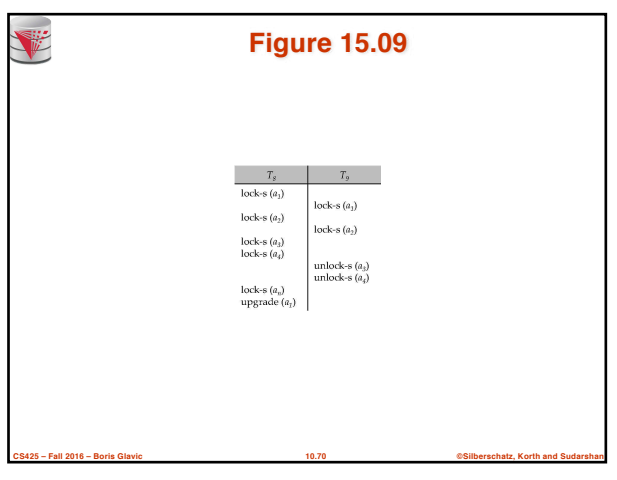

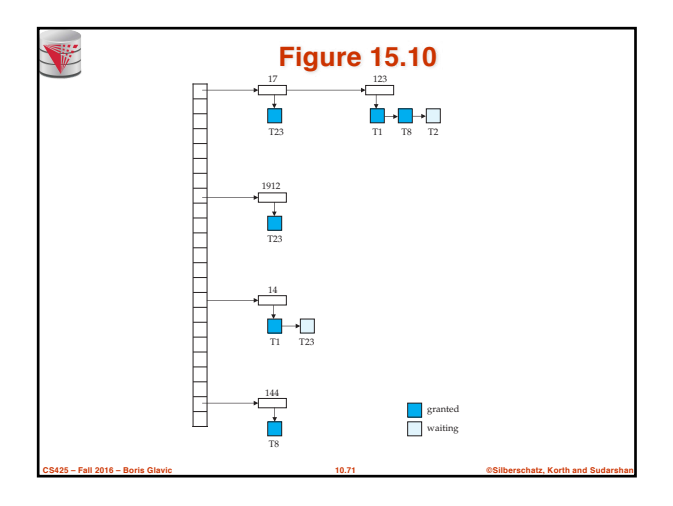

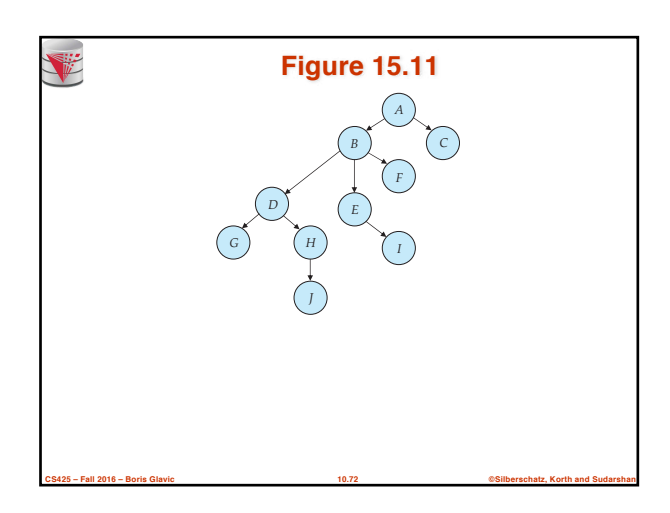

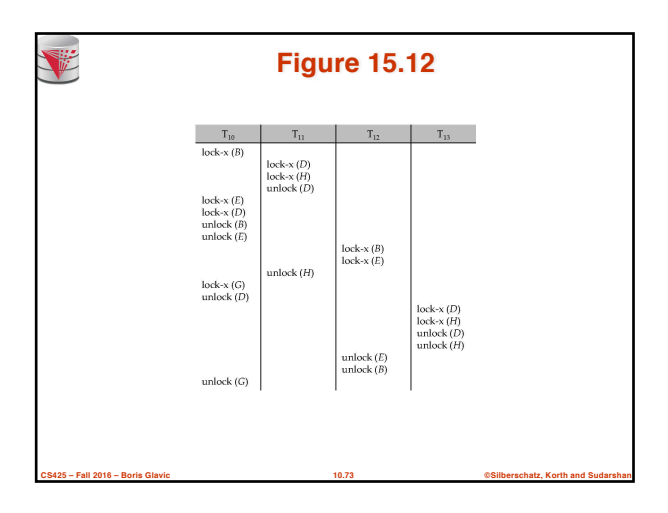

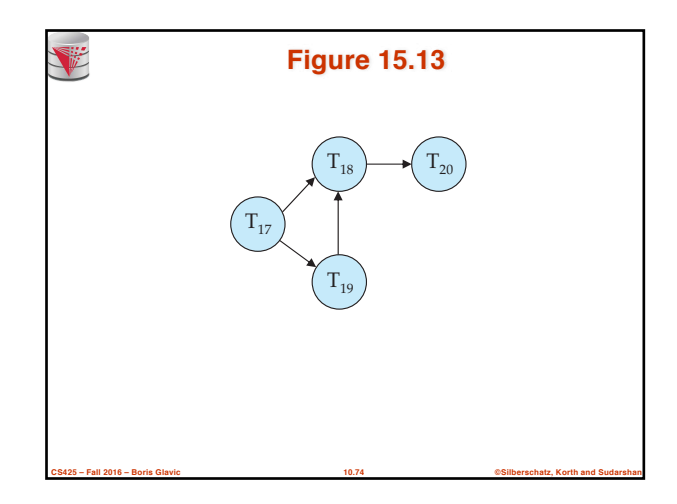

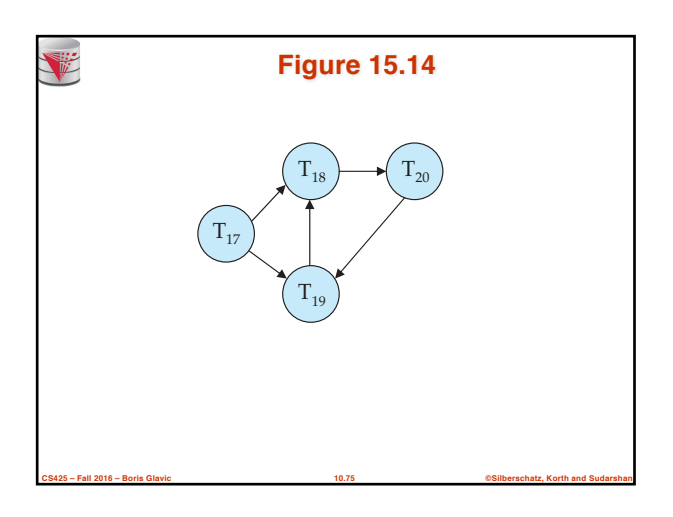

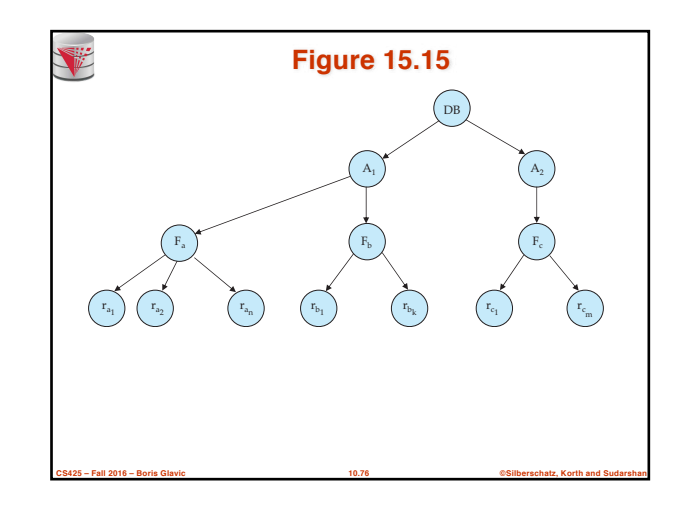

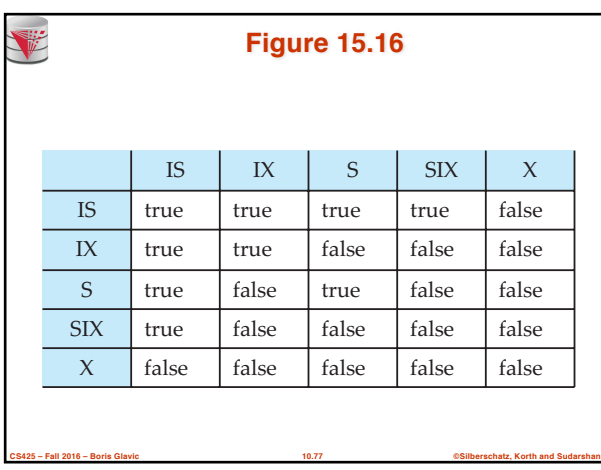

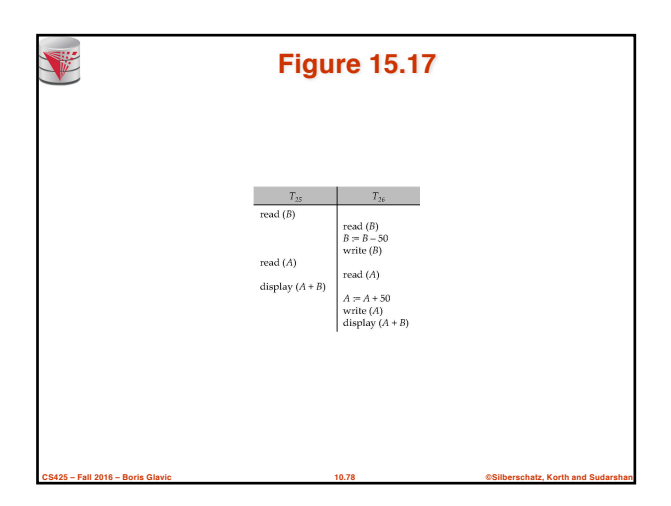

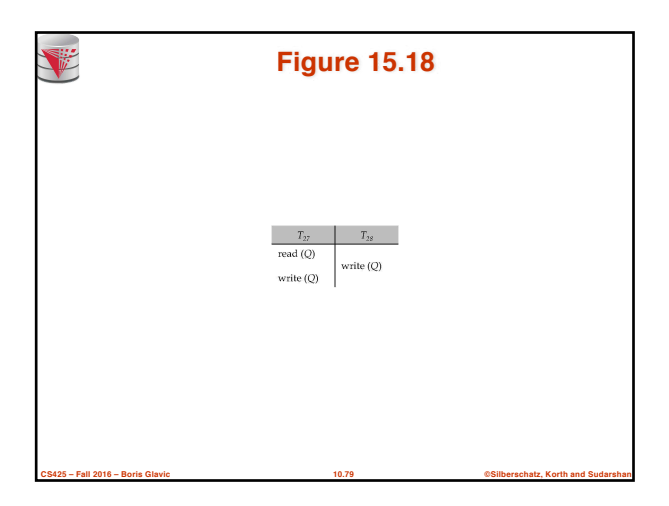

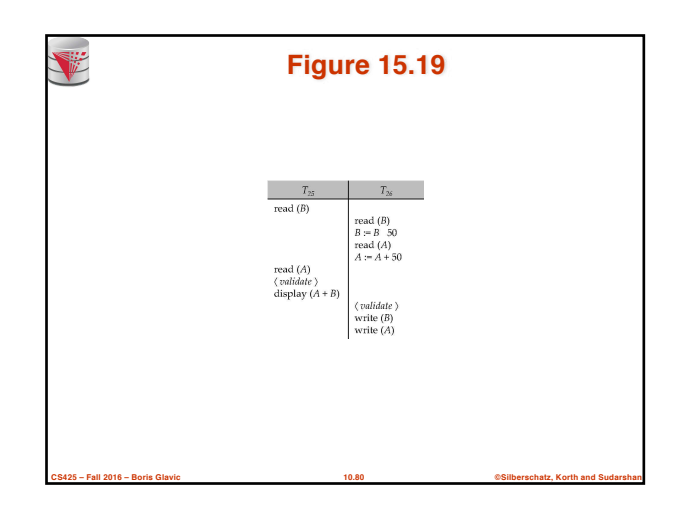

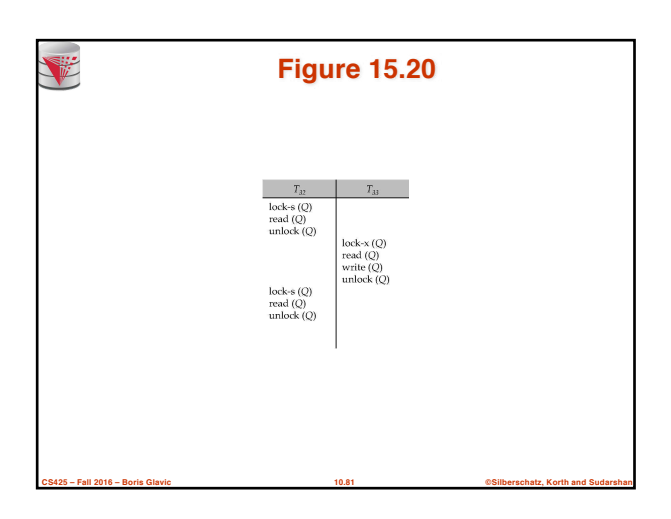

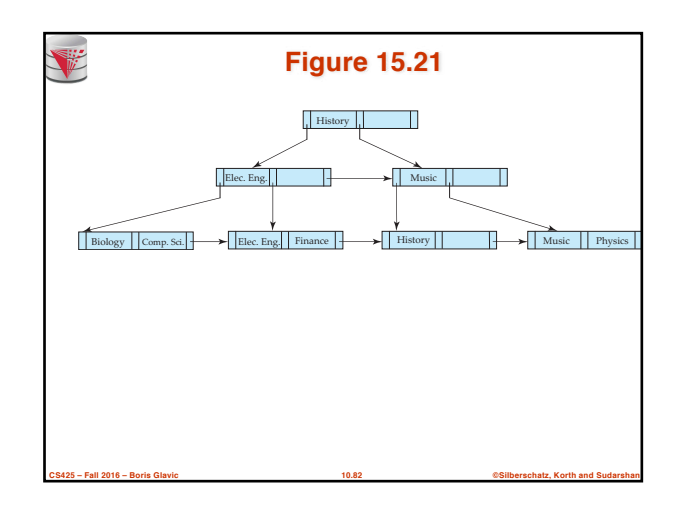

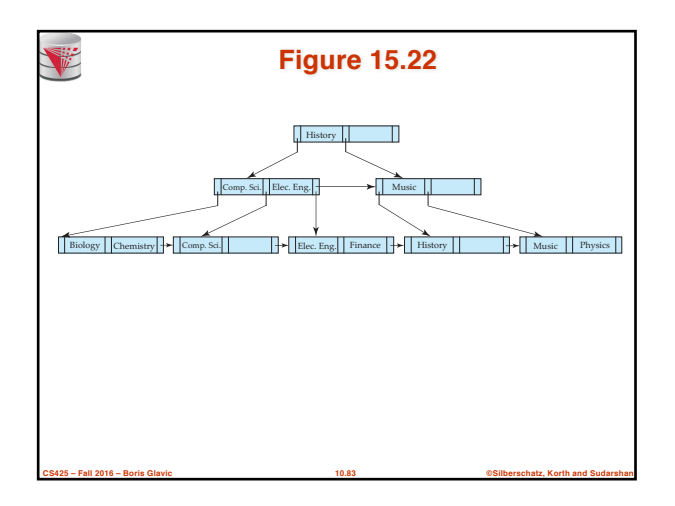

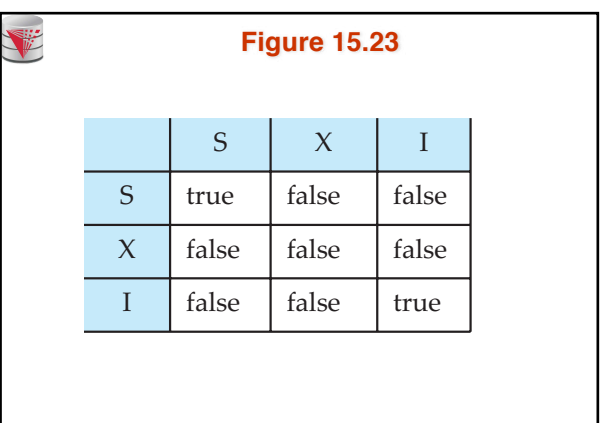

**CS425 – Fall 2016 – Boris Glavic 10.84 ©Silberschatz, Korth and Sudarshan**

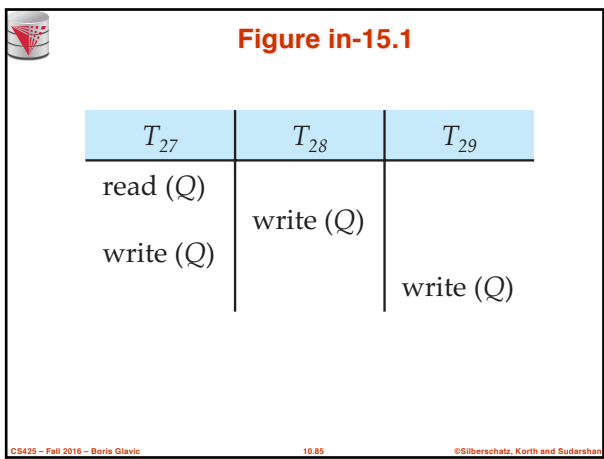

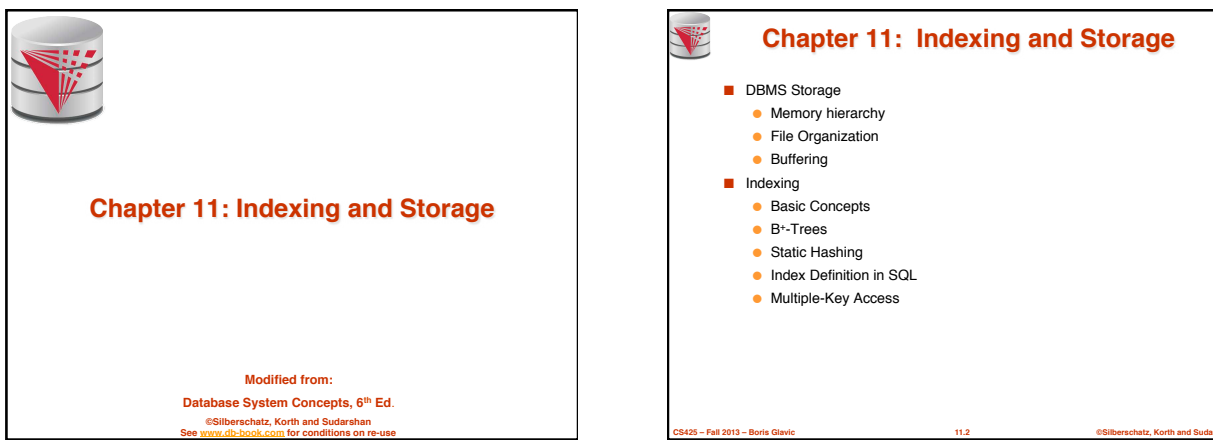

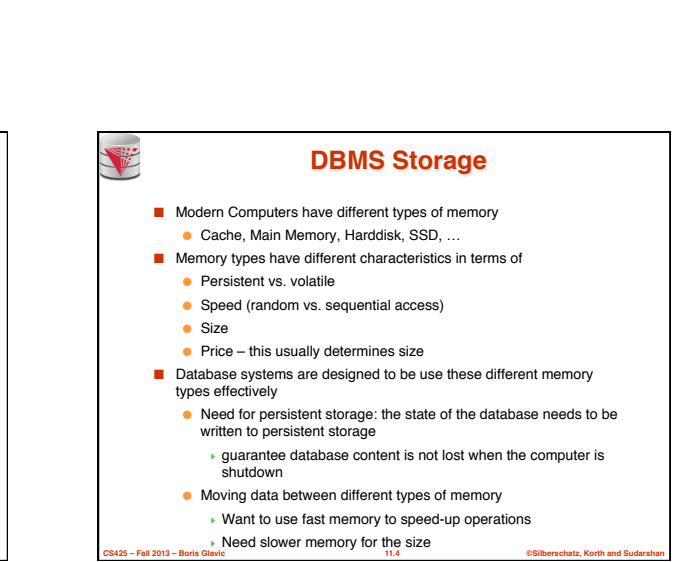

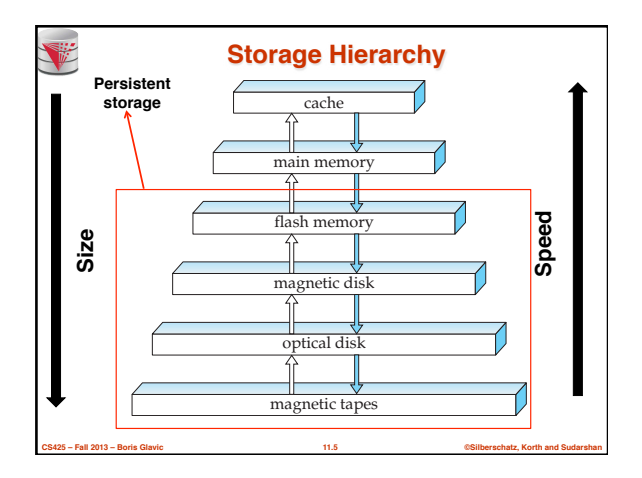

**Modified from: Database System Concepts, 6th Ed**. **©Silberschatz, Korth and Sudarshan See www.db-book.com for conditions on re-use** 

**Memory Hierarchy**

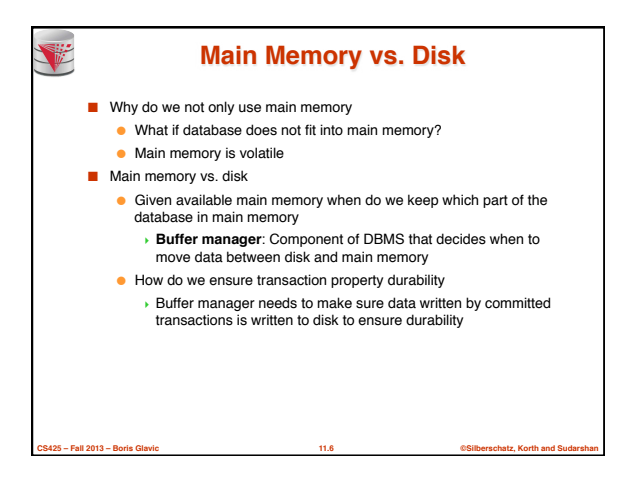

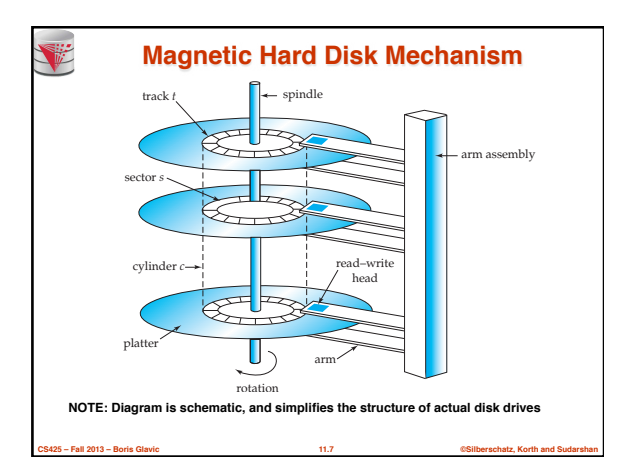

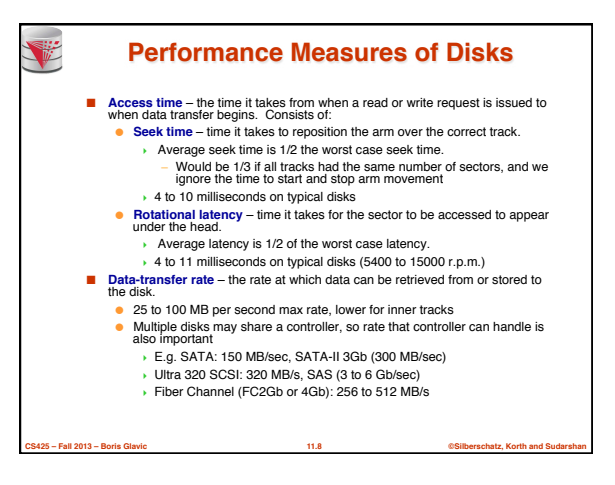

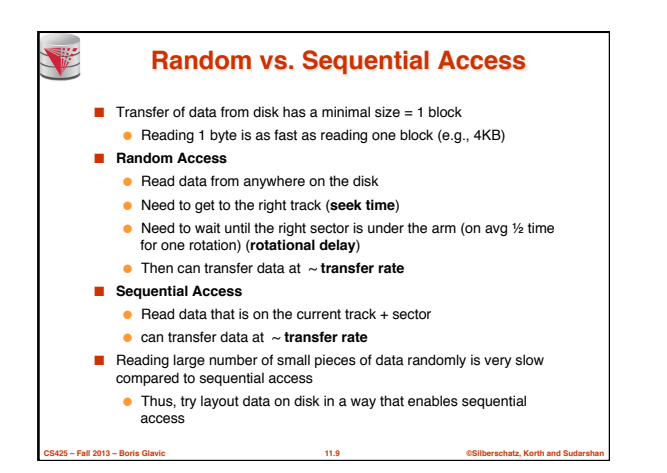

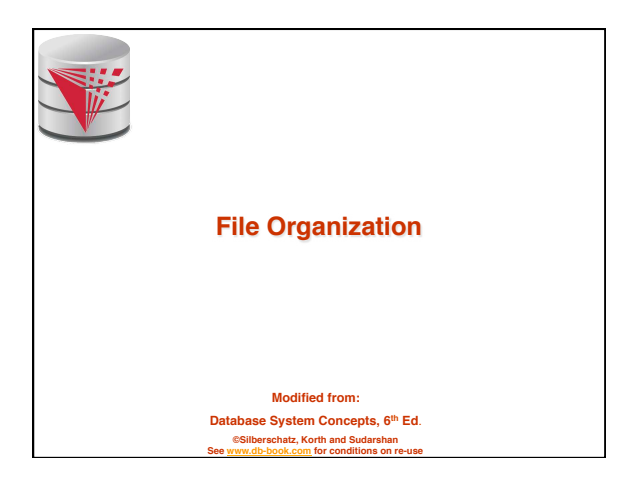

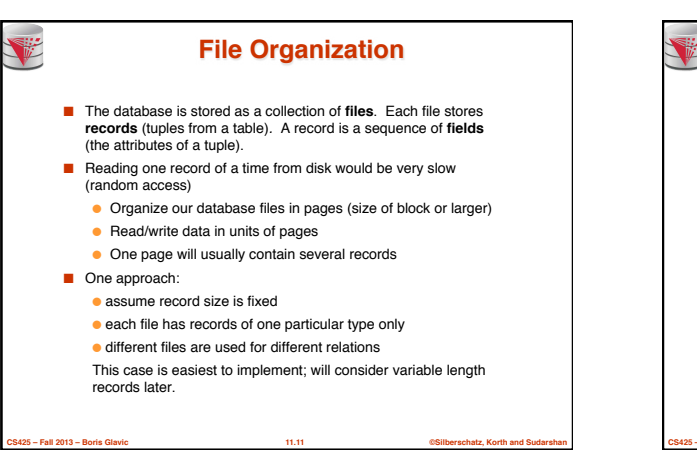

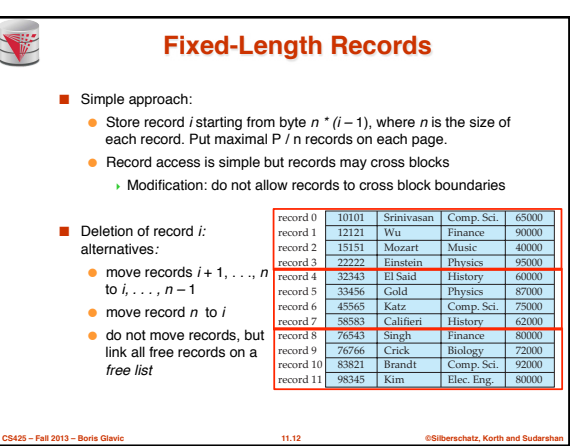

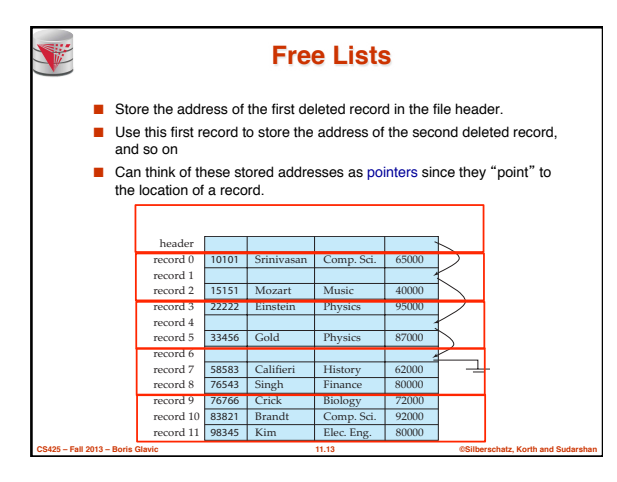

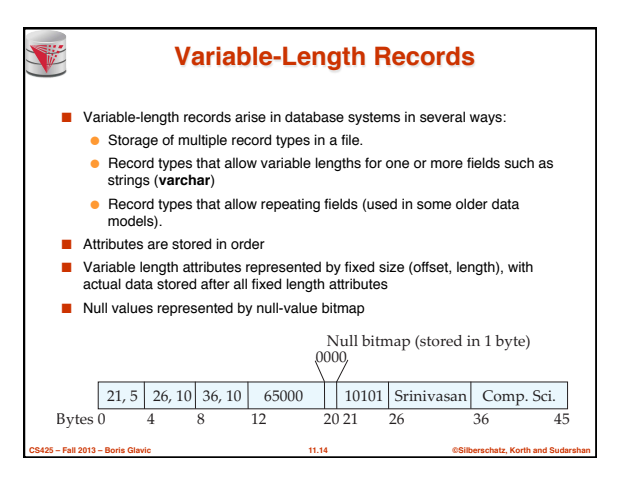

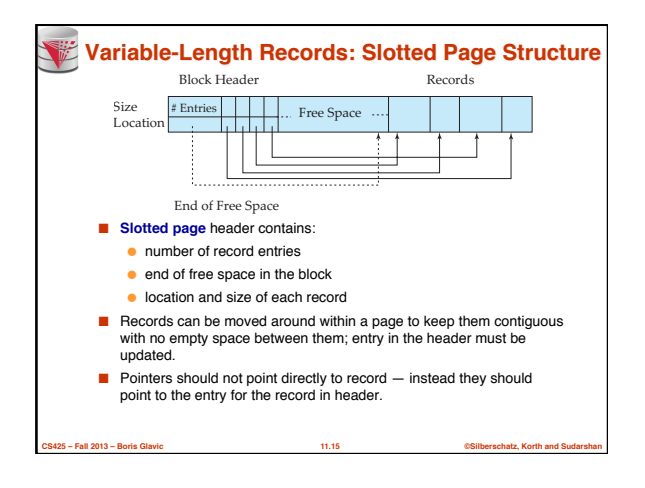

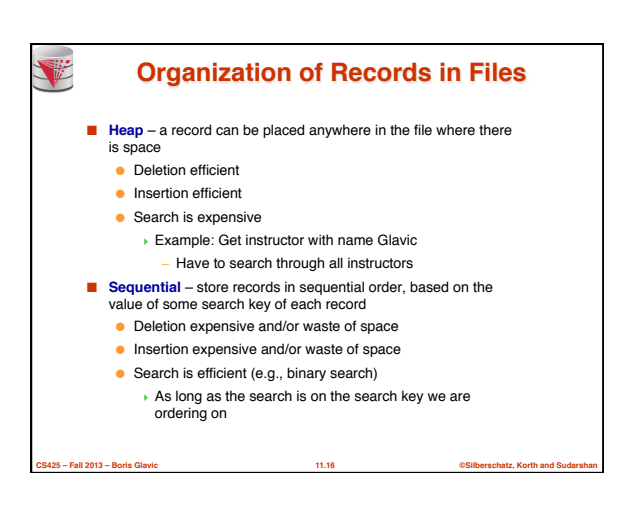

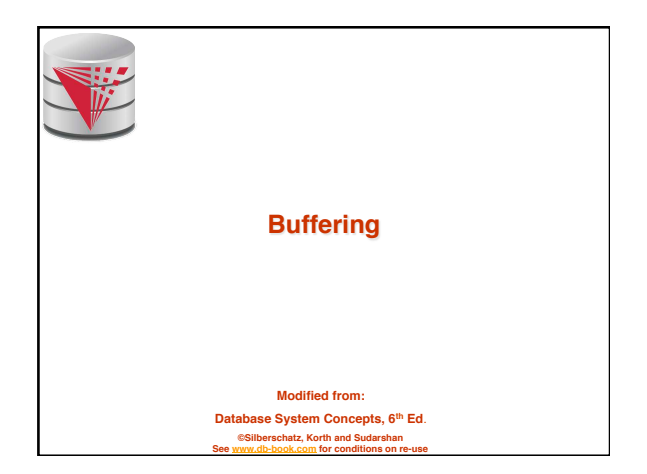

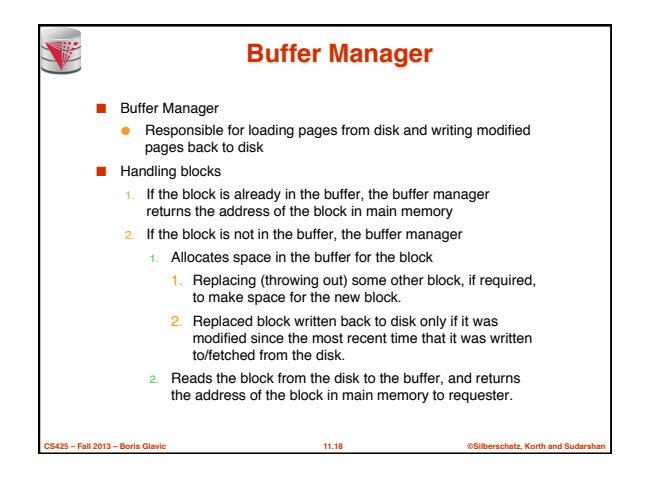

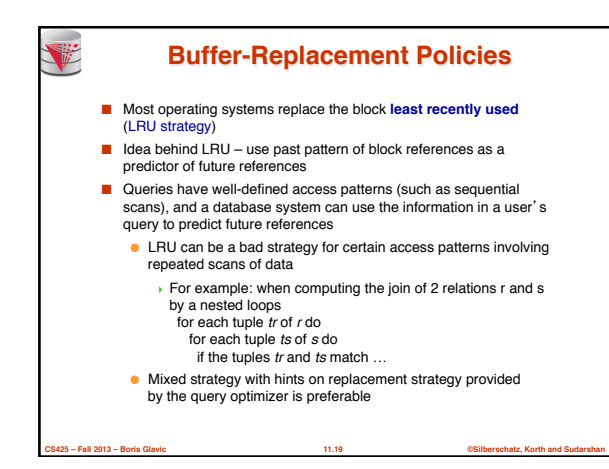

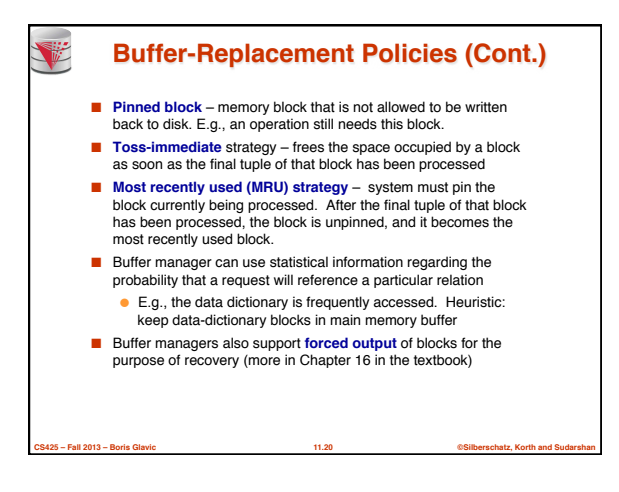

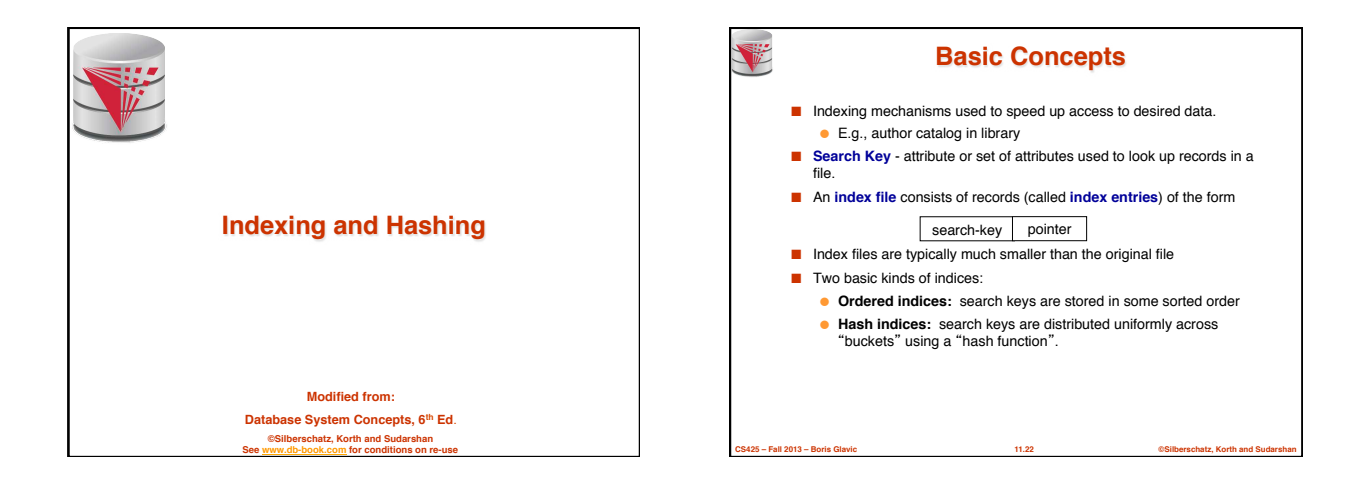

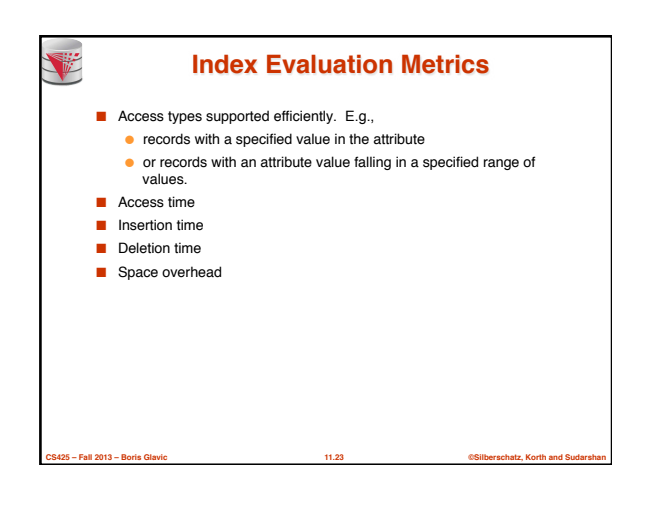

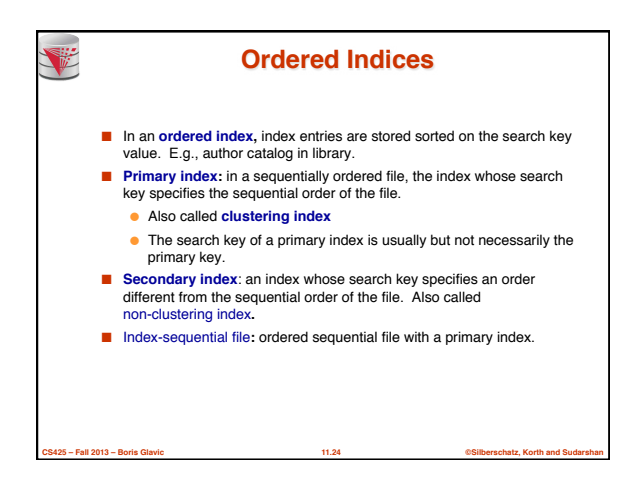

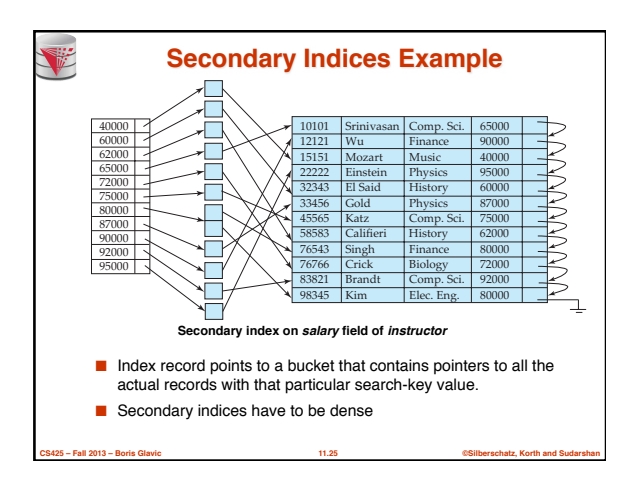

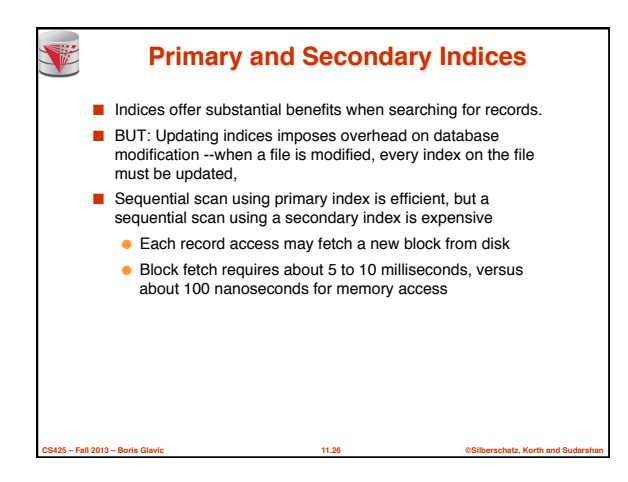

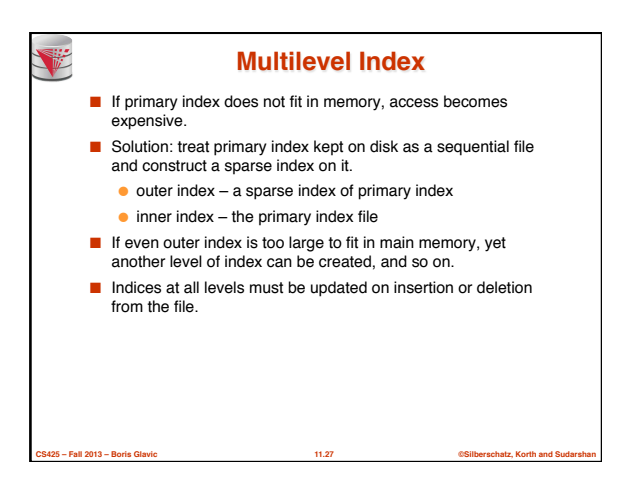

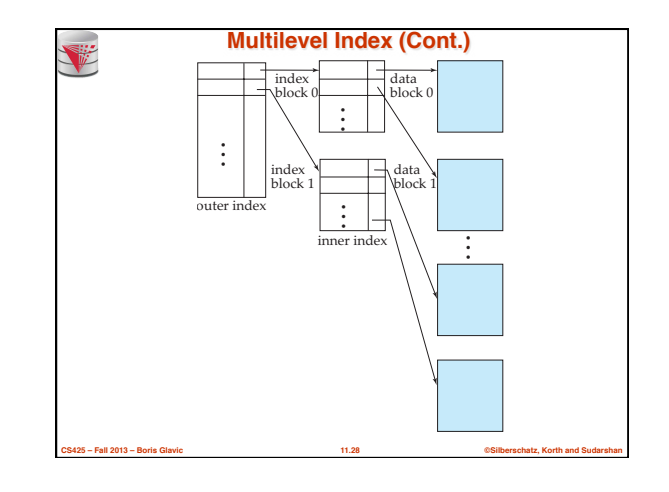

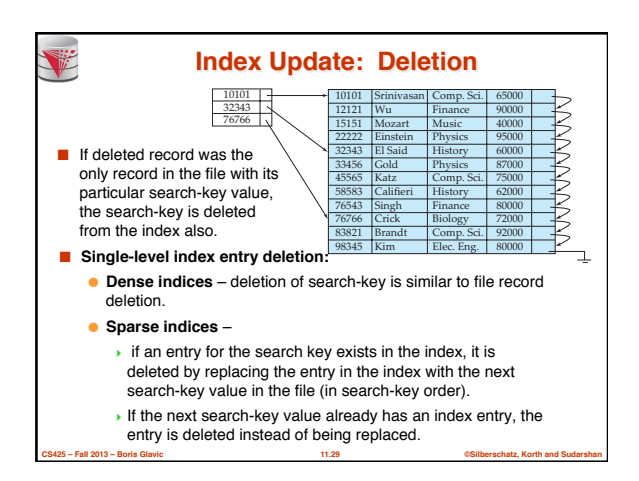

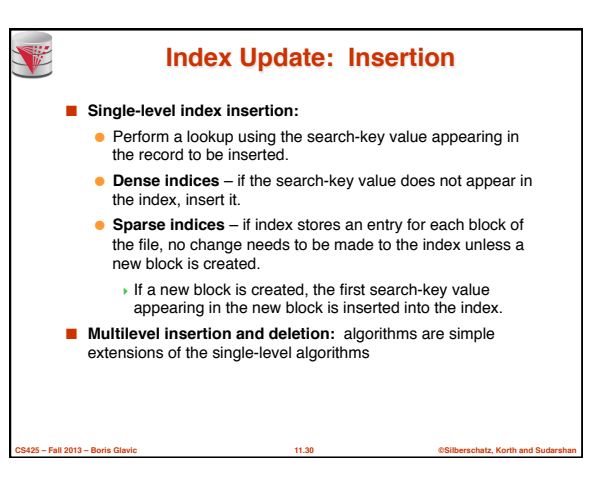

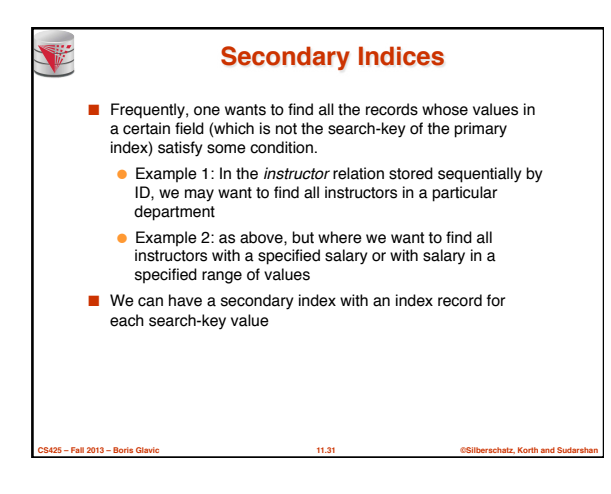

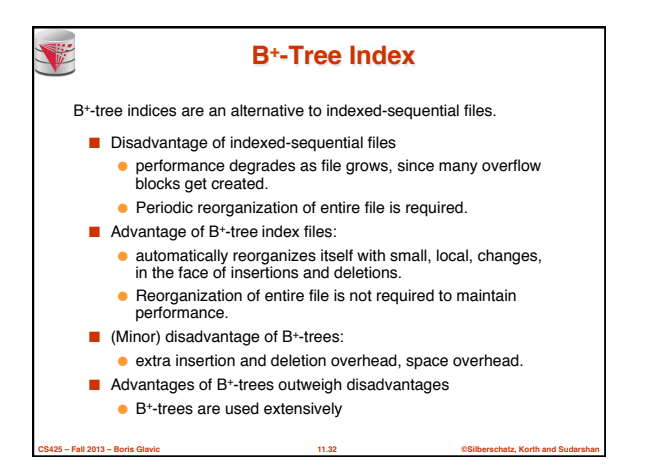

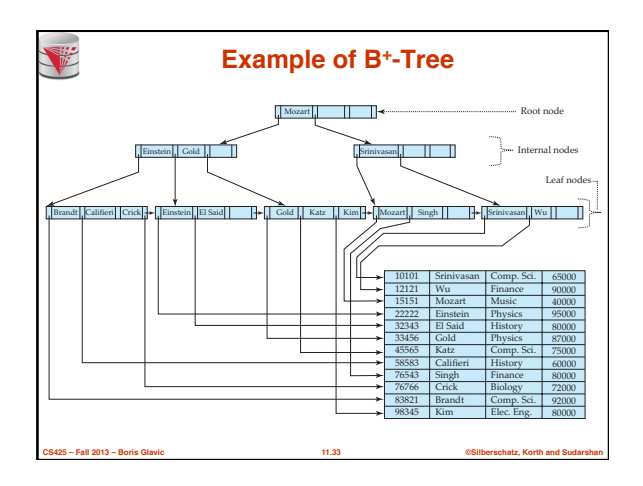

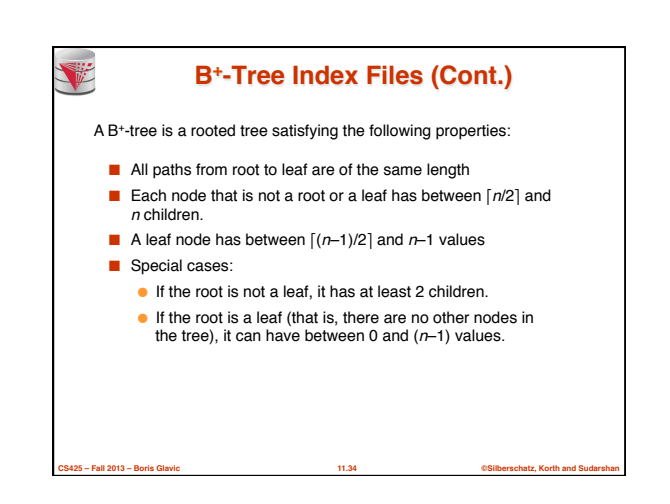

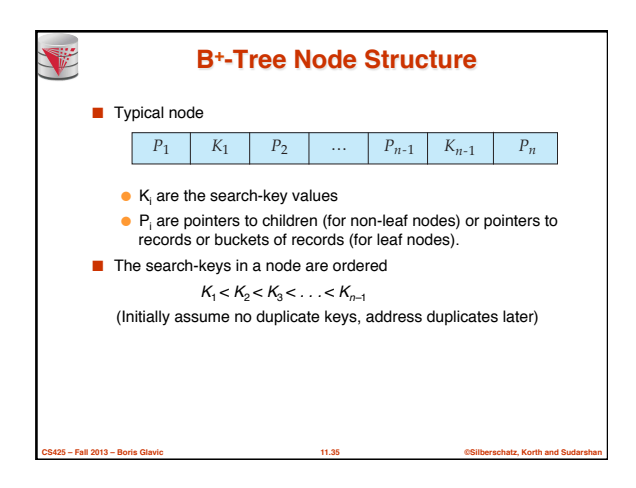

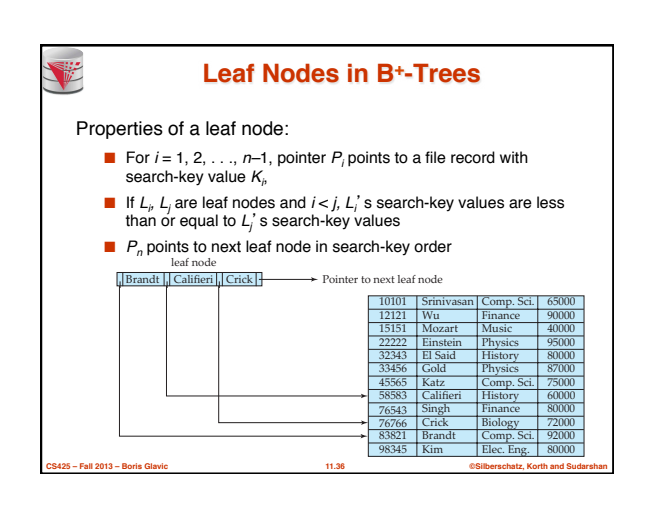

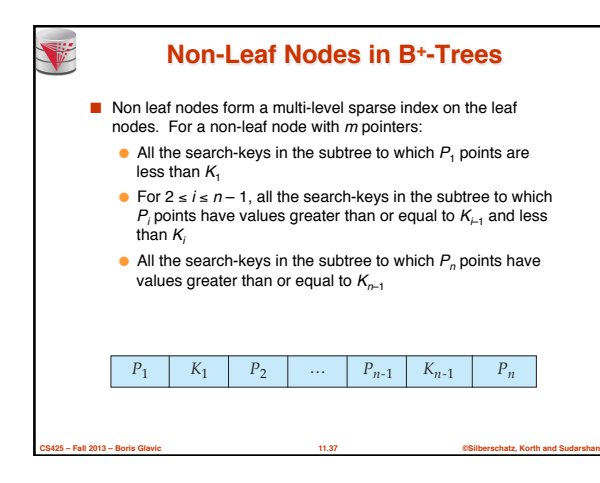

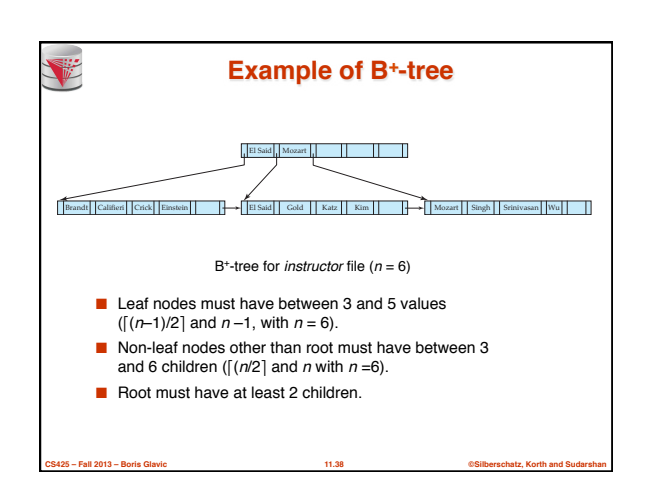

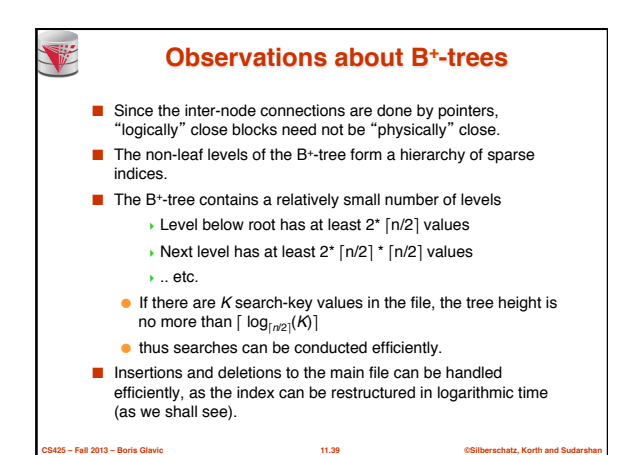

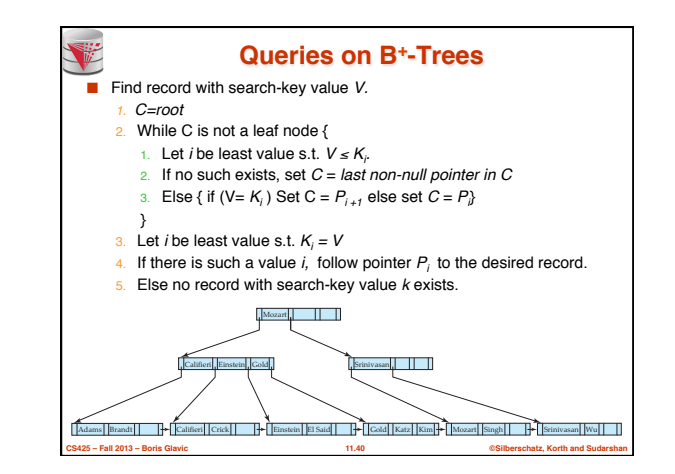

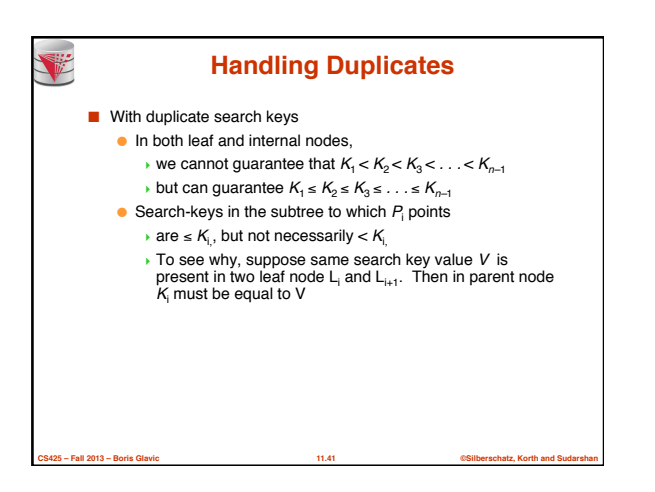

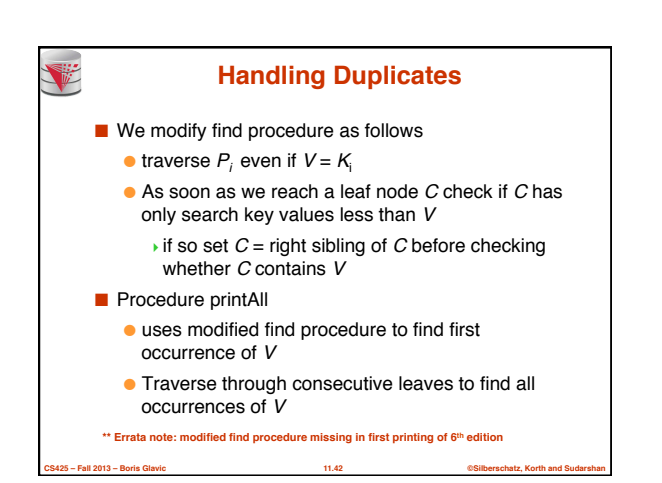

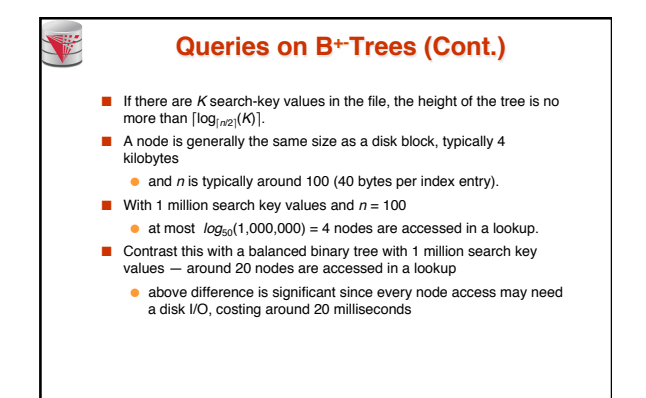

**CS425 – Fall 2013 – Boris Glavic 11.43 ©Silberschatz, Korth and Sudarshan**

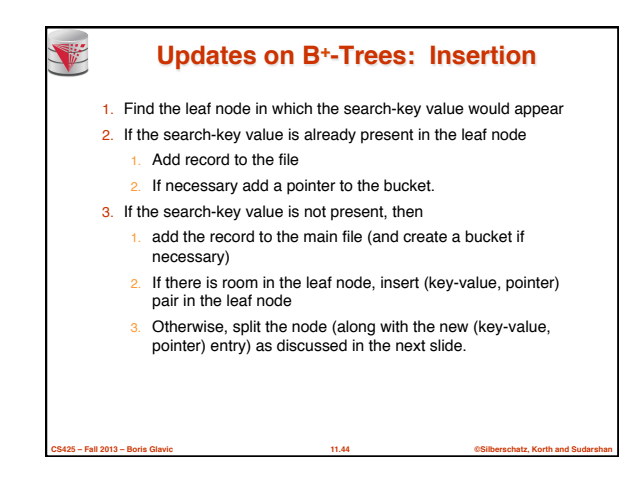

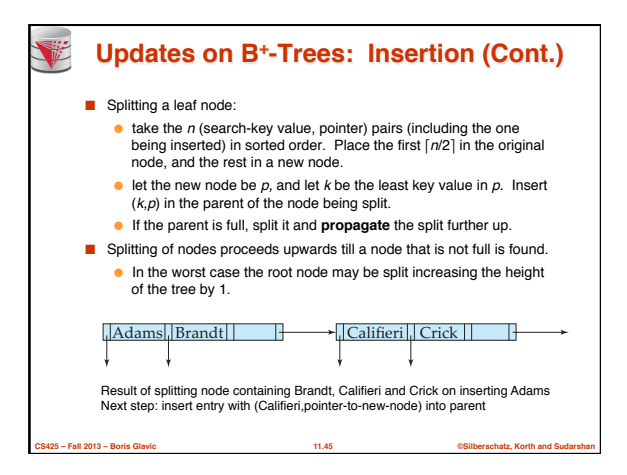

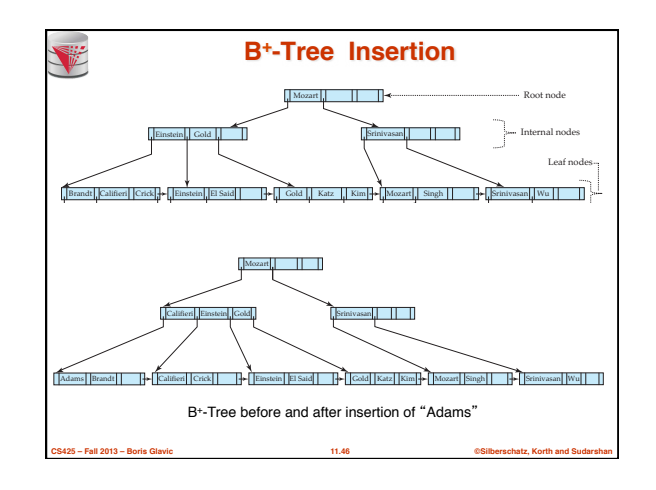

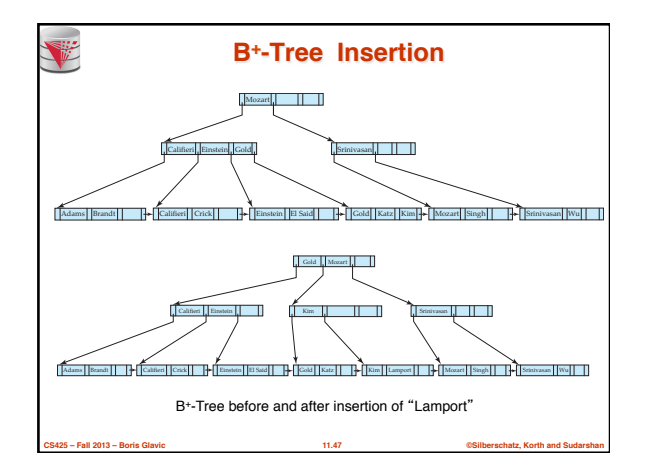

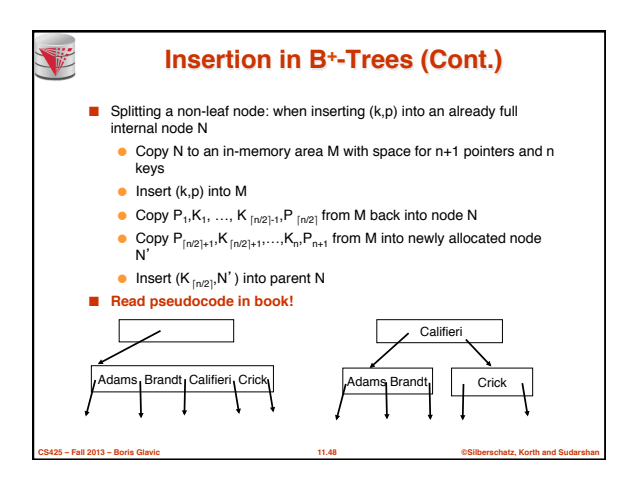

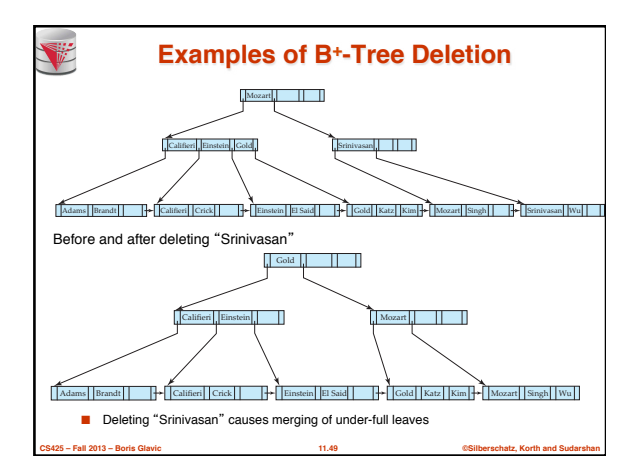

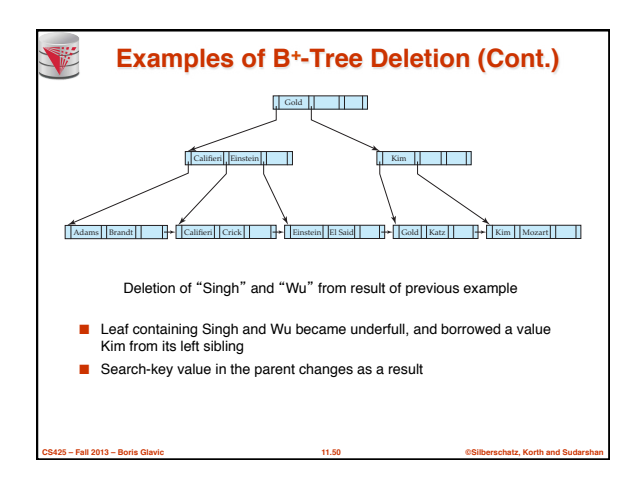

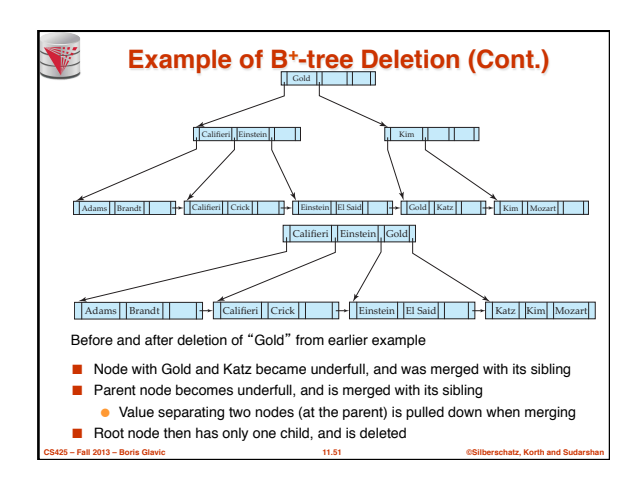

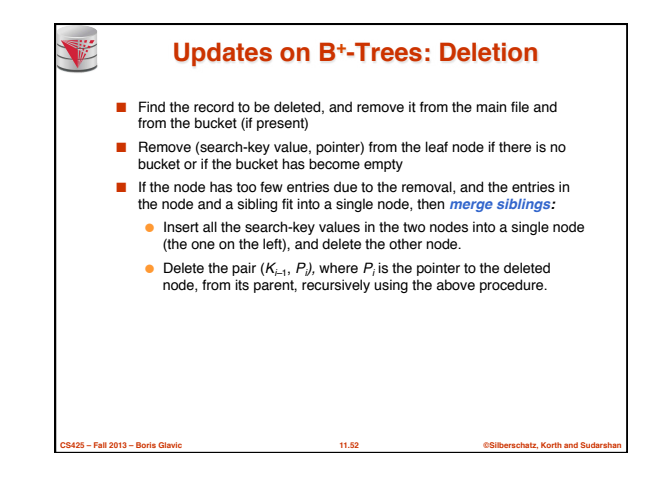

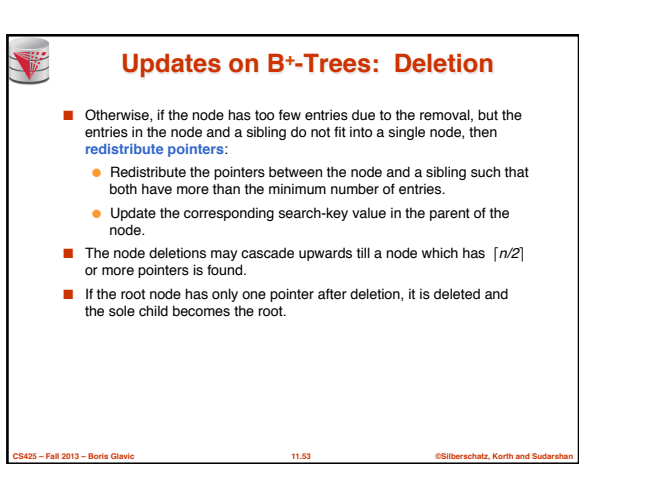

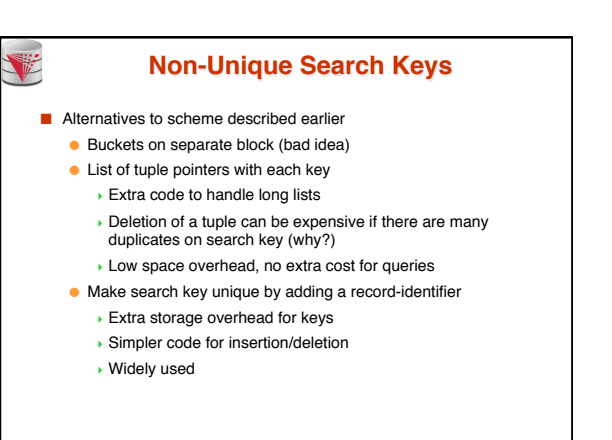

**CS425 – Fall 2013 – Boris Glavic 11.54 ©Silberschatz, Korth and Sudarshan**

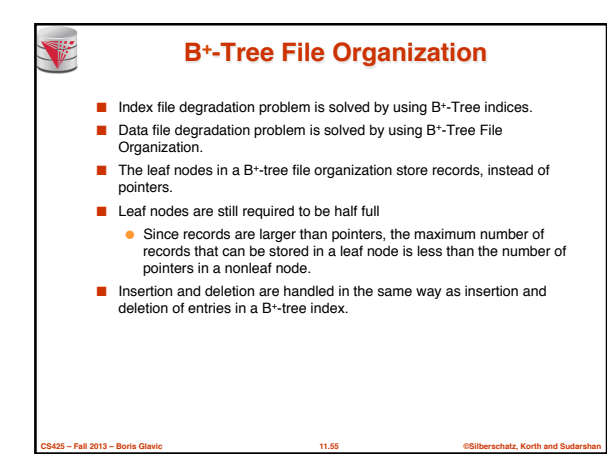

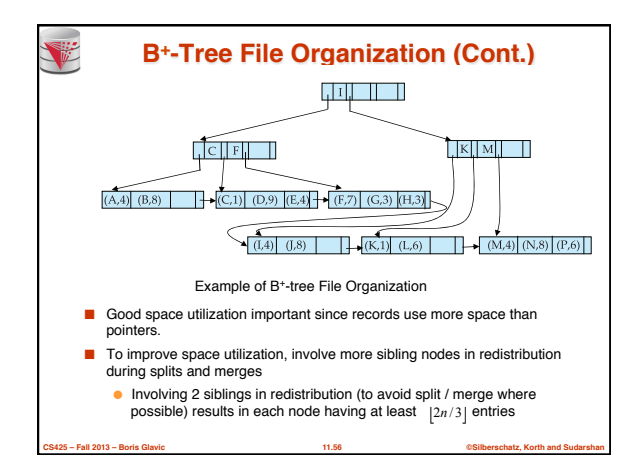

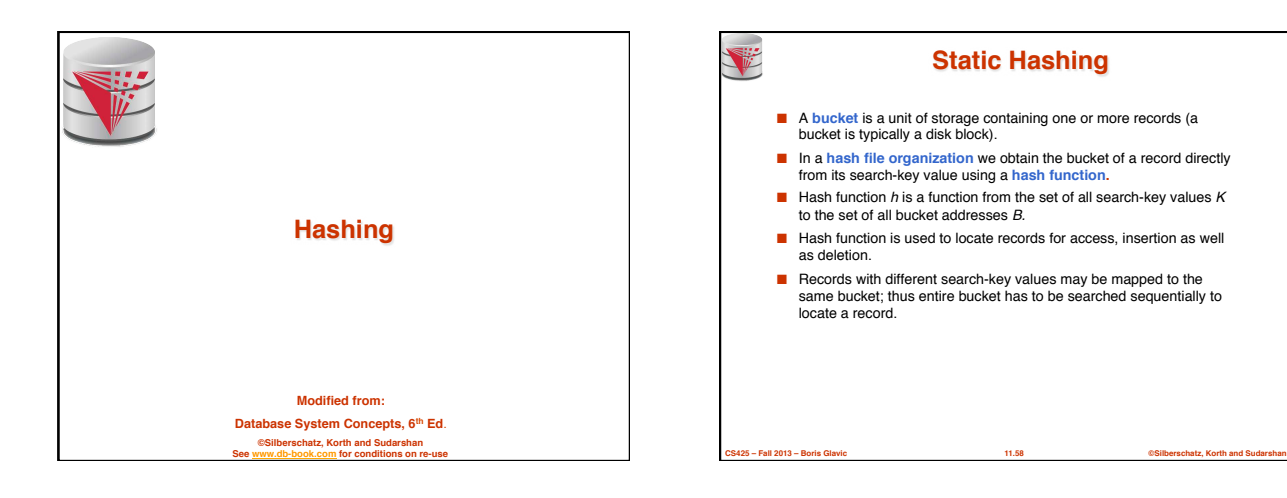

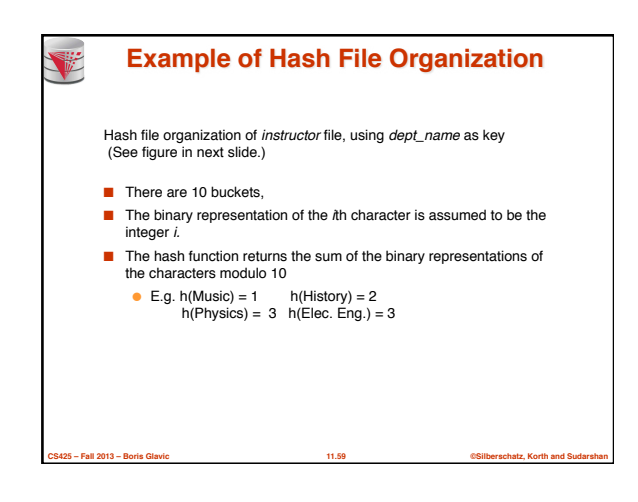

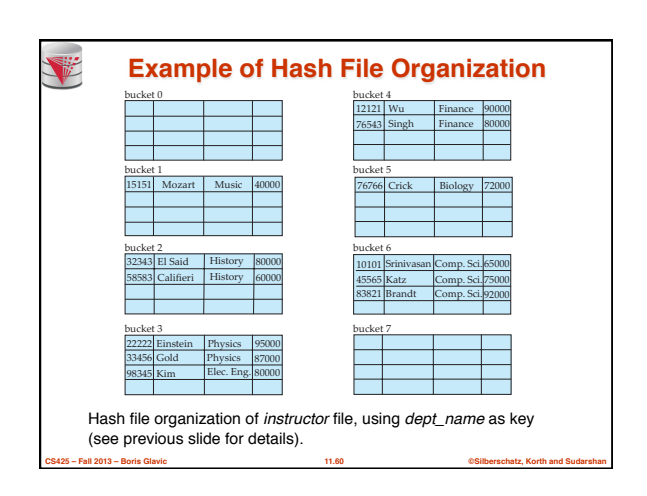

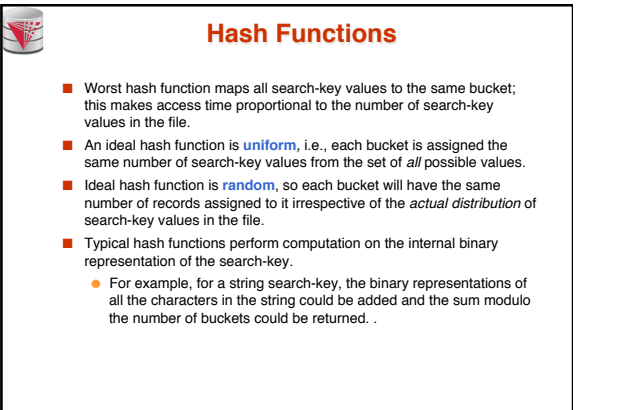

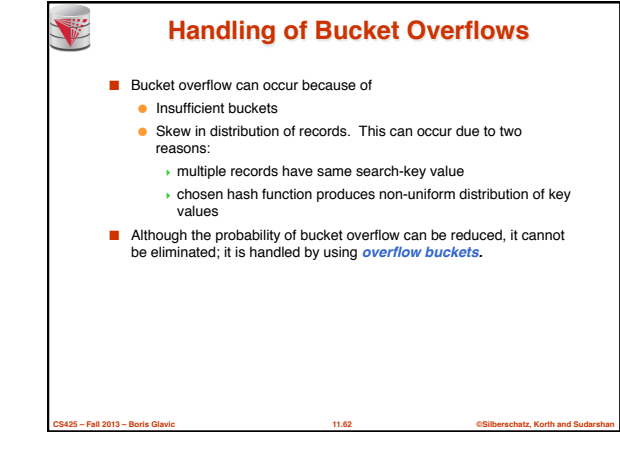

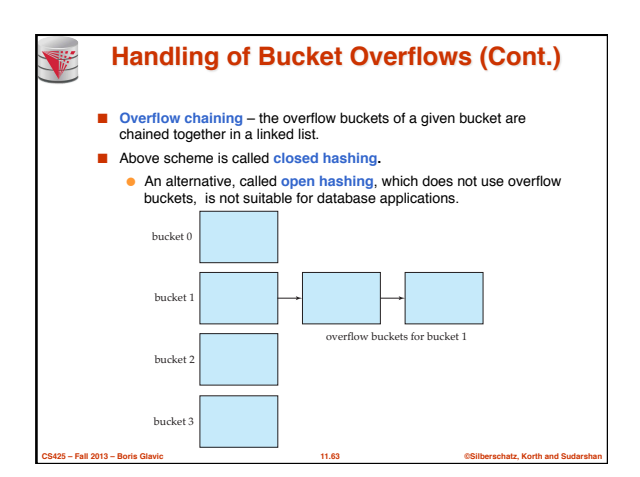

**CS425 – Fall 2013 – Boris Glavic 11.61 ©Silberschatz, Korth and Sudarshan**

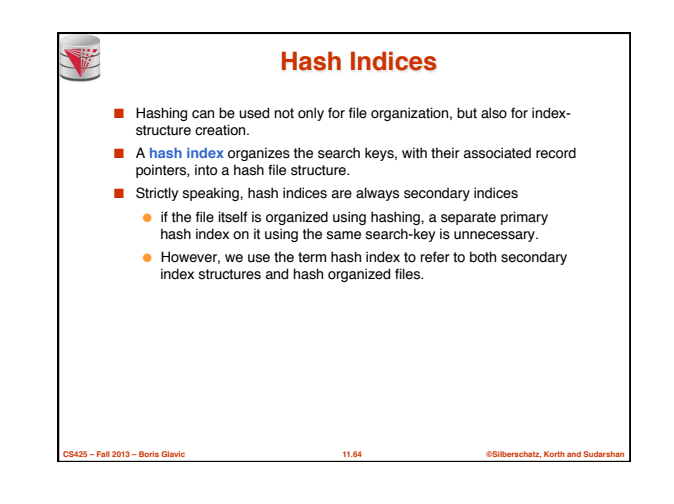

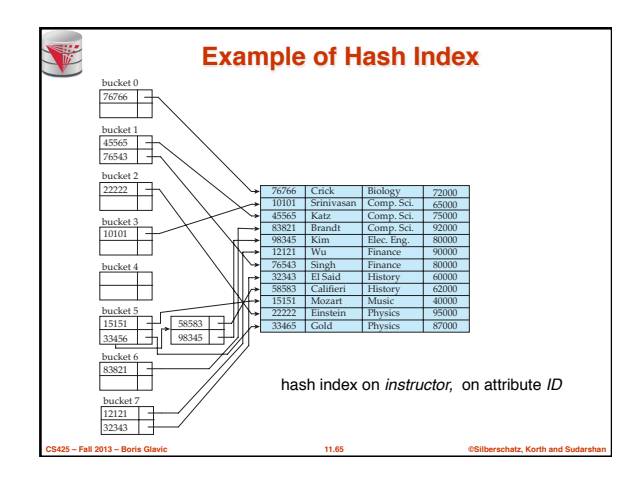

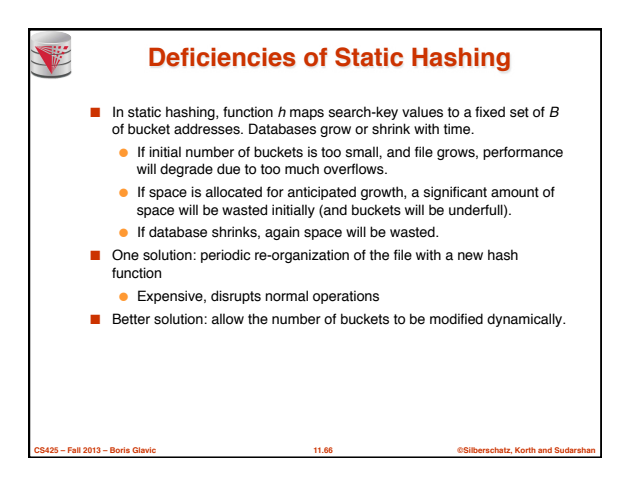

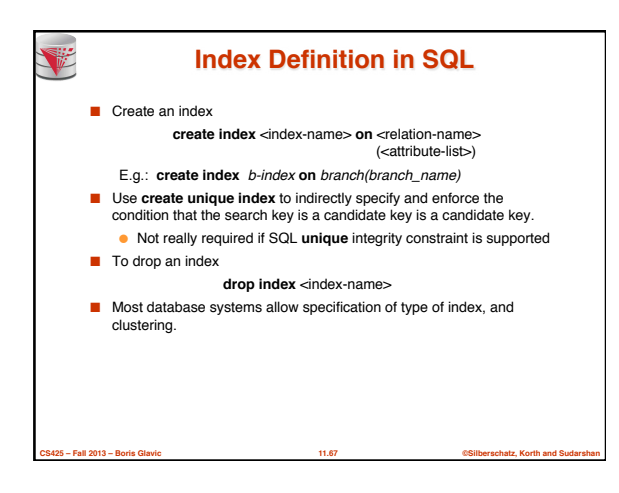

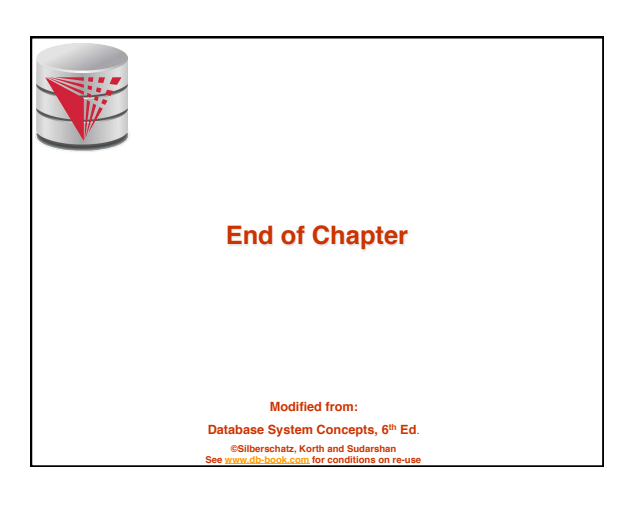

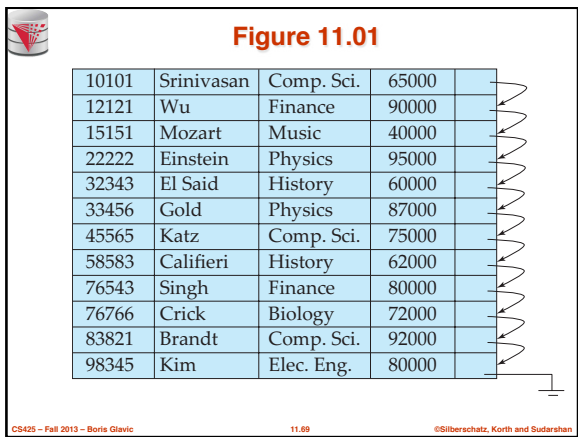

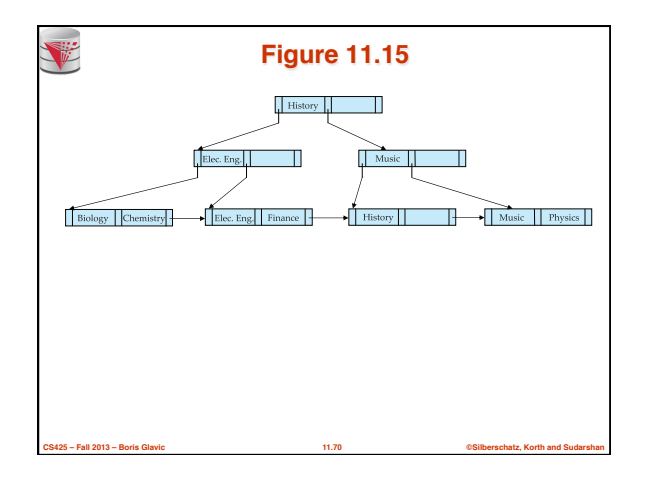

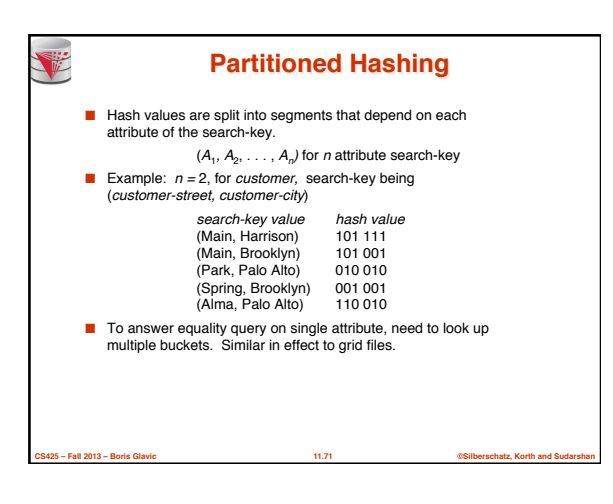

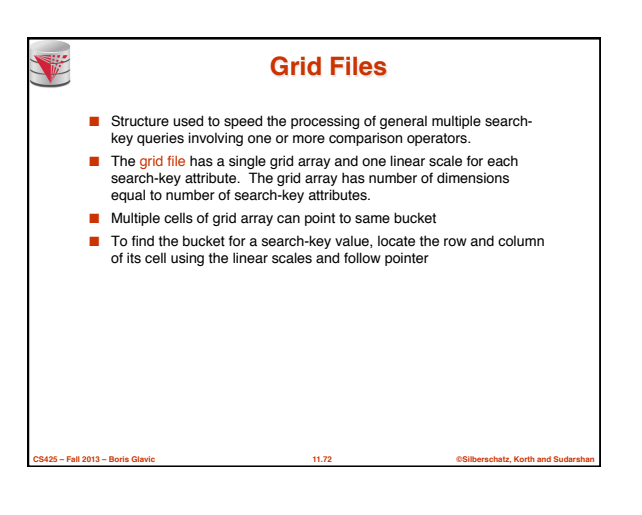

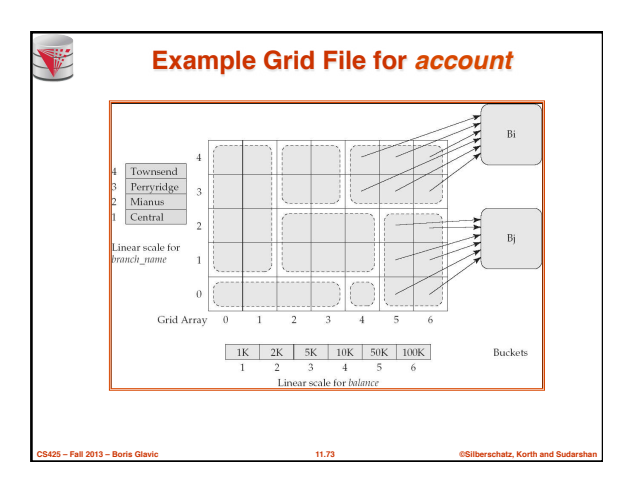

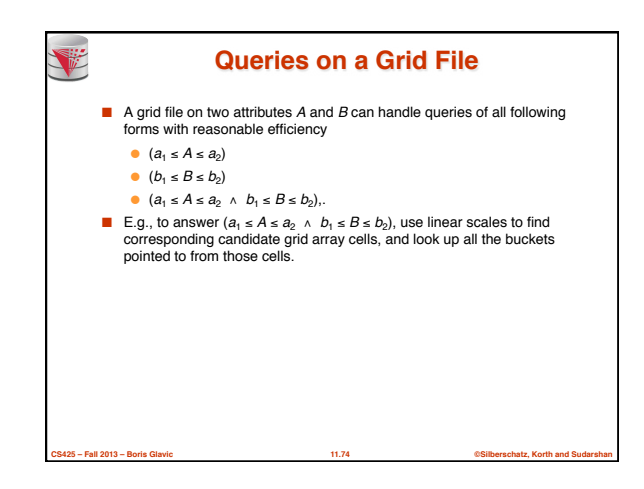

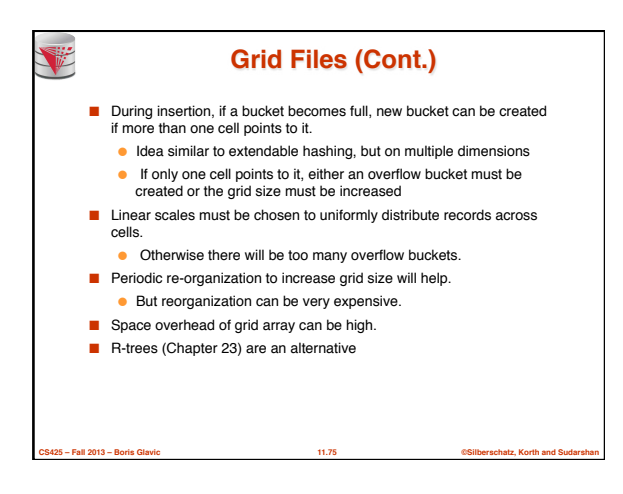